# UNIVERSIDAD NACIONAL DE INGENIERÍA

## FACULTAD DE INGENIERÍA ELÉCTRICA Y ELECTRÓNICA

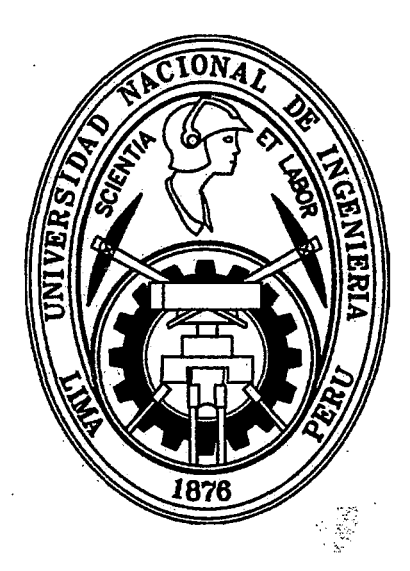

## DESPACHO HIDROTÉRMICO DE POTENCIA DE CORTO PLAZO CONSIDERANDO RESTRICCIONES OPERATIVAS Y DE SEGURIDAD EN EL SISTEMA ELÉCTRICO PERUANO

### **TESIS**

### PARA OPTAR EL TÍTULO PROFESIONAL DE:

#### INGENIERO ELECTRICISTA

### PRESENTADO POR:

### DANIEL ARTURO XAVIER JIMÉNEZ AVALO

PROMOCIÓN 2010-1

#### Digitalizado por:

 $\zeta \rightarrow$ 

Consorcio Digital del Conocimiento MebLatam, Hemisferio y Dalse

## LIMA- PERÚ

DESPACHO HIDROTÉRMICO DE POTENCIA DE CORTO PLAZO CONSIDERANDO RESTRICCIONES OPERATIVAS Y DE SEGURIDAD EN EL SISTEMA ELÉCTRICO PERUANO

 $\alpha$ 

 $\frac{1}{2}$ 

A mis padres  $\mathbb{Z}^d$ A los constructores del futuro, aquellos que dijeron ¿Por qué no?

 $\bar{\beta}$ 

 $\overline{\phantom{a}}$ 

 $\ddot{\phantom{a}}$ 

 $\hat{\mathcal{L}}_{\text{eff}}$ 

 $\ddot{\phantom{0}}$ 

 $\frac{1}{2}$ 

 $\bar{z}$ 

 $\boldsymbol{\cdot}$ 

 $\bar{\bar{}}$ 

 $\sim$ 

## **SUMARIO**

En el presente trabajo se desarrolla un modelo para el despacho económico hidrotérmico de corto plazo utilizando la técnica de programación lineal entera mixta como metodología de optimización; el cual es aplicable para escenarios de horizonte semanal y diario del sistema eléctrico peruano.

En ese sentido, se revisan los aspectos técnicos y regulatorios que caracterizan al mercado eléctrico de corto plazo, con la finalidad de incluir las diferentes condiciones a las que está sujeta la programación de la operación de corto plazo en el SEIN. Asimismo, se analizan los aspectos teóricos más importantes de la programación lineal entera mixta, como el Método Simplex, el algoritmo Branch and Bound, y las diferentes técnicas que mejoran la eficiencia en la convergencia de la optimización. Finalmente, se simulan diversos escenarios utilizando el modelo propuesto, los cuales corresponden a programas diarios y semanales de la operación (PSO y PDO) emitidos por el COES, con el objetivo de comparar los resultados del despacho económico (producción de centrales, congestiones en el sistema, costos marginales nodales, etc.).

 $\phi$ 

 $\hat{z}$ 

# **ÍNDICE**

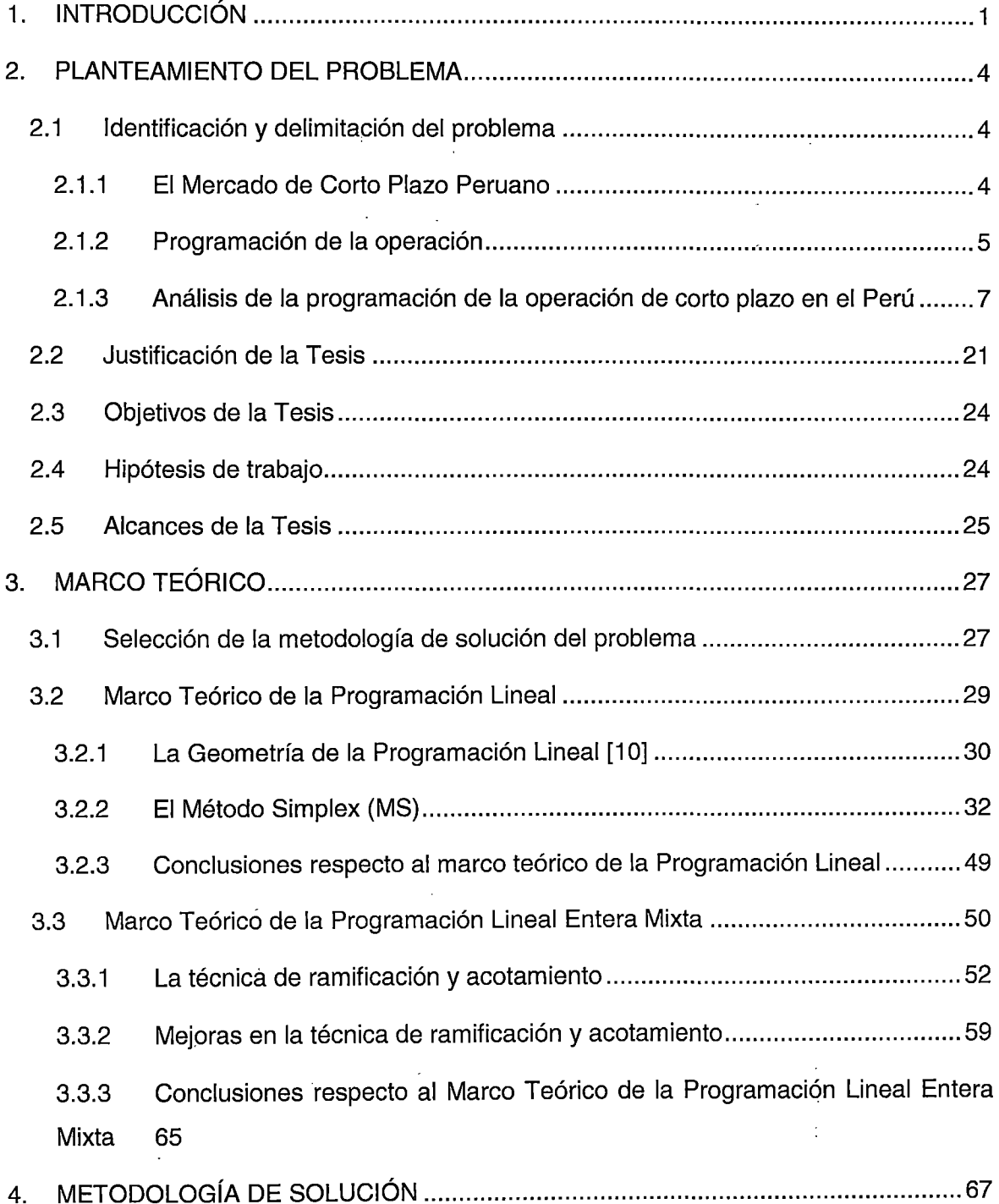

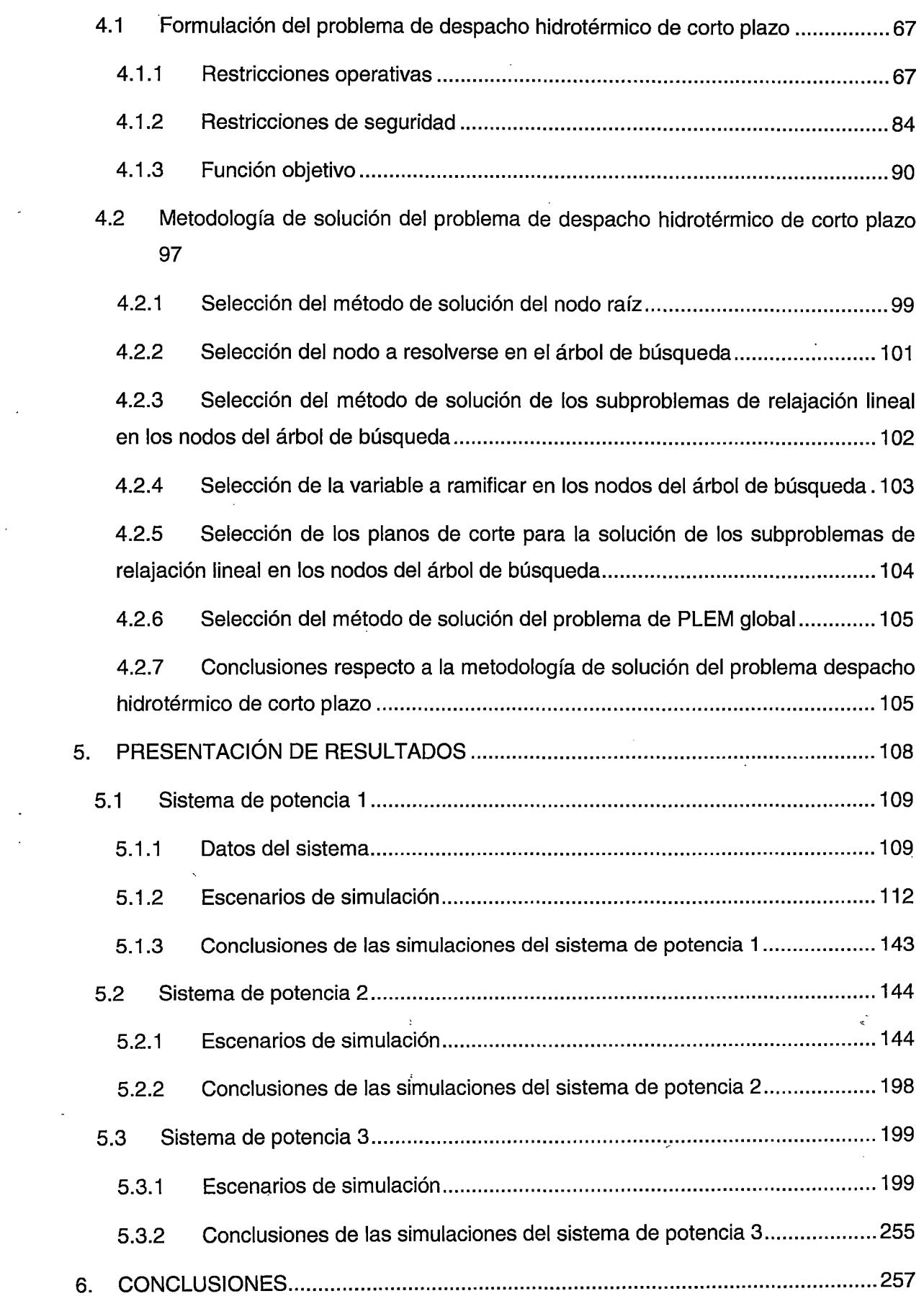

 $\hat{\boldsymbol{\beta}}$ 

 $\mathcal{L}^{(1)}$ 

 $\frac{1}{2}$ 

 $\mathcal{A}^{\text{out}}_{\text{out}}$ 

 $\label{eq:2} \frac{1}{\sqrt{2}}\int_{\mathbb{R}^3}\frac{1}{\sqrt{2}}\left(\frac{1}{\sqrt{2}}\right)^2\frac{1}{\sqrt{2}}\left(\frac{1}{\sqrt{2}}\right)^2\frac{1}{\sqrt{2}}\left(\frac{1}{\sqrt{2}}\right)^2.$ 

 $\frac{1}{2} \frac{1}{2} \frac{d^2}{dx^2}$ 

 $\label{eq:2.1} \mathcal{L}^{(1)}(\mathcal{L}^{(1)}) = \mathcal{L}^{(1)}(\mathcal{L}^{(1)}) = \mathcal{L}^{(1)}(\mathcal{L}^{(1)}) = \mathcal{L}^{(1)}(\mathcal{L}^{(1)})$ 

 $\label{eq:2.1} \frac{1}{\sqrt{2}}\int_{\mathbb{R}^3} \frac{1}{\sqrt{2}}\left(\frac{1}{\sqrt{2}}\right)^2\left(\frac{1}{\sqrt{2}}\right)^2\left(\frac{1}{\sqrt{2}}\right)^2\left(\frac{1}{\sqrt{2}}\right)^2\left(\frac{1}{\sqrt{2}}\right)^2\left(\frac{1}{\sqrt{2}}\right)^2.$ 

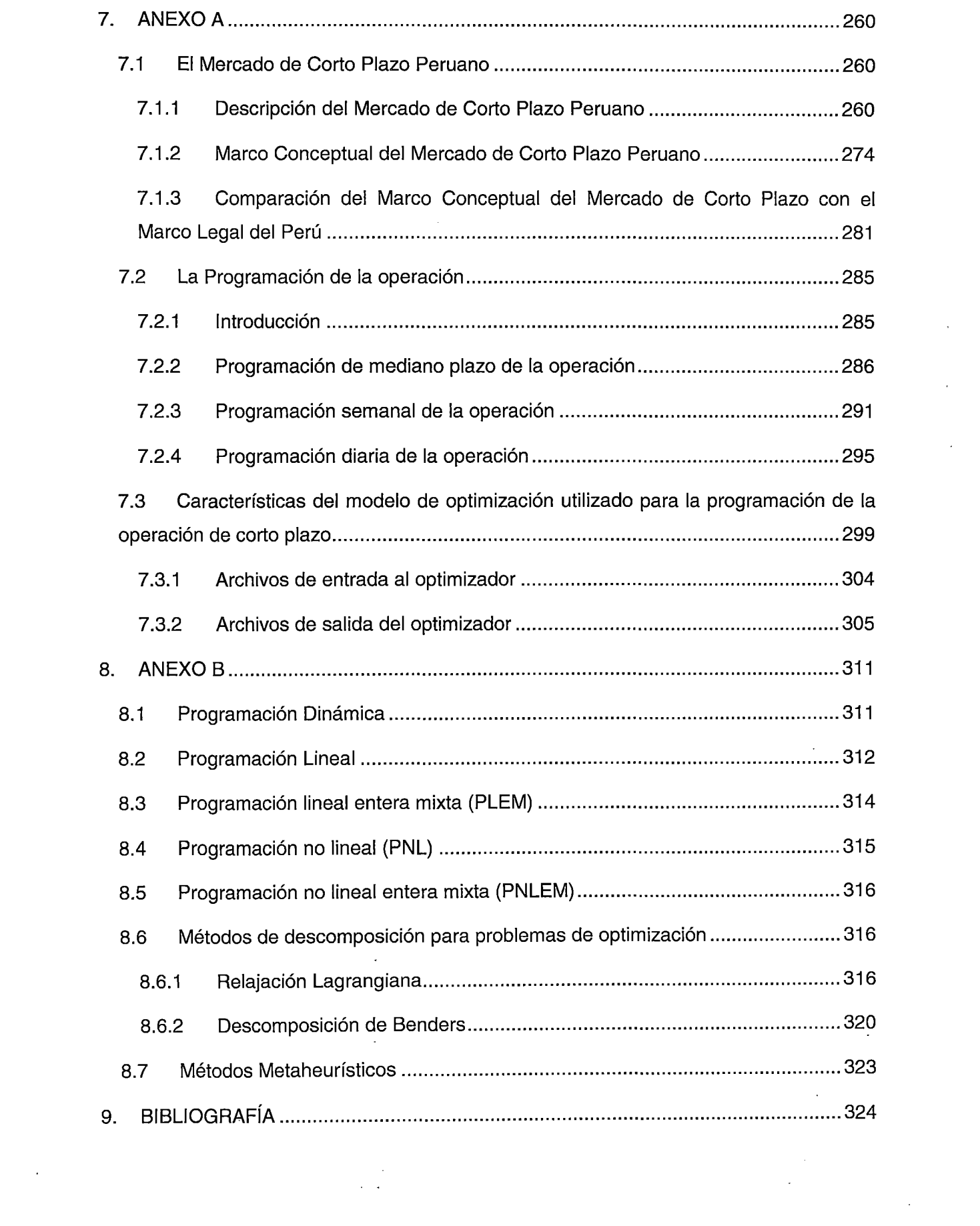

 $\Delta \phi$ 

 $\mathcal{L}^{\text{max}}_{\text{max}}$  and  $\mathcal{L}^{\text{max}}_{\text{max}}$ 

 $\frac{1}{2} \sum_{i=1}^{n} \frac{1}{2} \sum_{j=1}^{n} \frac{1}{2} \sum_{j=1}^{n} \frac{1}{2} \sum_{j=1}^{n} \frac{1}{2} \sum_{j=1}^{n} \frac{1}{2} \sum_{j=1}^{n} \frac{1}{2} \sum_{j=1}^{n} \frac{1}{2} \sum_{j=1}^{n} \frac{1}{2} \sum_{j=1}^{n} \frac{1}{2} \sum_{j=1}^{n} \frac{1}{2} \sum_{j=1}^{n} \frac{1}{2} \sum_{j=1}^{n} \frac{1}{2} \sum_{j=1}^{n$ 

 $\label{eq:2.1} \frac{1}{\sqrt{2}}\int_{0}^{\infty}\frac{1}{\sqrt{2\pi}}\left(\frac{1}{\sqrt{2\pi}}\right)^{2}d\mu\left(\frac{1}{\sqrt{2\pi}}\right)\frac{d\mu}{d\mu}d\mu\left(\frac{1}{\sqrt{2\pi}}\right).$ 

# **ÍNDICE DE FIGURAS**

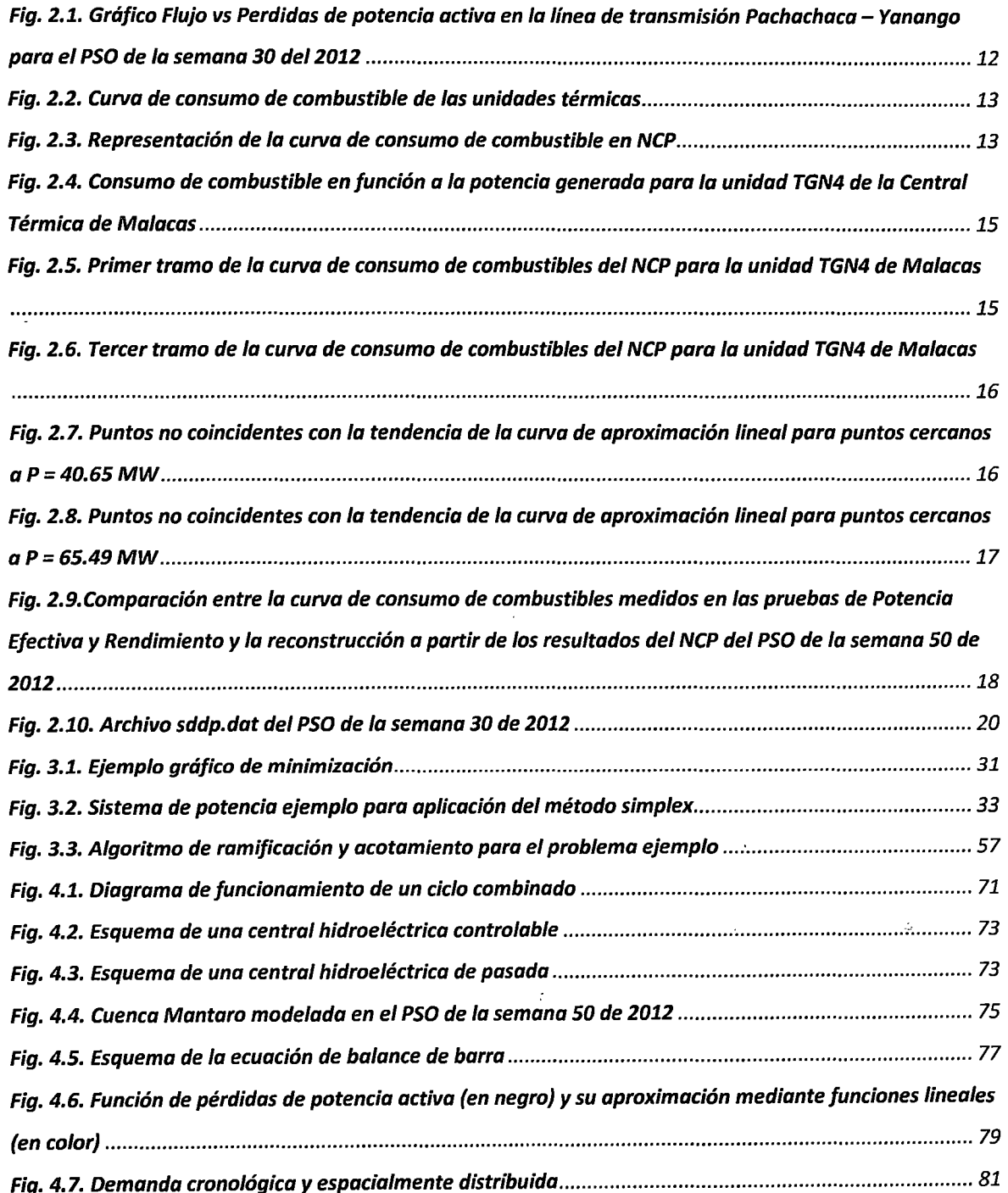

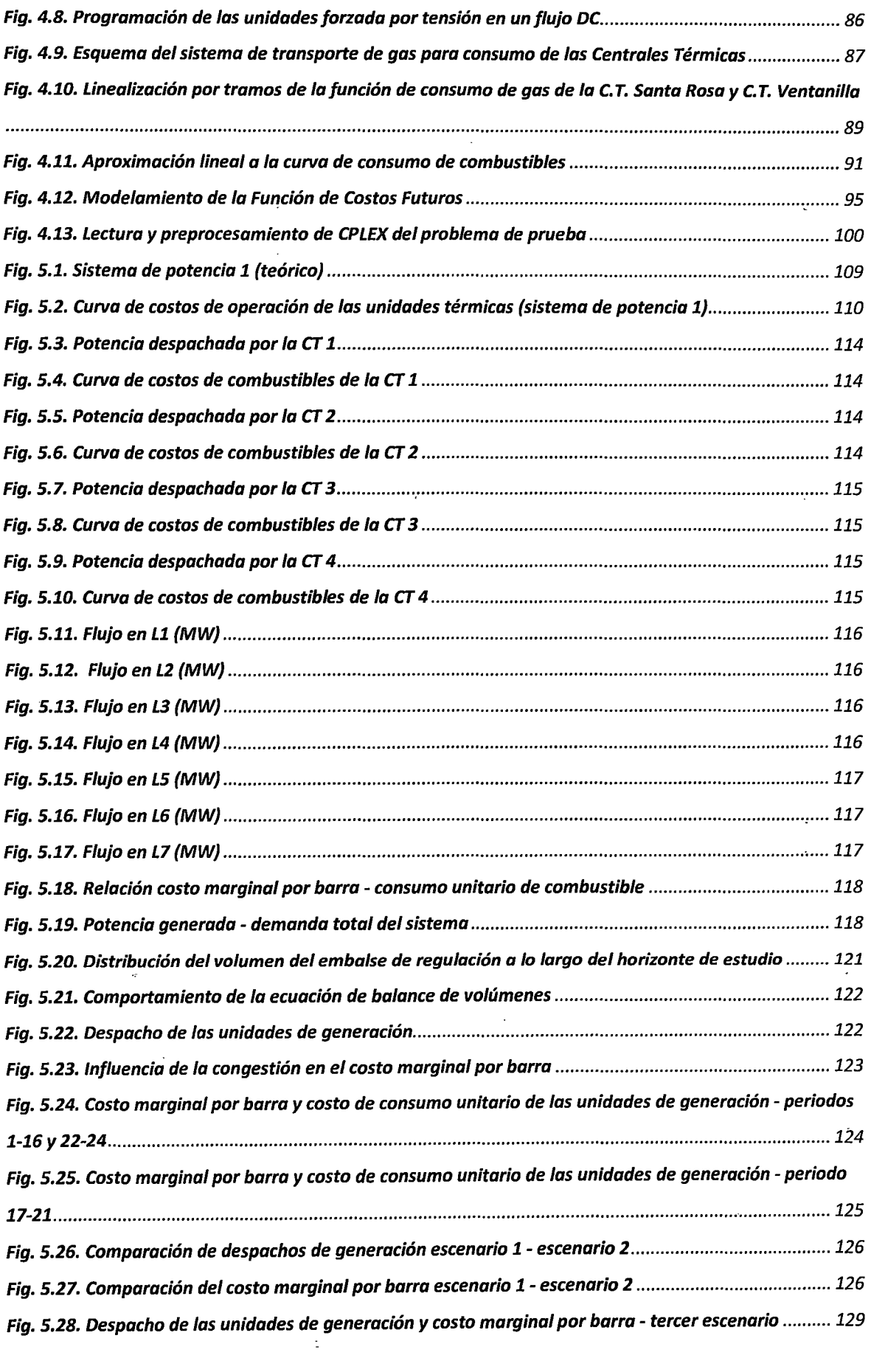

 $\label{eq:2.1} \frac{1}{\sqrt{2}}\int_{0}^{\infty}\frac{1}{\sqrt{2}}\left(\frac{1}{\sqrt{2}}\right)^{2}d\mu_{\rm{eff}}\,.$ 

 $\label{eq:2.1} \begin{split} \frac{d}{dt} \frac{d}{dt} \left( \frac{d}{dt} \right) & = \frac{1}{2} \left( \frac{d}{dt} \right) \frac{d}{dt} \left( \frac{d}{dt} \right) \\ & = \frac{1}{2} \left( \frac{d}{dt} \right) \frac{d}{dt} \left( \frac{d}{dt} \right) \\ & = \frac{1}{2} \left( \frac{d}{dt} \right) \frac{d}{dt} \left( \frac{d}{dt} \right) \\ & = \frac{1}{2} \left( \frac{d}{dt} \right) \frac{d}{dt} \left( \frac{d}{dt} \right) \\ & = \frac{1}{$ 

 $\label{eq:2.1} \frac{1}{\sqrt{2}}\int_{\mathbb{R}^3}\frac{1}{\sqrt{2}}\left(\frac{1}{\sqrt{2}}\right)^2\frac{1}{\sqrt{2}}\left(\frac{1}{\sqrt{2}}\right)^2\frac{1}{\sqrt{2}}\left(\frac{1}{\sqrt{2}}\right)^2\frac{1}{\sqrt{2}}\left(\frac{1}{\sqrt{2}}\right)^2.$ 

 $\label{eq:2.1} \frac{1}{\sqrt{2}}\sum_{i=1}^n\frac{1}{\sqrt{2}}\left(\frac{1}{\sqrt{2}}\sum_{i=1}^n\frac{1}{\sqrt{2}}\sum_{i=1}^n\frac{1}{\sqrt{2}}\sum_{i=1}^n\frac{1}{\sqrt{2}}\sum_{i=1}^n\frac{1}{\sqrt{2}}\sum_{i=1}^n\frac{1}{\sqrt{2}}\sum_{i=1}^n\frac{1}{\sqrt{2}}\sum_{i=1}^n\frac{1}{\sqrt{2}}\sum_{i=1}^n\frac{1}{\sqrt{2}}\sum_{i=1}^n\frac{1}{\sqrt{2$ 

 $\frac{1}{2} \frac{1}{2} \frac{1}{2}$ 

 $\frac{1}{\sqrt{2}}$ 

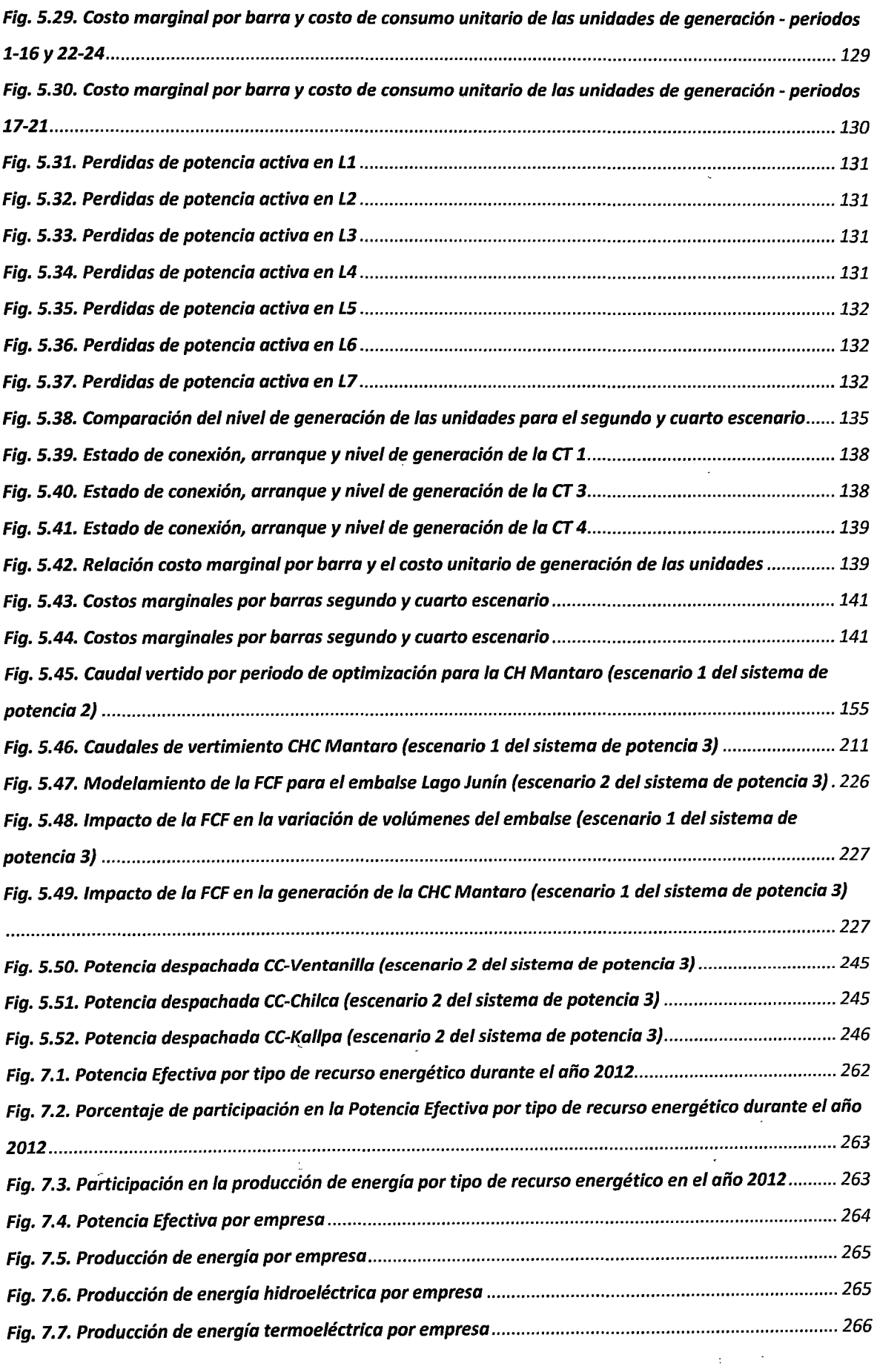

 $\label{eq:2.1} \frac{1}{2} \sum_{i=1}^n \frac{1}{2} \sum_{j=1}^n \frac{1}{2} \sum_{j=1}^n \frac{1}{2} \sum_{j=1}^n \frac{1}{2} \sum_{j=1}^n \frac{1}{2} \sum_{j=1}^n \frac{1}{2} \sum_{j=1}^n \frac{1}{2} \sum_{j=1}^n \frac{1}{2} \sum_{j=1}^n \frac{1}{2} \sum_{j=1}^n \frac{1}{2} \sum_{j=1}^n \frac{1}{2} \sum_{j=1}^n \frac{1}{2} \sum_{j=1}^n \frac{$ 

 $\frac{1}{2} \frac{1}{2} \frac{1}{2} \frac{1}{2}$ 

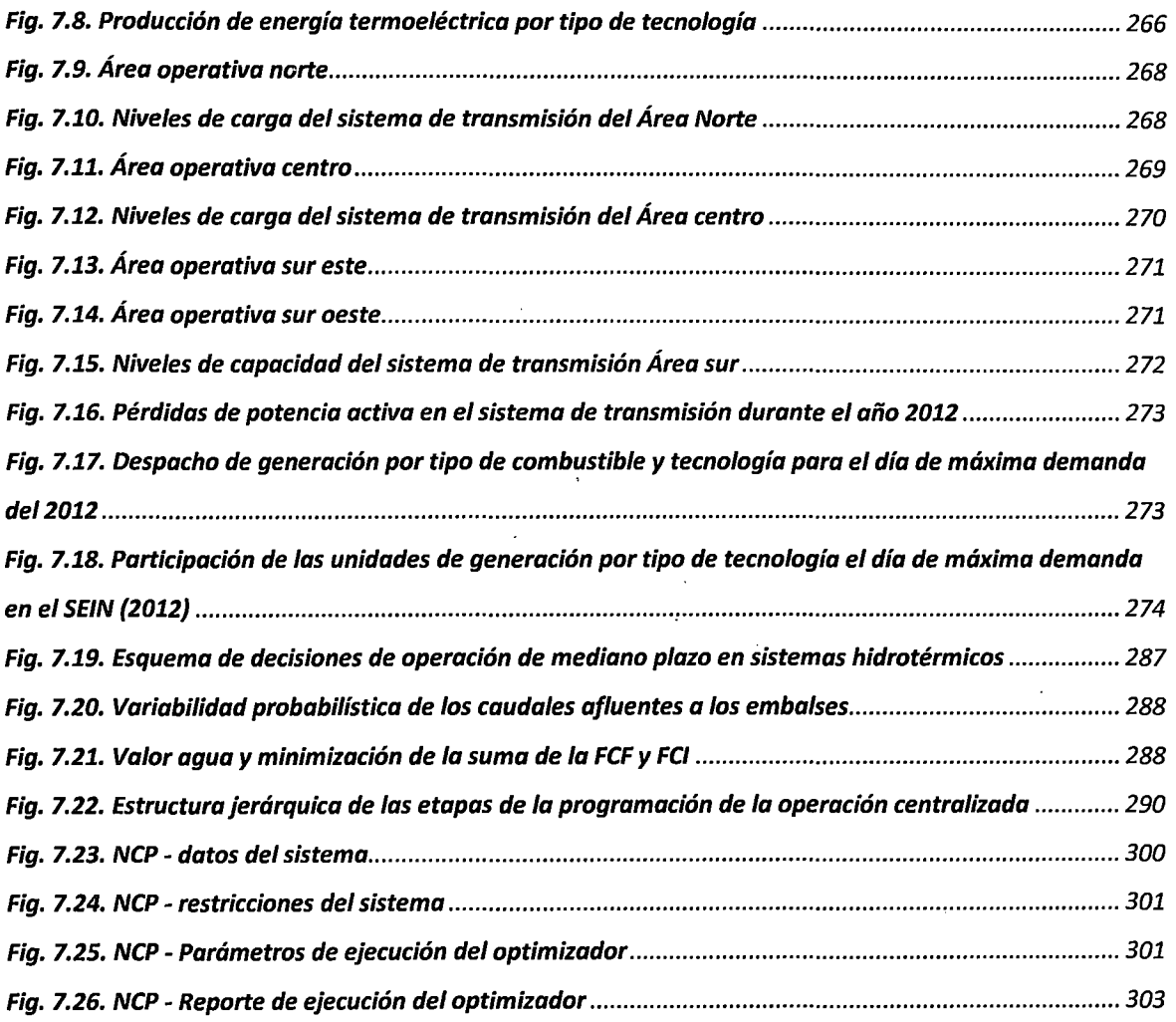

 $\label{eq:2.1} \mathbf{E}(\mathbf{r}) = \mathbf{E}(\mathbf{r}) \mathbf{E}(\mathbf{r}) + \mathbf{E}(\mathbf{r}) \mathbf{E}(\mathbf{r})$ 

 $\label{eq:2.1} \frac{1}{\sqrt{2}}\int_{0}^{\infty}\frac{1}{\sqrt{2\pi}}\left(\frac{1}{\sqrt{2\pi}}\right)^{2}d\mu\left(\frac{1}{\sqrt{2\pi}}\right)\frac{d\mu}{d\mu}d\mu\left(\frac{1}{\sqrt{2\pi}}\right).$ 

 $\label{eq:3.1} \begin{array}{ccccc} \mathcal{S} & & & & \\ & \mathcal{S} & & & \\ & & \mathcal{S} & & \\ & & \mathcal{S} & & \\ & & \mathcal{S} & & \\ \end{array}$ 

 $\label{eq:2.1} \frac{1}{\sqrt{2}}\int_{\mathbb{R}^3}\frac{1}{\sqrt{2}}\left(\frac{1}{\sqrt{2}}\right)^2\frac{1}{\sqrt{2}}\left(\frac{1}{\sqrt{2}}\right)^2\frac{1}{\sqrt{2}}\left(\frac{1}{\sqrt{2}}\right)^2\frac{1}{\sqrt{2}}\left(\frac{1}{\sqrt{2}}\right)^2.$ 

 $\label{eq:2.1} \frac{1}{2} \int_{\mathbb{R}^3} \frac{1}{\sqrt{2}} \, \frac{1}{\sqrt{2}} \,$ 

 $\mathcal{L}(\mathcal{L})$  and  $\mathcal{L}(\mathcal{L})$  .

 $\mathcal{L}^{\text{max}}_{\text{max}}$ 

 $\frac{1}{\sqrt{2}}$  $\sim 10^7$ 

 $\label{eq:2.1} \mathcal{L}(\mathcal{L}^{\text{max}}_{\mathcal{L}}(\mathcal{L}^{\text{max}}_{\mathcal{L}}))\leq \mathcal{L}(\mathcal{L}^{\text{max}}_{\mathcal{L}}(\mathcal{L}^{\text{max}}_{\mathcal{L}}))$ 

# **ÍNDICE DE TABLAS**

 $\frac{1}{2}$ 

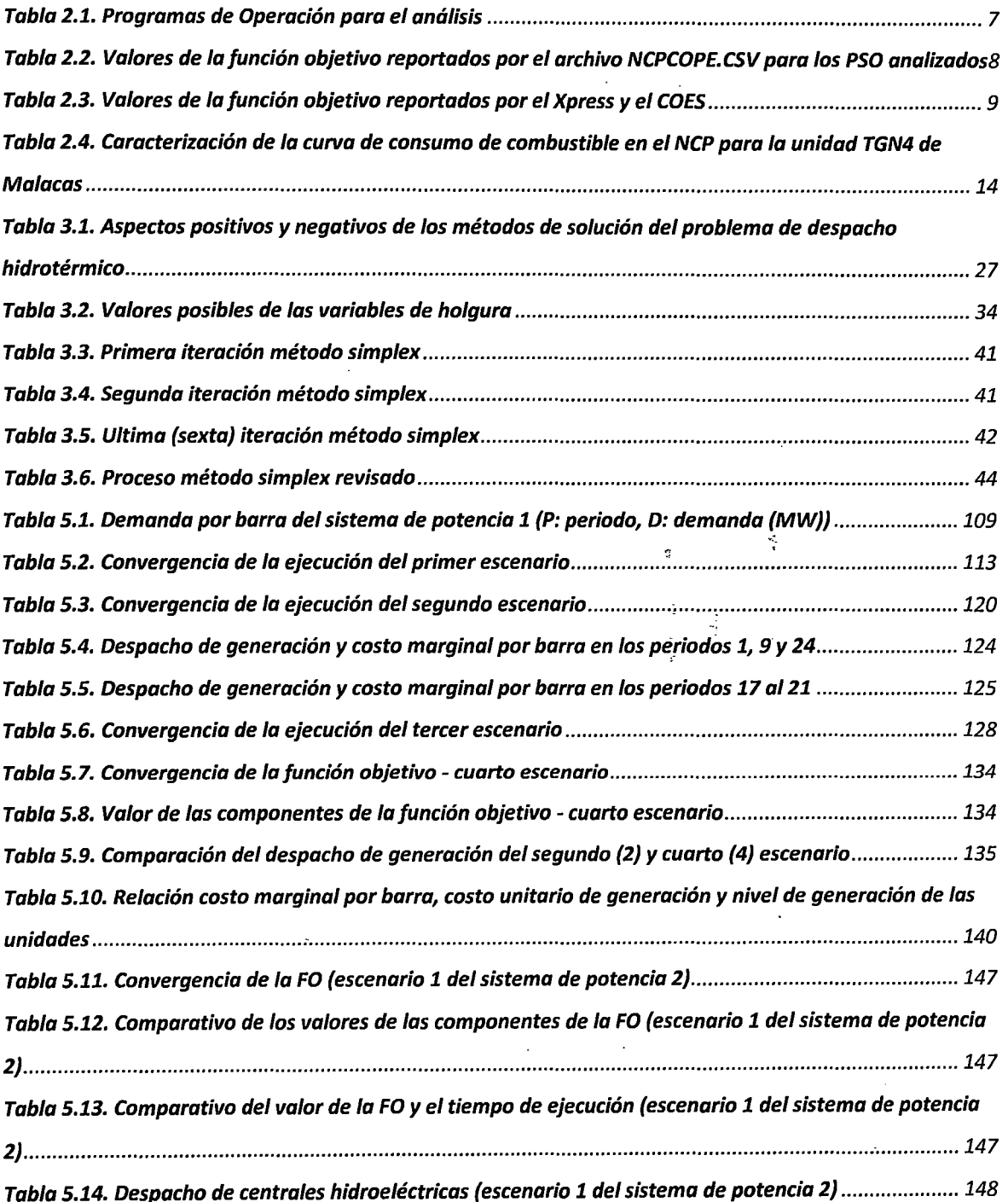

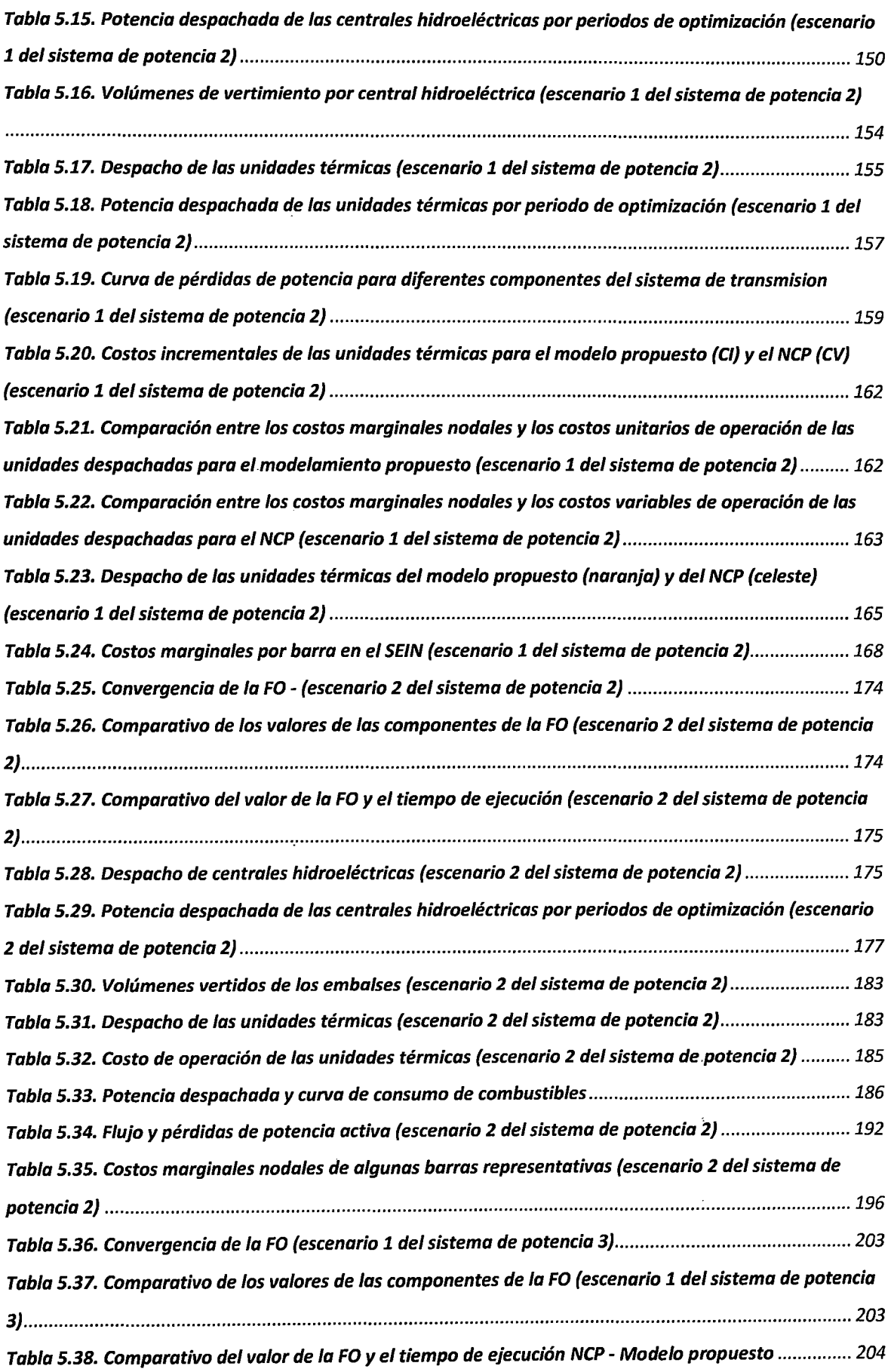

 $\ddot{\cdot}$ 

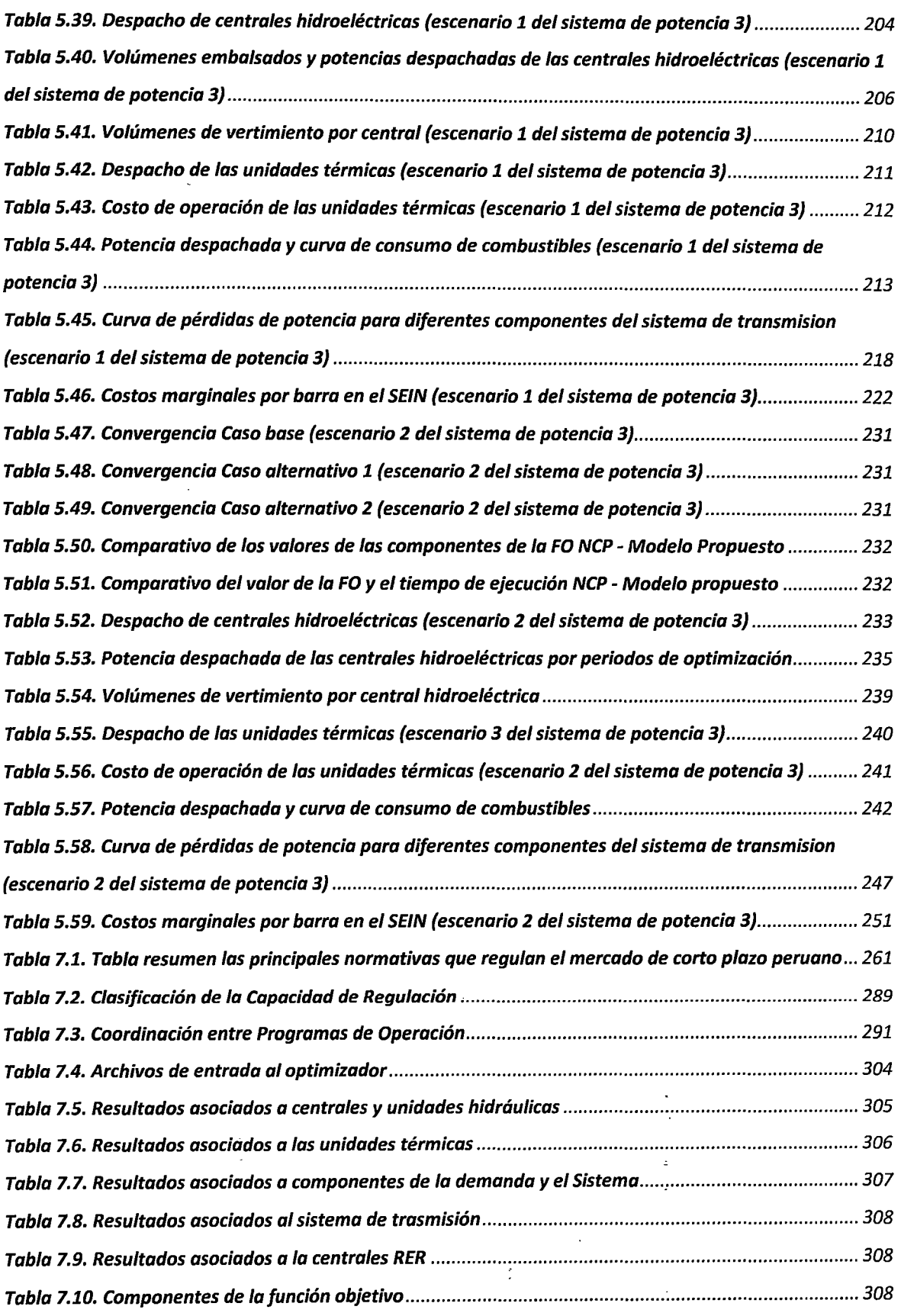

 $\label{eq:2.1} \frac{1}{2} \sum_{i=1}^n \frac{1}{2} \sum_{j=1}^n \frac{1}{2} \sum_{j=1}^n \frac{1}{2} \sum_{j=1}^n \frac{1}{2} \sum_{j=1}^n \frac{1}{2} \sum_{j=1}^n \frac{1}{2} \sum_{j=1}^n \frac{1}{2} \sum_{j=1}^n \frac{1}{2} \sum_{j=1}^n \frac{1}{2} \sum_{j=1}^n \frac{1}{2} \sum_{j=1}^n \frac{1}{2} \sum_{j=1}^n \frac{1}{2} \sum_{j=1}^n \frac{$ 

 $\label{eq:2.1} \frac{1}{\sqrt{2}}\int_{\mathbb{R}^3}\frac{1}{\sqrt{2}}\left(\frac{1}{\sqrt{2}}\right)^2\frac{1}{\sqrt{2}}\left(\frac{1}{\sqrt{2}}\right)^2\frac{1}{\sqrt{2}}\left(\frac{1}{\sqrt{2}}\right)^2.$ 

 $\frac{1}{\sqrt{2}}\sum_{i=1}^{n} \frac{1}{\sqrt{2}}\left(\frac{1}{\sqrt{2}}\right)^2\left(\frac{1}{\sqrt{2}}\right)^2$ 

 $\frac{1}{2}$ 

 $\label{eq:2.1} \frac{1}{\sqrt{2\pi}}\int_{0}^{\infty} \frac{dx}{\sqrt{2\pi}}\,dx$ 

## **ABREVIATURAS**

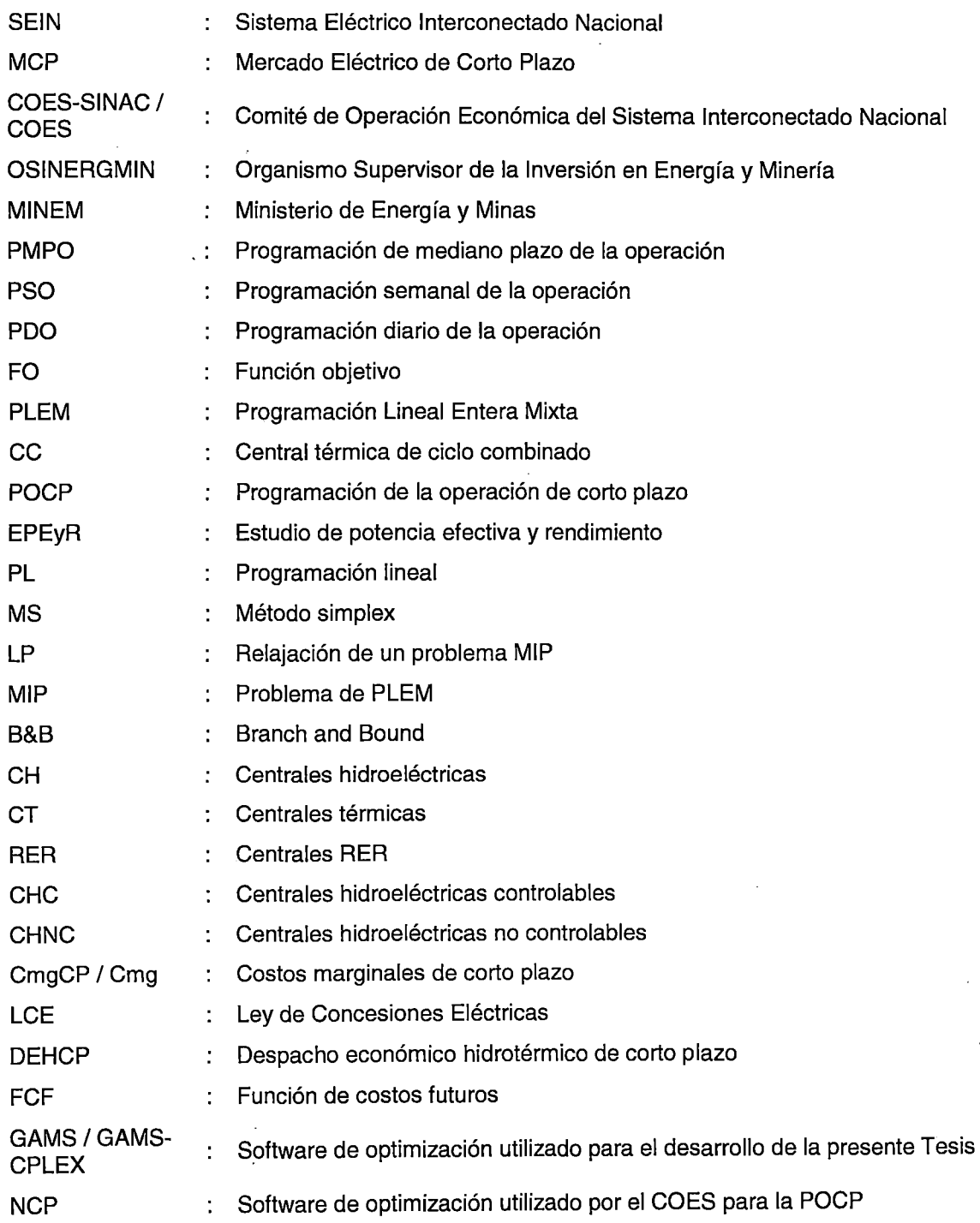

 $\overline{\phantom{a}}$ 

## **PRÓLOGO**

La utilización eficiente de los recursos energéticos disponibles para el suministro de la demanda de electricidad es uno de los problemas más importantes en la administración y operación de los mercados eléctricos. Esta utilización eficiente debe proyectarse desde la planificación del sistema de potencia hasta su operación en tiempo real; adecuándose a las exigencias económicas y operativas que se van presentando a lo largo del tiempo.

En este trabajo se propone un modelo de optimización que permite abordar dicho problema para un horizonte de corto plazo (semanal y diario), ofreciendo una alternativa que permite la verificación, adaptación y modificación de las restricciones y la función objetivo modeladas, con la finalidad de hacerlo adaptable a las condiciones cambiantes del SEIN.

Con respecto a la realización de la presente Tesis, deseo agradecer de manera muy especial a mi asesor, el M.Sc. Daniel Cámac Gutiérrez, por sus invaluables consejos y ayuda brindados. Agradezco también al Dr. Wilfredo Sifuentes Rosales, sin cuyos aportes considero que este trabajo no hubiese podido ser desarrollado. Asimismo, deseo agradecer al lng. Vladimir Sánchez Valdivieso y al lng. Cesar Butrón Fernández por haberme dado la oportunidad de profundizar en la problemática de la programación de la operación de corto plazo en el Perú.

ċ

Finalmente, agradezco a los profesionales del Comité de Operación Económica del Sistema Interconectado Nacional (COES-SINAC), por sus experiencias generosamente brindadas; y al Instituto General de Investigación de la Universidad Nacional de Ingeniería (IGI-UNI) por posibilitar el financiamiento de la elaboración del presente informe.

## **CAPÍTULO 1 INTRODUCCIÓN**

En esta Tesis, se aborda el problema de la utilización eficiente de los recursos energéticos disponibles para el suministro de la demanda de electricidad en el corto plazo del SEIN, específicamente en un horizonte diario y semanal. Dicho problema es conocido en la literatura especializada como Despacho Económico Hidrotérmico de Corto Plazo (DEHCP), el cual consiste en optimizar (minimizar) los costos totales de operación, respetando las restricciones operativas y de seguridad que el sistema impone.

Debido a la complejidad del DEHCP en el SEIN, se hace necesaria la utilización de técnicas de optimización matemática que permitan solucionar el problema de manera eficaz y en tiempos razonables. Asimismo, debido a las cambiantes condiciones operativas del sistema, y por la importancia económica de los resultados del DEHCP, se hace imprescindible que las herramientas computacionales utilizadas para su solución sean factibles de actualizar y auditar por el administrador del mercado eléctrico de corto plazo, con la finalidad de garantizar la transparencia de los resultados.

Sin embargo, actualmente el administrador del mercado de electricidad posee un modelo comercial que no permite actualizar ni auditar el modelamiento del problema de DEHCP, lo que ha supuesto que en algunos casos, se den resultados no satisfactorios, atribuibles al desconocimiento del modelamiento de las restricciones.

En ese,sentido, el principal objetivo de esta Tesis es modelar el problema de DEHCP en un software de optimización que permita la verificación, adaptación y modificación del modelamiento de las restricciones y la función objetivo del problema. Para ello, se propone el empleo del software GAMS-CPLEX, el cual permite el manejo de problemas de Programación Lineal Entera Mixta (PLEM) de gran dimensión.

El desarrollo de la presente Tesis se basa en el Metodología de la Investigación Científica, asimismo se divide en 8 capítulos.

El segundo capítulo corresponde al Planteamiento del Problema, el cual se divide en cinco subcapítulos. En el primer subcapítulo se identif\_ica y delimita el problema, para lo cual se analizan los resultados de la aplicación del modelo utilizado por el COES en el PDO y PSO; específicamente, se analizan los aspectos relacionados al modelamiento de algunas restricciones importantes, como la curva de consumo de combustibles de las unidades térmicas, la curva de pérdidas de potencia activa en el sistema de transmisión, la coordinación con programas de mayor horizonte, el modelamiento de las unidades de ciclo combinado y las componentes de la función objetivo. El segundo subcapítulo corresponde a la Justificación de la Tesis, donde se fundamenta la importancia de llevar a cabo esta Investigación, basándose en el impacto de las- conclusiones del primer subcapítulo en la Programación de la Operación y el Mercado Eléctrico de Corto Plazo. El tercer, cuarto y quinto subcapítulos corresponden, respectivamente, a los Objetivos, Hipótesis y Alcances de la Tesis.

El tercer capítulo corresponde al Marco Teórico y se divide en tres subcapítulos. En el primer subcapítulo se analizan las diferentes técnicas de optimización con la finalidad de justificar, de manera técnica, la selección de la PLEM como metodología de solución del problema de DEHCP. En el segundo subcapítulo se explora la técnica de Programación Lineal, profundizando en los principios del Método Simplex mediante un ejemplo práctico aplicado a los sistemas de potencia. Finalmente, en el tercer subcapítulo se explora la técnica de Programación Entera, profundizando en los principios del método Branch and Bound y en las posibilidades del mejora de la velocidad de convergencia, como las técnicas de selección de variables, nodos y planos de cortes.

El cuarto capítulo corresponde a la Metodología de Solución y se divide en dos subcapítulos. En el primer subcapítulo se formula el problema de DEHCP en el SEIN, específicamente, se concluye con el modelamiento de las restricciones operativas y de seguridad, así como de la función objetivo; los cuales serán incluidos en el software de optimización GAMS-CPLEX. En el segundo subcapítulo, se analizan las posibilidades de mejora de la velocidad de convergencia del DEHCP, mediante el ingreso de comandos propios del software de optimización, que adecuen los criterios de búsqueda del algoritmo Branch and Bound para lograr convergencias rápidas y de mejor calidad.

El quinto capítulo corresponde a la Presentación de -Resultados, donde se analizan los resultados de la aplicación del modelo propuesto en diferentes contextos, clasificados como Sistemas de potencia y subdivididos en Escenarios de optimización. El primer Sistema de potencia corresponde a un sistema de pequeña dimensión (teórico), en el cual se formulan cuatro Escenarios, cada uno de los cuales tiene por objetivo demostrar el correcto funcionamiento de diferentes restricciones del modelo propuesto. El segundo y tercer Sistema de Potencia tienen por objetivo demostrar el correcto funcionamiento del modelo propuesto en un contexto real, para lo cual se realizan comparaciones entre los resultados de las simulaciones y los resultados presentados en los Programas de Operación de Corto Plazo emitidos por el COES. El segundo Sistema de potencia corresponde al presentado en el Programa Diario de Operaciones del SEIN, en el cual se consideran los escenarios de avenida (PDO del 12/12/12), y estiaje (PDO 24/07/2012). El tercer Sistema de potencia corresponde al presentado en el Programa Semanal de Operaciones del SEIN, en el cual se consideran los escenario de avenida (PSO de la semana 50 del 2012), y una modificación del escenario de estiaje (PSO de la semana 30 del 2012), en el que se incluye las restricciones asociadas a los modos de operación de las unidades de ciclo combinado y a la Función de Costos Futuros de los embalses.

El sexto capítulo corresponde a las Conclusiones.

El séptimo y octavo capítulo corresponde a los Anexos, los cuales tienen por objetivo respaldar las conclusiones utilizadas sobre ciertos temas referenciados en el desarrollo del presente trabajo. Los anexos incluidos son: Descripción del mercado de electricidad de corto plazo y la programación de la operación; y Selección de la metodología de optimización para la solución del problema de DEHCP.

Finalmente, el noveno capítulo corresponde a la Bibliografía.

## **CAPÍTULO 11 PLANTEAMIENTO DEL PROBLEMA**

El objetivo principal del presente Capítulo es delimitar los alcances de la investigación propuesta, explorando los aspectos operativos y regulatorios en los que se fundamenta el DEHCP en el Perú: El Mercado de Corto Plazo y la Programación de la Operación. Asimismo, se analizan algunos temas relacionados al modelamiento de las restricciones y la función objetivo del modelo utilizado por el COES para la solución del problema de DEHCP en el SEIN, con la finalidad identificar posibles oportunidades de mejora a incluirse en el modelo propuesto en esta Tesis.

## **2.1 Identificación y delimitación del problema**

#### 2.1.1 **El Mercado de Corto Plazo Peruano**

A continuación describen las principales características técnicas del SEIN y del Marco Legal que regula el MCP peruano, con la finalidad de incluirlas en el modelamiento del DEHCP. En el Anexo A se puede encontrar una mayor profundización del tema.

El MCP peruano es un mercado tipo Pool con despacho económico centralizado basado en costos de generación auditados<sup>1</sup> [1]. Está compuesto por Agentes Generadores (oferta), Transmisores (medio), Distribuidores, y Usuarios Libres (demanda), centralizando su operación en el COES. Asimismo, la función de fiscalización está a cargo del OSINERGMIN, y la función de regulación del MCP está a cargo del MINEM.

<sup>1</sup> Excepto los costos operativos de los generadores a gas natural ya que para el despacho económico se utiliza un precio de gas declarado

La oferta de generación está compuesta por Agentes privados y nacionales. El tipo de tecnología mayormente utilizada es la generación hidroeléctrica y la generación térmica basada en gas natural; asimismo, existen unidades generadoras cuyo recurso primario son los combustibles fósiles (líquidos, carbón), y unidades que utilizan recursos energéticos renovables (RER).

La comercialización de la energía en grandes cantidades se realiza mediante contratos a término y los desbalances de energía se comercializan mediante el Mercado Spot. Asimismo, con la finalidad de asegurar la calidad, confiabilidad y seguridad del suministro, existe un mercado de Servicios Complementarios.

Contrariamente a lo establecido para un mercado tipo pool con despacho económico centralizado, donde los precios de la energía se calculan considerando las condiciones de operación ejecutada; los precios de la energía en el MCP peruano se calculan a partir de un despacho económico idealizado, donde no se consideran las restricciones del sistema de transmisión ni del transporte de gas natural, de acuerdo con el Decreto de Urgencia 049-2008 [2].

Finalmente, la determinación de los montos a compensarse entre participantes, producto de los intercambios en el Mercado Spot [3] y el Mercado de Servicios Complementarios, la realiza el COES. Estos montos no influyen en la determinación del despacho económico del sistema ya que todas las transacciones entre participantes son del tipo financieras.

#### 2.1.2 **Programación de la operación**

El objetivo de este subcapítulo es describir las principales características de la Programación de la Operación, con la finalidad de delimitar los aspectos a considerarse en el modelamiento del DEHCP. En el Anexo A se puede encontrar una mayor profundización del tema.

En general, d1 problema de la programación de la operación en un sistema hidrotérmico, se formula de la siguiente manera:

$$
Minimizar: \sum_{t}^{T} \left[ \frac{Costo}{operator + \; interactional} + \frac{Costo}{deficit} \right] \tag{2.1}
$$

Sujeto a las siguientes restricciones:

Restricciones físicas

Restricciones de capacidad

#### Restricciones de seguridad

Dónde:

- 1. Costo operativo: representa los costos de operación de las unidades de generación para cubrir la demanda y las pérdidas de potencia activa en el sistema de transmisión.
- 2. Compra Venta Internacional: representa la compra o venta de energía eléctrica a otros sistemas.
- 3. Costo de déficit: representa el precio que la demanda está dispuesta a pagar en situaciones de déficit de oferta. El costo unitario de racionamiento es normal'mente mucho mayor el costo de operación de la unidad más costosa del sistema.

La Programación de la Operación es un proceso de optimización complejo cuyo objetivo es determinar la combinación de la producción de los generadores que minimice el costo total de la operación del sistema. Para el caso de la POCP (PSO y PDO) deben considerarse, como mínimo, las características operativas de los componentes del sistema de potencia (centrales hidroeléctricas, unidades térmicas, sistema de transmisión, etc) y las restricciones asociadas a la seguridad del suministro (reserva rotante, regulación de tensión); todas ellas modeladas para un flujo de potencia activa o DC. Asimismo, debido a las características de disponibilidad de los recursos hídricos, la POCP debe realizarse de manera coordinada con los programas de operación de mayor horizonte (Programación de Mediano Plazo de la Operación (PMPO)), a través de decisiones que restrinjan el consumo de los recursos hídricos disponibles en los embalses con capacidad de regulación mayor al horizonte de corto plazo. Esta coordinación debe realizarse mediante la inclusión de la Función de Costo Futuro<sup>2</sup> (FCF) en el PSO, la cual permite cuantificar el impacto de la utilización de los recursos hídricos disponibles en el costo futuro de operación.

Finalmente, los principales resultados de la POCP son, el despacho de las unidades de generación, los volúmenes descargados por los embalses, los requerimientos de combustibles y las variables duales asociadas a las restricciones del sistema (entre ellas, .los costos marginales nodales).

<sup>&</sup>lt;sup>2</sup> La FCF es un producto del PMPO

#### 2.1.3 Análisis de la programación de la operación de corto plazo en el Perú

El objetivo de este subcapítulo es analizar algunos aspectos relacionados a la elaboración del DEHCP mediante el modelo de optimización utilizado por el COES. Se analiza la información de entrada solicitada por el modelo y los resultados de la ejecución (FO, producción de las unidades de generación, las variables duales asociadas a las restricciones del sistema). Asimismo, se analiza la coordinación de las decisiones operativas entre el PMPO - PSO y PSO - PDO, con la finalidad de determinar cómo se ha llevado a cabo la Jerarquización de la Operación Centralizada.

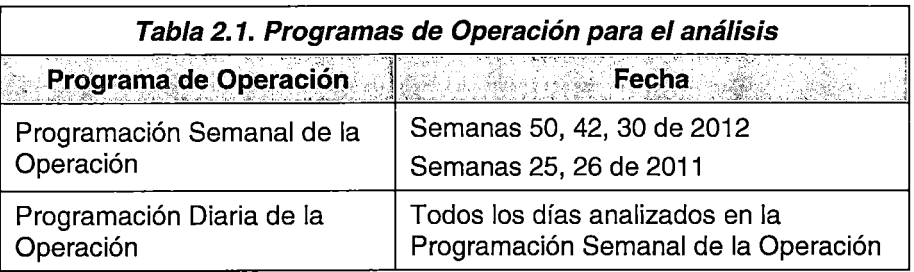

#### Ejecución del optimizador

Se analizan los archivos de ejecución reportados por el modelo de optimización del COES, con la finalidad de verificar si son coherentes con los aspectos establecidos en la Programación de la Operación (2.1.2).

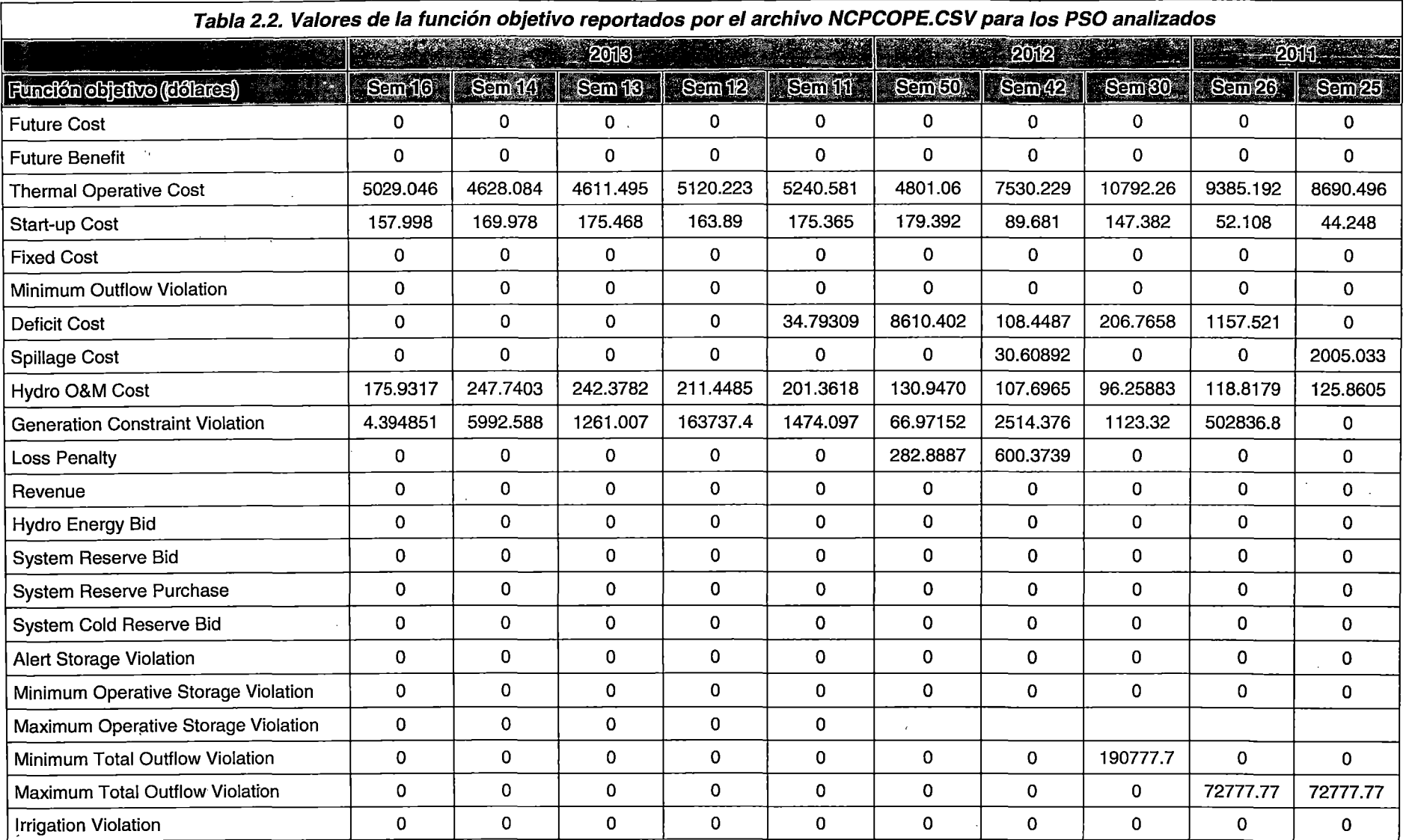

 $\sim$ 

 $\Delta \sim$ 

 $\mathcal{L}^{\mathcal{L}}(\mathcal{L}^{\mathcal{L}})$  and the contribution of the contribution of the contribution of  $\mathcal{L}^{\mathcal{L}}$ 

 $\label{eq:q} \mathbf{q} = \mathbf{q} + \mathbf{q} + \mathbf$ 

 $\Delta \sim 10^{10}$  mass  $^{-1}$ 

 $\sigma_{\rm{max}}$ 

8

 $\sim$ 

 $\sim$   $\epsilon$   $\sim$ 

 $\mathcal{L}^{\pm}$ 

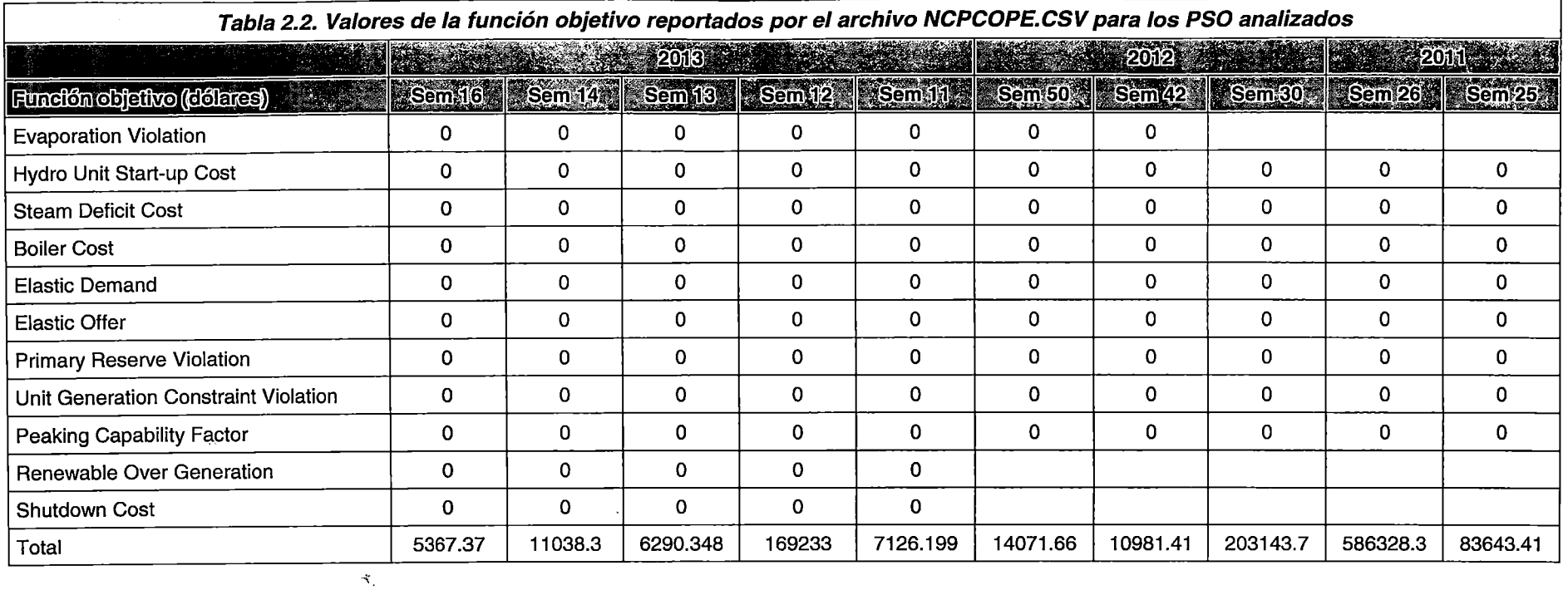

 $\mathcal{O}(\mathcal{O}(\log n))$ 

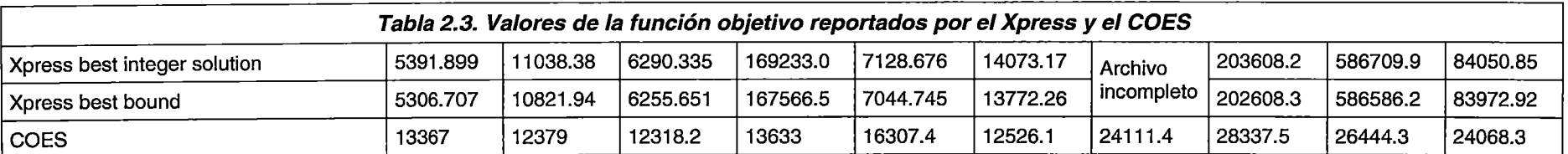

 $\sim$ 

#### Conclusiones de la Ejecución del Optimizador

- 1. La FO posee componentes que no son usadas debido a las características del MCP peruano (ofertas de energía hidroeléctrica, compra de reserva del sistema, costos por demanda elástica, etc.).
- 2. La FO posee componentes relacionadas con la violación de algunas restricciones del modelo (costos por violación de restricciones de generación, de almacenamiento, de defluencias máximas o mínimas, etc.), lo cual no debería ser permitido ya que muchas de ellas suponen el relajamiento de restricciones físicas, habiendo la posibilidad que algunos resultados del modelo sean incoherentes con la realidad
- 3. Se observan valores excesivamente altos de los costos asociados a la trasgresión de las restricciones de generación (todos los escenarios) y de defluencia máxima y mínima (escenarios del 201:1), en algunos casos superiores a todo el costo de operación de las unidades térmicas, lo que indica que el optimizador ha procurado disminuir dicho valor en detrimento de la búsqueda de la combinación óptima del despacho de potencia de las unidades de generación.
- 4. Existen penalizaciones de algunas componentes de la FO que no son reportadas por el archivo de ejecución; lo que genera incertidumbre en como el optimizador resuelve el problema de DEHCP.

#### **Modelamiento de las pérdidas de potencia activa en el sistema de transmisión**

Uno de los aspectos más difíciles de incluir en el DEHCP es el modelamiento de las pérdidas de potencia activa en el sistema de transmisión, ya que supone· agregar un conjunto grande de restricciones al modelo (proporcional al número de componentes del sistema de transmisión). Asimismo, al ser una demanda adicional del sistema, su representación influye en la determinación de los costos totales de operación y las variables duales asociadas a las restricciones. En ese sentido, el objetivo de este acápite es analizar como el NCP incluye estas restricciones y que resultados presenta al respecto.

#### Modelamiento de las pérdidas de potencia activa en el NCP

 $\mathbf{z}$ 

De acuerdo Manual de la Metodología del NCP [4], las pérdidas de potencia activa son modeladas como parte de la ecuación de balance de barras, lo cual permite considerar su

÷,

efecto en el proceso de minimización de costos totales de operación<sup>3</sup>. Asimismo, debido a que estas pérdidas son una función cuadrática del flujo que pasa por la línea de transmisión, esta función se "linealiza" con el fin de conservar el. carácter lineal entero mixto del problema [5]. En [6] se puede encontrar una explicación· de cómo realizar esta aproximación lineal y la manera en que se incluye en la ecuación de balance de barras del problema.

#### Incoherencia del modelo de pérdidas de potencia activa

De acuerdo a [4] y [6], la linealización de la curva de pérdidas de potencia activa en el sistema de transmisión se obtiene utilizando restricciones de desigualdad, por tanto, es posible que los valores resultantes estén por encima de esta curva lineal formada. Sin embargo, debido a que las pérdidas se incluyen dentro de la ecuación de balance de barras como demandas adicionales, el modelo tenderá a tomar valores lo más cercanos posibles a la curva lineal formada, ya que, si se toman valores de pérdida altos, la demanda global aumentaría con el consiguiente aumento del costo total de operación del sistema.

Aunque el valor de las pérdidas de potencia activa en el sistema de transmisión tienda a aproximarse a la curva de pérdidas linealizada como consecuencia del proceso natural de minimización; para sistema hidrotermicos reales con predominio de alta disponibilidad de recursos hidroeléctricos, pueden presentarse despachos de potencia activa con bajos costos de operación y por consiguiente, valores bajos o incluso negativos de las variables duales asociadas a la demanda (costos marginales por barra). En este escenario, un aumento de la demanda en dichas barras disminuye el costo total de operación. Así, debido a que las restricciones de desigualdad permiten tomar valores por encima de la curva de pérdidas, para luego asignarlos como una demanda adicional a las barras; el modelo buscará aumentar la demanda total del sistema tomando valores de pérdidas más altos de lo normal con la finalidad de disminuir el costo total de operación; es decir, se ayuda a la minimización del costo de operación en detrimento de la exactitud del valor real que pueden tomar las pérdidas de potencia activa en las líneas de transmisión.

 $3$  En trabajos previos se propone un modelamiento basado en el cálculo de las pérdidas de potencia activa fuera de la resolución del problema de despacho económico, agregándolas luego a las barras del sistema e iterando hasta que el balance de barras de la ejecución "n" con el balance de barras de la ejecución "n-1" converja [22]. Como se puede inferir, el planteamiento anterior implica la resolución de problemas PLEM de manera iterativa, pudiendo no converger para casos donde las pérdidas de transmisión son pequeñas o los costos de operación estén basados en centrales hidroeléctricas (costos marginales de barras cercanos a cero); agregando el hecho que por naturaleza el problema de PLEM es computacionalmente complicado.

En el Manual de la Metodología del NCP [4] se explica que, para reducir este comportamiento, se penalizan los valores de las pérdidas de potencia activa por defecto con un valor muy bajo en la función objetivo del modelo; así, bajo situaciones normales no debería presentarse este comportamiento. Sin embargo, el solo hecho de penalizar las pérdidas no asegura que estas sean determinadas correctamente, tal como se puede mostrar en la Fig. 2.1.

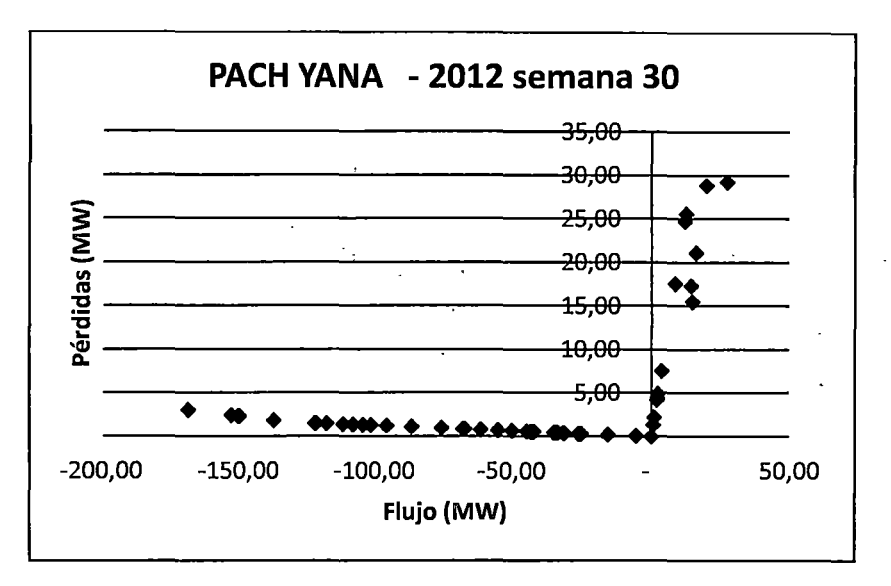

Fig. 2. 1. Gráfico Flujo vs Perdidas de potencia activa en la línea de transmisión Pachachaca - Yanango para el PSO de la semana 30 del 2012

### Conclusiones del Modelamiento de las pérdidas de potencia activa en el sistema de transmisión

- 1. La linealización de la curva de pérdidas es una aproximación, mediante restricciones lineales de desigualdad, a la curva cuadrática de pérdidas de potencia activa en el sistema de transmisión; por esta razón, los valores que pueden tomar estas pérdidas corresponden a cualquier valor por encima de la curva lineal formada.
- 2. La sola penalización de la suma de las pérdidas en el sistema de transmisión, en algunos casos, no es suficiente para que estas se comporten de manera coherente. Asimismó, penalizar las pérdidas con un valor alto condiciona al despacho económico al tratar de minimizarlas, generando costos ficticios que representan un porcentaje considerable del costo de operación del sistema (ver Tabla 2.2).

### Modelamiento de la curva de costos de operación de las centrales térmicas

La curva de consumo de combustible de las unidades térmicas constituye uno de los aspectos más importantes en el DEHCP. Su correcta representación es crucial para la

determinación de los costos totales de operación y del valor de las variables duales asociadas a la demanda (costo de la energía de corto plazo). Dicha curva puede representarse mediante una función cuadrática de la potencia despachada de la forma:

( 2.2)

Típicamente, la curva de consumo de combustible es de la siguiente forma [7], [8]:

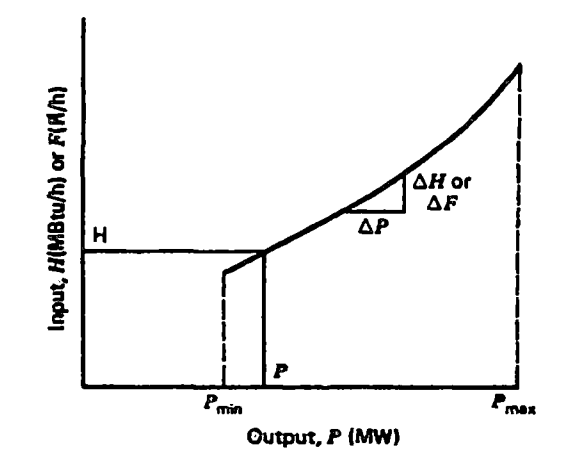

Fig. 2.2. Curva de consumo de combustible de las unidades térmicas*<sup>4</sup>*

#### El modelo NCP v la curva de consumo de combustible

Según el Manual de la Metodología del NCP [4], para la representación de la curva· de consumo de combustible se utiliza una aproximación lineal por tramos:

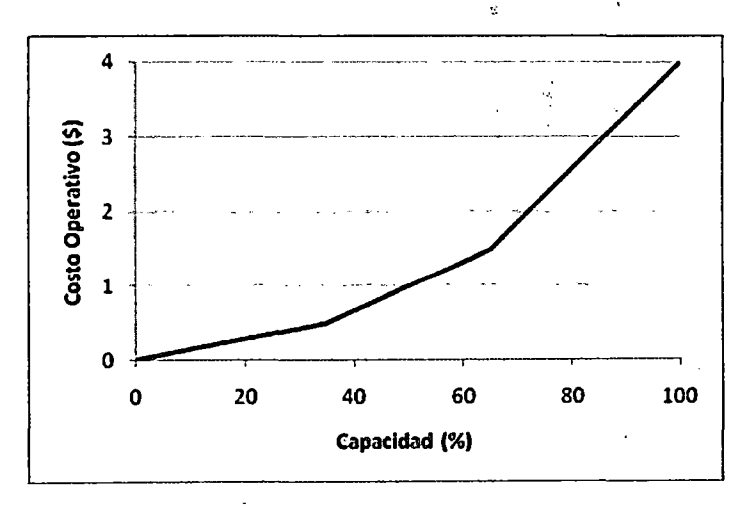

### Fig. 2.3. Representación de la curva de consumo de combustible en NCP<sup>5</sup>

Los costos de operación de las unidades térmicas están dados por:

 $<sup>4</sup>$  Fuente: [7]</sup>

 $<sup>5</sup>$  Fuente:  $[4]$ </sup>

$$
CO = \sum_{j}^{J} \sum_{t}^{T} \sum_{k=1}^{K} c(j, t, k) \times G_{T}(j, t, k)
$$
 (2.3)

Donde:

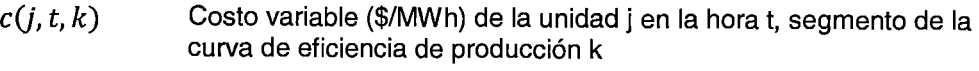

 $G_T(j,t,k)$ Generación (MWh) de la unidad j en la hora t, segmento de la curva de eficiencia de producción k

Asimismo, para la selección del costo unitario (\$/MWh)

$$
0 \le G_T(j, t, k) \le \sigma(j, k). P(j, t) \tag{2.4}
$$

Donde:

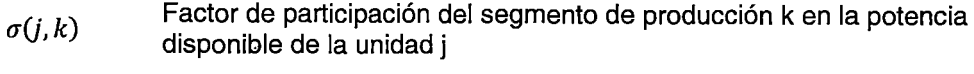

*P(j, t)*  Potencia disponible de la unidad j en la etapa t

Entonces, por ejemplo para una unidad j, en una etapa t:

$$
CO = c(j, t, 1) \times \sigma(j, 1). P(j, t) + c(j, t, 2) \times \sigma(j, 2). P(j, t) + c(j, t, 1) \times \sigma(j, 3). P(j, t)
$$

Donde

$$
\sigma(j,1)+\sigma(j,2)+\sigma(j,3)=1
$$

Con la finalidad de estudiar la representación de la curva de consumo de combustible en el NCP, se analiza el despacho de la unidad TGN4 de la CT Malacas en el PSO de la semana 50 de 2012.

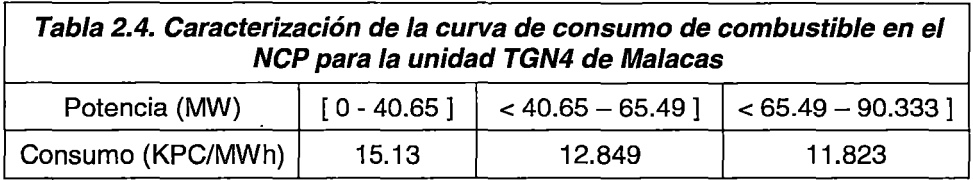

Graficando el consumo de combustible (archivo consumcp.csv) en función a la potencia despachada por la unidad (archivo gertercep.csv), se tiene:

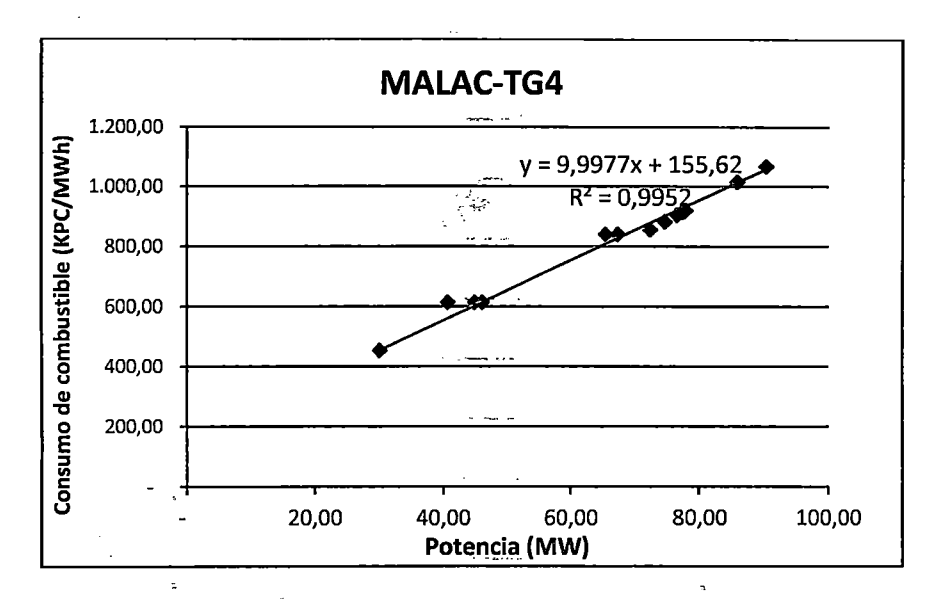

' Fig. 2.4. Consumo de combustible en función a la potencia generada para la unidad TGN4 de la Central Térmica de Malacas

De la Fig. 2.4, se concluye que los puntos pertenecientes a curva de consumo del NCP (y=9.9977x+155.62) no guardan una relación directa con la ·curva de consumo de combustibles resultante del EPEyR de la unidad (y=9.1086x+244.46). Asimismo, existen puntos no coherentes con la tendencia de la curva de aproximación lineal, cercanos a los valores de potencia límites entre los tramos de consumo unitarios de la Tabla 2.4 (40.65 MW y 65.49 MW).

Con la finalidad de entender la manera con que el modelo NCP trata la curva de consumo de combustible, se divide el análisis para cada tramo de consumo unitario.

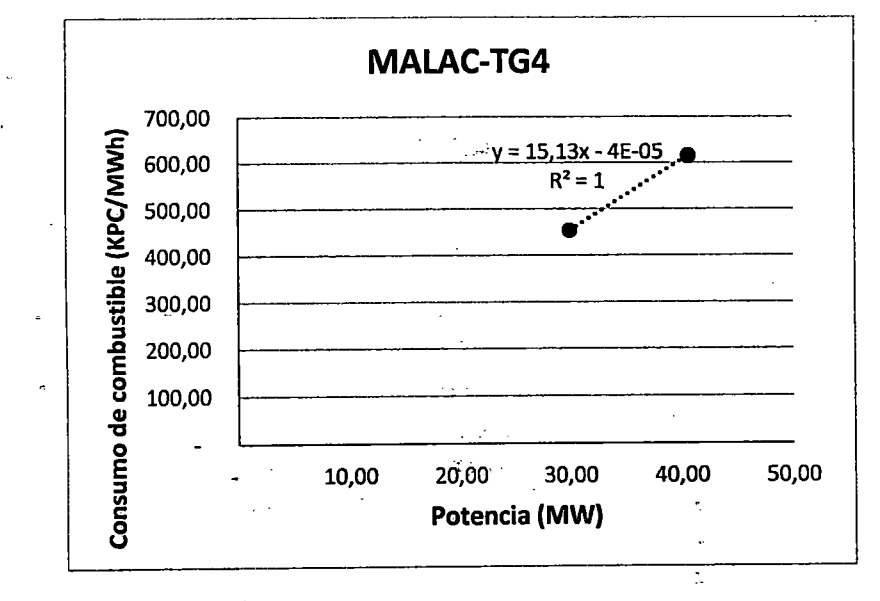

Para el primer tramo: P < 40.65 MW.

Fig. 2.5. Primer tramo de la curva de consumo de combustibles del NCP para la unidad TGN4 de Malacas

Para el tercer tramo: 65.49 < P < 90.333 MW.

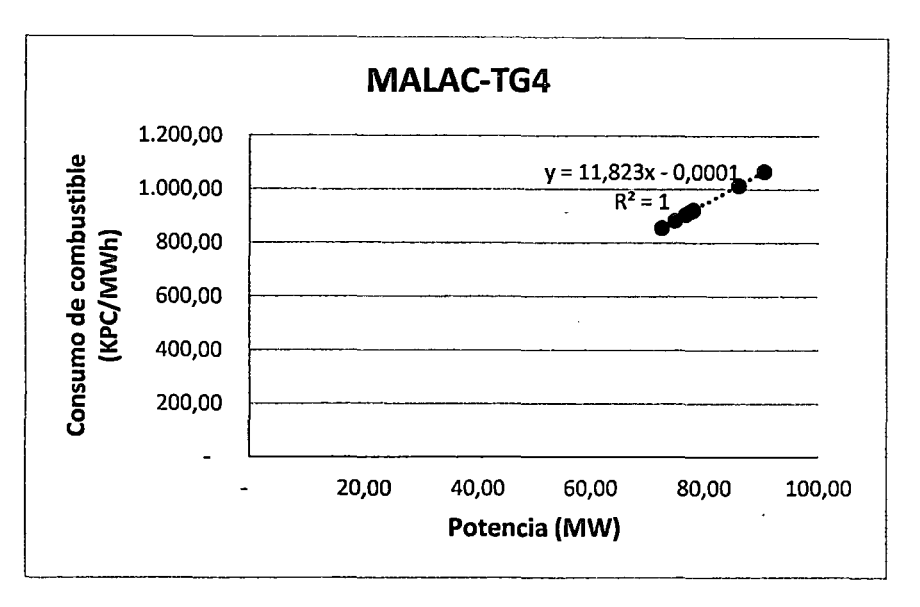

Fig. 2.6. Tercer tramo de la curva de consumo de combustibles del NCP para la unidad TGN4 de Malacas

En las Fig. 2.5 y Fig. 2.6 se observa que la curva de tendencia de aproximación lineal es una función que coincide exactamente con el punto (0;0). Asimismo, la pendiente de esta aproximación es igual al valor ingresado para la caracterización de la curva de consumo de combustible en el NCP (Tabla 2.4).

Para los puntos que no coinciden con la tendencia normal de la curva de aproximación lineal (Fig. 2.4):

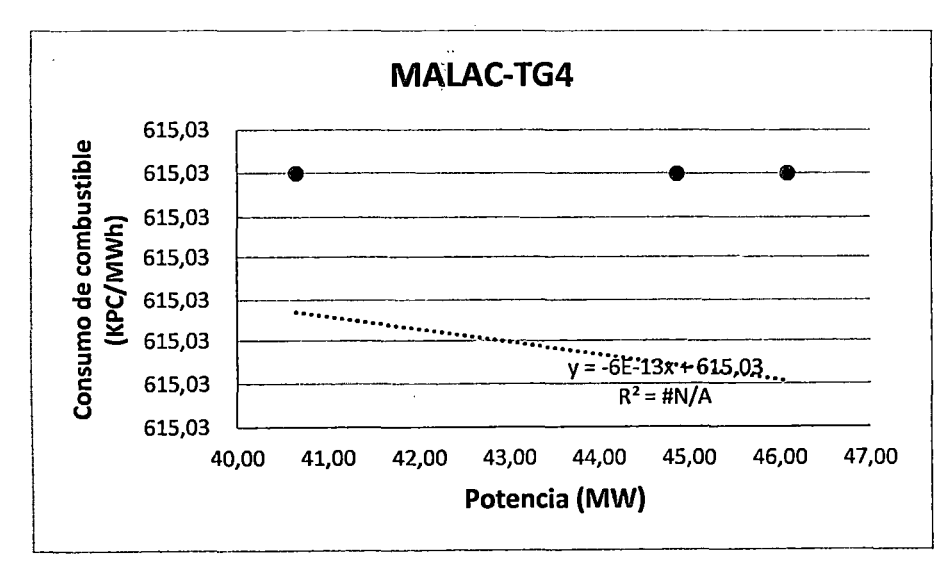

Fig. 2.7. Puntos no coincidentes con la tendencia de la curva de aproximación lineal para puntos cercanos a  $P = 40.65$  MW

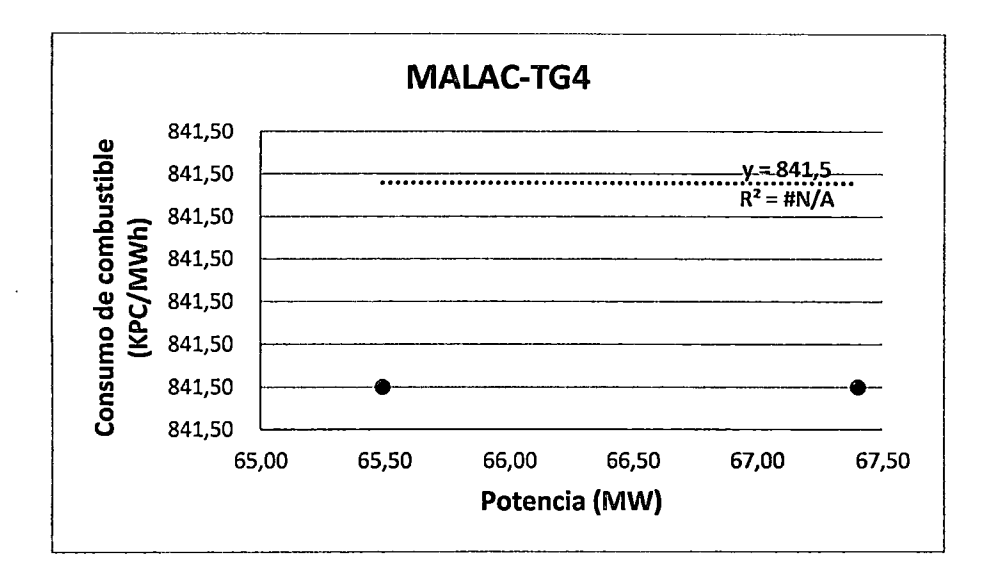

**Fig. 2.8. Puntos no coincidentes con la tendencia de la curva de aproximación lineal para puntos cercanos a P** *=* **65.49 MW** 

De las **Fig. 2.7** y la **Fig. 2.8,** se concluye que los puntos de la curva de consumo de combustible que no guardan una tendencia normal, pertenecen a rectas paralelas al eje de las abscisas.

Finalmente, teniendo en cuenta que los datos ingresados para caracterizar los consumos unitarios de combustible corresponden a rectas que parten desde el origen del sistema de coordenadas, y que existen puntos coincidentes con rectas paralelas al eje de las abscisas en intervalos cercanos a las potencias límites entre tramos **(Tabla 2.4);** se reconstruye la curva de consumo de combustible de la unidad TGN4 de la Central Térmica de Malacas a partir de los resultados del despacho económico para el PSO de la semana 50 de 2012.

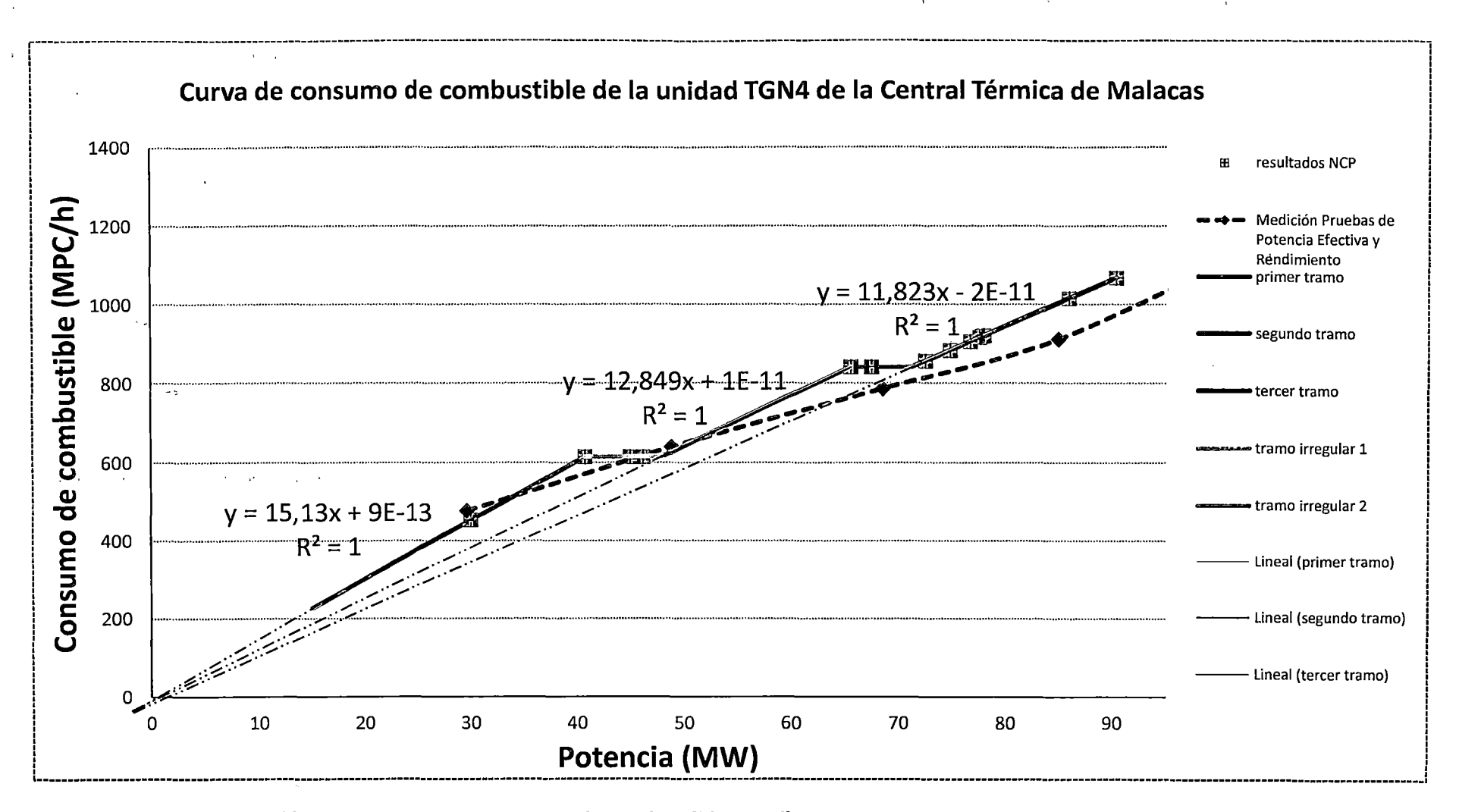

Fig. 2.9. Comparación entre la curva de consumo de combustibles medidos en las pruebas de Potencia Efectiva y Rendimiento y la reconstrucción a partir de los resultados del NCP del PSO de la semana 50 de 2012

## Conclusiones del Modelamiento de la curva de costos de operación de las centrales térmicas

- 1. En la **Fig.** 2.9 se observa que la curva de consumo de combustible modelada en el NCP presenta diferencias con la curva de consumo de combustible medido en el EPEyR.
- 2. La curva de consumo de combustibles modelada en el NCP presenta un segmento de consumo igualitario para distintos puntos de potencia generada. Como consecuencia, existe la posibilidad del "traslapamiento" de las curvas de consumo de diferentes unidades de generación, haciendo que el modelo tenga que hacer iteraciones adicional para lograr la convergencia, o incluso pudiéndose generar infactibilidades en casos extremos.
- 3. Al ser el costo marginal una función directa de la derivada de la curva de consumo de combustibles, se infiere que los costos marginales nodales reportados  $\ddot{\phantom{a}}$ presentarán diferencias con respecto a los reales.

## **Aspectos generales no considerados en el modelamiento del despacho hidrotérmico de corto plazo**

#### Representación de la Centrales de Ciclo Combinado (CC)

La inclusión de los modos de operación de las centrales de CC en el DEHCP es un aspecto importante en la POCP del SEIN, ya que representa el mayor bloque de generación térmica disponible, y por tanto, determina en gran medida los costos totales de operación del sistema~ Asimismo, la posibilidad de optimizar conjuntamente la producción de energía de los modos de operación de las distintas centrales de CC, permite asignar eficientemente los recursos disponibles en caso de presentarse restricciones en la disponibilidad de combustible (por ejemplo, congestión en el gasoducto de Camisea).

Aunque en el NCP se permite la representación de este tipo de centrales, se observa que en el PSO de la semana 50 de 2012, los modos de operación están representadas como unidades independientes cuya disponibilidad se ingresa fuera del despacho económico; por tanto, se concluye que la optimización de la producción de energía de los modos de operación de las distintas centrales de CC del SEIN se realiza fuera del DEHCP.

## Coordinación entre el Programa de Mediano Plazo de la Operación y el Programa Semanal de la Operación

De acuerdo a 2.1.2, la coordinación entre el PMPO y el PSO debe realizarse utilizando la FCF; sin embargo, para el PSO de la semana 30 de 2012 (archivo sddp.dat) se observa ·que dicha función no fue considerada.

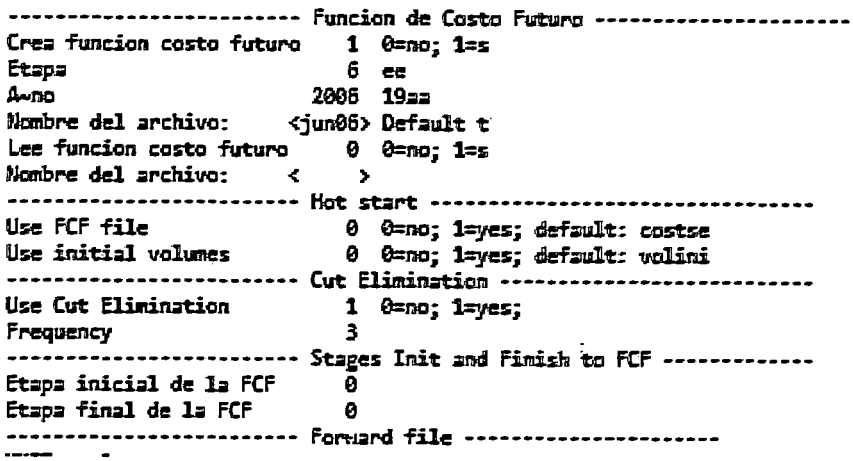

#### Fig. 2.10. Archivo sddp.dat del PSO de la semana 30 de 2012

Aunque dicha coordinación pudo realizarse dividiendo el volumen a descargar por el embalse estacional durante el mes y sumándolo al caudal natural afluente al embalse de regulación semanal en forma de un caudal regulado; el hecho de dividir un volumen mensual solo tiene sentido si es que es posible predecir exactamente los caudales naturales a los embalses estacionales y semanales, ya que de no hacerlo, podría sobre utilizarse el agua disponible en ellos, impactando negativamente la operación del siguiente mes en caso los caudales afluentes disminuyan. Durante el desarrollo de la presente Tesis, no se encontró información respecto a la utilización de este enfoque.

ă

Finalmente, se concluye que no se ha utilizado la FCF para la coordinación de la operación entre el PMPO y el PSO.

#### Conclusiones del análisis de la programación de la operación de corto plazo

A continuación se presenta de manera resumida las principales conclusiones respecto al análisis de la programación de la operación de corto plazo. Debido a la extensión de las mismas, se sugiere revisar los acápites correspondientes a cada tema en consideración.

Con· respecto al análisis de la información de entrada y salida del optimizador, se puede concluir que la FO del modelo posee componentes que no son usadas debido a las características del MCP peruano (ofertas de energía hidroeléctrica, compra de reserva del sistema, costos por demanda elástica, etc.); asimismo, puede observase que posee
componentes relacionadas con la violación de algunas restricciones (costos por violación de restricciones de generación, de almacenamiento, por defluencias máximas o mínimas, etc.), lo cual no debería ser permitido ya que muchas de ellas suponen el relajamiento de restricciones físicas, pudiendo hacer que las salidas de la optimización sean incoherentes con la realidad. Finalmente, se observan valores altos de los costos asociados a la trasgresión de las restricciones de generación, en algunos casos superiores a todo el costo de operación de las unidades térmicas, lo que indica que el optimizador ha procurado disminuir dicho valor en detrimento de la búsqueda de la combinación óptima del despacho de potencia activa de las unidades de generación.

Con respecto al modelamiento de las pérdidas de potencia activa en el sistema de transmisión, se concluye que son tratadas como una aproximación a la curva de pérdidas cuadrática mediante restricciones de desigualdad; pudiendo tomar cualquier valor por encima de la curva linealizada. En ese sentido, la sola penalización de la suma de las pérdidas en el sistema de transmisión (como es presentada en el NCP) no es suficiente para que estas se comporten de manera coherente con la realidad, por lo que se necesita un mecanismo que permita penalizar solo las pérdidas que presentan un comportamiento anormal, con la finalidad que no representen un costo adicional considerable en la función objetivo.

Con respecto al modelamiento de la curva de costos de operación, se concluye que la curva de consumo de combustible medido en los EPEyR no coincide con la curva de consumo de combustible modelada en el NCP. Estas diferencias se acentúan en los puntos correspondientes a la operación a potencia mínima, lo cual tiene un impacto directo en la determinación del costo total de operación y los costos marginales por barra.

Finalmente, se concluye que los modos de operación de las centrales de ciclo combinado no son incluidos en la optimización; asimismo, no existe una coordinación entre el PMPO-PSO mediante la utilización de la FCF.

### **2.2 Justificación de la Tesis**

El Mercado de Corto Plazo peruano está compuesto principalmente por los Agentes Generadores, Transmisores, Distribuidores, Usuarios Libres, el operador y administrador del sistema (COES-SINAC), el fiscalizador del mercado (OSINERGMIN) y el emisor de normas para el funcionamiento del mismo (Ministerio de Energía y Minas).

De acuerdo al Marco Conceptual y al Marco Legal, el mercado de corto plazo peruano es de tipo pool con despacho económico centralizado, cuya finalidad es generar situaciones de competencia que permitan la sostenibilidad del mismo. En ese sentido, los participantes del mercado basan su operación en un despacho económico centralizado elaborado por el operador del sistema, cuyo objetivo es determinar la participación de cada Agente en el mercado de energía y potencia de corto plazo, de tal manera que se abastezca a la demanda al mínimo costo de operación.

Asimismo, de acuerdo al Marco Legal del Mercado de Corto Plazo peruano (2.1.1), los precios de la energía están determinados por los costos marginales nodales producto de la operación real del sistema. Estos costos marginales nodales determinan los montos de la transacciones financieras que se harán en el mercado spot de transferencias de energía entre participantes, y los montos a compensarse en el mercado de servicios complementarios; ambos sub mercados están contemplados en el Marco Legal y los Procedimientos Técnicos que norman la operación y la administración del mercado de corto plazo.

Debido a que el abastecimiento de la demanda debe hacerse de la manera más eficiente posible, es decir, al mínimo costo y cumpliendo con todas las restricciones asociadas a la operación y la seguridad; se hace necesaria la utilización de técnicas de optimización que permitan representar la operación al mínimo costo de un sistema de mediana envergadura como es el sistema eléctrico interconectado nacional peruano (SEIN). A este proceso de optimización se denomina, Programación de la Operación.

En ese sentido, debido a la variabilidad de la disponibilidad de los recursos utilizados para la generación de electricidad, como son los volúmenes de agua en los embalses para un sistema hidrotérmico como el SEIN; se hace necesaria la planificación de la utilización de estos recursos, a lo largo de un horizonte compatible con la disponibilidad de los mismos. Para el caso peruano de una manera anual, debido a la variabilidad (estacionalidad) de los caudales afluentes a los embalses (avenida y estiaje), y por la capacidad de regulación del mayor embalse utilizado para generación de electricidad (Lago Junín). Esta planificación debe realizarse mediante la Jerarquización de la Programación de la Operación Centralizada, lo que permite encadenar programas de mayor horizonte, a programas de menor horizonte, enviando señales económicas de utilización de recursos disponibles en función a su impacto en el costo futuro de operación. En ese sentido, con la finalidad de hacer abordable el problema de la Programación de la Operación, ésta se divide en Programación de la Operación de Mediano Plazo (PMPO) y Programación de la Operación de Corto Plazo (PSO y PDO).

Con respecto a la Programación de la Operación de Corto Plazo, esta consiste en la representación determinística de las condiciones de operación del sistema. Debe poder representar, entre otros, las centrales hidroeléctricas con capacidad de regulación, la curva de consumo de combustibles de las unidades térmicas, la capacidad del sistema de transmisión, las restricciones asociadas a la disponibilidad de combustibles, la reserva rotante y la coordinación con programas de operación de mayor horizonte. Asimismo, producto de la optimización de la Programación de la Operación de Corto Plazo, deben obtenerse como resultados (entre otros), la producción de las unidades de generación, los consumos de combustibles, la cargabilidad del sistema de trasmisión y las variables duales asociadas a las restricciones del sistema, entre ellas, los costos marginales nodales.

De acuerdo al Análisis de la Programación de la Operación de Corto Plazo en el Perú (2.1.3), esta se realiza mediante un software especializado que utiliza un optimizador comercial. Este software especializado no permite el acceso al código fuente de la formulación del problema de despacho económico de corto plazo, impidiendo su verificación, adaptación o modificación.

Debido a ello, se han presentado diversos problemas relacionados a la representación del sistema en el modelo, entre los más importantes se puede mencionar que la representación de la curva de consumo de combustibles de las unidades térmicas presenta diferencias con respecto a la curva resultante de las pruebas de potencia efectiva y rendimiento; lo cual tiene implicancias importantes en la determinación del despacho económico y los costos marginales nodales.

Asimismo, no se ha podido comprobar la coordinación de la Programación de Mediano Plazo de la Operación y la Programación Semanal de la Operación, mediante el uso de la Función de Corto Futuro (enfoque dual), lo cual implica una utilización no óptima de los embalses de regulación.

Finalmente, la función objetivo posee componentes no necesarias para la programación de la operación de corto plazo en el SEIN (ofertas de energía hidroeléctrica, compra de reserva del sistema, costos por demanda elástica, etc.); asimismo, posee componentes penalizadas relacionadas con la violación de algunas restricciones del modelo (costos por violación de restricciones de generación, de almacenamiento, por defluencias máximas o mínimas, etc.), lo cual no debería ser permitido ya que muchas de ellas suponen el relajamiento de restricciones físicas, permitiendo que algunos resultados del modelo sean incoherentes con la realidad.

Por tanto, se puede afirmar que existe la necesidad de contar con una herramienta de optimización de código abierto que permita la verificación, adaptación y modificación del modelamiento de los diferentes aspectos que componen la Programación de la Operación de Corto Plazo, con la finalidad de cumplir con los requisitos señalados en el Marco Conceptual y Margo Legal Vigente expuestos en esta Tesis.

# **2.3 Objetivos de la Tesis**

Desarrollar un modelamiento del DEHCP de potencia activa en el software de optimización GAMS-CPLEX, que permita incluir las restricciones operativas y de seguridad, así como las particularidades de la POCP del SEIN, mediante una metodología de optimización acorde con el Marco Conceptual y Marco Legal vigente (2.1.2).

# **2.4 Hipótesis de trabajo**

- 1. El modelamiento del DEHCP, elaborado en el software de optimización GAMS-CPLEX, permite verificar, adaptar y modificar la formulación de las restricciones y la función objetivo que modelan las componentes de la POCP (2.1.2).
- 2. El modelamiento del DEHCP, elaborado en el software de optimización GAMS-CPLEX, permite la formulación del PSO y PDO (2.1.2) mediante funciones compatibles con la teoría de la Programación Lineal Entera Mixta.
- 3. El modelamiento del DEHCP, elaborado en el software de optimización GAMS-CPLEX, permite abordar el problema de Programación de la Operación de Corto Plazo (PSO y PDO) (2.1.2), en un tiempo no mayor al 200 por ciento del utilizado por el software de optimización utilizado por el COES.
- 4. El modelamiento del DEHCP, elaborado en el software de optimización GAMS-CPLEX, permite obtener los costos marginales nodales a los que hace referencia el nuevo Reglamento del Mercado de Corto Plazo de Electricidad (Decreto Supremo W027-2011-EM).
- 5. El modelamiento del DEHCP, elaborado en el software de optimización GAMS-CPLEX, permite incluir la función de costos de operación combustible de las unidades de generación térmica, a los que hace referencia el Procedimiento

Técnico N° 32 del COES, mediante funciones compatibles con la teoría de la programación lineal entera mixta.

- 6. El modelamiento del DEHCP, elaborado en el software de optimización GAMS-CPLEX, permite representar los modos de operación de las unidades de ciclo combinado, respetando los costos de operación combustible y no combustible de cada modo de operación, a los que hace referencia el Procedimiento Técnico N° 32 del COES.
- 7. El modelamiento del DEHCP, elaborado en el software de optimización GAMS-CPLEX, permite modelar la función objetivo del problema de Programación de la Operación de Corto Plazo (2.1.2), sin incluir penalizaciones por la violación de restricciones-operativas.
- 8. El modelamiento del DEHCP, elaborado en el software de optimización GAMS-CPLEX, permite coordinar el PMPO y PSO mediante un enfoque dual (Función de Costos Futuros)

# 1 **2.5 Alcances de la Tesis**

- 1. Revisar los principales conceptos vinculados al MCP peruano (2.1.1) y su relación con la POCP (2.1.2).
- 2. Analizar cómo se ha llevado a cabo la POCP en el SEIN (2.1.3).
- 3. Presentar diferentes metodologías de optimización aplicables al POCP, con la finalidad de fundamentar la selección de la Programación Lineal Entera Mixta  $(3.1).$
- 4. Exponer los aspectos teóricos de la Programación Lineal (3.2) y Programación Lineal Entera Mixta (3.3), aplicados a modelos de DEHCP.
- 5. Formular las restricciones y la función objetivo del DEHCP (4.1).
- 6. Proponer el ajuste de parámetros del software de optimización GAMS-CPLEX que mejore la eficiencia de la búsqueda de la solución factible al problema de DEHCP modelado (0).
- 7. Validar los resultados del modelamiento DEHCP propuesto, mediante un sistema eléctrico de potencia teórico que permita la verificación del correcto funcionamiento de las restricciones y la función objetivo.
- 8. Comparar los resultados del modelamiento DEHCP propuesto con un PSO y un PDO elaborado por el operador del SEIN (despacho económico de unidades generadoras, variables duales, etc.).

Finalmente, se encuentra fuera de los alcances de la presente Tesis:

Ř

- 1. Desarrollar algoritmos para la solución · de problema de optimización (programación línea, programación entera, etc.).
- 2. Cuestionar la forma con la que se ha llevado a cabo el ingreso de datos a la herramienta computacional utilizada para POCP. Así, para la comparación del modelamiento propuesto con la herramienta utilizada por el operador del SEIN, se respetarán todos los datos que hayan sido ingresados.

 $\mathbb{R}^2$ 

# **CAPÍTULO 11 MARCO TEÓRICO**

El objetivo principal del presente Capítulo es sustentar la selección y utilización de las técnicas de Programación Lineal (3.2) y la Programación Lineal Entera Mixta (3.3) como metodologías de solución del problema de DEHCP en el SEIN.

# **3.1 Selección de la metodología de solución del problema**

A continuación se muestran las principales conclusiones al respecto. En el Anexo B se puede encontrar un análisis más exhaustivo de este tema.

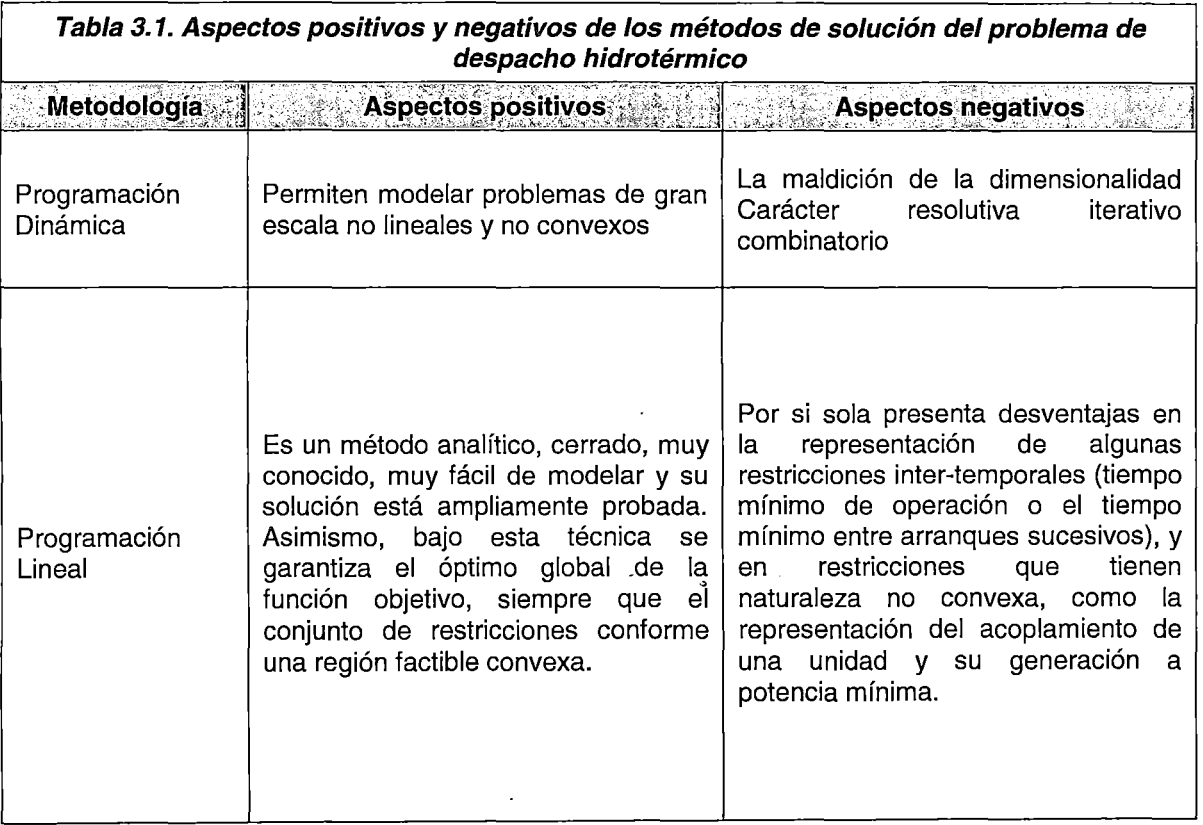

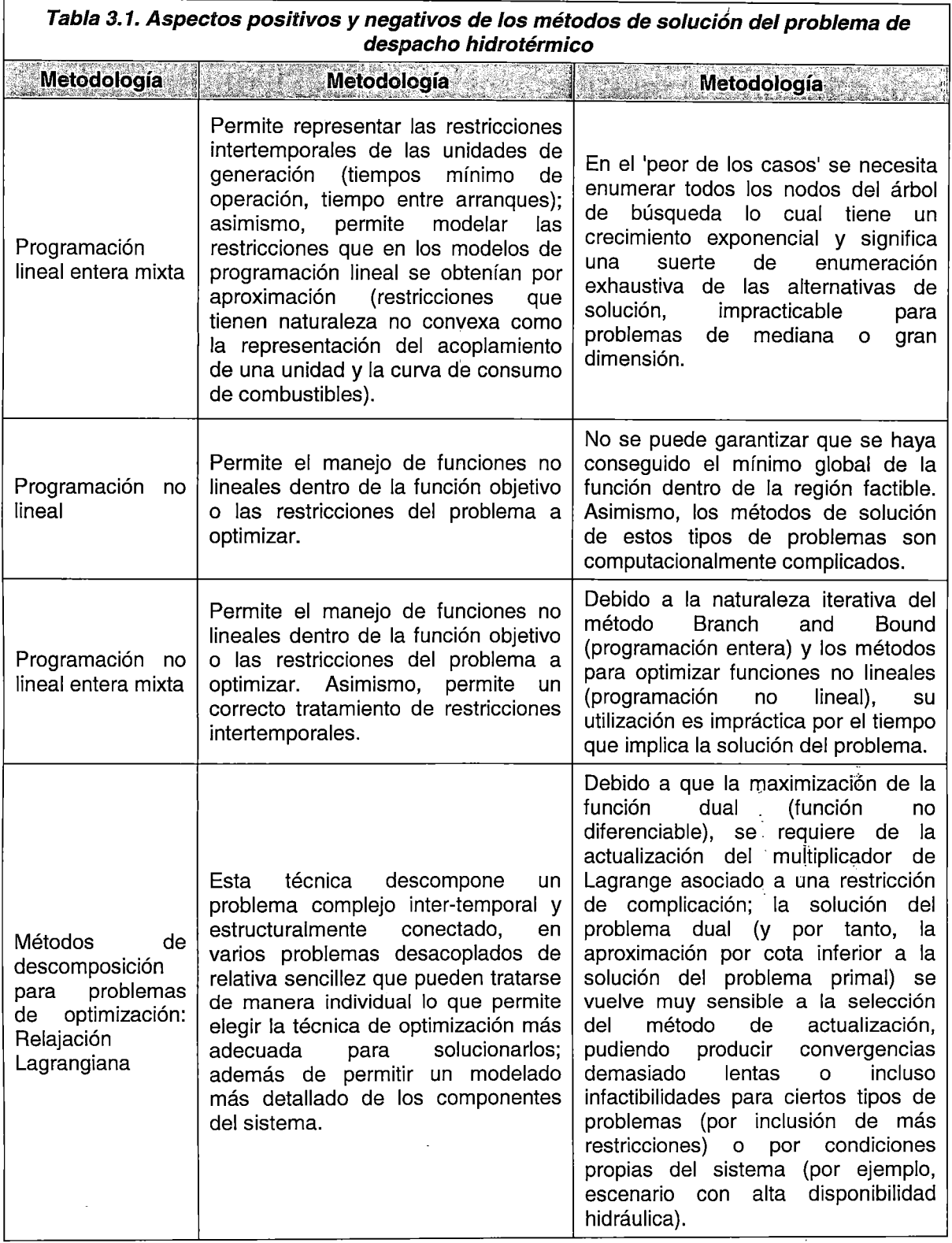

 $\frac{1}{2}$ 

 $\ddot{\phantom{a}}$ 

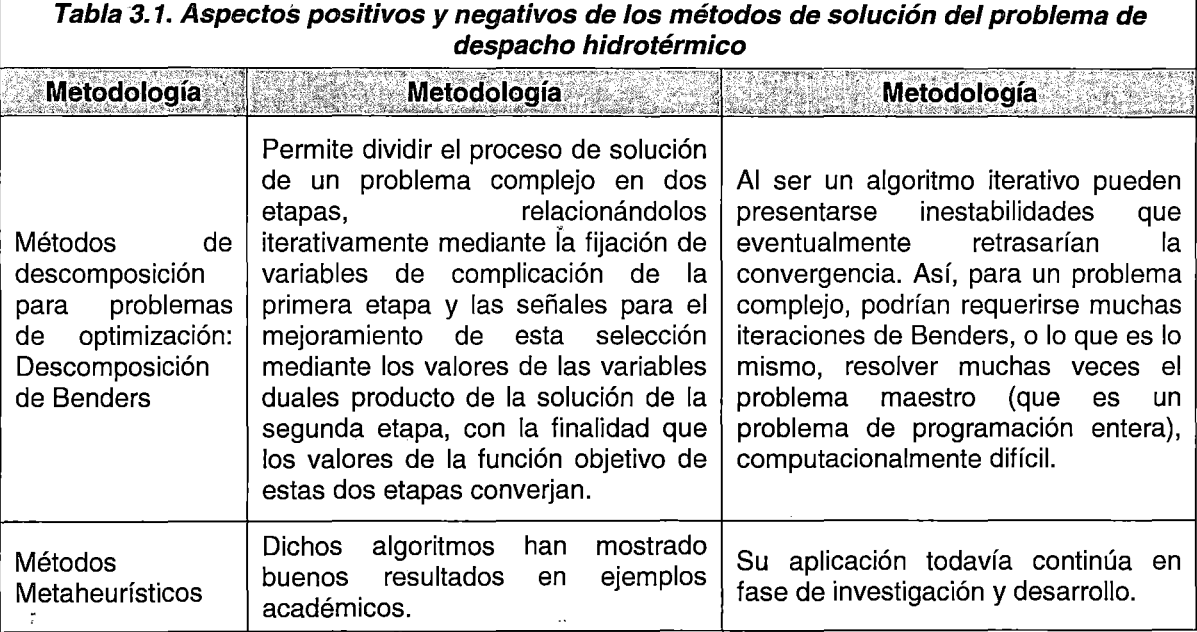

Finalmente debido a su versatilidad, a la facilidad de representación de las componentes del despacho hidrotérmico, a la garantía de aproximación al óptimo global en un número determinado de iteraciones (por no existir mínimos locales), a ser una técnicas ampliamente probada y estudiada, y por ser requisito para la representación de la POCP según el Procedimiento Técnico N° 32 del COES [5], se concluye que la metodología de solución a ser utilizada para el problema de DEHCP, debe ser la Programación Lineal Entera Mixta.

# 3.2 Marco Teórico de la Programación Lineal

Como se mencionó previamente, la Programación Lineal consiste en optimizar (maximizar o minimizar) una función objetivo lineal sujeta a restricciones también lineales. Es un método muy conocido, muy fácil de modelar y su solución está ampliamente probada [9]. En general un problema de PL se escribe de la siguiente manera:

Optimizar (maximizar o minimizar):

$$
Z = f(x) = \sum_{j=1}^{n} c_j x_j
$$
 (3.1)

Sujeto a:

$$
\sum_{j=1}^{n} a_{ij} x_j = b_i, \qquad i = 1, 2, ..., p-1
$$
 (3.2)

$$
\sum_{j=1}^{n} a_{ij} x_j \ge b_i, \qquad i = p, \dots, q - 1
$$
  

$$
\sum_{j=1}^{n} a_{ij} x_j \le b_i, \qquad i = q, \dots, m
$$

Donde 1  $\leq p \leq q \leq m$ ; asimismo p, q, m, son enteros positivos.

La función lineal f(x) ( 3.1) se denomina función objetivo y es la función a optimizar. El conjunto de ecuaciones en ( 3.2 ) se denominan restricciones del problema y constituyen la condiciones que deben cumplir los vectores  $x = [x_1, x_2, \ldots, x_i]$  para poder clasificarse como soluciones factibles del problema de optimización.

Como se observa, existen un conjunto de soluciones factibles representados por los vectores  $x = [x_1, x_2, \ldots, x_i]$  que pueden satisfacer las restricciones del problema. A este conjunto de soluciones factibles se les denomina región de factibilidad.

El estudio de esta región de factibilidad constituye uno de los aspectos más importantes en la determinación del valor óptimo de la función objetivo, ya que contiene todas soluciones factibles de interés, entre las cuales se halla la solución óptima. El estudio de la región de factibilidad está definida por las restricciones lineales del problema, es decir, debe hacerse uso de conceptos del álgebra lineal, apoyándose en conceptos de geometría de la programación lineal [10].

#### 3.2.1 **La Geometría de la Programación Lineal [101**

El estudio de la región factible es uno de los factores determinantes en la búsqueda del valor óptimo de la FO. Para ello, se define el concepto de poliedro como un conjunto finito de restricciones lineales de igualdad y desigualdad, el cual tiene su equivalencia con la región factible definida.

Se puede observar que existe una relación entre conceptos geométricos (poliedro) y conceptos algebraicos (región factible), lo cual ayuda en la interpretación del significado del valor óptimo (máximo o mínimo) de una función acotada por un conjunto de restricciones. Intuitivamente, desde un punto de vista geométrico, se puede nótar que el valor óptimo de una función acotada se encuentra en los puntos esquina de la región conformada por las restricciones, tal como se muestra en el siguiente problema:.

Minimizar  $z = -x_1 - x_2$ Sujeto a  $x_1 + 2x_2 \leq 3$  $x_1 + 2x_2 \leq 3$  $2x_1 + x_2 \leq 3$ 

-

ನ

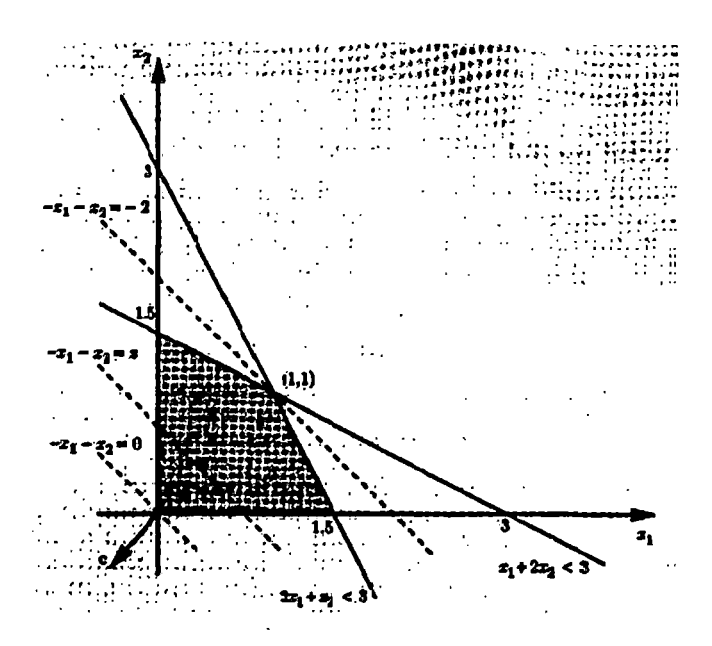

**Fig. 3.1. Ejemplo gráfico de minimización***<sup>6</sup>*

Para minimizar la FO, debe moverse la línea determinada por la función objetivo dentro de la región sombreada (región acotada por las restricciones) tanto como sea posible en la dirección -1 (vector perpendicular a la línea de la FO) hasta alcanzar el valor óptimo. Como se observa, este valor se alcanza en  $z = -2$ ,  $(x<sub>1</sub>=1; x<sub>2</sub>=1)$ , el cual corresponde a un punto extremo de la región acotada.

En la referencia [10] se presenta un tratamiento de las relaciones algebraico-geométricas que permiten la determinación del valor óptimo de una función lineal dentro de una región acotada por restricciones lineales. Aunque se ha llegado a conclusiones importantes respecto a diversos temas de la geometría de la programación lineal, aquí solo se mencionaran aquellas que se relacionan directamente con la solución óptima de problemas de programación lineal.

- 1. Si el conjunto factible es no vacío y acotado, existe una solución óptima. Además existe una solución óptima que está en un punto extremo de dicho conjunto factible.
- 2. Si el conjunto factible no está acotado, existen tres posibilidades:
	- a. Existe una solución óptima, la cual es un punto extremo
- b. Existe una solución óptima, pero esta no se encuentra en un punto extremo (esto solo sucede cuando el problema no está en notación estándar).
- c. El óptimo es  $-\infty$ .

Finalmente, se concluye que si un problema de programación lineal se encuentra en notación estándar y tiene solución óptima, entonces existe una solución básica factible que es óptima; en otras palabras, todo problema de programación lineal en notación estándar, que tenga un conjunto factible no vacío y acotado, posee un valor optimo y se encuentra en algún punto extremo de dicho conjunto factible.

#### 3.2.2 **El Método Simplex (MSJ**

Los problemas de programación lineal en notación estándar ( 3.3 ), que tenga un conjunto factible no vacío y acotado, siempre tienen una solución óptima. Asimismo, debido al: número de restricciones y variables que puede tener un problema de PL, donde ya no sea posible una representación geométrica del conjunto factible, se necesita una metodología de solución algebraica que permita el tratamiento del problema.

> Minimizar: Sujeto a: x≥0  $Z = f(x)$  $Ax = b$  (3.3)

En ese sentido, el MS es un método algebraico que se basa en la búsqueda de esta solución óptima a través del recorrido de los bordes del conjunto factible en dirección al punto extremo que reduzca el costo total. El algoritmo termina cuando se alcanza una solución básica factible donde el recorrido de los bordes adyacentes ya no permite una mejora de la función objetivo.

Existe una vasta bibliografía respecto a la metodología simplex. En [10] se puede encontrar una revisión bastante concienzuda del tratamiento geométrico - algebraico del MS, así como su implementación en un sistema de cómputo.

A continuación, se mostrará la aplicación del MS en un sistema de interés, con la finalidad de entender los aspectos computacionales que lo gobiernan.

### **Marco teórico** *y* **aplicación del Método Simplex**

Sea el siguiente sistema de potencia, donde G1, G2, G3, son unidades térmicas.

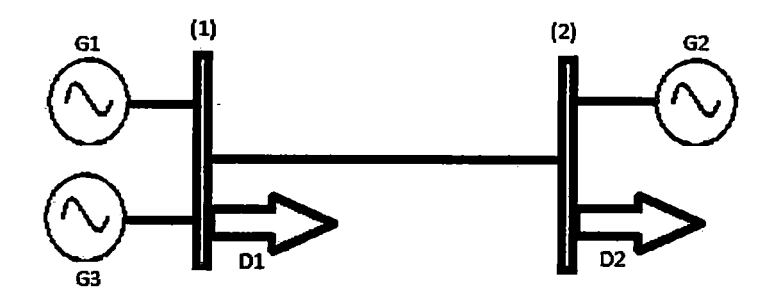

Fig. 3.2. Sistema de potencia ejemplo para aplicación del método simplex

Datos del sistema:

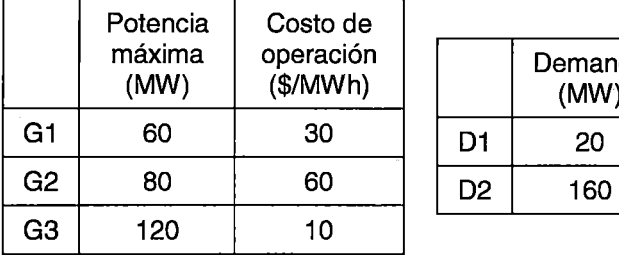

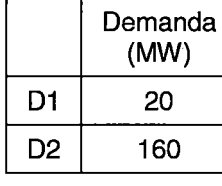

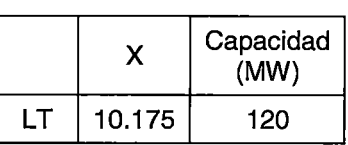

Costo de racionamiento del sistema [11]: 2500 (\$/MWh)

El objetivo es determinar el costo mínimo de operación del sistema en el intervalo de una hora.

#### **Solución**

Fijando el nodo (2) como nodo de referencia, el problema de optimización se puede plantear de la siguiente manera:

Minimizar:

$$
Z = 30(X_1) + 60(X_2) + 10(X_3) + 2500(X_4) + 2500(X_5)
$$

Sujeto a:

$$
X_1 + X_3 + X_4 - 10175(X_6) = 20
$$
 (Ecu)

$$
X_2 + X_5 + 10175(X_6) = 160
$$

uación de balance barra 1) -

$$
X_2 + X_5 + 10175(X_6) = 160
$$

(Ecuación de balance barra 2)'

$$
10175(X_6) - X_7 + X_8 = 0
$$
 (Ecuación de flujo de potencia por la LT)

$$
0 \le X_1 \le 60
$$
\n
$$
0 \le X_2 \le 80
$$
\n
$$
0 \le X_3 \le 120
$$
\n
$$
0 \le X_4
$$
\n
$$
0 \le X_5
$$
\n
$$
0 \le X_8 \le 120
$$
\n
$$
-3.1416 \le X_6 \le 3.1416
$$

Donde:

 $X_1, X_2, X_3$ : Potencia generada (MW) de las unidades G1, G2, G3, respectivamente

 $X_4, X_5$ : Potencia de racionamiento (MW) en los nodos (1) y (2), respectivamente

 $X_6$ : medida angular nodo 1

 $X_7, X_8$ : Flujo por la LT (MW), en sentido positivo (nodo 1 al nodo 2) o negativo (2-1)

Como se puede observar, el problema no se encuentra en notación estándar ( 3.3 ), ya que, entre otros, existen variables que pueden tener valores negativos  $(X_6)$  o están acotadas superiormente  $(X_1)$ . Por tanto, es necesario algunos pasos previos que permiten transformar el problema plantado en un problema en forma estándar.

#### Preparación para el Método Simplex

El primer paso es transformar el problema original en un problema equivalente que permita el tratamiento mediante el MS. Una de estas conversiones consiste en la introducción de variables de holgura en restricciones de signo  $(\ge)$ . Estas variables de holgura permiten obtener, en un problema donde solo existe un conjunto de restricciones de signo  $(≤)$ , un número de restricciones de signo  $(=)$  igual al número de variables de holgura del problema; lo cual permite fijarlas como variables básicas en la primera iteración del MS. Como se observa, un conjunto de restricciones que contengan solo restricciones de signo  $(≤)$  posee esta propiedad, teniendo que hacer transformaciones adicionales en restricciones de signo  $(2)$  e  $(=)$ , para que sea posible fijar estas variables adicionales como variables básicas en la primera iteración de simplex.

Para la ecuación del problema  $X_1 \leq 60$ , la variable de holgura se define como

$$
X_1^H = 60 - X_1
$$

Entonces la restricción será:

$$
X_1^H + X_1 = 60
$$

Al introducir estas variables de holgura adicionales en las restricciones originales del modelo, se reemplaza el modelo original por la forma aumentada del modelo, el cual conserva los valores objetivos del modelo inicial, pero permite un tratamiento mediante el MS. Los valores de estas variables de holgura pueden ser:

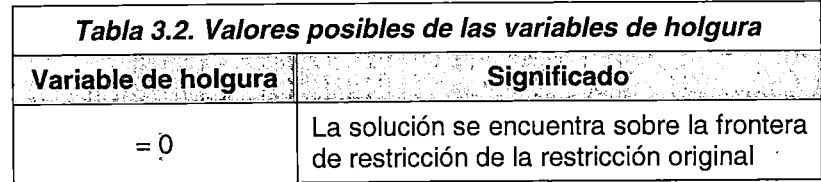

34

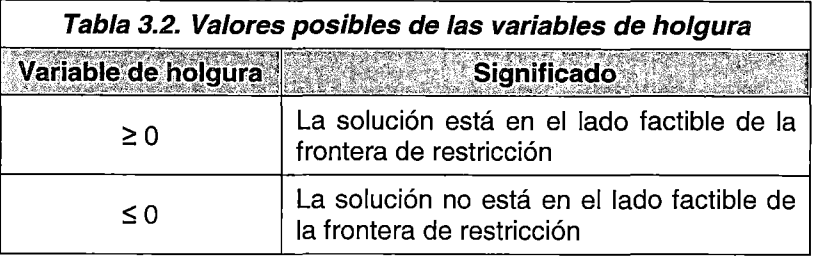

Se define lo siguiente:

Solución aumentada: es una solución de las variables originales a las que se les aumento las variables de holgura.

Solución básica: como se explicó en la Geometría de la PL (3.2.1 ), La solución básica es una solución en un vértice del poliedro conformado por las restricciones aumentadas. Está compuesta por el conjunto de variables básicas y variables no básicas, producto de la solución del sistema de ecuaciones compuesto por las restricciones aumentadas del problema original. El número de variables básicas es igual al número de restricciones original, asimismo, se iguala a cero el valor de las variables no básicas para obtener el sistema de ecuaciones mencionado. Si la solución de este sistema de ecuaciones resulta en un conjunto de variables básicas mayores que cero, se dice que la solución básica es una solución básica factible.

Solución básica factible: como se explicó en la Geometría de la PL (3.2.1 ), corresponde a una solución factible en un vértice del poliedro conformado por las restricciones aumentadas.

Soluciones básicas factibles adyacentes: se dice que dos soluciones básicas factibles son adyacentes, si todas menos una de sus variables básicas son las mismas. En consecuencia, para trasladarse de una solución básica a otra adyacente, basta con cambiar una de las variables básicas a variable no básica.

Entonces, bajo las definiciones precedentes, se tiene que el problema se transforma en:

Minimizar:

$$
Z = 30(X_1) + 60P(X_2) + 10(X_3) + 2500(X_4) + 2500(X_5)
$$

Sujeto a:

 $X_1 + X_3 + X_4 - 10175(X_6) = 20$ (Ecuación de balance barra 1) (Ecuación de balance barra 2)  $X_2 + X_5 + 10175(X_6) = 160$  $10175(X_6) - X_7 + X_8 = 0$ (Ecuación de flujo de potencia por la LT)

$$
0 \le X_1 + X_1^H = 60
$$
  
\n
$$
0 \le X_2 + X_2^H = 80
$$
  
\n
$$
0 \le X_3 + X_3^H = 120
$$
  
\n
$$
0 \le X_4
$$
  
\n
$$
0 \le X_4
$$
  
\n
$$
0 \le X_5
$$
  
\n
$$
0 \le X_8 + X_9^H = 120
$$
  
\n
$$
0 \le X_9 + X_9^H = 120
$$
  
\n
$$
0 \le X_9 + X_9^H = 120
$$

Debido a que aún no se ha alcanzado la forma estándar para el MS, se necesita de transformaciones adicionales.

#### Adaptación a otras formas de modelo

Como se mencionó previamente, las restricciones de signo  $(\ge)$  e  $(=)$ , necesitan ajustes adicionales que permitan obtener una solución inicial factible básica en la primera iteración del MS. En general, el enfoque que se utiliza para adaptar este tipo de restricciones al MS es la adición de variables artificiales (diferentes a las variables de holgura) en cada restricción que lo requiera, penalizándolas en la función objetivo mediante un valor relativamente grande, con la finalidad que su valor sea igual a cero al final de las iteraciones del MS.

#### Restricciones de signo  $(=)$

Se sigue el siguiente procedimiento:

- 1. Se aplica la técnica de la variable artificial mediante la introducción de una variable artificial no negativa (denotada  $X_m^A$ ), similar a las variables de holgura.
- 2. Se aplica una penalización de esta variable en la función objetivo. .

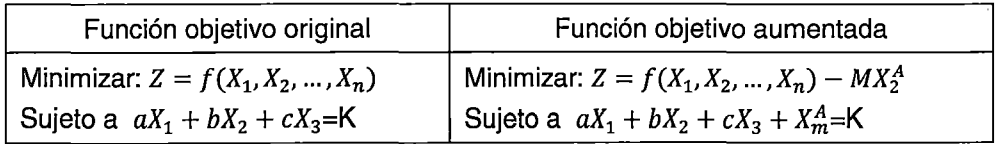

Donde M tiene un valor relativamente grande

#### Restricciones de signo  $(2)$

Se sigue el siguiente procedimiento:

- 1. Se introduce una variable adicional llamada variable de exceso (no negativa, denotada  $X_{m}^{E}$ ), similar a las variables de holgura, obteniéndose una igualdad.
- 2. Se aplica la técnica de la variable artificial mediante la introducción de una variable artificial no negativa (denotada  $X_p^A$ ), similar al caso de restricciones de signo $(=)$ .
- 3. Se aplica una penalización de esta variable en la función objetivo.

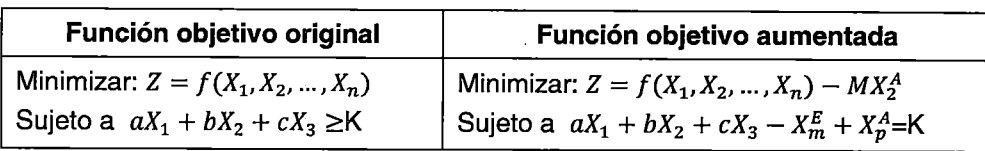

Los procedimientos anteriores son llamados método M, o Big M. Finalmente, si el problema original no tiene soluciones factibles, cualquier solución que se obtenga con el método M, lleva a una solución final que contienen al menos una variable artificial mayor que cero.

#### Variables que pueden ser negativas

El método simplex requiere que todas las variables a ser tratadas sean no negativas. Sin embargo, existen sistemas donde es válido que una variable tenga un valor negativo; en ese sentido, es necesario convertir el problema en un problema equivalente que solo tenga variables positivas antes de aplicar el método simplex.

Existen dos casos:

 $\cdot$  -

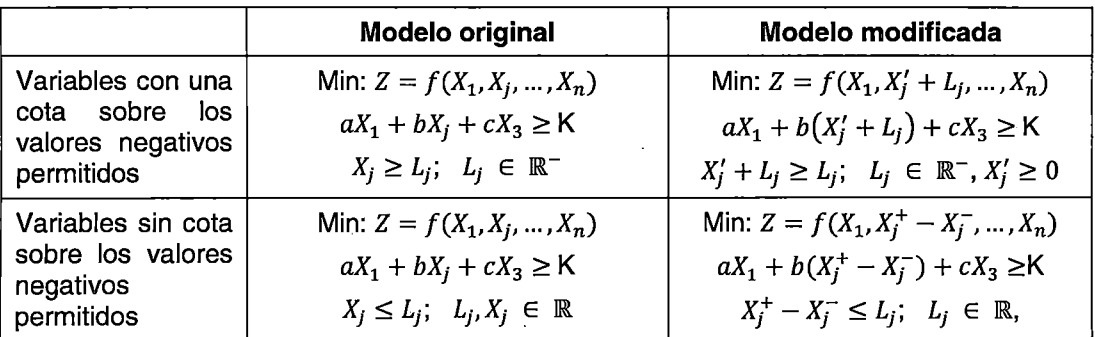

Convirtiendo la variable negativa *X*<sup>6</sup>

$$
X_6^+ - X_6^- = X_6
$$

Y agregando las variables de holgura correspondiente

 $\tilde{\epsilon}$ 

$$
X_6^+ + X_6^{+H} = 3.1416
$$

$$
X_6^- - X_6^{-H} = 3.1416
$$

Asimismo, debido a que el valor más grande de  $X_6^+$  (o  $X_6^-$ ), según la restricción de ecuación de balance de la barra 2, es 160/10175=0.01572, las ecuaciones anteriores no se consideran por ser redundantes. Entonces, adaptando el modelo para su inclusión al método simplex se tiene:

Minimizar:

$$
Z = 30(X_1) + 60(X_2) + 10(X_3) + 2500(X_4) + 2500(X_5) + MR_1 + MR_2 + MR_3
$$

Sujeto a:

$$
X_1 + X_3 + X_4 - 10175(X_6^+ - X_6^-) - R_1 = 20
$$
 (Ecuación de balance barra 1, R1)  
\n
$$
X_2 + X_5 + 10175(X_6^+ - X_6^-) - R_2 = 160
$$
 (Ecuación de balance barra 2, R2)  
\n
$$
10175(X_6^+ - X_6^-) - X_7 + X_8 - R_3 = 0
$$
 (Flujo de potencia por la LT, R3)  
\n
$$
X_1 + X_1^H = 60
$$
 (s<sub>-</sub>X<sub>1</sub>)  
\n
$$
X_2 + X_2^H = 80
$$
 (s<sub>-</sub>X<sub>2</sub>)  
\n
$$
X_3 + X_3^H = 120
$$
 (s<sub>-</sub>X<sub>3</sub>)  
\n
$$
X_3 + X_4^H = 120
$$
 (s<sub>-</sub>X<sub>3</sub>)  
\n
$$
X_1, X_2, X_3, X_4, X_5, X_6^+, X_6^-, X_7, X_8, X_1^H, X_2^H, X_3^H, X_7^H, X_8^H, R_1, R_2, R_3 \ge 0
$$

#### Aplicación del método simplex

Como se mencionó previamente, el MS es un procedimiento geométrico-algebraico ampliamente estudiado. En las referencias [10], [12], [13] se puede encontrar una interpretación de la naturaleza geométrica del método, así como su implementación a un sistema cómputo.

#### 1. Paso inicial

Ordenar la función objetivo de manera que  $X_1^H$ ,  $X_2^H$ ,  $X_3^H$ ,  $X_7^H$ ,  $X_8^H$ ,  $R_1$ ,  $R_2$ ,  $R_3$  puedan utilizarse como variables básicas, entonces:

$$
Z - [30(X_1) + 60(X_2) + 10(X_3) + 2500(X_4) + 2500(X_5) + MR_1 + MR_2 + MR_3] = 0
$$
  

$$
X_1 + X_3 + X_4 - 10175(X_6^+ - X_6^-) - R_1 = 20 \dots \dots \dots (-M)
$$
  

$$
X_2 + X_5 + 10175(X_6^+ - X_6^-) - R_2 = 160 \dots \dots \dots (-M)
$$
  

$$
10175(X_6^+ - X_6^-) - X_7 + X_8 - R_3 = 0 \dots \dots (-M)
$$

Obteniéndose como nuevo Z:

$$
Z = (30 - M)(X_1) + (60 - M)(X_2) + (10 - M)(X_3) + (2500 - M)(X_4) + (2500 - M)(X_5) - 10175(X_6^+) + 10175(X_6^-) + MX_7 - MX_8 + 180M
$$

Se elige como variables no básicas a  $X_1, X_2, X_3, X_4, X_5, X_6^+, X_7^-, X_8$ , obteniéndose como solución básica factible:

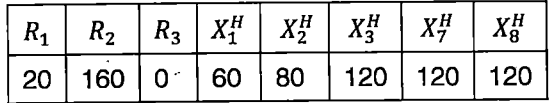

#### 2. Prueba de optimalidad

$$
Z = (30 - M)(0) + (60 - M)(0) + (10 - M)(0) + (2500 - M)(0) + (2500 - M)(0)
$$
  
- 10175(0) + 10175(0) + M0 - M0 + 180M

$$
Z=180M
$$

Se observa que existe tasas de mejoramiento de la función objetivo en  $-10175(X_6^+)$ , por tanto, la solución básica factible inicial no es la optima

3. Determinación de la dirección de movimiento (paso 1 de una iteración)

La disminución del valor de una variable no básica es equivalente a moverse a lo largo de una arista que sale de la solución factible en el vértice actual. La elección de esta variable se hace según la tasa de disminución de la función objetivo (en el caso de minimización). Como se puede observar  $-10175(X_6^+)$ , ofrece la mejor tasa de disminución, por lo que se selecciona para que aumente su valor y, por tanto, convertirse en una variable básica. A esta variable se le denomina variable de entrada de la iteración actual.

4. Determinación de donde debe detenerse (paso 2 de una iteración)

La variable  $X_6^+$  debe aumentar tanto como para mantener factible el sistema, entonces de las ecuaciones donde ella interviene:

$$
X_1 + X_3 + X_4 - 10175(X_6^+ - X_6^-) - 20 = R_1
$$
  

$$
X_2 + X_5 + 10175(X_6^+ - X_6^-) - 160 = R_2
$$
  

$$
10175(X_6^+ - X_6^-) - X_7 + X_8 = R_3
$$

Debido a que necesariamente debe cambiarse una variable básica por una variable no básica en el sistema de ecuaciones, con la finalidad de obtener un sistema balanceado, y, como las variables del sistema son no negativas, se puede determinar cuánto puede disminuir  $X_6^+$  sin que el sistema pierda factibilidad:

$$
-10175(X_6^+) - 20 \ge 0 \to X_6^+ \le 20/10175
$$
  

$$
10175(X_6^+) - 160 \ge 0 \to X_6^+ \ge 160/10175
$$
  

$$
10175(X_6^+) \ge 0 \to X_6^+ \ge 0
$$

Estos cálculos reciben el nombre de prueba del cociente mínimo, y determinan que variable básica llega primero a cero cuando crece la variable entrante (antes variable no básica), con la finalidad de convertirla en variable no básica en la siguiente iteración. En este caso, la primera en llegar a cero, cuando aumenta  $X_6^+$ , es  $R_3$ . A esta variable se le denomina variable saliente de la iteración actual.

5. Resolución de una nueva solución básica factible (paso 3 de una iteración)

Es equivalente al paso O del método simplex (1. y 2.); con la diferencia que ahora las variables básicas son  $X_1^H, X_2^H, X_3^H, X_7^H, X_8^H, R_1, R_2, X_6^+$ .

Finalmente, mediante eliminación gaussiana se acomoda el sistema de ecuaciones para obtener fácilmente el valor de las variables básicas:

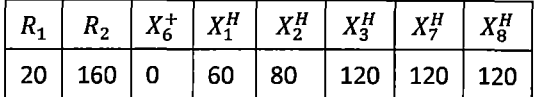

#### Resultados Finales

A continuación se muestra las iteraciones del método simplex para el modelo planteado. La solución óptima del sistema es:

#### $Z = 4200$

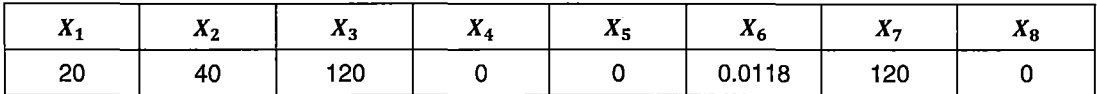

Variables básicas de la última iteración

f

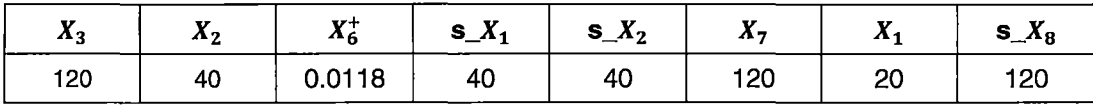

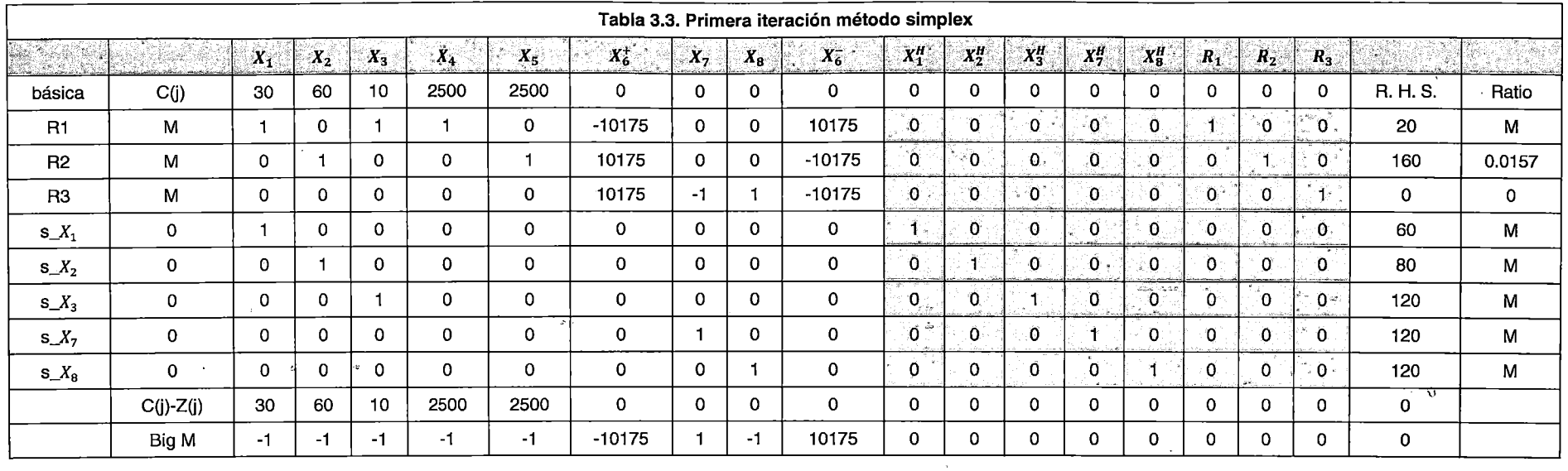

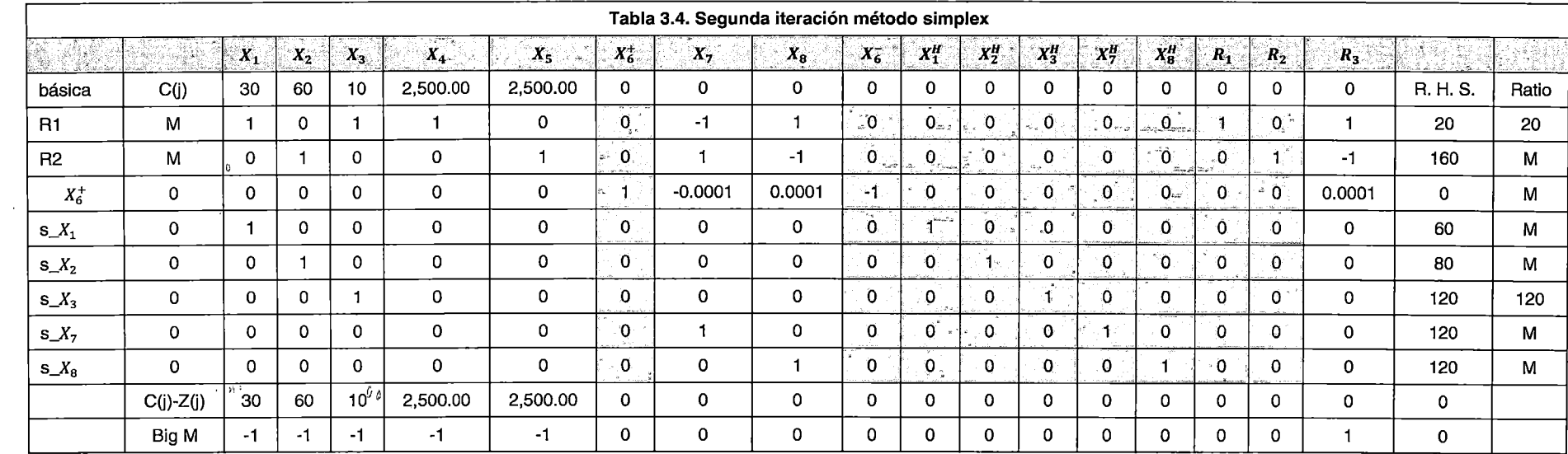

 $\mathcal{L}(\mathfrak{g})$ 

. .

 $\mathcal{L}^{\mathcal{L}}$ 

 $\sim 10$ 

 $\sim 10^7$ 

 $\sim$   $\sim$ 

 $\sim$ 

 $\sim$   $\sim$ 

 $\sim$   $\sim$ 

 $\sim$   $\sim$ 

41

 $\frac{1}{\sqrt{2}}$ 

 $\mathbf{q}^{\mathrm{max}}$ 

 $\mathfrak{g}$ 

 $\bar{A}$ 

 $\mathbf{a}$ 

 $\mathcal{A}$ 

 $\sim 10^{-1}$ 

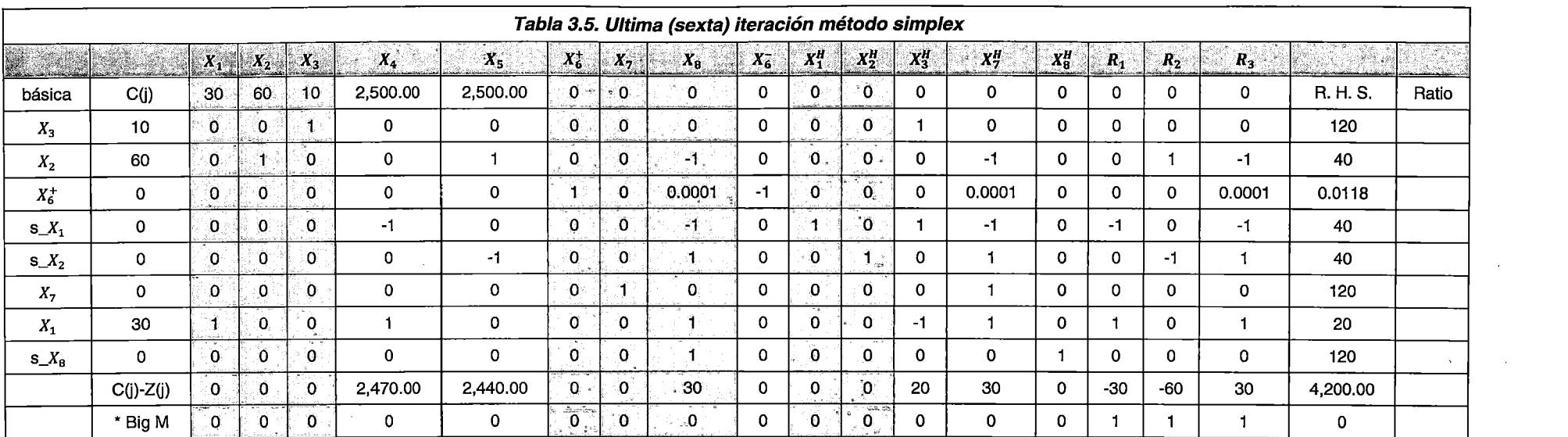

 $\mathcal{L}^{\mathcal{L}}(\mathcal{L}^{\mathcal{L}}(\mathcal{L}^{\mathcal{L$ 

 $\mathcal{L}_{\text{max}}$  and  $\mathcal{L}_{\text{max}}$  . The  $\mathcal{L}_{\text{max}}$ 

 $\sim 10^{-1}$ 

 $\mathcal{L}(\mathcal{L}(\mathcal{$ 

 $\mathcal{L}(\mathcal{L}(\mathcal{$ 

 $\label{eq:2.1} \mathcal{L}=\mathcal{L}(\mathcal{L}^{\mathcal{L}}(\mathcal{L}^{\mathcal{L}}(\mathcal{$ 

 $\mathcal{L}(\mathcal{L}(\mathcal{L}))$  . The contribution of the contribution of  $\mathcal{L}(\mathcal{L})$ 

 $\label{eq:2.1} \mathcal{L}(\mathcal{L}(\mathcal{L})) = \mathcal{L}(\mathcal{L}(\mathcal{L})) = \mathcal{L}(\mathcal{L}(\mathcal{L})) = \mathcal{L}(\mathcal{L}(\mathcal{L})) = \mathcal{L}(\mathcal{L}(\mathcal{L})) = \mathcal{L}(\mathcal{L}(\mathcal{L})) = \mathcal{L}(\mathcal{L}(\mathcal{L})) = \mathcal{L}(\mathcal{L}(\mathcal{L})) = \mathcal{L}(\mathcal{L}(\mathcal{L})) = \mathcal{L}(\mathcal{L}(\mathcal{L})) = \mathcal{L}(\mathcal{L}(\mathcal{L})) = \math$ 

 $42$ 

Está basado en el algoritmo mostradas previamente, pero mejorando la búsqueda de las variables básicas en cada iteración; así, en lugar de efectuar el algoritmo de eliminación gaussiana (o invertir la matriz B), se emplea un procedimiento de actualización de *n-1* en cada iteración. Este algoritmo es el normalmente utilizado en los sistemas de cémputo.

La forma estándar del método simplex revisado en forma matricial es:

Maximizar  $Z = cx$ . *sujeto* a: ( 3.4)  $Ax \leq b$   $y$   $x \geq 0$ ,

Donde:

$$
c = [c_1, c_2, ..., c_n]
$$
(3.5)  

$$
x = \begin{bmatrix} x_1 \\ x_2 \\ \vdots \\ x_n \end{bmatrix}; \quad b = \begin{bmatrix} b_1 \\ b_2 \\ \vdots \\ b_m \end{bmatrix}; \quad 0 = \begin{bmatrix} 0 \\ 0 \\ \vdots \\ 0 \end{bmatrix};
$$
(3.6)  

$$
A = \begin{bmatrix} a_{11} & a_{12} & \cdots & a_{1n} \\ a_{21} & a_{22} & \cdots & a_{2n} \\ \vdots & \vdots & \ddots & \vdots \\ a_{m1} & a_{m2} & \cdots & a_{mn} \end{bmatrix}
$$
(3.7)

Con la finalidad de obtener la forma aumentada del problema, se introducen las variables de holgura:

$$
x_s = \begin{bmatrix} x_{n+1} \\ x_{n+2} \\ \vdots \\ x_{n+m} \end{bmatrix} \tag{3.8}
$$

Entonces:

$$
[A,I] \begin{bmatrix} x \\ x_s \end{bmatrix} = b \quad y \quad \begin{bmatrix} x \\ x_s \end{bmatrix} \ge 0, \tag{3.9}
$$

#### Obtención de una solución factible

El método simplex consiste en obtener una secuencia de soluciones básicas factibles y mejorarlas hasta alcanzar el óptimo. Dado el sistema ( 3.9 ), donde se han identificado sus variables básicas y no básicas; la solución básica que resulta de estas "m" ecuaciones en las que "n" variables no básicas se igualan a cero, estará dada por el . siguiente sistema de variables básicas:

$$
Bx_B = b \tag{3.10}
$$

Entonces:

$$
x_B = B^{-1}b \tag{3.11}
$$

Sea  $c_B$  el vector conformado por los coeficientes de (3.5) que corresponden a las variables básicas. Entonces el valor de la función objetivo es:

$$
Z = c_B x_B = c_B B^{-1} b \tag{3.12}
$$

Forma matricial del conjunto de ecuaciones en cualquier iteración del método símplex

En forma matricial, el conjunto original de ecuaciones es:

$$
\begin{bmatrix} 1 & -c & 0 \\ 0 & A & I \end{bmatrix} \begin{bmatrix} Z \\ x \\ x_s \end{bmatrix} = \begin{bmatrix} 0 \\ b \end{bmatrix}
$$
 (3.13)

Luego de cada iteración, el conjunto de ecuaciones será de la forma [12]:

$$
\begin{bmatrix} 1 & c_B B^{-1} A - c & c_B B^{-1} \\ 0 & B^{-1} A & B^{-1} \end{bmatrix} \begin{bmatrix} Z \\ x \\ x_{\rm s} \end{bmatrix} = \begin{bmatrix} c_B B^{-1} b \\ B^{-1} b \end{bmatrix}
$$
 (3.14)

Por tanto, todo el proceso simplex consiste en:

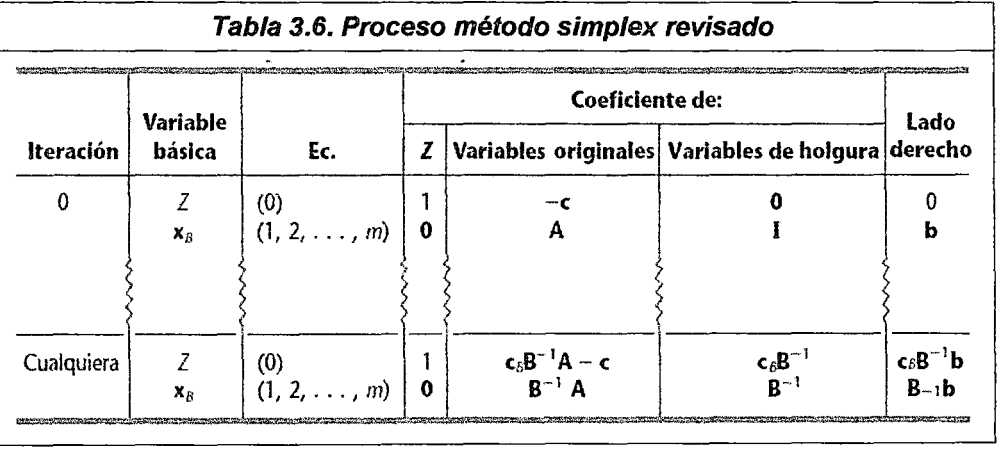

#### Actualización de la matriz  $B^{-1}$

Como se mencionó previamente, el método simplex revisado utiliza un procedimiento mucho más eficiente que invertir la matriz B; el cual consiste en actualizar  $B^{-1}$  en cada iteración:

$$
(B_{nueva}^{-1})_{ij} = \begin{cases} \left(B_{vieja}^{-1}\right)_{ij} - \frac{a_{ik}'}{a_{rk}'} \left(B_{vieja}^{-1}\right)_{rj} & si \ i \neq r\\ \frac{1}{a_{rk}'} \left(B_{vieja}^{-1}\right)_{rj} & si \ i = r \end{cases} \tag{3.15}
$$

 $x_k$  Variable básica entrante

 $a'_{ik}$  Coeficiente de  $x_k$  en la ecuación (i), donde i=1,2,...,m

 $r$  Número de la ecuación que contiene la variable básica saliente

Finalmente, en un sistema de cómputo la ejecución del método simplex revisado es la misma que la expuesta en el Marco teórico y aplicación del Método Simplex, a diferencia que la determinación de la inversa de la matriz básica,  $B^{-1}$  se actualiza siguiendo el procedimiento ( 3.15 ) en cada iteración.

#### **El Método Simplex Dual**

#### Introducción

De acuerdo a la experiencia computacional reciente, el Método Simplex Dual resulta ser más eficiente que el Método Simplex Primal para problemas de gran dimensión [12]. En ese sentido, a continuación se exponen las propiedades matemáticas· que lo fundamentan, con la finalidad de entender los criterios utilizados por el MS Dual para resolver el problema de optimización, los cuales son similares al MS Primal.

#### Teoría de dualidad

El problema dual es un problema de PL formulado directa y sistemáticamente a partir del problema primal presentado en forma estándar [14].

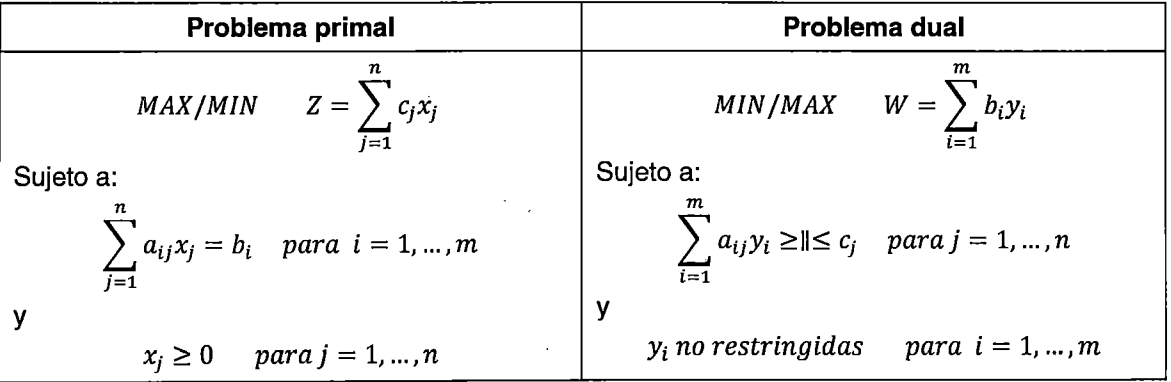

#### Relaciones primal-dual

Con la finalidad de determinar la utilidad del planteamiento del problema dual, a continuación se muestran algunas propiedades importantes que relacionan sus soluciones básicas factibles con las del problema primal

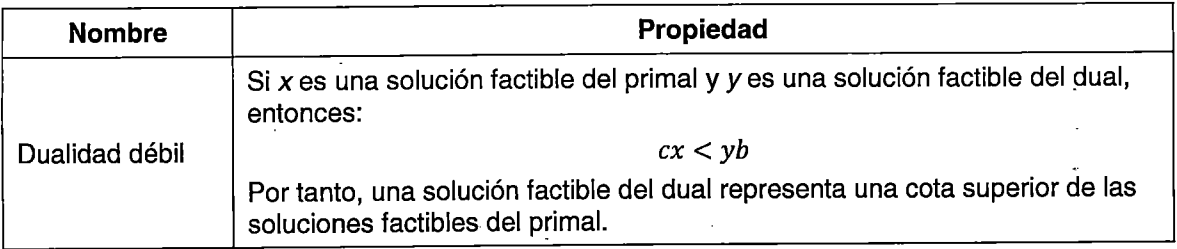

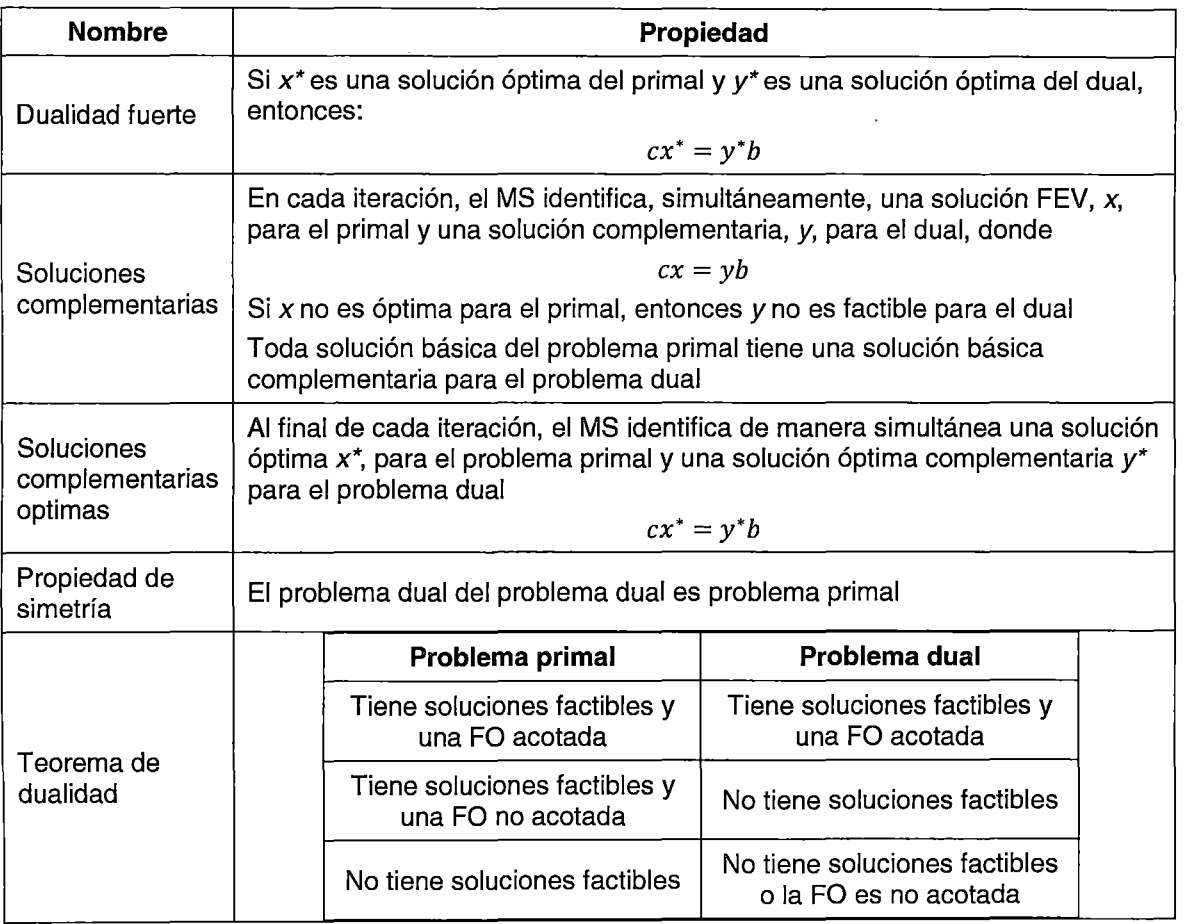

De acuerdo al cuadro anterior, la solución del primal puede obtenerse de la solución del dual. En ese sentido, debido a que el número de restricciones funcionales de un problema afecta más el esfuerzo computacional del MS que el número de variables [12], muchas veces es más conveniente resolver el problema dual para luego obtener la solución del primal.

Finalmente, el problema dual del problema primal planteado en la Aplicación del Método Simplex, es:

Maximizar:

$$
Z = 20(Y_1) + 160(Y_2) - 60(Y_4) - 80(Y_5) - 120(Y_6) - 120(Y_7) - 120(Y_8)
$$

Sujeto a:

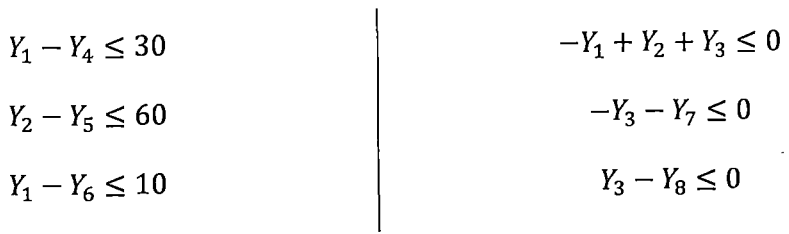

$$
Y_1 \le 2500
$$
  
\n $Y_2 \le 2500$   
\n $Y_1, Y_2, Y_3 \in \mathbb{R}$   
\n $Y_1, Y_2, Y_3 \in \mathbb{R}$   
\n $Y_2, Y_3, Y_4, Y_5, Y_6, Y_7, Y_8 \ge 0$ 

#### Método Simplex Dual·

Es una de las aplicaciones más importantes de las propiedades de las Relaciones primaldual. Este algoritmo opera sobre el problema primal como si se aplicara el MS al problema dual de manera simultánea [12].

El MS Dual empieza con una solución óptima pero no factible (por la propiedad de la dualidad débil:· *ex<* yb), y mediante iteraciones se mejora la factibilidad de la solución conservando la optimalidad (por la propiedad de las soluciones complementarias, la solución básicas del dual es una solución básica complementaria del primal). Asimismo, debido a que el MS dual comienza con una solución óptima pero no factible, permite resolver los problemas sin la introducción de variables artificiales, es decir, se permite la presencia de valores negativos en el lado derecho de las restricciones.

Las reglas del MS dual son muy parecidas a las del MS primal; la única diferencia es el criterio para elegir las variables básicas que entran y salen, y la regla para detener el algoritmo [12].

Los pasos a seguir son los siguientes [12], [14]:

- 1. Paso inicial: convertir todas las restricciones a la forma  $\leq$ , he introducir variables de holgura. Encontrar· una solución básica tal que los valores de la ecuación (O) del Tableau sean cero para las variables básicas y no negativos para la variables no básicas (es decir, la solución es óptima pero no factible).
- 2. Prueba de factibilidad: se verifica que las variables básicas. sean no negativas. Si es así, la solución es factible y por lo tanto óptima. Caso contrario, realizar una iteración.
- 3. Iteraciones

Paso 1: se determina la variable de salida seleccionando la variable básica negativa de mayor valor absoluto.

47

Paso 2: se determina la variable de entrada seleccionando la variable no básica de la siguiente manera:

$$
min\left\{\left|\frac{z_j-c_j}{\alpha_{Rj}}\right|; \ \alpha_{Rj}<0\right\}
$$

Paso 3: se determina la nueva solución básica a partir del conjunto actual de ecuaciones y se despejan las variables básicas en términos de las no básicas, mediante el método de eliminación gaussiana. Se regresa a la prueba de factibilidad.

#### **Conclusiones respecto al Método Simplex**

El Método Simplex es uno de los algoritmos más extendidos en aplicaciones de PL. Se fundamenta en métodos geométrico – algebraicos de búsqueda de la solución óptima del problema, mediante el recorrido de los bordes de la región factible conformada por las restricciones; buscando en cada iteración la mejor tasa de incremento (o disminución en caso de minimización) de la función objetivo para hacer dicho recorrido. El algoritmo termina cuando las tasas de incremento (o disminución en caso de minimización), conformadas por el vértice actual y sus vértices adyacentes, no permiten una mejora en el valor de la función objetivo del problema.

Para la aplicación del MS los problemas de PL deben presentarse en notación estándar; así, para aquellos problemas que por su naturaleza no presentan dicha estructura, existen métodos que permiten la transformación a esta notación. Entre ellos, la adición de variables de holgura y variables artificiales en las restricciones y la función objetivo permiten el tratamiento de cualquier problema de PL mediante el MS.

El algoritmo inicia identificando al conjunto de variables básicas y no básicas. Generalmente en un problema de PL, inicialmente se eligen las variables de holgura y variables artificiales como variables básicas, igualando a cero el resto de variables (variables no básicas) y resolviendo el sistema de ecuaciones conformado por ellas. La solución de este sistema se denomina solución básica factible.

Una vez obtenida la solución básica factible, mediante la prueba de optimalidad, se determina que. ningún aumento o disminución de las variables no básicas permite la mejora del valor de la función objetivo. En caso ocurra lo contrario, se busca la mejor tasa mediante el incremento de una variable no básica (que en esta iteración es cero). La variable no básica que presente la mejor tasa, se elige como variable básica de entrada de la siguiente iteración.

Debido a que el sistema de ecuaciones de variables básicas debe mantenerse balanceado, es necesario retirar una variable básica de la iteración actual, para ser reemplazada por la variable básica de entrada de la siguiente iteración; volviendo dicha variable al conjunto de variables no básica. Esta selección se realiza mediante la prueba de cociente mínimo, el cual determina qué variable básica llega primero a cero cuando aumenta la variable de entrada de la siguiente iteración, sin que el problema de PL pierda factibilidad.

Determinado este nuevo sistema de ecuaciones de variables básicas, se resuelve mediante el método de eliminación gaussiana o invirtiendo la matriz de coeficientes (Matriz 8). Nuevamente se obtiene un conjunto de variables básicas a las que se les aplica la prueba de optimalidad. En caso ya no se obtenga una mejora de la tasa de crecimiento (o disminución en caso de minimización) de la función objetivo, el algoritmo iterativo termina.

El Método Simplex Revisado, es el método utilizado en los sistemas de cómputo; se basa en el MS tradicional con la diferencia que la resolución del sistema de ecuaciones de variables básicas se realiza mediante un algoritmo de actualización, y no por el método de inversión de la matriz de coeficientes (Matriz 8), el cual es computacionalmente restrictivo para sistemas de ecuaciones de envergadura considerable.

Finalmente, el MS Dual es un método alternativo utilizado en los sistemas de cómputo, basado en la Teoría de la Dualidad. El MS dual comienza con una solución óptima pero no factible, mejorándola durante las iteraciones hasta alcanzar la factibilidad, a diferencia · del MS primal que empieza con una solución factible, mejorándola durante las iteraciones hasta alcanzar la optimalidad. Generalmente, cuando el problema es de gran dimensión y debido a que el MS dual no requiere la introducción de variables artificiales (Big M), se prefiere su utilización.

### 3.2.3 Conclusiones respecto al marco teórico de la Programación Lineal

 $\frac{1}{2}$ 

La Programación Lineal (PL) es una de las técnicas matemáticas de optimización de mayor aplicación y difusión. Consiste en buscar el valor óptimo (máximo o mínimo) de una función lineal, sujeta a restricciones lineales.

El método de solución más difundido es el Método Simplex, el cual se basa en estrategias geométrico-algebraicas para recorrer la región factible conformada por las restricciones lineales del problema. Como se ha concluido en el marco teórico de Geometría de la PL, todo problema de PL en notación estándar, que tenga un conjunto factible no vacío y acotado, posee un valor optimo y se encuentra-en algún punto extremo de dicho conjunto factible.

La búsqueda de este punto extremo (solución óptima del problema) se realiza mediante el recorrido de los bordes de la región factible; buscando en cada iteración la mejor tasa de incremento (o disminución en caso de minimización) de la FO para para pasar de un vértice a otro. El algoritmo termina cuando las tasas, conformadas por el vértice actual y sus vértices adyacentes, no permiten una mejora en el valor de la FO del problema.

# **3.3 Marco Teórico de la-Programación Lineal Entera Mixta**

La PLEM es una técnica de optimización similar a la técnica de PL, con la restricción adicional que algunas variables solo pueden tomar valores enteros [12]. En esta Tesis, se incorporarán solamente variables binarias (variables que pueden ser 0 o 1) para modelar el estado de las unidades de generación (conectada o desconectada) y la curva de consumo de combustible; con la finalidad de modelar no linealidades propias de las unidades térmicas (costos de arranque, curvas cuadráticas de consumo de combustible, entre otros).

entral contracts and contracts are contracted and contracts are contracted and contracts are contracted and con

Existe una vasta bibliografía respecto a la teoría de la PLEM. En [12] y [15] se puede encontrar una revisión del método de ramificación y acotamiento y las posibles mejoras que se pueden incluir respecto a la selección de los nodos de ramificación y el tratamiento previo que se le debe dar al problema planteado para mejorar el tiempo de resolución.

A continuación, se mostrará la aplicación del método de ramificación y acotamiento en un sistema de interés, con la finalidad de entender los aspectos computacionales que lo gobiernan.

Sea el siguiente sistema de potencia uninodal, para dos periodos de optimización.

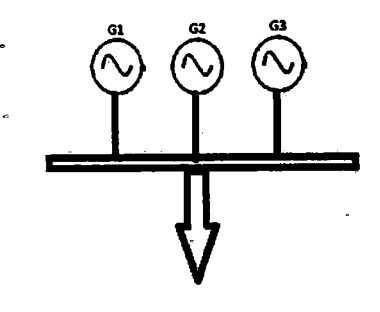

Datos del sistema:

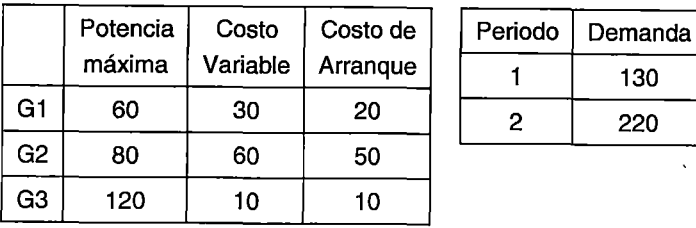

Planteamiento del problema:

Minimizar:

 $Z = 30X_1 + 60X_2 + 10X_3 + 60X_4 + 10X_5 + 30X_6 + 20X_7 + 50X_8 + 10X_9 + 20X_{10} + 50X_{11}$  $+ 10X_{12}$ 

Sujeto a:

| $X_1 + X_2 + X_3 = 130$      | $X_{11} \ge X_{17} - X_{14}$      | $X_1 \le 60X_{13}$  |
|------------------------------|-----------------------------------|---------------------|
| $X_4 + X_5 + X_6 = 220$      | $X_{11} \le 1 - X_{14}$           | $X_4 \le 60X_{16}$  |
| $X_7 \ge X_{13}$             | $X_9 \ge X_{15}$                  | $X_2 \le 80X_{14}$  |
| $X_{10} \ge X_{16} - X_{13}$ | $X_{12} \ge X_{18} - X_{15}$      | $X_5 \le 80X_{17}$  |
| $X_{10} \le 1 - X_{13}$      | $X_{12} \le 1 - X_{15}$           | $X_3 \le 120X_{15}$ |
| $X_8 \ge X_{14}$             | $X_6^{\frac{1}{2}} \le 120X_{18}$ |                     |

Donde:

 $X_1, X_2, X_3$ : Potencia generada por los generadores G1, G2, G3 respectivamente, en el primer periodo de optimización.

 $\frac{\partial}{\partial z}$ 

 $X_4, X_5, X_6$ : Potencia generada por los generadores G1, G2, G3 respectivamente, en el segundo periodo de optimización.

 $X_7, X_8, X_9$ : Variable binaria que representa el arranque de los generadores G1, G2, G3 respectivamente, en et primer periodo de optimización.

 $X_{10}$ ,  $X_{11}$ ,  $X_{12}$ : Variable binaria que representa el arranque de los generadores G1, G2, G3 respectivamente, en el segundo periodo de optimización.

 $X_{13},X_{14},X_{15}$ : Variable binaria que representa el estado (conectada o desconectada) de los generadores G1, G2, G3 respectivamente, en el primer periodo de optimización.

 $\frac{1}{2}$ 

 $X_{16}$ ,  $X_{17}$ ,  $X_{18}$ : Variable binaria que representa el estado (conectada o desconectada) de los generadores G1, G2, G3 respectivamente, en el segundo periodo de optimización.

#### 3.3.1 La técnica de ramificación *y* acotamiento

#### Ramificación

Consiste en dividir el problema completo en subproblemas. Esta división se realiza asignando valores a una variable binaria elegida, de manera que se crean dos subproblemas, uno con variable binaria elegida igual a 1 y otro de variable binaria elegida igual a O. Luego, estos subproblemas se resuelven mediante el Método Simplex, relajando las otras variables binarias (es decir, que puedan tomar valores entre 0 y 1). Aunque la elección de esta variable binaria elegida en la primera iteración puede ser tomada siguiendo un criterio arbitrario, los algoritmos más modernos poseen criterios complejos dependientes de la estructura del problema; asimismo, el usuario puede establecer prioridades para elegir en que variables binarias debe efectuarse primero la ramificación.

#### Acotamiento

Una vez obtenidos los subproblemas, se determina el nivel de precisión de su solución factible mediante una cota, la cual es resultado de resolver el problema completo relajando mediante el MS.

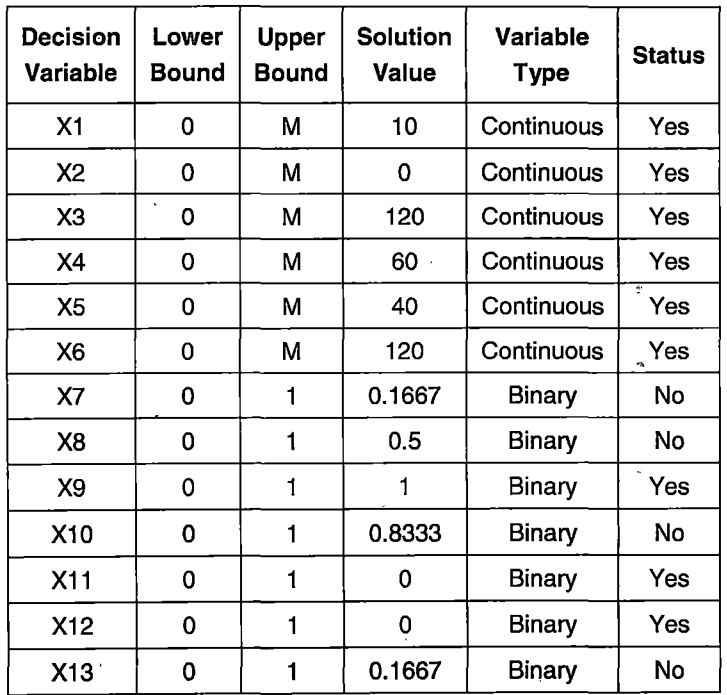

Entonces, resolviendo el problema completo mediante el MS

þ,

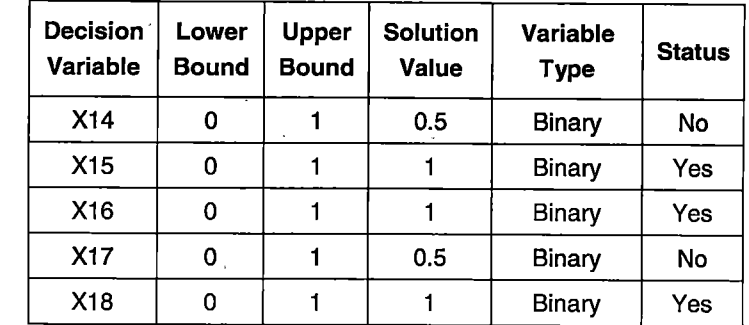

# Cota:  $Z = 6955.00$

 $\ddot{\phantom{a}}$ 

 $\mathcal{L}^{\pm}$ 

Eligiendo *X7* como variable binaria de ramificación:

Para  $X_7=1$ 

 $\bar{\beta}$ 

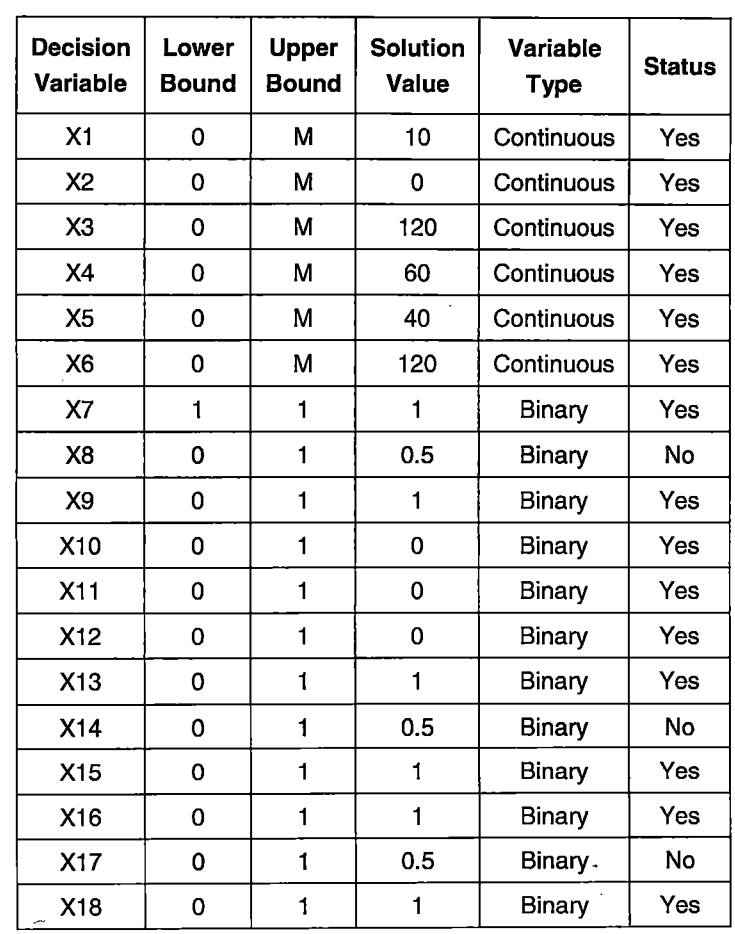

# Cota: Z=6980.00

F,

 $\sim$   $\alpha$ 

 $\bar{\beta}$ 

# Para X*7*=0

 $\bar{\beta}$ 

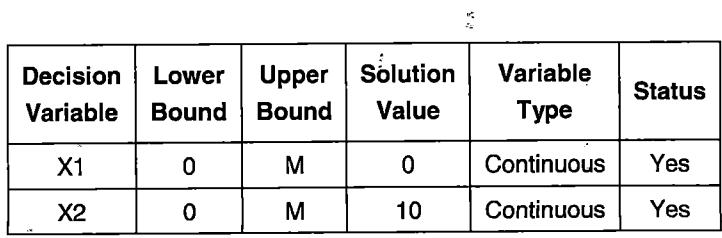

 $\mathbb{E}$  $\bar{\mathcal{A}}$ 

 $\hat{\mathcal{A}}$ 

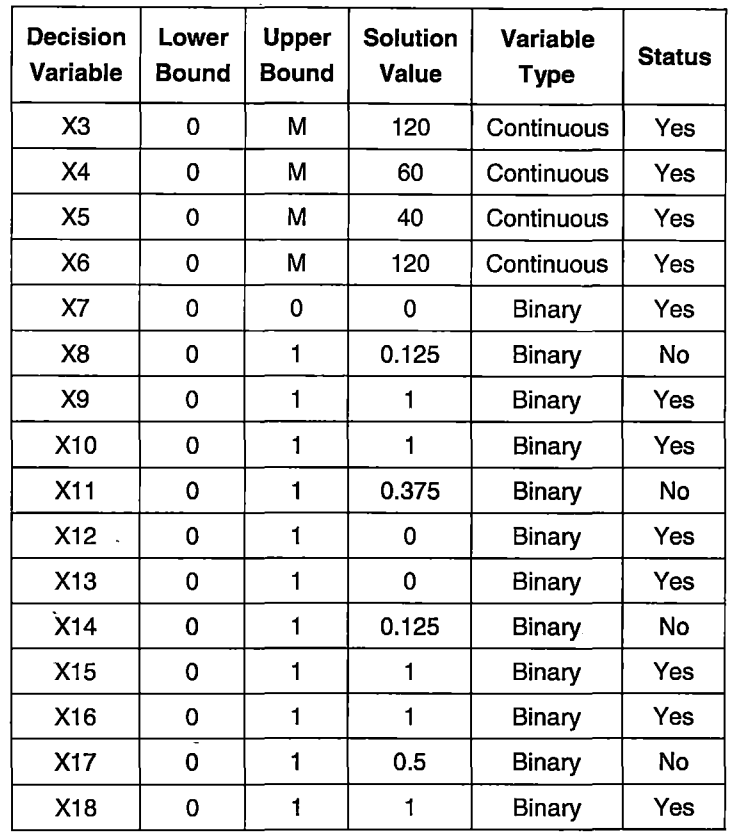

Cota: Z = 7255.00

#### Eliminación v selección

Durante el proceso de ramificación en un subproblema, puede encontrarse una solución que cumpla con las siguientes características:

- 1 . La cota del subproblema anterior es mayor a la cota del subproblema actual.
- 2. Las soluciones del subproblema actual cumplen los criterios de factibilidad (las variables binarias toman valores 0 o 1).

De cumplirse los criterios anteriores, se selecciona la solución y se guarda como una solución factible entera y ya no se ramifica más. Esta solución servirá como cota inferior para los subproblemas siguientes.

Asimismo, puede presentarse que el subproblema relajado no tenga soluciones factibles, por lo que ya no se ramifica más y la rama se elimina.

De no presentarse los casos anteriores, se sigue ramificando por el subproblema de creación más reciente, no por el que tienen mejor cota. Esto debido a que el Método Simplex Revisado permite la actualización del subproblema actual a partir del subproblema anterior que lo generó (debido a que estos subproblemas son muy parecidos), lo cual es mucho más eficiente que resolverlo nuevamente.

Entonces, en el ejemplo, se selecciona la rama de  $X_7=1$ .

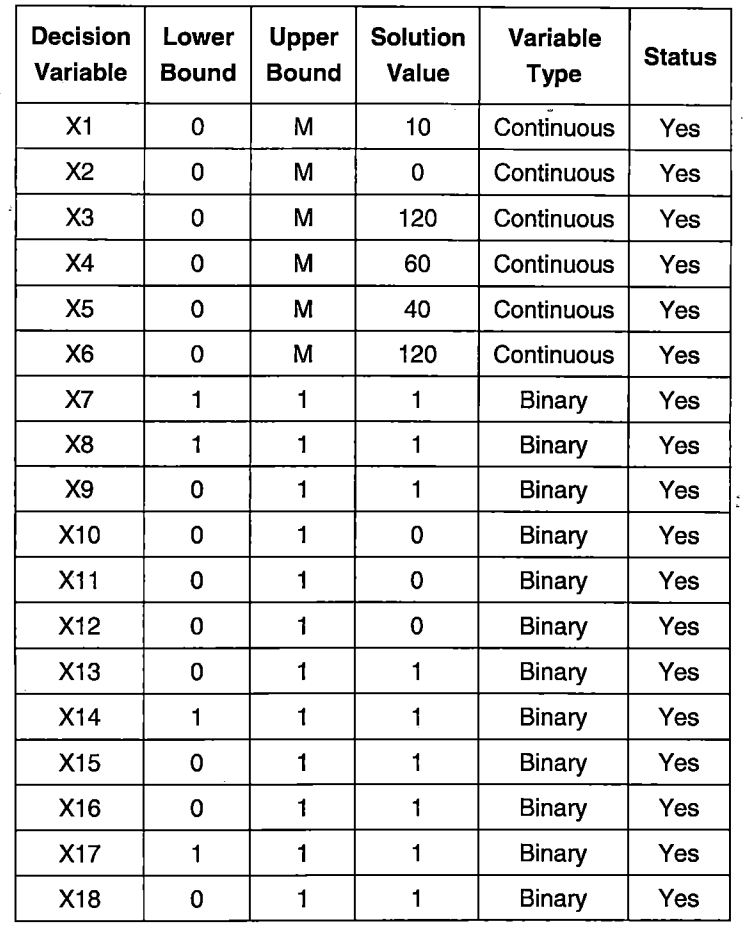

Obviando iteraciones previas, para  $X_7=1$ ,  $X_8=1$ ,  $X_{14}=1$ ,  $X_{17}=1$ :

## Cota:  $Z = 6980$

 $\ddot{\phantom{0}}$ 

 $\frac{1}{\sqrt{2}}$  or

Debido a que esta solución cumple con los criterios de factibilidad de variables binarias; asimismo, previamente no se ha encontrado ninguna solución con estas características; se toma como la primera solución factible entera y ya no se ramifica más.

Para  $X_7=1, X_8=0$ 

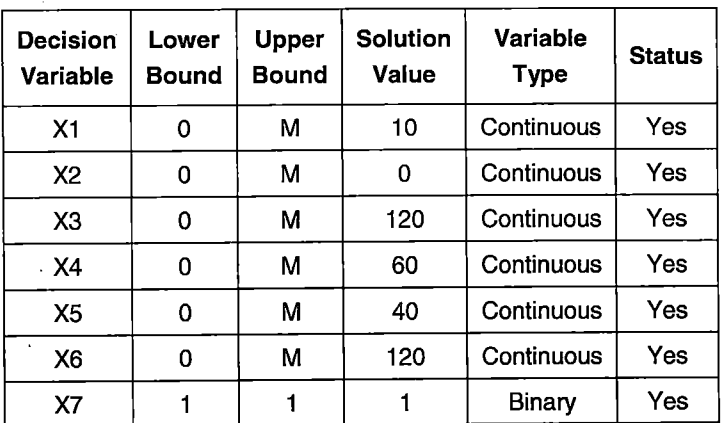

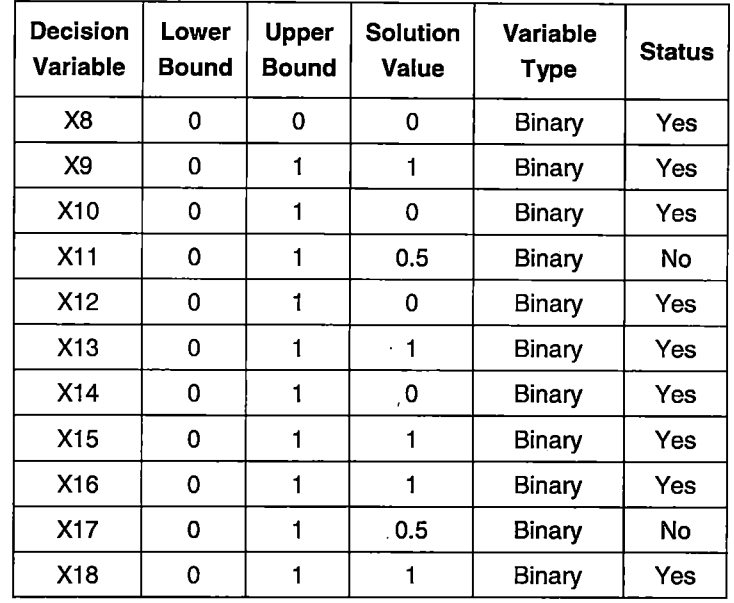

# Cota:  $Z = 6955$

 $\bar{\gamma}$ 

 $\bar{z}$ 

Debido a que la solución factible entera es mayor a la solución actual, entonces se sigue ramificando.

Para  $X_7=1$ ,  $X_8=0$ ,  $X_{11}=1$ 

k.

 $\sim$ 

 $\mathcal{A}^{\mathcal{A}}$ 

 $\tilde{\psi}$ 

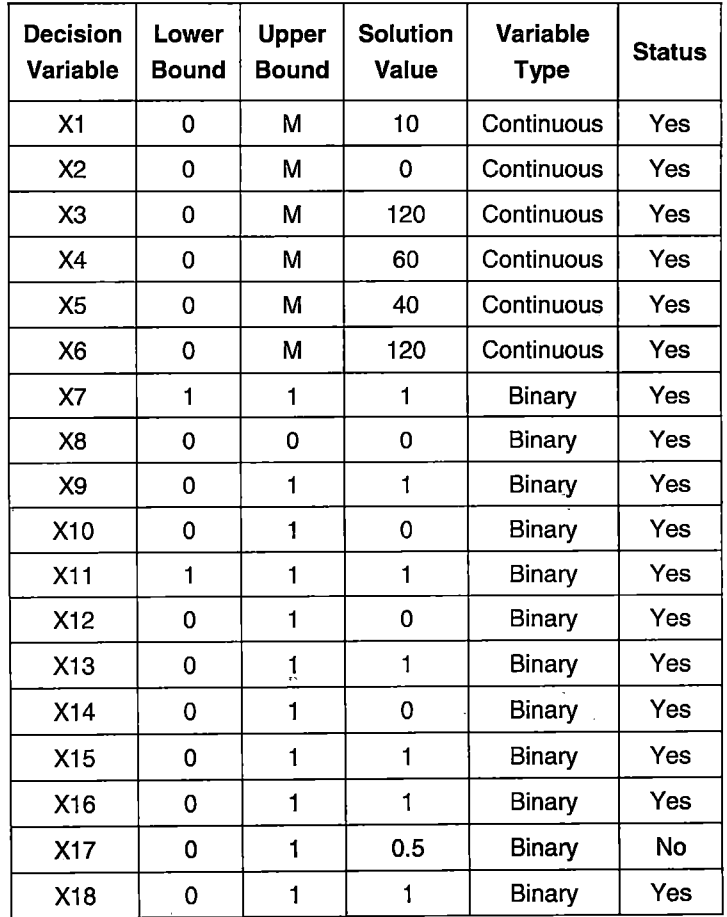

 $\bar{\beta}$
$Cota: Z = 6980$ 

Debido a que la solución actual es mayor a la solución factible entera, ya no se ramifica más.

Para  $X_7=1$ ,  $X_8=0$ ,  $X_{11}=0$ 

Cota:  $Z =$  infactible

Debido a que no existe solución factible para esta rama, ya no se ramifica más.

Finalmente, el proceso de ramificación fue el siguiente:

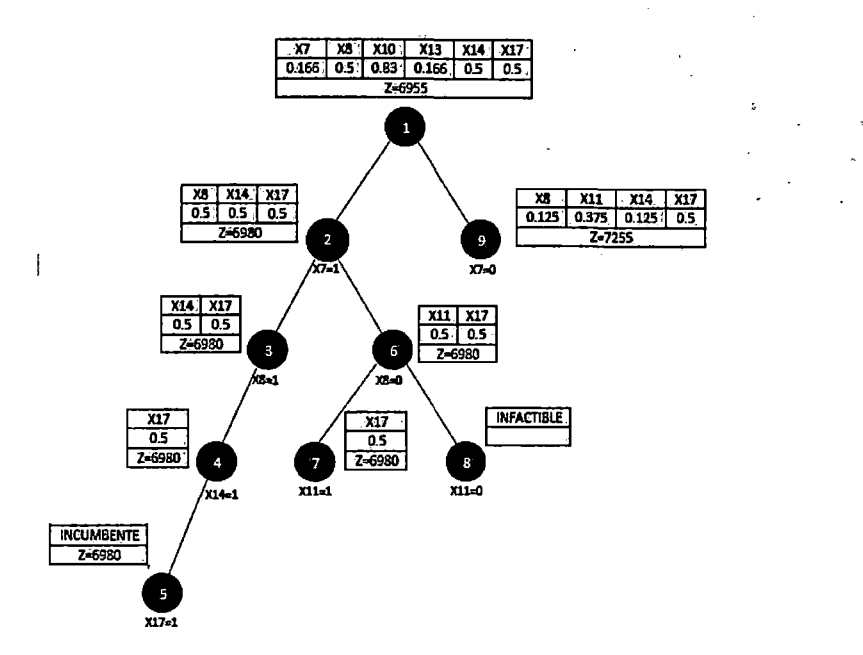

Fig. 3.3. Algoritmo de ramificación *y* acotamiento para el problema ejemplo

La solución del problema es

 $Z = 6980.00$ 

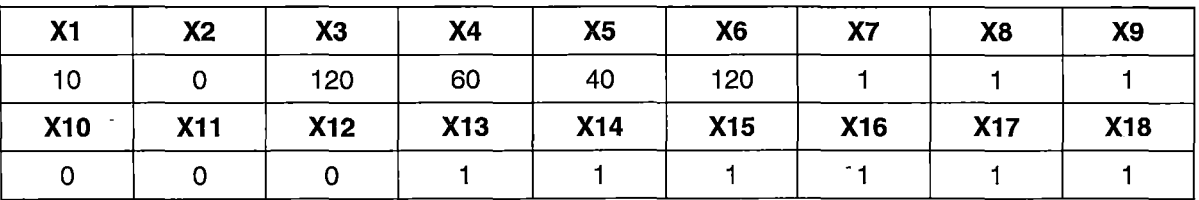

## Conclusiones respecto a la técnica de ramificación *y* acotamiento

El algoritmo Branch and Bound (B&B) se basa en la estrategia de "divide y vencerás", donde la región factible del MIP se divide en subregiones y se explora de manera recursiva. La técnica B&B es una técnica basada en PL que permite incluir restricciones de integralidad en las variables. Su formulación estándar es la siguiente: \_

min  $cx + dy$  $(MIP)$  *s.t*  $Ax+Gy \le b$  $x \in \mathbb{Z}^n$ ,  $y \in \mathbb{R}^m$ 

Para la resolución, se sigue el siguiente algoritmo

1. Inicializar

 $L = \{MIP\}$ .  $z^{best} = \infty$ ,  $x^{best} = \emptyset$ 

2. ¿Finalizar?

¿Es L=0?. Si, entonces la solución *xbest* es la óptima

3. Seleccionar

Elija y elimine el subproblema MIP(k) del conjunto de subproblemas activos L.

4. Evaluar

Resolver la relajación lineal LP(k) del MIP(k). Si LP(k) es infactible, ir al paso 1; caso contrario, sea *zk* el valor de la función objetivo para la solución *xk* 

5. Podar

Si  $z^k \geq z^{best}$  ir al paso 1. Si  $x^k$  es no entera, ir al paso 5; caso contrario, sea  $z^{best} = z^k$ ,  $x^{best} = x^k$ , ir al paso 1.

6. Ramificar

Dividir el conjunto de soluciones factibles  $S<sup>k</sup>$  del MIP(k) en subconjuntos v añádalos al conjunto de subproblemas activo. Ir al paso 1.

Una solución factible de un MIP es aquella que satisface todas las restricciones deÍ problema, incluidas la de integralidad (solución factible entera). Asimismo, al conjunto de todos los puntos factibles se le denomina región factible. La solución óptima del MIP es' un punto factible con el cual se obtiene el menor valor de la función objetivo global.

La relajación lineal de un MIP (LP) es el mismo MIP sin las restricciones de integralidad. El valor óptimo de la relajación lineal de un MIP provee una cota inferior del valor óptimo del MIP; si además este valor óptimo cumple con las restricciones de integralidad, entonces también es el valor óptimo del MIP. Finalmente, si la relajación lineal de un MIP es infactible, entonces el MIP es infactible.

El algoritmo B&B mantiene una lista de L problemas activos a optimizar. Sea MIP(k) el subproblema en el nodo k. El valor de la función objetivo de los MIP(k), cuya solución satisface también las condiciones de integralidad, proporciona una cota superior del MIP global. La solución factible del MIP(k) que cumple las restricciones de integralidad, se denomina solución factible entera, y es el menor valor de la FO del MIP global hasta el nodo k. Se denomina *zbest.* 

 $\frac{1}{2}$ 

Sea *xk* la solución optima de la relajación lineal del MIP(k) con valor óptimo de la función objetivo *zk.* Si *xk* satisface las condiciones de integralidad, entonces es una solución óptima para el MIP(k) y es una solución factible del MIP global, por lo que se actualiza el  $z^{best}$  si  $z^k \leq z^{best}(anterior)$ . Si  $x^k$  no satisface las condiciones de integralidad y además  $z^k \leq z^{best}$ , entonces el MIP(k) requiere mayor exploración, por lo que se efectúa la ramificación.

El algoritmo se detiene cuando la cota inferior global y la cota superior global, son iguales (o cercanamente iguales, de acuerdo a una tolerancia fijada). Por lo tanto, su eficiencia mejorará si la cota superior disminuye y la cota inferior aumenta rápidamente. Disminuir la cota superior global requiere encontrar mejores soluciones factibles del MIP durante el proceso de búsqueda. Asimismo, incrementar la cota inferior global requiere elegir los nodos k con *meno:es* valores de soluciones factibles del relajamiento lineal del MIP(k).

#### 3.3.2 **Mejoras en la técnica de ramificación v acotamiento**

De la conclusión previa, se puede observar que existen diferentes caminos para "acelerar'' la convergencia de la cota superior e inferior de un problema de PLEM. Así, se podría acelerar la convergencia mediante la mejora de los criterios de Ramificación, Acotamiento, Eliminación y Selección propios del algoritmo del B&B, mediante el empleo de técnicas adicionales que permitan elegir, convenientemente, "el camino" que permita obtener soluciones factibles de la relajación lineal del MIP cada vez menores, y soluciones factibles del MIP rápidamente, durante el proceso global de búsqueda.

## **Selección de variables para ramificación**

Debido a que la efectividad del método de B&B depende de la velocidad de convergencia de la cota inferior y superior, es necesario elegir aquellas variables que mejoren rápidamente dicha convergencia.

#### Método de Simple Selección

Es el método usado en 3.3.1. Consiste en seleccionar la variable entera que está más lejos de la integralidad [16].

### Métodos de Estimación

Los Métodos de Estimación sirven para evaluar el grado de degradación por unidad de la función objetivo, cuando se elige una variable fraccionaria (entre el conjunto de variables fraccionarias resultados de la actual solución factible LP(k)), para la ramificación.

Para cada variable  $x_i$  fraccionaria, se asocian dos estimaciones, denominadas Pseucostos:

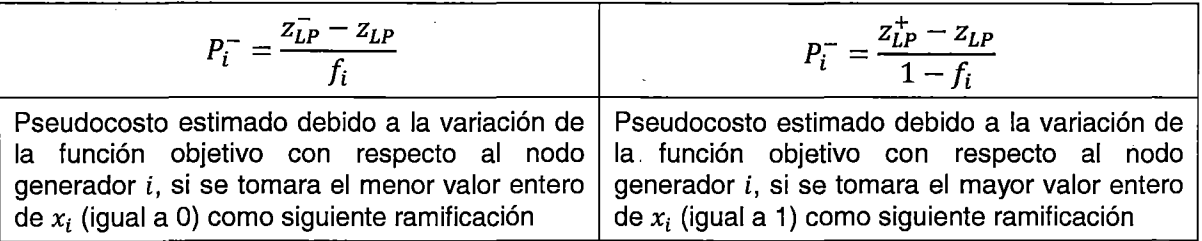

Donde

- FO estimada si se tomara el menor valor entero de  $x_i$  (igual a 0) como siguiente  $z_{LP}^$ ramificación
- FO estimada si se tomara el mayor valor entero de  $x_i$  (igual a 1) como siguiente  $Z_{LP}^+$ ramificación
- Parte fraccionaria de la variable  $x_i$  $f_i$

Como se puede observar, esta estrategia requiere que se conozcan los valores de la FO *z¡:p* y *zfp,* que justamente es el cálculo que se quiere evitar; por tanto, se necesita una actualización de los pseudocostos a medida que avanza el proceso de ramificación. Esta actualización se realiza a partir del progreso de solución del problema, tomando como pseudocosto inicial a un valor que es función de los coeficientes de la FO [16]. Dichos cálculos están fuera del alcance de esta Tesis.

Una vez obtenidos los valores de los pseudocostos, la variable (i\*) con las mejores posibilidades para ramificar es:

$$
i^* = arg\left[\max_i \{P_i^+ f_i + P_i^- f_i\}\right]
$$

## Método Strong Branching

Consiste en resolver parcialmente, mediante algunas iteraciones del MS, los primeros subproblemas producto de las ramificaciones de un conjunto de variables seleccionadas en la<sub>ii</sub> parte superior del árbol de búsqueda. Tiene por finalidad evaluar en que ramificación podría obtenerse una convergencia rápida entre las cotas superior e inferior del MIP [17]. Como se puede observar, inicialmente se resuelven parcialmente una gran cantidad de subproblemas mediante el MS, por lo cual, este método requiere un gran esfuerzo computacional.

## Método de fijación de prioridades

Consiste en especificar las variables por las que se .debe tener preferencia en las ramificaciones. Se basa en el conocimiento de la estructura del problema [15].

 $\tilde{z}$ 

## **Selección de nodos a procesar**

Como se concluyó previamente, la estrategia de selección (orden de selección) de los subproblemas a procesar (selección de los nodos del árbol de búsqueda) es uno de los aspectos más importantes en la determinación del tiempo de búsqueda de las soluciones factibles enteras del problema.

## Métodos estáticos

La estrategia de búsqueda best-bound search (o búsqueda best-first search) selecciona el nodo que tienen la menor cota para la ramificación. La búsqueda se enfoca en el hecho que mientras menor sea la cota del nodo, mejor es la posibilidad de encontrar una solución factible entera de menor cota.

La estrategia de búsqueda *diving search* (o búsqueda *depth-first search*) selecciona el nodo de más reciente creación para la ramificación \_(ejemplo 3.3.1). La búsqueda se enfoca en el hecho que mientras más profunda sea la ramificación, mejor es la posibilidad de encontrar una solución factible entera, ya que, generalmente las mejores soluciones se encuentran en las ramas más profundas del árbol de búsqueda.

La mayoría de solvers comerciales emplean un híbrido entre ambos métodos. Inicialmente se prefiere una búsqueda diving search con la finalidad de encontrar rápidamente una solución factible; luego se cambia al modo de búsqueda best-bound search con la finalidad de mejorar la búsqueda de las soluciones con mejor cota que la hallada inicialmente.

#### Métodos basados en estimaciones

Se basa en estimar el valor de la mejor solución factible en los nodos siguientes generados por un nodo dado, con la finalidad de seleccionar los nodos que podrían conducir a mejores soluciones factibles [15].

## Best-project criterion

Para cualquier nodo k, sea  $s^k$  la suma de las infactibilidades de las variables enteras (variables que deberían ser enteras pero que no lo son en el nodo k).

$$
s^k = \sum_{i \in I} \min(f_i, 1 - f_i)
$$

El siguiente nodo seleccionado es aquel con el menor valor de estimación  $(E^{k})$ , denotada por:

$$
E^k = z^k + \left(\frac{z^{best} - z^0}{s^0}\right)s^k
$$

Donde:

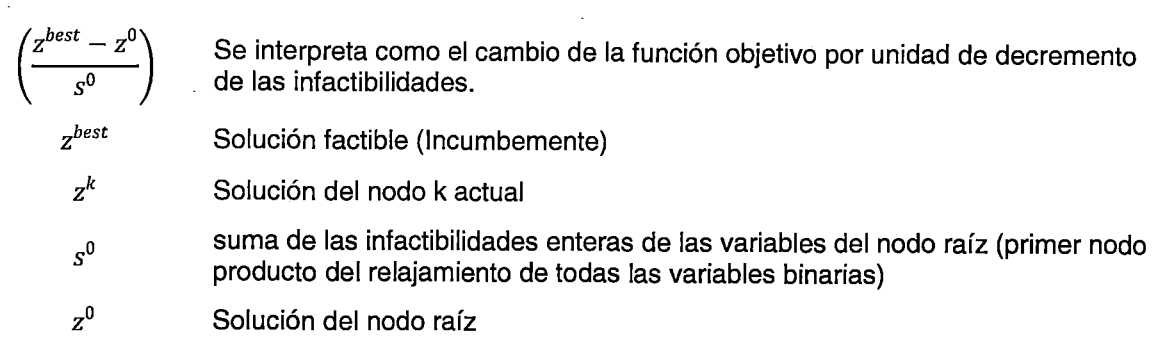

#### Best-estimate criterion

Se basa en estimar el grado de infactibilidad de la FO si la variable entera seleccionada *xi,* en el nodo i, toma valores O o 1.

El siguiente nodo seleccionado es aquel con el menor valor de estimación  $(E<sup>k</sup>)$ , denotada por:

$$
E^{k} = z^{k} + \sum_{i \in I} min(|P_{i}^{-}f_{i}|, |P_{i}^{-}(1 - f_{i})|)
$$

#### **Planos de corte**

La solución óptima de un MIP se encuentra mediante la convergencia de su cota superior e inferior. La técnica de planos de corte consiste en mejorar esta cota inferior mediante la adición de restricciones que permiten reducir la región factible de la relajación lineal durante el proceso del 8&8 (LP(k}), sin reducir la región factible del MIP (soluciones factibles que cumplen las restricciones de integralidad).

En [18] se puede encontrar un tratamiento completo sobre este tema; asimismo, se muestran los diferentes tipos de Planos de Cortes que existen, de acuerdo a la estructura del problema de PLEM.

A continuación, se mostrará la aplicación de los Planos de Gomory en PLEM en el problema expuesto en 3.3.1, con la finalidad de mostrar su versatilidad en la reducción de la región factible de la relajación lineal (LP) del MIP.

El método general de los planos de corte es el siguiente:

- 1. Resolver el problema de relajación lineal LP del MIP mediante el MS.
- 2. Sea  $x^*$  una solución óptima del LP.
- 3. Si  $x^*$  cumple las restricciones de integralidad, entonces es la solución óptima del MIP. Caso contrario ir al paso 4.
- 4. Si  $x^*$  no cumple las restricciones de integralidad, entonces agregar el Plano de Corte correspondiente e ir al paso 1.

Como se puede observar, en el paso 4 se debe agregar una restricción adicional la cual reduce la región factible de la relajación lineal del MIP (LP), pero no la del MIP. El Plano de Corte a ingresar puede depender del tipo de problema; en este caso, se utilizará los Planos de Corte de Gomory en PLEM, que pueden ser utilizados para casos generales [18].

Luego de la aplicación del MS al problema de relajación lineal (LP) del MIP; se elige la variable básica x<sub>B</sub> para elaborar el Plano de Corte.

$$
x_B + \sum_{j \in H_t} a_j x_j + \sum_{j \in H \setminus H_t} a_j x_j = b
$$

Donde H*1* es el conjunto de variables enteras no básicas

El plano de corte es:

$$
\sum_{j\in H_l, f_j\leq f_0} f_j x_j + \frac{f_0}{1-f_0} \sum_{j\in H_l, f_j>f_0} \big(1-f_j\big) x_j + \sum_{j\in H\setminus H_l, a_j>0} a_j x_j - \frac{f_0}{1-f_0} \sum_{j\in H\setminus H_l, a_j<0} a_j x_j \geq f_0
$$

Donde

$$
f_j = a_j - \lfloor a_j \rfloor > 0, f_o = b - \lfloor b \rfloor > 0
$$

Entonces, resolviendo la relajación lineal (LP) del MIP planteado:

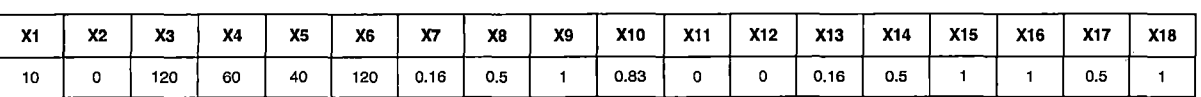

Eligiendo a *x10* como variable básica para el corte

$$
-0.0167x_2 + x_{10} + 2x_{12} + (SLACK_{C5}) + 2(SLACK_{C11}) + 0.0167(SLACK_{C12})
$$
  
+ 0.0167(SLACK\_{C16}) - 0.0167(ARTIFICIAL<sub>C1</sub>) = 0.8333

Donde:

*SLACKcs:* Variable de holgura asociada a la quinta restricción de desigualdad del problema.

*ARTIFICIALC1:* Variable artificial agregada a la primera restricción de igualdad del problema

 $\frac{1}{\alpha}$ 

#### Generando el plano de corte

 $\sum_{i \in H, f_i \leq f_i} f_j x_j + \frac{f_0}{1 - f_0} = 0$  $\frac{f_0}{1 - f_0}$   $\sum$   $(1 - f_j) x_j = 0$ *jEH¡,[j>[0*   $\sum a_j x_j = 0.0167(SLACK_{c12}) + 0.0167(SLACK_{c16})$ *jEH\H¡,aj>O*   $f_0$   $\sum_{a_i x_i = \frac{0.8333}{...}}$ 

$$
\frac{J_0}{1 - f_0} \sum_{j \in H \setminus H_I, a_j < 0} a_j x_j = \frac{0.8333}{1 - 0.833} (-0.0167 (ARTIFICIAL_{C1}))
$$

Finalmente, el Plano de Corte es:  $\ddot{\cdot}$ 

$$
-6x_1 - 5x_2 - 6x_3 + 60x_{13} + 120x_{15} \ge -600
$$

Este plano de corte se ingresa al problema original como una restricción adicional. Entonces, resolviendo este problema aumentado mediante el MS:

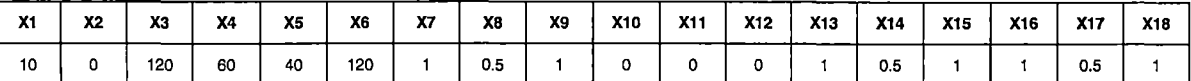

En la tabla precedente se puede observar una mejora significativa en el número de variables binarias a buscar mediante el método de 8&8, por lo cual se concluye que los Planos de Corte pueden ayudar a mejorar la eficiencia de la convergencia de la cota superior e inferior en los problemas de PLEM por la reducción de la región factible de la relajación lineal (LP) del MIP.

#### **Heurística**

Tiene por objetivo encontrar una solución factible del MlP al inicio del proceso de B&B con la finalidad de eliminar parte del árbol de búsqueda; es decir, las técnicas heurísticas buscan disminuir la cota superior del problema global (MlP). Como se puede inferir, una buena aplicación de estas técnicas, complementándose con las técnicas de Planos de Corte (que aumentan la cota inferior del problema) pueden mejorar la eficiencia en la convergencia de la solución del problema [15]. Este punto se encuentra fuera del alcance de la presente Tesis.

#### **Preprocesamiento**

Es una etapa previa al 8&8. Consiste en una inspección automática de la formulación del problema y tiene por objetivos la detección de redundancias en restricciones o variables,

y el fortalecimiento de la formulación a través de implicaciones lógicas. En general, busca mejorar el tiempo de solución del problema mediante la reformulación (sin eliminar ninguna solución factible del MIP). En [15] se puede encontrar un resumen de los principales criterios de preprocesamiento, y en [19] se da una explicación detallada de cada uno de ellos. Este punto se encuentra fuera del alcance de la presente Tesis

#### **Conclusiones respecto al Mejoramiento de la Técnica de Branch and Bound**

Las pasos a seguir en la técnica de B&B (Ramificación, Acotamiento, Eliminación y Selección) pueden mejorar su eficiencia mediante la aplicación de técnicas adicionales. En ese sentido, se han expuestos los criterios de Preprocesamiento que permiten la mejora de la formulación del problema mediante la detección de restricciones redundantes. Los criterios de mejora de la cota inferior del problema de relajación lineal del MIP (LP), los cuales consisten en la selección de las variables a ramificar y los nodos a resolverse al inicio del B&B mediante el Método Simplex Revisado, así también la técnica de los planos de corte que permite la reducción de la región factible de la relajación lineal del MIP sin reducir la región factible del MIP, con la finalidad de obtener soluciones factibles progresivamente mayores. Y finalmente, los criterios de mejora de la cota superior del MIP mediante técnicas heurísticas.

Asimismo, se puede concluir que la aplicación de las diferentes técnicas adicionales requiere el conocimiento de la estructura del problema de PLEM, por lo que no existe una "receta" de técnicas a aplicar.

# 3.3.3 **Conclusiones respecto al Marco Teórico de la Programación Lineal Entera Mixta**

Debido a la presencia de no linealidades propias de las componentes de los sistemas de potencia, así como el acoplamiento que debe existir en todos los periodos del horizonte de optimización de la POCP, se hace necesaria la utilización de variables binarias en el modelamiento del DEHCP. En ese sentido, la PLEM permite el tratamiento de variables binarias y variables continuas en la optimización a través del método B&B, el cual se basa en fijar las variables binarias en sus dos posibles valores y resolver los subsistemas obtenidos mediante el MS, ramificando y acotando "inteligentemente", mediante la cota inferior y cota superior del problema global, con la finalidad de no realizar una enumeración exhaustiva de todas las posibles soluciones, impracticable para problemas de gran envergadura.

Como se puede observar, el método de 8&8 permite elegir como llevar a cabo la solución del problema, ya sea eligiendo el método de ramificación o eligiendo por cuales de las variables binarias efectuar primero la ramificación, con la finalidad de obtener rápidamente la convergencia de la cota superior e inferior del problema global. En ese sentido, se presentan técnicas de "aceleración" de la convergencia del método de 8&8, las cuales consisten en la mejora interna de la formulación del problema, y la elección de los criterios de ramificación y selección de variables a ramificar dependientes de las características de formulación del problema

 $\mathbf{z}$ 

 $\ddot{\cdot}$ 

# **CAPÍTUlO 111 METODOLOGÍA DE SOLUCIÓN**

El objetivo principal del presente Capitulo es proponer una metodología para la solución del problema de despacho hidrotérmico de potencia activa de corto plazo considerando restricciones operativas y de seguridad en el SEIN, aplicando el Marco Teórico expuesto. En ese sentido se propone un conjunto de modelamientos de las diferentes restricciones operativa y de seguridad; así como de las componentes de la FO; necesarias para cumplir con los lineamientos de la Programación de la Operación de Corto Plazo centralizada, expuestos en 2.1.2.

Finalmente, se realiza un análisis de la aplicación del método B&B (3.3.1) y sus estrategias de mejora (3.3.2), con el objetivo de aumentar la eficiencia y eficacia de la ~aplicación del optimizador CPLEX al problema de DEHCP planteado.

# **4.1 Formulación del problema de despacho hidrotérmico de corto plazo**

#### 4.1 .1 **Restricciones operativas**

 $\zeta$ 

Son las condiciones técnicas de los componentes del sistema. Estas deben modelarse de manera que permitan una aproximación cercana al comportamiento real de las unidades.

#### **Unidades de generación térmica**

Básicamente, las unidades térmicas son elementos de producción que convierten la energía calorífica en electricidad [20].

Desde el punto de vista de la programación de la operación de corto plazo, los datos que se necesitan conocer son las restricciones funcionales y los costos de operación.

## Restricciones funcionales

#### Potencia máxima y mínima de funcionamiento

Corresponden a los límites de diseño de las unidades térmicas.

 $ut(K,T) * Ptmin(T) * Mantto(K,T) \leq Pt(K,T) \leq ut(K,T) * Ptmax(T) * Mantto(K,T)$ 

 $Ptmax(T)$  Potencia máxima de generación de la unidad térmica

 $Ptmin(T)$  Potencia mínima de generación de la unidad térmica

Dato de ingreso respecto al mantenimiento de la unidad térmica. Si  $Mantto(K, T)$  Mantto(K, T) = 0, entonces la unidad está en mantenimiento y no produce potencia eléctrica.

#### Restricciones lógicas de acoplamiento de la unidad térmica

Corresponde a la lógica que deben guardar los estados de acoplamiento y puesta en marcha de las unidades de generación térmica, esto es:

- 1. Si la unidad térmica esta acoplada en el periodo (K-1) y también en el periodo (K), entonces no ha ocurrido un arranque.
- 2. Si la unidad térmica esta acoplada en el periodo (K-1) y desacoplada en el periodo (K), entonces no ha ocurrido un arranque.
- 3. Si la unidad térmica esta desacoplada en el periodo (K-1) y acoplada en el periodo (K), entonces a ocurrido un arranque.
- 4. Si la unidad térmica esta desacoplada en el periodo (K-1) y también desacoplada en periodo (K), entonces no ha ocurrido un arranque.

En conclusión, las ecuaciones lógicas que rigen el estado de las unidades térmicas es:

$$
yt(K,T) \ge ut(K,T) - ut(K - 1,T)
$$

$$
yt(K,T) \le 1 - ut(K - 1,T)
$$

## Tiempo mínimo de operación

Una unidad térmica que se acopla al sistema debe permanecer en ese estado como mínimo durante un tiempo determinado, con la finalidad de evitar desgastes o daños producidos en los componentes físicos de la unidad, producto de los cambios frecuentes (o bruscos) de la temperatura. Existen 3 casos:

1. Primeras horas del horizonte de estudio: debe tenerse en cuenta los periodos previos que lleva conectada la unidad, con la finalidad de considerar el tiempo mínimo de funcionamiento antes de decidir los estados de acoplamiento de la unidad en este horizonte de planificación.

$$
\sum_{K=1}^{TA(T)} [1 - ut(K,T)] = 0
$$
  

$$
TA(T) = minimo[K, (TMOP(T) - TACOP(T)) * UTO(T)]
$$

Donde:

$$
TACOP(T)
$$
 Tiempo acoplado de la unidad antes del inició del horizonte de planificaciónt  
\nEstado de acoplamiento de la unidad térmica antes del inició del horizonte de planificaciónt  
\n*TMOP(T)* Tiempo mínimo de operación de la unidad

2. Horas intermedias del horizonte de planificación: considera los periodos después de analizar el caso previo, es decir, el acoplamiento a partir de la hora K=1, en caso la unidad haya cumplido exactamente su tiempo mínimo de operación antes del inicio del horizontes de estudio; o en el caso que haya estado desacoplada.

Para TA=O

$$
\sum_{KP=1}^{TMDP(T)} ut(KP,T) \geq TMDP(T)[ut(1,T) - UTO(T)]
$$

Para  $K \neq 1$  y  $TA \neq 1$ 

$$
K+TMDP(T)-1
$$
  
\n
$$
\sum_{KP=K} ut(KP,T) \ge TMOP(T)[ut(K,T) - ut(K-1,T)]
$$
  
\n
$$
K = TA(T) + 1, ..., HE - TMDP(T) + 1
$$

 $\tilde{\mathbb{I}}$ 

HE Horizonte de estudio

3. Horas Finales del horizonte de estudio: considera los periodos restantes del horizonte de estudio donde ya no se puede hacer el análisis de las horas intermedias, es decir, queda un número de periodos de optimización menor al tiempo mínimo de operación. Existen dos casos:

Para  $HE - TMF(T) + 2 = 1$ 

$$
\sum_{KP=1}^{HE} [ut(KP, T) - (ut(1, T) - UTO(T))] \ge 0
$$

Para  $K = HE - TMF(T) + 2, ..., HE; K \neq 1$ 

$$
\sum_{KP=1}^{HE} [ut(KP, T) - (ut(K, T) - ut(K - 1, T))] \ge 0
$$

ú.

Similarmente al caso del tiempo mínimo de operación, una unidad térmica que se desacopla del sistema debe permanecer en ese estado como mínimo durante un tiempo determinado, con la finalidad de evitar desgastes o daños producidos en los componentes físicos de la unidad, producto de los cambios frecuentes de la temperatura. Existen 3 casos:

1. Primeras horas del horizonte de planificación

$$
\sum_{K=1}^{TD(T)} [ut(K,T)] = 0
$$
  

$$
TD(T) = minimo[K, (TARR(T) - TDACOP(T)) * (1 - UTO(T))]
$$

Donde:

- *TDACOP(T)* Tiempo desacoplado de la unidad antes del inicio del horizonte de planificación *UTO(T) TARR(T)*  Estado de acoplamiento de la unidad térmica antes del inicio del horizonte de planificación Tiempo mínimo entre arranques de la unidad
- 2. Horas intermedias del horizonte de planificación:

Para TD=O

$$
\sum_{KP=1}^{TARR(T)} [1 - ut(KP, T)] \geq TARR(T)[UTO(T) - ut(1, T)]
$$

Para  $K \neq 1$ 

$$
K+TARR(T)-1
$$
  
\n
$$
\sum_{KP=K}^{K+TARR(T)-1} [1 - ut(KP,T)] \geq TARR(T)[ut(K-1) - ut(K)]
$$
  
\n
$$
K = TD + 1, ..., HE - TARR(T) + 1
$$

3. Horas finales del horizonte de planificación:

 $\bar{z}$ 

Para HE – TARR(T) + 2 = 1

\n
$$
\sum_{\substack{HE \\ KP = 1}}^{HE} [1 - ut(KP, T) - (UTO(T) - ut(1, T))] \ge 0
$$
\nPara K = HE – TARR(T) + 2, ..., HE; K ≠ 1

\n
$$
\sum_{\substack{HE \\ KP = 1}}^{HE} [1 - ut(KP, T) - (ut(K - 1, T) - ut(K, T))] \ge 0
$$

#### Tratamiento de las unidades de ciclo combinado

Las plantas térmicas de ciclo combinado son centrales que operan con una turbina(s) a gas (TG(s)) y a vapor (TV) acopladas en un ciclo termodinámico, en el cual se reutilizan los gases producidos por la combustión en la turbina a gas. A diferencia de las centrales térmicas convencionales, los gases calientes producidos por la TG(s) se aprovechan para producir vapor de agua utilizable, el cual servirá para accionar la turbina a vapor (TV). Este tipo de central de generación también puede funcionar solo con la TG(s), en cuyo caso se denomina funcionamiento en ciclo abierto. En [21 ], se puede encontrar un tratamiento completo de los requerimientos del modelamiento de este tipo de centrales para el predespacho.

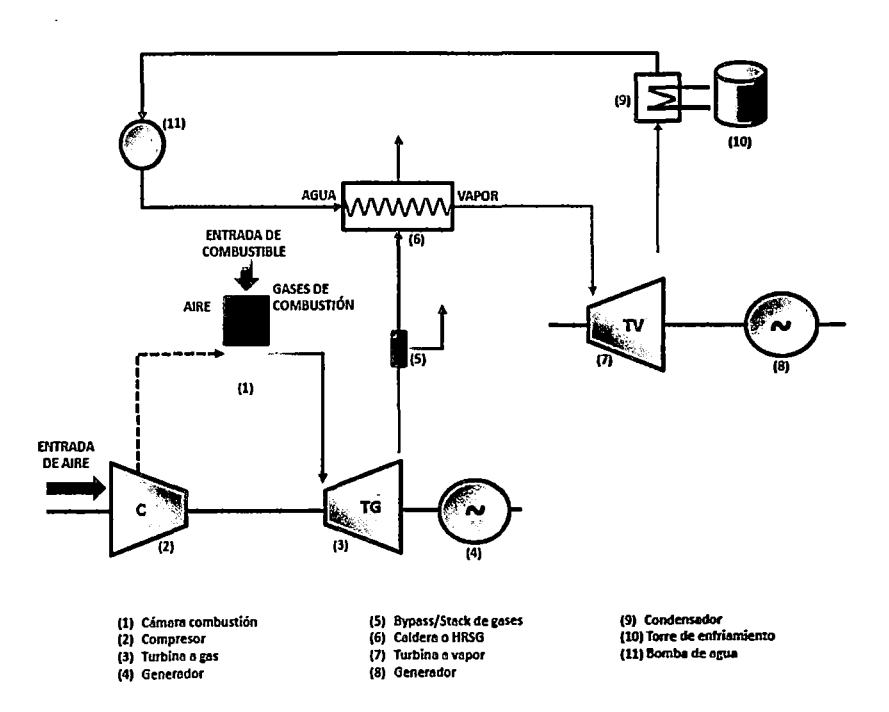

**Fig. 4. 1. Diagrama de funcionamiento de un ciclo combinado***<sup>7</sup>*

Respecto al modelamiento de las centrales de ciclo combinado, en esta Tesis se utilizará el enfoque del Modelado de Ciclo Combinado por Modos [21], el cual consiste en representar todos los modos de operación posibles como unidades térmicas independientes, a las cuales se les incluyen restricciones con variables binarias para discriminar entre combinaciones posibles de funcionamiento. Aunque pueden existir transiciones entre modos de operación no posibles en los ciclos combinados dentro de un horizonte de estudio (por ejemplo, encender varias veces una TV), en esta Tesis no se consideraran por falta de datos experimentales, ya que como se concluyó en O, las

 $\overline{\mathcal{L}}$ 

 $<sup>7</sup>$  Fuente: [21]</sup>

unidades de ciclo combinado se ingresan al despacho con un modo de operación predeterminado.

Finalmente, para el caso de la central térmica de Ventanilla (PSO semana 50 de 2012):

Modos de operación

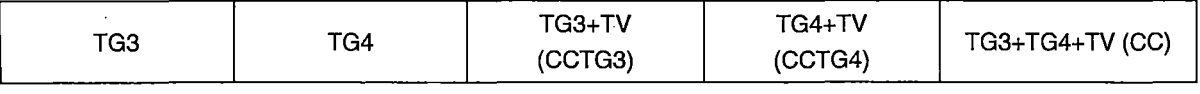

Combinaciones posibles

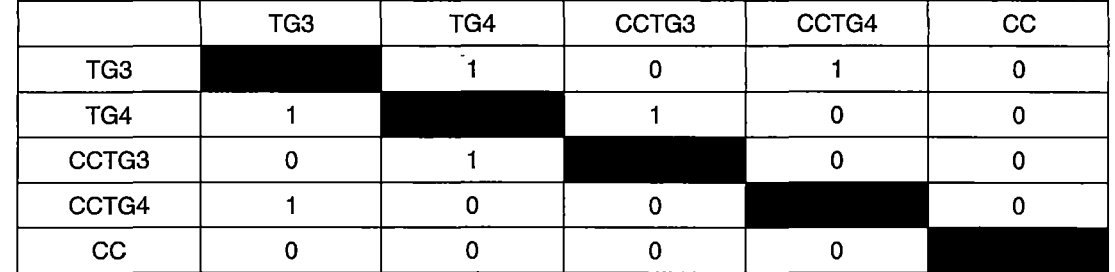

Restricciones necesarias:

 $ut(K, 'TG3') + ut(K, 'CCTG3') + ut(K, 'CC') \leq 1$ 

 $ut(K, 'TG4') + ut(K, 'CCTG4') + ut(K, 'CC') \leq 1$ 

 $ut(K, 'CCTG3') + ut(K, 'TG3') + ut(K, 'CCTG4') + ut(K, 'CC') \leq 1$ 

$$
ut(K,'CCTG4') + ut(K,'TG4') + ut(K,'CCTG3') + ut(K,'CC') \le 1
$$

 $ut(K, 'CC') + ut(K, 'TG3') + ut(K, 'TG4') + ut(K, 'CCTG3') + ut(K, 'CCTG4') \leq 1$ 

Eliminando las redundancias:

 $ut(K, 'TG3') + ut(K, 'CCTG3') + ut(K, 'CC') \leq 1$  $ut(K, 'TG4') + ut(K, 'CCTG4') + ut(K, 'CC') \leq 1$  $ut(K, 'CC') + ut(K, 'CCTG3') + ut(K, 'CCTG4') \leq 1$ 

## **Centrales de generación hidroeléctrica**

Las centrales hidráulicas utilizan la energía potencia del agua para generar electricidad a partir del conjunto turbina generador [9].

En el despacho hidrotérmico de corto plazo se consideran dos tipos:

1. Centrales hidroeléctricas controlables (CHC): son aquellas que poseen capacidad de regulación, es decir, permiten el almacenamiento del recurso hídrico para ser usado en el momento más conveniente; por tanto, se dice que es optimizable.

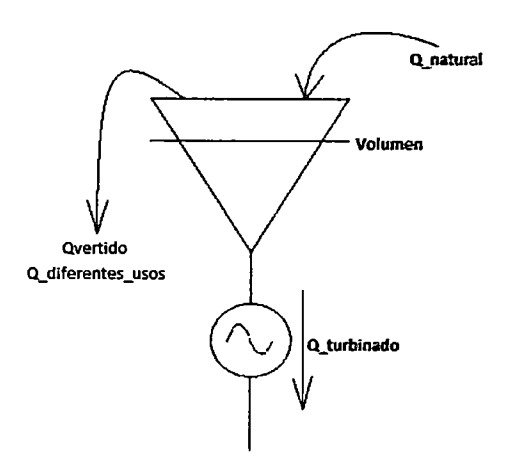

**Fig. 4.2. Esquema de una central hidroeléctrica controlable** 

2. Centrales hidroeléctricas de pasada (CHNC): son aquellas que no poseen capacidad de regulación, es decir, están sujetas a la disponibilidad del caudal natural.

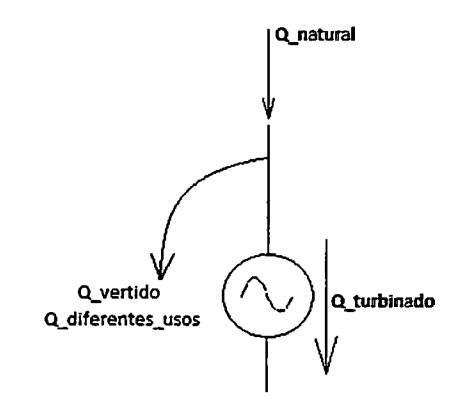

**Fig.** *4.3.* **Esquema de una central hidroeléctrica de pasada** 

La generación de energía eléctrica a partir de las centrales de hidroeléctricas es una función del caudal turbinado y el salto útil del embalse. En general se describe a partir de la siguiente ecuación:

$$
Ph = K.n(Q). Q.H(Vol; Q) \qquad \qquad
$$

Donde:

 $\ddot{\phantom{a}}$ 

*Ph*  Potencia activa hidroeléctrica en bornes generador (MW).

Constante que incluye el peso específico del agua y la gravedad (9,8x10 $^3$ ) K  $\mathbb{R}^{\mathbb{Z}^2}$ 

*n(Q)*  Rendimiento del grupo generador - turbina (pu)

*Q*  Caudal turbinado  $(m^3/seg)$ 

H(Vol; *Q)*  Salto útil (m) La dependencia entre la potencia eléctrica generada por la central y el salto útil puede despreciarse [20]. Sin embargo, de requerirse, esta no linealidad puede considerarse mediante una función lineal por tramos [9], similar a lo propuesto para las unidades térmicas. En esta Tesis, se considerara la siguiente ecuación:

$$
Ph(K,H) = n.\text{Qturb}(K,H)
$$

#### Ecuación de balance hídrico en los embalses

Es la ecuación relacionada al balance entre el volumen de ingreso, volumen de salida y volumen almacenado de los embalses (principio de conservación del agua).

A diferencia de trabajos previos [22], [9], las CHNC tendrán el mismo modelamiento que las CHC, con la diferencia que el volumen que pueden almacenar es cero. Esto debido a que existen modelamiento especiales, como por ejemplo embalses en éascada que tenga aportes de CHC o CHNC, con caudales vertidos fijados por requerimientos de suministro de agua para usos diferentes al de generación de electricidad.

Tomando como referencia la **Fig.** 4.2, la ecuación de balance hídrico es:

$$
1000(Vol(K,H)-Vol(K-1,H))= KH. [Qnat(K,H)-Qturb(K,H)-Qvert(K,H)]
$$

KH  $Qnat(K,H)$  $Qturb(K,H)$  $Qvert(K,H)$ Constante dependiente del periodo de optimización horario (=3.6) o medio horario  $(=1.8)$ . Caudal natural afluente a la central hidroeléctrica "H" en el periodo "K" Caudal turbinado por la central hidroeléctrica "H" en el periodo "K" Caudal vertido por la central hidroeléctrica "H" en el periodo "K"

#### Embalses en cascada

., "

 $\equiv$ 

Corresponde a aprovechamientos múltiples en una misma cuenca hidrográfica. Por ejemplo, la cuenca del rio Mantaro; para el PSO de la semana 50 de 2012 esta modelada de la siguiente manera:

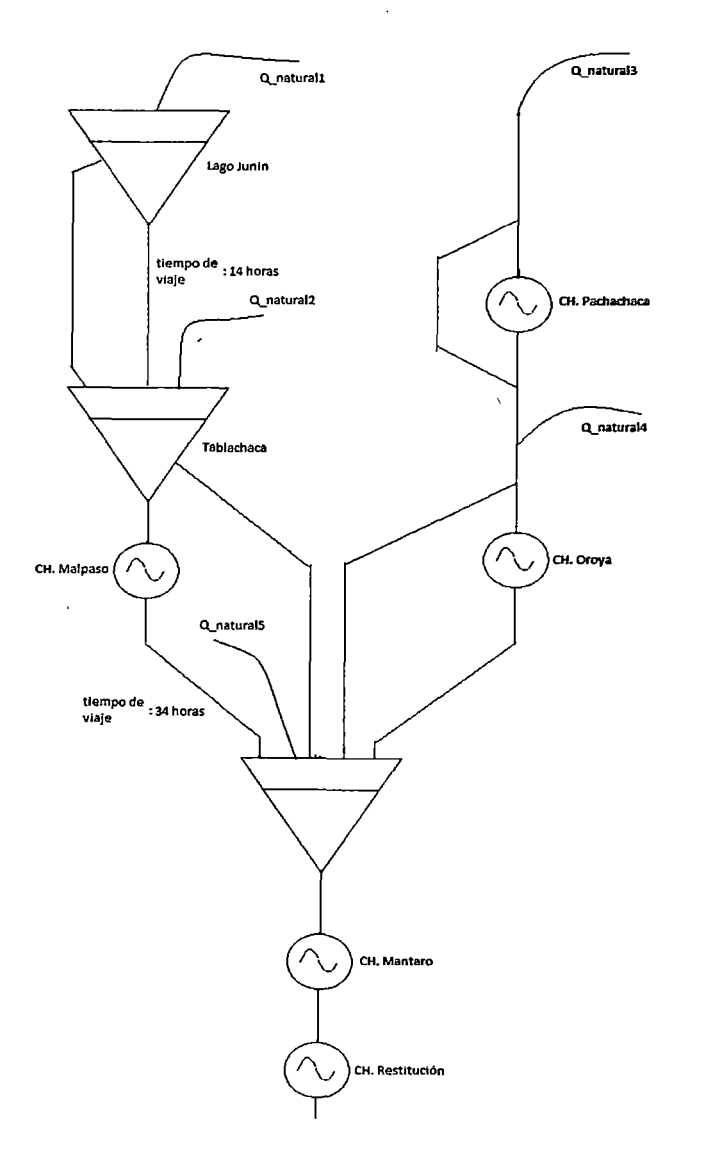

**Fig.** 4.4. **Cuenca Mantaro modelada en el PSO de la semana 50 de 2012** 

Así, por ejemplo, para el embalse Malpaso:

$$
1000(Vol(K,'Malpaso') – Vol(K - 1,'Malpaso'))
$$
  
= KH.[Qnat(K,'Malpaso') + Qturb(K,'Junin') + Qvert(K,'Junin')  
– Qturb(K,' Malpaso') – Qvert(K,'Malpaso')]

Y para la CH. Oroya (CHNC):

$$
0 = KH. [Qnat(K, 'Oroya') + Qturb(K, 'Malpaso') + Qvert(K, 'Malpaso') - Qturb(K, 'Oroya') - Qvert(K, 'Oroya')]
$$

 $\frac{1}{\sqrt{2}}$ 

Finalmente, en general el modelamiento de las centrales hidroeléctricas es:

Å,

 $\vec{z}$ 

$$
1000(Vol(K,H) - Vol(K-1,H))
$$
  
=  $KH$ .  $\left[ Qnat(K,H) + \sum_{Aportes} Qturb(K,H) + \sum_{Aportes} Qvert(K,H) - Qturb(K,H) - Qvert(K,H) \right]$ 

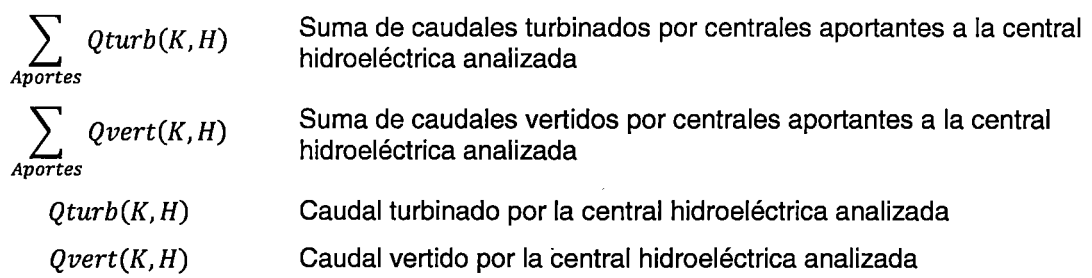

Restricciones funcionales

1. Límites de generación: Similarmente al modelamiento de las unidades térmicas [11], para las centrales hidroeléctricas se utilizan las siguientes ecuaciones:

 $uh(K, H)$ . Qturb $min(H) \leq Q_{turb}(K, H) \leq uh(K, H)$ . Qturbmax(H)

 $uh(K, H)$ . Qvertmin(H)  $\leq Q_{vert}(K, H) \leq uh(K, H)$ . Qvertmax(H)

2. Volúmenes de los embalses: se utilizan las siguientes ecuaciones:

 $Volume(H) \leq Vol(K, H) \leq Volmax(H)$ 

#### **Centrales de generación RER**

De acuerdo al Marco Legal peruano vigente (Anexo A), las centrales de generación RER son todas aquellas que utilizan recursos energéticos tales como la biomasa, eólico, solar, geotérmico, mareomotriz y centrales hidráulicas cuya capacidad instalada no sobrepase los 20MW. Asimismo, tienen prioridad en el despacho económico por lo que su costo variable para estos propósitos es cero.

Por tanto, en esta Tesis se tomara como datos de entrada a la generación programada. fuera del despacho de las RER, ingresado a la programación de la operación de corto plazo como una demanda negativa en la barra a la que se conectan, asegurando así su presencia en el despacho económico.

## **Sistema de trasmisión**

Constituye el medio por el cual la energía eléctrica producida por las unidades de generación es transportada a los demandantes o centros de consumo. Está conformado principalmente por las líneas de transmisión y las subestaciones de transformación, en diferentes niveles de tensión. Para propósitos del despacho económico de corto plazo, se considera un sistema de transmisión que permita verificar que se mantienen adecuados niveles de calidad, seguridad y confiabilidad (es decir, que se puedan observar la congestión en las líneas de transmisión, los niveles de tensión en los centros de consumo, la capacidad en contingencias, etc.).

#### Ecuación de balance de barras

Se fundamenta en la primera ley de Kirchhoff y representa el balance de carga que debe existir en cada subestación o nodo del sistema.

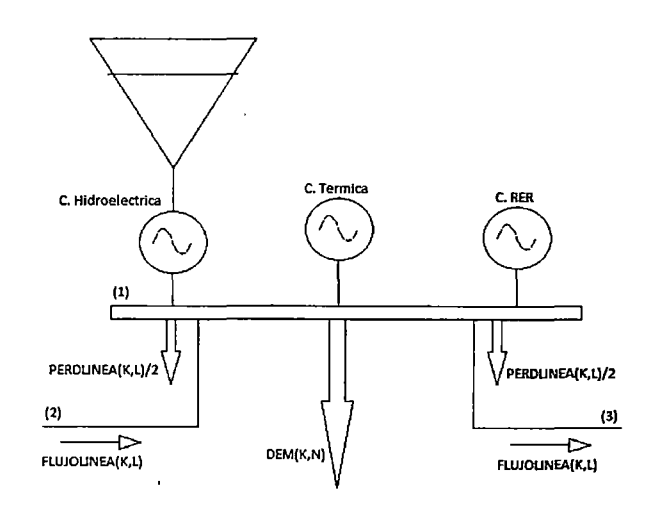

**Fig.** *4.5.* **Esquema de la ecuación de balance de barra** 

En general, la ecuación de balance de barra en el nodo analizado II para cada periodo de optimización "K" es el siguiente:

$$
\sum_{T \in \Pi}^{TERNICAS} Pt(K,T) + \sum_{H \in \Pi}^{HIDROS} Ph(K,T) + \sum_{L \in \Pi}^{LINEAS} FLU(K,L) + \sum_{RER \in \Pi}^{FELH} Prer(K, RER)
$$
  
=  $DEM(K, \Pi) + 0.5 \left[ \sum_{L \in \Pi}^{FLUJO(+)} PERD(K,L) \right] + 0.5 \left[ \sum_{L \in \Pi}^{FLUJO(-)} PERD(K,L) \right]$ 

Donde:

$$
\sum_{T \in \Pi}^{TERMICAS} Pt(K,T)
$$
  
\n
$$
\sum_{H \in \Pi}^{HIDROS} Ph(K,T)
$$

Potencia activa generada por las unidades térmicas en el nodo analizado II para el periodo de optimización K

Potencia activa generada por las centrales hidroeléctricas en el nodo analizado II para el periodo de optimización K

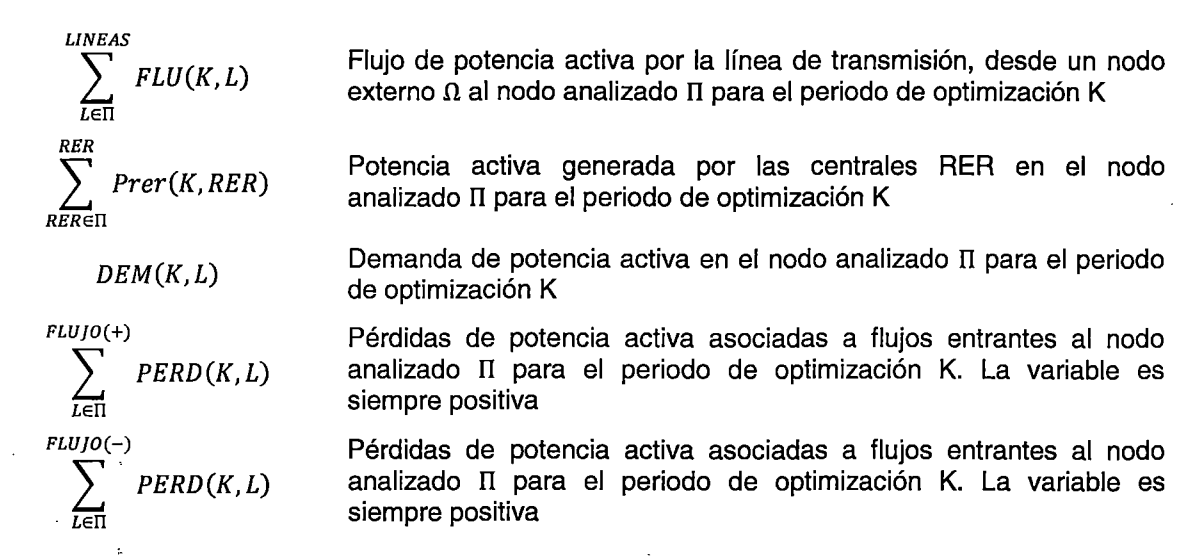

A diferencia de trabajos previos [22], en esta Tesis las pérdidas de potencia activa en el sistema de transmisión se consideran dentro de la optimización, lo cual permite representar con mayor exactitud al sistema de potencia y posibilita la observación de su influencia en el cálculo de los costos marginales nodales.

#### Ecuación de flujo de potencia activa en el sistema de transmisión

Se fundamenta en la segunda ley de Kirchhoff y representa el flujo de potencia activa en el sistema de transmisión. Debido a que se trata de un modelamiento en potencia activa (flujo OC), los flujos por las líneas de trasmisión solo son funciones de su admitancia y la diferencia angular de los nodos que conecta.

$$
FLU(K,L) = Y_L(L)[\theta(K, ' \Omega') - \theta(K, ' \Pi')].\text{MANTTO}(K, L)
$$

Asimismo, debido a que esta variable puede ser positiva o negativa, la ecuación que determina los límites de transmisión de potencia activa de la línea deben considerar ambos casos:

> $-FLUmax(K, L) * MANTTO(K, L) \leq Y_L(L)[\theta(K, \Omega) - \theta(K, \Pi)]$  $\leq$  FLUmax(K, L) \* MANTTO(K, L)

 $FLUmax(L)$  Capacidad nominal de potencia activa de la línea

 $MANTTO(K, L)$  Constante de ingreso que indica si la línea está en mantenimiento.

#### 'Ecuación de pérdidas de potencia activa en el sistema de transmisión

Las pérdidas de potencia activa en el sistema de transmisión que son modeladas para propósitos del despacho hidrotérmico corresponden a las producidas por Efecto Joule. Son funciones del flujo de potencia transmitido por la línea y su resistividad.

En [6], las pérdidas de potencia activa en el sistema de transmisión se modelan como una función no lineal del flujo de potencia transmitido por la línea.

## $PERD(FLU(K, L)) = r<sub>L</sub>(L)[FLU(K, L)]^{2}$

Debido a la naturaleza de la PLEM, esta función no lineal debe ser transformada en una función lineal. En esta Tesis se propone aproximar la función cuadrática expuesta mediante funciones lineales por tramos; de manera similar al caso tratado en la aproximación de la función de costos de combustibles de las unidades térmicas. A continuación se expone el caso correspondiente a flujos positivos.

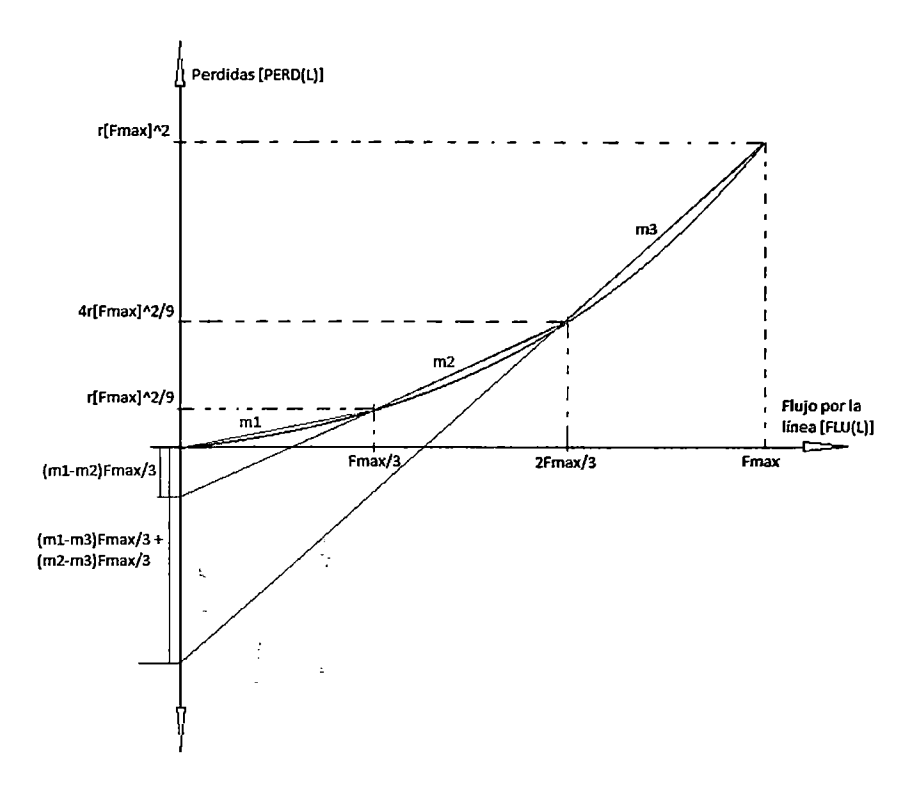

**Fig.** 4.6. **Función de pérdidas de potencia activa (en negro)** *y* **su aproximación mediante funciones lineales (en color)** ·

De requerirse, se puede aumentar el número de tramos de la aproximación lineal; sin embargo, esto aumenta la carga computacional haciendo al problema innecesariamente más complicado [23] [4]. En esta· Tesis, la función de pérdidas de potencia activa se modela mediante tres tramos; así, de la **Fig. 4.6** se tiene:

$$
PERD[FLU(L)] \rightarrow \begin{cases} \left(\frac{rFmax}{3}\right)FLU(L) & \dots 0 \le FLU(L) \le \frac{Fmax}{3} \\ (rFmax)FLU(L) - \frac{2r}{9}(Fmax)^2 & \dots \frac{Fmax}{3} \le FLU(L) \le \frac{2Fmax}{3} \\ \left(\frac{5rFmax}{3}\right)FLU(L) - \frac{2r}{3}(Fmax)^2 & \dots \frac{2Fmax}{3} \le FLU(L) \le Fmax \end{cases}
$$

Entonces, las restricciones a incluir en el despacho hidrotérmico son:

$$
PERD(K, L) \geq \left(\frac{r_L(L)FLUmax(L)}{3}\right)[FLU^+(K, L) + FLU^-(K, L)]
$$
  
\n
$$
PERD(K, L) \geq (r(L)FLUmax(L))[FLU^+(K, L) + FLU^-(K, L)] - \frac{2r}{9}(FLUmax(L))^2
$$
  
\n
$$
PERD(K, L) \geq \left(\frac{5r_L(L)FLUmax(L)}{3}\right)[FLU^+(K, L) + FLU^-(K, L)] - \frac{2r}{3}(FLUmax(L))^2
$$
  
\n
$$
FLU^+(K, L) \leq FLUmax(K, L). MANTTO(K, L)
$$
  
\n
$$
FLU^-(K, L) \leq FLUmax(K, L). MANTTO(K, L)
$$
  
\n
$$
FLU^+(L) - FLU^-(L) = Y_L(L)[\theta(K, \Omega') - \theta(K, \Pi')]. MANTTO(K, L)
$$

Donde:

 $FLU^+(K,L)$  Variable positiva que indica que el flujo por la línea de transmisión es entrante al nodo de análisis

 $FLU^{-}(K, L)$  Variable positiva que indica que el flujo por la línea de transmisión es saliente al nodo de análisis

Como puede observarse, las restricciones asociadas al modelamiento de las pérdidas de potencia activa en el sistema de transmisión son restricciones de desigual, lo cual permite a la variable  $PERD(K, L)$  tomar valores superiores a la función de aproximación lineal por tramos, es decir, existe la posibilidad que los resultados no sean coherentes con la realidad, tal como se observa en la **Fig.** 2.1. La razón por la cual se opta por este modelamiento es la de no complicar aún más el problema de optimización, ya que, modelar exactamente el sistema de transmisión en un sistema de potencia de mediana envergadura supone requerimientos de memoria restrictivos [23].

Con la finalidad de reducir este efecto, se propone tres pasos a seguir:

1. Penalizar mediante un valor relativamente pequeño en la función de objetivo a la suma de las pérdidas de potencia activa en el sistema de transmisión. Esto debido a que en una optimización de minimización se busca reducir las funciones que componen la función objetivo, en este caso, llevando al valor de las pérdidas de potencia activa al mínimo, es decir, a valores iguales q la curva de aproximación lineal por tramos.  $\sum_{n=1}^{N}$   $\sum_{n=1}^{N}$ 

$$
Z6 = 0.0005 \left[ \sum_{K}^{HE} \sum_{L}^{LINEAS} PERD(K, L) \right]
$$

2. De persistir este comportamiento, penalizar individualmente con un valor más alto que el anterior, a aquella línea que presenta dicho comportamiento anormal.

$$
Z6A = 0.1 \left[ \sum_{1}^{HE} PERD(K, "L2256") \right]
$$

3. De persistir este comportamiento, cambiar la formulación de las pérdidas para las líneas que presentan un comportamiento anormal, a restricciones que solo permitan valores dentro de la curva de aproximación lineal por tramos, para lo cual se requerirán variables binarias [23] (similar al caso de la curva de costos de combustible de las unidades de generación térmica).

Finalmente, las penalizaciones individuales, los cambios de formulación, etc., que se necesitan para afinar los valores de las pérdidas de potencia, necesariamente requieren de una formulación en código abierto que permita la adecuación, debido a que no se puede conocer de antemano la componente que presentará un comportamiento anormal.

## **Demanda**

Constituye el requerimiento principal a cubrir en el despacho económico. Está compuesto por las solicitudes de energía y potencia de los Agentes Distribuidores y Usuarios Libres. En esta Tesis, se considera a la demanda como una función discreta cronológica y espacialmente distribuida en todas las barras del SEIN.

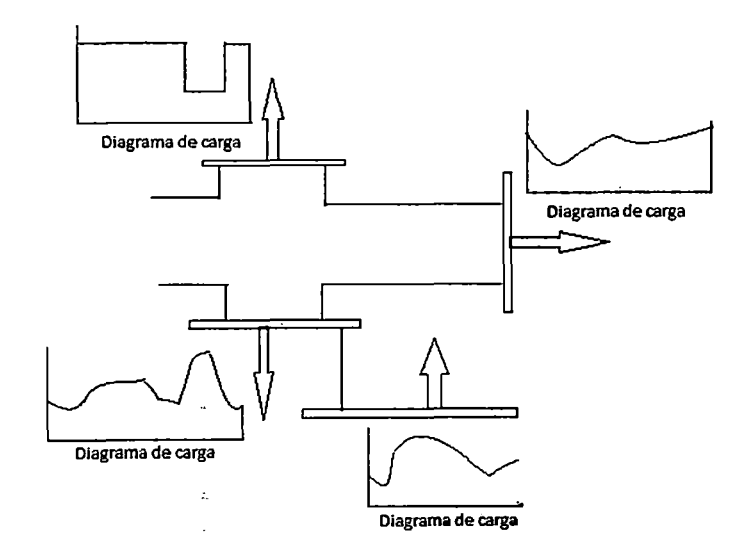

#### **Fig.** 4.7. **Demanda cronológica** *y* **espacialmente distribuida**

Asimismo, con la finalidad de evitar la ocurrencia de infactibilidades en el problema de optimización [11], se incluye una variable que permite cerrar la ecuación de balance de barras en el caso de déficit de generación, denominada potencia de racionamiento en

barra. Esta potencia es la cuantificación de la energía que se deja de suministrar, la cual está penalizada en la FO mediante un alto costo operativo.

Por tanto, la ecuación de balance de barras en la barra II es:

$$
\sum_{T \in \Pi}^{TERMICAS} Pt(K,T) + \sum_{H \in \Pi}^{HIDROS} Ph(K,T) + \sum_{L \in \Pi}^{LINEAS} FLU(K,L)
$$
  
+ 
$$
\sum_{RER \in \Pi}^{RER} Prer(K, RER) + RAC. Prac(K, 'T')
$$
  
= 
$$
DEM(K, 'T') + 0.5 \left[ \sum_{L \in \Pi}^{FLUJO(+)} PERD(K,L) \right] + 0.5 \left[ \sum_{L \in \Pi}^{FLUJO(-)} PERD(K,L) \right]
$$

*RAC* Penalización por la aparición de la potencia de racionamiento en el sistema  $Prac(K, 'T')$  Potencia de racionamiento en la barra  $\Pi$ 

## **Conclusiones respecto a las restricciones operativas**

 $\ddot{\phantom{a}}$ 

 $\ddot{\phantom{a}}$ 

Las restricciones incluidas en el modelamiento de la programación de la operación de corto plazo son:

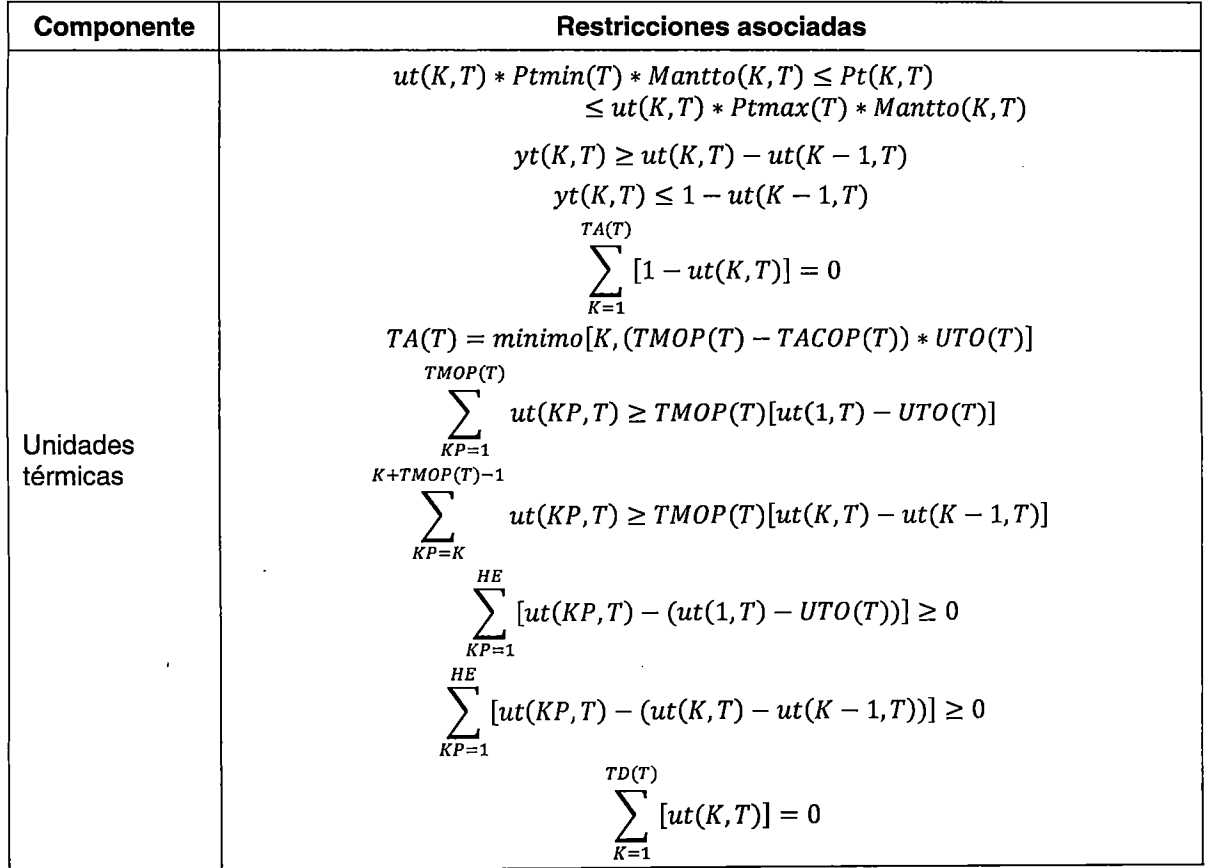

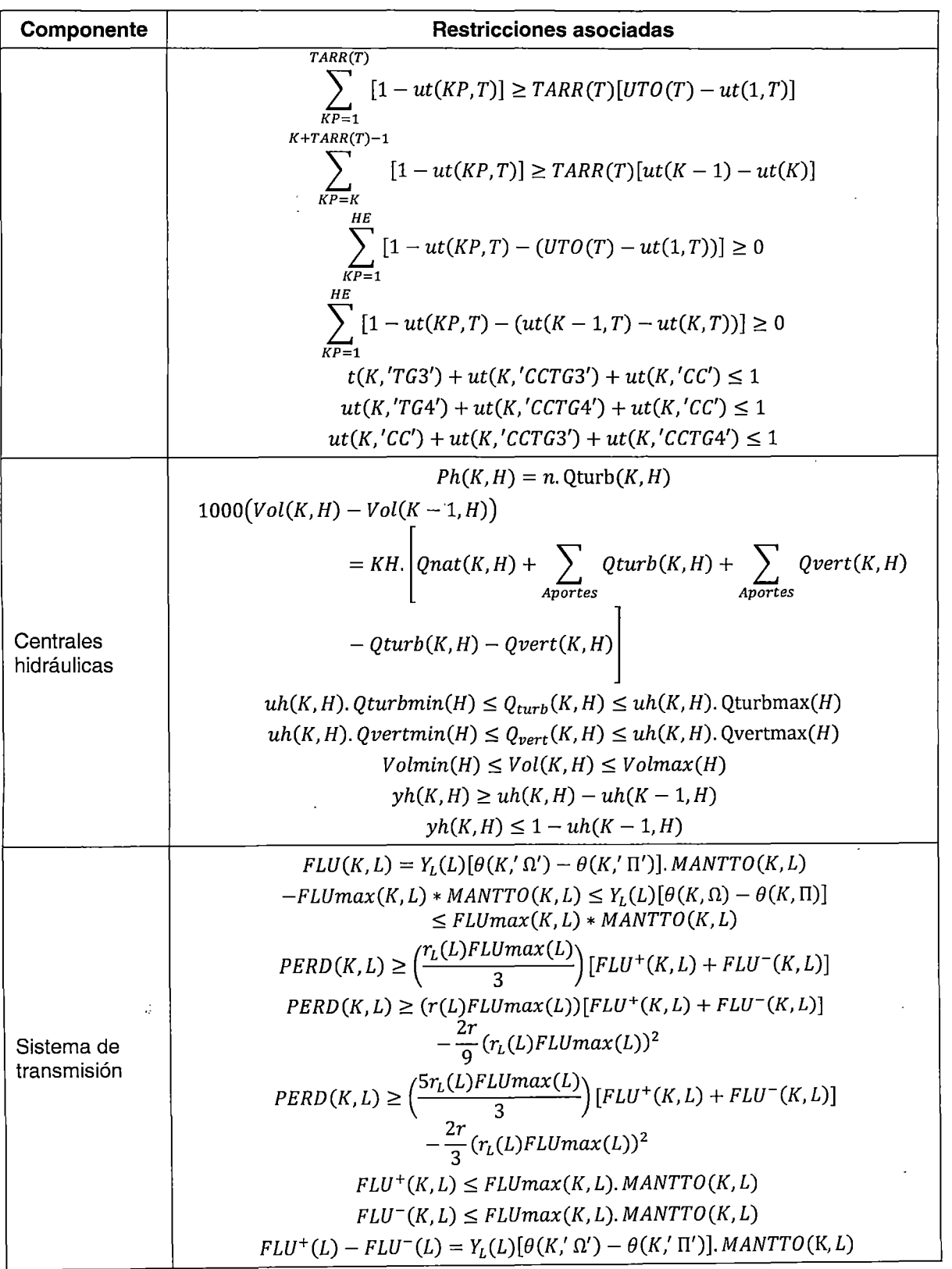

 $\ddot{\phantom{0}}$ 

 $\alpha_{\rm{max}}=1$ 

 $\sim$   $\sim$ 

 $\hat{\mathcal{A}}$ 

 $\sim 10$ 

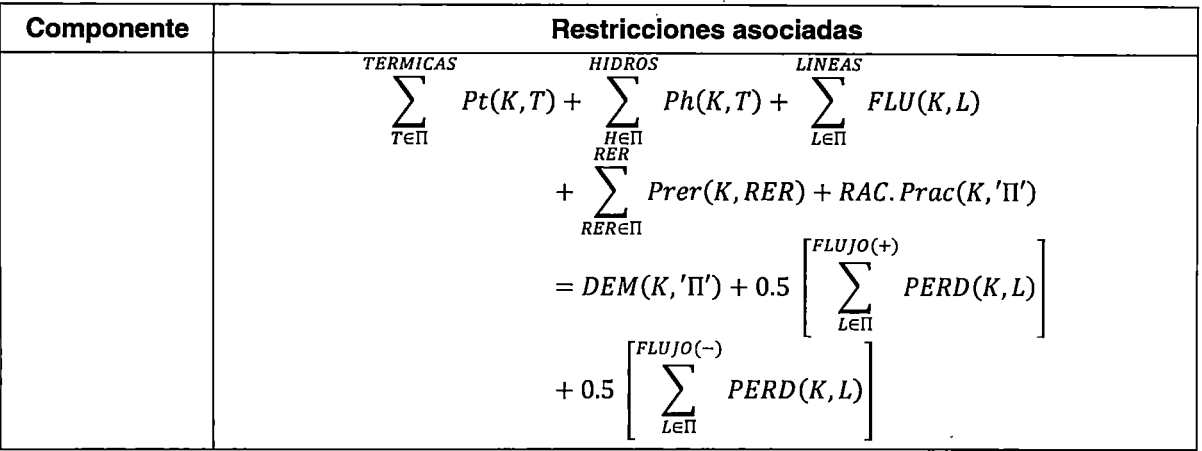

## 4.1 .2 **Restricciones de seguridad**

Corresponden a todas aquellas condiciones que permiten la operación del sistema de manera segura y confiable, cumpliendo los requisitos de calidad señaladas en el Marco Legal (Anexo A). Dichas condiciones son fijadas mediante estudios especializados de cada tema en cuestión, por lo que en esta Tesis no se discutirán sus resultados. Sin embargo, a continuación se muestra una breve exposición de cada aspecto considerado.

### **Reserva rotante**

Es la capacidad del sistema de generación para permitir el regreso del sistema de potencia al estado estacionario, ante perturbaciones que produzcan un desbalance entre la generación y la demanda (incrementos de demanda, fallas en el sistema de generación, etc.). Su magnitud depende de aspectos técnicos, económicos y legales; en general, corresponde a la diferencia entre la potencia disponible y la potencia despachada de los generadores que estén habilitados para cumplir este Servicio Complementario (Anexo A). Desde el punto de vista funcional, se clasifica en:

1. Reserva primaria de frecuencia: sirve para compensar variaciones intempestivas en el equilibrio entre generación y demanda. La determinación de su magnitud es una labor compleja que depende de aspectos regulatorios y técnicos [9]. Normalmente, su distribución se determina mediante la optimización, determinando periodo a periodo a aquellos generadores que deberán cumplir con este servicio complementario.

$$
\sum_{h} \left[ uh(K, H). Phmax(H) - Ph(K, H) \right]
$$
  
TERMICAS  
+ 
$$
\sum_{t} \left[ ut(K, T). Ptmax(T) - Pt(K, H) \right] \ge RR(K)
$$

Sin embargo de acuerdo a [24], la magnitud por unidad de la reserva rotante se hace en función a criterios técnicos (habilitación para proveer el servicio) y probabilísticos de fallas, por lo que ingresan como dato a la optimización. Por tanto, en esta Tesis, la reserva primaria de frecuencia se modelara como un margen disponible de potencia de la unidad pero no despachada.

2. Reserva secundaria de frecuencia: sirve para casos donde se necesite regular una diferencia sostenible entre generación y demanda, reflejada en el error de estado estable de la frecuencia del sistema; asimismo, se utiliza para reestablecer la reserva primaria a sus valores nominales hasta que se haya superado las condiciones debido a la perturbación. Aunque en el Marco Legal peruano aún no se contempla este servicio complementario, en la programación de la operación se asigna un margen llamado reserva primaria estacional a una unidad de generación hidroeléctrica habilitada para la brindar el servicio de reserva primaria de frecuencia.

Finalmente, en esta Tesis, el modelamiento de reserva rotante para centrales hidroeléctricas es:

$$
\text{Qturb}(K, H) \leq uh(K, H). \left[ \text{Qturbmax}(H) - \frac{\text{Rprim}(K, H)}{n} - \frac{\text{Rsec}(K, H)}{n} \right]. \text{Manto}(K, H)
$$

Y para unidades térmicas es:

$$
Pt(K,T) \leq ut(K,T).[Ptmax(K,T) - Rprim(K,T)] * Mantto(K,T)
$$

Donde

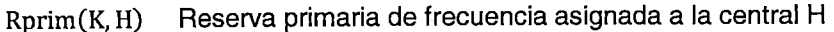

Rsec(K, H) Reserva secundaria de frecuencia asignada a la central H n Rendimiento de la central H

Rprim(K, T) Reserva primaria de frecuencia asignada a la unidad térmica T

## Límites de potencia en las líneas de transmisión por estabilidad

Corresponde a límites de potencia transmisibles, generalmente establecidos para líneas de interconexión por criterios<sup>8</sup> de estabilidad permanente, transitoria o de tensión [25] (como por ejemplo, la línea Mantaro-Socabaya en el sistema peruano). Estos valores son productos de estudios eléctricos, donde se fijan los límites de transmisión para cada ciclo de demanda (mínima demanda, media demanda y máxima demanda).

Aunque estos límites generalmente son fijados en un solo valor para todo el horizonte de estudio, en esta Tesis se puede considerar que los límites de transmisión toman valores diferentes en cada periodo de optimización. Así para una línea de transmisión L, para cada periodo K, se puede definir uno o más límites de trasmisión por criterios de estabilidad.

 $-LimEstab1(K, L) \leq Y_L[\theta(K, ' \Omega') - \theta(K, ' \Pi')] \leq LimEstab1(K, L)$ 

 $-LimEstab2(K, L) \leq Y_L[\theta(K, ' \Omega') - \theta(K, ' \Pi')] \leq LimEstab2(K, L)$ 

## Control de tensiones en las barras del sistema

Corresponde al cumplimiento del nivel de tensión en las barras modeladas del sistema. Debido a que en esta Tesis se ha propuesto un modelamiento en flujo DC, el control del nivel de tensión debe realizarse fuera del despacho económico, de la misma manera que se hace actualmente en la programación de la operación del corto plazo.

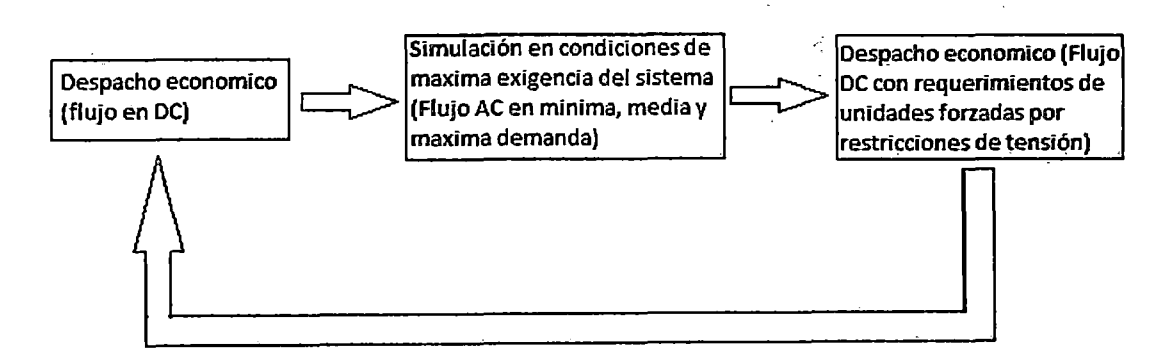

## Fig. 4.8. Programación de las unidades forzada por tensión en un flujo DC

Por tanto, los requerimientos de control de tensión están fuera de la optimización en un flujo DC, y se consideran como datos de entrada al problema de despacho económico. Esta situación está prevista en el Marco Legal del MCP [26] mediante la operación de unidades de generación forzadas fuera del resultado de la optimización. Asimismo tiene

<sup>&</sup>lt;sup>8</sup> http://www.coes.org.pe/wcoes/coes/infoperativa/estudios/operacion/default.aspx

la clasificación de un servicio complementario, por lo que le corresponde todo un sistema de remuneraciones.

Estos requerimientos afectan la operación del sistema y las transacciones financieras de los Agentes, por tanto, es imprescindible que la identificación de la necesidad de control de tensión se establezca· exactamente. Así, debido a que dicha necesidad puede presentarse en cualquier periodo del horizonte de estudio, la programación de la generación forzada debe identificar el periodo y la unidad de generación que brindará este servicio. Se propone la siguiente formulación:

 $ut(K,T) \geq GenForzada(K,T)$ 

Adicionalmente, debe programarse la magnitud de la potencia de las unidades forzadas (mínima, máxima, fija, etc.). Por ejemplo, para las unidades  $\theta'$ ,  $\theta'$  se propone:

$$
Pt(K, '0') + Pt(K, '0') \geq RestTension(K)
$$

Finalmente, el modelo propuesto puede aceptar cualquier combinación lineal de variables que se necesiten programar como una restricción.

## **Control de volúmenes de gas consumidos por las unidades de generación térmica**

Corresponde principalmente al control de los volúmenes de gas consumidos y presión en los distintos tramos del gasoducto de Camisea.

Esquemáticamente, el sistema de transporte de gas para consumo de las centrales de generación térmica es el siguiente<sup>9</sup>:

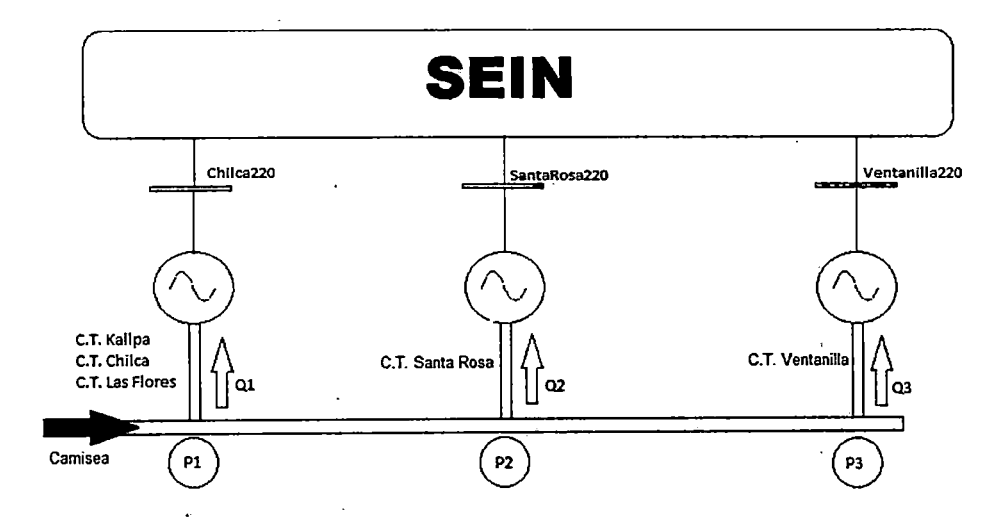

**Fig. 4.9. Esquema del sistema de transporte de gas para consumo de las Centrales Térmicas** 

 $9$  PSO semana 50 de 2012

# Restricciones asociadas al volumen de gas destinado a consumo de las unidades de generación térmica

En general, pueden programarse consumos de volúmenes de gas individuales o en

conjunto; así, para una unidad de generación térmica se tiene:  
\n
$$
CONSGAS(K,T) = (0.02606) * \begin{bmatrix} Consumo \\ Especifico \begin{bmatrix} BTU \\ Kwh \end{bmatrix} \end{bmatrix} * Pt(K,T)
$$

$$
CGASMIN(T) \le \sum_{Kinicial} [CONSGAS(K, T)] \le CGASMAX(T)
$$

 $CONSGAS(K,T)$ Variable continua que representa el consumo de gas por periodo de optimización (horario o medio horario)

CGASMIN(T) CGASMAX(T) Valor de consumo de gas mínimo o máximo programado para la unidad de generación dentro del periodo< *K inicial, K final>* 

### Restricciones asociadas a la presión en el gasoducto

Tiene por objetivo relacionar la presión en los diferentes tramos del gasoducto con el volumen consumido por las centrales de generación térmica, con la finalidad de mantener la seguridad del suministro de todo el conjunto (presiones en P1, P2, P3).

Existen referencias bibliográficas que muestran el tratamiento para incluir las restricciones asociadas a un sistema complejo de redes de gas [27]; sin embargo, debido principalmente a que no se cuenta con suficiente información para describir totalmente el sistema de transporte de gas, se utilizará un enfoque más simplificado [28].

Aunque se puede establecer un control estricto de la presión en cada punto de consumo (P1, P2, P3 de la **Fig.** 4.9), debido principalmente al carácter proporcional no lineal del consumo de gas y la presión, sin pérdida de generalidad, se puede establecer el control de la presión en P3 por ser el último punto de consumo del gasoducto. Asimismo, debido a que la presión en P1 puede ser regulada por el operador del sistema de transporte de gas, en esta Tesis se considera como un dato de entrada del problema.

Tomando como referencia lo desarrollado en [28], se tiene:

 $\tilde{\mathcal{A}}$ 

$$
Q - Q1 = Q2 + Q3 = M_2 \sqrt{[P_1]^2 - [P_2]^2}
$$

$$
Q - Q1 - Q2 = Q3 = M_3 \sqrt{[P_2]^2 - [P_3]^2}
$$

*Q* Caudal de gas al ingreso del sistema de distribución (m3/s) ·

Q1 Caudal de gas consumido por el complejo de chilca (C.T. Kallpa, C.T. Chilca, C.T. Las

Flores)

Q2 Caudal de gas consumido por la C.T. Santa Rosa

Q3 Caudal de gas consumido por la C.T. Ventanilla

Constantes dependientes de la longitud y grosor de la tubería de gas  $M_2, M_3$ 

Entonces:

$$
\left(\frac{Q2+Q3}{M_2}\right)^2+\left(\frac{Q3}{M_3}\right)^2=[P_1]^2-[P_3]^2
$$

Suponiendo que la presión en P1 se mantiene constante y debido a que la presión en P3 debe cumplir un mínimo establecido, se puede fijar la diferencia de  $[P_1]^2-\bigl[P_{3(minmo)}\bigr]^2$ como una constante<sup>10</sup> (R). Entonces, el término del lado izquierdo debe ser, al menos, mayor a ese valor con la finalidad de mantener operable el sistema. Por lo tanto:

$$
Q2 \le \left(\frac{M_2}{M_3}\right) \sqrt{R[M_3]^2 - [Q3]^2} - Q3
$$

Como se observa, la relación de consumos de gas de la C.T Santa Rosa es una función no lineal decreciente del consumo de la C.T. Ventanilla.

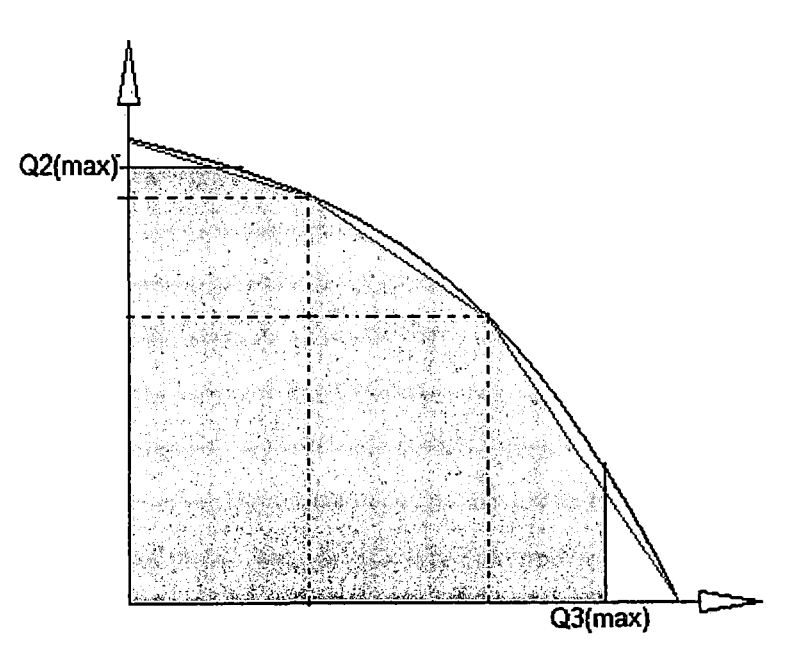

Fig. 4.10. Linealización por tramos de la función de consumo de gas de la C. T. Santa Rosa *y*  C.T. Ventanilla

Al igual que con el caso de la curva de pérdidas de potencia activa en el sistema de transmisión, la curva de consumo de gas se linealiza mediante tres tramos. Así, de la Fig.

<sup>10</sup> Esto debido a que solo es de interés establecer el cumplimiento de la restricción de presión mínima en P3

**4.10,** se observa que la relación de consumos de gas entre ambas centrales será cualquier punto dentro de la región sombreada del gráfico.

Finalmente, puede optarse por una formulación que fije el consumo máximo volumen de gas en P2, de manera que se incluyan indirectamente las restricciones precedentes sin necesidad de modelarlas. Aunque esta solución constituye- una alternativa práctica en condiciones de poca exigencia, en caso de congestión del dueto podría resultar en repartos no óptimos, acarreando costos adicionales a la demanda y perjuicios a algunos agentes generadores. Finalmente, para las C.T Santa Rosa, se tiene:

 $Pt(K, 'UTI') + Pt(K, 'TGT') + Pt(K, 'TGS') \leq PRESION(K)$ 

PRESJON(K) Potencia máxima generable de la C.T. Santa Rosa (MW) por restricciones de presión en el gasoducto

#### **Conclusiones respecto a las restricciones de seguridad**

Las restricciones incluidas en el modelamiento de la programación de la operación de corto plazo son:

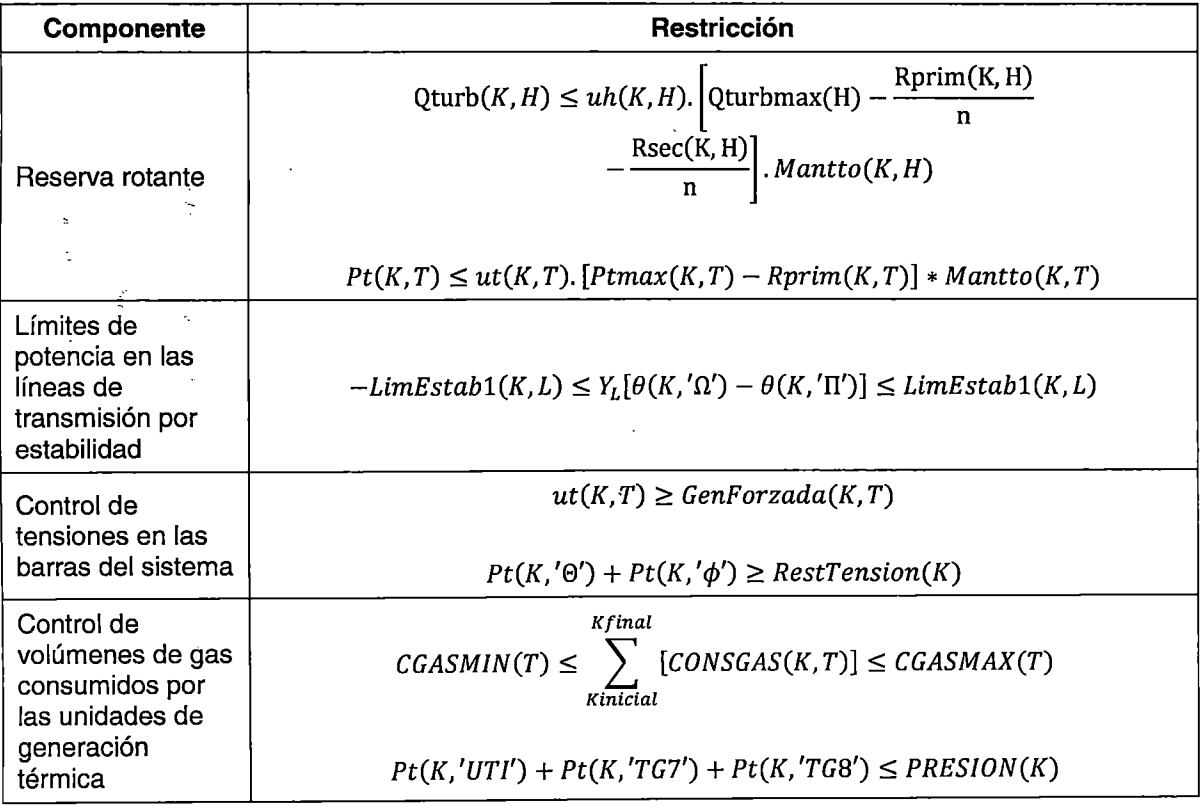

## 4.1.3 **Función objetivo**

Corresponde a la función a minimizar compuesta por todos los costos operativos y penalizaciones que se requieren para satisfacer la demanda, bajo condiciones de calidad,

 $\mathbb{R}$ 

seguridad y confiabilidad. Asimismo, para el PSO se propone la inclusión de la Función de Costos Futuros (FCF) de acuerdo a las conclusiones de la Jerarquización de la Programación Centralizada (Anexo A).

## **Costos de operación de las unidades térmicas**

#### Costo de operación combustible

Es uno de los aspectos más importantes en la determinación del despacho económico y las variables duales que determinan los precios de la energía de corto plazo, por lo que su representación debe ser los más aproximada posible. Representa el consumo horario de producir determinado nivel de potencia; y en general se modela a través de una función no lineal [11]. Debido a que la Programación Lineal Entera Mixta solo permite representar funciones lineales, esta función no lineal debe ser aproximada mediante funciones lineales por tramos.

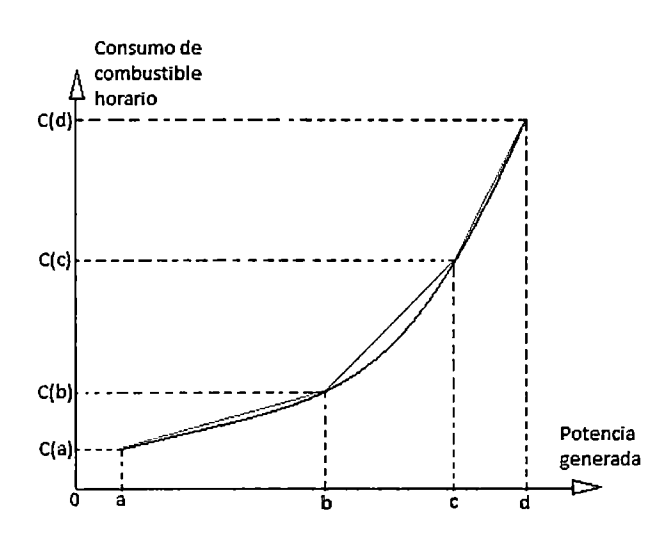

**Fig. 4. 11. Aproximación lineal a la curva de consumo de combustibles** 

Como se observa en la **Fig. 4.11**, los tramos  $[0, a >, [a, b >, [b, c > y [c, d], \text{se}]$ aproximan mediante funciones lineales de distinta pendiente y distinto punto de intersección eón el eje y (consumo de combustible horario).

Por tanto, se necesita una formulación que "elija", el tramo de consumo de combustible de acuerdo a la potencia despachada por la unidad producto de la optimización. En [29] se muestra un tratamiento de estas funciones convexas por partes.

Finalmente, la formulación correspondiente al consumo de combustible de la unidad "T", en el periodo "K" es:

$$
COC(K,T) = C(a) * ut(K,T) + \left[\frac{C(b) - C(a)}{b - a}\right] Pt1(K,T) + \left[\frac{C(c) - C(b)}{c - b}\right] Pt2(K,T)
$$
  
+ 
$$
\left[\frac{C(d) - C(c)}{d - c}\right] Pt3(K,T)
$$
  

$$
Pt(K,T) = Pt1(K,T) + Pt2(K,T) + Pt3(K,T) + P(a) * ut(K,T)
$$
  

$$
w1(K,T)(b - a) \le Pt1(K,T) \le ut(K,T)(b - a)
$$
  

$$
w2(K,T)(c - b) \le Pt2(K,T) \le w1(K,T)(c - b)
$$
  

$$
0 \le Pt3(K,T) \le w2(K,T)(d - c)
$$
  

$$
w2(K,T) \le w1(K,T) \le ut(K,T)
$$

Donde:

 $\mathbb{R}^2$ 

 $\ddot{\cdot}$ 

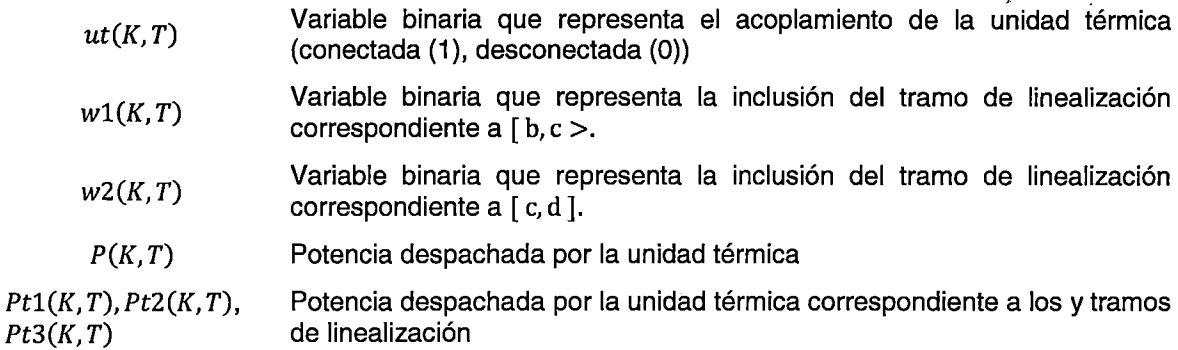

Finalmente, para el conjunto de unidades térmicas, la componente de la función objetivo relacionada al costo de operación combustible es:

$$
Z2 = \sum_{K}^{HE} \left\{ \sum_{T}^{TERMICAS} CCOMB(T) \left[ \left( \frac{C(b) - C(a)}{b - a} \right)_{(T)} Pt1(K, T) + \left( \frac{C(c) - C(b)}{c - b} \right)_{(T)} Pt2(K, T) + \left( \frac{C(d) - C(c)}{d - c} \right)_{(T)} Pt3(K, T) + ut(K, T) \left( \frac{Consumo \text{ en}}{\text{Minima Potential}}_{(T)} \right) \right\}
$$

#### Costo de operación no combustible

Son los costos asociados al mantenimiento de la unidad térmica y todos aquellos relacionados al funcionamiento de la unidad excluyendo los costos de operación combustible [5].

$$
CONC(K,T) = CONC(T) * Pt(K,T)
$$

Como se observa es una función lineal de la potencia generada por la unidad. Aunque este costo puede ser incluido en la función de costos de operación, generalmente se prefiere disgregarlo [5].
Finalmente, para el conjunto de unidades térmicas, la componente de la función objetivo

relacionada al costo de operación no combustible es:  

$$
Z3 = \sum_{K}^{HE} \left\{ \sum_{T}^{TERMICAS} CONC(T)[Pt(K,T)] \right\}
$$

Costos de arranque de las unidades de generación térmica

Es el costo por poner en funcionamiento una unidad térmica tras haber estado desacoplada durante un determinado periodo. Debido a que la temperatura y la presión de la unidad térmica deben variar lentamente, se necesita una determinada cantidad de energía para acoplar la unidad a la red. Este consumo de energía no se transforma en potencia eléctrica aprovechable, sino que se utiliza para alcanzar la presión y temperatura de funcionamiento, suponiendo un consumo de recursos de magnitud considerable. En [30] se puede encontrar un tratamiento completo al respecto. De manera simplificada, pero sin perder generalidad, el costo de arranque de las unidades térmicas se considera de la siguiente manera:

$$
CARR(K,T) = CARR(T) * yt(k,T)
$$

*CARR(T)* Costo de arranque de la unidad térmica

*yt(k, T)* Variable binaria que representa la puesta en marcha de una unidad térmica "T" en el periodo "K".

Finalmente, para el conjunto de unidades térmicas, la componente de la función objetivo relacionada al costo de arranque es:

$$
Z4 = \sum_{K}^{HE} \left\{ \sum_{T}^{TERMICAS} CARR(T) * yt(K, T) \right\}
$$

#### **Costos de operación de las centrales hidráulicas**

Se consideran como costos de operación a los costos incurridos por la presencia de sólidos en suspensión en el agua turbinada y las compensaciones por el uso del agua, de acuerdo a [5].

$$
Z1 = \sum_{K}^{HE} \left\{ \sum_{T}^{HIDROS} COH(H) * Ph(K, H) \right\}
$$

*COH(H)* Costo unitario de operación hidroeléctrica calculada de acuerdo a [5]

 $\mathcal{L}^{\prime}$ 

## **Costos asociados a la penalización del valor de las pérdidas en el sistema de transmisión**

De acuerdo a los expuesto en 4.1.1, el cálculo del valor de las pérdidas de potencia activa en el sistema de transmisión, de requerirse, debe asignársele un valor asociado a un costo en la función objetivo, con la finalidad de aproximar· su valor a la curva no lineal de pérdidas de potencia activa.

a activa.  
\n
$$
Z6 = {Pendización} \left[ \sum_{K}^{HE} \sum_{L}^{LINEAS} PERD(K, L) \right]
$$

## **Costos asociados a la penalización del valor del déficit de potencia activa en las barras del SE/N**

Corresponde al costo de no poder suministrar potencia activa a ciertas barras de SEIN; dicho valor es calculado por el ente regulador del sistema y representa el costo unitario que los demandantes están dispuestos a pagar por el abastecimiento de potencia activa adicional. Generalmente, este valor es mucho mayor que el costo de operación de la unidad más cara del sistema.

Estas variables tienen por finalidad evitar infactibilidades en el problema debido a la restricción de igualdad relacionada al balance de potencia activa en las barras del SEIN. Debido a ello, en la ecuación de balance de barras se incluye una variable que representa la magnitud de la potencia de racionamiento en la barra.

$$
\sum_{T \in \Pi}^{TERNICAS} Pt(K,T) + \sum_{H \in \Pi}^{HIDROS} Ph(K,T) + \sum_{L \in \Pi}^{LINEAS} FLU(K,L) + \sum_{RER \in \Pi}^{RER} Prer(K, RER) + PR(K, 'T')
$$
  
=  $DEM(K, 'T') + 0.5 \left[ \sum_{L \in \Pi}^{FLUJO(+)} PERD(K,L) \right] + 0.5 \left[ \sum_{L \in \Pi}^{FLUJO(-)} PERD(K,L) \right]$ 

 $PR(K, N)$  Potencia de racionamiento o de déficit, en la barra  $\Pi$  del SEIN Finalmente, para el conjunto de barras del SEIN, la componente de la función objetivo relacionada al costo de racionamiento es: *HE BARRAS* . l

$$
Z6 = \begin{pmatrix} Costo de \\ Racionamiento (Rac) \end{pmatrix} \left[ \sum_{K}^{HE BARRAS} PR(K,N) \right]
$$

# Costos asociados a la coordinación de la operación con programas de mayor **horizonte**

Como se mencionó en los capítulos anteriores, la vinculación entre programas de operación de mayor y menor horizonte de estudio puede realizarse utilizando un enfoque primal o un enfoque dual. En esta Tesis, se formulará la posibilidad de la utilización del enfoque dual para el caso de la coordinación PMPO-PSO, y del enfoque primal para el caso de la coordinación PSO-PDO.

La utilización del enfoque dual implica la inclusión de la Función de Costos Futuros (FCF) de los embalses estacionales. Esta Función de Costos Futuros es un producto de la optimización de la operación de mediano plazo [31] [11], y representa, en la POCP, el costo de utilización del agua de los embalses.

En esta Tesis no se discutirá el proceso constructivo de la FCF debido a que se encuentra fuera del alcance de la Programación de la Operación de Corto Plazo; sin embargo, se formularán las restricciones que permiten su consideración, con la finalidad cumplir con lo establecido en la jerarquización de la operación centralizada (Anexo A).

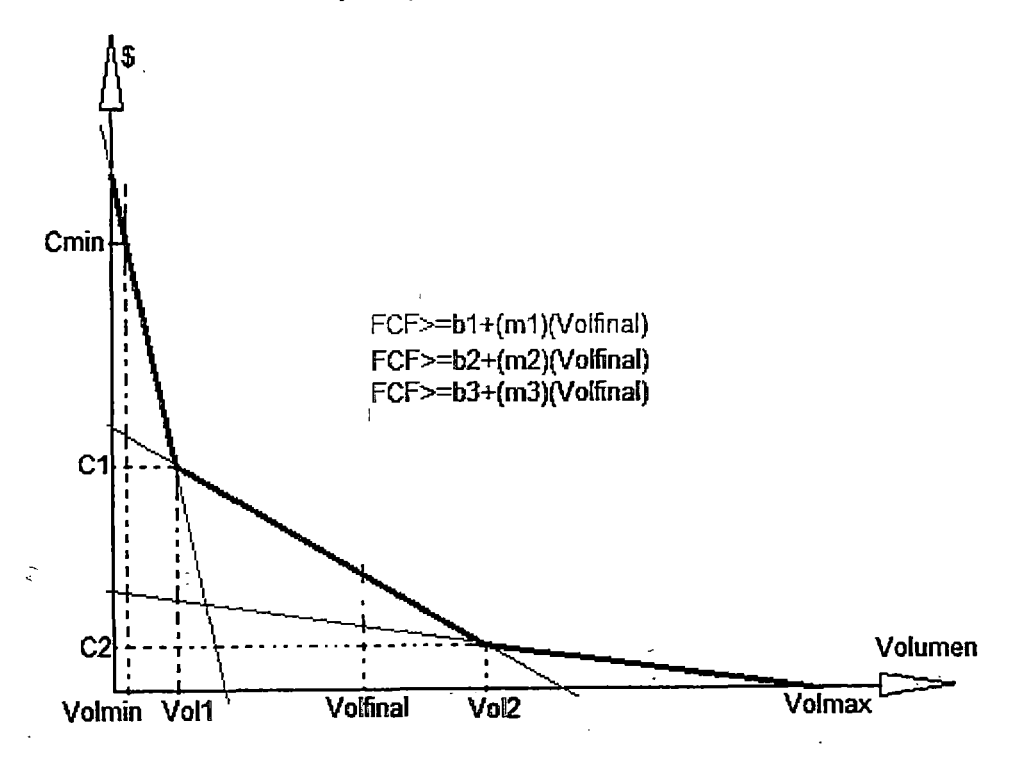

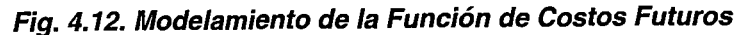

La FCF puede presentar un mayor número de tramos lineales que los mostrados en Fig. 4.12, sin embargo, para propósitos de ejemplificar el proceso de inclusión se modela mediante tres tramos. Así, similarmente al caso de las pérdidas en el sistema de transmisión, se tiene:

$$
FCF[VOL('HE', H)]
$$
\n
$$
b1 + (m1)[VOL('HE', H)]
$$
\n
$$
b2 + (m2)[VOL('HE', H)]
$$
\n
$$
b3 + (m3)[VOL('HE', H)]
$$
\n
$$
D = 0.5
$$
\n
$$
D = 0.5
$$
\n
$$
D = 0.5
$$
\n
$$
D = 0.5
$$
\n
$$
D = 0.5
$$
\n
$$
D = 0.5
$$
\n
$$
D = 0.5
$$
\n
$$
D = 0.5
$$
\n
$$
D = 0.5
$$
\n
$$
D = 0.5
$$
\n
$$
D = 0.5
$$
\n
$$
D = 0.5
$$
\n
$$
D = 0.5
$$
\n
$$
D = 0.5
$$
\n
$$
D = 0.5
$$
\n
$$
D = 0.5
$$
\n
$$
D = 0.5
$$
\n
$$
D = 0.5
$$
\n
$$
D = 0.5
$$
\n
$$
D = 0.5
$$
\n
$$
D = 0.5
$$
\n
$$
D = 0.5
$$
\n
$$
D = 0.5
$$
\n
$$
D = 0.5
$$
\n
$$
D = 0.5
$$
\n
$$
D = 0.5
$$
\n
$$
D = 0.5
$$
\n
$$
D = 0.5
$$
\n
$$
D = 0.5
$$
\n
$$
D = 0.5
$$
\n
$$
D = 0.5
$$
\n
$$
D = 0.5
$$
\n
$$
D = 0.5
$$
\n
$$
D = 0.5
$$
\n
$$
D = 0.5
$$
\n
$$
D = 0.5
$$
\n
$$
D = 0.5
$$
\n
$$
D = 0.5
$$
\n
$$
D = 0.5
$$
\n
$$
D = 0.5
$$
\n
$$
D = 0.5
$$
\n
$$
D = 0.5
$$
\n<

Entonces las restricciones a incluir en el despacho hidrotérmico para el PSO, son:

$$
FCF(K,H) \geq \left(\frac{Cmin(H) - C1(H)}{Vmin(H) - V1(H)}\right)[\text{VOL}('HE', H)] + \left(\frac{C1(H)(Volmin(H)) - Cmin(H)V1(H)}{Volmin(H) - V1(H)}\right)
$$

$$
FCF(K,H) \geq \left(\frac{C1(H) - C2(H)}{V1(H) - V2(H)}\right)[\text{VOL}('HE', H)] + \left(\frac{C2(H)V1(H) - C1(H)V2(H)}{V1(H) - V2(H)}\right)
$$

$$
FCF(K,H) \geq \left(\frac{C2(H)}{V2(H) - Volmax(H)}\right)[\text{VOL}('HE', H)] + \left(\frac{-C2(H)Volmax(H)}{V2(H) - Volmax(H)}\right)]
$$

La coordinación entre el PSO - PDO se realiza mediante el enfoque primal, fijando un volumen meta para cada embalse modelado en el horizonte de optimización diario ('HE'  $= 24$  horas). Dicho volumen meta es obtenido en el PSO ('HE' = 168 horas).

$$
Vol('HE', H) \ge Volmeta(H)
$$

Finalmente, para el conjunto de embalses de regulación, la componente de la función objetivo del PSO, relacionada a la Función de Corto Futuro es:

$$
Z7 = \sum_{H}^{EMBALSES} FCF('HE', H)
$$

Como se observa, los costos asociados a la FCF en el PDO no son considerados y su efecto se fija de acuerdo al volumen meta fijado por el PSO.

#### **Conclusiones respecto a la Función Objetivo**

 $\overline{a}$ 

La función objetivo a minimizar es:

 $\mathbf{r} = \mathbf{r}$ 

 $\mathcal{L}^{\pm}$ 

$$
Z = Z1 + Z2 + Z3 + Z4 + Z5 + Z6 + Z7
$$

Donde:

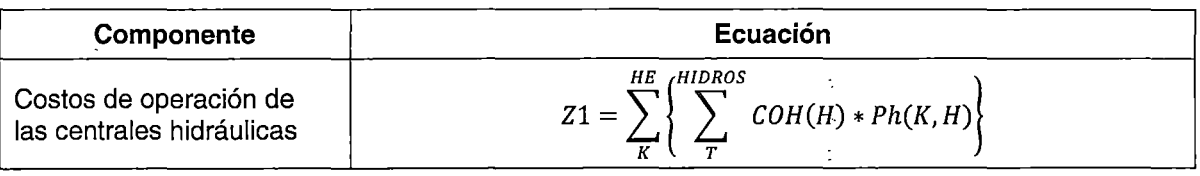

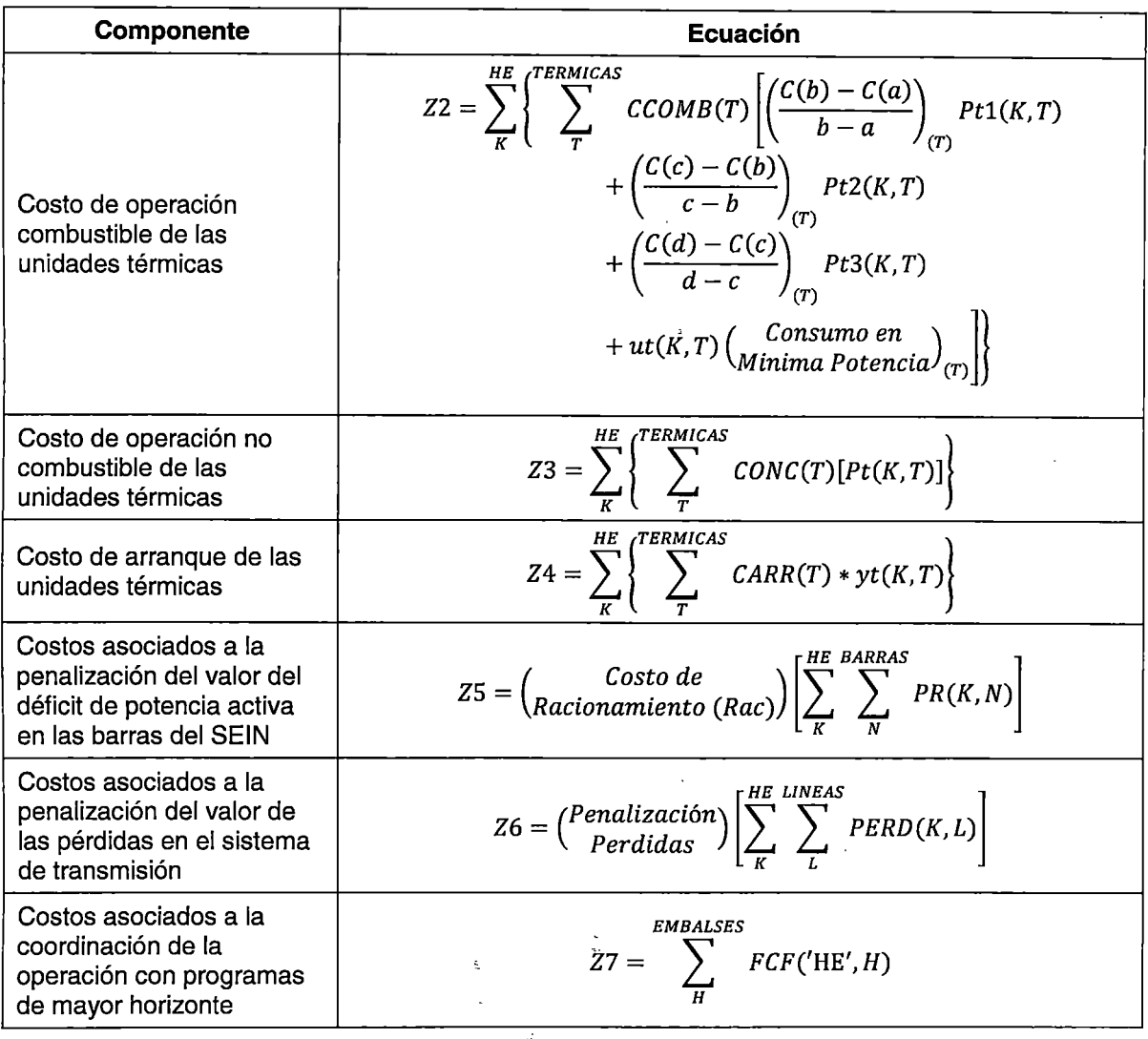

# **4.2 Metodología de solución del problema de despacho hidrotérmico de corto plazo**

El objetivo del presente subcapítulo es explicar el algoritmo de solución utilizado para el problema de DEHCP con la finalidad de mejorar la calidad y eficiencia de la optimización.

De acuerdo a lo expuesto en capítulos precedentes, el algoritmo de B&B utiliza diferentes "caminos" para solucionar el problema, de acuerdo a las "estrategias" presentadas en 3.3.2. La selección de dichas "estrategias" depende principalmente de la estructura del problema a optimizar (tipo de restricciones, función objetivo, encadenamiento intertemporal).

Debido a la complejidad del problema de optimización, es necesario el uso de algoritmos computacionales que permitan aborda el problema en tiempo razonables. En ese sentido,

ċ

se seleccionó como plataforma de formulación del problema a la herramienta GAMS (General Algebraic Modeling System), la cual permite modelar y compilar problemas de programación matemática y optimización; en este caso, representar la operación de corto plazo del SEIN mediante programación lineal entera mixta. Este software permite el mantenimiento del código ingresado, lo cual hace posible su adaptación rápida a los nuevos requerimientos que se presenten. Asimismo, GAMS permite concentrar los esfuerzos del programador en el modelado del problema, ya que elimina la necesidad tratar con problemas técnicos de la computadora (direcciones de almacenamiento, vinculación de subrutinas, control de flujo del programa, etc.). Asimismo, se propone la utilización del optimizador CPLEX, el cual permite resolver problemas de optimización de gran dimensión, en tiempos razonables, sin necesidad de intervención del programador.

El. algoritmo de optimización CPLEX inicia con el preprocesamiento del problema. Como se mencionó en 3.3.2, el preprocesamiento es una técnica que permite la eliminación de redundancias del problema; es decir, hace una "limpieza" de la formulación sin modificar su naturaleza, con la finalidad de "construir" una región factible mejor acotada.

Al iniciar el algoritmo 8&8, CPLEX resuelve el nodo raíz del árbol de búsqueda. Dicho nodo raíz es la relajación lineal del MIP (LP) del problema original. Como se puede inferir, el nodo raíz es un problema lineal de gran dimensión, y es donde se determina la factibilidad del problema.

Una vez obtenida la solución del nodo raíz, CPLEX resuelve un conjunto de subpróblemas de PL. Con la finalidad de gestionar eficientemente estos subproblemas, se construye un árbol de búsqueda donde cada subproblema representa un nodo de dicho árbol. La selección de los nodos a resolverse determina la eficiencia en la determinación de la cota inferior del problema. Si la solución de las relajaciones lineales tiene una o más variables fraccionarias, CPLEX tratará de encontrar planos de corte. Como se mencionó en el acápite 3.3.2, los planos de corte son restricciones que acotan el área de la región de factibilidad de la relajación lineal del MIP (LP) que contienen una solución fraccional, sin eliminar soluciones factibles del MIP. CPLEX puede generar varios tipos de planos de corte, dependientes de la estructura del problema.

Si la solución de la relajación todavía contiene una o más variables con valores ·fraccionales, se ramifica sobre dicha variable, generando dos nuevos subproblemas. El método de selección de las variables a ramificar en nodos del árbol determina que tan eficiente será el algoritmo de solución.

 $\sim 10$ l.

Los subproblemas resultantes pueden ofrecer soluciones factibles para el MIP, soluciones factibles para la relajación lineal del MIP (LP), infactibilidades, o soluciones fraccionales. Si la solución es fracciona! CPLEX repite el proceso.

En conclusión, El algoritmo de solución del problema en CPLEX puede mejorarse en:

- 1. Preprocesamiento del problema.
- 2. Selección del método de solución del nodo raíz
- 3. Selección del nodo a resolverse en el árbol de búsqueda
- 4. Selección del método de solución de los subproblemas de relajación lineal en los nodos del árbol de búsqueda
- 5. Selección de la variable a ramificar en los nodos del árbol de búsqueda
- 6. Selección de los planos de corte para la solución de los subproblemas de relajación lineal en los nodos del árbol de búsqueda
- 7. Selección del método de solución del problema de PLEM global
- 8. Uso de técnicas heurísticas de búsqueda de soluciones factibles MIP en los nodos del árbol (búsqueda de cota superior del problema).

Finalmente, las técnicas heurísticas y el preprocesamiento son temas que estrictamente no pertenecen a la PLEM, por lo que en esta Tesis no se hará mayor profundización al respecto.

#### 4.2.1 **Selección del método de solución del nodo raíz**

Como se mencionó en los subcapítulos anteriores, el nodo raíz de un problema de PLEM de gran dimensión es un problema de PL donde las restricciones de integralidad son remplazadas por restricciones de continuidad, en los casos expuestos en esta Tesis donde se han tratado variables binarias, la restricción de continuidad restringe los valores que puede tomar una variable binaria relajada al intervalo de [O; 1].

CPLEX tiene una opción para seleccionar el método de solución del nodo raíz mediante el algoritmo Primal Simplex, Dual Simplex, Network Simplex, Barrier, Sifting y Concurrent. Cada uno de los métodos se encuentra explicado en el Manual del Usuario de CPLEX [32].

Con la finalidad de elegir uno de los métodos de solución, se realizaron simulaciones con un problema de optimización de dimensiones similares a las de un PDO.

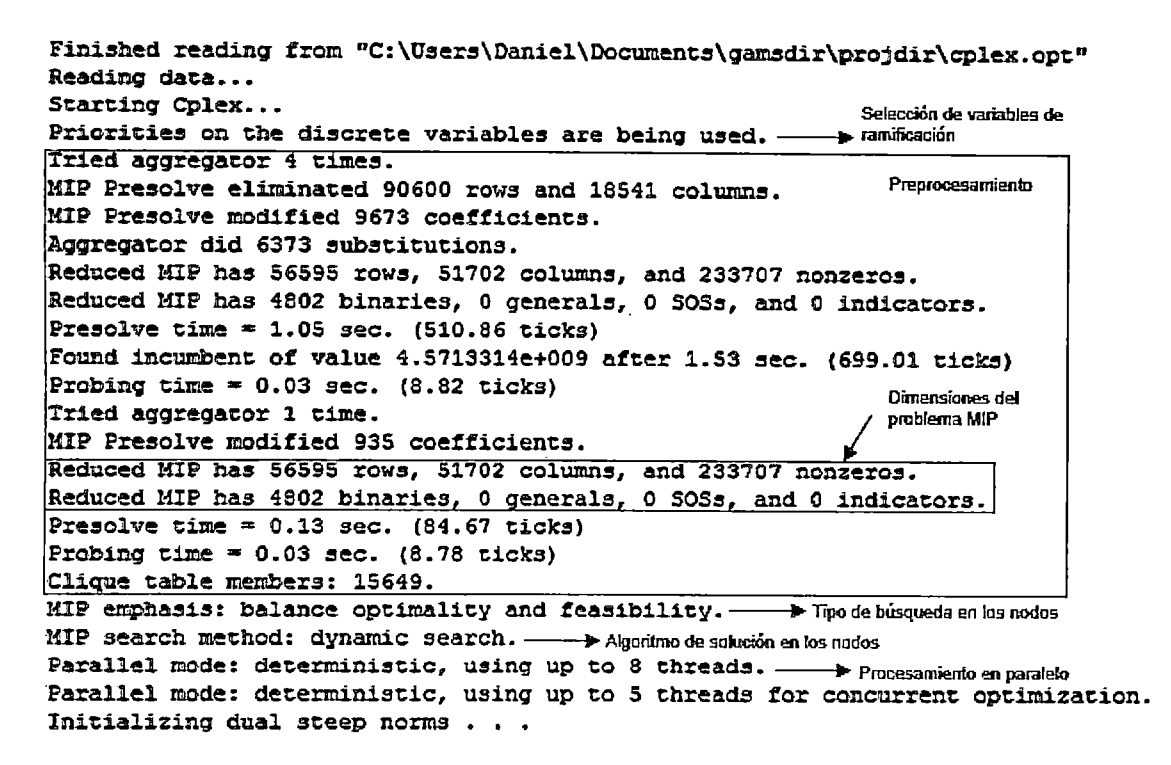

Fig. 4.13. Lectura *y* preprocesamiento de CPLEX del problema de prueba

Como se observa, la relajación de lineal del MIP (LP) es un problema de gran dimensión (Dimensiones del problema MIP). En ese sentido, se hicieron las siguientes simulaciones con cada método:

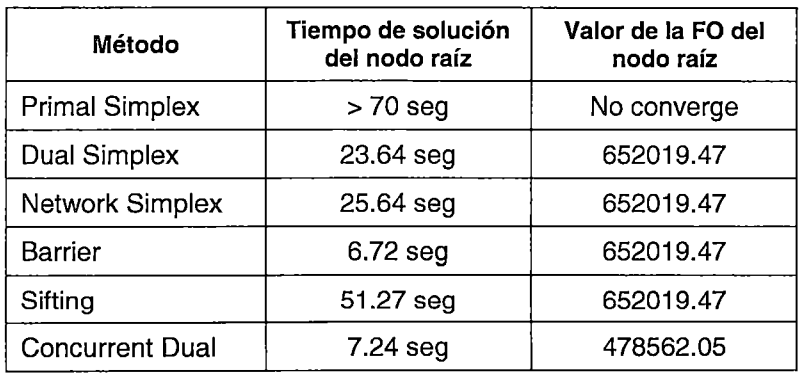

El Método Barrier de CPLEX es el Método de Punto Interior expuesto en (3). Una de las prestaciones de este método es que funciona mejor que el MS (primal o dual) en problemas de gran dimensión, sin embargo tiene la desventaja de no converger o converger lentamente en algunos casos. Por esta razón, se selecciona como método de solución del nodo raíz al Método Concurrent, el cual consiste en el procesamiento del nodo raíz del problema mediante el MS primal, MS dual y Barrier en paralelo, utilizando los núcleos múltiples de la computadora [32].

## 4.2.2 **Selección del nodo a resolverse en el árbol de búsqueda**

Uno de los pasos a seguir para la solución de un problema de PLEM es solucionar los problemas de relajación lineal del MIP (LP) en los nodos del árbol de búsqueda; en ese sentido, la selección de cuales de los nodos deben solucionarse primero es un aspecto determinante de la eficiencia de la metodología.

CPLEX ofrece un conjunto de opciones para "guiar'' la selección de los nodos del árbol de búsqueda a resolverse. Debido a que cada problema tiene una estructura propia, es necesario conocer el problema para definir los parámetros que guiaran dicha selección.

## **Backtrakinq**

Es un parámetro de tolerancia entre las cotas inferiores halladas hasta al momento, que guía la "profundización" del árbol de búsqueda antes "regresar'' al nodo generador. · Esquemáticamente se trata de lo siguiente:

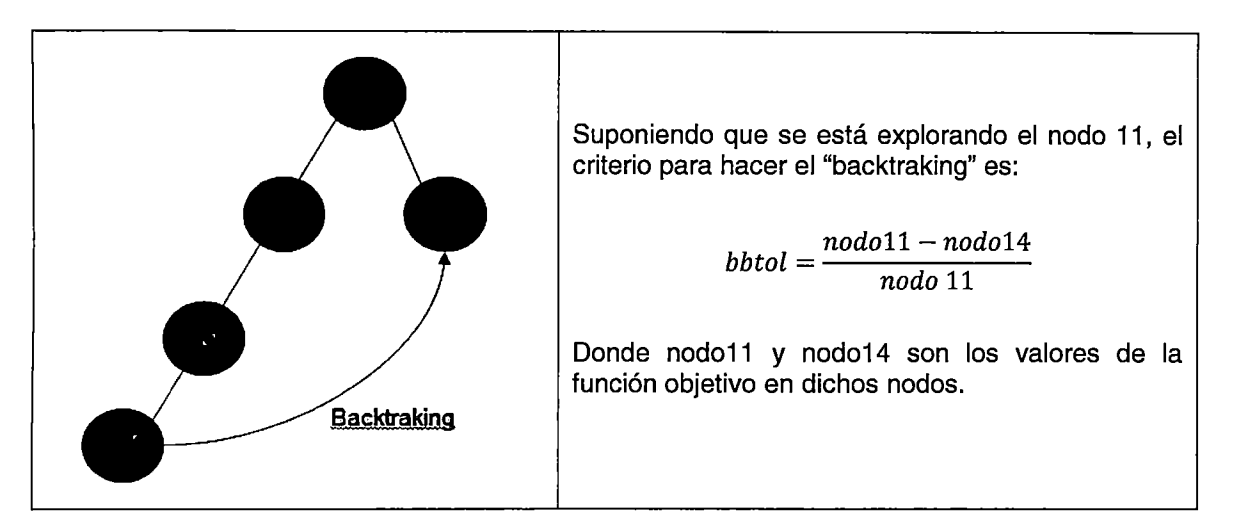

Como se observa, la selección de la tolerancia bbtol influye en "que tanto" se profundiza la exploración de un nodo. Así, de seleccionarse un valor bajo, el algoritmo tenderá a explorar los nodos de más reciente creación, ya que generalmente los valores de la FO en los nodos iniciales del árbol de búsqueda son bastante diferenciados. Por el contrario, de seleccionar un valor alto, el algoritmo tendera a profundizar la exploración de los nodos iniciales, realizando el backtraking en nodos "profundos" de la exploración.

## **Estrategia de selección de nodos**

Consiste en los "criterios" del algoritmo para seleccionar el siguiente nodo a procesar. Como se mencionó en 3.3.2, existen Métodos Estáticos y Métodos basados en Estimaciones; los cuales CPLEX incluye como opciones. Debido a que este tema ya fue profundizado en 3.3.2, no se hará mayores comentarios.

Como se mencionó, CPLEX tiene una opción para seleccionar la estrategia de selección de nodos mediante los algoritmos depth-first search, best-bound search, best-estimated search, alternate best-estimate search; cada uno de los cuales se encuentra explicado en el Manual del Usuario de CPLEX [32].

Con la finalidad de elegir uno de los métodos de solución, se realizaron simulaciones con un problema de optimización de dimensiones similares a las de un PDO.

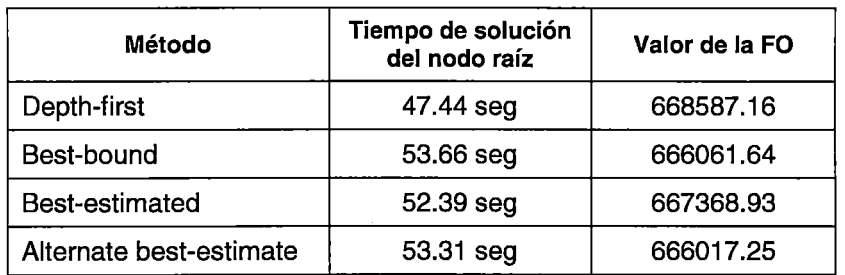

Los resultados anteriores corroboran que las soluciones factibles del MIP se encuentran en los nodos profundos del árbol de búsqueda. Por tanto, se selecciona la opción Depthfirst search como estrategia de selección de nodos.

## Branchinq Direction

Establece el "camino" por el que debe ir la ramificación, es decir, ramifica sobre el valor de la variable entera en cada nodo.

Esquemáticamente se trata de lo siguiente:

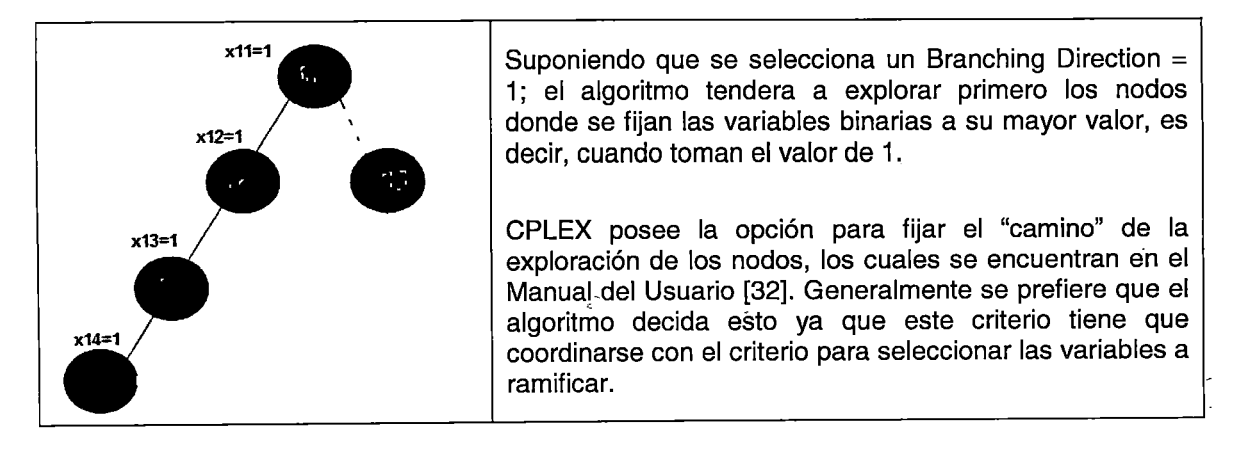

# 4.2.3 Selección del método de solución de los subproblemas de relajación lineal en los nodos del árbol de búsqueda

El problema a resolverse en cada nodo del árbol de búsqueda, es un problema de relajación lineal del MIP (LP), donde algunas variables binarias ya fueron fijadas en los nodos precedentes.

Teniendo en consideración que en los nodo iniciales del árbol de búsqueda se resuelven problemas de PL de gran dimensión, y que a medida que se profundiza la búsqueda se hacen menos complejos; es necesario hacer pruebas adicionales que determinan cual es la metodología a aplicar más versátil, es decir, que conjugue la eficiencia en la resolución de problemas de gran dimensión y problemas de mediana o pequeña dimensión simultáneamente.

CPLEX tiene una opción para seleccionar el método de solución de los nodos del árbol de búsqueda, mediante el algoritmo Primal Simplex, Dual Simplex, Network Simplex, Barrier, Sifting y Concurrent. Cada uno de los métodos se encuentra explicado en el Manual del Usuario de CPLEX [32].

Con la finalidad de elegir uno de los métodos de solución; se realizaron simulaciones con un problema de optimización de dimensiones similares.a las de un PDO.

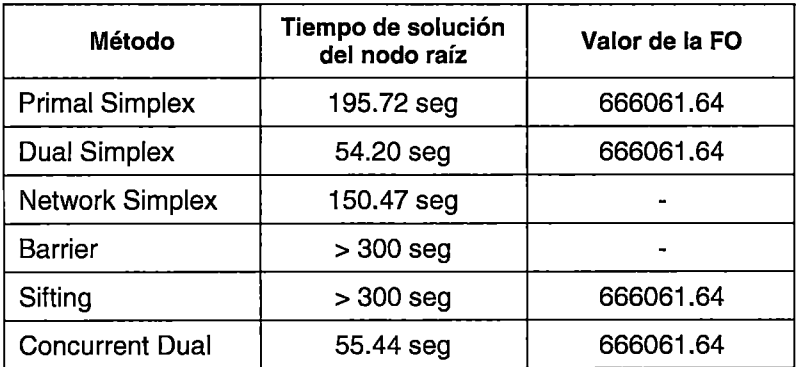

Como se observa, el MS dual ofrece las mejores prestaciones de eficiencia. Esto se explica debido a que de nodo a nodo no es necesario volver a resolver los problemas de PL generados, sino actualizarlos de iteración en iteración como se expuso en 3.2.

#### 4.2.4 Selección de la variable a ramificar en los nodos del árbol de búsqueda

Consiste en los "criterios" del algoritmo para seleccionar la variable por la cual generar ramificaciones, de un conjunto de nodos a procesar. Como se mencionó en 3.3.2, existen Métodos Estáticos y Métodos basados en Estimaciones; los cuales CPLEX incluye como opciones. Debido a que este tema ya fue profundizado en 3.3.2, no se hará mayores comentarios.

Esquemáticamente, se trata de lo siguiente:

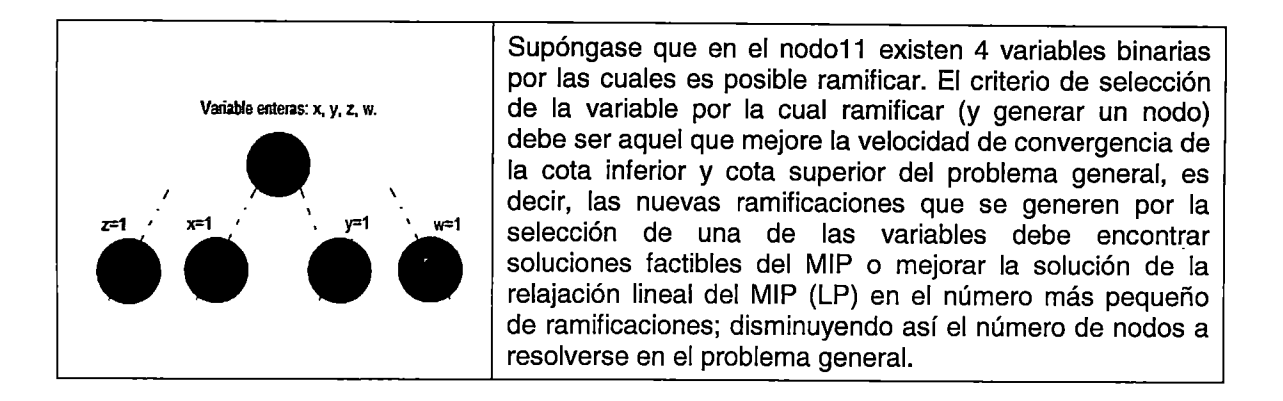

CPLEX tiene una opción para seleccionar la variable a ramificar en los nodos del árbol de búsqueda, mediante el algoritmo de ramificación en la variable de mínima infactibilidad, ramificación automática, ramificación en la variable de máxima infactibilidad, ramificación basada en pseudocostos, strong branching y ramificación basada en pseudocostos reducidos. Cada uno de los métodos se encuentra explicado en el Manual del Usuario de CPLEX [32].

Con la finalidad de elegir uno de los métodos de solución, se realizaron simulaciones con un problema de optimización de dimensiones similares a las de un PDO.

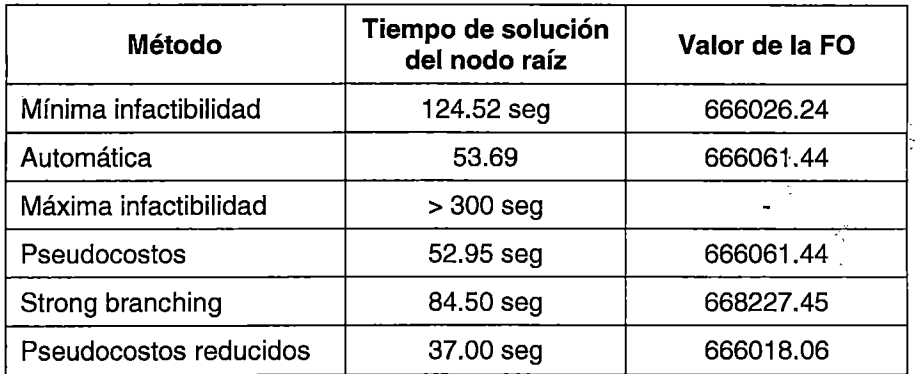

Como se observa, el algoritmo basado en pseudocostos ofrece las mejores prestaciones de eficiencia, por lo que es elegido como método de selección de la variable a ramificar.

## 4.2.5 Selección de los planos de corte para la solución de los subproblemas de relajación lineal en los nodos del árbol de búsqueda

Como se mencionó en 3.3.2, la generación de los planos de corte es un proceso que implíca la reducción de la región factible de la relajación lineal del MIP (LP), sin reducir la región factible del MIP (es decir, reducir la región factible sin que se pierdan soluciones enteras).

CPLEX ofrece un conjunto de opciones para activar o desactivar la generación de distintos tipos de planos de corte. Debido a que la generación de estos cortes es un proceso que depende de la resolución de la relajación lineal del MIP (LP)' en cada nodo, es un proceso que debe ser llevado a cabo de manera interna por el optimizador.

## 4.2.6 Selección del método de solución del problema de PLEM global

El método tradicional de resolución del problema de PLEM global es la técnica de 8&8, explicada en 3.3.1 ; combinada con la· teoría de planos de corte, pre procesamiento y técnicas heurísticas, explicados en 3.3.2. Sin embargo, CPLEX ofrece también una técnica llamada dynamic search, la cual permite resolver el problema de PLEM. Durante la elaboración de la presente Tesis se ha encontrado escasa información al respecto, lo cual hace suponer que la técnica dynamic search es un algoritmo desarrollado estrictamente para el uso por CPLEX. Se presentan los siguientes resultados:

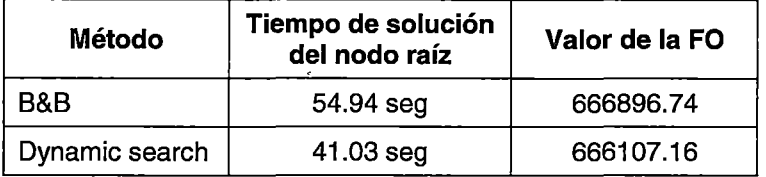

t.<br>B

Del cuadro precedente se puede observar que el método dynamic search es apreciablemente más eficiente que el 8&8 tradicional. Sin embargo, debido se trata de un desarrollo propio de CPLEX, y en con la finalidad de conservar la transparencia en la resolución del problema, en esta Tesis se manejará como método de solución del problema de PLEM global al 8&8 tradicional.

## 4.2.7 Conclusiones respecto a la metodología de solución del problema despacho hidrotérmico de corto plazo

Aunque la técnica de 8&8 y el MS son algoritmos conocidos y extensamente probados para la resolución de PLEM, su aplicación en problemas MIP de gran dimensión debe estar acompañada de "estrategias de mejora" que permitan abordar el problema de manera eficaz y en tiempos de computo razonables. En ese sentido, el software de optimización CPLEX, utilizado en esta Tesis, permite el ingreso de instrucciones que "guían" al optimizador en la búsqueda de las cotas inferiores del problemá global. Asimismo, es posible mejorar la búsqueda de la cota superior mediante técnicas heurísticas, las cuales se encuentran incorporadas en CPLEX.

Con respecto a las "estrategias de mejora" de la técnica de 8&8 tratadas en este subcapítulo, se tiene:

- 1. **Preprocesamiento del problema:** Es una técnica de "limpieza" del código ingresado al optimizador, previo a su procesamiento. Su aplicación es automática.
- 2. **Selección del método de solución del nodo raíz:** Corresponde a la solución del problema de relajación lineal del MIP (LP) global. De las pruebas realizadas se concluye que la aplicación en paralelo de las técnicas MS primal, MS dual y Punto Interior (Barrier) es la opción más eficaz para este fin.
- 3. **Selección del nodo a resolverse en el árbol de búsqueda:** Corresponde principalmente a como la técnicas de B&B elige el siguiente nodo a resolver en el árbol de búsqueda. De las pruebas realizadas se concluye que la aplicación de la técnica Depth-first search, expuesta en 3.3.2, es la opción más eficaz para este fin. Asimismo, debido a que se ha elegido el criterio de seleccionar al nodo de más reciente creación en el árbol de búsqueda (Depth-first search), la tolerancia del backtraking se ha fijado en un valor alto (= 0.9), con la finalidad de realizar el backtraking luego de explorar profundamente una ramificación. Finalmente, se ha dejado la opción Branching Direction en automático (es decir, CPLEX elige qué camino seguir [32]).
- 4. **Selección del método de solución de los subproblemas de relajación lineal en los nodos del árbol de búsqueda:** Corresponde a la técnica de optimización del PL utilizada para la solución de los problemas de relajación lineal del MIP (LP) en cada nodo. Se concluye que el MS dual es la opción más eficiente y eficaz.
- 5. **Selección de la variable a ramificar en los nodos del árbol de búsqueda:**  Corresponde a la elección sobre por cuál de las variables binarias en cada nodo, infactibles por integralidad, generar ramificaciones. De acuerdo a las simulaciones realizadas, se elige el método de Pseudocostos reducidos, expuesto en 3.3.2, por ser el más eficiente.
- 6. **Selección de los planos de corte para la solución de los subproblemas de relajación lineal en los nodos del árbol de búsqueda:** Corresponde a la elección de los tipos de planos de corte que se generan en cada nodo, con la finalidad de reducir la región factible de la relajación lineal del MIP (LP) sin reducir la región factible del MIP. Se concluye que la generación debe ser automática.
- 7. **Selección del método de solución del problema de PLEM global:** aunque tradicionalmente el método de B&B es el método utilizado para este fin, CPLEX presenta una opción llamada dynamic search, la cual resulta ser más eficiente que el método B&B con todas las mejoras planteadas en esta Tesis. Sin embargo,

÷.

debido a la poca información encontrada, en esta Tesis se seguirá utilizando el método B&B con sus mejoras.

8. **Uso de técnicas heurísticas de búsqueda de soluciones factibles del MIP en los nodos del árbol (búsqueda de cota superior del problema):** Corresponden a técnicas fuera del algoritmo de B&B, que permiten "acelerar" la búsqueda de soluciones factibles del MIP en los nodos del árbol de búsqueda. Tiene por objetivo fijar rápidamente la cota superior del problema.

Finalmente, se puede concluir que no existe un conjunto de parámetros únicos para mejorar la convergencia del método de B&B, ya que dichos parámetros son interdependientes, es decir, la elección de un parámetro afecta el desempeño del otro, 'por tanto, la lista de "mejoras" presentada en esta Tesis no pretende ser definitiva, sino más ·bien, pretende presentar una metodología para su selección.

107

# **CAPÍTULO** IV **PRESENTACIÓN DE RESULTADOS**

El principal objetivo de este capítulo es demostrar que los resultados de la aplicación del modelo propuesto para la resolución del problema de DEHCP en el SEIN, cumplen con los planteamientos expuestos en los subcapítulos de Formulación del problema de DEHCP (4.1) y Programación de la Operación (2.1.2). El análisis se centrará en comprobar el funcionamiento de las restricciones bajo diferentes contextos, clasificados como Sistemas de potencia.

El primer Sistema de potencia corresponde a un sistema de pequeña dimensión (teórico), en el cual se formulan cuatro Escenarios, cada uno de los cuales tiene por objetivo demostrar el correcto funcionamiento de diferentes restricciones del modelo propuesto. El ' segundo y tercer Sistema de Potencia tienen por objetivo demostrar el correcto funcionamiento: del modelo propuesto en un contexto real, para lo cual se realizan comparaciones entre los resultados de las simulaciones y los resultados presentados en los Programas de Operación de Corto Plazo emitidos por el COES.

# 5.1 Sistema de potencia 1

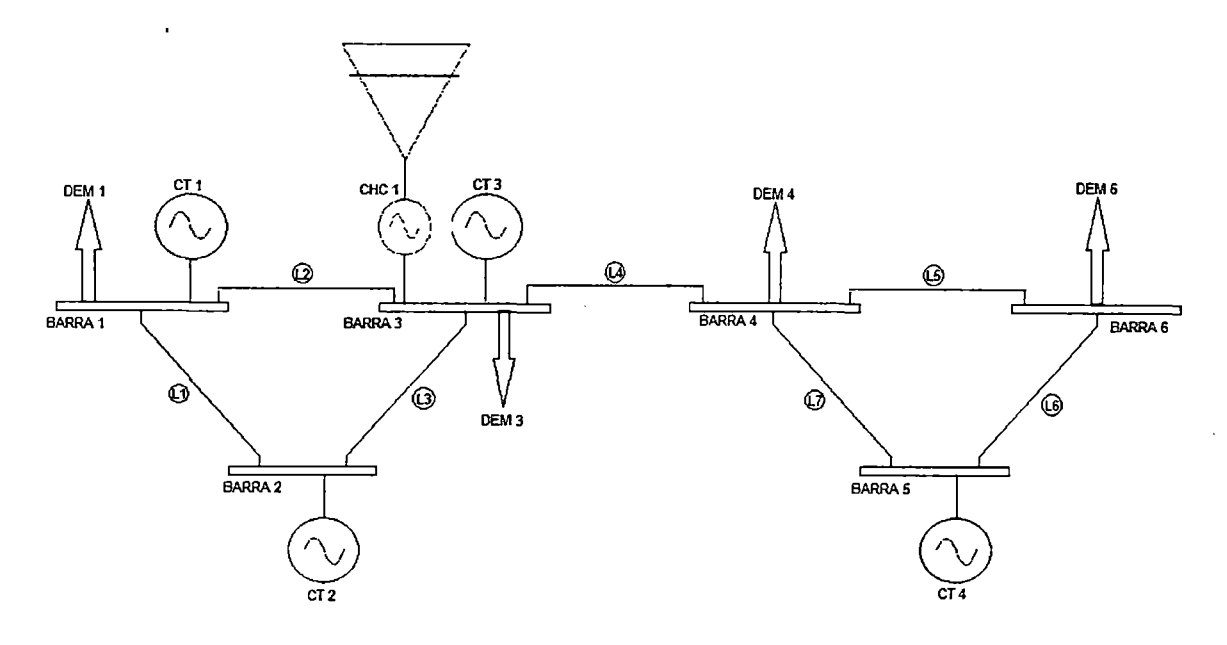

Fig. 5.1. Sistema de potencia 1 (teórico)

## 5.1.1 Datos del sistema

## **Demanda**

Tiene un horizonte de estudio de 24 horas dividido en períodos de optimización de una hora.

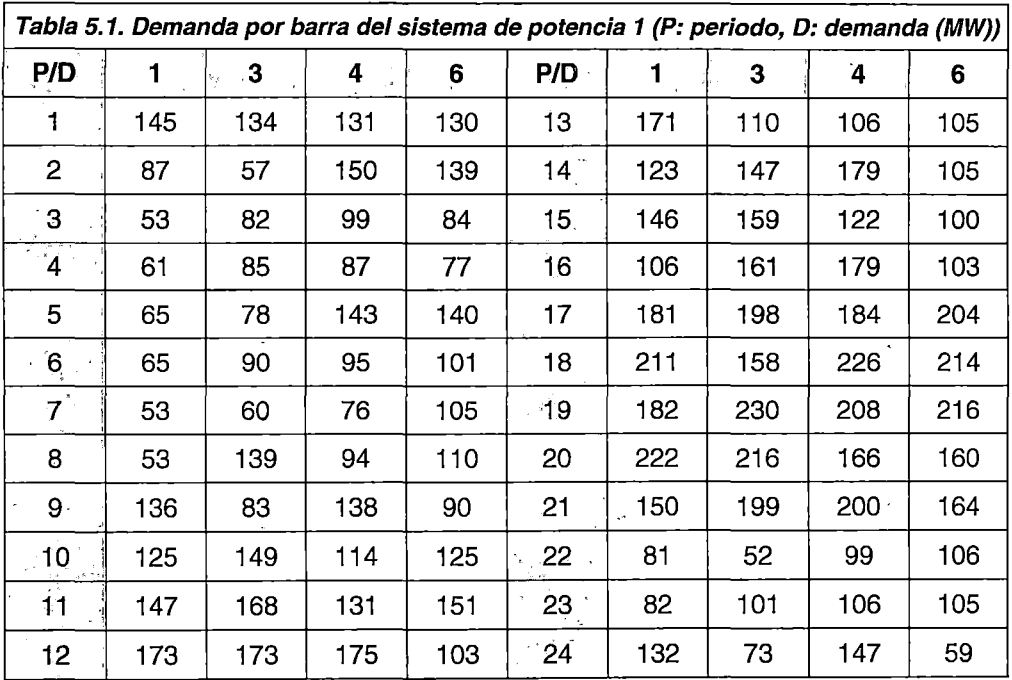

## Datos. generadores térmicos

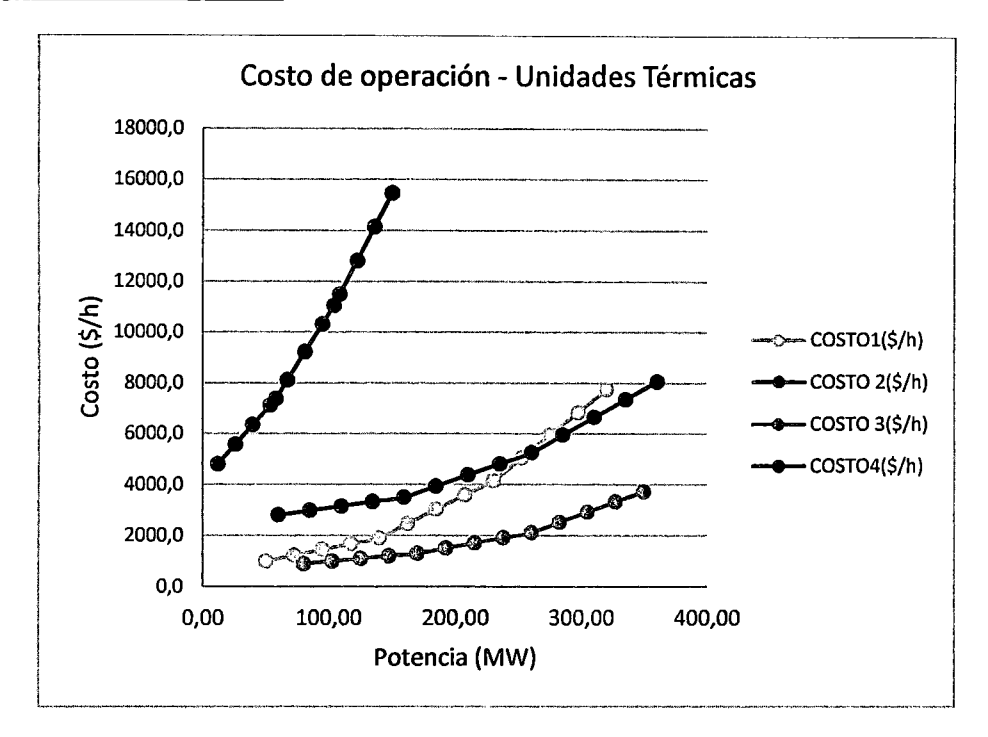

Fig. 5.2. Curva de costos de operación de las unidades térmicas (sistema de potencia 1)

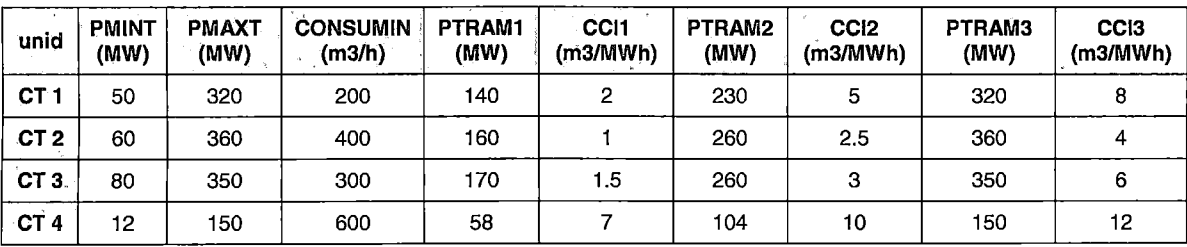

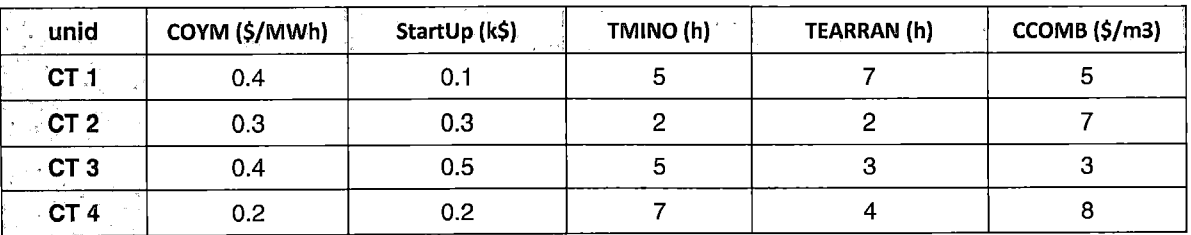

Donde:

PMINT Potencia mínima de generación (MW)

PMAXT Potencia máxima de generación (MW)

**COYM** Costo de operación no combustible (\$/MWh)

CONSUMIN Consumo de combustible a potencia mínima (m3/h)

PTRAM1 Potencia en el primer tramo de generación (para la división de la curva de consumos de combustible) (MW)

CCI1 Consumo unitario de combustible en el primer tramo de generación (curva de

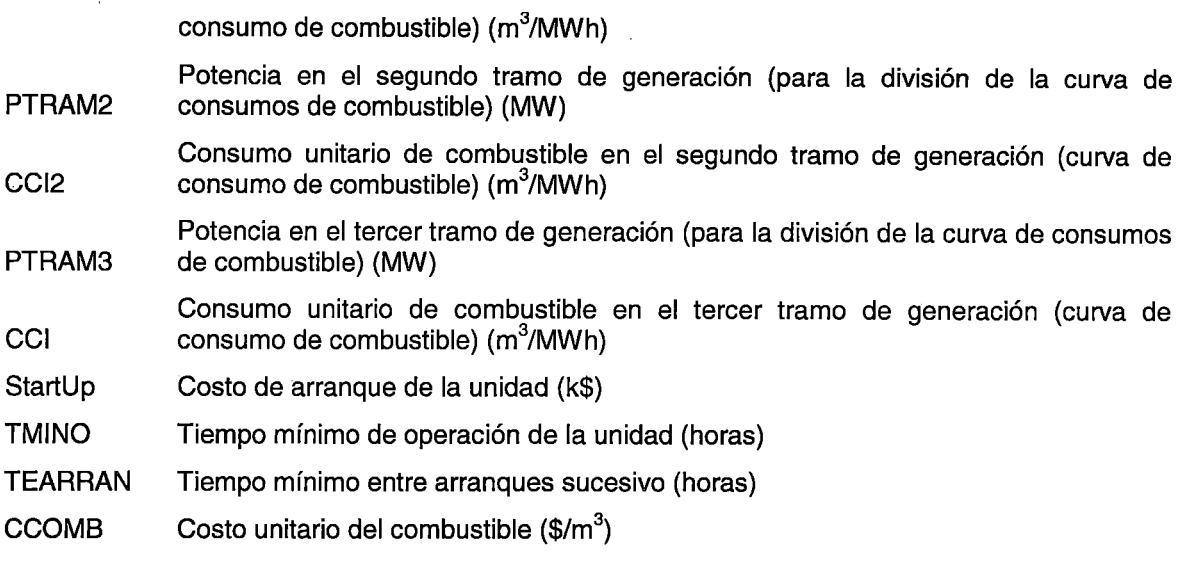

## Datos generadores hidroeléctricos

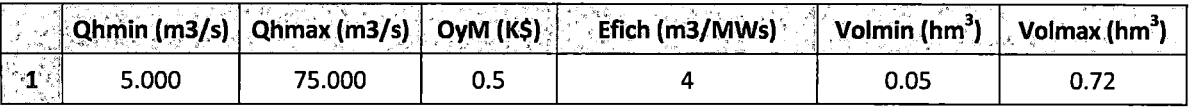

## Donde:

 $\overline{\phantom{a}}$ 

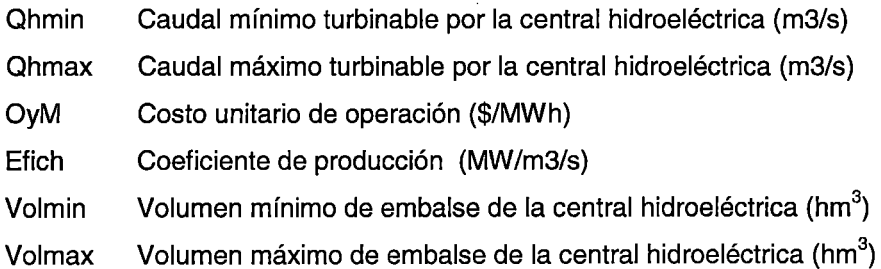

## Datos del sistema de transmisión

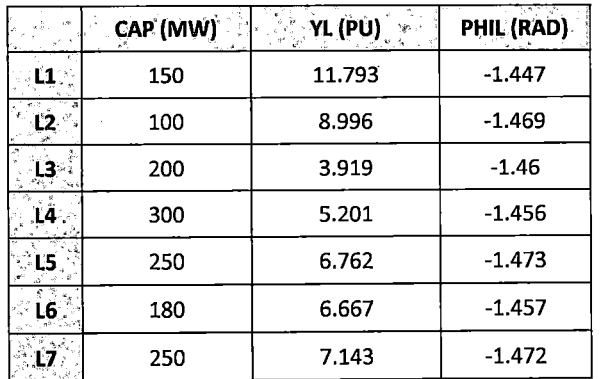

l,

 $\frac{1}{2}$ 

## Donde

 $\ddot{\phantom{a}}$ 

CAP Capacidad máxima de transmisión de la línea (MW)

 $\overline{\phantom{a}}$ 

YL Módulo de la admitancia de la línea (PU)

PHIL Argumento de la admitancia de la línea (rad)

## 5.1.2 Escenarios de simulación

El objetivo principal de las simulaciones del· Sistema de Potencia 1 es comprobar el correcto funcionamiento de las restricciones y la función objetivo del modelo propuesto. Se simulan cuatro escenarios; cada uno de los cuales tiene objetivos específicos.

#### Primer escenario

Se trata de un sistema puramente térmico, en el cual no se consideran las restricciones de acoplamiento temporal (tiempos mínimos de operación, funcionamiento de centrales hidroeléctricas controlables, etc.). Al ser desacoplado, el modelo propuesto debe buscar minimizar el costo de operación en cada periodo de optimización, permitiendo visualizar fácilmente la correspondencia entre los costos marginales nodales y el costo unitario de generación de la unidad más económica que puede proveer la generación adicional. Asimismo, permite verificar que durante todos los periodos de optimización se cumplan las restricciones de capacidad de los diferentes componentes.

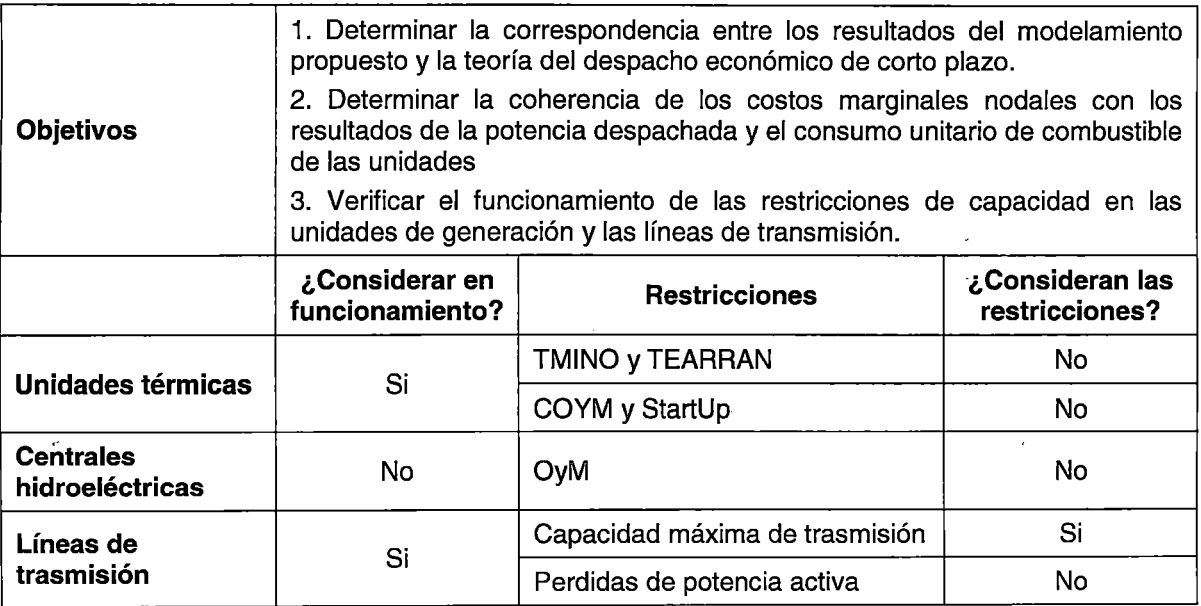

#### Resultados primer escenario

La convergencia del modelo propuesto para el escenario 1 del sistema de potencia 1 es alcanzada en 0.188 segundos, siendo la cota superior estrictamente decreciente y la cota inferior estrictamente creciente, de acuerdo a lo planteado en el Marco Teórico (3.3}. En la Tabla 5.2, se muestra el proceso de convergencia y el valor de la función objetivo

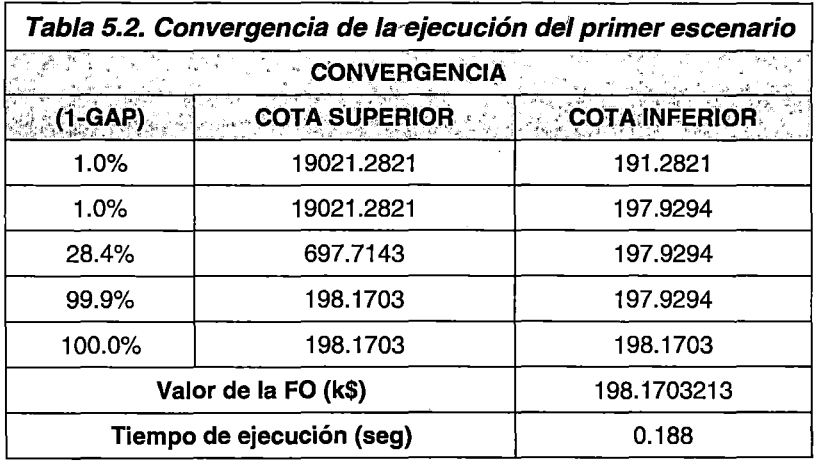

 $\zeta$ 

 $\frac{1}{\pi}$ 

 $\frac{1}{\epsilon}$ 

 $\ddot{\phantom{a}}$ 

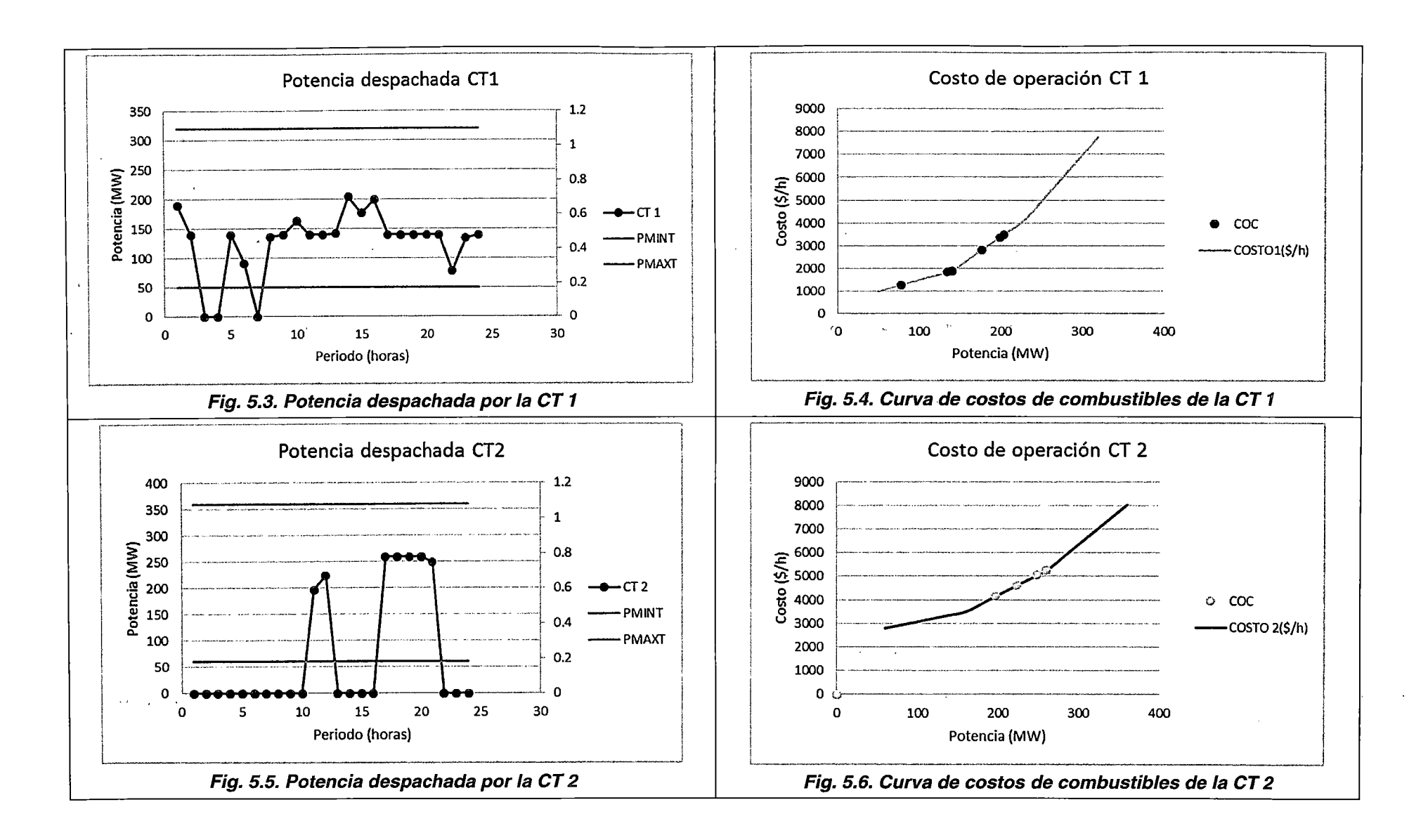

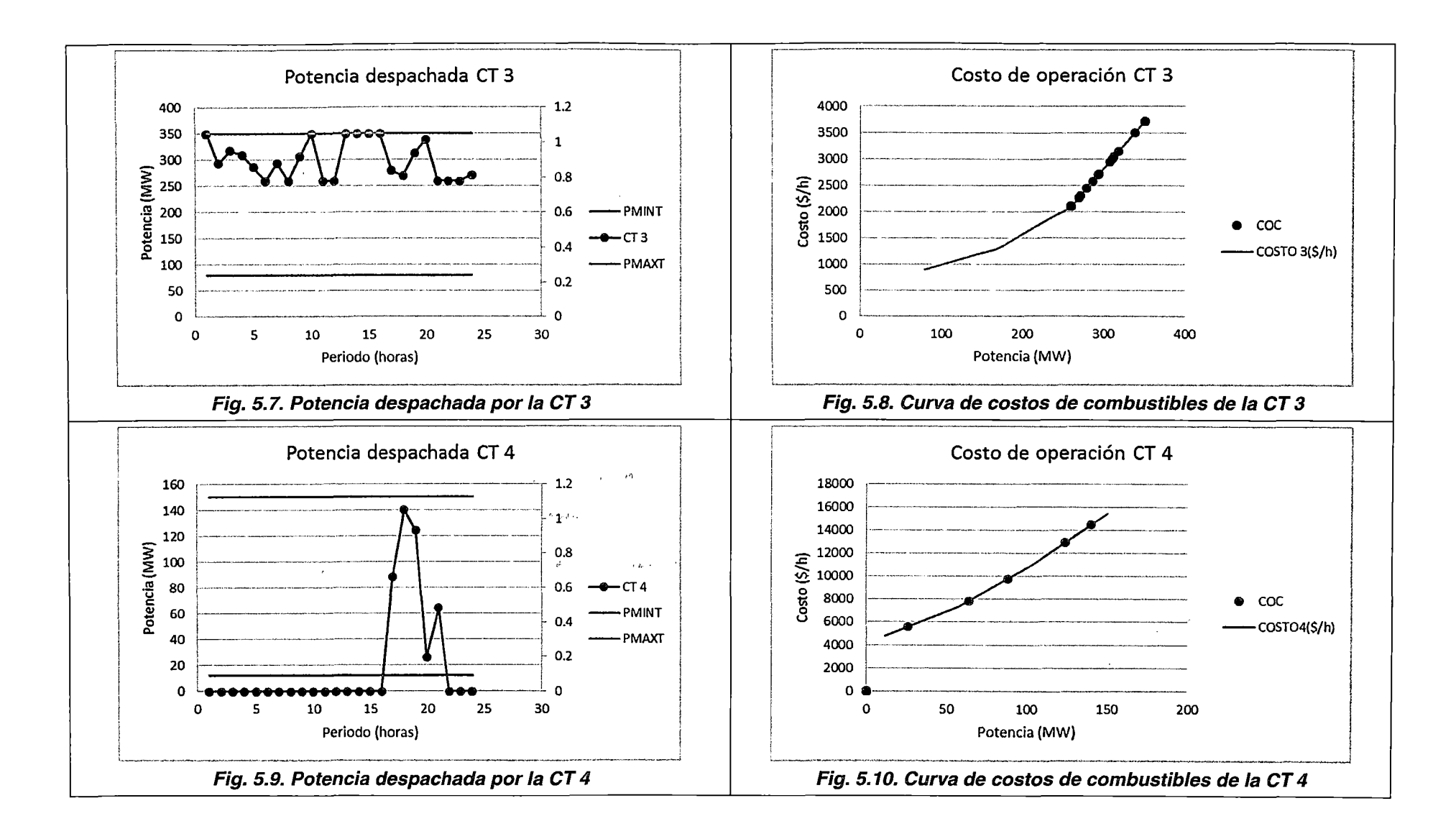

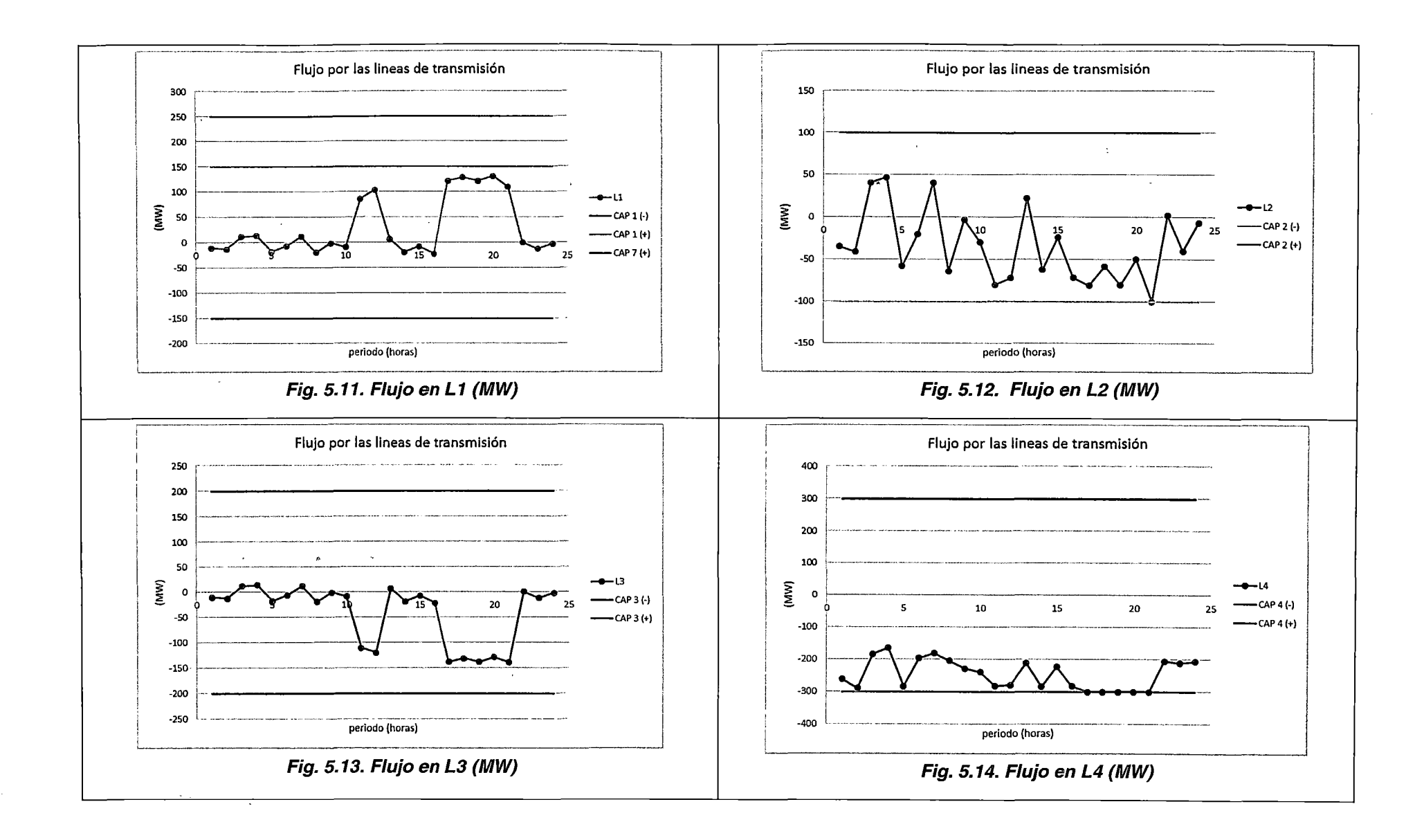

 $\ddotsc$ 

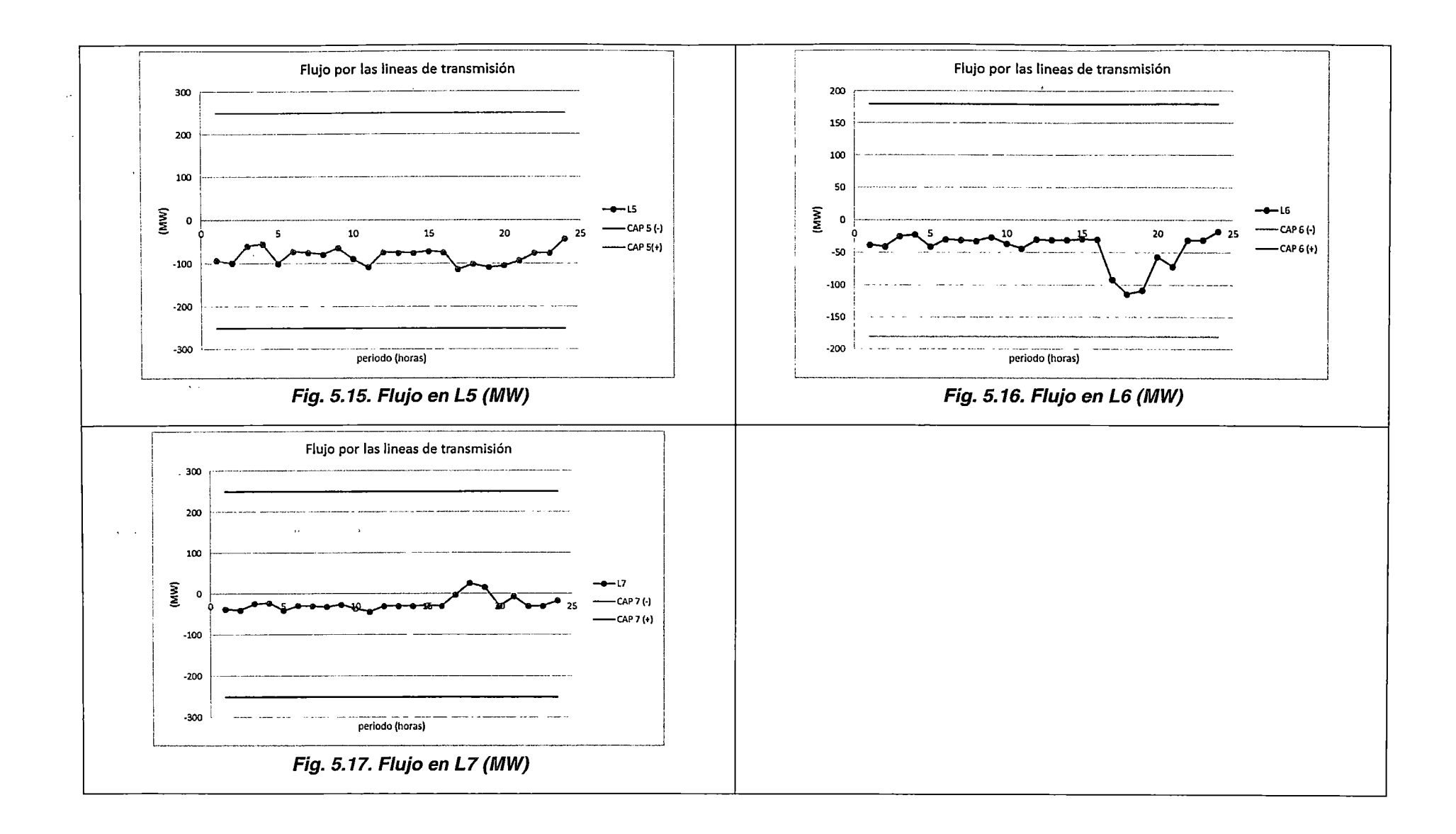

De las Fig. 5.3, Fig. 5.5, Fig. 5.7, Fig. 5.9, y Fig. 5.11 - Fig. 5.17, se concluye que el funcionamiento del modelamiento de los generadores térmicos y las líneas de transmisión se encuentran dentro de los límites de capacidad establecidos. Asimismo, se observa una congestión en la línea L4 (Fig. 5.14) desde las 17 horas a las 21 horas, en la cual la restricción de capacidad máxima no es transgredida.

De las Fig. 5.4, Fig. 5.6, Fig. 5.8, Fig. 5.10, se concluye que los puntos de operación de las unidades de generación coinciden satisfactoriamente con la aproximación linealizada mediante tres tramos de la curva no lineal de costos de operación combustible de las unidades de generación térmica.

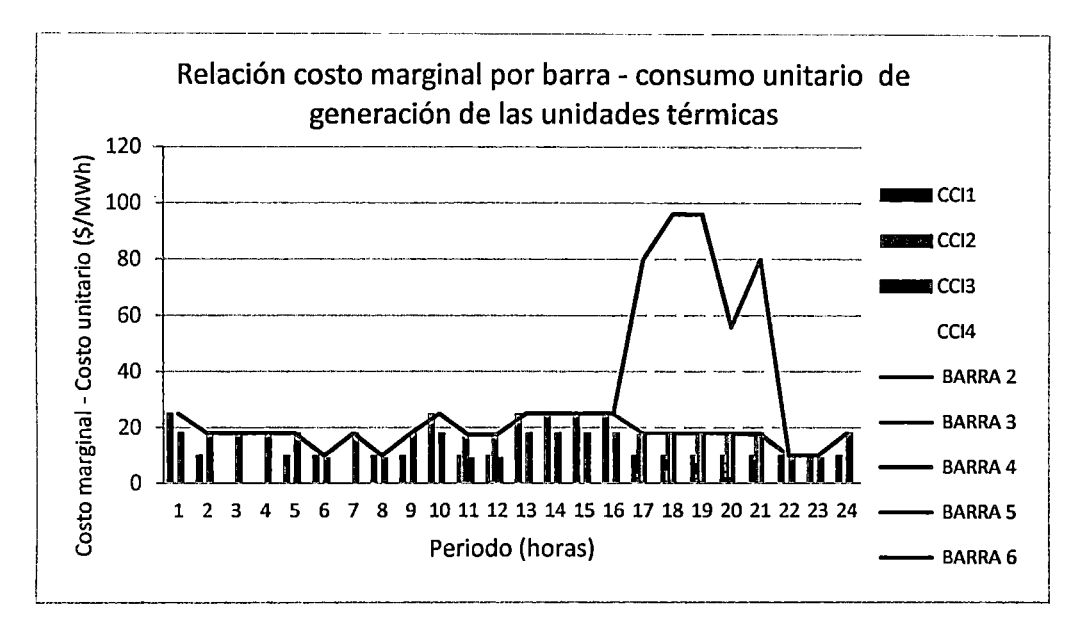

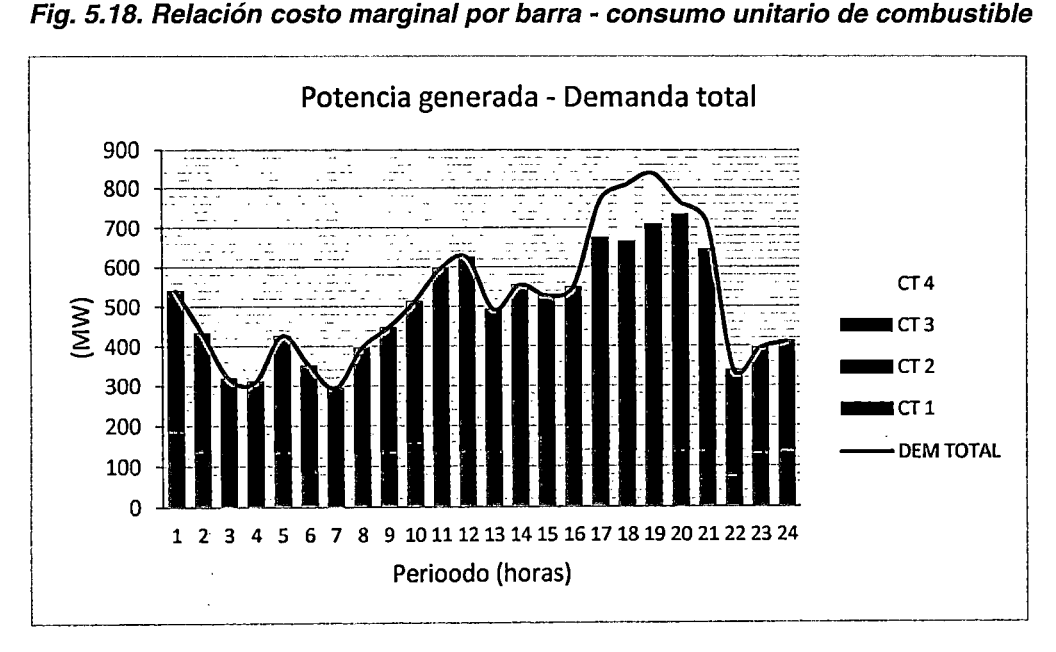

Fig. 5.19. Potencia generada- demanda total del sistema

En la Fig. 5.18 se muestran los costos marginales por barra y los costos unitarios de operación combustible de los generadores térmicos para cada valor de potencia despachada **(Fig. 5.19}.** Como se observa, el costo marginal por barras coincide satisfactoriamente con el costo unitario de generación en cada periodo de optimización. Así, por ejemplo en el periodo 11 , se muestra que el costo marginal en la barra 6 es de 17.5 \$/MWh y los costos unitarios de operación de ias unidades CT 1, CT 2 y CT 3, son 10 \$/MWh, 17.5 \$/MWh y 9 \$/MWh, respectivamente.

Durante la congestión de la línea L4 se presenta el requerimiento de generación de la unidad CT4 de alto costo operativo con la finalidad de evitar el racionamiento en el área operativa 2; asimismo se observa la diferenciación de los costos marginales en cada área. Así, por ejemplo en el periodo 18, para la barra 3 (área operativa 1) se observa que el costo marginal es de 18 \$/MWh (el cual coincide con el costo unitario de la CT 3); y para la barra 4 (área operativa 2) es de 96 \$/MWh (el cual coincide con el costo unitario de la CT 4).

Finalmente, de la **Fig. 5.19,** se concluye que la restricción de balance de barras se cumple para todos los periodos de optimización. Asimismo, se observa una mayor participación en el despacho de la unidad CT 3, la cual es la de menor costo operativo y la esperada para cubrir la mayor cantidad de demanda.

#### Conclusiones primer escenario

k,

Ŕ

- 1. El modelamiento propuesto satisface las restricciones de capacidad máxima de los diferentes componentes del sistema de potencia 1.  $\ddot{\mathbf{z}}$
- 2. Los puntos de operación combustible de las unidades térmicas, coinciden satisfactoriamente con la curva de costos de operación combustible linealizada en tres tramos.
- 3. Los costos marginales por barras coinciden satisfactoriamente con los valores de consumo unitario de los generadores térmicos para cada periodo de optimización.
- 4. En presencia de la congestión de una línea de transmisión, el modelo propuesto evita el déficit de generación en el área operativa afectada, despachando las unidades disponibles en dicha área.
- 5. En presencia de la congestión, el modelo propuesto separa los costos marginales por barras en cada área operativa, tomando como valores los costos unitarios de generación que cubran los incrementos de demanda dentro de cada área.

6. El modelamiento propuesto satisface la restricción de balance de barras para cada uno de los periodos de optimización. Asimismo, procura la mayor participación de las unidades de generación de menor costo de operación.

## **Segundo escenario**

Para este escenario se incluye una central hidroeléctrica controlable (CHC) con la finalidad de evaluar su impacto en el despacho económico y el cumplimiento de las restricciones que la modelan. Asimismo, para la CHC se considera un caudal natural al embalse de regulación de 40 m<sup>3</sup>/s durante el horizonte de optimización; un volumen inicial del embalse de 0.7 hm $^3$  y un volumen meta de 0.2 hm $^3$ . Finalmente, se conservan todos los criterios expuestos en el primer escenario.

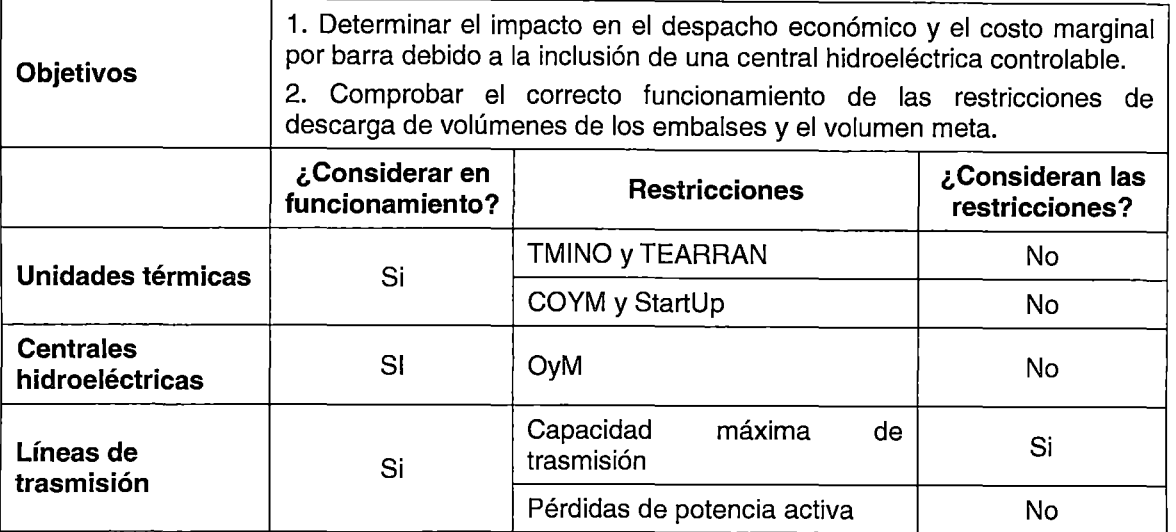

## Resultados segundo escenario

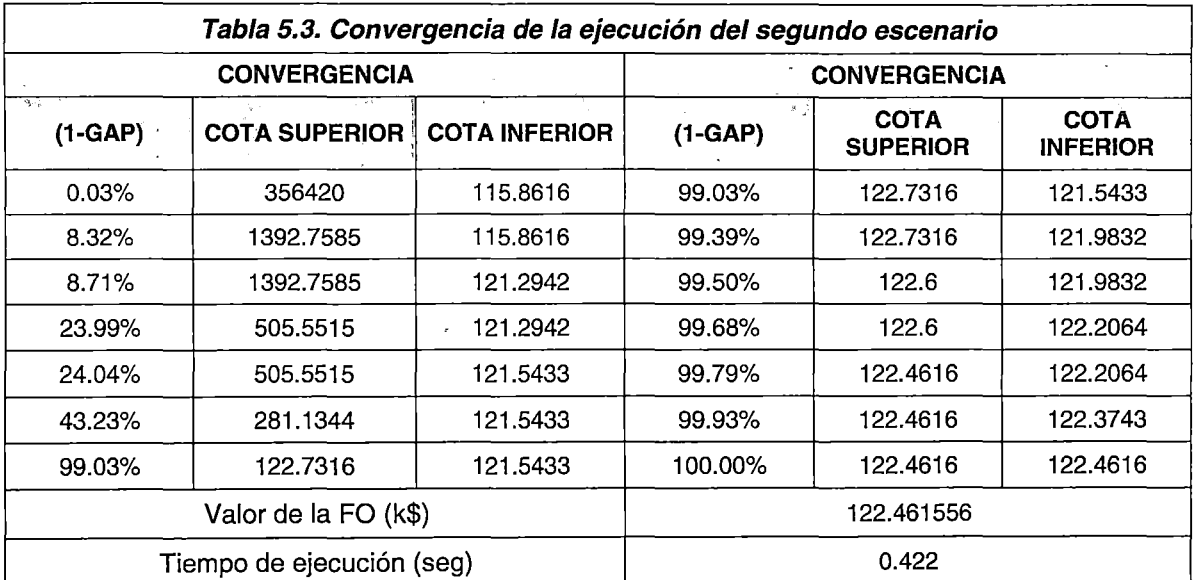

De la Tabla 5.3, se observa un incremento esperado en el tiempo de ejecución del segundo escenario respecto al primer escenario. Esto se explica debido a que en el segundo escenario, al incluirse la CHC, el despacho económico es acoplado en todo el horizonte de estudio (a diferencia del primer escenario, en el cual todas las unidades son térmicas). Asimismo, se observa una disminución en el valor de la función objetivo (resultado esperado); la cual se explica por la optimización del uso del recurso hidroeléctrico de bajo costo operativo en todo el horizonte de estudio (no solo para cada periodo de optimización).

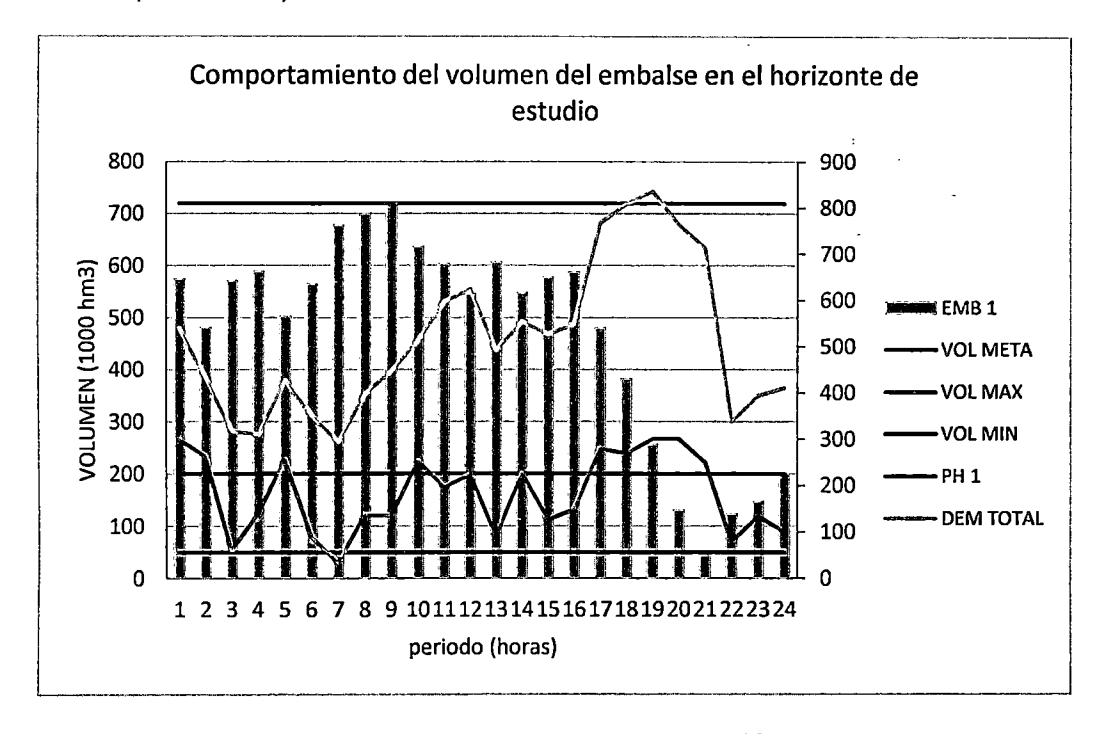

Fig. 5.20. Distribución del volumen del embalse de regulación a lo largo del horizonte de estudio

En la Fig. 5.20 se observa la distribución del uso del recurso hidroeléctrico a lo largo del horizonte de estudio. Se concluye que el modelo propuesto cumple con las restricciones de capacidad máxima y mínima del embalse en todos los periodos de optimización (volumen máximo en el periodo 9 y volumen mínimo en el periodo 21). Asimismo, satisface las restricciones de volumen meta al final del horizonte de optimización (volumen meta fijado a 0.2 hm $^3$ ).

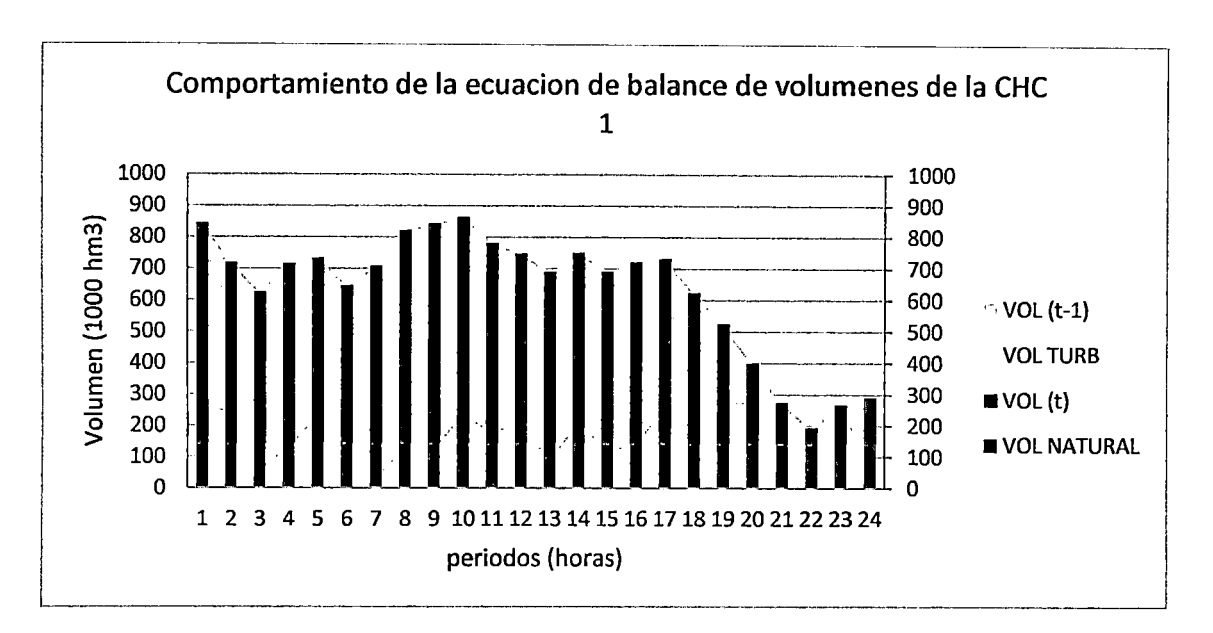

Fig. 5.21. Comportamiento de la ecuación de balance de volúmenes

De la Fig. 5.21 se concluye que el caudal natural afluente al embalse y el nivel de generación producida por la central hidroeléctrica es coherente con la diferencia de volúmenes del embalse en periodos de optimización consecutivos, demostrando el cumplimiento de las restricciones de balance de volúmenes en el embalse.

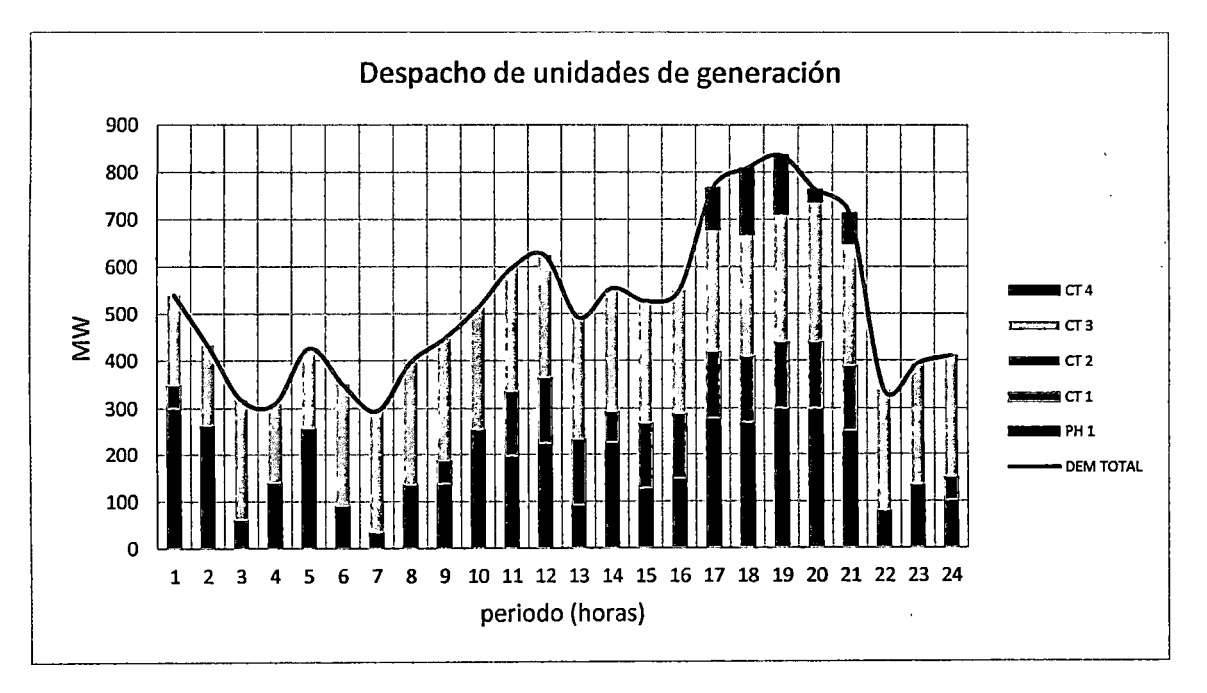

## Fig. 5.22. Despacho de las unidades de generación

En la Fig. 5.22 se observa que la producción de la central hidroeléctrica aumenta en los periodos de mayor demanda (periodo 17 al 21), evitando la participación de unidades térmicas de alto costo de operación. Dicho aumento en la producción es debido al caudal descargado por el embalse, el cual se visualiza en Fig. 5.20 mediante la disminución del volumen embalsado desde el periodo 17 al periodo 21. Asimismo, se observa una menor participación de la generación hidroeléctrica desde el periodo 22 al periodo 24 debido a la restricción de volumen meta. Por tanto, se puede concluir que ante situaciones de recursos de generación hidroeléctrica limitados, el modelo propuesto opta por una menor participación en periodos de menor exigencia (pese a existir la posibilidad de cubrir toda la demanda con generación hidroeléctrica en dichos periodos) con la finalidad de almacenar recursos para su posterior utilización en periodos de mayor exigencia.

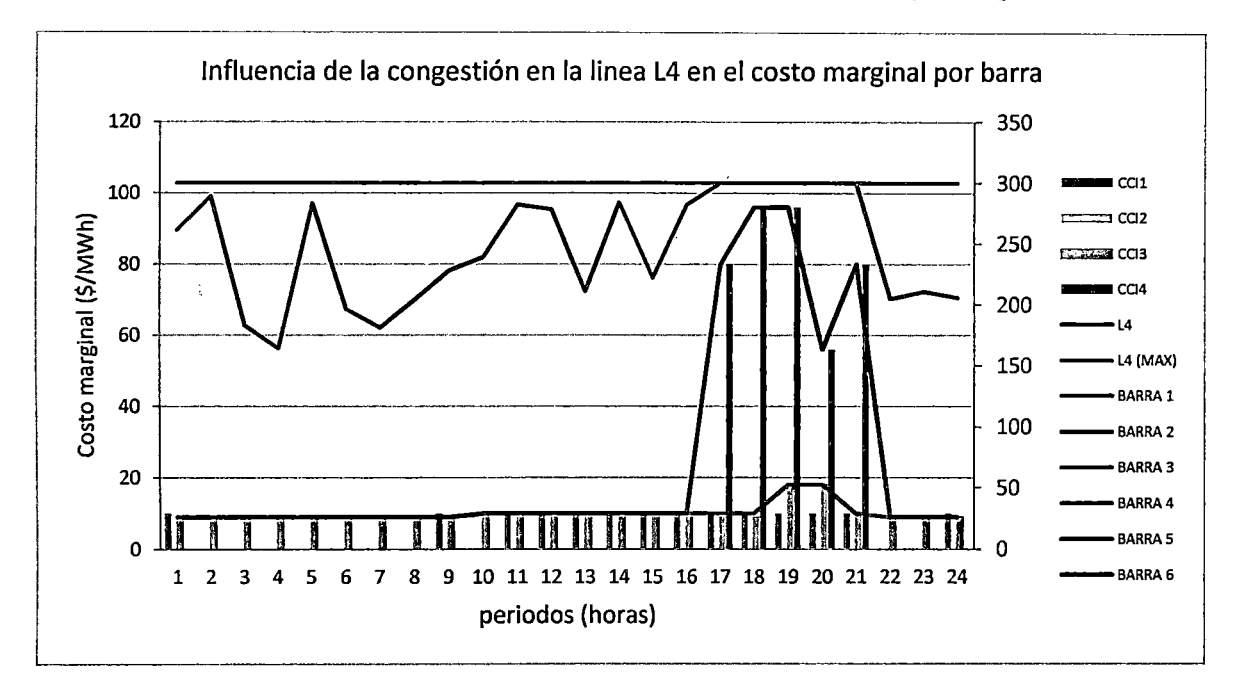

Fig. 5.23. Influencia de la congestión en el costo marginal por barra

Con respecto al cálculo de los costos marginales por barra, de la Fig. 5.23 se concluye que el modelo propuesto calcula satisfactoriamente los costos marginales por barra en función a los costos unitarios de operación, sea en situaciones normales o en congestión.

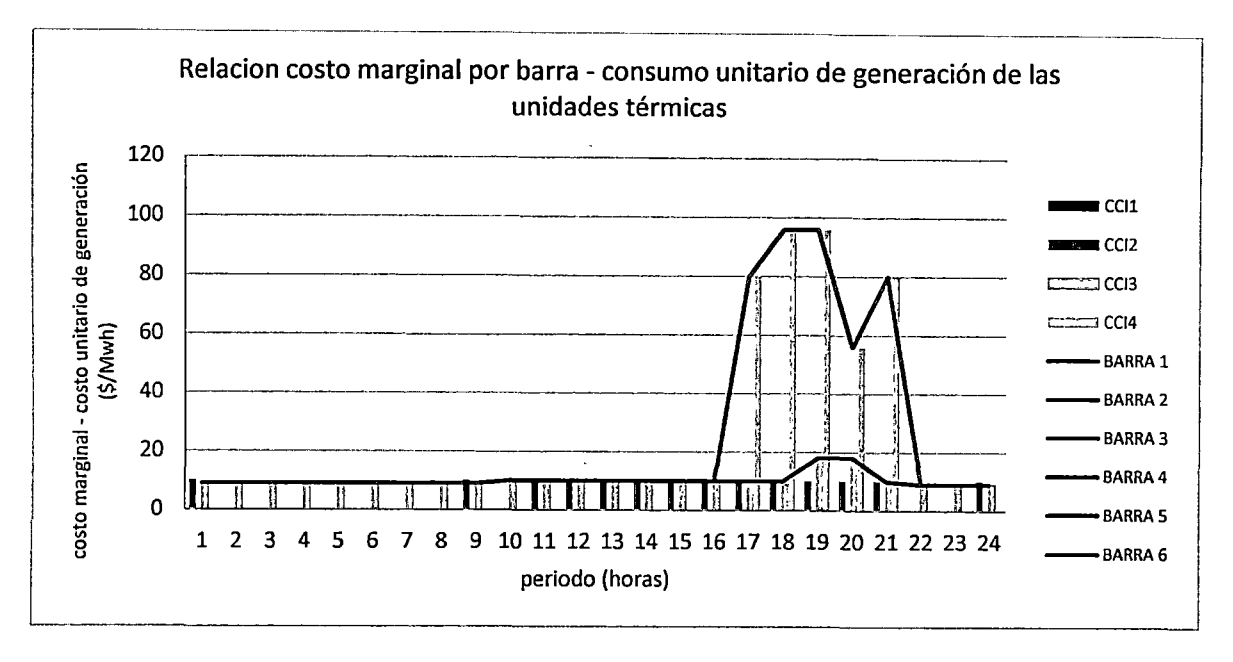

Fig. 5.24. Costo marginal por barra *y* costo de consumo unitario de las unidades de generación - periodos 1-16 *y* 22-24

De la Fig. 5.24, se concluye que en periodos donde no existe congestión de la línea L4, el valor del costo marginal por barras es el mismo para todas las barras. Asimismo, el modelo propuesto no considera a las unidades de generación despachadas a mínima carga para el cálculo del costo marginal por barra, acorde al Procedimiento de Cálculo de Costos Marginales de Energía de Corto Plazo del COES [33]. Así por ejemplo, en los periodos 1, 9 y 24, la unidad CT 1 tiene un costo unitario de operación mayor que el de la unidad CT 2, sin embargo, al despachar en mínima carga, esta no es considerada en el cálculo del costo marginal por barra ya que la unidad CT 2 aún tiene margen para aportar la generación adicional en caso exista un incremento de la demanda.

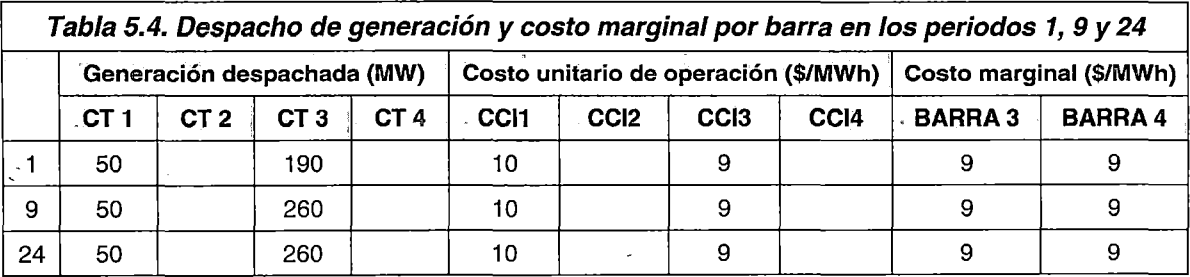

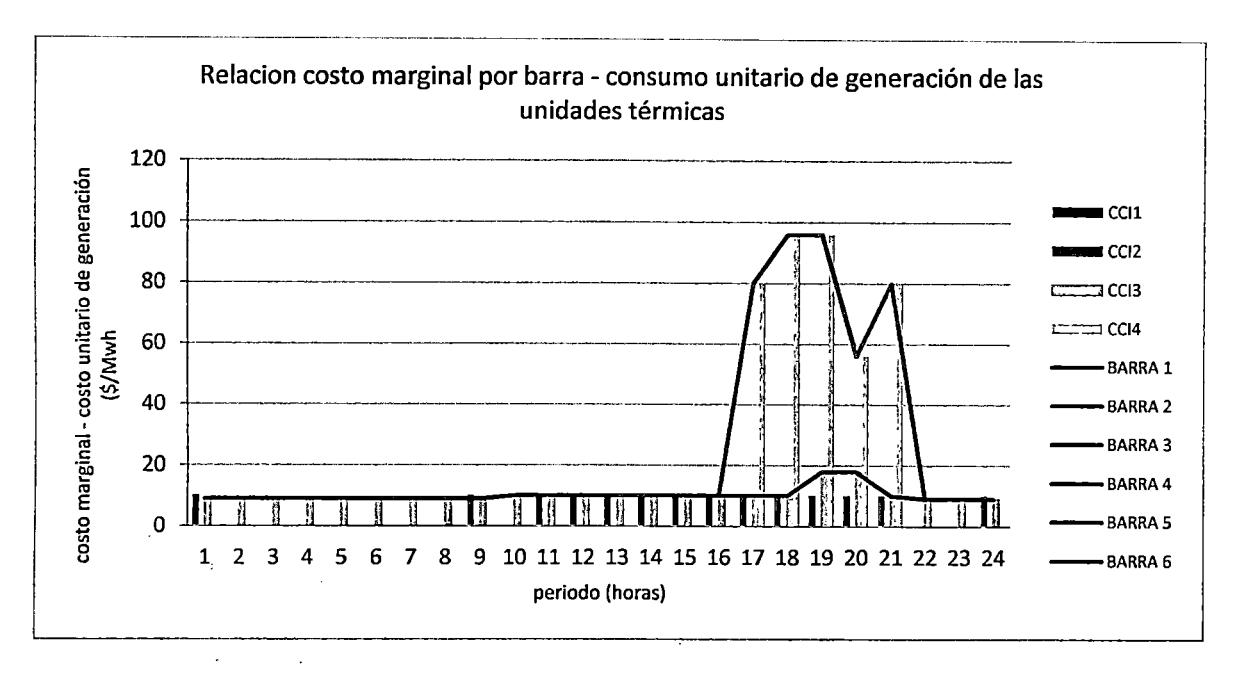

Fig. 5.25. Costo marginal por barra *y* costo de consumo unitario de las unidades de generación- periodo 17-21

De la Fig. 5.25 se concluye que en periodos donde existe congestión (línea L4), el valor del costo marginal por barras se diferencia entre las áreas operativas; tomando como valores a los costos unitarios de operación de las unidades de generación presentes en cada área.

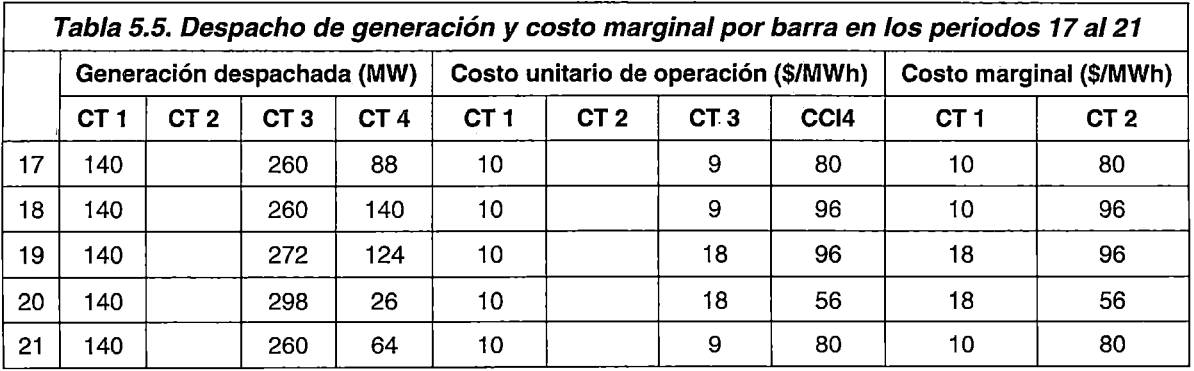

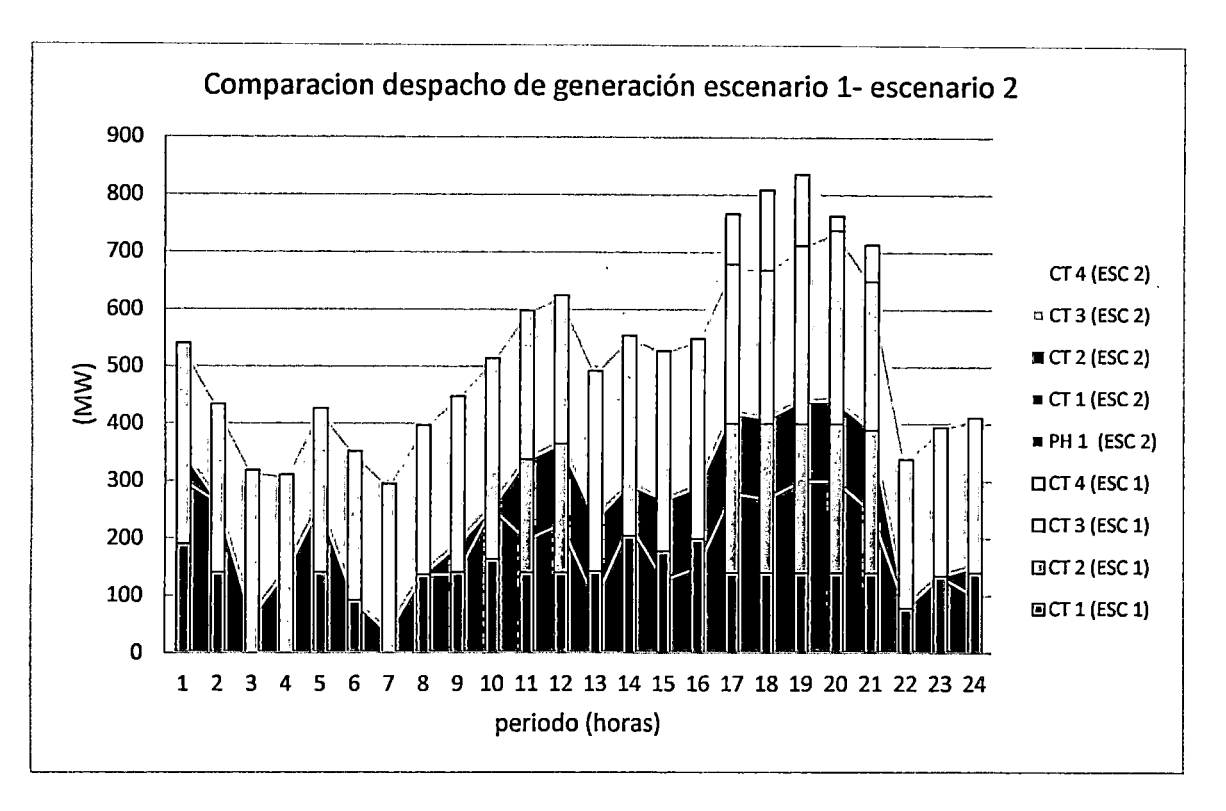

Fig. 5.26. Comparación de despachos de generación escenario 1 - escenario 2

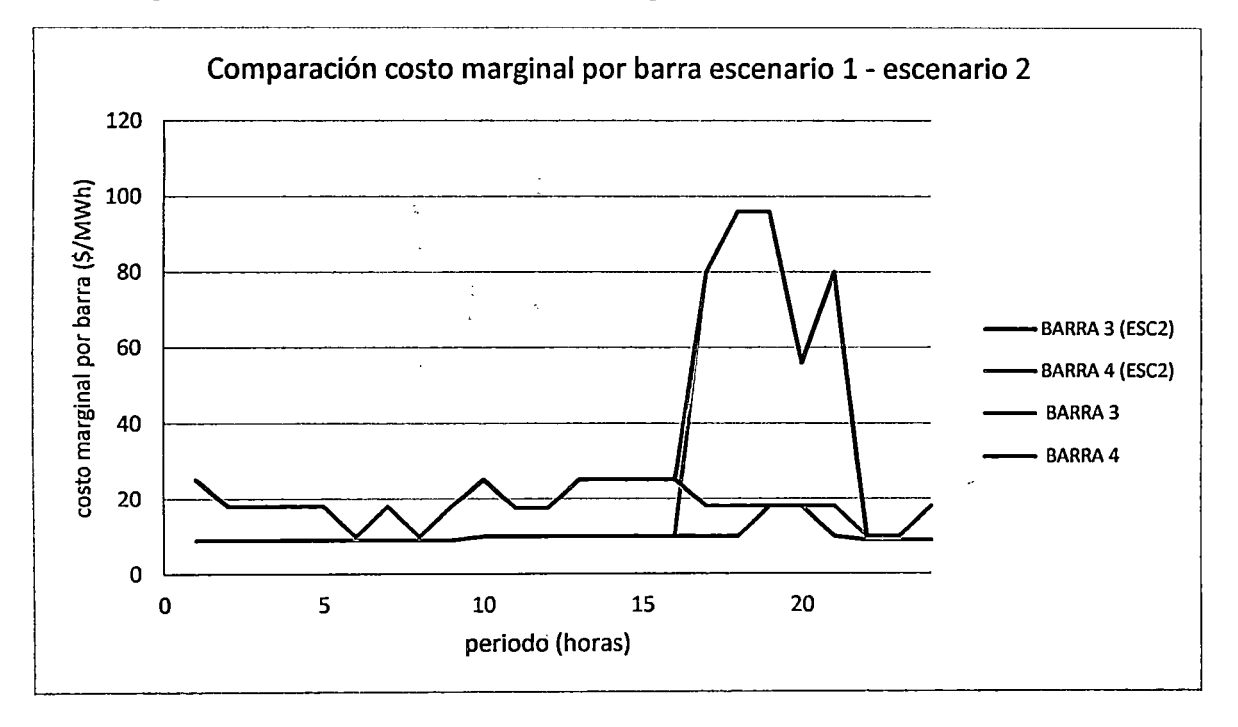

## Fig. 5.27. Comparación del costo marginal por barra escenario 1 - escenario 2

Finalmente, en las Fig. 5.26 y Fig. 5.27 se observa la influencia de la inclusión de la generación hidroeléctrica en el despacho de generación del sistema y el cálculo del costo marginal por barra. Se concluye que la generación hidroeléctrica desplaza a la generación de alto costo de operación {CT 2), lo cual repercute en el valor de los costos marginales por barra. Asimismo, al existir una congestión en la línea L4, los costos marginales por barra del área operativa 2 permanecen invariables respecto a los calculados para el escenario 1; ello debido a que la unidad CT 4 es la única en el área deficitaria con capacidad de generación adicional en caso la demanda en dicha área aumente.

## Conclusiones segundo escenario

- 1. La inclusión de la CHC aumenta la complejidad de la simulación del escenario debido al acoplamiento intertemporal que supone la operación óptima del embalse.
- 2. Suponiendo que no se considera el valor del agua, la inclusión de la CHC disminuye el costo operativo total desplazando la generación térmica de alto costo operativo (CT 2).
- 3. Es posible incluir satisfactoriamente la operación de los embalses en función de la potencia despachada por la central hidroeléctrica y las necesidades de generación del sistema.
- 4. Es posible incluir las restricciones de volumen meta, lo cual permite la coordinación con programas de operación de mayor horizonte mediante el enfoque primal,
- 5. El modelo propuesto calcula el costo marginal por barras en función a la potencia despachada y el costo operativo unitario de los generadores. Asimismo, es capaz de excluir del cálculo a la unidad en mínimo técnico siempre que exista generación adicional para cubrir los incrementos de demanda en el sistema.

### **Tercer escenario**

 $\ddot{\phantom{1}}$ 

Para este escenario se incluyen las pérdidas de potencia activa en el sistema de trasmisión y los costos de operación de la central hidroeléctrica con la finalidad de evaluar el correcto funcionamiento de .las restricciones. Para la CHC se considera un caudal natural al embalse de regulación de 70 m<sup>3</sup>/s durante el horizonte de optimización, un volumen inicial del embalse de 0.65 hm<sup>3</sup> y un volumen meta de 0.3 hm<sup>3</sup>. Se conservan las condiciones del segundo escenario.

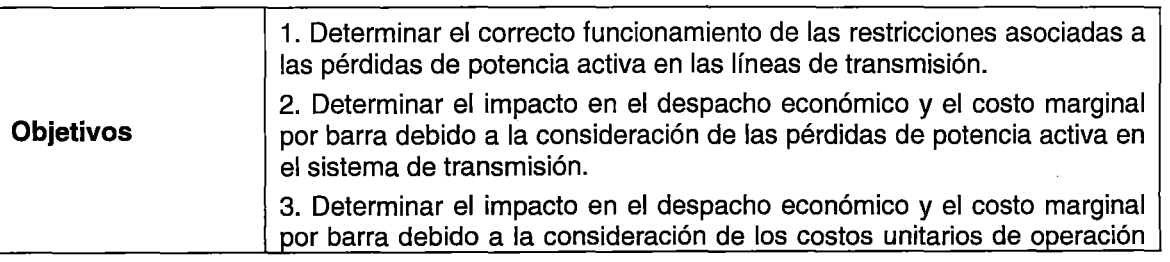

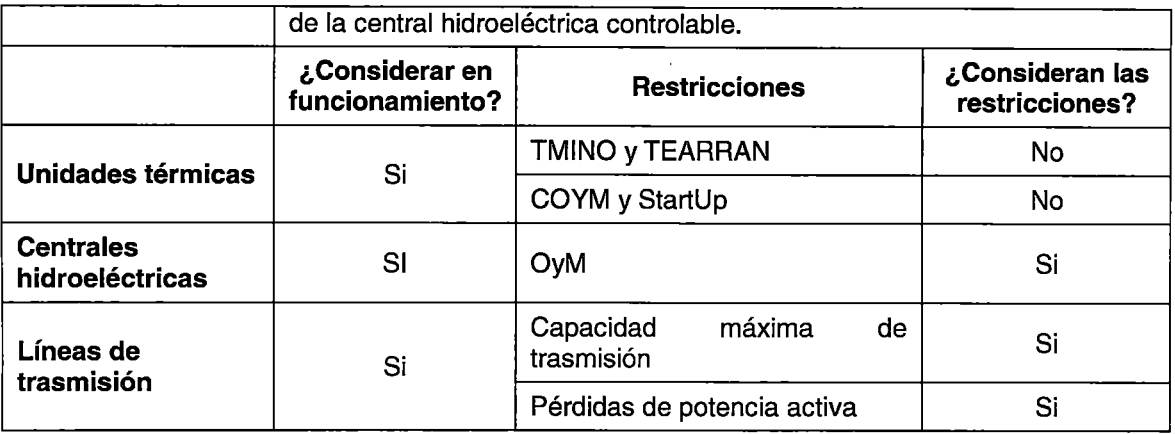

## Resultados tercer escenario

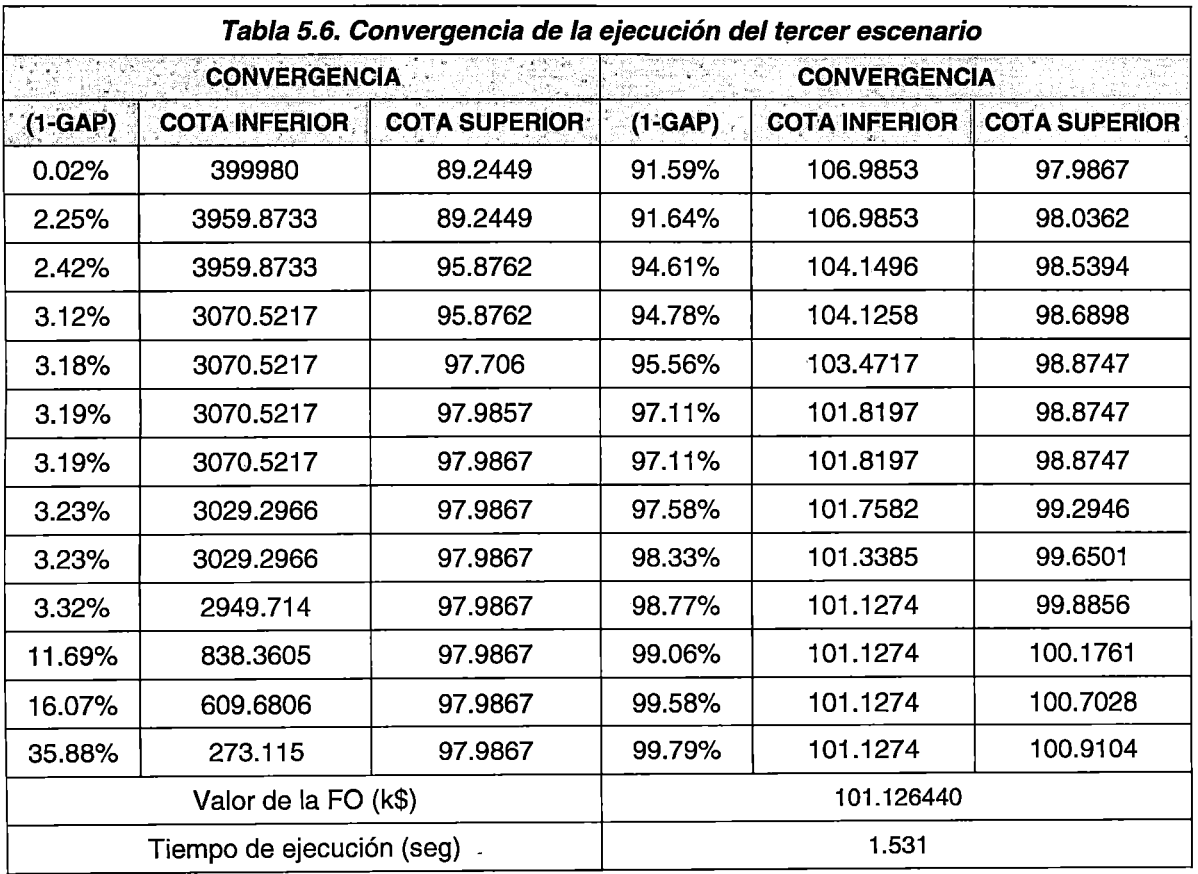

De la Tabla 5.6, se observa que la<sup>2</sup>convergencia del problema se alcanza en un tiempo apreciablemente mayor comparado con el segundo escenario; asimismo, se observa una mayor cantidad de iteraciones. Por lo tanto, se concluye que la inclusión de \_las restricciones asociadas a las perdidas activa en el sistema de transmisión hace que el problema se vuelva computacionalmente más complejo.

128
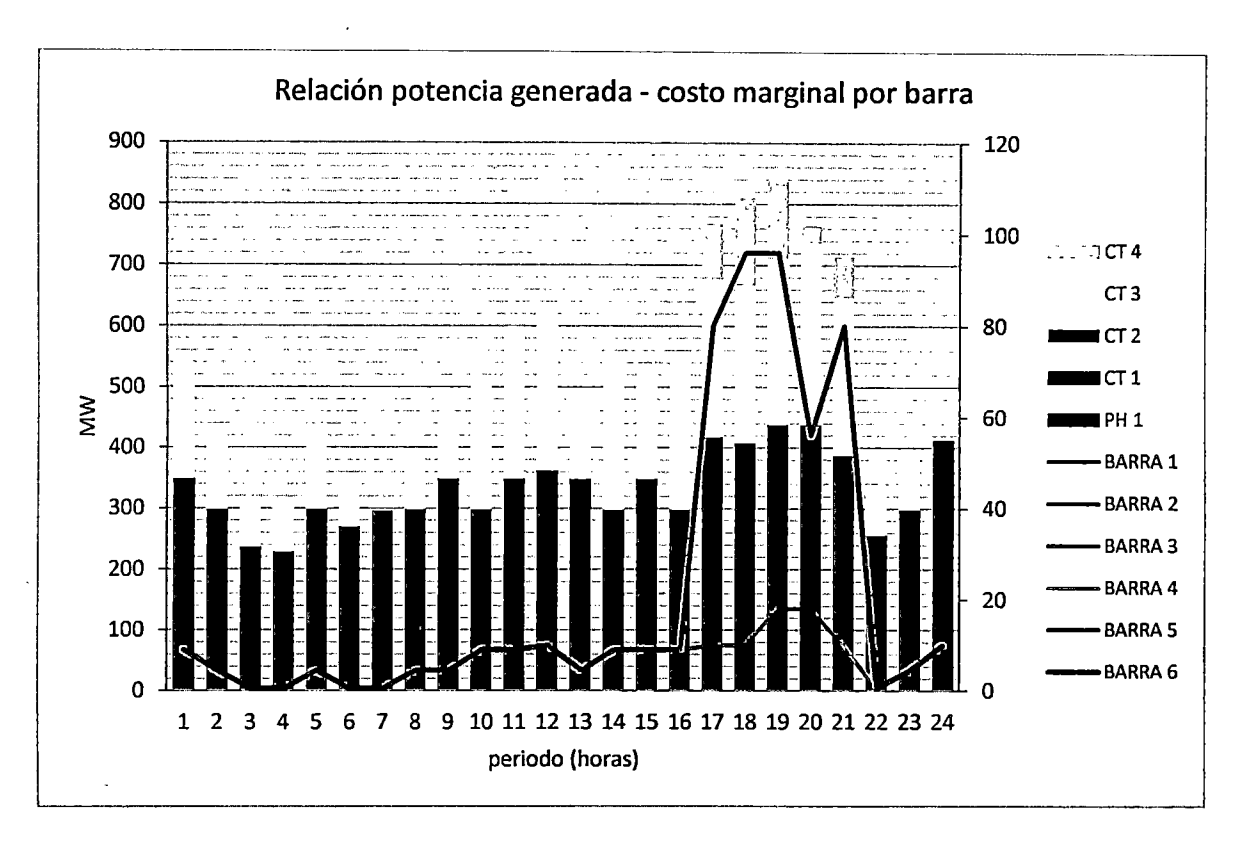

Fig. 5.28. Despacho de las unidades de generación *y* costo marginal por barra - tercer escenario

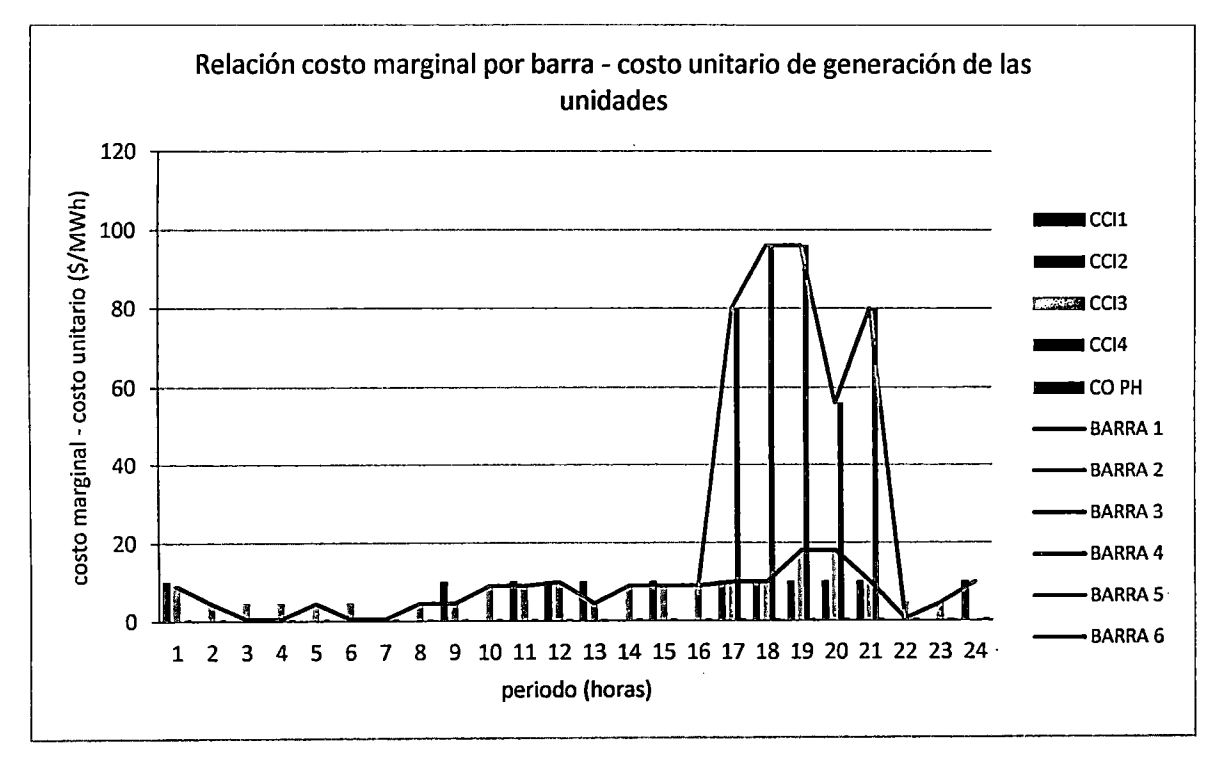

Fig. 5.29. Costo marginal por barra y costo de consumo unitario de las unidades de generación - periodos 1-16 y 22-24

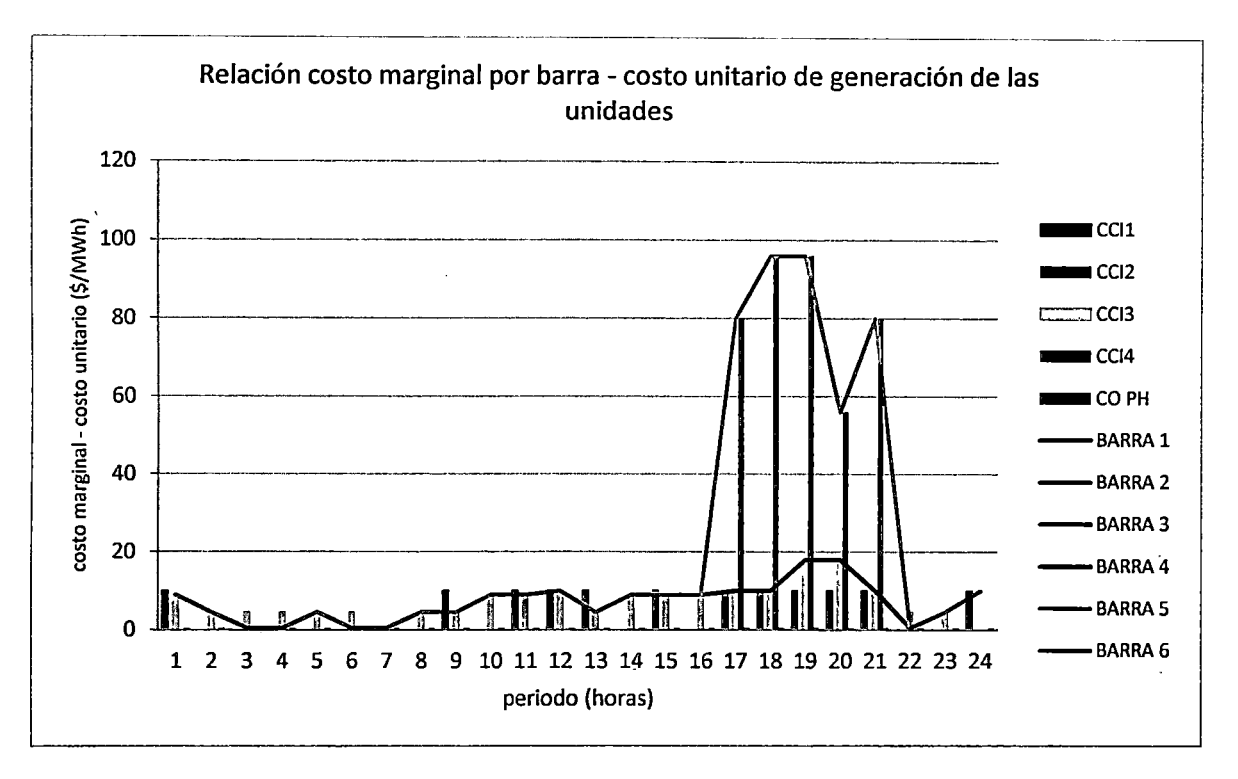

**Fig. 5.30. Costo marginal por barra** *y* **costo de consumo unitario de las unidades de generación -periodos 17-21** 

De las **Fig. 5.28, Fig. 5.29 y Fig. 5.30,** al igual que para el segundo escenario, se concluye que los costos marginales por barra son coherentes con los costos unitarios de operación de las unidades de generación. Asimismo, en periodos donde las unidades térmicas operan a mínima carga o no operan, se observa que el costo marginal por barra toma el valor del costo unitario de generación de la central hidroeléctrica. Por tanto, se concluye que los resultados de la simulación del modelo propuesto se encuentran acordes a los lineamientos del Procedimiento de Cálculo de Costos Marginales de Energía de Corto Plazo del COES [33].

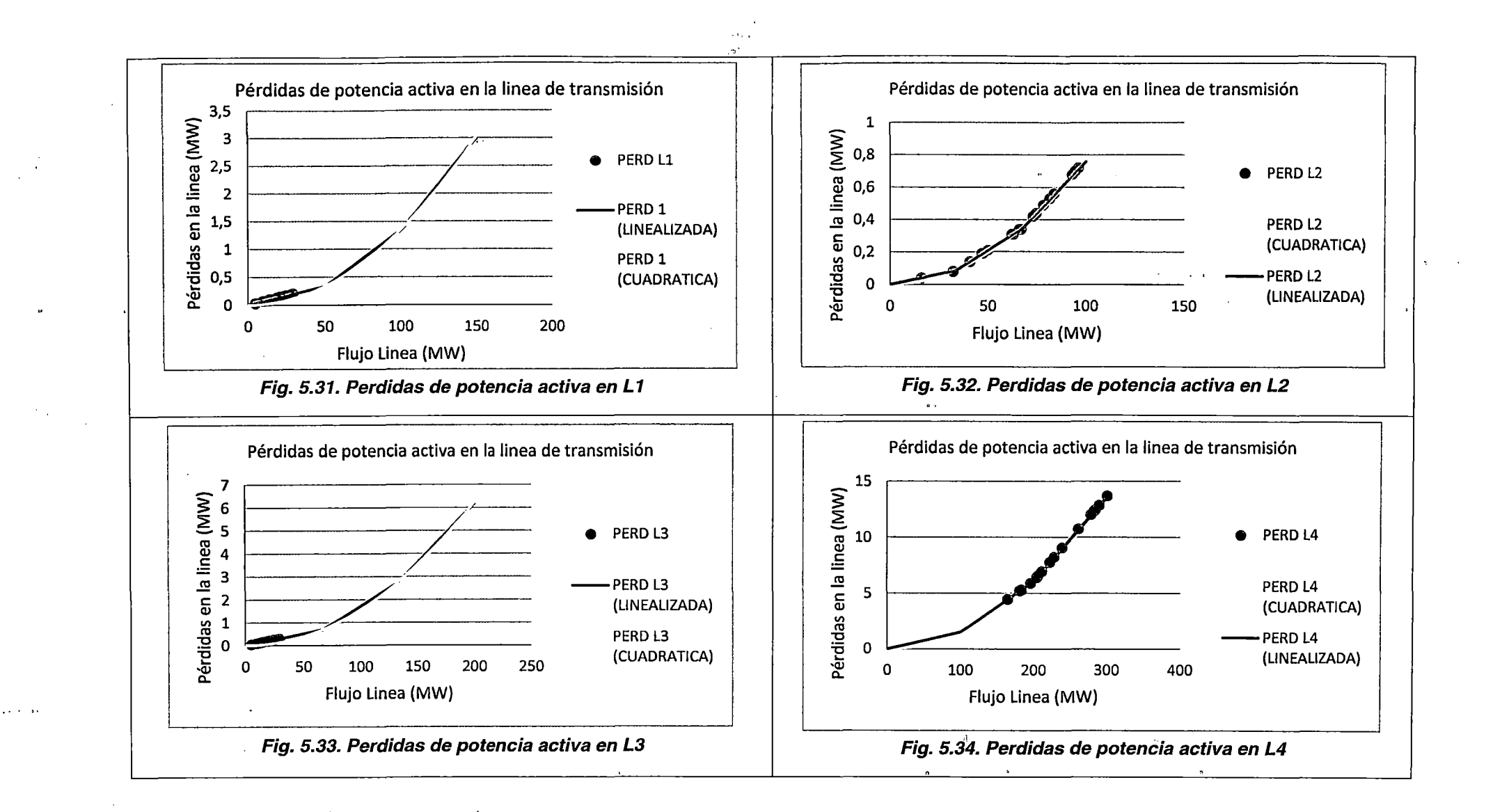

 $\hat{\mathbf{r}}_i$ 

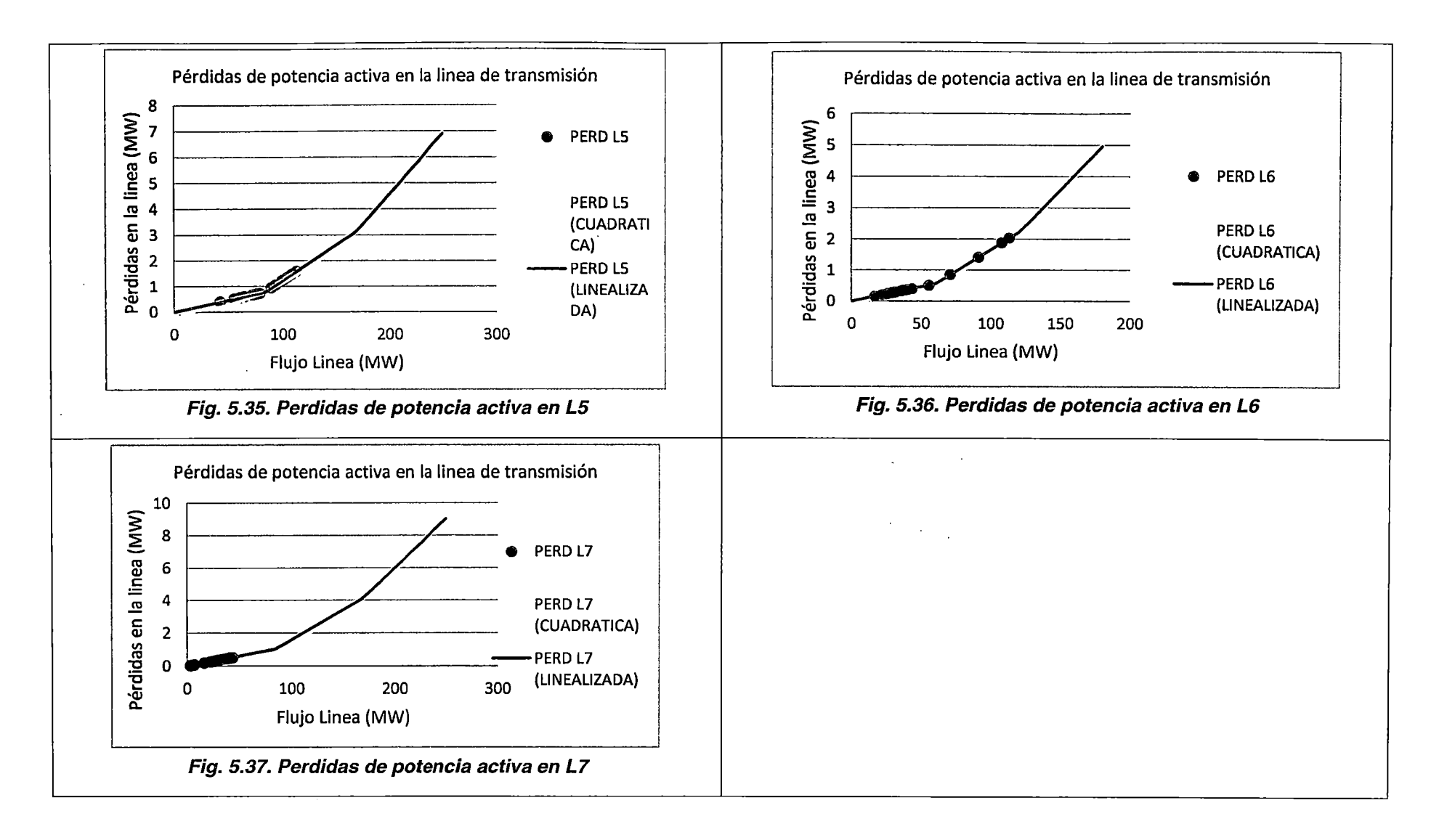

 $\mathcal{A}(\mathcal{A})$  , and  $\mathcal{A}(\mathcal{A})$  , and

De las Fig. 5.31 a la Fig. 5.37, se concluye que las restricciones asociadas al modelamiento de las pérdidas de potencia activa en el sistema de transmisión funcionan correctamente para los tres tramos de aproximación lineal a la curva cuadrática de pérdidas de potencia.

#### Conclusiones tercer escenario

- 1. El modelo propuesto representa correctamente el funcionamiento y el efecto de la inclusión de la curva de pérdidas de potencia activa en el sistema de transmisión.
- 2. La inclusión de los costos unitarios de operación de las centrales hidroeléctricas influyen en el costo de operación del sistema y la determinación de los costos marginales por barra.
- 3. Se conservan todas las conclusiones del primer y segundo escenario.

## Cuarto escenario

Para este escenario se analiza el funcionamiento de las restricciones que introducen discontinuidades en las funciones lineales del modelo, como los estados de conexión y arranques de las unidades de generación. También se verifica que las restricciones de tiempo mínimo de operación y tiempo mínimo entre arranques funcionen correctamente, tanto dentro del horizonte de optimización como en los periodos previos a su inicio. En ese sentido, se considera como tiempos de conexión o desconexión de las unidades de generación, previos al horizonte de estudio:  $\tilde{c}_i$ 

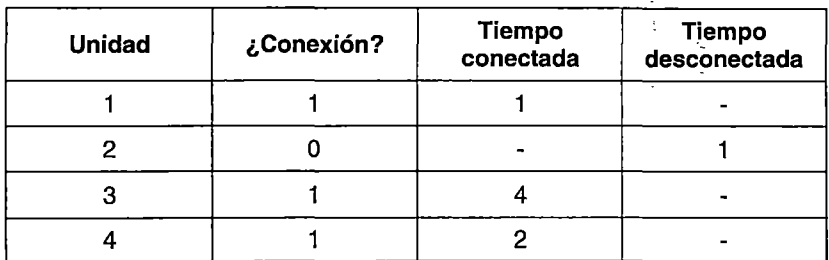

Asimismo, se comprueba que las componentes de la función objetivo tomen valores coherentes con los resultados del despacho económico.

Finalmente, se toman todas las consideraciones del segundo escenario.

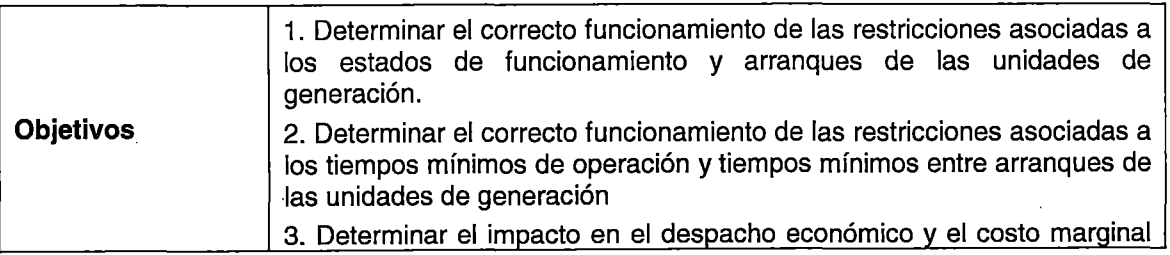

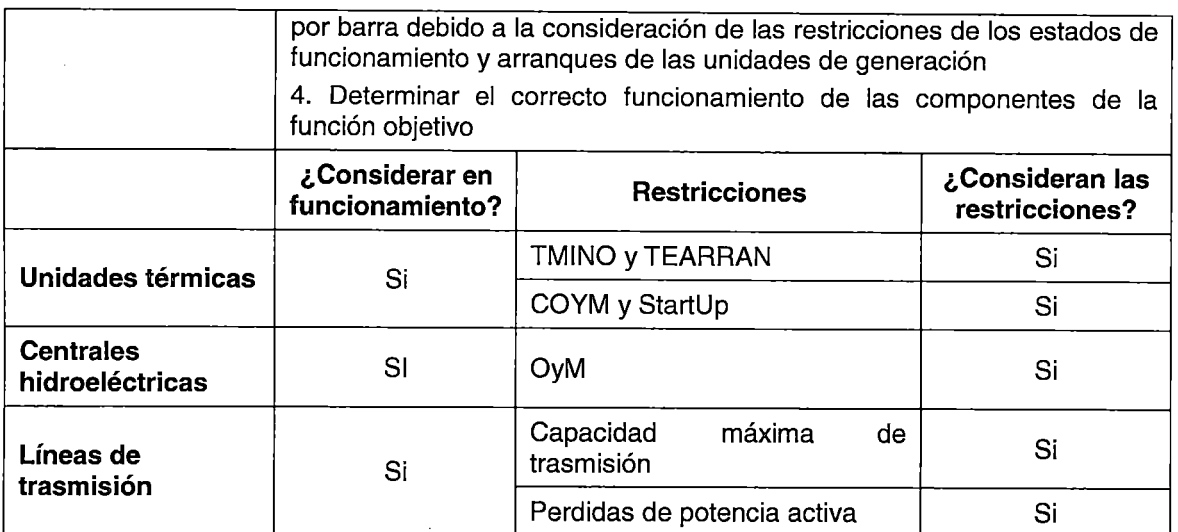

Resultados cuarto escenario

 $\cdot$ 

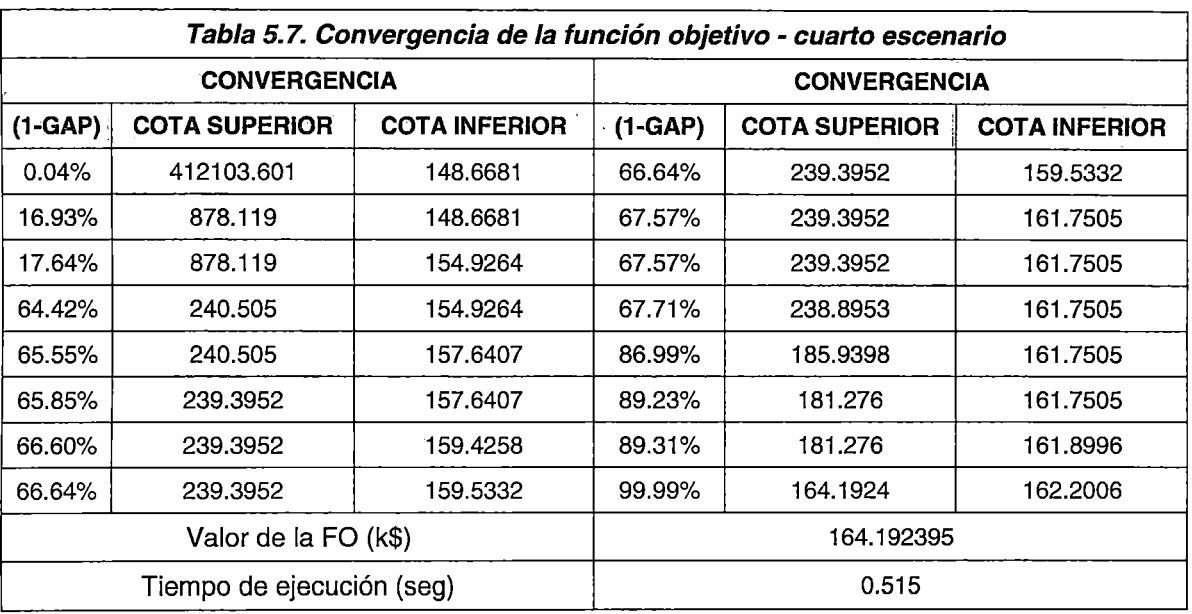

De la **Tabla 5.7** se observa que la convergencia de la función objetivo se alcanza en un tiempo menor a la del tercer escenario; teniendo este escenario un mayor número de restricciones. Aunque este hecho puede explicarse por diversos motivos, se puede concluir que el modelo propuesto tiene la capacidad de elegir convenientemente los nodos del árbol de búsqueda para una rápida convergencia, pudiendo tener el escenario a simular un mayor número de restricciones.

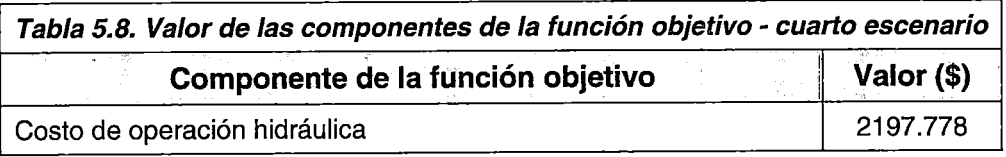

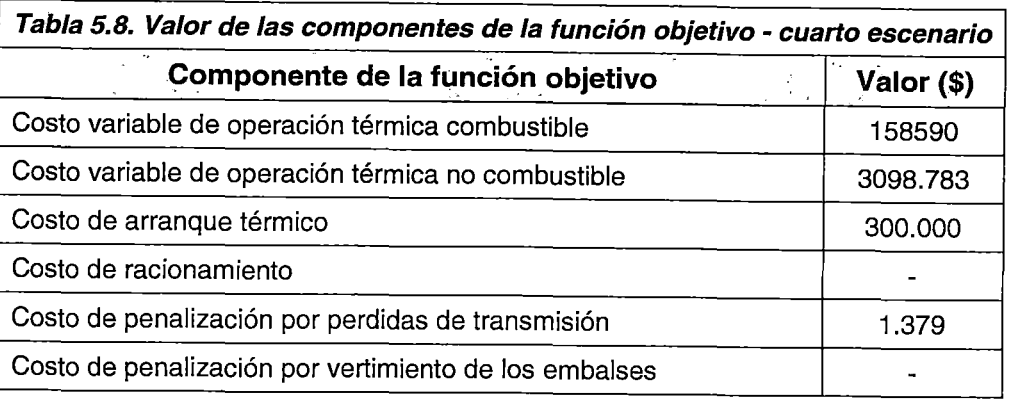

De la Tabla 5.8 se pude concluir que los valores de las componentes de la función objetivo son coherentes con los costos unitarios de operación y el nivel de generación de las unidades. Asimismo, el valor de las penalizaciones modeladas constituye un pequeño porcentaje del valor total de la función objetivo.

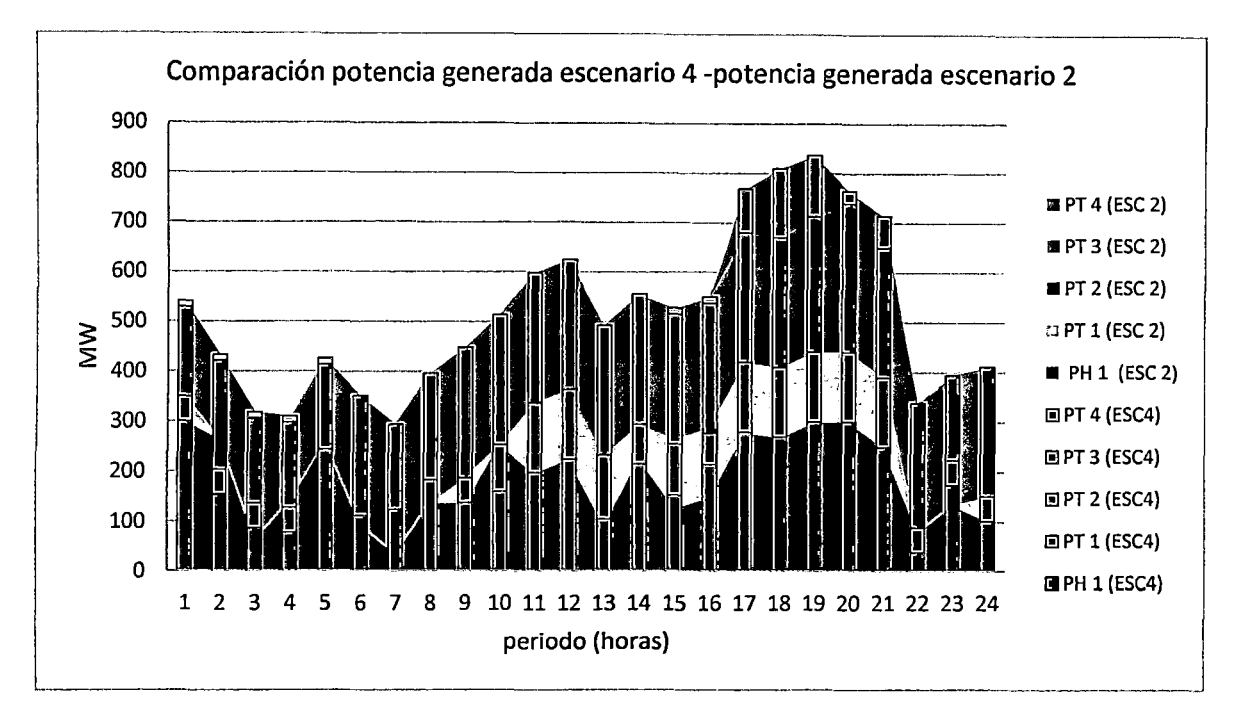

Fig. 5.38. Comparación del nivel de generación de las unidades para el segundo y cuarto escenario

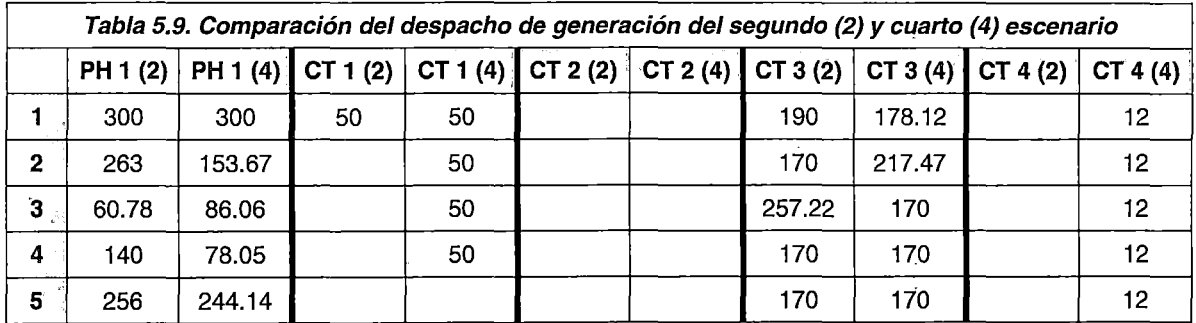

 $\blacksquare$ 

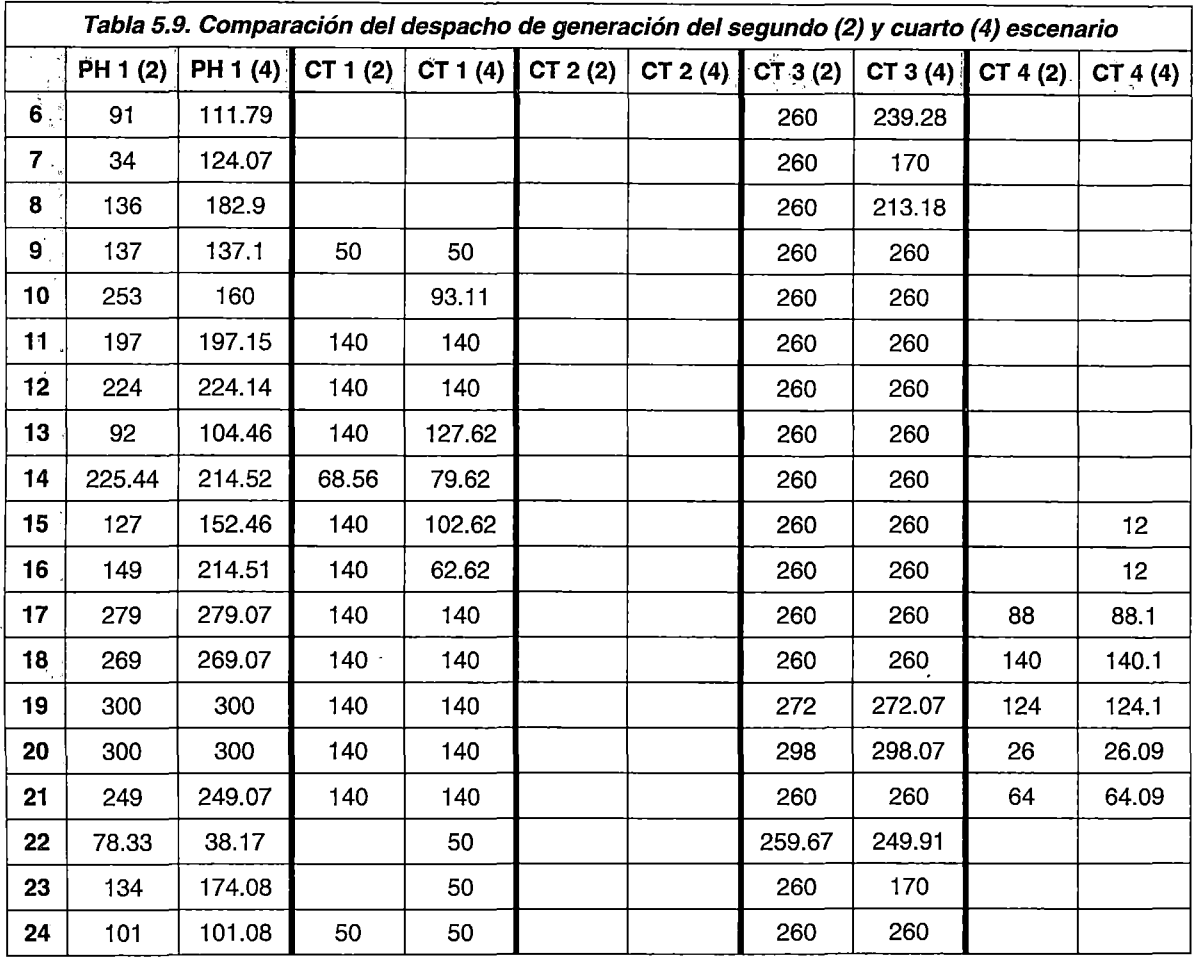

En la Fig. 5.38 y la Tabla 5.9 se observan los despachos de las unidades de generación en el segundo y cuarto escenario. A diferencia del cuarto escenario, para el segundo escenario no se toman en cuenta las restricciones de tiempo mínimo de operación y tiempo mínimo entre arranque, por los que el modelo propuesto se encuentra "menos restringido" para elegir la combinación más óptima del despacho.

De acuerdo a la Tabla 5.9, al inicio del horizonte de estudio, la unidad CT 1 debió funcionar solo el primer periodo de optimización y la unidad CT 4 no debió funcionar (de acuerdo a los resultados del segundo escenario). Este funcionamiento puede explicarse por las restricciones asociadas a los tiempos mínimos de operación antes del inicio del horizonte de estudio; así por ejemplo, para la unidad CT 4 (que es la unidad de mayor costo operativo) se observa que estuvo conectada durante dos periodos anteriores, sin embargo, debido a que la unidad tiene un tiempo mínimo de operación de siete horas, esta debe permanecer conectada cinco periodos más, que es justamente el número de periodos que permanece conectada al inicio del horizonte de estudio.

En periodos intermedios del horizonte de estudio, se observa también que las unidades CT 1 y CT 4 funcionan en periodos diferentes a los que resultaron en el segundo escenario. Por ejemplo, para la unidad CT 1 se observa que debió desconectarse en el periodo 10, sin embargo, en el cuarto escenario permanece conectada, debiendo disminuir la generación de las central hidroeléctrica y por consiguiente, elevando el costo operativo total. Se deduce que este funcionamiento depende de- la restricción de tiempo mínimo entre arranques sucesivos, ya que la unidad CT 1 es requerida en funcionamiento necesariamente desde el periodo 11 al periodo 21 (de acuerdo a los resultados del segundo escenario).

Finalmente, se observa que la unidad CT 4 es requerida por despacho económico a partir del periodo 17 hasta el periodo 21 (de acuerdo a los resultados del segundo escenario); sin embargo, se observa que la unidad CT4 funciona desde el periodo 15 al periodo 21. Este funcionamiento se explica por la restricción de tiempo mínimo de operación, la cual obliga al modelo propuesto a mantener la unidad en funcionamiento como mínimo 7 horas, de acuerdo a los datos técnicos de la unidad. Asimismo, el modelo propuesto puede "entender'' que la unidad ya no será requerida luego del periodo 21, por lo que no deja a la unidad conectada hasta el final del horizonte de estudio.

Por lo expuesto, se concluye que las restricciones de tiempo mínimo de operación y tiempo mínimo entre arranques, funcionan coherentemente en periodos iniciales<sup>11</sup>,  $interme<sup>3</sup>$ del horizonte de optimización.

Š.

 $\overline{\phantom{a}}$ 

137

<sup>11</sup> Los periodos iniciales corresponden a los periodos afectados por las condiciones previas al horizonte de optimización

<sup>&</sup>lt;sup>12</sup> Los periodos intermedios corresponden a los periodos comprendidos desde el periodo 1 al periodo múltiplo máximo del tiempo mínimo de operación o tiempo mínimo entre arranques, según sea el caso

<sup>&</sup>lt;sup>13</sup> Los periodos finales corresponden a los periodos comprendidos desde el final de los periodos intermedios hasta el último periodo del horizonte de optimización -

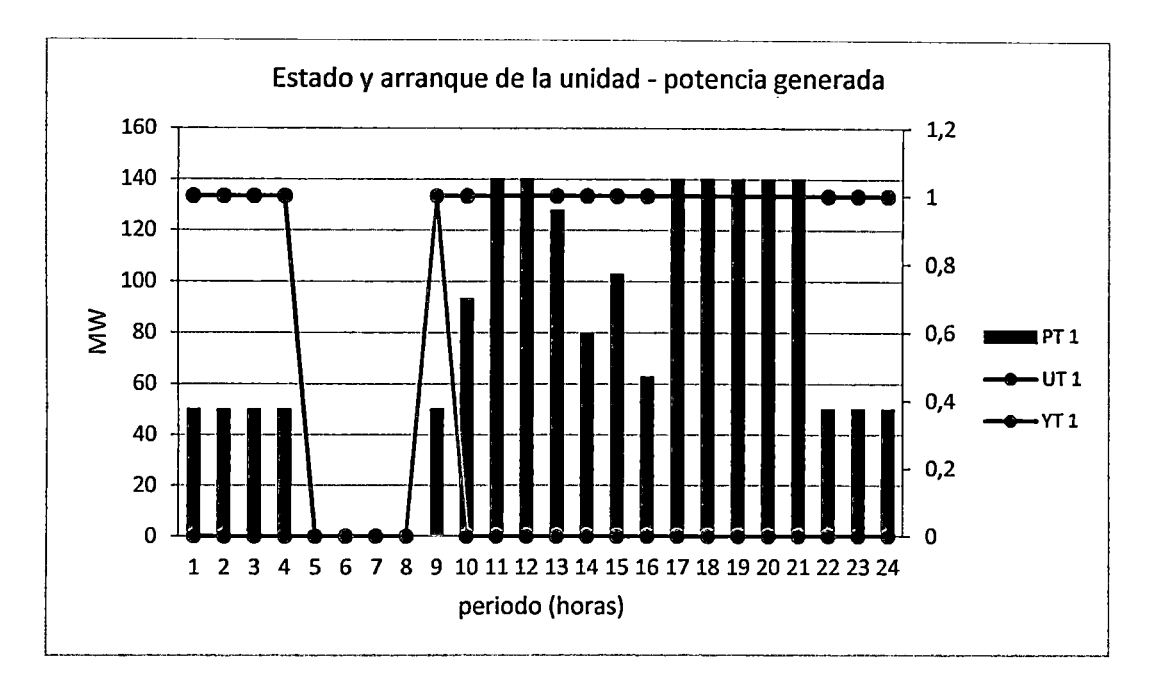

Fig. 5.39. Estado de conexión, arranque *y* nivel de generación de la CT 1

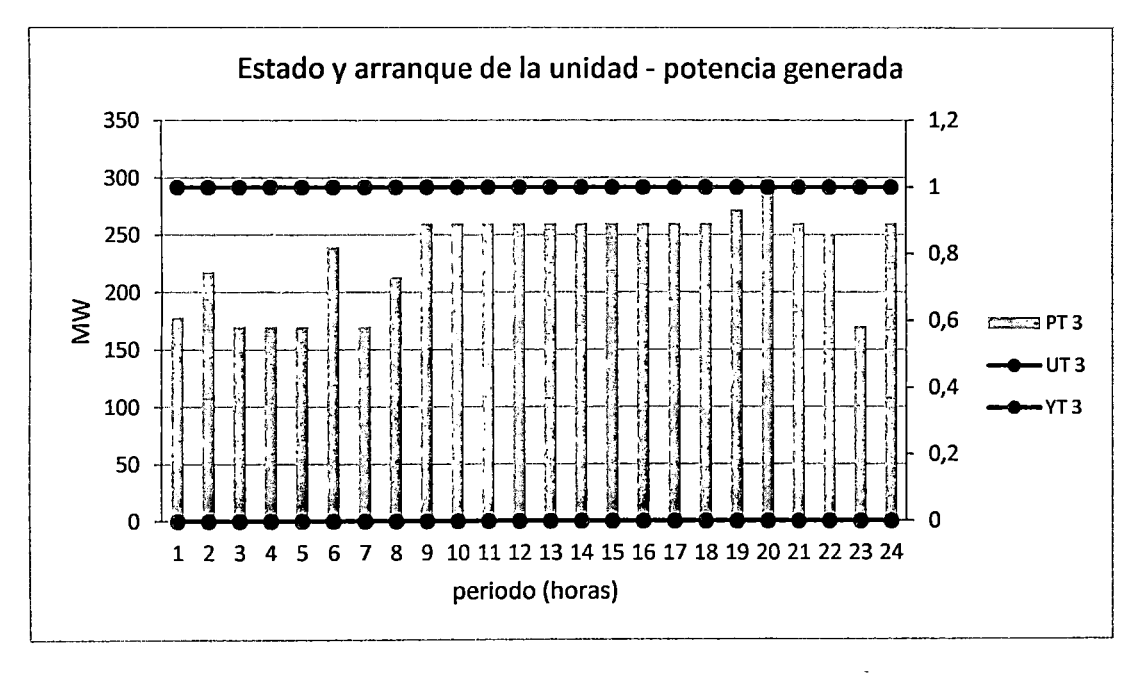

Fig. 5.40. Estado de conexión, arranque *y* nivel de generación de la CT *3* 

tik.

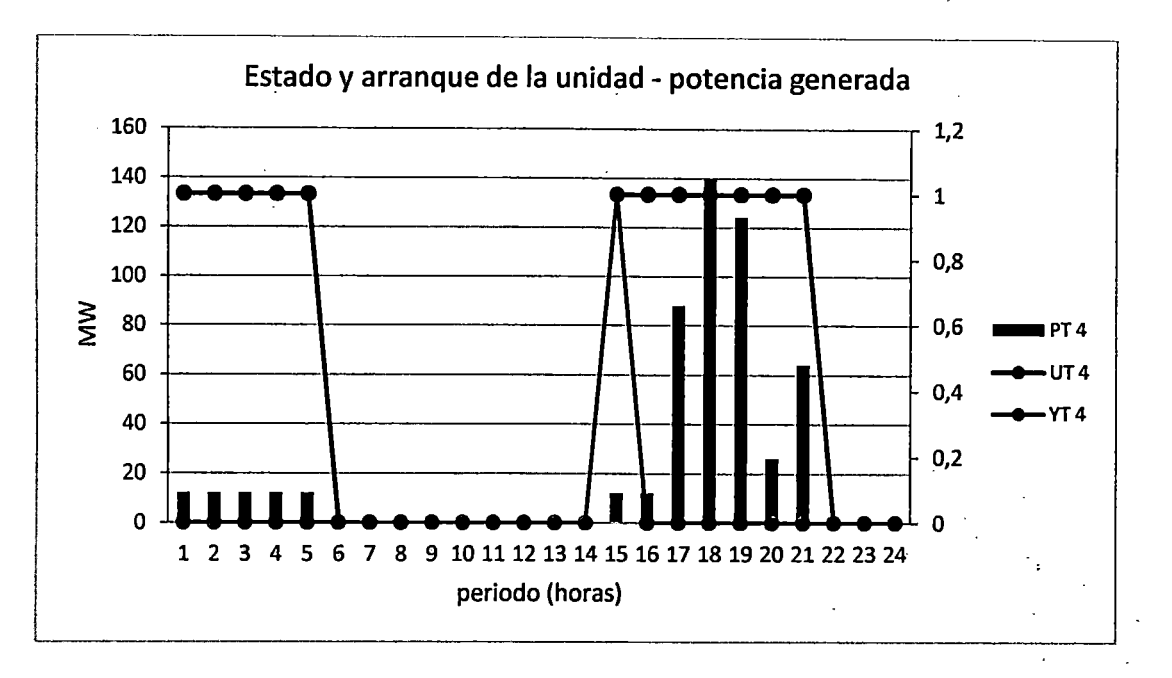

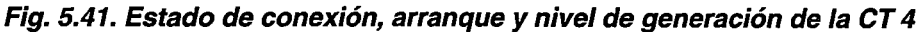

De las Fig. 5.39, Fig. 5.40 y Fig. 5.41, se concluye que las restricciones asociadas a los estados de conexión y arranques de las unidades de generación son coherentes con el nivel de generación resultante del despacho económico. Asimismo, se observa que existen dos arranques, el primero para la CT 1 en el periodo 9 y el segundo para la CT 4 en el periodo 15, los cuales son coherentes con los niveles de generación de las unidades y el valor de la componente de costos de arranque térmico de la función objetivo (Tabla 5.8} .

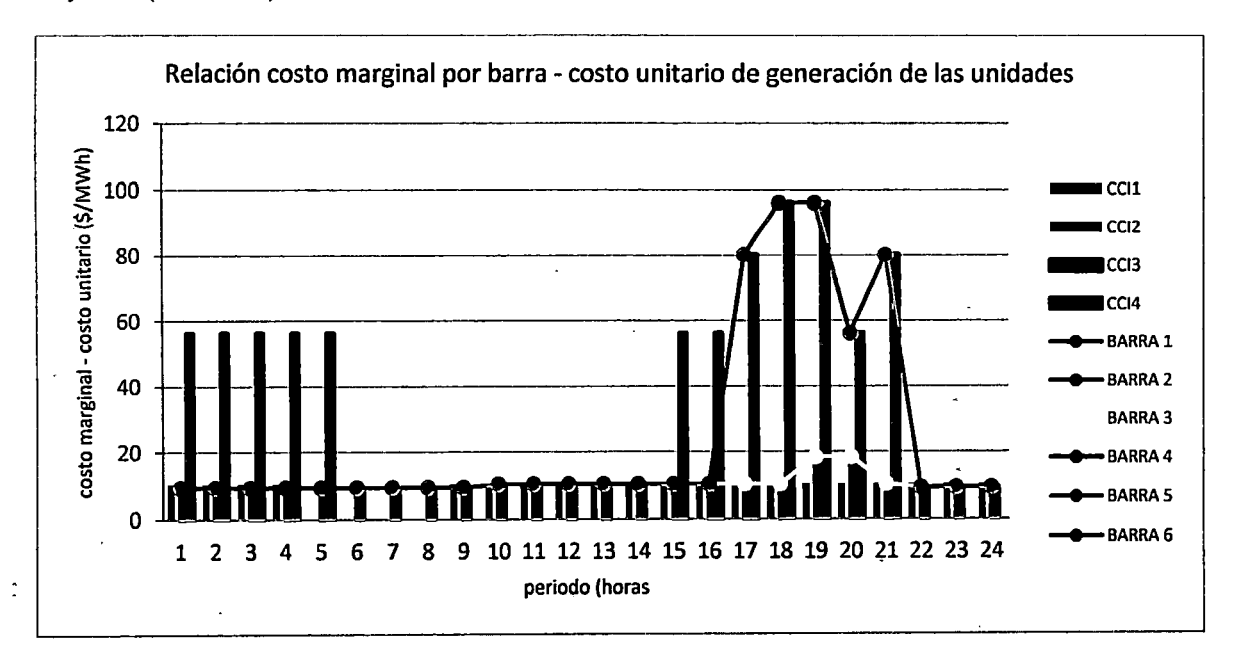

Fig. 5.42. Relación costo marginal por barra *y* el costo unitario de generación de las unidades

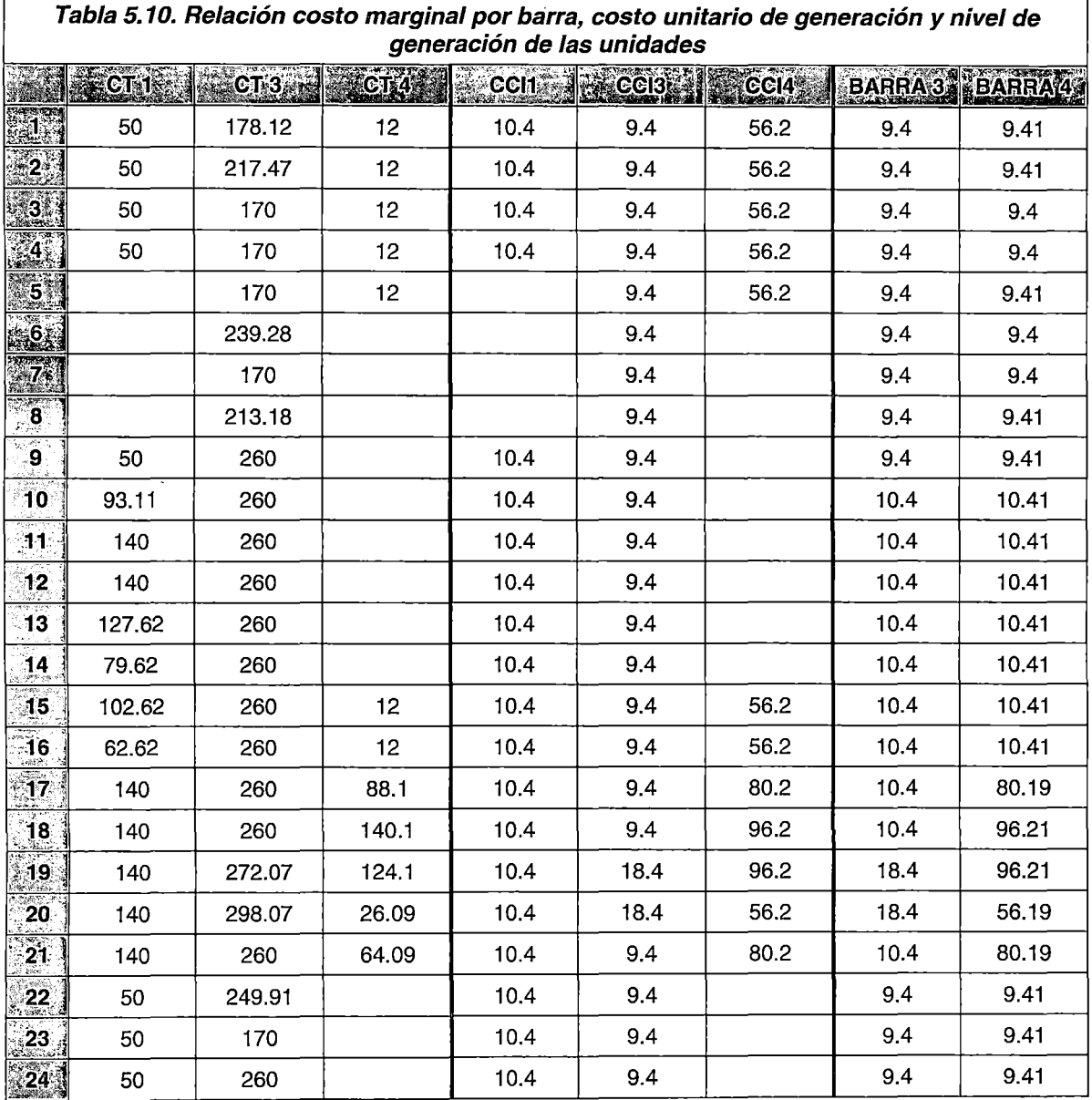

De la Fig. 5.42 y la Tabla 5.10 se observa que desde el periodo 1 al 9, las unidades CT 1, CT 3 y CT 4 se encuentran conectadas; sin embargo, debido a que las unidades CT 1 y CT 4 se encuentran generando a mínima carga (forzadas por inflexibilidades operativas), el costo marginal por barra toma un valor igual a la suma del costo unitario de generación combustible y no combustible de la unidad CT 3.

Desde el periodo 10-16, se observa que la unidad CT 1 aumenta su generación debido al incremento de la demanda, por lo que su costo unitario de generación es el que determina el costo marginal por barra.

Desde el periodo 17-21, se observa que existe congestión en la línea L4, la cual divide al sistema en áreas operativas cuyos costos marginales son diferenciados. En cada uno de los sistemas formados se observa que los costos marginales por barra son coherentes con los costos unitarios de producción de las unidades presentes en cada área operativa.

Finalmente se concluye que los costos marginales por barra son coherentes con los costos unitarios de generación combustible y no combustible de las unidades que operan por requerimiento del crecimiento de la demanda.

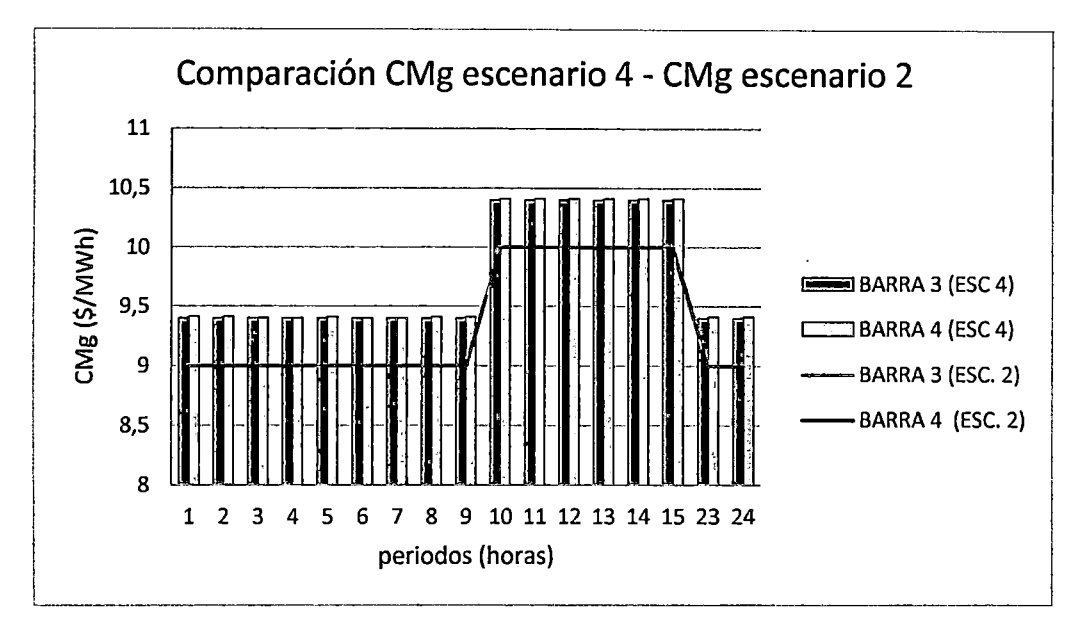

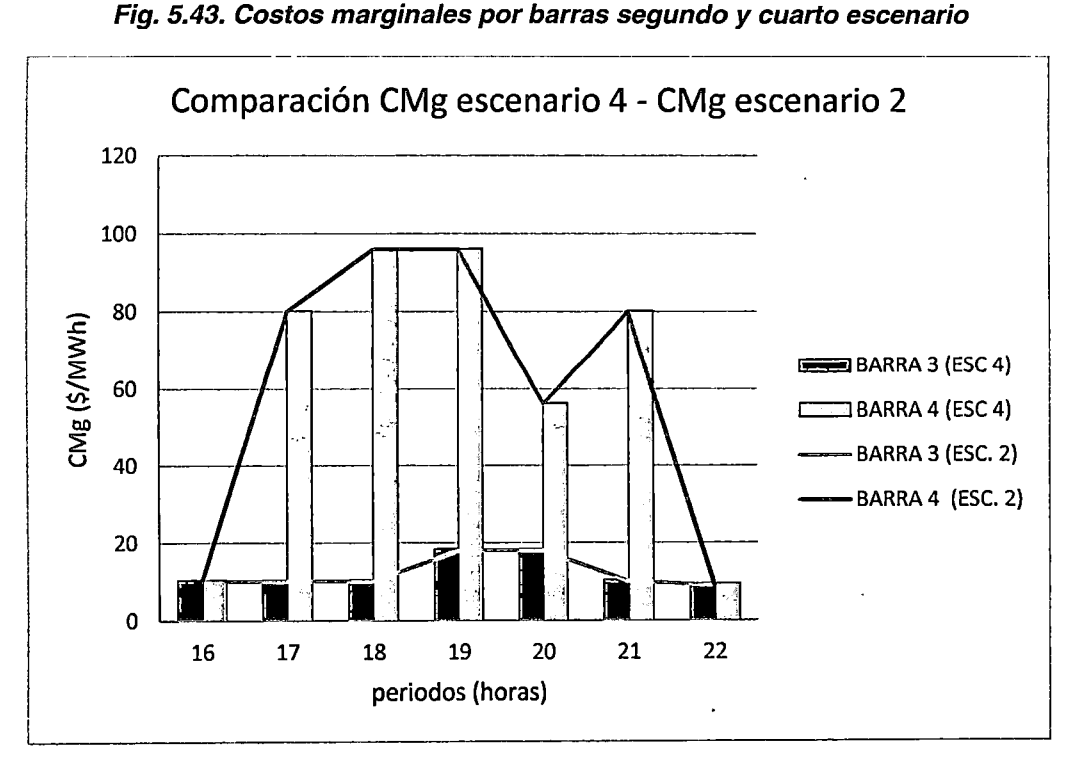

Fig. 5.44. Costos marginales por barras segundo *y* cuarto escenario

En las figuras precedentes se observa que los costos marginales por barra del cuarto escenario son ligeramente superiores a los del segundo escenario en un valor coherente con el costo unitario de operación no combustible de las unidades. Asimismo, se observa que a pesar que las unidades presentan distintos niveles de generación, los costos marginales por barra poseen la misma tendencia. Por tanto, se concluye que el modelo propuesto puede identificar a las unidades cuya generación es forzada (por inflexibidades operativas como el tiempo mínimo de operación) y las excluye del cálculo del costo marginal en periodos donde no son necesarias para cubrir la demanda.

Finalmente, los costos de arranque de las unidades (cuarto escenario) no son considerados en el cálculo del costo marginal por barra, lo cual es coherente con el Procedimiento COES de reconocimiento de costo eficientes de las centrales termoeléctricas [34].

#### Conclusiones cuarto escenario

- 1. El modelo propuesto puede elegir convenientemente los nodos del árbol de búsqueda para una rápida convergencia, pudiendo tener el escenario a simular un mayor número de restricciones.
- 2. Los valores de las componentes de la función objetivo son coherentes con los costos unitarios de operación (combustible y no combustible) y el nivel de generación de las unidades. Asimismo, el valor de las penalizaciones modeladas constituye un pequeño porcentaje del valor total de la función objetivo.
- 3. Las restricciones de tiempo mínimo de operación y tiempo mínimo entre arranques del modelo propuesto funcionan coherentemente en periodos iniciales, intermedios y finales del horizonte de optimización.
- 4. El funcionamiento de las restricciones asociadas a los estados de conexión y arranques de las unidades son coherentes con los niveles de generación resultantes y con el valor de la componente de costos de arranque térmico de la función objetivo.
- 5. El modelo propuesto puede identificar a las unidades de generación cuyo despacho es forzado, excluyéndolas del cálculo del costo marginal. Asimismo, los costos marginales por barra son coherentes con los costos unitarios de generación combustible y no combustible de las unidades.
- 6. El modelo propuesto no incluye los costos de arranque de las unidades ·de generación para el cálculo del costo marginal por barra ..

÷,

## 5.1.3 **Conclusiones de las simulaciones del sistema de potencia 1\_**

- 1. El modelamiento propuesto satisface las restricciones de capacidad máxima y mínima de los diferentes componentes del sistema de potencia 1.
- 2. Los puntos de operación combustible de las unidades térmicas, coinciden satisfactoriamente con la curva de costos de operación combustible linealizada en tres tramos.
- 3. En presencia de la congestión de una línea de transmisión, el modelo propuesto separa los costos marginales por barras en cada área operativa, tomando como valores los costos unitarios de generación que cubran los incrementos de demanda dentro de cada área.
- 4. El modelamiento 'propuesto satisface la restricción de balance de barras para cada uno de los periodos de optimización. Asimismo, procura la mayor participación de las unidades de generación de menor: costo de operación.
- 5. Es posible incluir satisfactoriamente la operación de los embalses en función de la potencia despachada por la central hidroeléctrica y las necesidades de generación del sistema.
- 6. Es posible incluir las restricciones de volumen meta, lo cual permite la coordinación con programas de operación de mayor horizonte mediante el enfoque primal,
- 7. El modelo propuesto representa correctamente el funcionamiento y el efecto de la inclusión de la curva de pérdidas de potencia activa en el sistema de transmisión.
- 8. El modelo propuesto puede elegir convenientemente los nodos del árbol de búsqueda para una rápida convergencia, pudiendo tener el escenario a simular un mayor número de restricciones.
- 9. Los valores de las componentes de la función objetivo son coherentes con los costos unitarios de operación (combustible y no combustible) y el nivel de generación de las unidades. Asimismo, el valor de las penalizaciones modeladas constituye un pequeño porcentaje del valor total de la función objetivo.
- 1 O. Las restricciones de tiempo mínimo de operación y tiempo mínimo entre arranques del modelo propuesto funcionan coherentemente en periodos iniciales, intermedios y finales del horizonte de optimización.
- 11. El funcionamiento de las restricciones asociadas a los estados de conexión y arranques de las unidades son coherentes con los niveles de generación resultantes y con el valor de la componente de costos de arranque térmico de la función objetivo.
- 12. El modelo propuesto puede identificar a las unidades de generación cuyo despacho es forzado, excluyéndolas del cálculo del costo marginal. Asimismo, los costos marginales por barra son coherentes con los costos unitarios de generación combustible y no combustible de las unidades.
- 13. El modelo propuesto no incluye los costos de arranque de las unidades de generación para el cálculo del costo marginal por barra.

# **5.2 Sistema de potencia 2**

Corresponde a los sistemas de potencia del PDO, los cuales se encuentran disponibles en la página web del  $COES<sup>14</sup>$ .

### 5.2.1 **Escenarios de simulación**

El objetivo principal de las simulaciones del Sistema de Potencia 2 es comprobar el correcto funcionamiento de las restricciones y la función objetivo del modelo propuesto en escenarios reales de horizonte diario, para lo cual se comparan los resultados del PDO con los resultados de las recreaciones del PDO realizadas con el modelo propuesto. Se utilizan dos escenarios, el primero correspondiente\_al periodo de avenida (PDO del 12 de diciembre de 2012) y el segundo correspondiente al periodo de estiaje (PDO del 24 de julio de 2012). Ŕ

#### **Primer escenario**

Se realiza la recreación del PDO del día 12<sup>:</sup> de diciembre de 2012 utilizando el modelo propuesto, con la finalidad de comparar los resultados de la simulación, con los del PDO correspondiente.

<sup>14</sup> http://www.coes.org.pe/wcoes/coes/sicoes/operacion/prooperacion/prooperacion.aspx

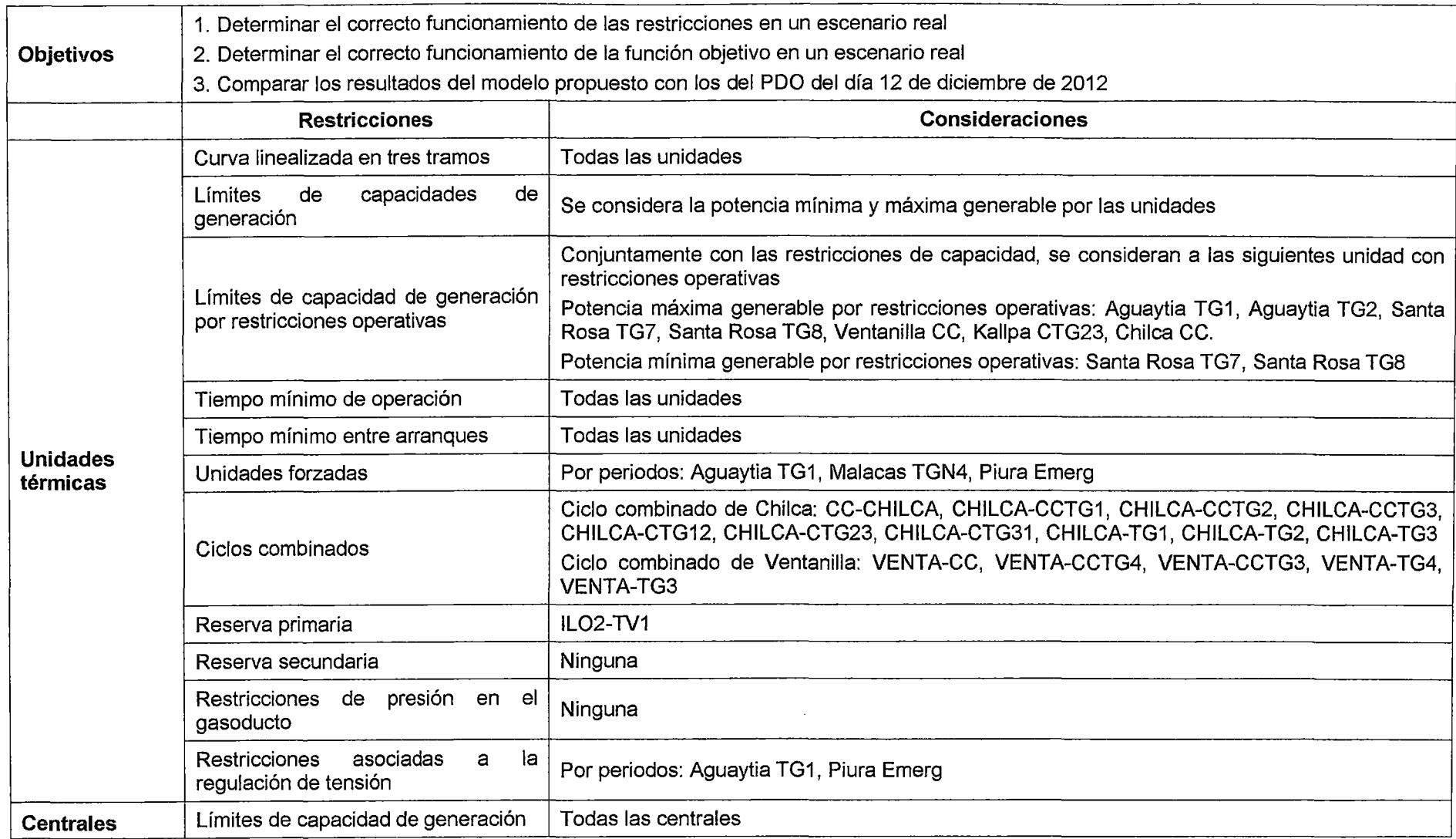

 $\mathcal{L}_{\text{eff}}$ 

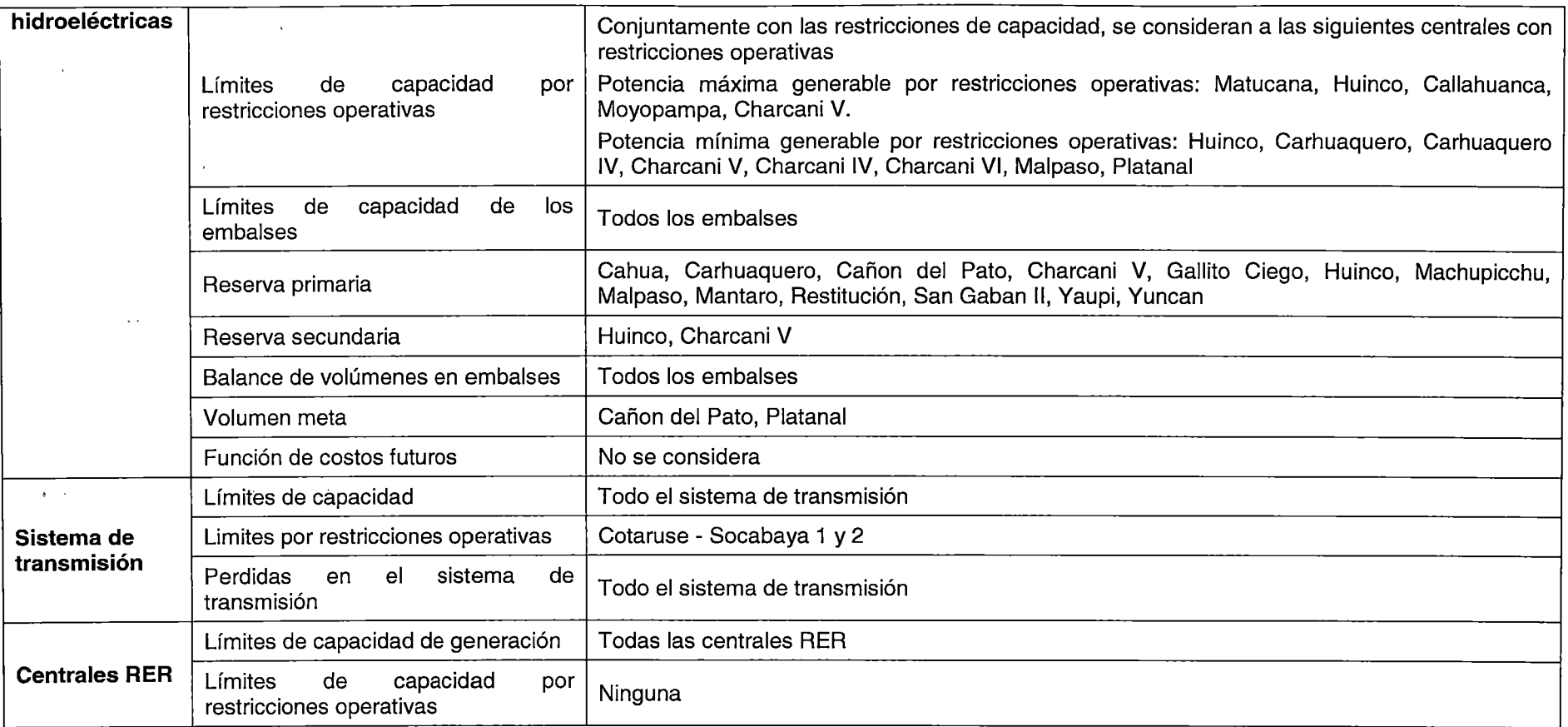

 $\sim 10^6$ 

 $\frac{1}{\sqrt{2\pi}}$ 

 $\mathcal{L}^{\text{max}}_{\text{max}}$ 

and the control of the control of

 $\mathcal{L}^{\text{max}}_{\text{max}}$  and  $\mathcal{L}^{\text{max}}_{\text{max}}$ 

 $\mathcal{L}^{\text{max}}_{\text{max}}$  and  $\mathcal{L}^{\text{max}}_{\text{max}}$ 

 $\mathcal{L}^{\text{max}}_{\text{max}}$  and  $\mathcal{L}^{\text{max}}_{\text{max}}$ 

 $\mathcal{L}(\mathcal{L}^{\text{max}}_{\mathcal{L}}(\mathcal{L}^{\text{max}}_{\mathcal{L}}))$ 

 $\sim 10^7$ 

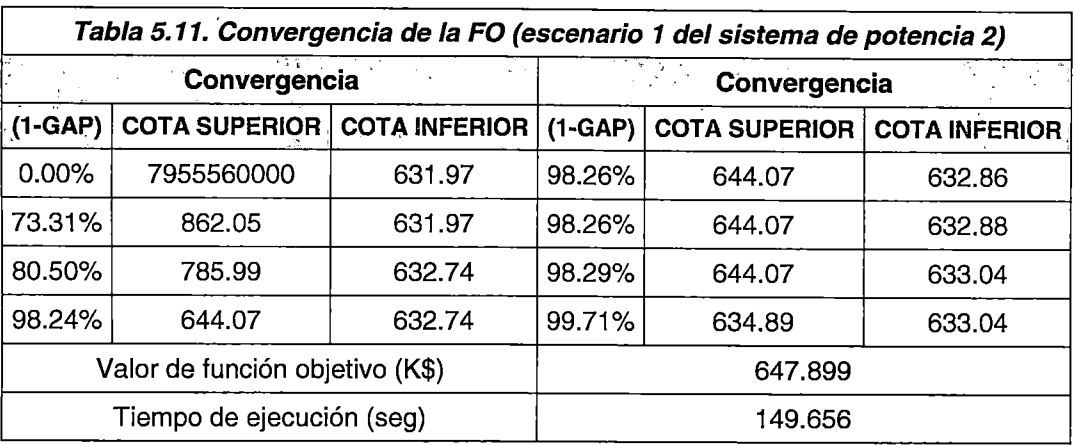

## Resultados primer escenario

En la Tabla 5.11 se observa que la convergencia del modelo propuesto, para el escenario 1 del sistema de potencia 2, es alcanzada en 149.656 segundos, siendo la cota superior estrictamente decreciente y la cota inferior estrictamente creciente, de acuerdo a lo planteado en el Marco Teórico (3.3).

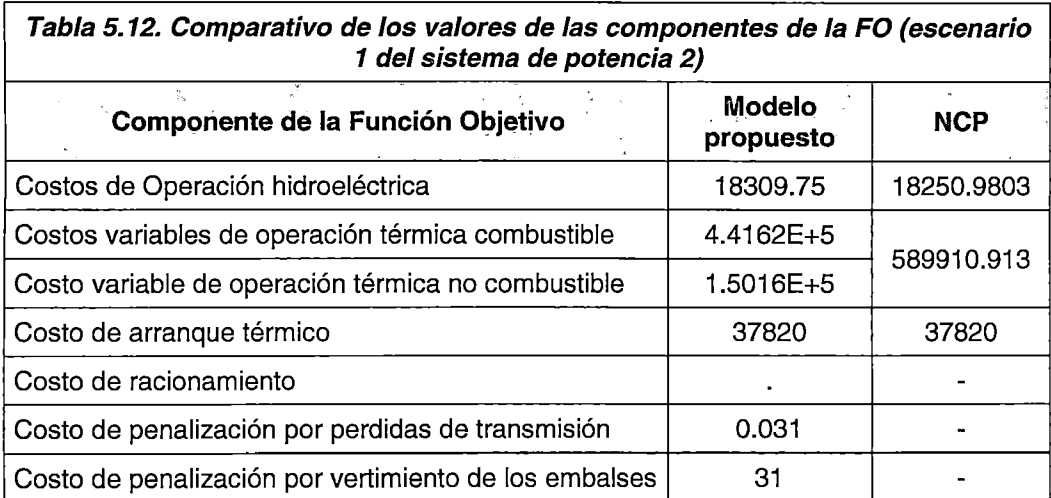

De la Tabla 5.12, se pude concluir que los valores de las componentes de la FO son coherentes con los costos unitarios de operación y el nivel de generación de las unidades; asimismo, el valor de las penalizaciones incluidas en el modelamiento constituye un pequeño porcentaje del valor total de la FO.

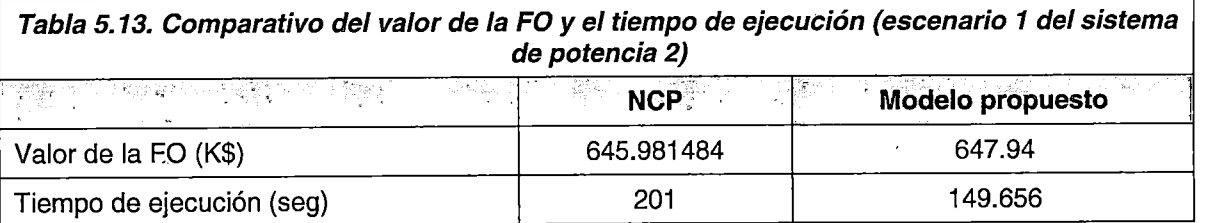

En la Tabla 5.13 se observa que el valor de la FO del modelo propuesto es superior en 0.3% del valor de la FO del NCP; asimismo, el modelo propuesto alcanza la convergencia en un tiempo menor al 60% del tiempo de ejecución del NCP. Por tanto, se concluye que el modelo propuesto es eficaz (FO con valores coherentes) y eficiente (tiempo de ejecución) resolviendo el problema de QEHCP en el SEIN para un horizonte de optimización diario.

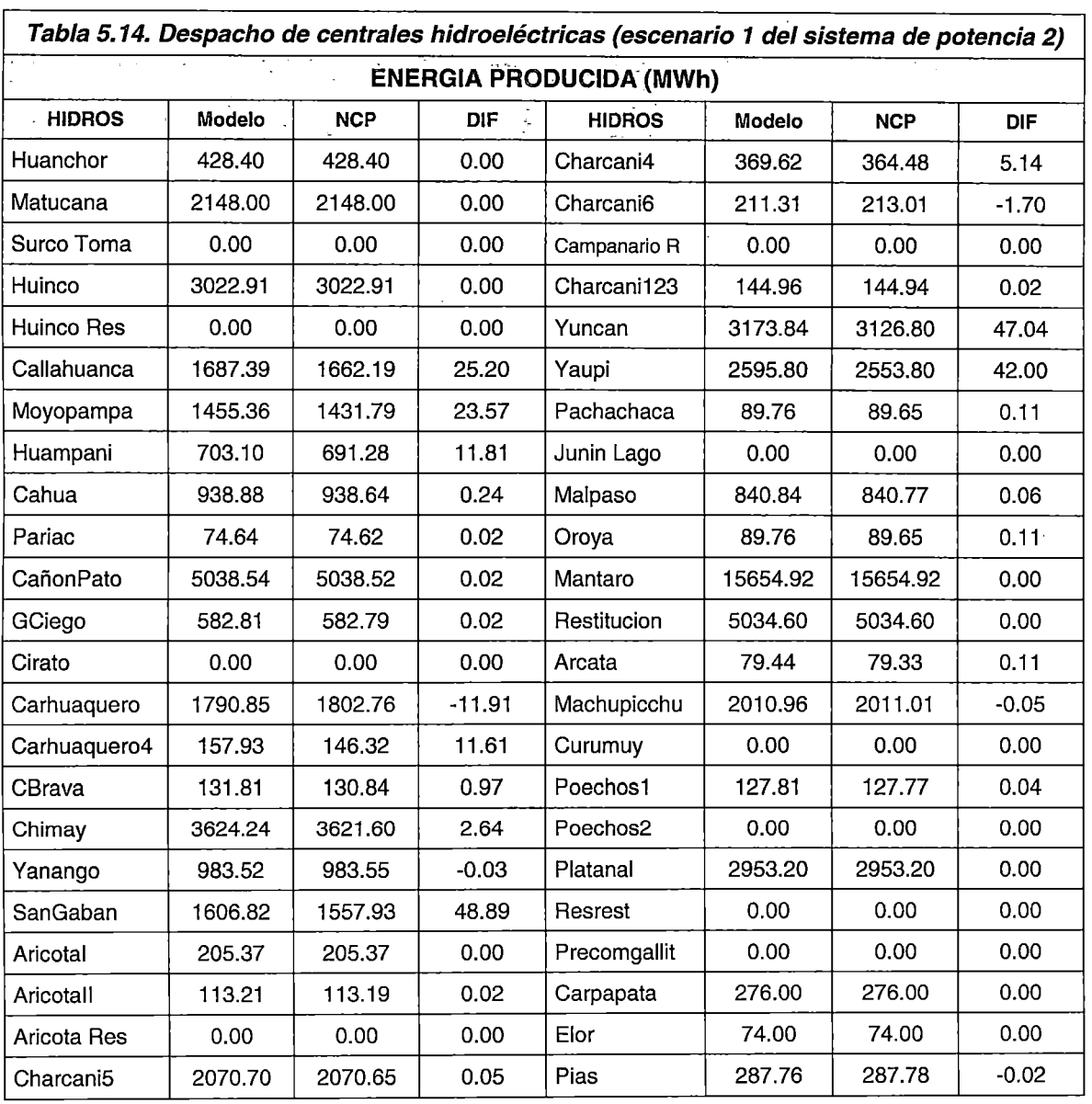

Despacho de centrales hidroeléctricas

En la Tabla 5.14 se observa que los despachos de energía de las diferentes centrales hidroeléctricas son coherentes con los despachos del NCP. Asimismo, las diferencias más notorias, como los despachos de San Gabán, Yuncan y Yaupi, se deben a que en el

148

l,

NCP, los datos de caudal máximo turbinable y eficiencia de la central no son coherentes con el dato ingresado de potencia máxima de la central.

 $\zeta$ 

 $\epsilon$ 

 $\ddot{\cdot}$ 

 $\frac{1}{\sqrt{2}}$ 

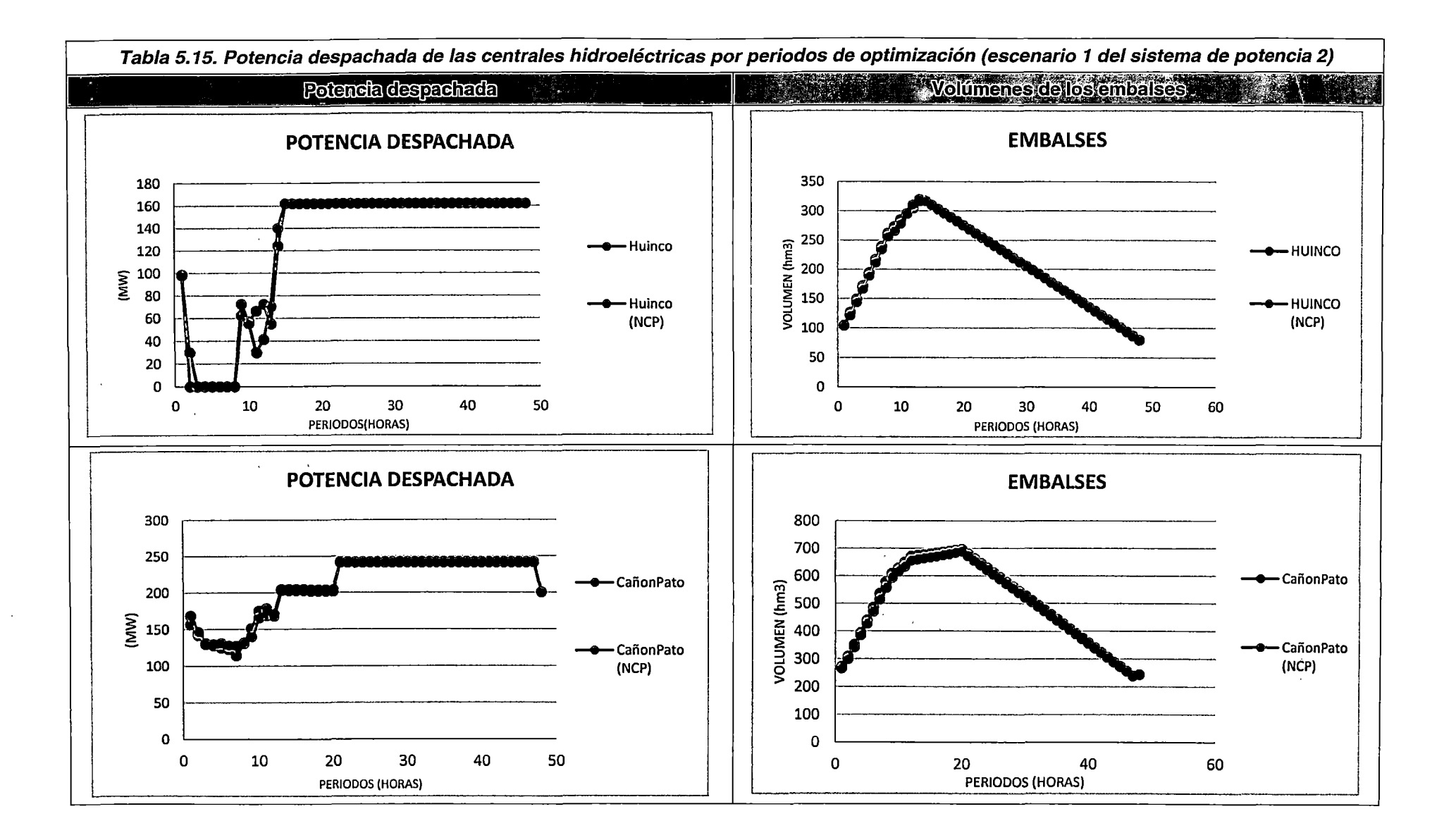

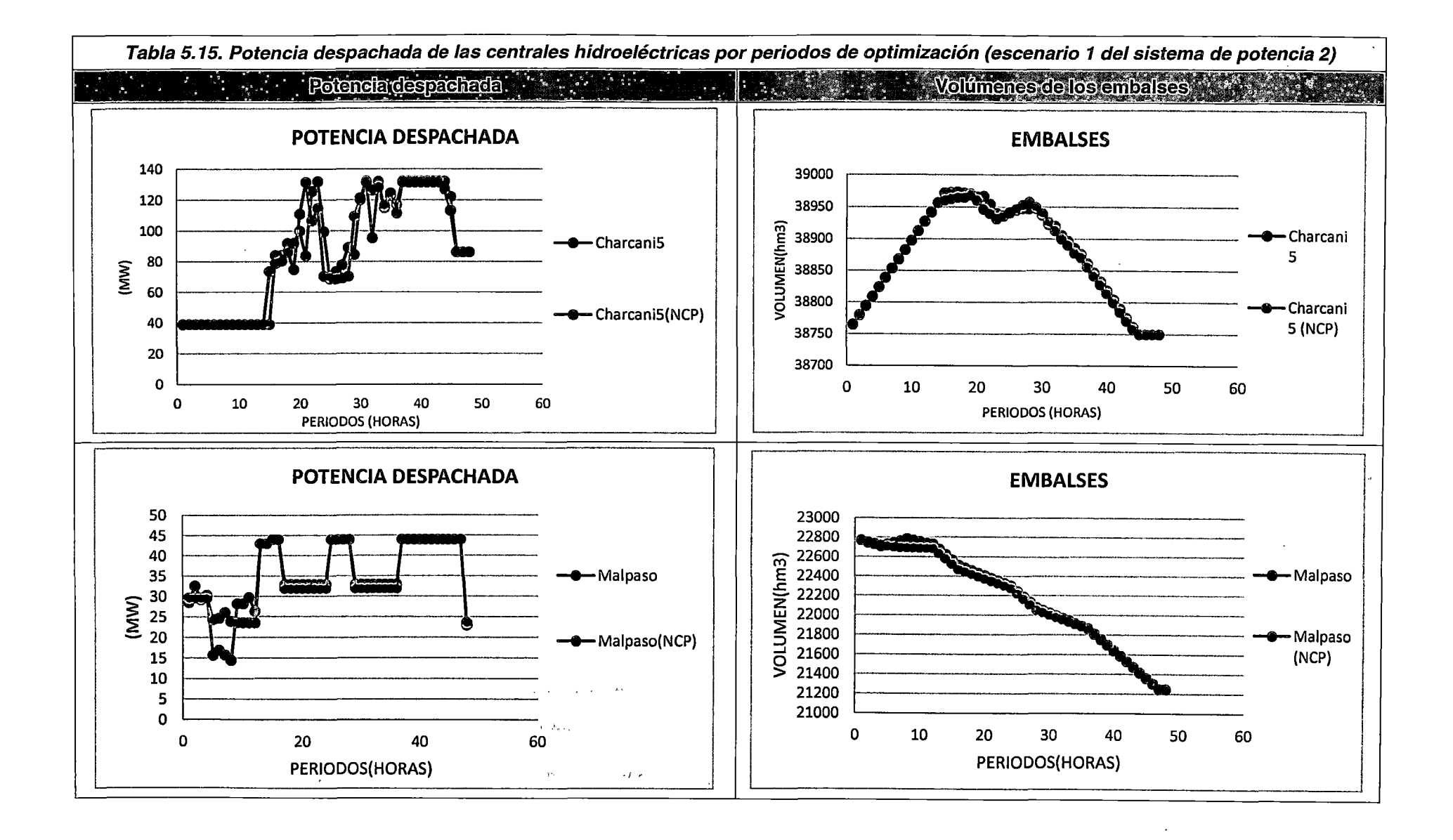

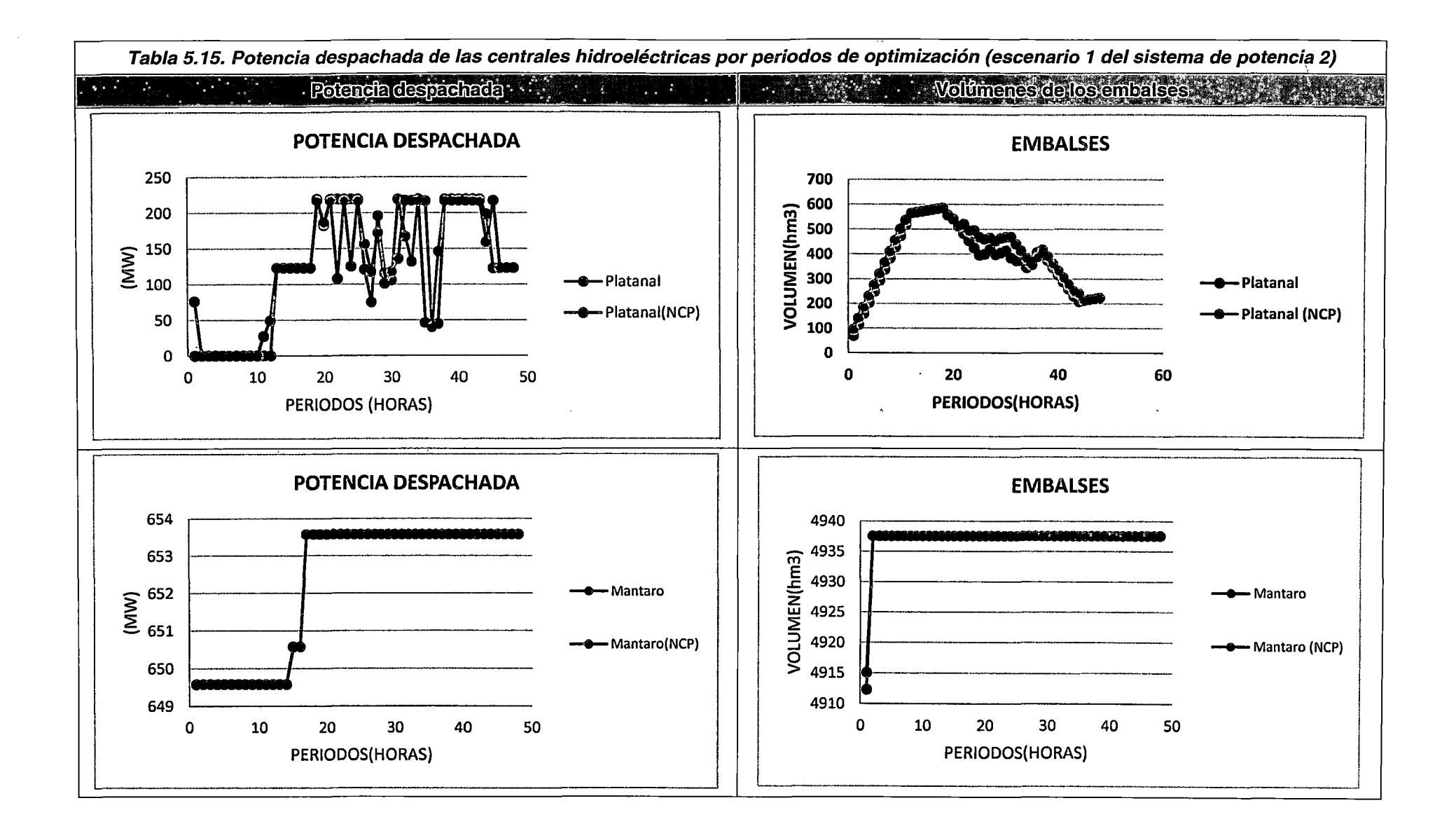

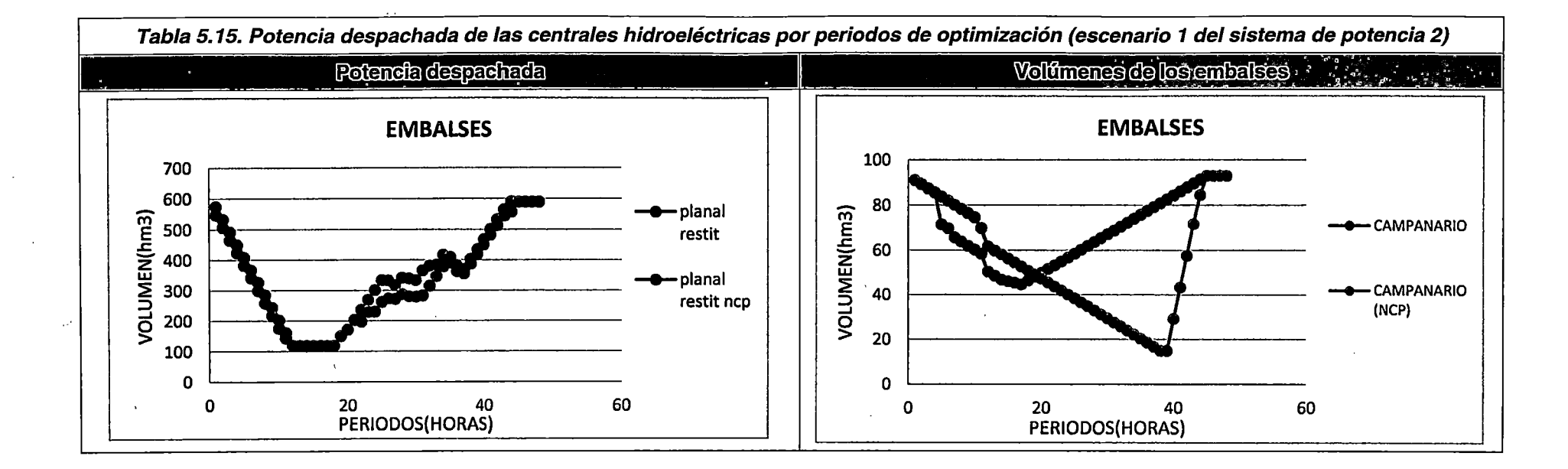

 $\mathcal{L}_{\mathcal{F}}$ 

 $\sim$   $\sim$  $\mathcal{C}_1$ 

 $\sim$  $\ddot{\phantom{a}}$ 

 $\mathcal{F}$ 

153

 $\alpha$ 

En las figuras de la Tabla 5.15 se observa que las potencias despachadas y los volúmenes de los embalses de las CHC son coherentes con los resultados del NCP.

El comportamiento del consumo del volumen embalsado es coherente con las características de operación normales en el SEIN (embalsar agua en mínima demanda y descargar en máxima demanda}. Asimismo, los embalses de compensación modelados aguas abajo de la CHC, mantienen un comportamiento coherente con las restricciones de volumen meta (Platanal) y defluencia mínima y máxima en el embalse (caso Restrest y Campanario). Finalmente, en los embalses de regulación, en los que se presenta una afluencia de caudal natural mayor al requerido, se mantienen a nivel máximo en la medida de lo posible, evitando innecesarios movimiento de volúmenes de agua mediante caudales de vertimiento.

| potencia 2)                     |        |            |          |               |               |            |          |
|---------------------------------|--------|------------|----------|---------------|---------------|------------|----------|
| <b>VOLUMENES VERTIDOS (hm3)</b> |        |            |          |               |               |            |          |
| Unidad                          | Modelo | <b>NCP</b> | Dif      | <b>Unidad</b> | <b>Modelo</b> | <b>NCP</b> | Dif      |
| Huanchor                        | 0.173  | 0.173      | 0.000    | SanGaban      | 0.444         | 0.473      | $-0.030$ |
| Matucana                        | 0.147  | 0.107      | 0.040    | Charcani4     | 0.078         | 0.096      | $-0.018$ |
| Surco Toma                      | 0.076  | 0.041      | 0.022    | Charcani6     | 0.107         | 0.097      | 0.011    |
| Huinco Res                      | 0.126  | 0.188      | $-0.188$ | Campanario R  | 0.000         | 0.058      | $-0.058$ |
| Callahuanca                     | 0.083  | 0.041      | 0.418    | Charcani123   | 0.543         | 0.543      | 0.000    |
| Moyopampa                       | 0.369  | 0.429      | $-0.183$ | Yuncan        | 1.105         | 1.142      | $-0.037$ |
| Huampani                        | 0.393  | 0.379      | 0.251    | Yaupi         | 1.805         | 1.840      | $-0.035$ |
| Cahua                           | 0.184  | 0.185      | $-0.001$ | Mantaro       | 4.314         | 4.314      | 0.000    |
| Cirato                          | 0.000  | 0.092      | $-0.092$ | Restitucion   | 0.279         | 0.279      | 0.000    |
| Carhuaquero4                    | 1.576  | 1.587      | $-0.010$ | Machupicchu   | 0.623         | 0.623      | 0.000    |
| CBrava                          | 0.137  | 0.149      | $-0.011$ | Resrest       | 0.000         | 0.041      | $-0.041$ |
| Chimay                          | 5.006  | 5.011      | $-0.005$ |               |               |            |          |

Tabla 5.16. Volúmenes de vertimiento por central hidroeléctrica (escenario 1 del sistema de

En la Tabla 5.16 se observa que los resultados asociados a los volúmenes de vertimiento de las diferentes centrales hidroeléctricas del SEIN son similares; asimismo, en la Fig. 5.45 se observa que las descargas de vertimiento, a nivel horario, guardan coherencia con las del NCP. Por tanto, se concluye que el comportamiento de los volúmenes vertidos es coherente con el funcionamiento esperado en los embalses, para escenarios de alta disponibilidad de recursos hidroeléctricos.

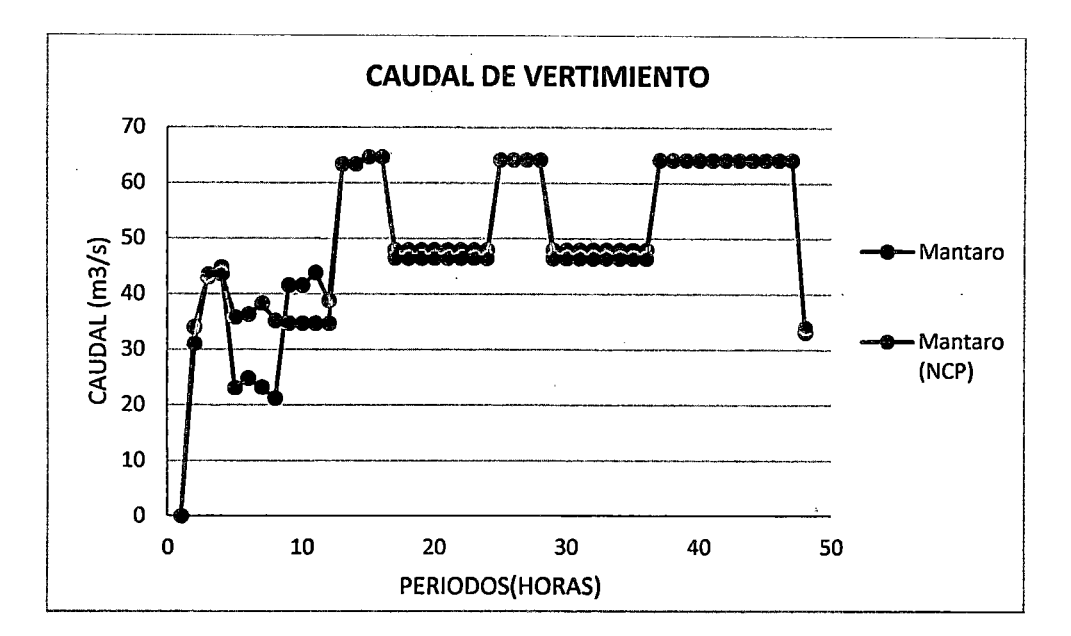

Fig. 5.45. Caudal vertido por periodo de optimización para la CH Mantaro (escenario 1 del<br>sistema de potencia 2)

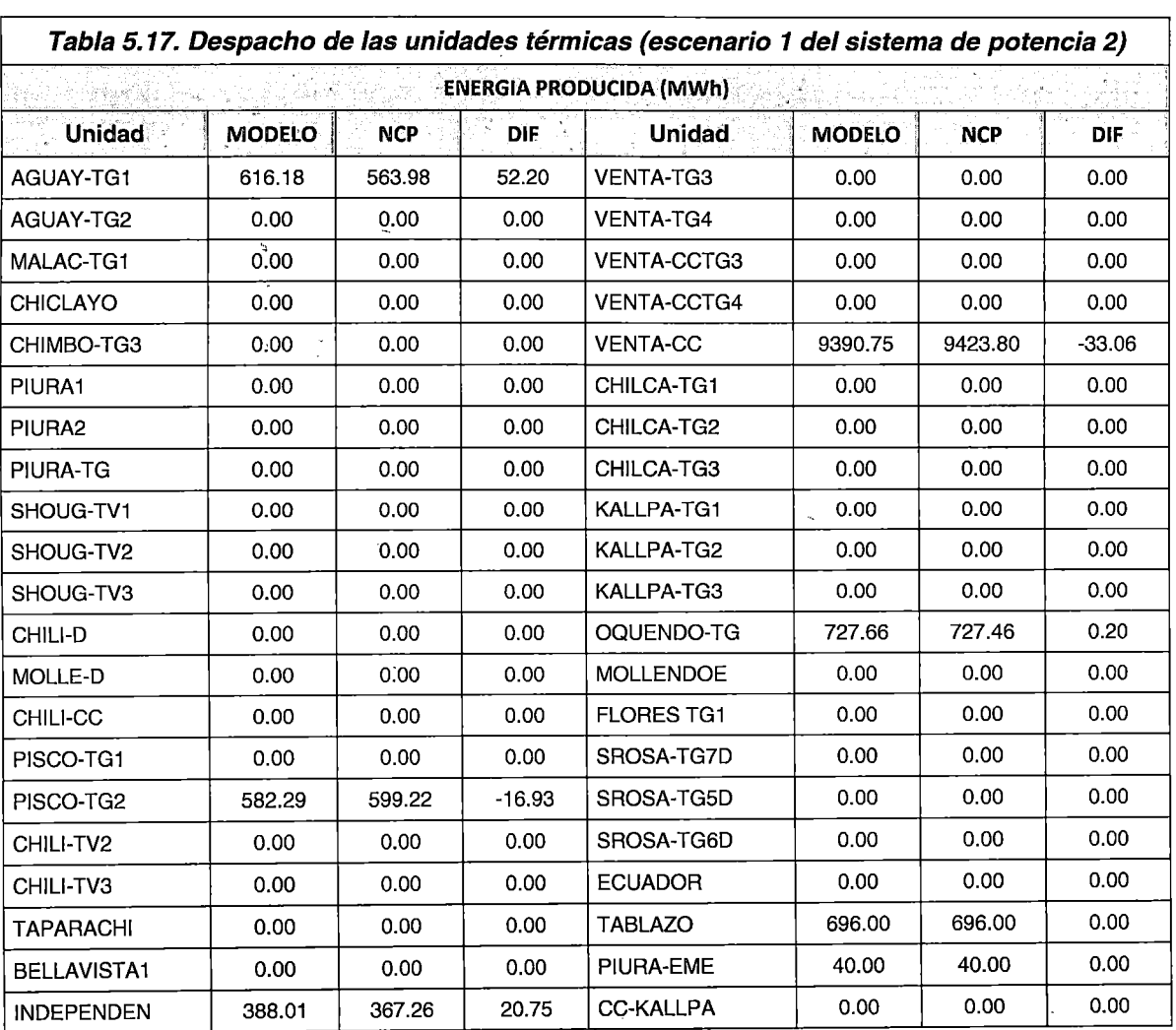

Despacho de unidades térmicas

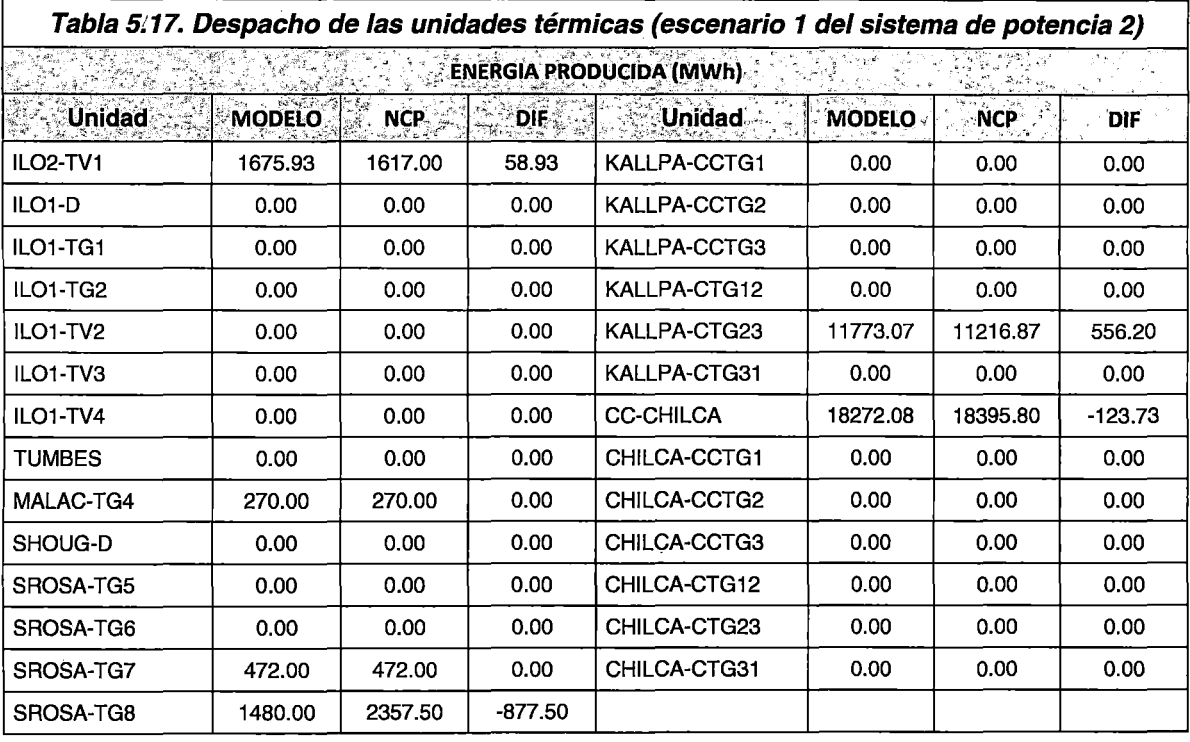

En la Tabla 5.17 y Tabla 5.18, se muestra el despacho de las diferentes unidades térmicas del SEIN. Para el caso de la unidad Aguaytia TG1, se observa que el funcionamiento es coherente con la restricción de seguridad asociada al nivel de tensión, requiriendo su presencia desde el periodo 19, y manteniéndola a mínimo técnico durante algunos periodos debido a las restricciones de tiempo mínimo de operación y tiempo mínimo entre arranques sucesivos. Asimismo, para la unidad Malacas TG4, se observa que el funcionamiento presentado es coherente con la restricción de tiempo mínimo de operación anterior al horizonte de optimización. Finalmente, el funcionamiento de las unidades de Santa Rosa TG7 y TGB es coherente con el horario de pruebas programado.

De lo anterior, se concluye que los resultados del despacho de generación térmica del modelo propuesto, por periodo de optimización y en todo el horizonte de estudio, son coherentes con el funcionamiento esperado relacionado a las diferentes réstricciones · operativas y de seguridad expuestas en (4).

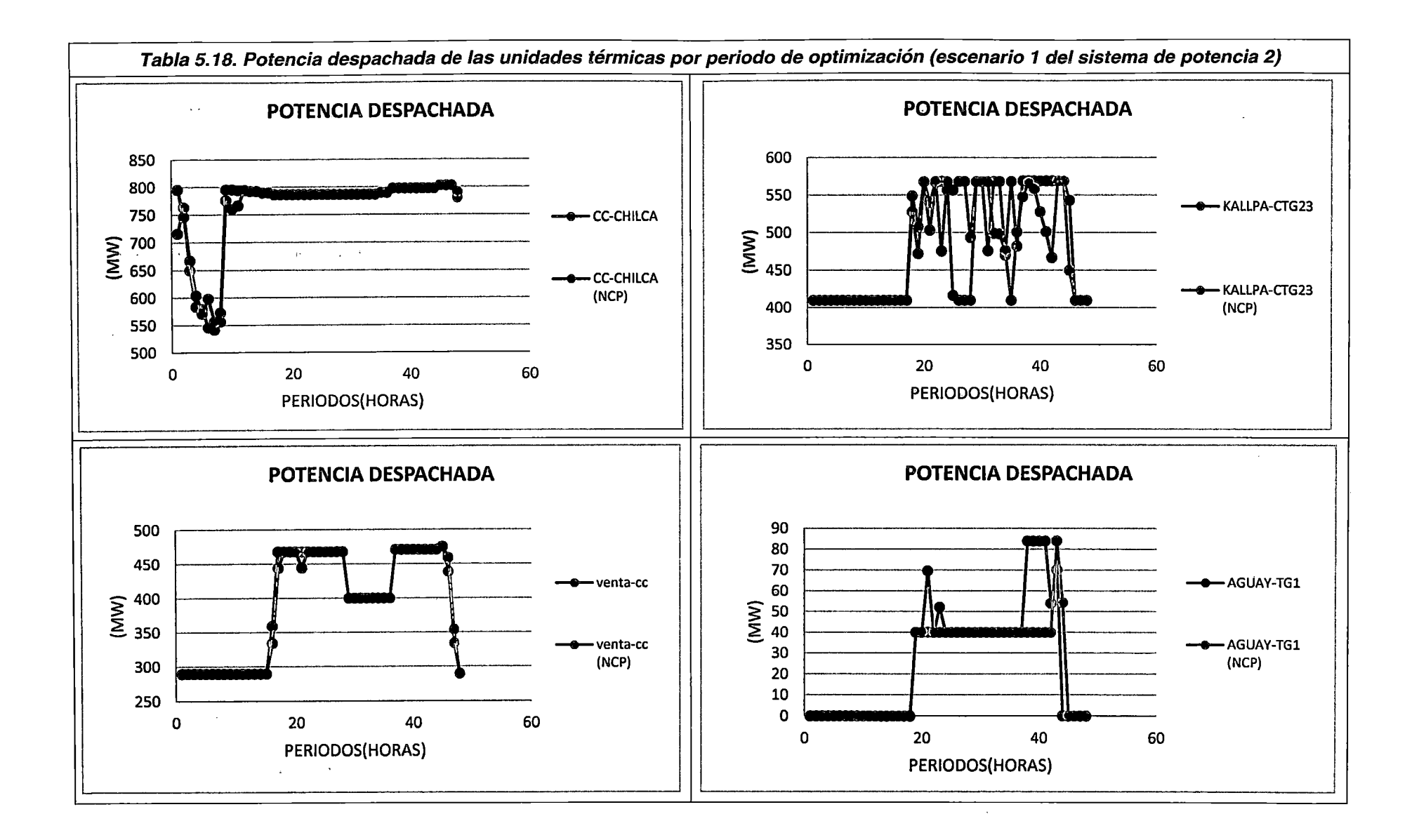

#### Flujos y pérdidas de potencia activa en el sistema de transmisión

De acuerdo a las conclusiones del Sistema de potencia 1, la inclusión, en la FO y en la ecuación de balance de barras, de las restricciones asociadas a las pérdidas de potencia activa en el sistema de transmisión, aumentan considerablemente la complejidad del problema de DEHCP. Asimismo, las ecuaciones que modelan estas pérdidas son funciones no lineales, siendo entonces necesario linealizar dichas funciones para que puedan ser incluidas en un optimizador de PLEM. Por tanto, el análisis que se realiza en este acápite se centra en demostrar que las restricciones que modelan este aspecto funcionen de manera correcta. Aunque las demás restricciones asociadas a las capacidades del sistema de transmisión son importantes, su modelamiento para el Sistema de potencia 2 no difiere al expuesto para el Sistema de potencia 1, por lo que se entiende que funciona de manera satisfactoria.

En las figuras de la **Tabla 5.19** se observan los resultados de las pérdidas de potencia activa de algunas líneas y transformadores del SEIN, a diferentes niveles de cargabilidad y en distintas áreas operativas. Asimismo, debido a la similitud entre los resultados del despacho de generación del modelo propuesto y del NCP, los niveles de cargabilidad de los componentes del sistema de transmisión son similares y por tanto los resultados de las pérdidas deben también ser similares. Así, de lo observado, se puede concluir que el modelamiento propuesto calcula satisfactoriamente las pérdidas de potencia activa a diferentes niveles de cargabilidad y bajo el escenario de avenida con valores bajos de los costos marginales por barra.

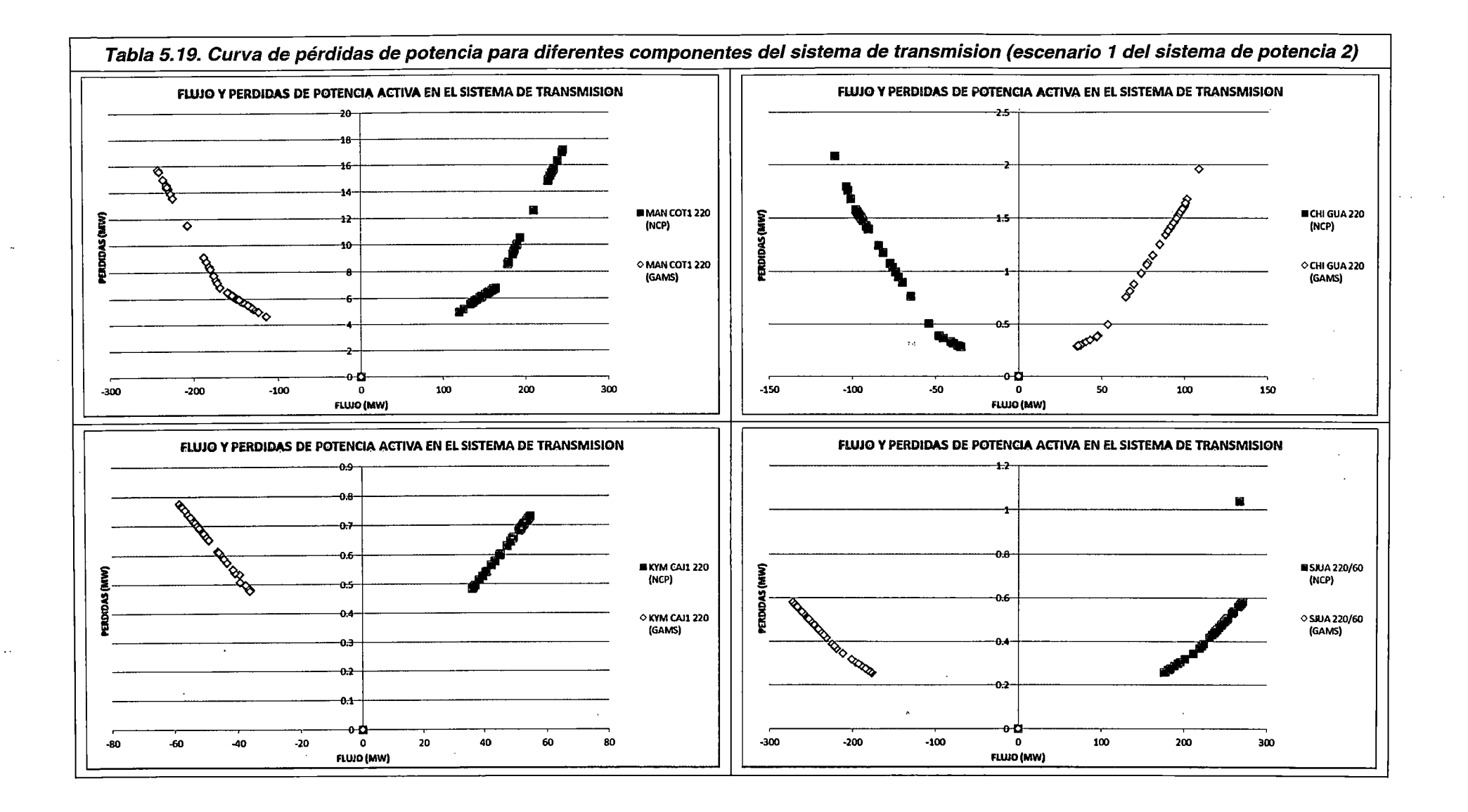

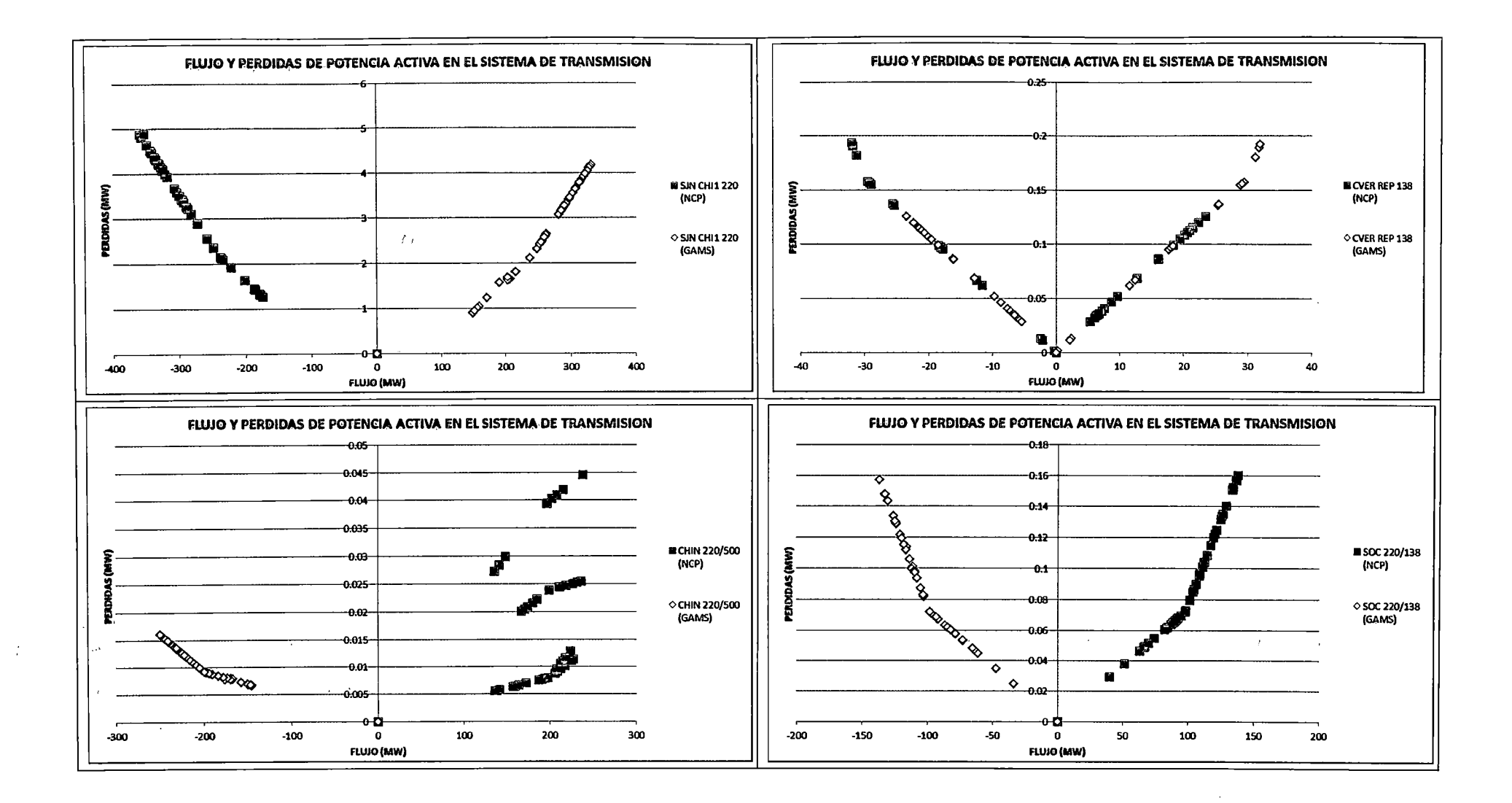

 $\Delta \sim 10$ 

#### Costos marginales por barra

Constituye uno de los resultados más importantes de la determinación del DEHCP. Asimismo, como se mencionó en acápites anteriores, la determinación de su valor exacto es un aspecto estrictamente matemático, el cual está en función de todas las restricciones del modelamiento.

Sin embargo, de acuerdo a las conclusiones expuestas en (3) los costos marginales nodales son una función directa de los costos incrementales de producción de las unidades de generación para satisfacer la demanda de electricidad en cada nodo del sistema. En ese sentido, el valor de los costos marginales nodales está determinado por los costos de operación incremental combustible y no combustible para el caso de las unidades térmicas, y los costos de operación incremental de las centrales hidroeléctricas.

En el caso del modelo propuesto, la curva de consumo de combustible de las unidades de generación térmica es modelada en función a los costos unitarios de producción, por tanto, los costos marginales nodales deben ser cercanos al valor de la última unidad que despacha por necesidades del sistema; asimismo, de acuerdo a las conclusiones expuestas en los análisis del Sistema de potencia 1, su cálculo debe excluir a aquellas que generan forzadas por restricciones operativas o de seguridad (tiempos mínima de operación, regulación de tensión, etc.).

En el caso del NCP, se ha realizado un análisis del modelamiento de la curva de consumo de combustibles en el subcapítulo de Análisis de la programación de la operación de corto plazo en el Perú (2.1.3), por lo que no se realizarán mayores comentarios al respecto.

En las figuras de la Tabla 5.21, se observa los costos marginales por periodo de algunos nodos del sistema para el modelamiento propuesto y para el NCP. Asimismo, en la Tabla 5.22, se muestra el despacho de generación de las unidades térmicas; las celdas coloreadas en naranja corresponden a los resultados del modelamiento propuesto, y las celdas coloreadas en celeste a los del NCP. Aquellas celdas no coloreadas corresponden a periodos donde la unidad despachó a mínimo técnico o despachó forzada por restricciones operativas o de seguridad. Así, para la unidad de Malacas TG4 se observa que operó a mínima técnico desde el periodo 1 al periodo 18 por la restricción de tiempo mínimo de operación; y para las unidades de Santa Rosa TG7 y TG8 su operación fue pre establecida debido a pruebas. ċ

En la Tabla 5.20 se muestran los costos incrementales de las unidades que despacharon para este escenario. Cl corresponde al costo incremental para el modelo propuesto; y CV corresponde al costo incremental para el NCP. Cl se calcula mediante la pendiente del tramo correspondiente de la curva de costos de combustible más los costos incrementales no combustibles de las unidades térmicas. CV corresponde al costo variable combustible dado por el PDO analizado, el cual debe ser función de la curva de costos de combustible ingresado al NCP.

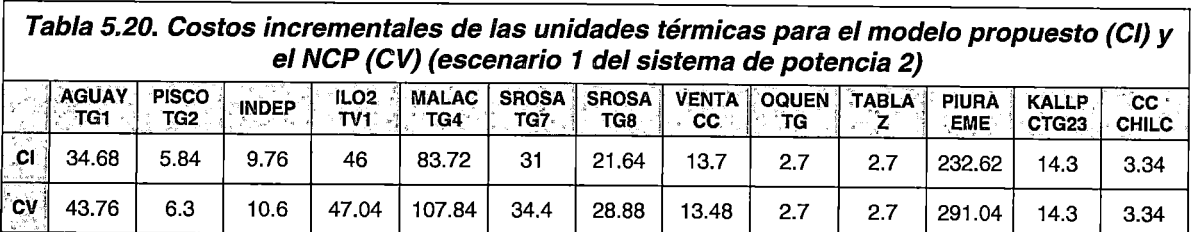

Con la finalidad de demostrar la correcta determinación de los costos marginales por barra, se evaluará la correspondencia de su valor con los costos incrementales de operación de las unidades térmicas. En ese sentido, se analizarán los despachos de las unidades en los periodos de optimización; determinando, en lo posible, a la última<sup>15</sup> unidad que despachó por necesidades de demanda, y comparando su costo unitario de operación con el valor del costo marginal nodal de las barras representativas señaladas. Dicho enfoque tiene fundamento por el hecho que no se presentan congestiones durante intervalos importantes del horizonte de optimización por lo que se espera que los costos marginales nodales sean más o menos uniformes.

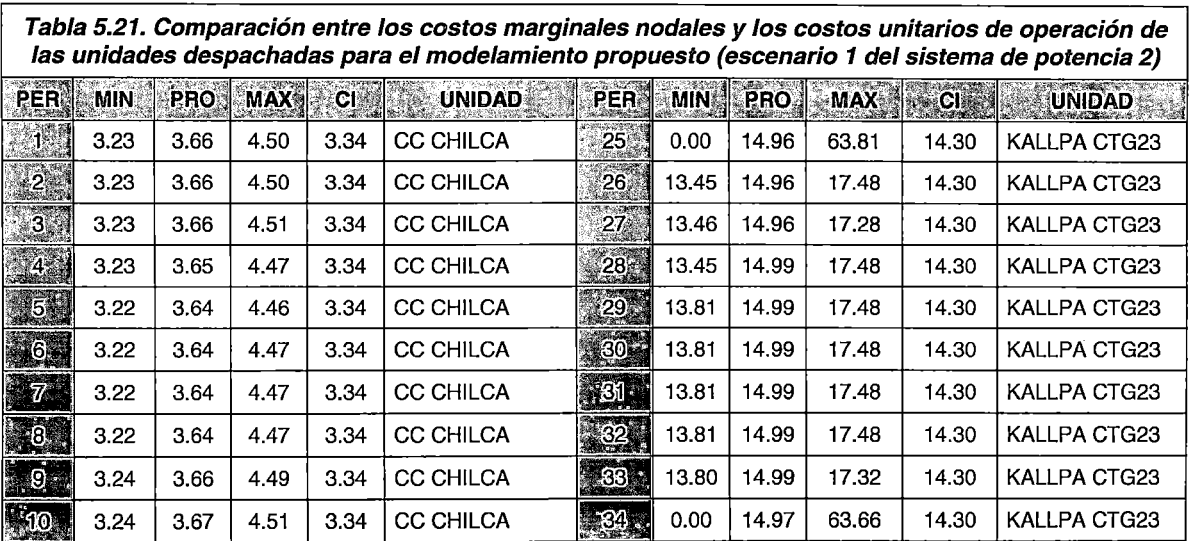

<sup>15</sup> La unidad de mayor costo de operación

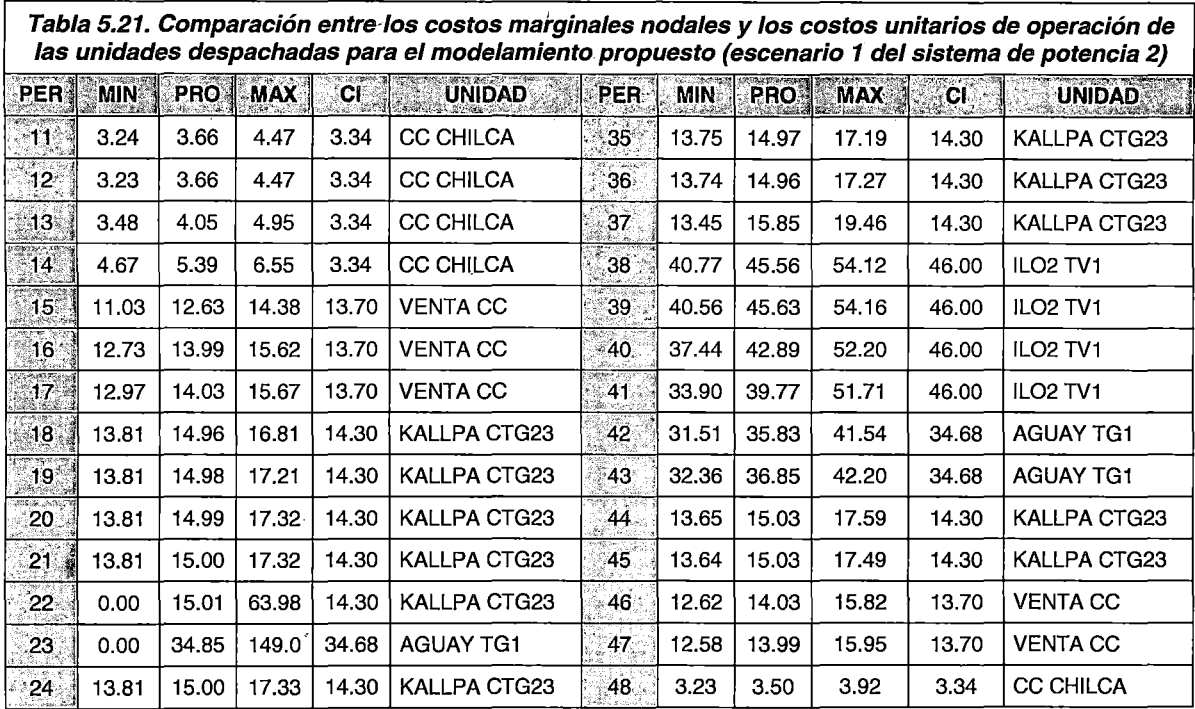

De la Tabla 5.21, se observa que el valor promedio, mínimo y máximo de los costos marginales nodales son aproximadamente similares, tal como se esperaba debido a la ausencia de las situaciones de congestión en varios intervalos del horizonte de optimización. Asimismo, se observa que los valores de los costos marginales coinciden con el costo unitario de operación combustible y no combustible de las unidades térmicas. Así, para intervalo del periodo 1 al 13, se tiene que el valor promedio de los costos marginales es 3.68 \$/MWh el cual se aproxima al costo unitario de operación de la unidad CC Chilca, la cual se encuentra operando y tiene margen de generación adicional en ese intervalo. Para los demás intervalos se aplica el mismo criterio, considerando las unidades que despachan y poseen margen disponible de generación adicional.

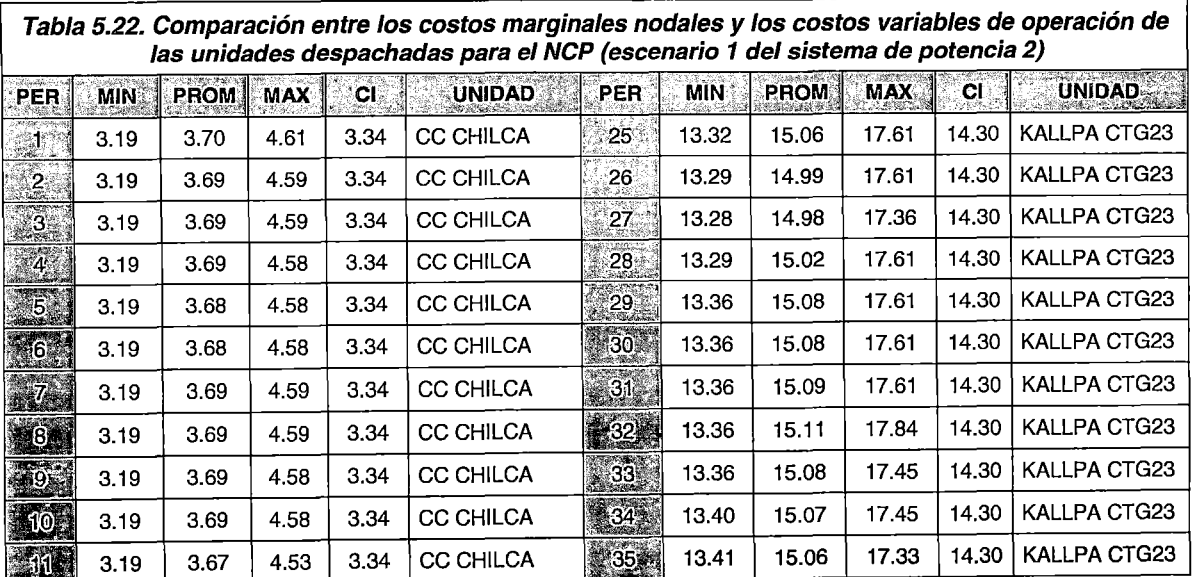

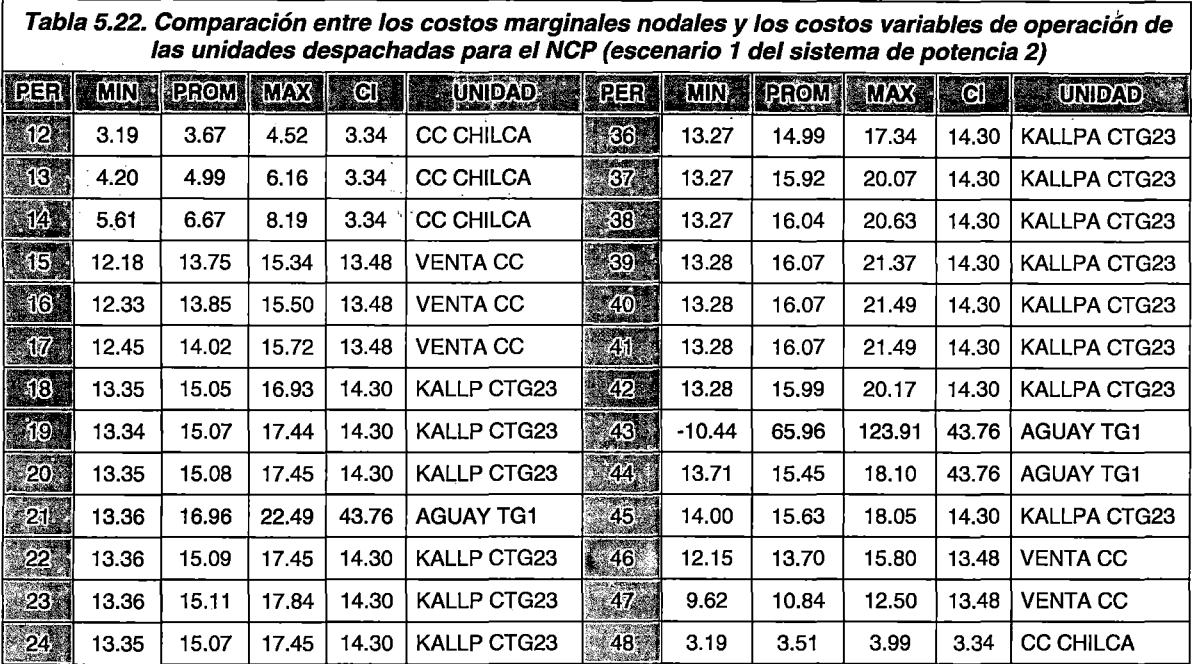

ć
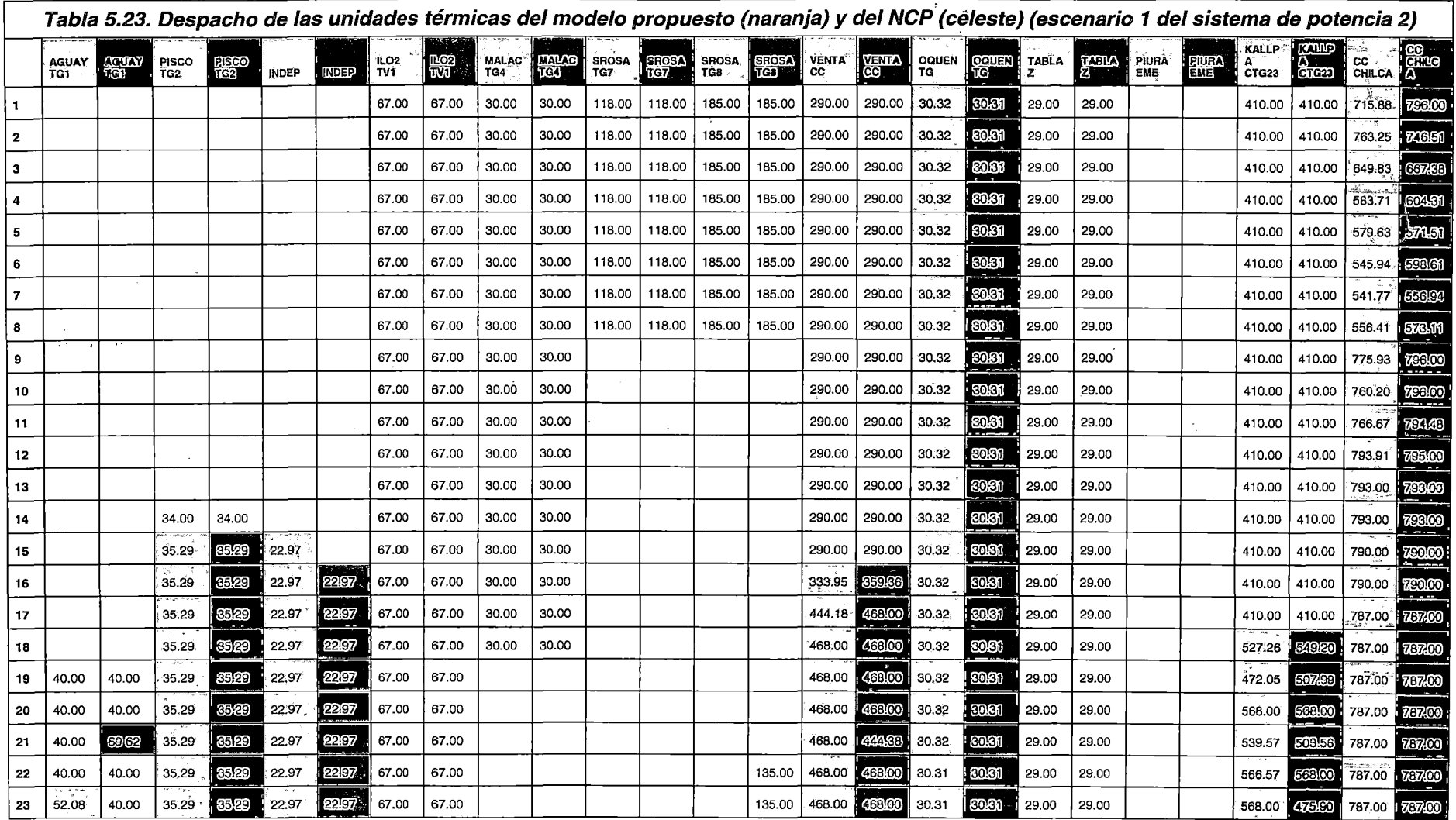

and the company of the company

 $\alpha$ 

 $\sim 10^6$ 

 $\sim 10^6$ 

 $\sim$ 

 $\sim 10^{-1}$  $\sim 10^7$   $\sim$   $\sim$ 

 $\sim 100$ 

 $\sim$   $\lambda$ 

 $\label{eq:3.1} \frac{1}{\sqrt{2}}\int_{\mathbb{R}^{3}}\frac{1}{\sqrt{2}}\left(\frac{1}{\sqrt{2}}\right)^{2}e^{-\frac{1}{2}\left(\frac{1}{\sqrt{2}}\right)^{2}}\left(\frac{1}{\sqrt{2}}\right)^{2}e^{-\frac{1}{2}\left(\frac{1}{\sqrt{2}}\right)^{2}}\left(\frac{1}{\sqrt{2}}\right)^{2}e^{-\frac{1}{2}\left(\frac{1}{\sqrt{2}}\right)^{2}}\left(\frac{1}{\sqrt{2}}\right)^{2}e^{-\frac{1}{2}\left(\frac{1}{\sqrt{2}}\right)^{2}}\left(\$ 

 $\langle \cdot, \cdot \rangle$ 

**Contract Contract State** 

 $\sim$  $\Delta \sim$ 

 $\mathcal{F}^{\text{max}}_{\text{max}}$ 

 $\Delta \phi$ 

 $\sim$ 

 $\sim 100$  km s  $^{-1}$ 

 $\mathbf{r}$ 

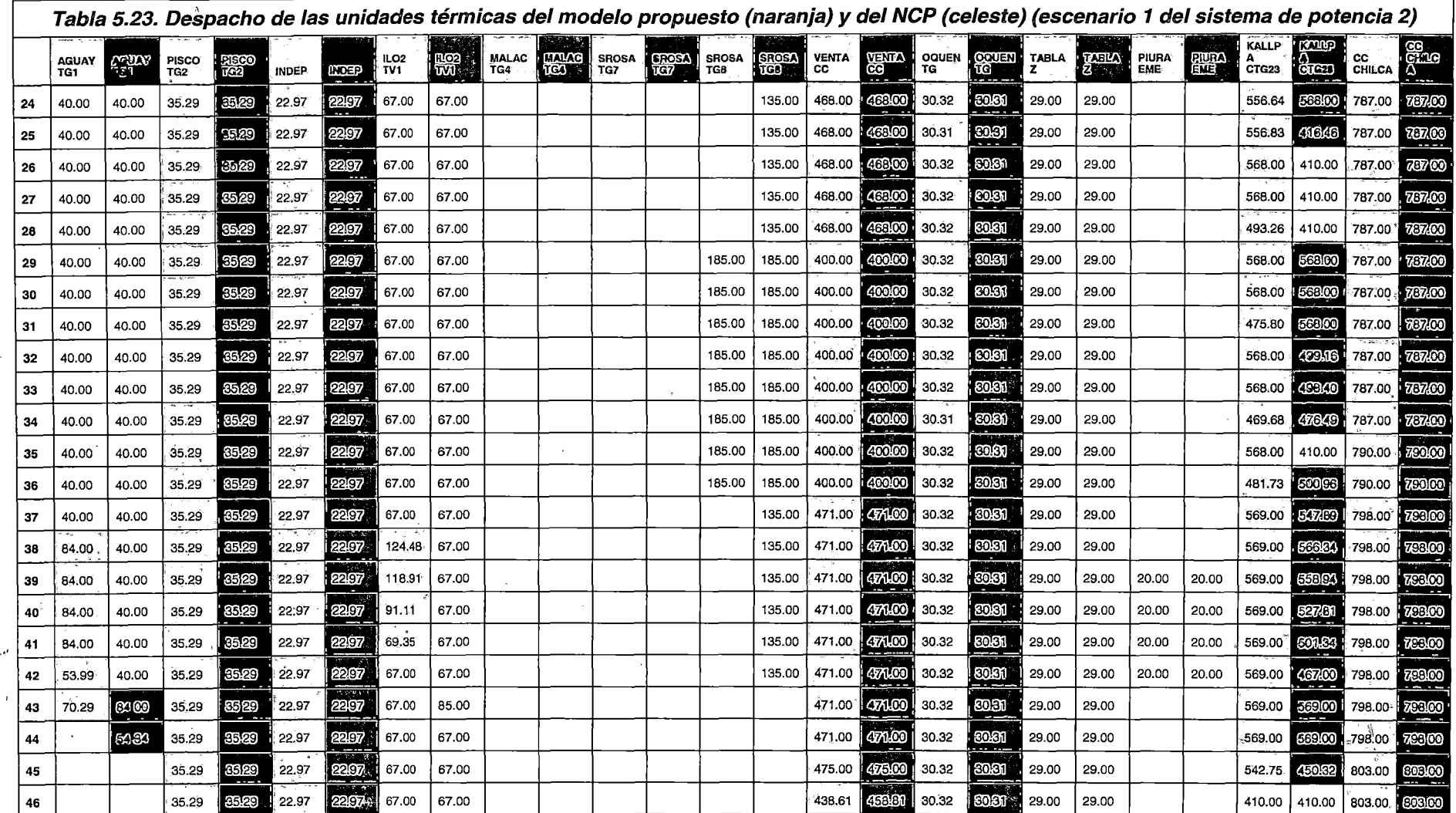

 $\sim$ 

 $\sim$ 

 $\sim$   $\mu$ 

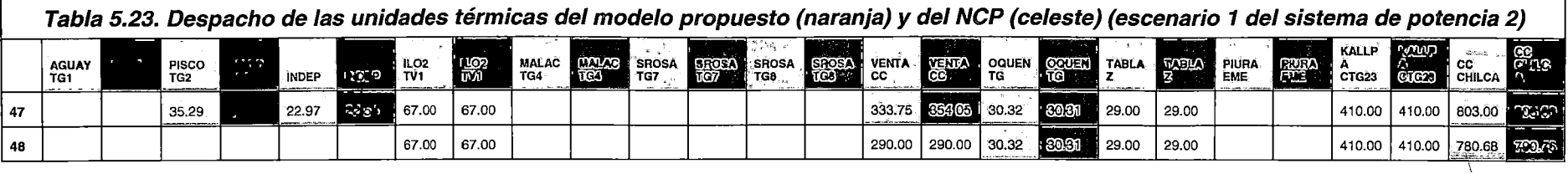

 $\bar{V}$ 

 $\ddot{\phantom{a}}$ 

 $\epsilon$  .

 $\langle \delta(x) \rangle$ 

 $\sim$   $\sim$ 

÷.

 $\bar{\mathcal{A}}$ 

 $\hat{\mathcal{A}}$ 

 $\mathcal{L}$ 

**Service** 

 $\mathcal{L}$ 

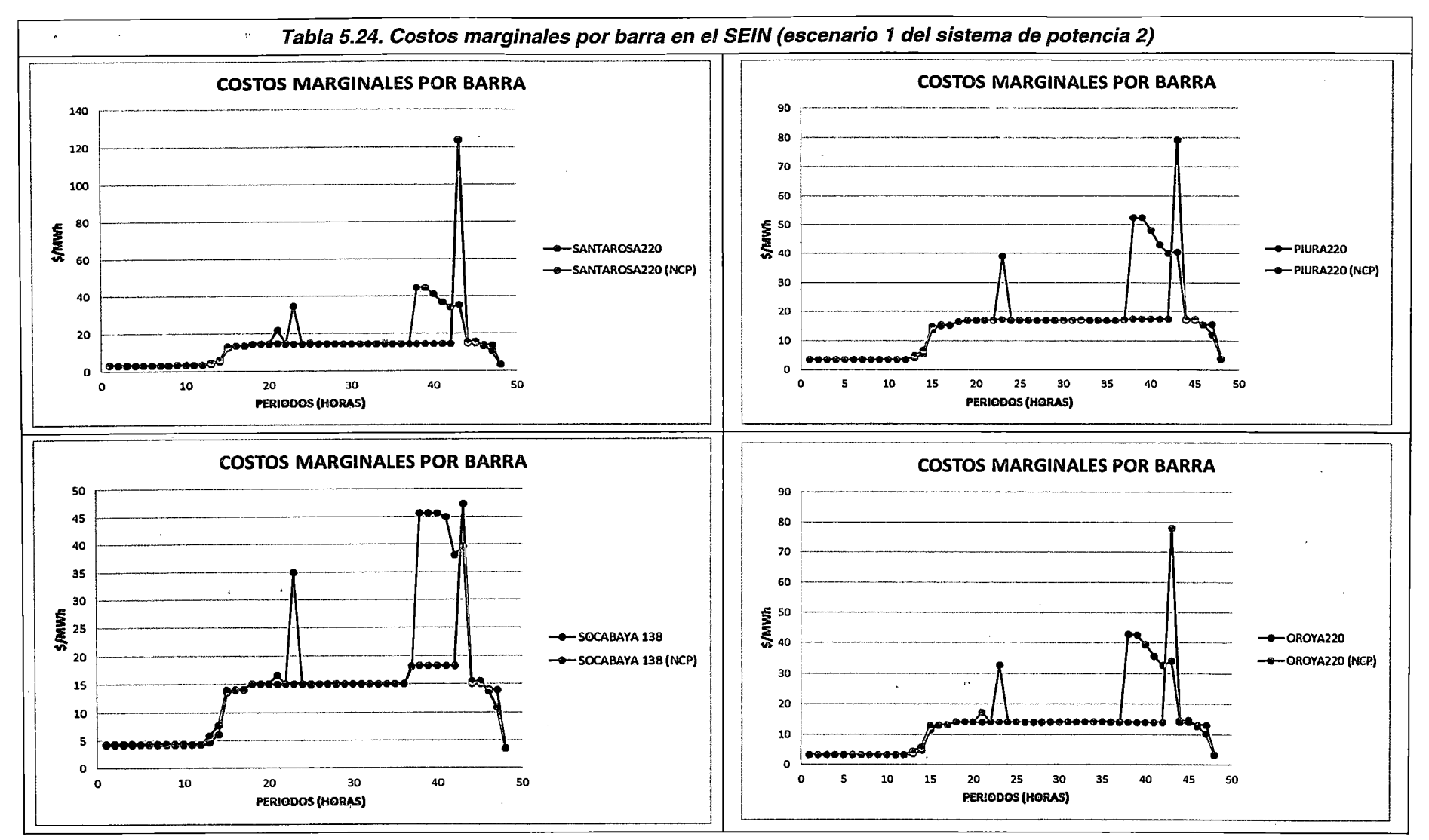

 $\sim$   $\sim$ 

168

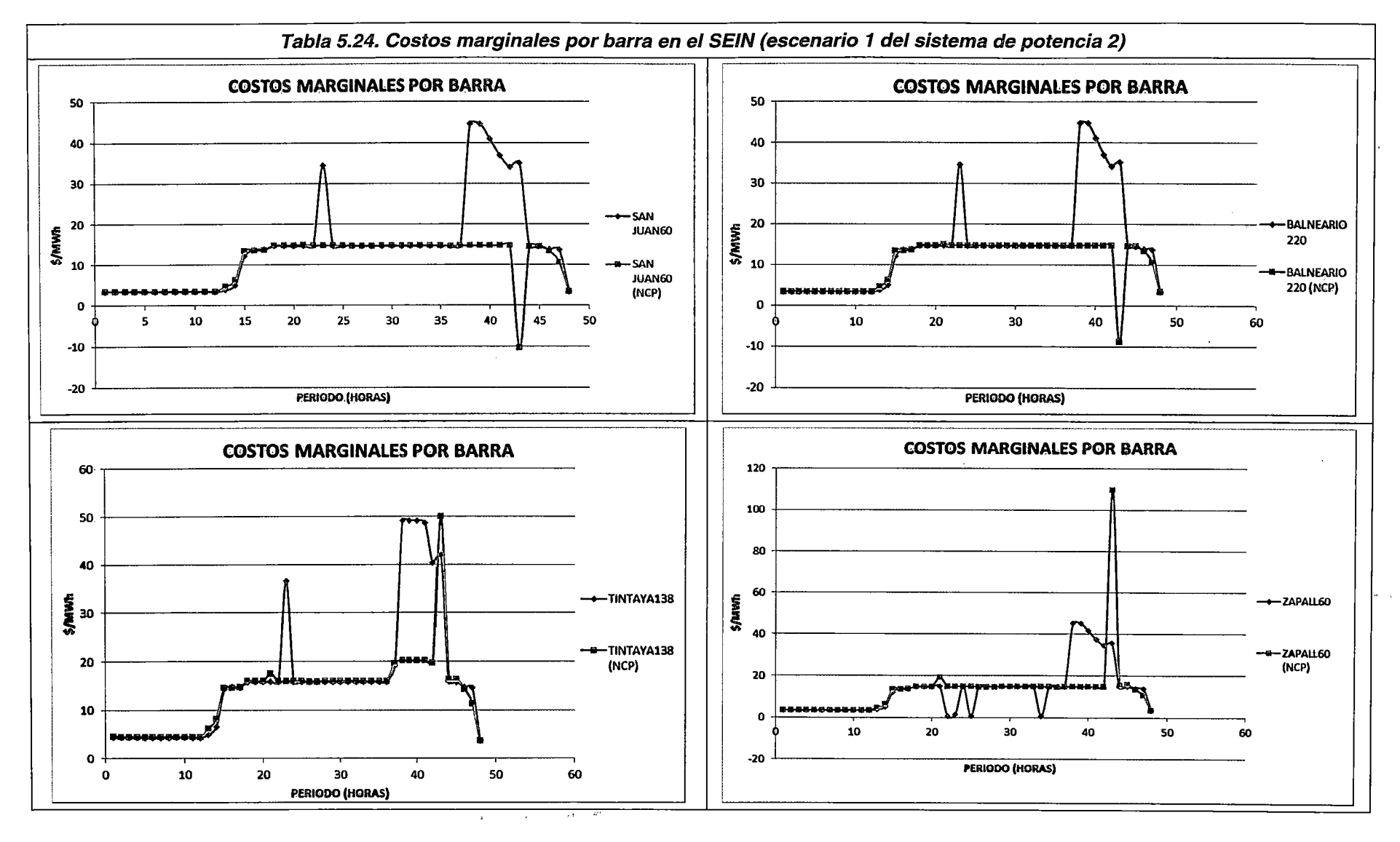

 $\mathbf{1}_{\mathbf{1}}\mathbf{2}_{\mathbf{1}}$ 

#### Conclusiones del Escenario 1 del Sistema de potencia 2

- 1. El modelo propuesto es eficaz (FO con valores coherentes y cumplimiento de las restricciones operativas y de seguridad modeladas) y eficiente (tiempo de ejecución similar al NCP) para resolver el problema de DEHCP en el SEIN bajo un escenario de alta disponibilidad hidroeléctrica.
- 2. La convergencia de la cota inferior y superior de la simulación del Escenario 1 para el Sistema de potencia 2 es monótonamente decreciente, lo cual cumple con el marco teórico expuesto para la PLEM.
- 3. Los valores de las componentes de la FO del modelo propuesto son coherentes con los valores de los costos de operación de las unidades de generación y las penalizaciones incluidas.
- 4. El comportamiento del consumo del volumen embalsado es coherente con las características de operación normales en el SEIN (embalsar agua en mínima demanda y descargar en máxima demanda).
- 5. Los embalses de compensación modelados aguas abajo de la CHC, mantienen un comportamiento coherente con las restricciones de volumen meta y defluencia mínima y máxima en el embalse.
- 6. En los embalses de regulación en los que se presenta una afluencia de caudal natural mayor al requerido se mantienen a nivel máximo, evitando innecesarios movimientos de volúmenes de agua mediante caudales de vertimiento.
- 7. Los resultados del despacho de generación térmica del modelo propuesto, por periodo de optimización y en todo el horizonte de estudio, son coherentes con el funcionamiento esperado relacionado a las diferentes restricciones operativas y de seguridad de la formulación del problema de DEHCP en el SEIN.
- 8. El modelo propuesto calcula satisfactoriamente las pérdidas de potencia activa a diferentes niveles de cargabilidad y bajo el escenario de avenida con valores bajos de los costos marginales por barra. Asimismo, es coherente con las diferentes restricciones que modelan el sistema de transmisión del SEIN.
- 9. En un escenario de alta disponibilidad hidroeléctrica, el modelo propuesto calcula los costos marginales por barra del sistema de manera coherente con el costo unitario de generación de las unidades.

 $\ddot{\zeta}$ 

Se realiza la recreación del PDO del día 25 de julio de 2012 utilizando el modelo propuesto, con la finalidad de comparar los resultados de la simulación, con los del PDO correspondiente.

k,

 $\frac{1}{2}$ 

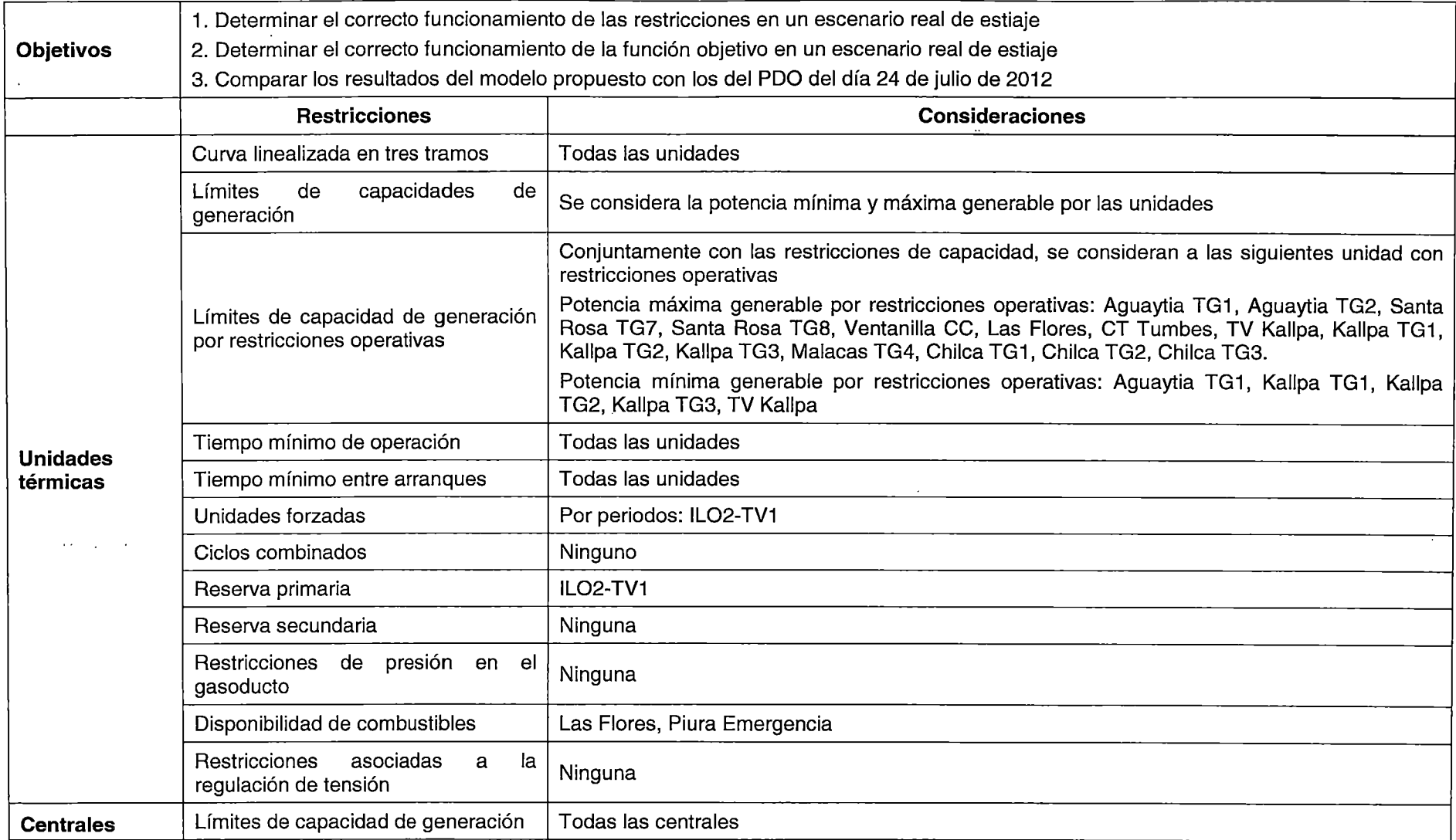

 $\mathcal{L}^{\mathcal{L}}(\mathcal{L}^{\mathcal{L}})$  and  $\mathcal{L}^{\mathcal{L}}(\mathcal{L}^{\mathcal{L}})$  and  $\mathcal{L}^{\mathcal{L}}(\mathcal{L}^{\mathcal{L}})$ 

 $\mathcal{L}^{\text{max}}_{\text{max}}$  and  $\mathcal{L}^{\text{max}}_{\text{max}}$ 

 $\sim$ 

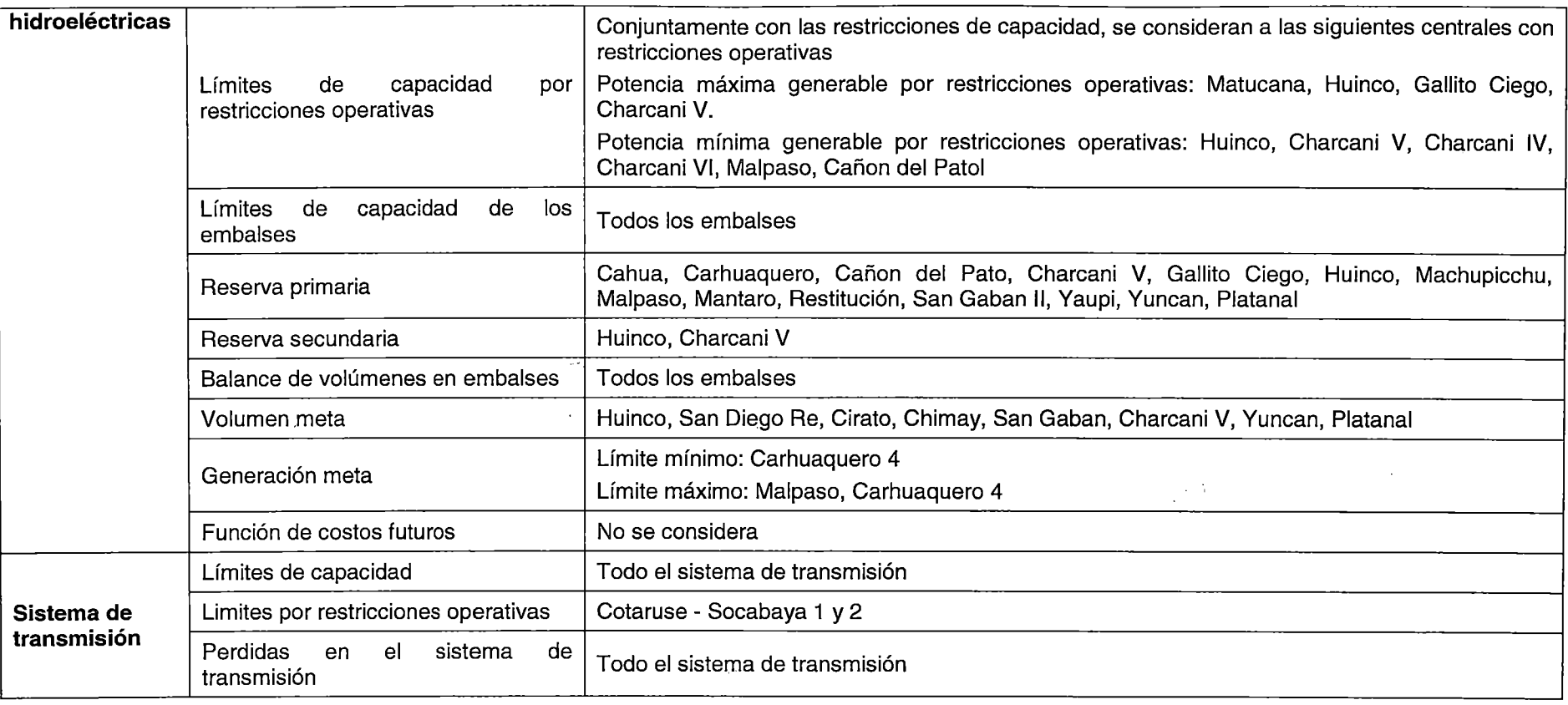

 $\Delta$ 

 $\sim 10^{-11}$ 

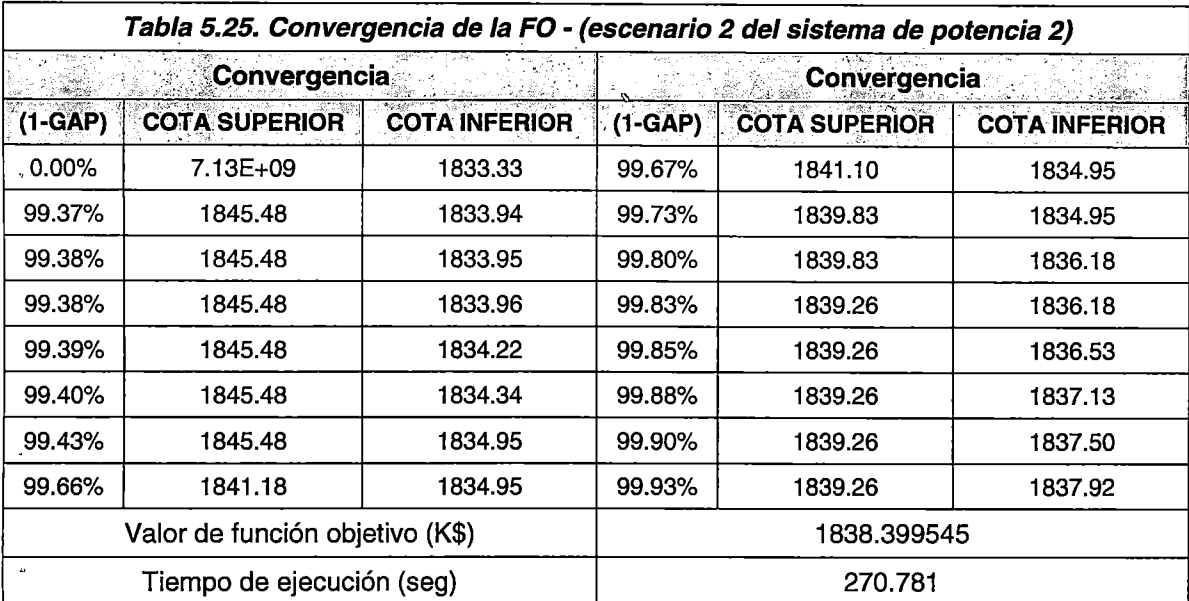

## Resultados segundo escenario

De la Tabla 5.25, se observa que la convergencia del modelo propuesto para el escenario 2 del sistema de potencia 2 es alcanzada en 270.781 segundos, siendo la cota superior estrictamente decreciente y la cota inferior estrictamente creciente, de acuerdo a lo planteado en el Marco Teórico (3.3).

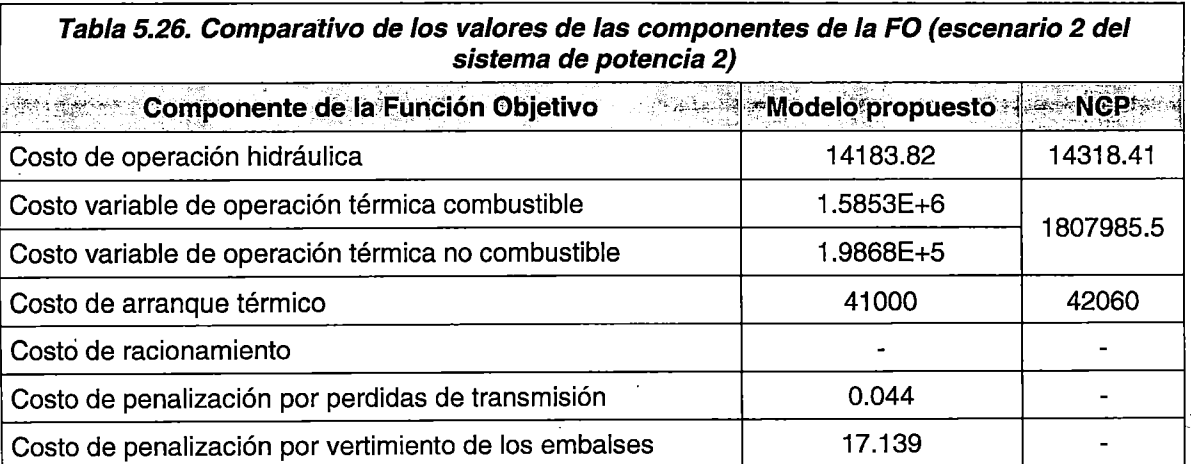

De la Tabla 5.26, se pude concluir que los valores de las componentes de la FO son coherentes con los costos unitarios de operación y el nivel de generación de las unidades; asimismo, el valor de las penalizaciones modeladas constituye un pequeño porcentaje del valor total de la FO.

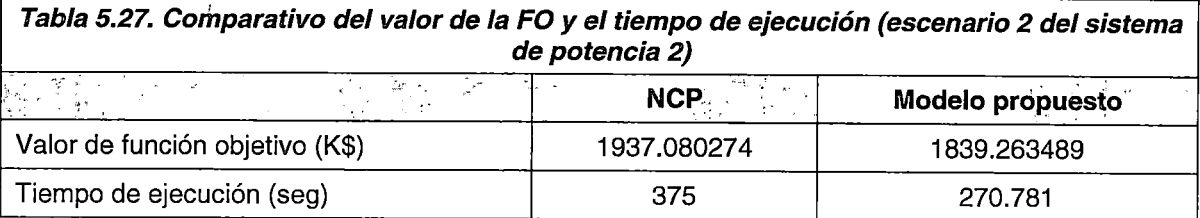

De la Tabla 5.27 se observa que el valor de la FO es inferior en 5% del valor de la FO del NCP. Asimismo, se observa que el modelo propuesto alcanza la convergencia en un tiempo menor al 17% del tiempo de ejecución del NCP. De los resultados anteriores, se concluye que el modelo propuesto es eficaz (FO con valores coherentes) y eficiente (tiempo de ejecución) para resolver el problema de DEHCP en el SEIN.

## Despacho de centrales hidroeléctricas

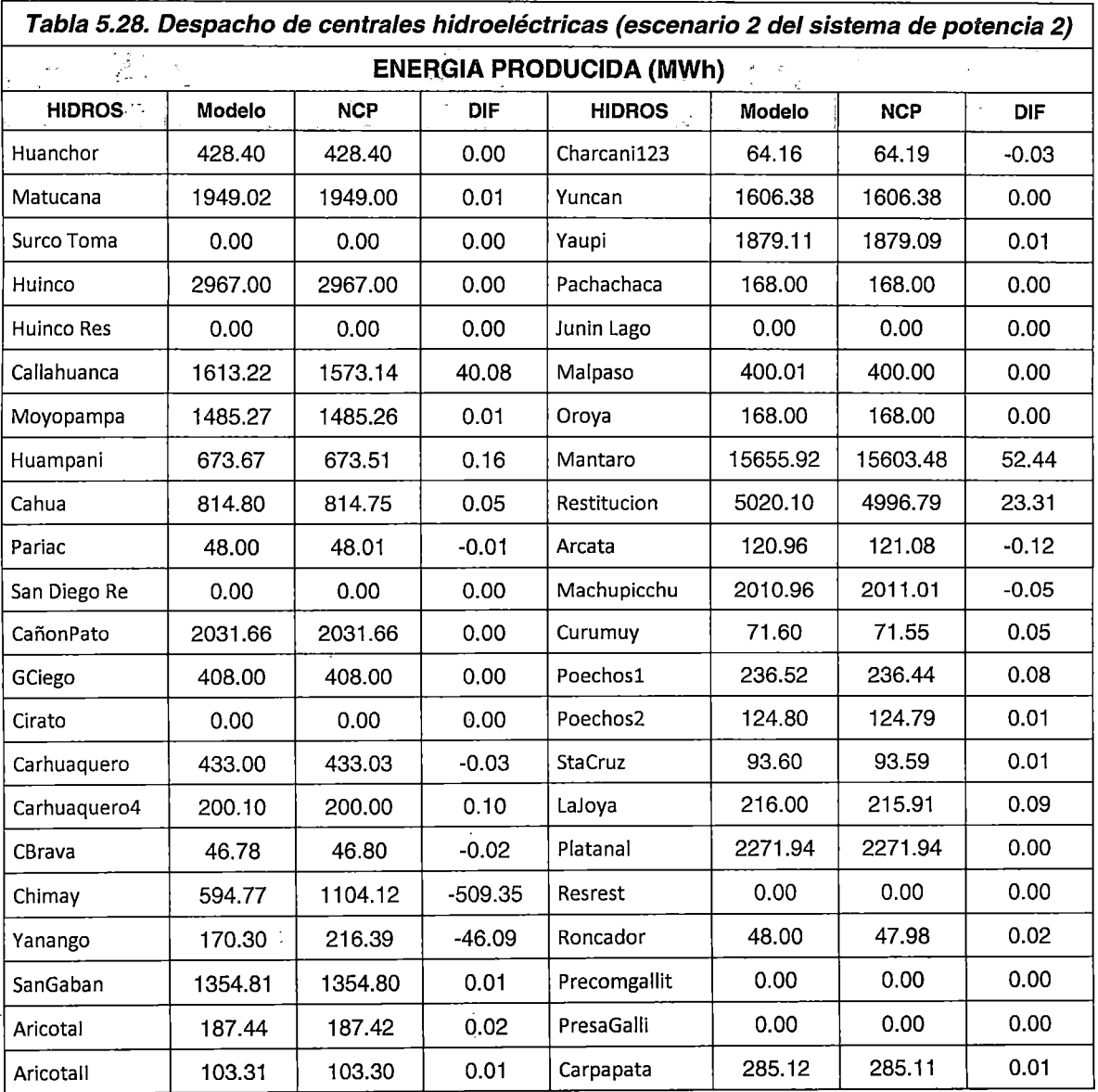

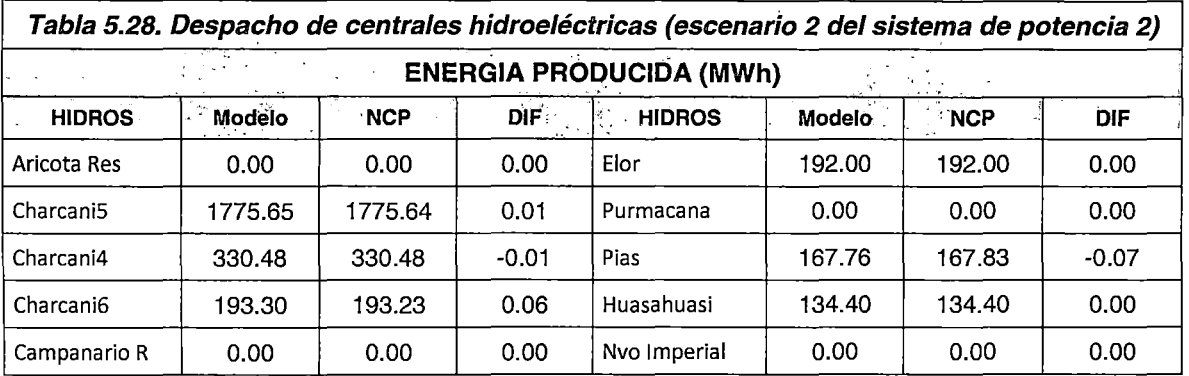

En la Tabla 5.28 se observa que los despachos de energía de las diferentes centrales hidroeléctricas son coherentes con los despachos del NCP. Asimismo, las diferencias más notorias, como los despachos de la CH Chimay y CH Mantaro se deben a la congestión que se presenta en la línea Pachachaca- La Oroya, la cual no es detectada por el NCP. Aunque dicha congestión afecta directamente el despacho de la CH Chimay la cual tiene un bajo costo operativo, el modelo propuesto considera la optimización de los costos totales del sistema, por lo que opta por mantener la congestión en lugar de disminuir la generación de otras centrales, por ser finalmente más económico para todo el horizonte de optimización. Debido a que esta línea se encuentra en un sistema enmallado, es posible evitar la congestión en dicha línea de transmisión penalizando los valores del flujo en caso se aproximen a la capacidad máxima, es decir, "direccionar" el flujo a otra línea modificando el flujo de carga y por consiguiente, variando la generación en alguna central del sistema.

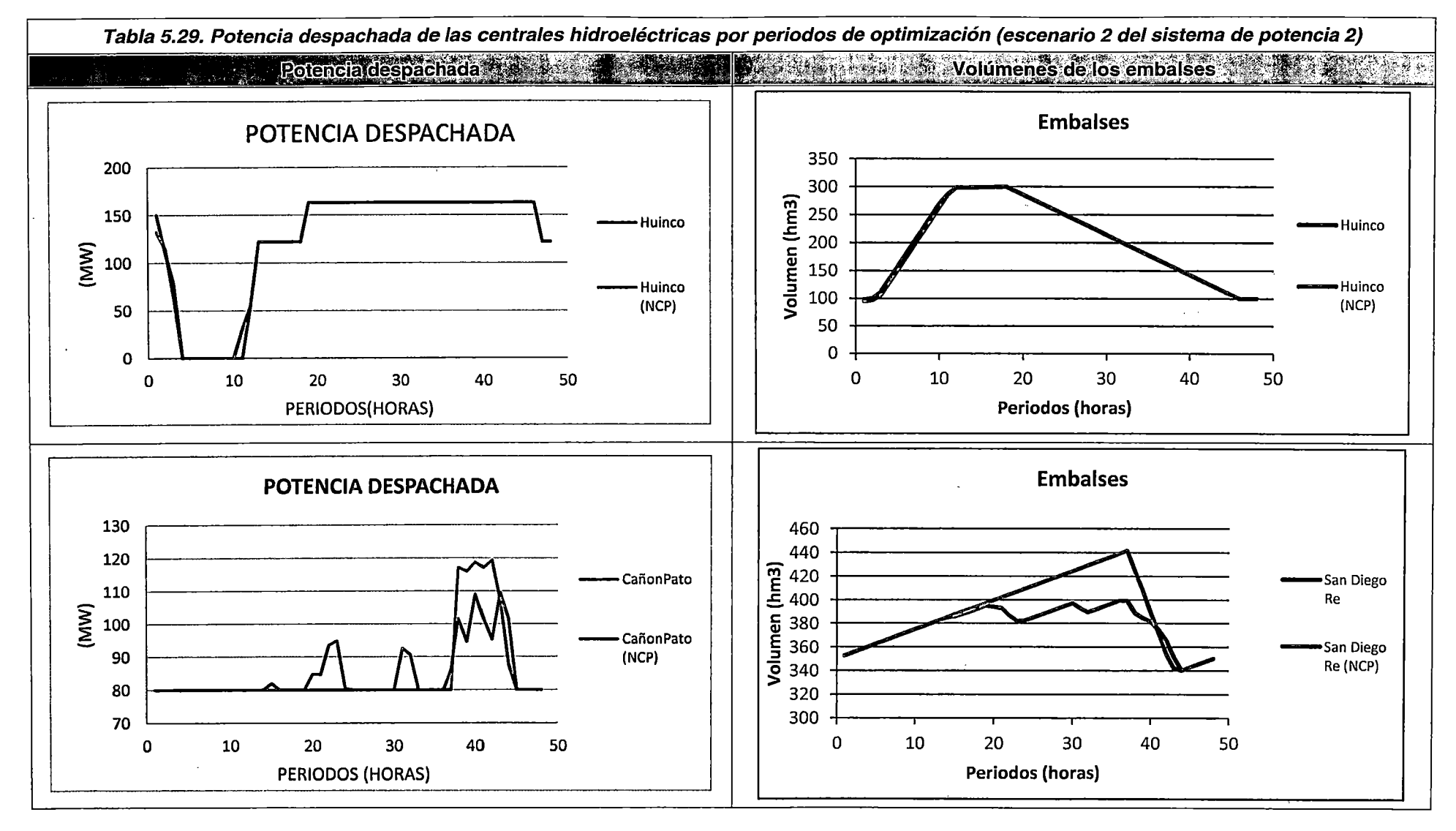

 $\alpha = 1$  ,  $\alpha$  $\mathbf{r}_\mathrm{c}$ 

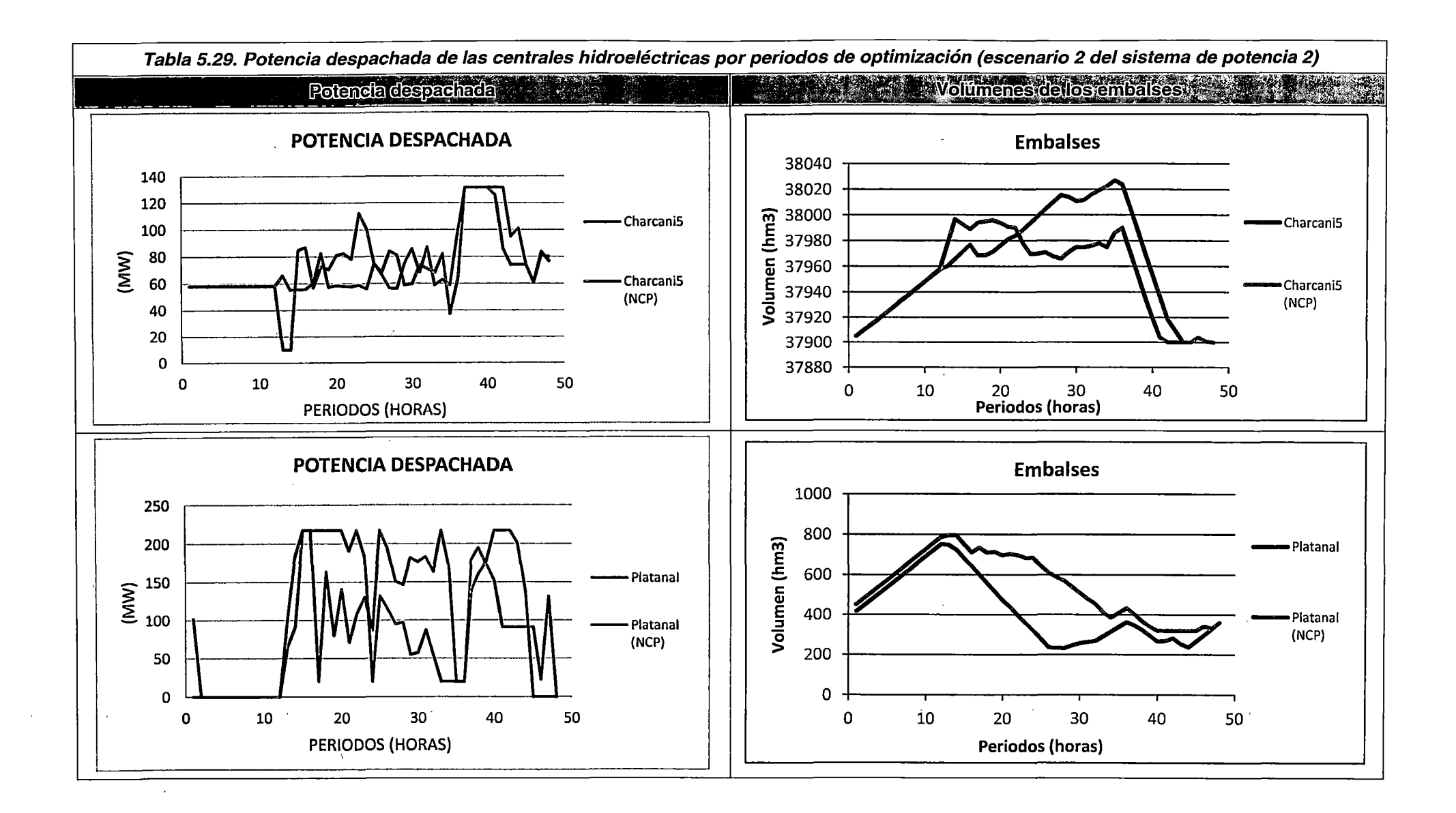

 $\alpha$ 

 $\sim$   $\sim$ 

178

 $\sim 10$ 

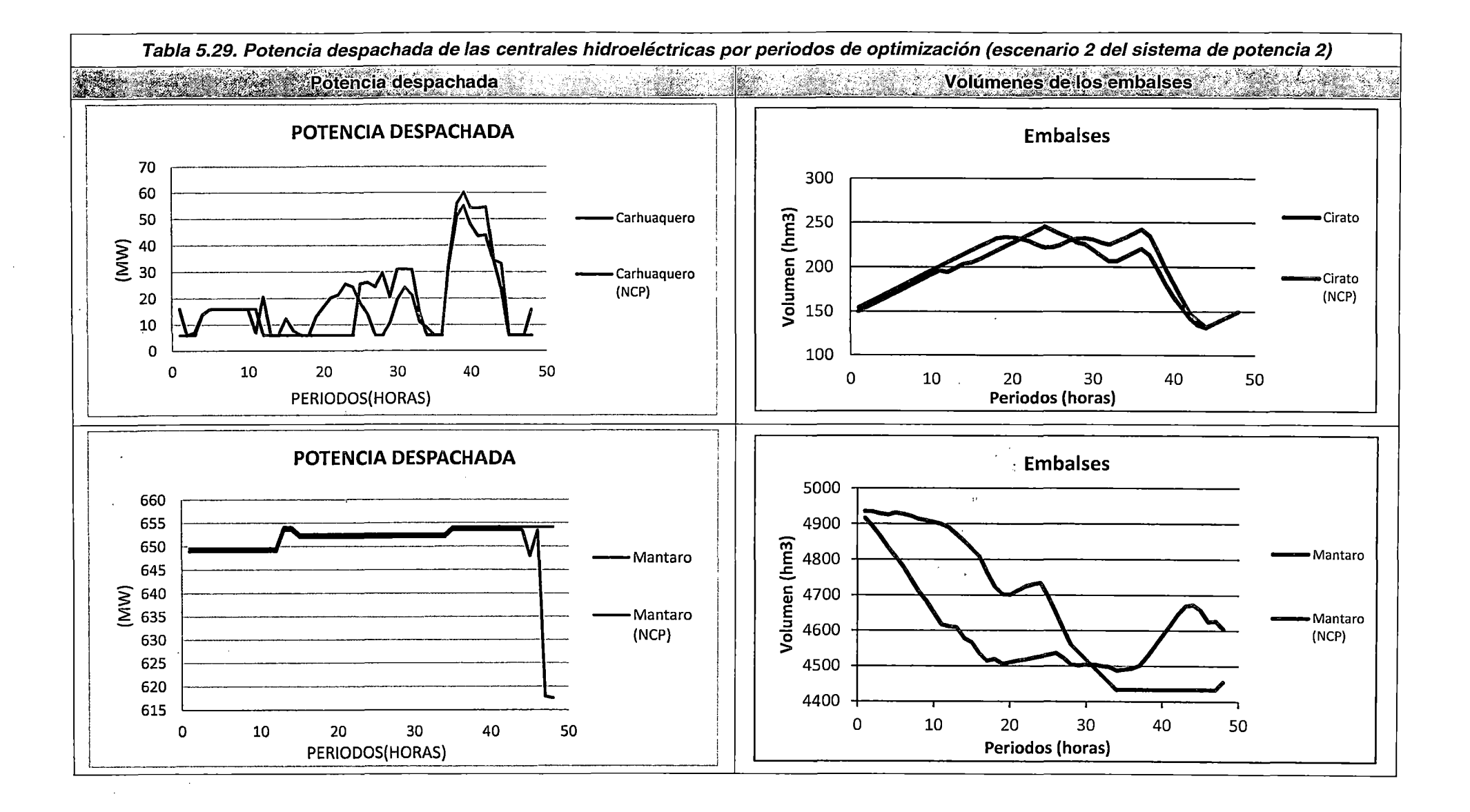

 $\sim$ 

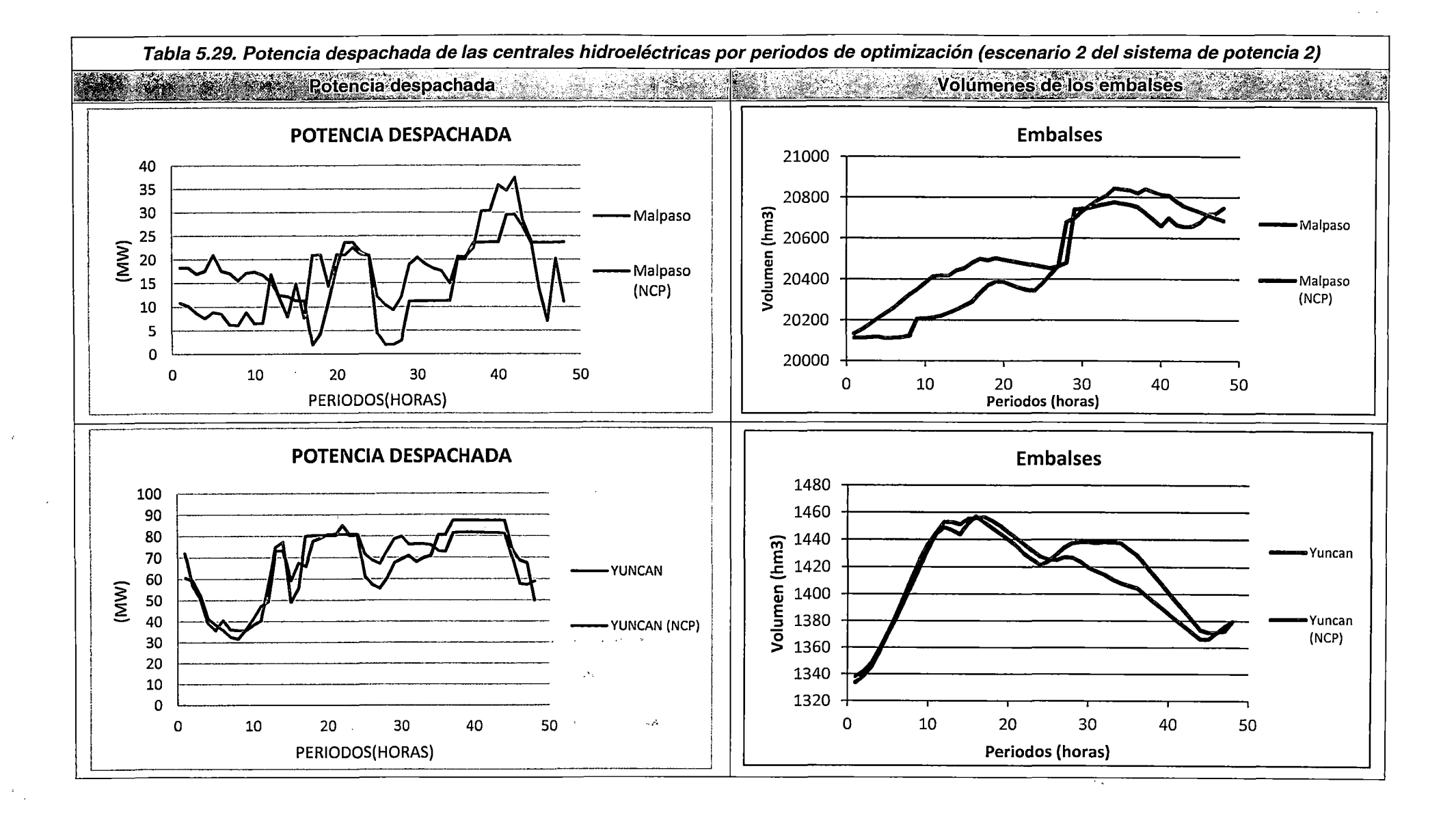

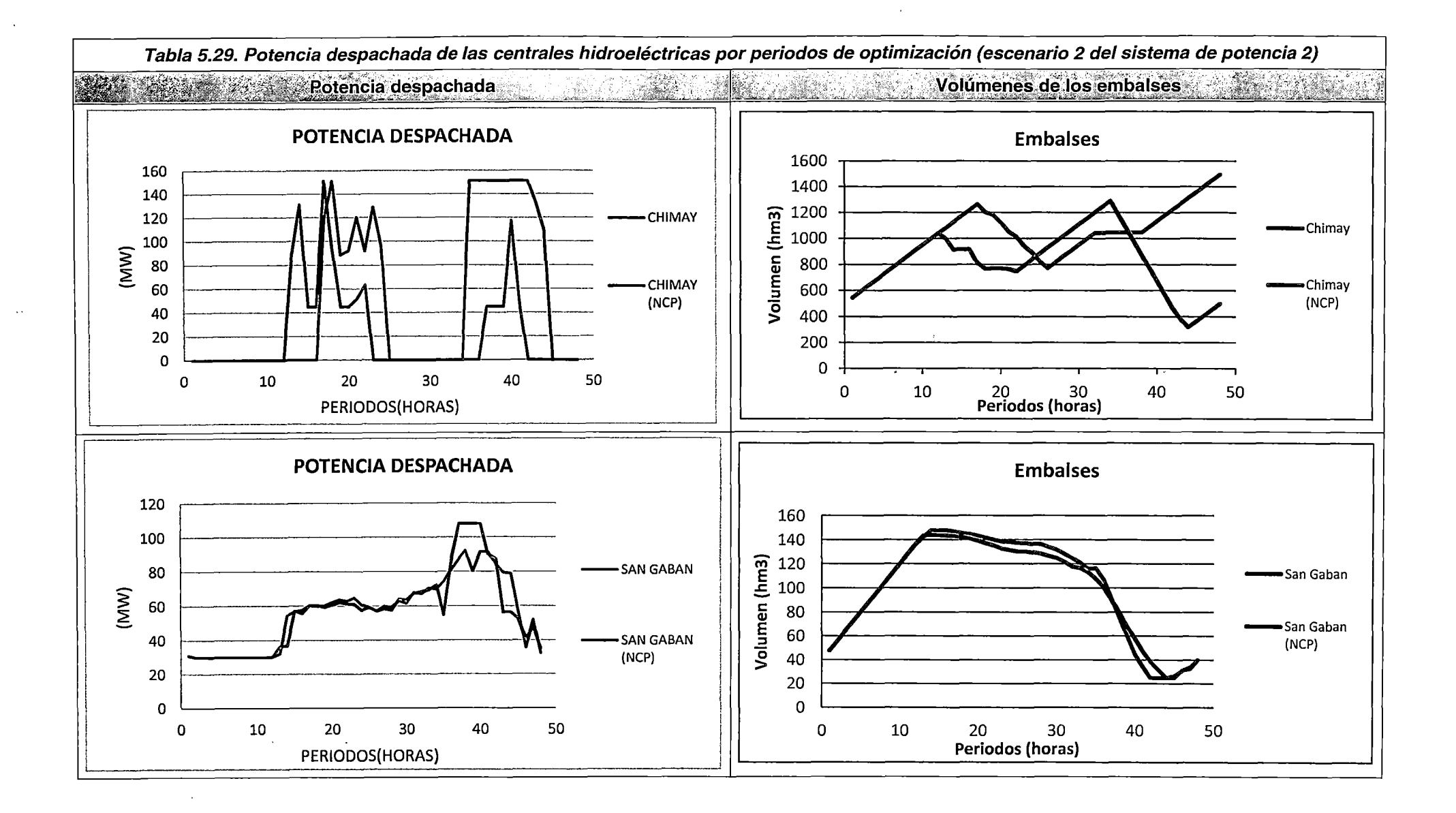

 $\mathbf{r}$ 181

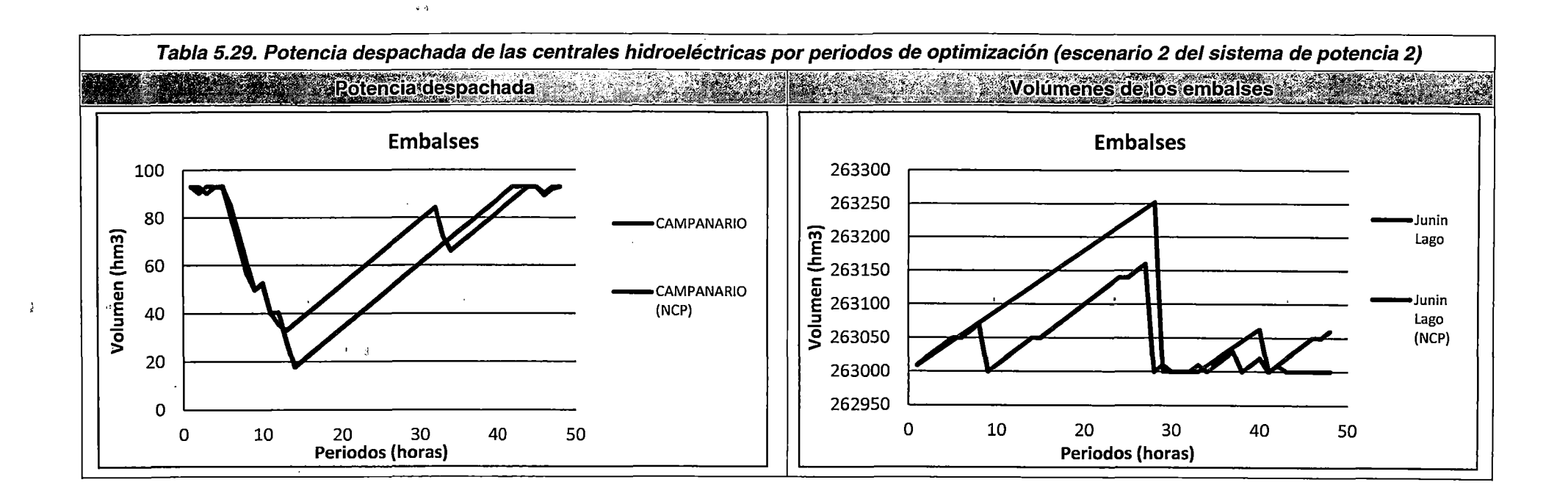

 $\sigma_{\rm{max}}$  $\gamma_{\rm{eff}}=0.1$ 

 $\sim$  .

 $\sim$ 

 $\alpha$  .

 $\beta$   $\kappa$ 

En las figuras de la Tabla 5.29 se observa que las potencias despachadas y los volúmenes de los embalses de las CHC son coherentes con los resultados del NCP.

El comportamiento del consumo del volumen embalsado es coherente con las características de operación normales en el SEIN (embalsar agua en mínima demanda y descargar en máxima demanda). Asimismo, los embalses de compensación modelados aguas abajo de la CHC, mantienen un comportamiento coherente con las restricciones de volumen meta, y defluencia mínima y máxima en el embalse. Finalmente, los despachos de fa CH Carhuaquero 4 y fa CH Malpaso son coherentes con las restricciones de generación meta mínima y máxima asociadas .

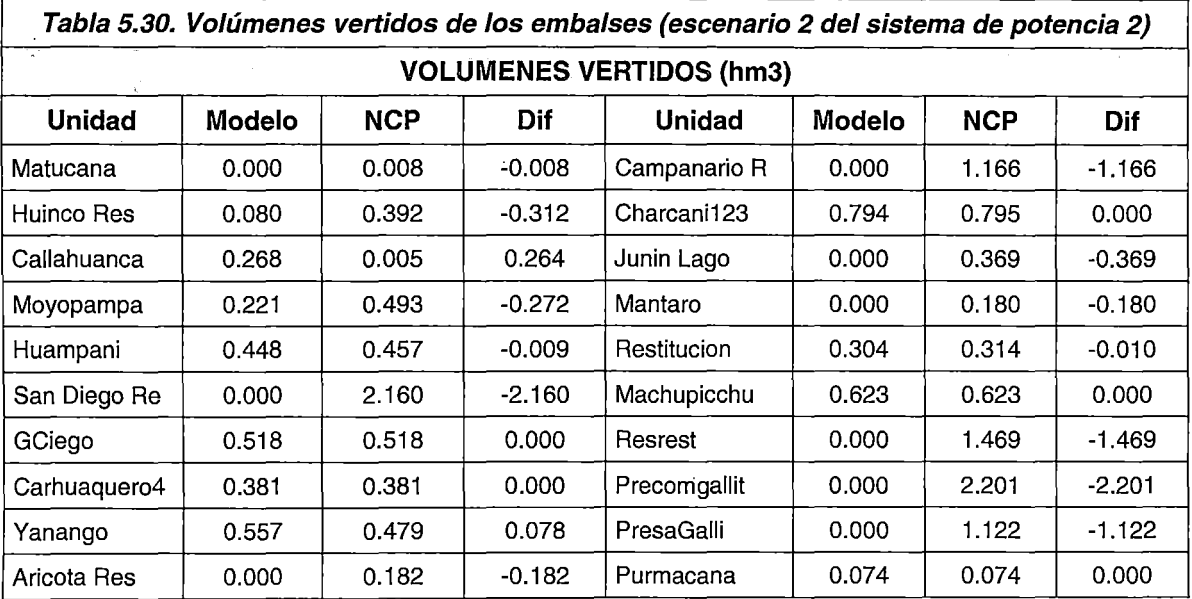

En la Tabla 5.30 se observa que los resultados asociados a los volúmenes de vertimiento de las diferentes unidades del SEIN son similares; por tanto, se concluye que el comportamiento de los volúmenes vertidos es coherente con el funcionamiento esperado en los embalses, para escenarios de baja disponibilidad de recursos hidroeléctricos

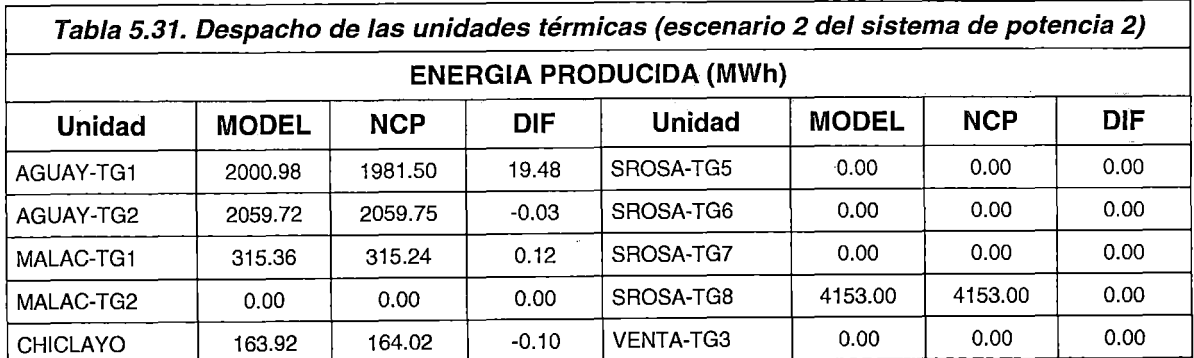

#### Despacho de unidades térmicas

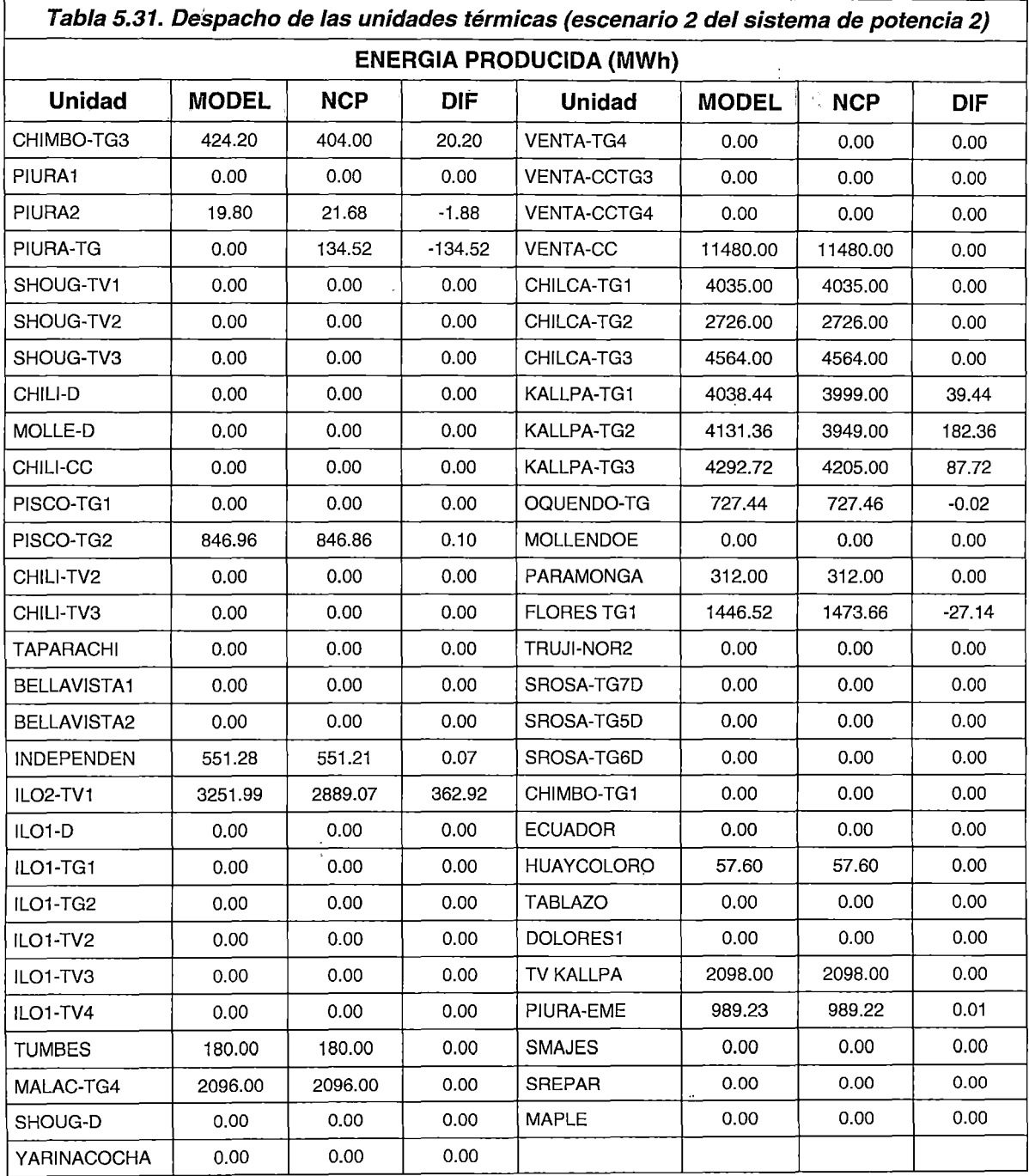

En la Tabla 5.31 y la Tabla 5.33, se muestran los despachos de las diferentes unidades térmicas del SEIN. Se observa que existen pocas diferencias en cuanto a la energía despachada por las unidades, excepto para ILO1 TV2, Piura TG y Kallpa TG2 (diferencias mayores a 100 MWh). Dichas diferencias pueden ser atribuibles a la distribución de la generación hidroeléctrica de la CHC Cañon del Pato (para el caso de Piura TG) y CHC Mantaro-Restitución (para el caso de ILO TV2 y Kallpa TG2), así como por la congestión de la línea Pachachaca- La Oroya, la cual es detectada por el modelo propuesto y no por el NCP. Finalmente, se concluye los resultados del despacho de generación térmica del modelo propuesto, por periodo de optimización y en todo el horizonte de estudio, son coherentes con el funcionamiento esperado relacionado a las diferentes restricciones operativas y de seguridad expuestas en (4).

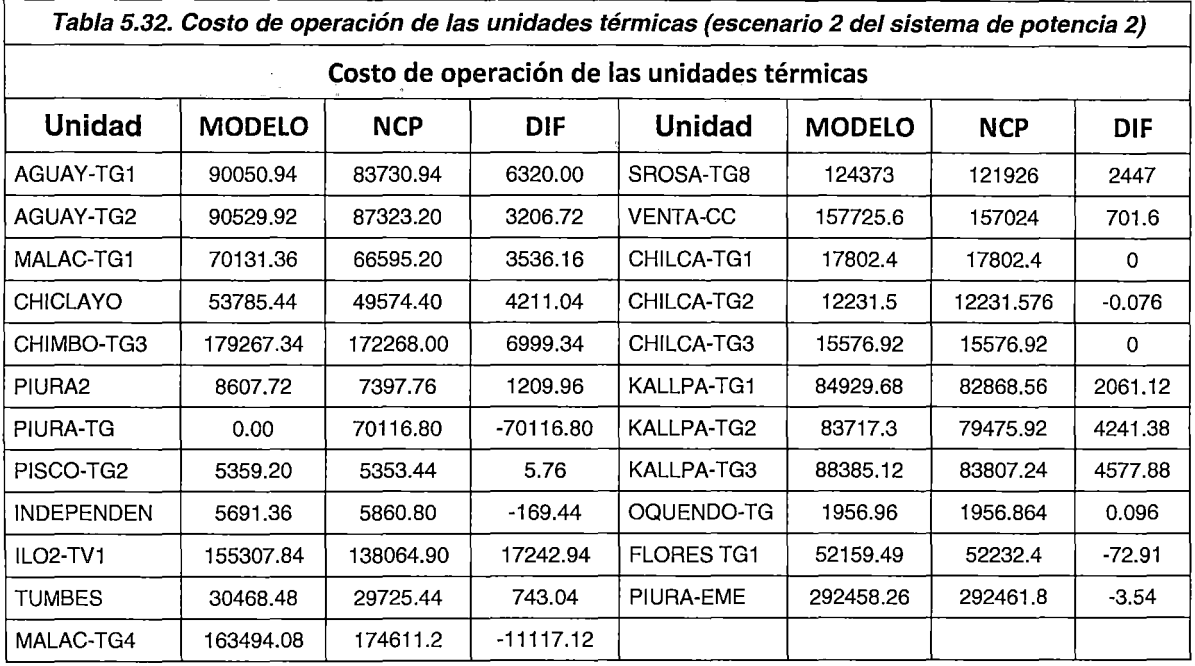

En la Tabla 5.32 se muestran los costos de operación de las unidades térmicas (costos variables y costos fijos), observándose que existen diferencias considerables en cuanto a los montos calculados. Dichas diferencias son atribuibles al modelamiento de la curva de consumo de combustibles, las cuales son presentadas en el Análisis de la programación de la operación de corto plazo en el Perú {2.1.3) (para el caso del NCP) y la Formulación del problema de despacho hidrotérmico de corto plazo (4.1) (para el caso del modelamiento propuesto).

Con la finalidad de mostrar la correcta aproximación de los resultados a la curva de consumo de combustibles real, se comparan los despachos del modelamiento propuesto y los despachos del NCP, con los resultados presentados en los Estudios de Potencia Efectiva y Rendimiento (EPEyR) para cada unidad; algunos de los cuales están disponibles en la página web del COES.

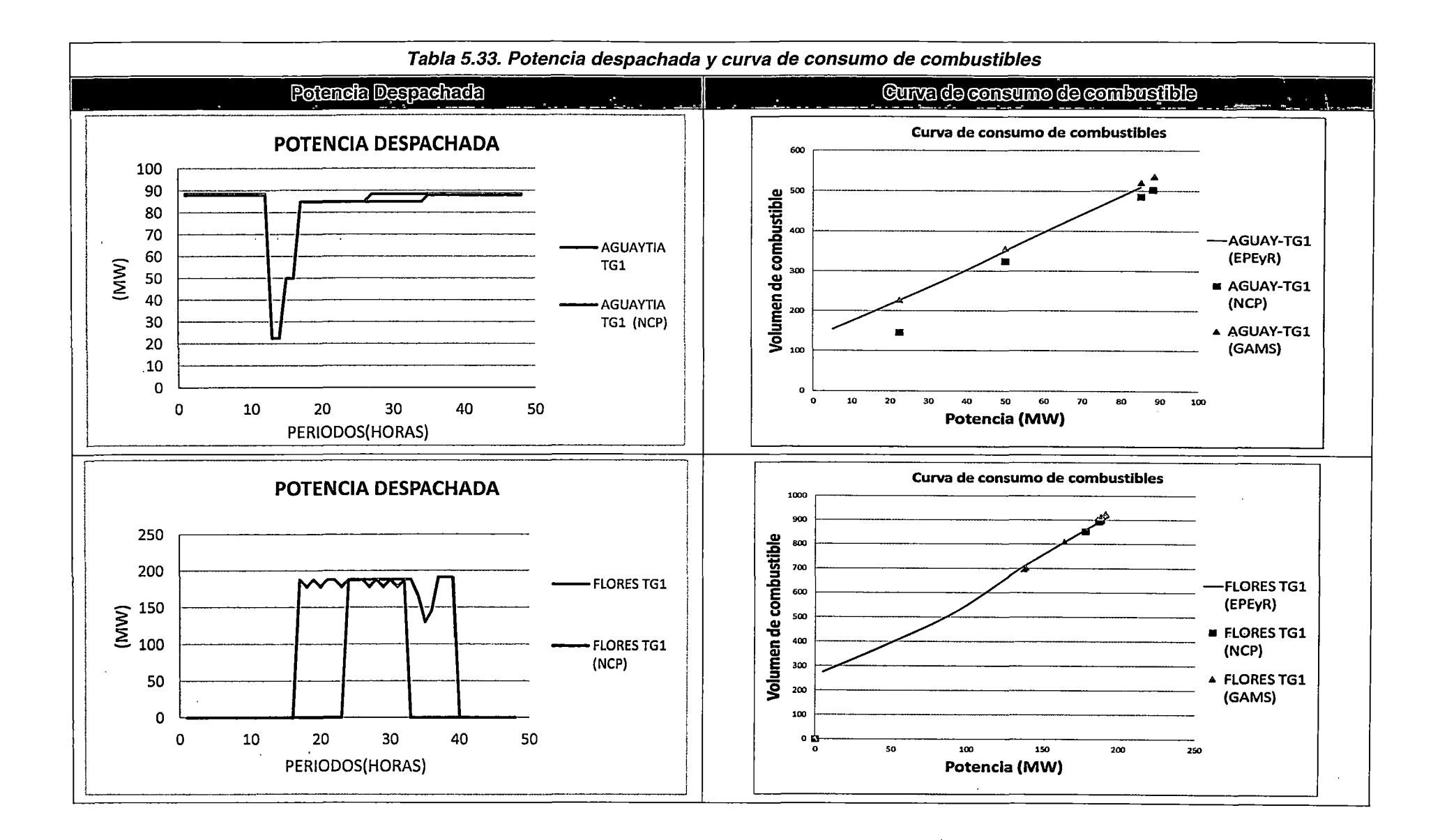

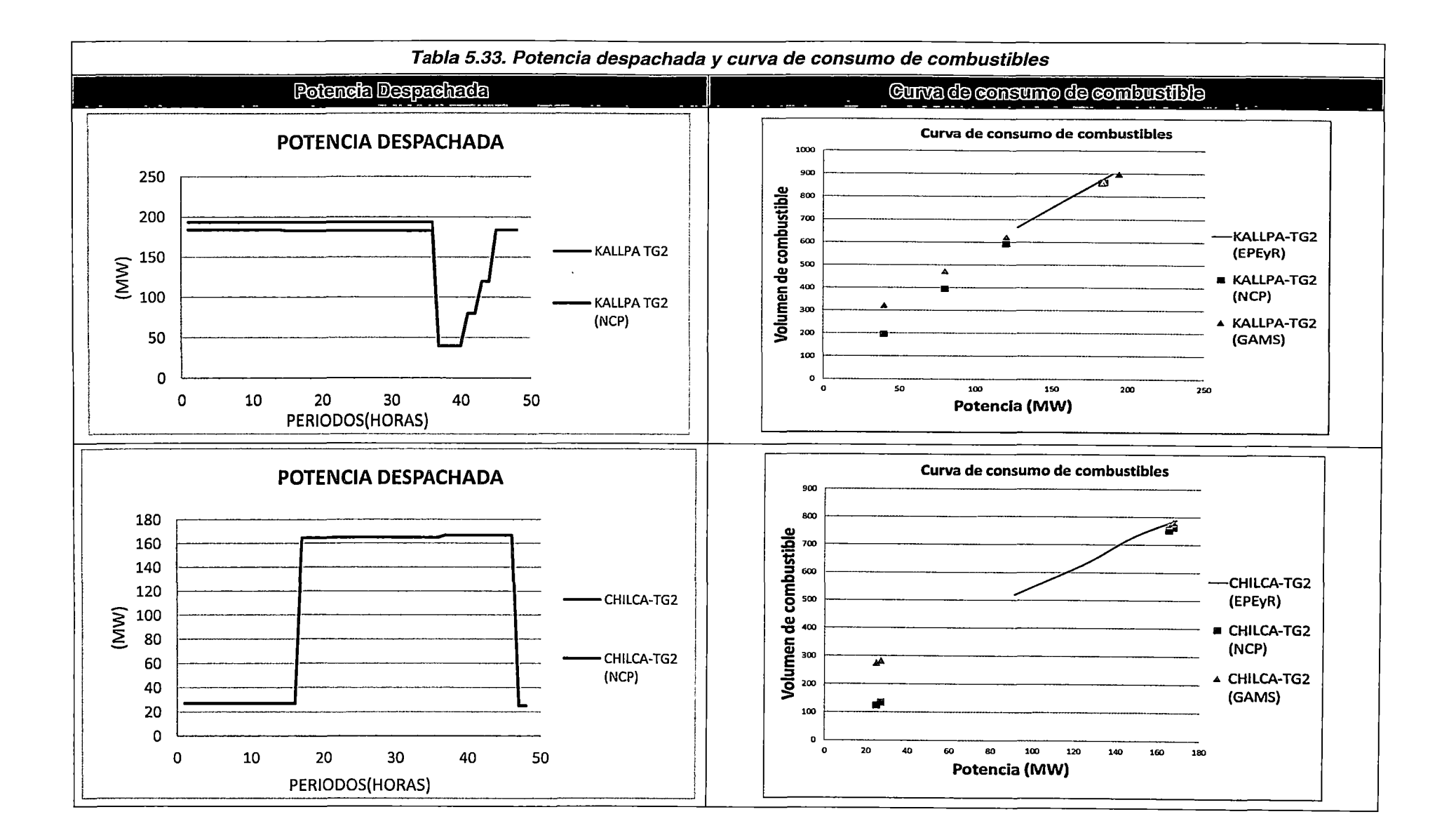

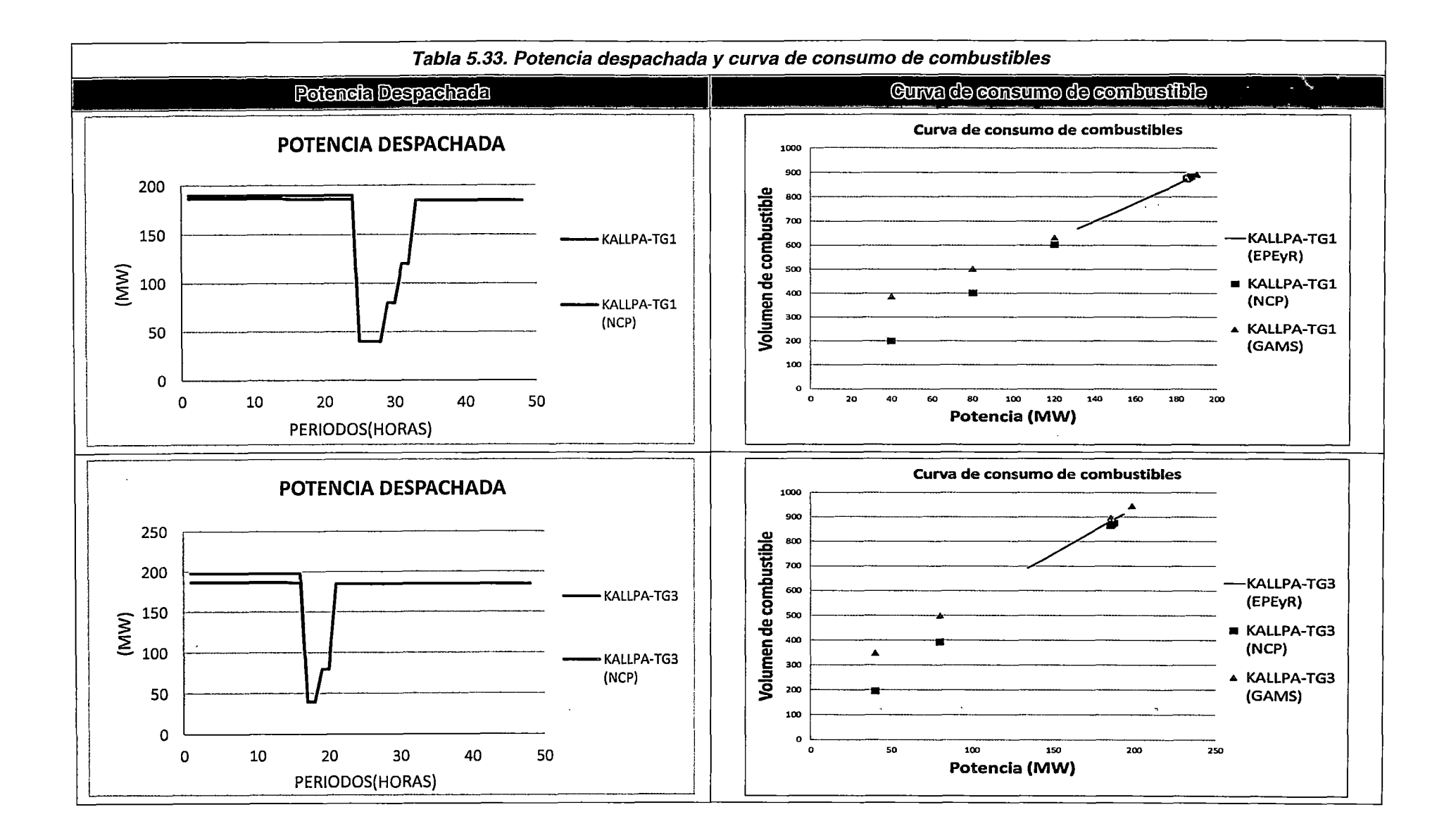

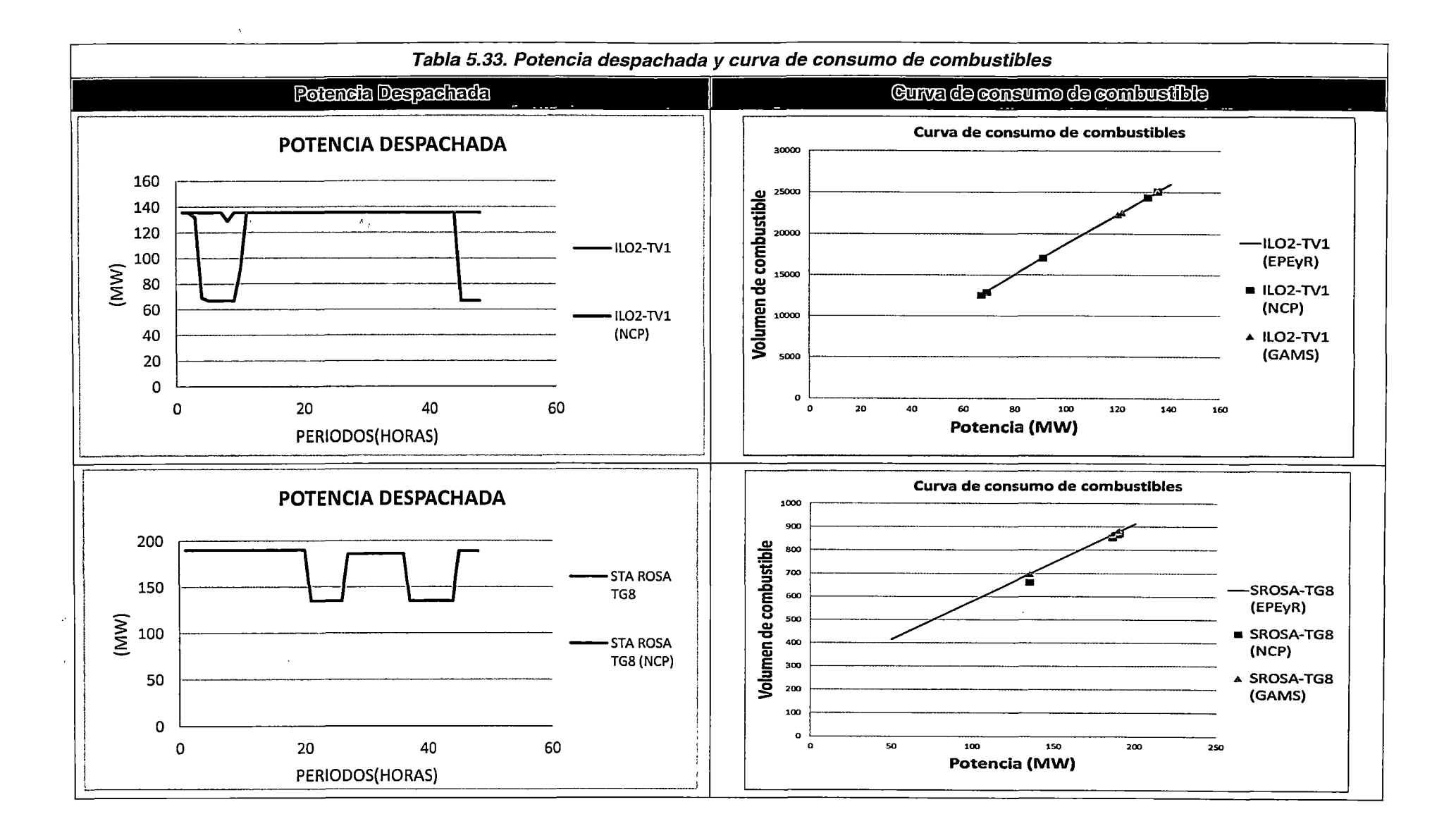

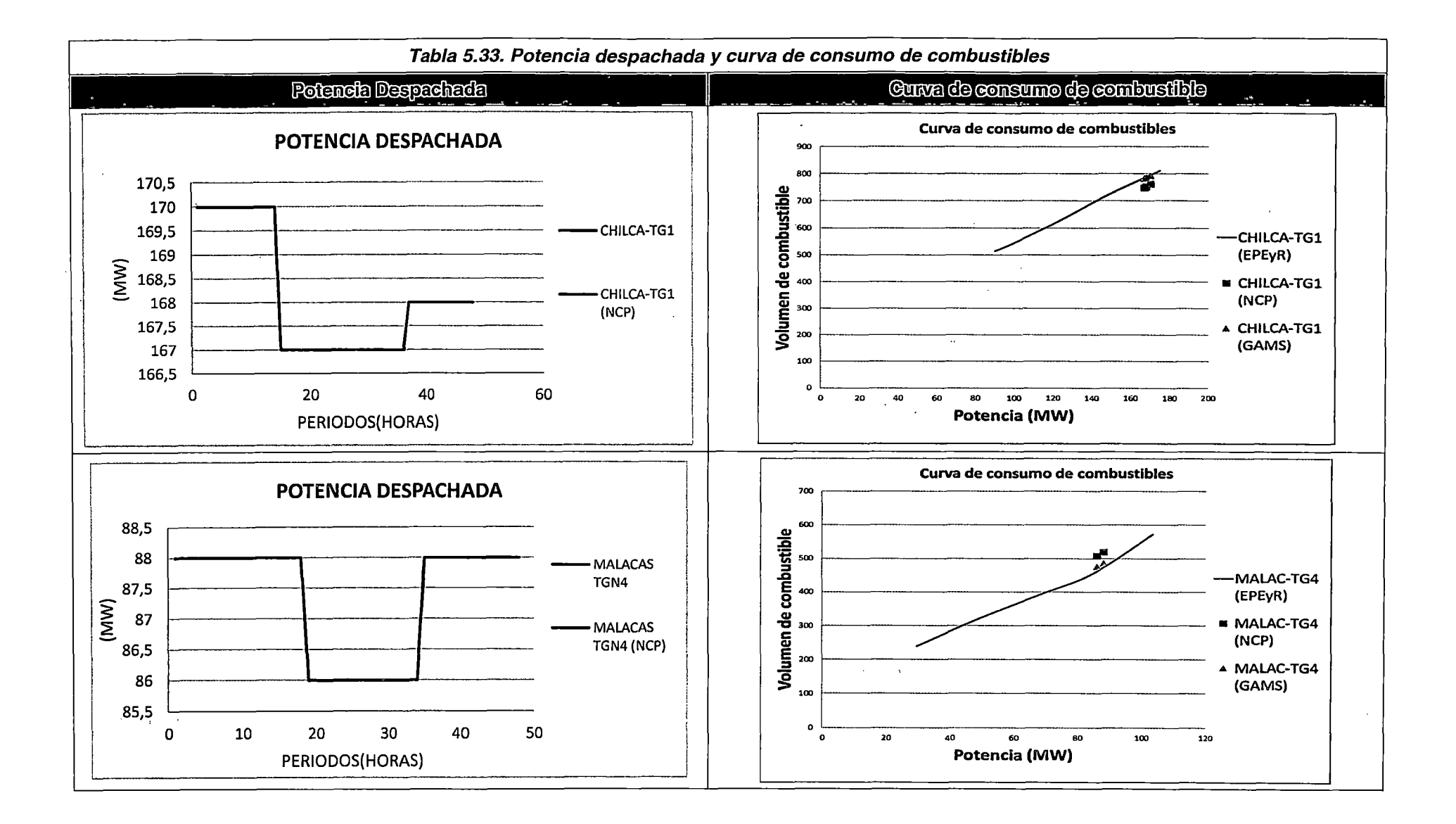

En las figuras de la Tabla 5.33 se muestran las curvas de consumo de combustibles de los EPEyR y los puntos de consumo asociados a la operación de las unidades para el modelamiento propuesto y para el NCP. Como se observa, la aproximación del modelamiento propuesto a la curva de consumo de combustibles real es apreciablemente mejor a lo largo de toda la curva, y especialmente en los puntos cercanos a la potencia mínima de operación. Dichas deducciones se desprenden de las conclusiones de los subcapítulos de Análisis de la programación de la operación de c9rto plazo en el Perú (2.1.3) y la Formulación del problema de despacho hidrotérmico de corto plazo (4.1 ); en los cuales se explica cómo esta modelada la curva de consumo de combustibles para el modelo propuesto y para el NCP respectivamente.

Por tanto, se concluye que la curva de consumo de combustibles para el modelo propuesto, se aproxima satisfactoriamente a la curva presentada en los Estudios de Potencia Efectiva y Rendimiento (EPEyR) de las unidades térmicas.

#### Flujos y pérdidas de potencia activa en el sistema de transmisión

Debido a que el modelamiento de las pérdidas de potencia activa en el sistema de transmisión son funciones de los flujos por la línea, las cuales no dependen del tipo de escenario (avenida o estiaje); se concluye que el modelamiento propuesto calcula satisfactoriamente las pérdidas de potencia activa a diferentes niveles de cargabilidad y bajo el escenario de estiaje, de acuerdo a las figuras de la Tabla 5.34.

4f

191

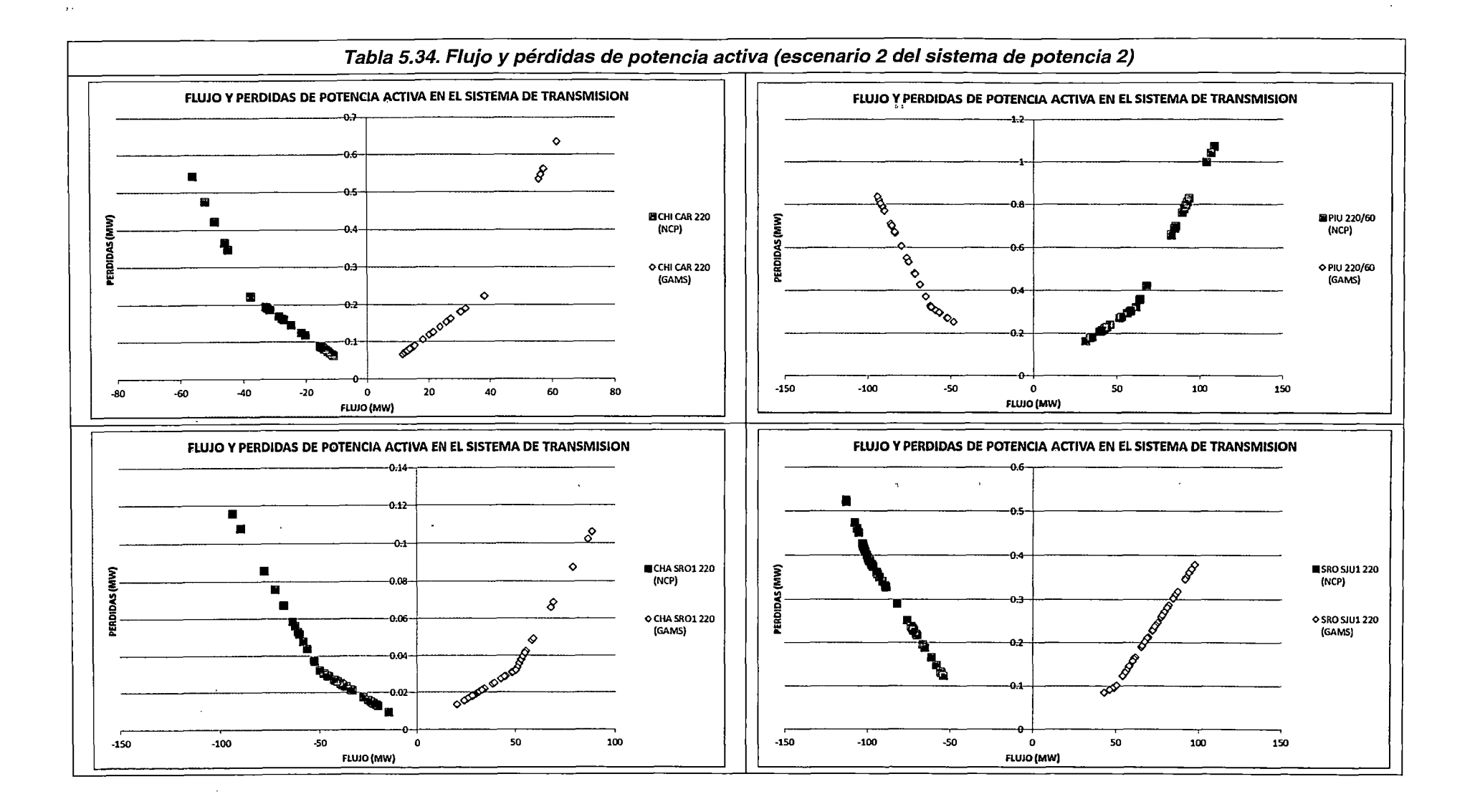

 $\epsilon_{\rm g}$ 

 $\bullet$ 

 $\Delta$  and  $\Delta$  and  $\Delta$ 

192

'·'

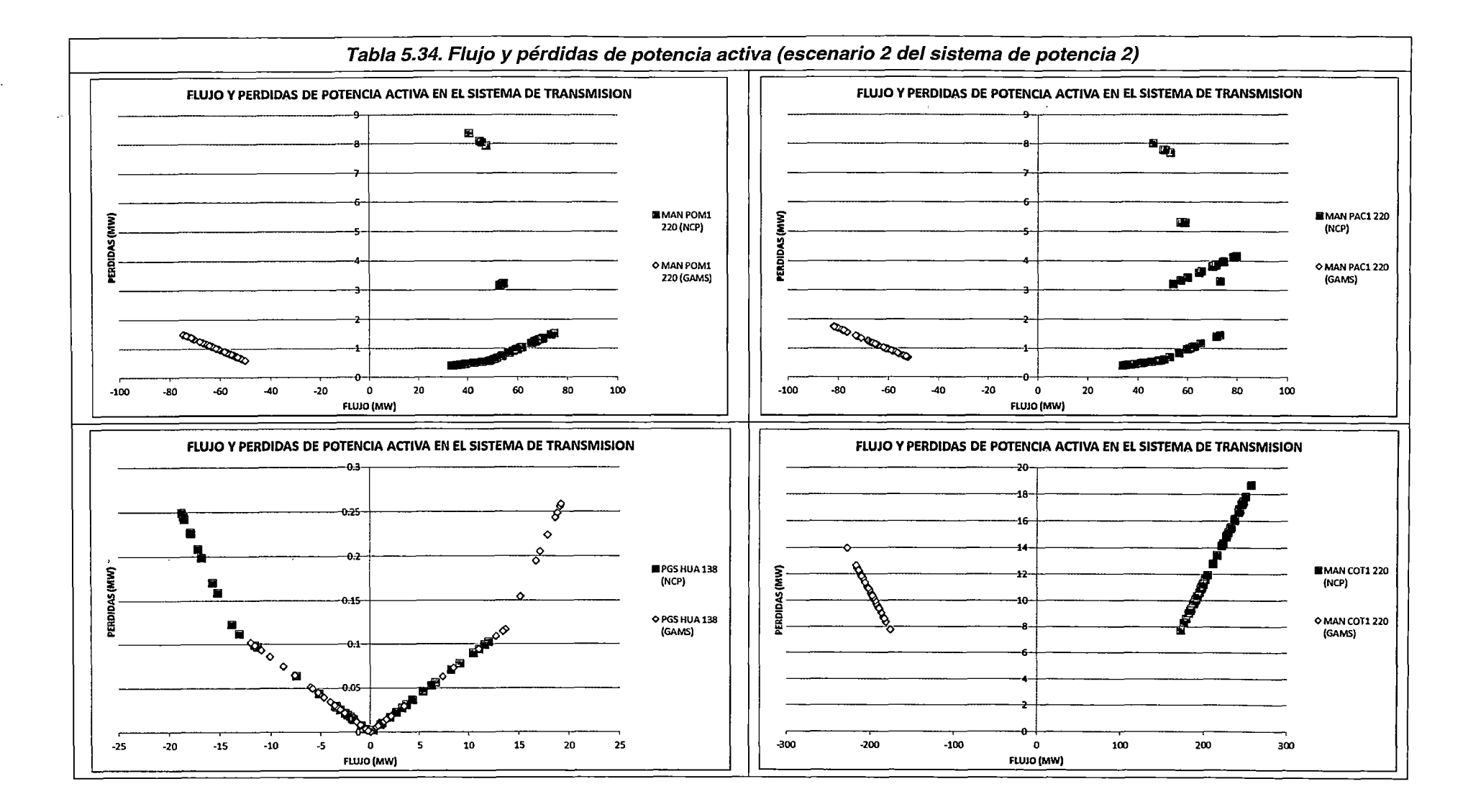

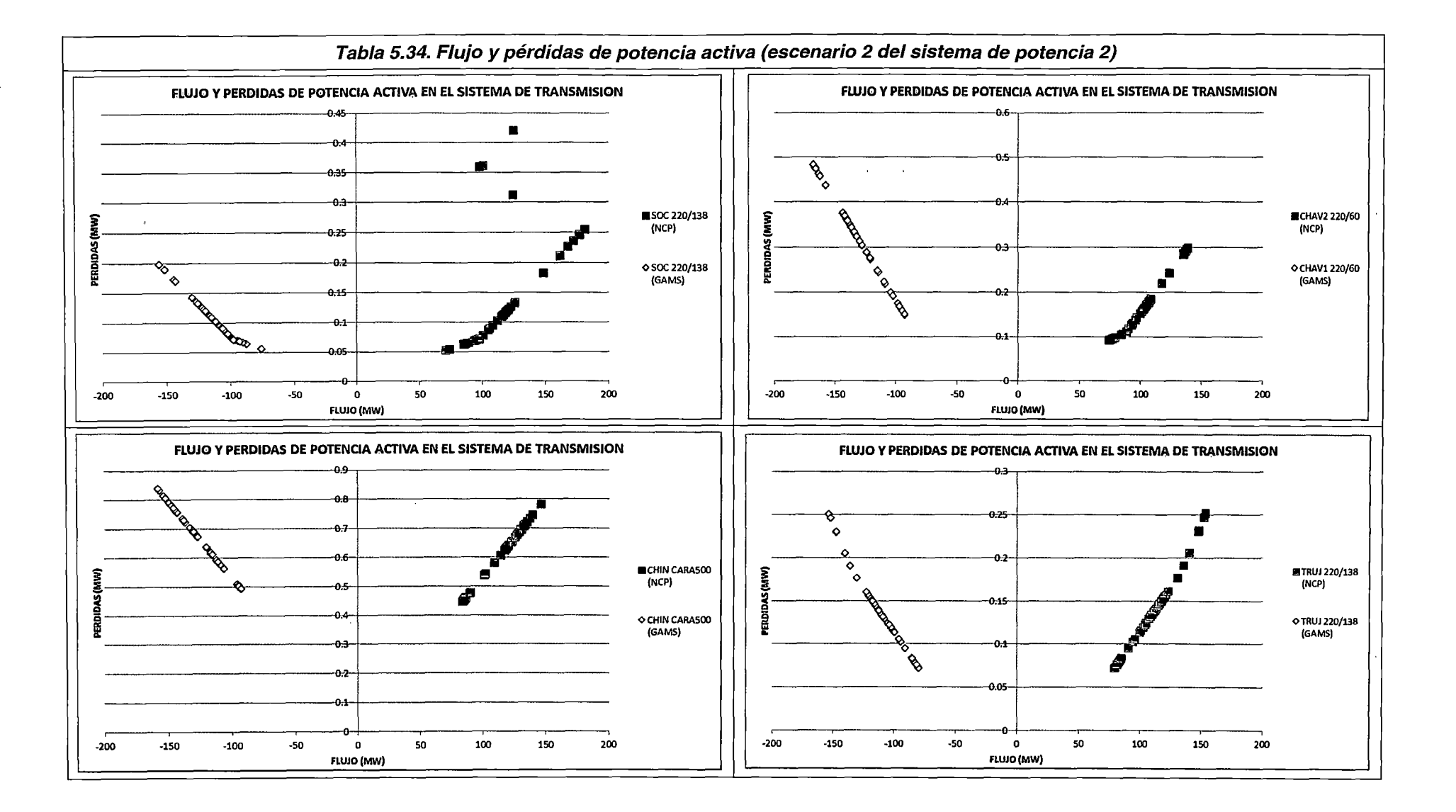

Constituye uno de los resultados más importantes de la determinación del despacho económico de corto plazo. Asimismo, la determinación de su valor exacto es un aspecto estrictamente matemático, el cual está en función de todas las restricciones del modelamiento.

Aunque los- costos marginales nodales son una función directa de los costos incrementales de producción de las unidades de generación; el mecanismo expuesto en el escenario 1 del sistema de potencia 2, para mostrar que los valores obtenidos por el modelamiento propuesto son satisfactorios, ya no son aplicables en este escenario debido a la presencia de congestiones en el sistema de transmisión enmallado (línea San Juan - Chilca 1 y línea Pachachaca - Oroya ambas en 220 kV).

Finalmente, en las figuras de la **Tabla 5.35,** se muestran los costos marginales nodales de algunas barras del SEIN. Como se observa, el comportamiento de los valores se mantiene casi estático a lo largo de todo el horizonte de optimización, lo cual se encuentra acorde a la potencia despachada por las unidades de generación en cada periodo. Por tanto, se concluye que las tendencias de los valores de los costos marginales por barra son coherentes con los niveles de despacho de generación de las unidades del SEIN.

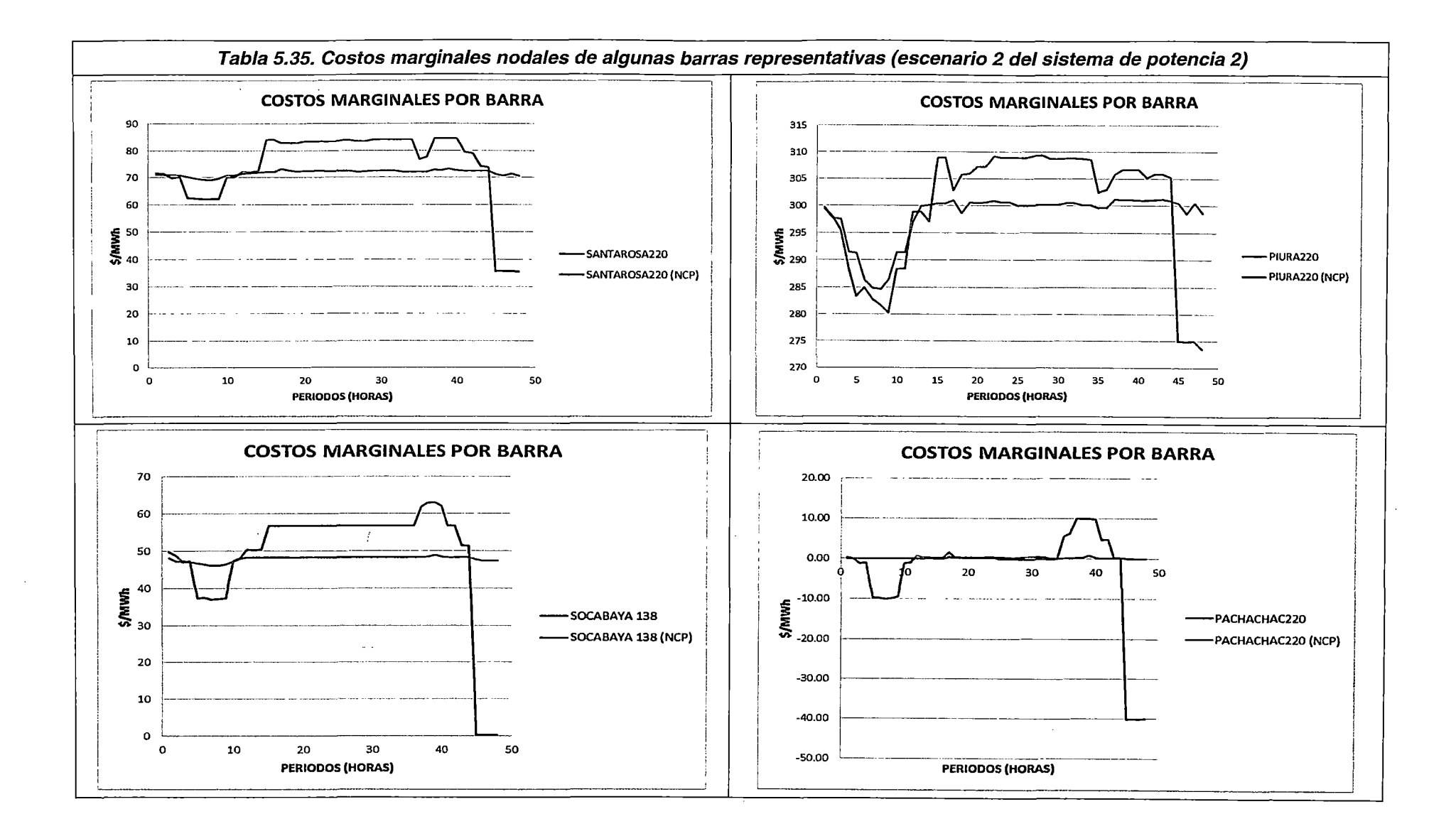

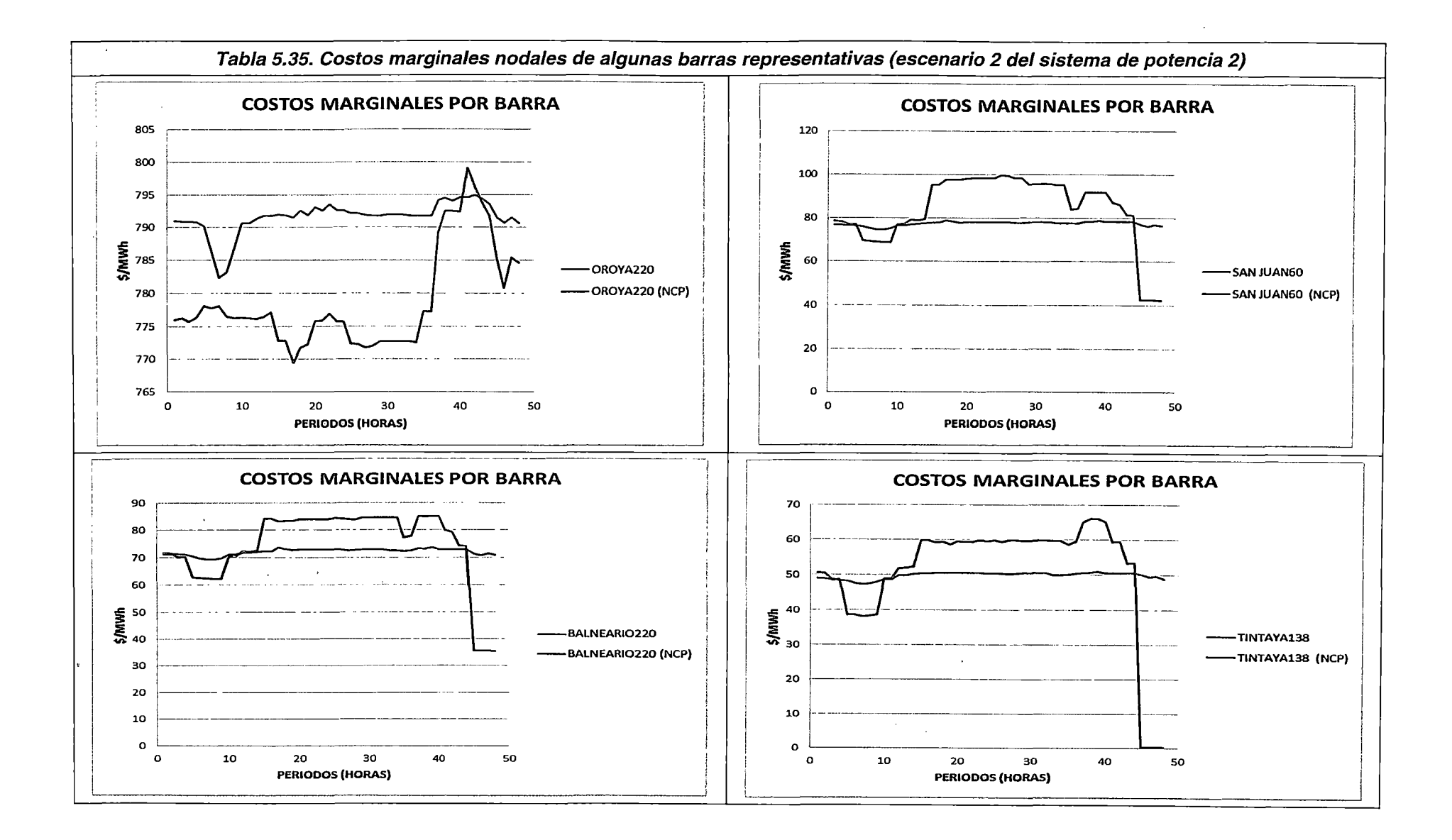

## Conclusiones del Escenario 2 del Sistema de potencia 2

- 1. El modelo propuesto es eficaz (FO con valores coherentes y cumplimiento de las restricciones operativas y de seguridad modeladas) y eficiente (tiempo de ejecución similar al NCP) para resolver el problema de DEHCP en el SEIN bajo un escenario de estiaje (baja disponibilidad hidroeléctrica).
- 2. La convergencia de la cota inferior y superior de la simulación del Escenario 2 para el Sistema de potencia 2 es monótonamente decreciente, lo cual cumple con el marco teórico expuesto para la PLEM.
- 3. Los valores de las componentes de la FO del modelo propuesto son coherentes con los valores de los costos de operación de las unidades de generación y las penalizaciones incluidas.
- 4. El comportamiento del despacho de las centrales hidroeléctricas, así como los volúmenes embalsados y los caudales vertimientos, son coherentes con las conclusiones del primer escenario del sistema de potencia 2 .
- . 5. Los resultados del despacho de generación térmica del modelo propuesto, por periodo de optimización y en todo el horizonte de estudio, son coherentes con el funcionamiento esperado relacionado a las diferentes restricciones operativas y de seguridad de la formulación del problema de DEHCP en el SEIN.
- 6. Los resultados de los costos de operación y los consumos de combustibles de las unidades térmicas por periodo y en todo el horizonte de optimización,- son coherentes con las curvas de consumo de combustibles de los Estudios de •. Potencia Efectiva y Rendimiento de las unidades.
- 7. El modelo propuesto calcula satisfactoriamente las pérdidas de potencia activa a diferentes niveles de cargabilidad, incluso con la presencia de congestiones. Asimismo, es coherente con las diferentes restricciones que modelan el sistema de transmisión del SEIN.
- 8. En un escenario de estiaje, el modelo propuesto calcula los costos marginales por barra del sistema, coherentemente con el costo unitario de generación de las unidades y considerando las congestiones en las líneas de transmisión.

## 5.2.2 **Conclusiones de las simulaciones del sistema de potencia 2**

1. El modelo propuesto es eficaz (FO con valores coherentes y cumplimiento de las restricciones operativas y de seguridad modeladas) y eficiente (tiempo de ejecución similar al NCP) para resolver el problema de DEHCP en el SEIN bajo los escenarios de avenida y estiaje.

- 2. La convergencia de la cota inferior y superior de las simulaciones de los escenarios del sistema de potencia 2 son monótonamente decreciente, lo cual cumple con el marco teórico expuesto para la PLEM.
- 3. Los valores de las componentes de la Función Objetivo del modelo propuesto son coherentes con los valores de los costos de operación de las unidades de generación y las penalizaciones incluidas.
- 4. El comportamiento del consumo del volumen embalsado es coherente con las características de operación normales en el SEIN (embalsar agua en mínima demanda y descargar en máxima demanda).
- 5. Los embalses de compensación modelados aguas abajo de la CHC, mantienen un comportamiento coherente con las restricciónes de volumen meta y defluencia mínima y máxima en el embalse.
- 6. Los resultados del despacho de generación térmica del modelo propuesto, por periodo de optimización y en todo el horizonte de estudio, son coherentes con el funcionamiento esperado relacionado a las diferentes restricciones operativas y de seguridad de la formulación del problema de DEHCP en el SEIN.
- 7. Los resultados de los costos de operación y los consumos de combustibles de las unidades térmicas por periodo y en todo el horizonte de optimización, son coherentes con las curvas de consumo de combustibles de los Estudios de Potencia Efectiva y Rendimiento de las unidades.
- 8. El modelo propuesto calcula satisfactoriamente las pérdidas de potencia activa a diferentes niveles de cargabilidad, incluso con la presencia de congestiones. Asimismo, es coherente con las diferentes restricciones que modelan el sistema de transmisión del SEIN.

# **5.3 Sistema de potencia 3**

Corresponde a los sistemas de potencia del PSO, los cuales se encuentran disponibles en la página web del COES<sup>16</sup>.

# 5.3.1 **Escenarios de simulación**

El objetivo principal de las simulaciones del Sistema de Potencia 3 es comprobar el correcto funcionamiento de las restricciones y la función objetivo del modelo propuesto en

<sup>16</sup> http://www.coes.org.pe/wcoes/coes/sicoes/operacion/prooperacion/prooperacion.aspx

escenarios reales de horizonte semanal, para lo cual se comparan los resultados del PSO con los resultados de las recreaciones del PSO realizadas con el modelo propuesto. Se utilizan dos escenarios, el primero correspondiente al periodo de avenida (PSO de la semana 50 de 2012) y el segundo correspondiente al periodo de estiaje (PSO de la semana 30 de 2012).

## **Primer escenario**

J.

Se realiza la recreación del PSO de la semana 50 de 2012 utilizando el modelo propuesto, con la finalidad de comparar los resultados de la simulación, con los del PSO correspondiente
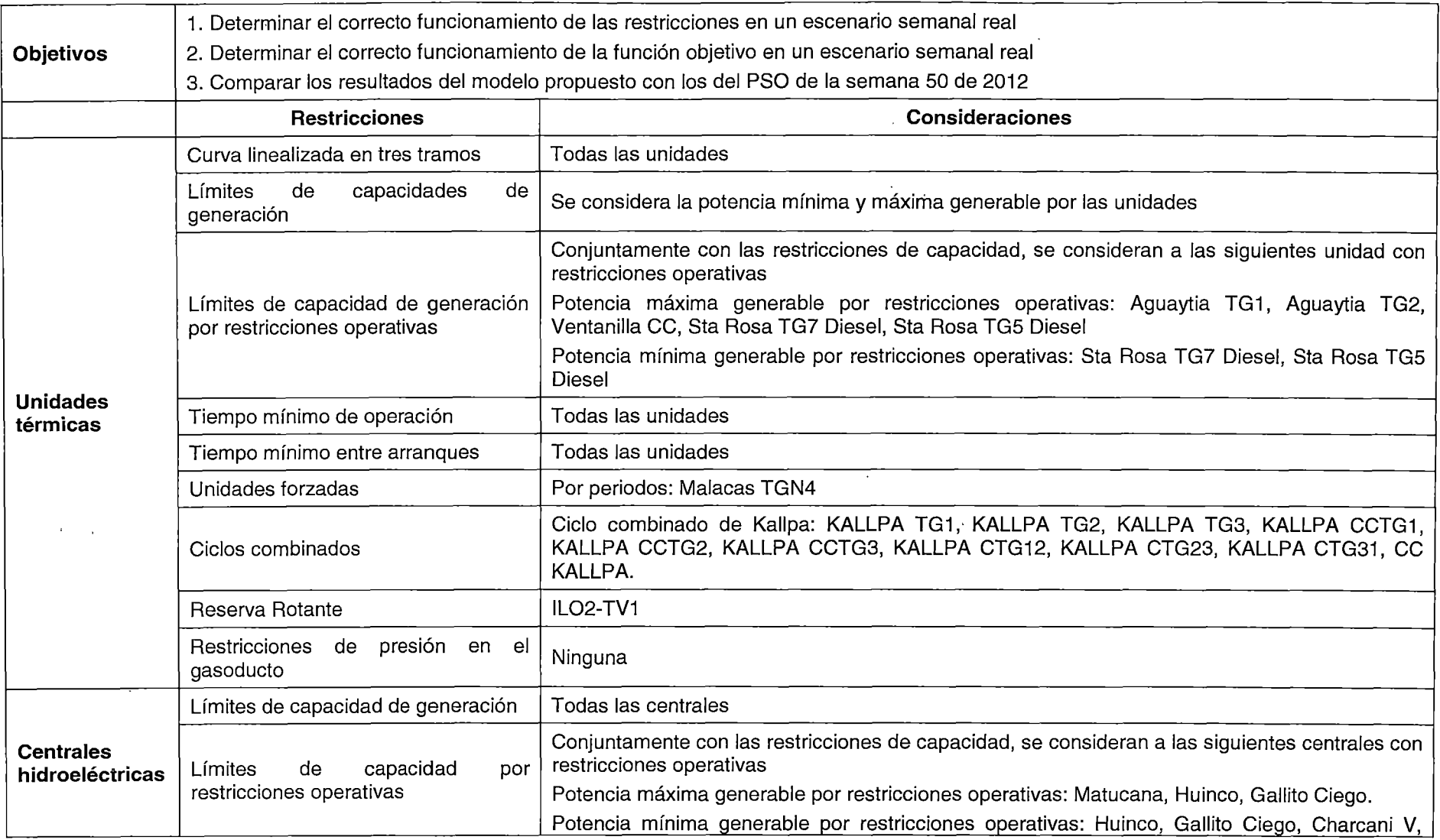

 $\label{eq:2.1} \begin{split} \mathcal{L}_{\text{max}}(\mathbf{X}) &= \mathcal{L}_{\text{max}}(\mathbf{X}) \mathcal{L}_{\text{max}}(\mathbf{X}) \mathcal{L}_{\text{max}}(\mathbf{X}) \mathcal{L}_{\text{max}}(\mathbf{X}) \mathcal{L}_{\text{max}}(\mathbf{X}) \mathcal{L}_{\text{max}}(\mathbf{X}) \mathcal{L}_{\text{max}}(\mathbf{X}) \mathcal{L}_{\text{max}}(\mathbf{X}) \mathcal{L}_{\text{max}}(\mathbf{X}) \mathcal{L}_{\text{max}}(\mathbf{X}) \mathcal{L}_{\text{max}}(\mathbf{X}) \$ 

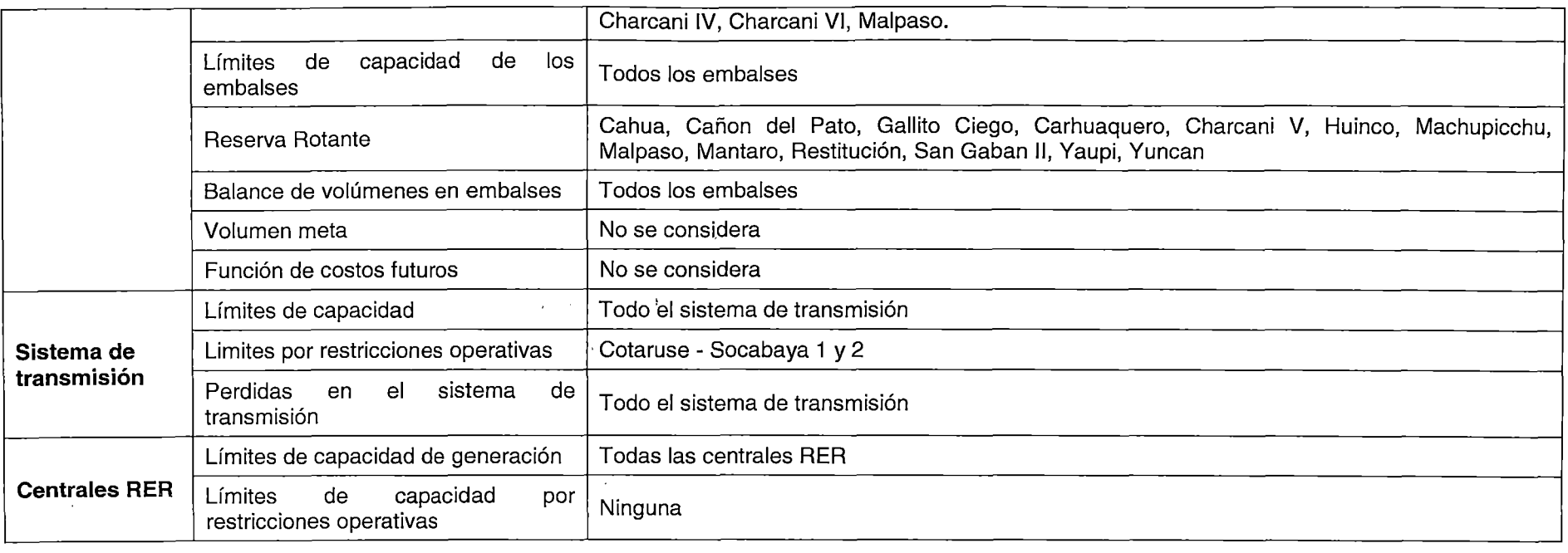

 $\sim$   $\sim$ 

 $\sim$ 

 $\sim 10$ 

 $\ddot{\phantom{a}}$ 

 $\sim 10^7$ 

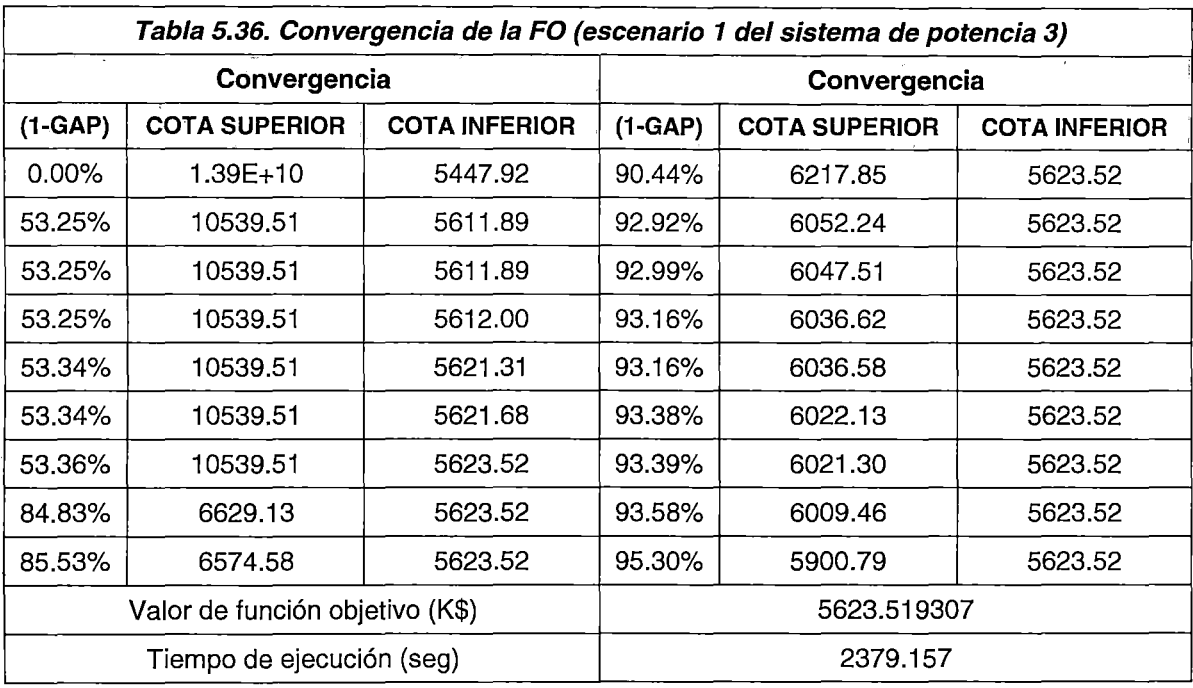

Resultados primer escenario

De la **Tabla 5.36,** se observa que la convergencia del modelo propuesto para el escenario 1 del sistema de potencia 3 es alcanzada en 2379.157 segundos, siendo la cota superior estrictamente decreciente y la cota inferior estrictamente creciente, de acuerdo a lo planteado en el Marco Teórico (3.3).

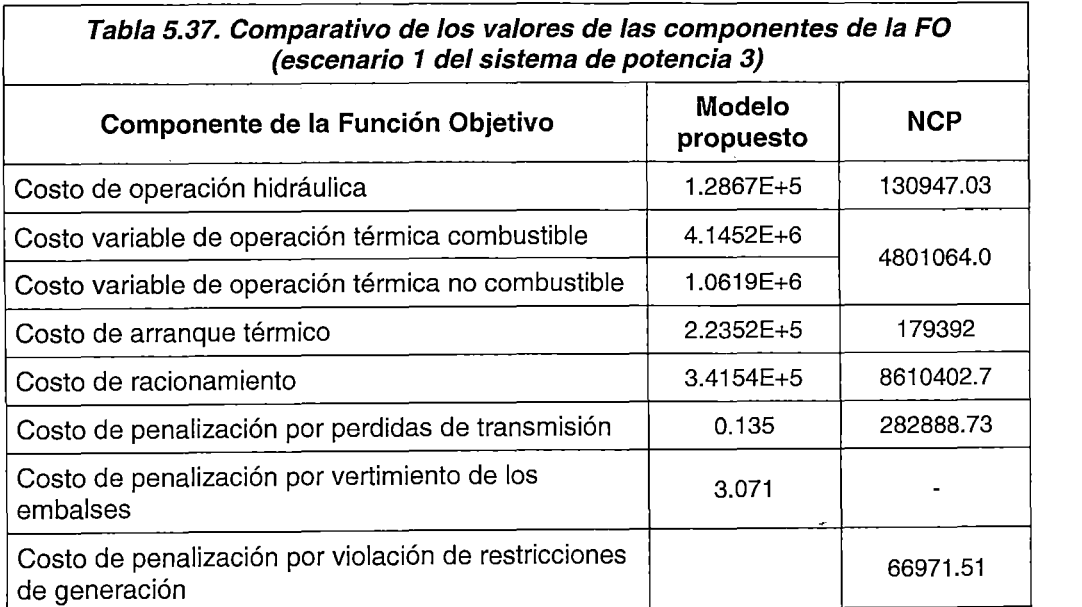

De la **Tabla 5.37,** se pude concluir que los valores de las componentes de la FO son coherentes con los costos unitarios de operación y el nivel de generación de las

÷

unidades; asimismo, el valor de las penalizaciones modeladas constituye un pequeño porcentaje del valor total de la FO.

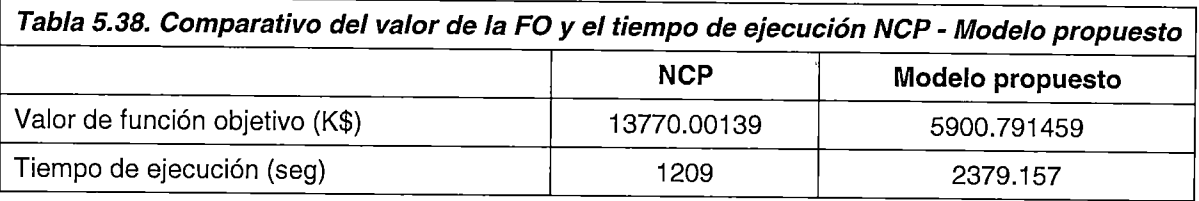

En la Tabla 5.38 se observa que el valor de la FO es inferior en más del 60% del valor de la FO del NCP. Asimismo, se observa que el modelo propuesto alcanza la convergencia en un tiempo mayor al 60% del tiempo de ejecución del NCP. Esta diferencia en el tiempo de convergencia de ambos modelos es atribuible al "relajamiento" de las restricciones de generación usadas en el NCP (violación de límites operativos o de seguridad de los generadores), la cual permite obtener una región convexa mejor limitada y, por tanto, mejores prestaciones para una convergencia rápida. Aunque dicho enfoque puede ser válido para escenarios con múltiples restricciones, en las cuales varias de ellas se "traslapan" (son cercanamente contradictorias), para este escenario se ha demostrado que no es necesario tal relajamiento, ya que el modelamiento propuesto ha tenido una convergencia satisfactoria. Por tanto, se puede concluir que el modelo propuesto es eficaz (FO con valores coherentes) y eficiente (tiempo de ejecución) para resolver el problema de DEHCP en el SEIN para un horizonte semanal.

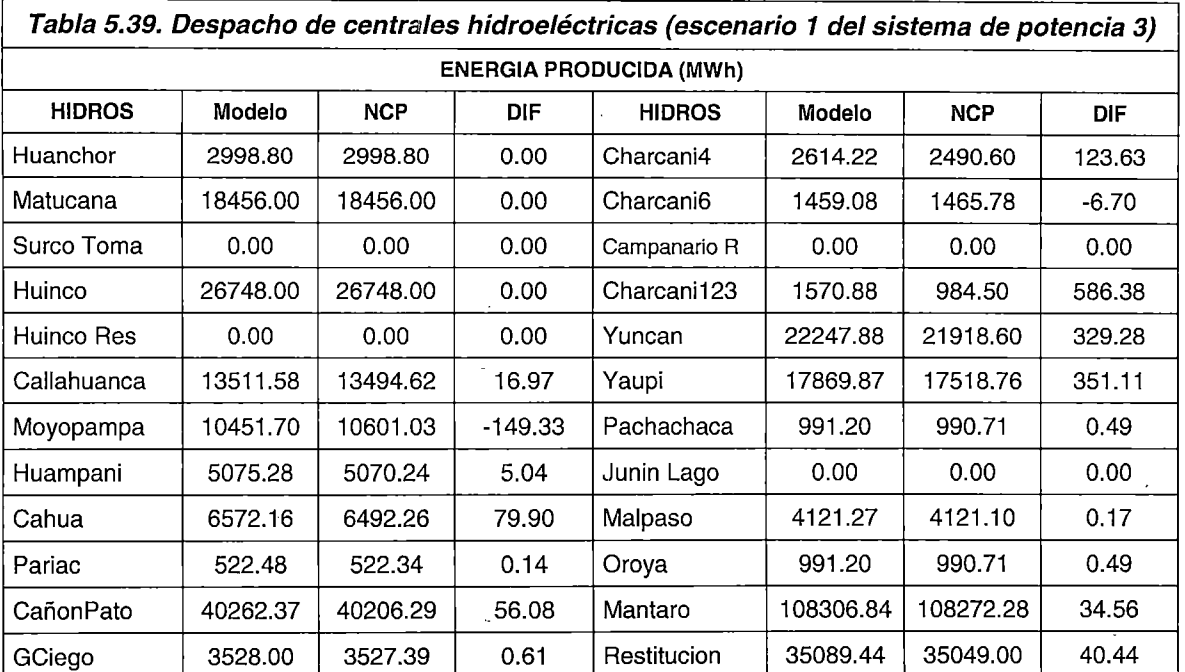

### Despacho de centrales hidroeléctricas

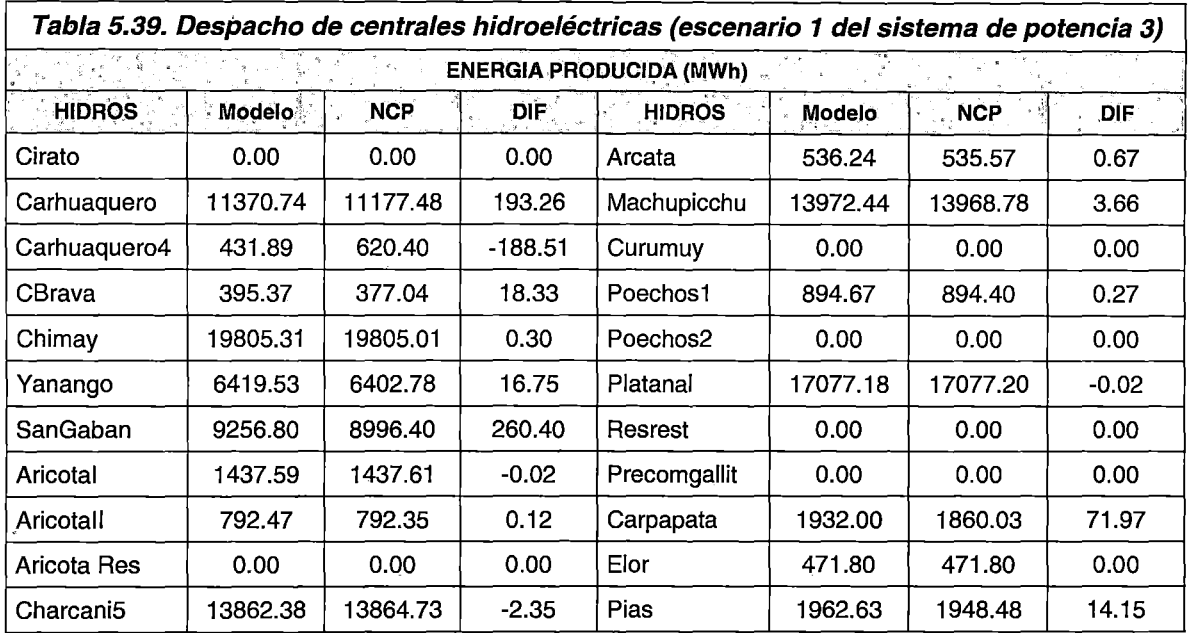

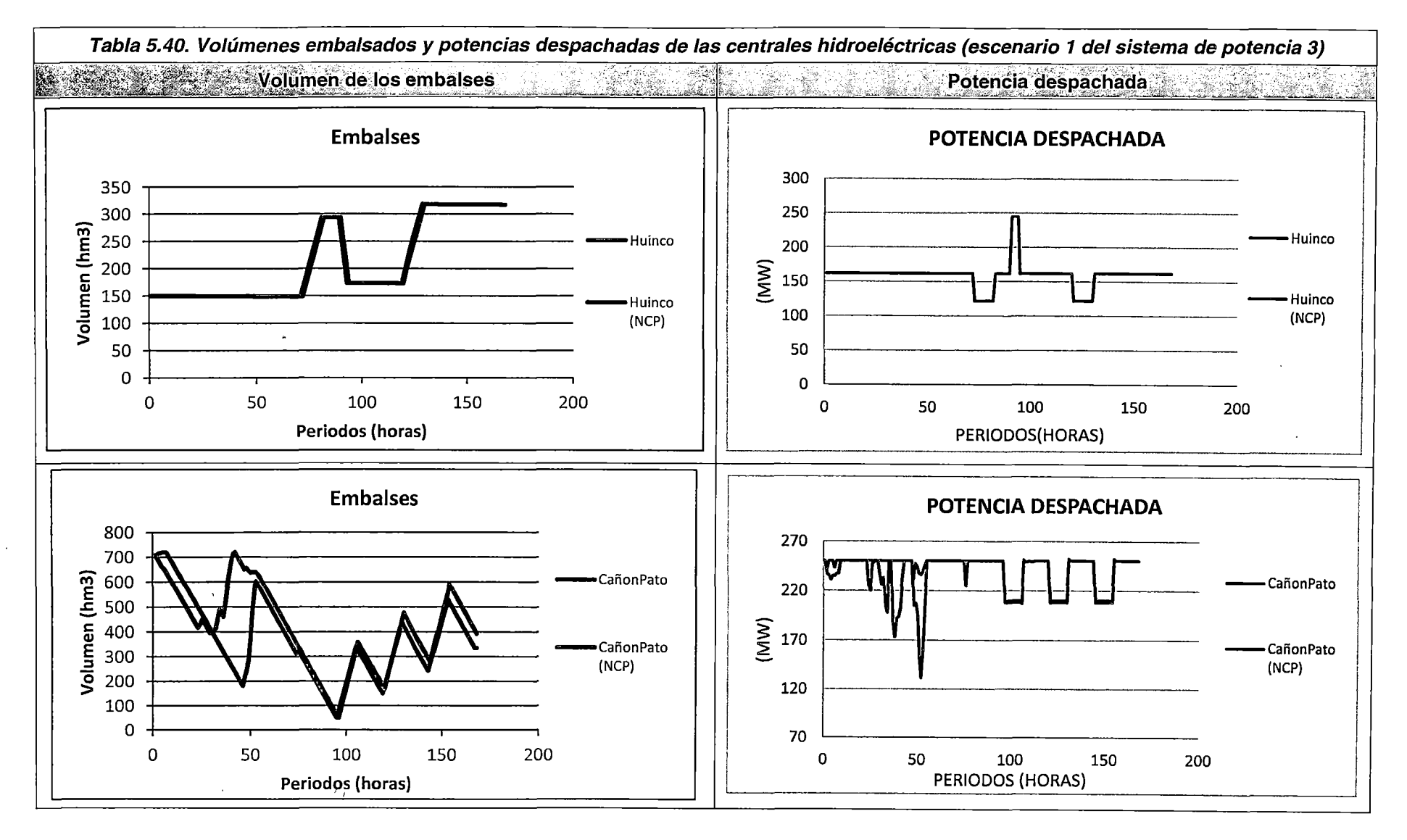

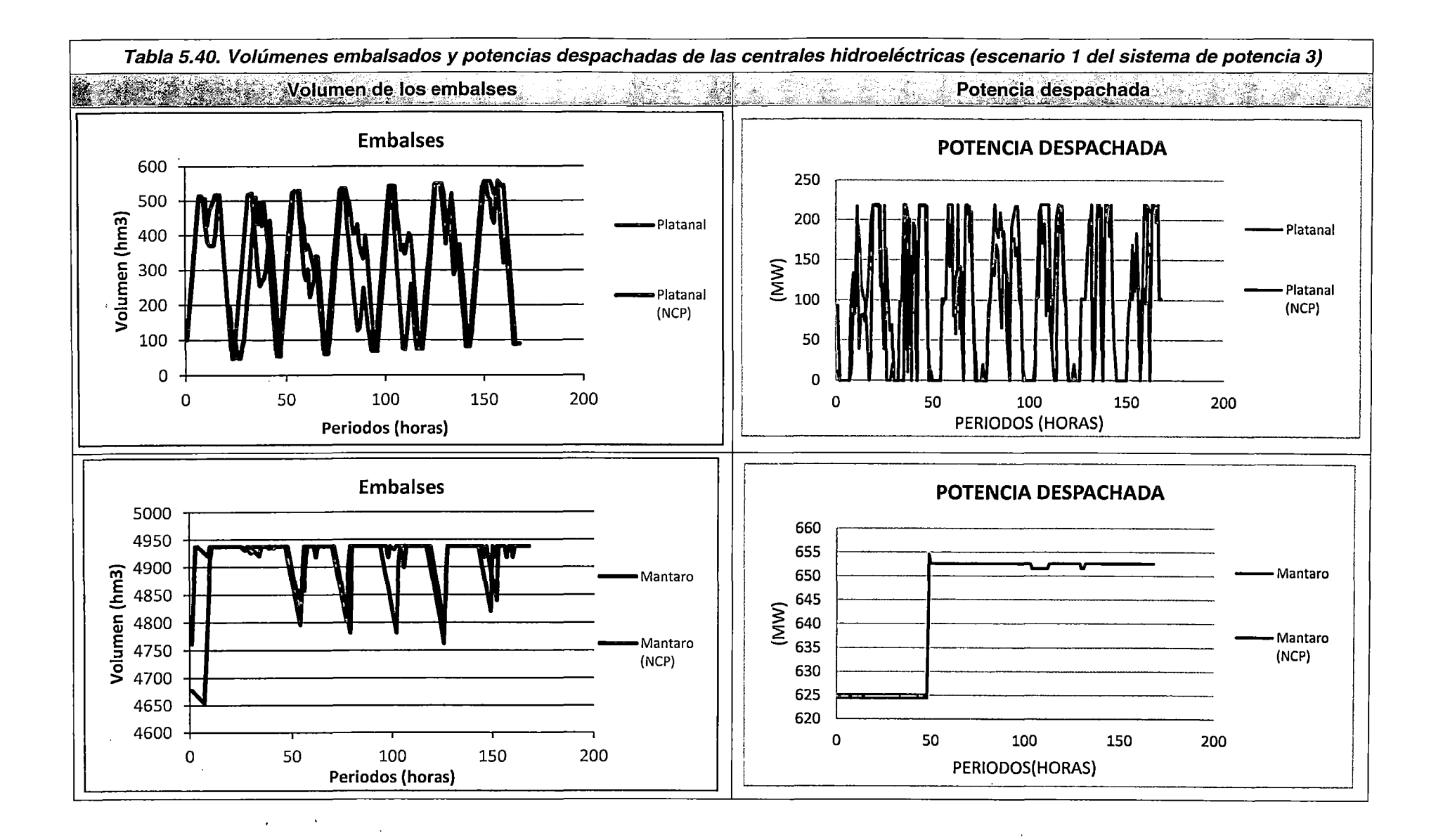

 $\mathbf{A}$  and  $\mathbf{A}$ 

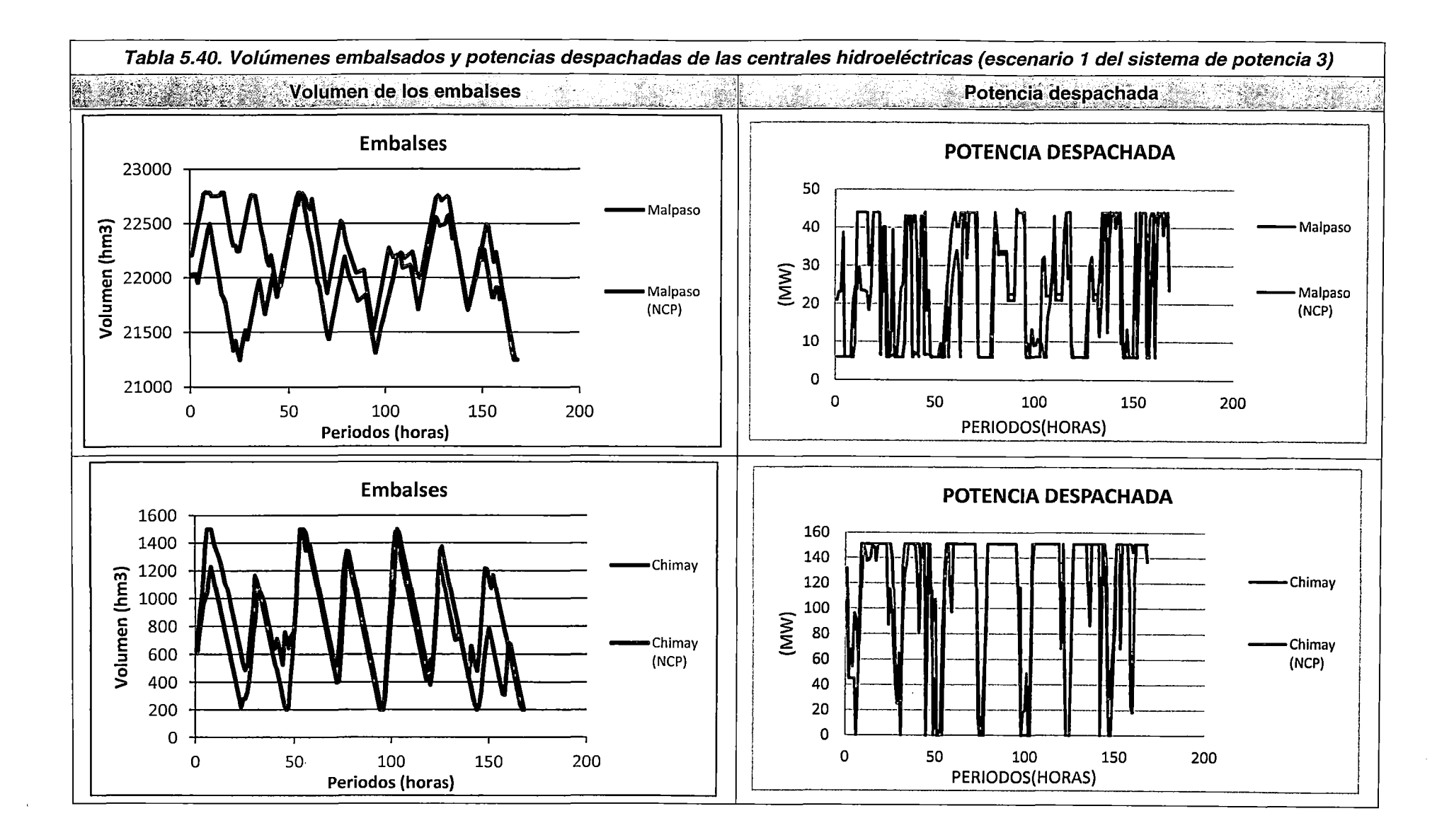

 $\sim$   $\sim$  $\sim$  208

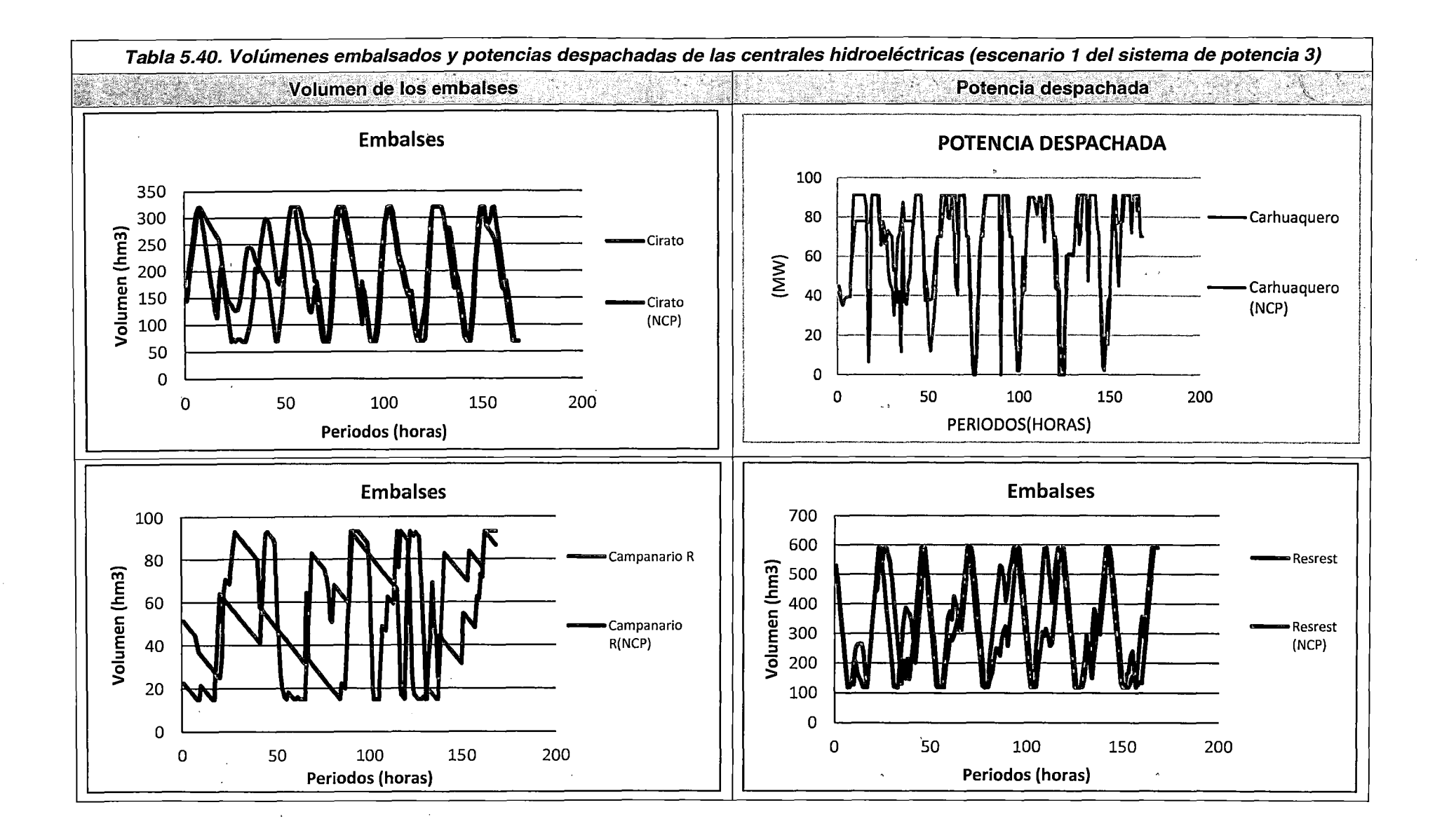

En las figuras de la **Tabla 5.40** se observa que las potencias despachadas y los volúmenes de los embalses de las CHC son coherentes con los resultados del NCP. Asimismo, el comportamiento del consumo del volumen embalsado es coherente con las características de operación normales en el SEIN (embalsar agua en mínima demanda y descargar en máxima demanda). Finalmente, en los embalses de regulación, en los que se presenta una afluencia de caudal natural mayor al requerido, se mantienen a nivel máximo, evitando movimiento de volúmenes de agua innecesariamente mediante caudales de vertimiento.

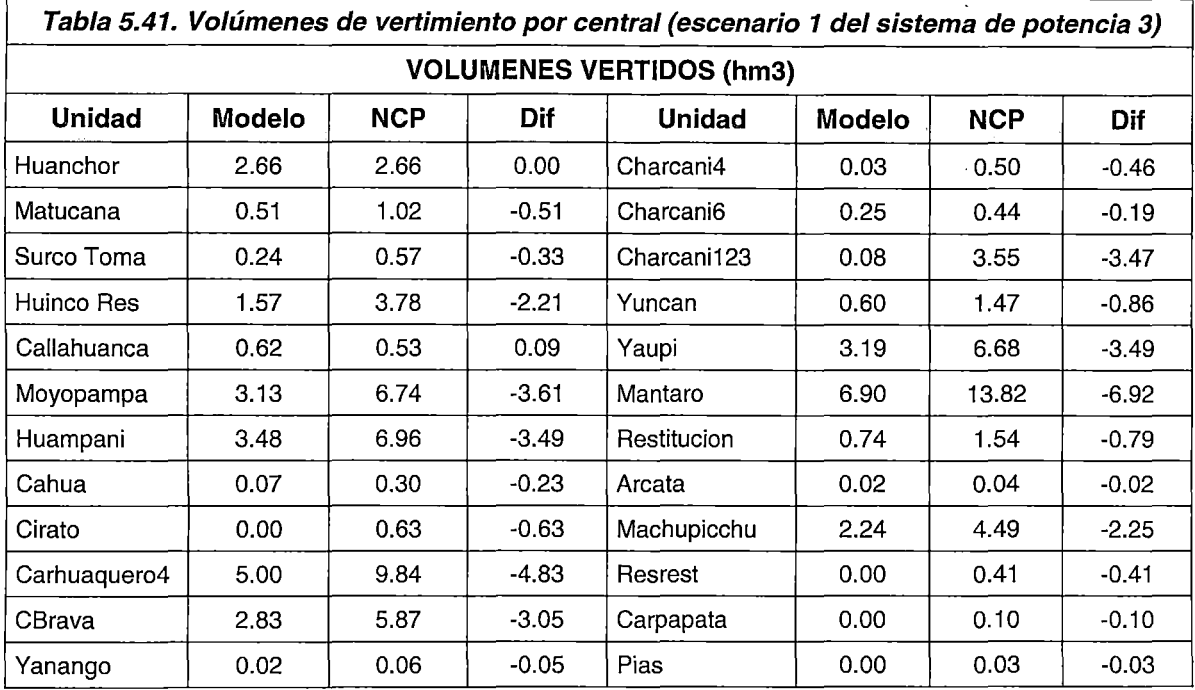

En la **Tabla 5.41** se observa que los resultados asociados a los volúmenes de vertimiento de las diferentes unidades del SEIN son similares; asimismo, de la **Fig. 5.46** se observa que las descargas de vertimiento a nivel horario guardan coherencia con las del NCP. Por tanto, se concluye que el comportamiento de los volúmenes vertidos es coherente con el funcionamiento esperado en los embalses, para escenarios de alta disponibilidad de recursos hidroeléctricos.

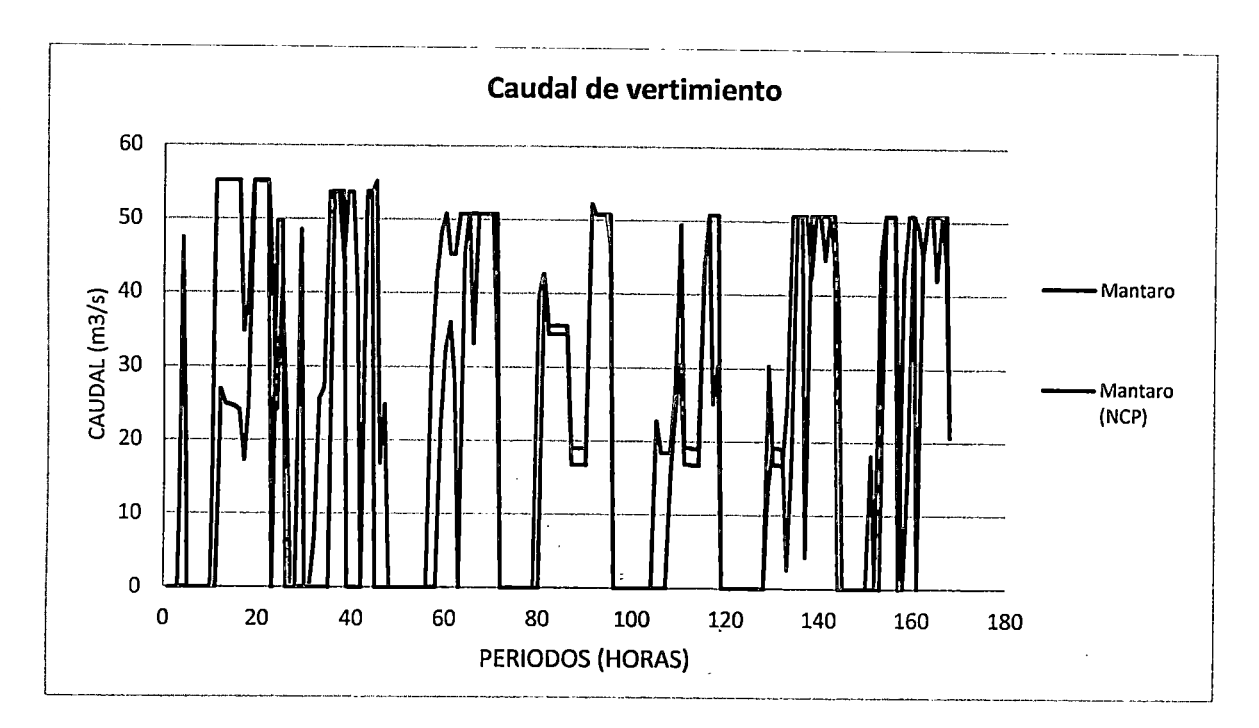

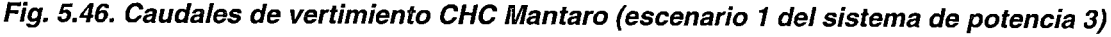

Despacho de unidades térmicas

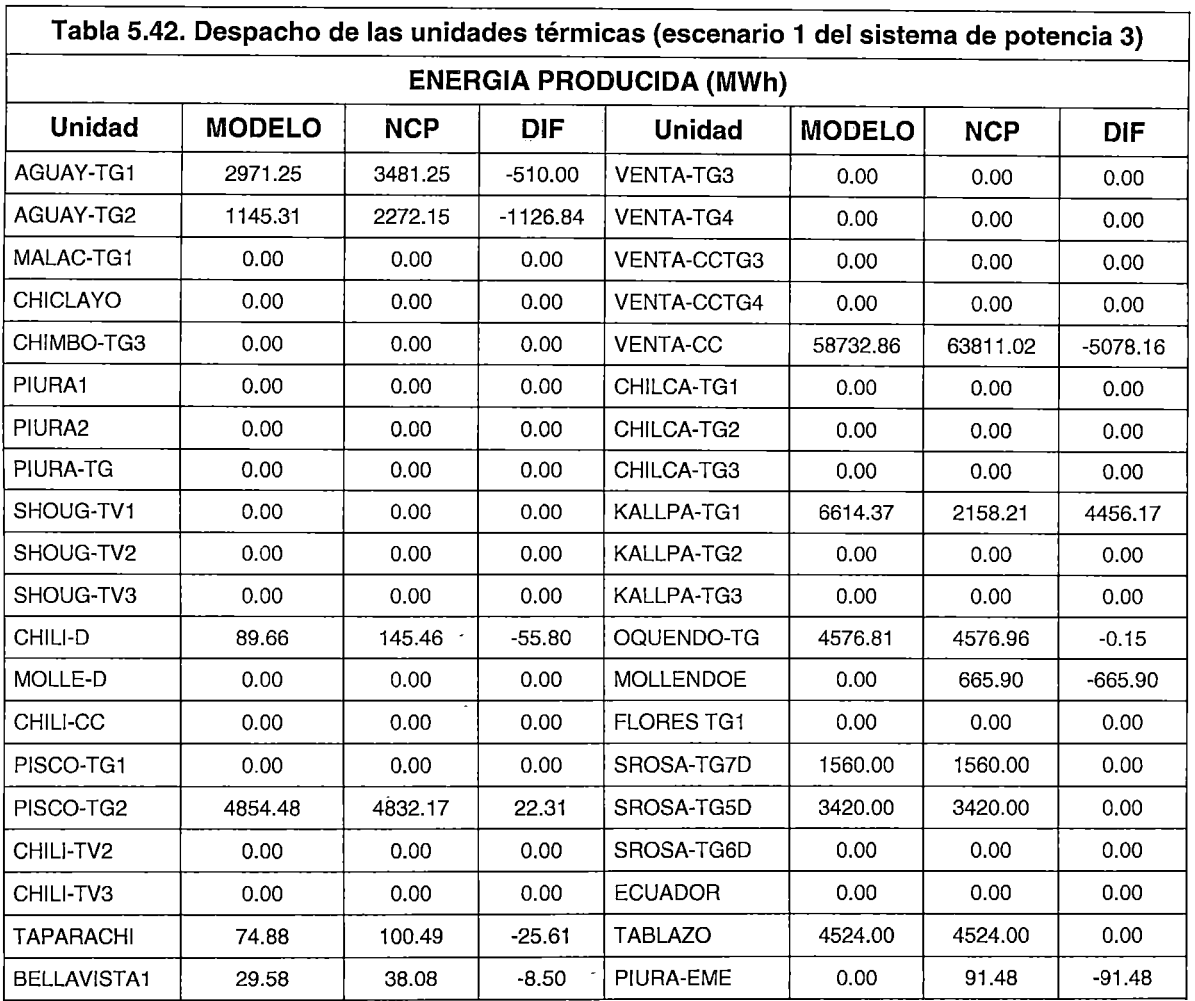

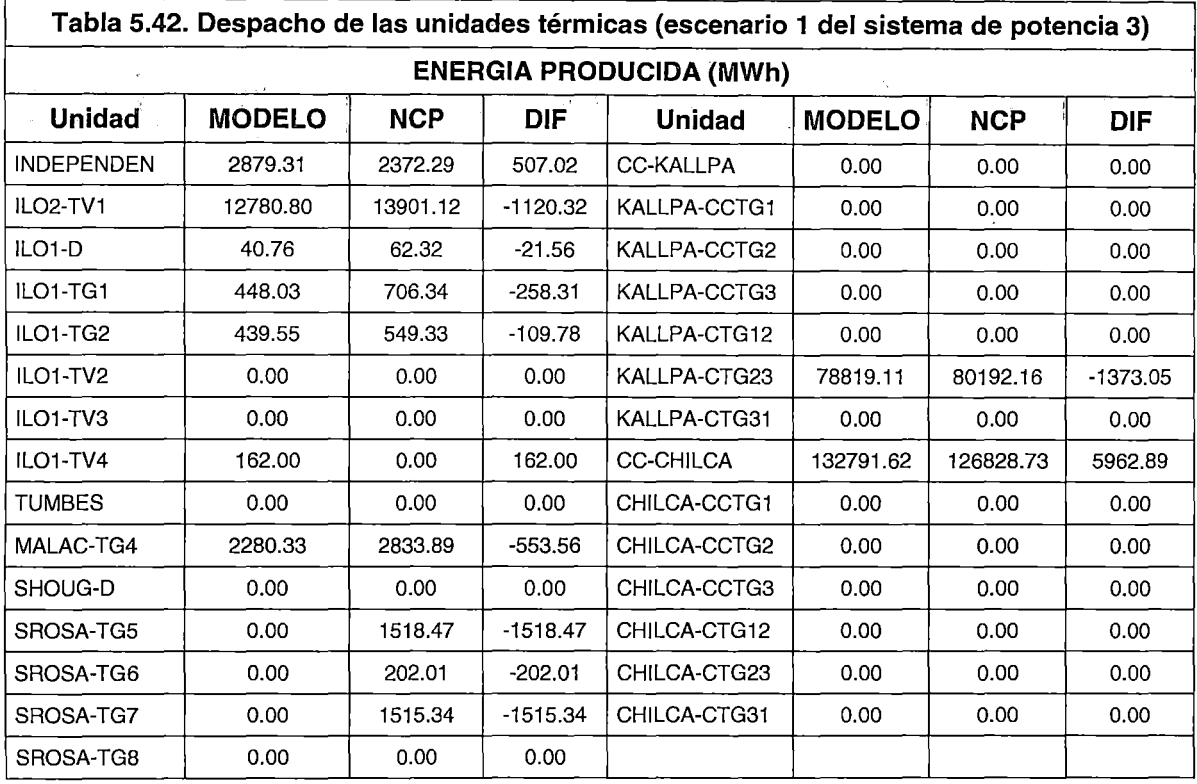

 $\ddot{\phantom{a}}$ 

 $\bar{z}$ 

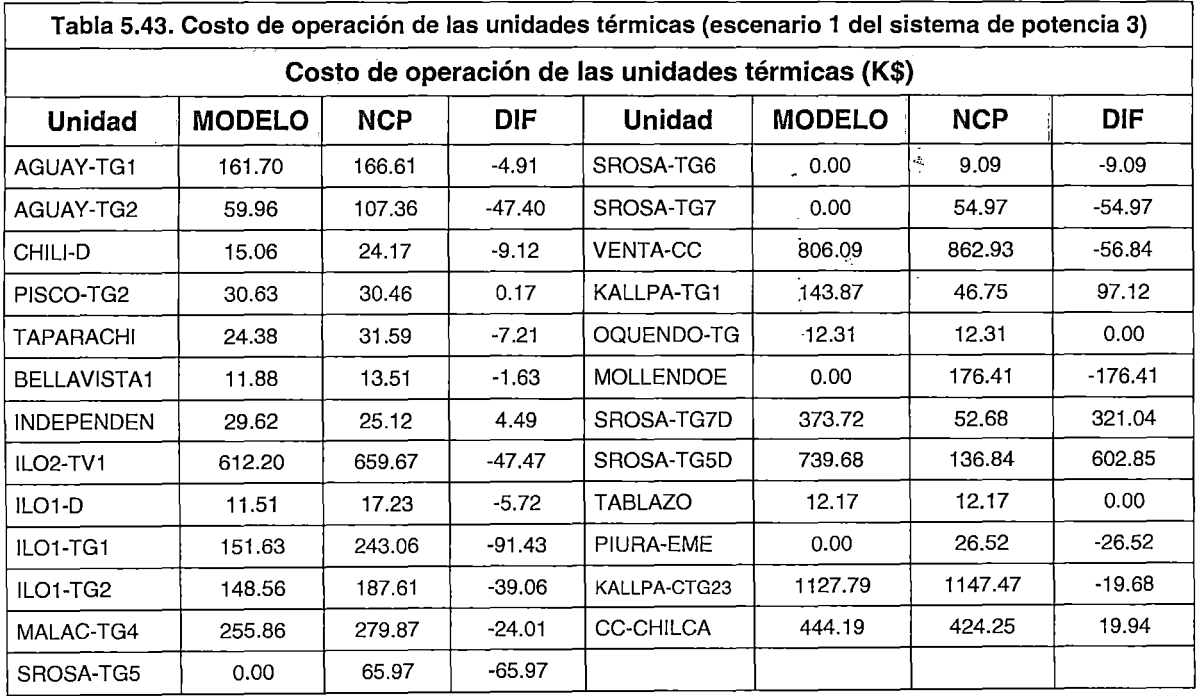

 $\sim$ 

 $\tilde{Q}^{(1)}$ 

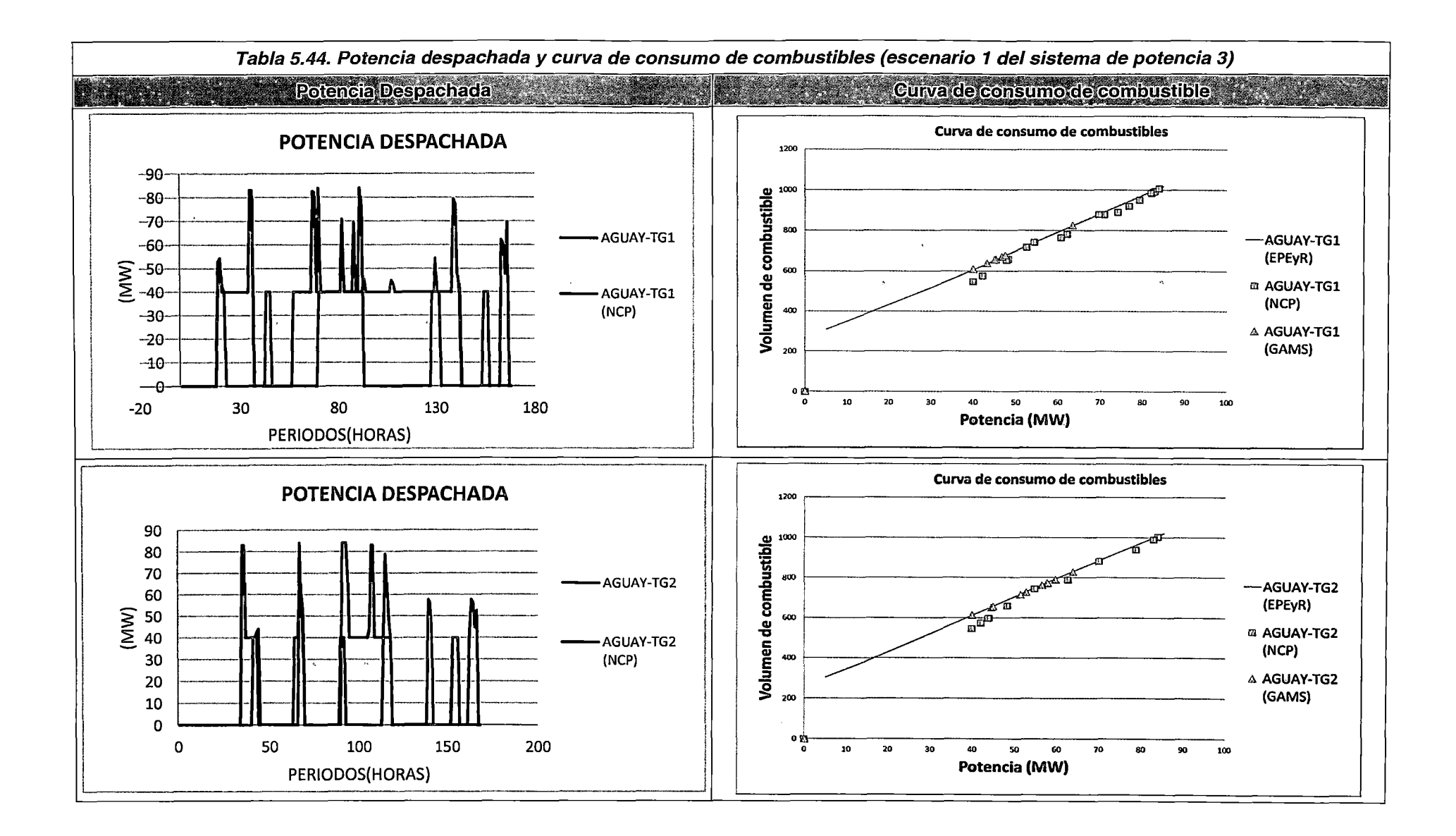

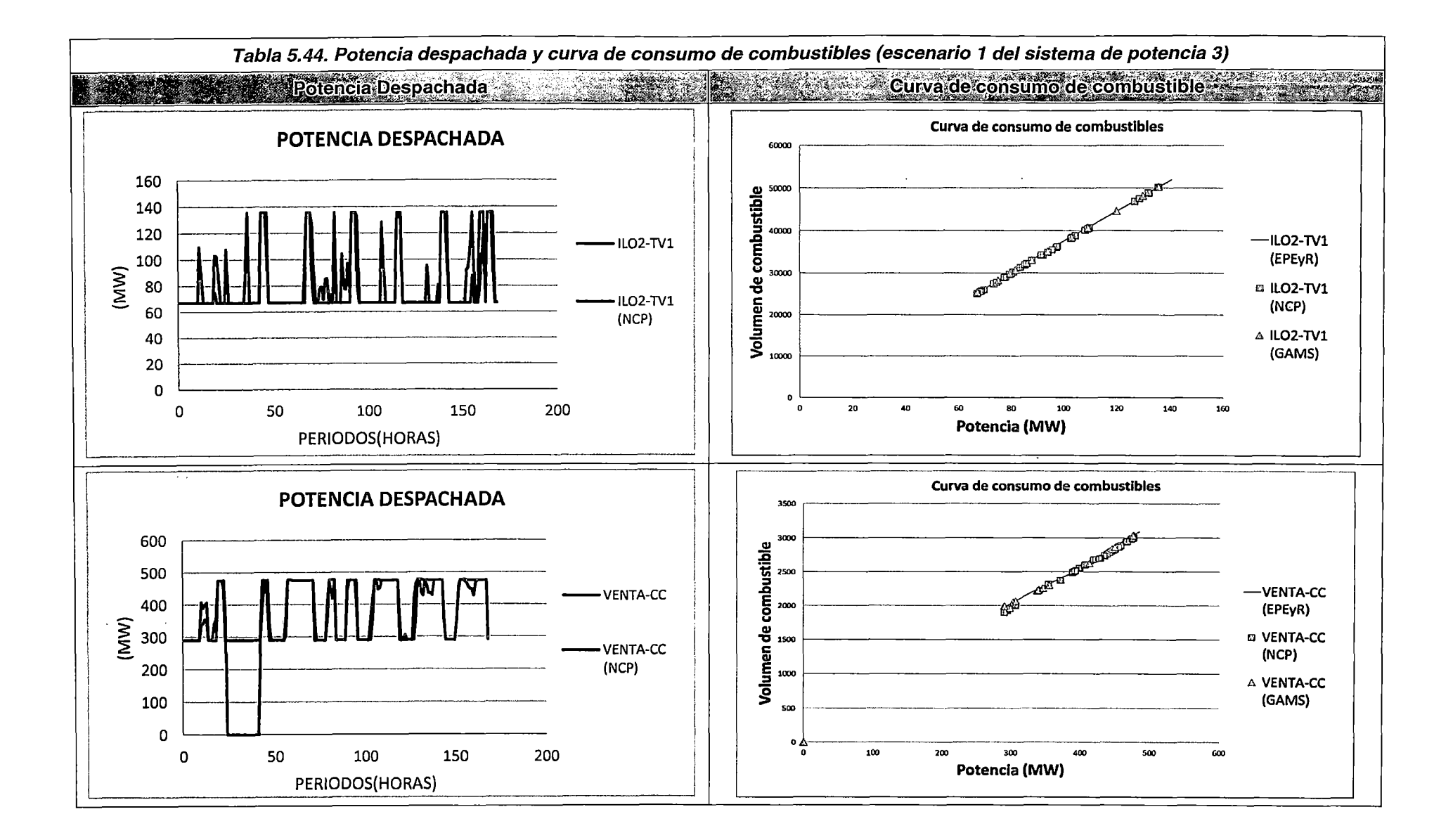

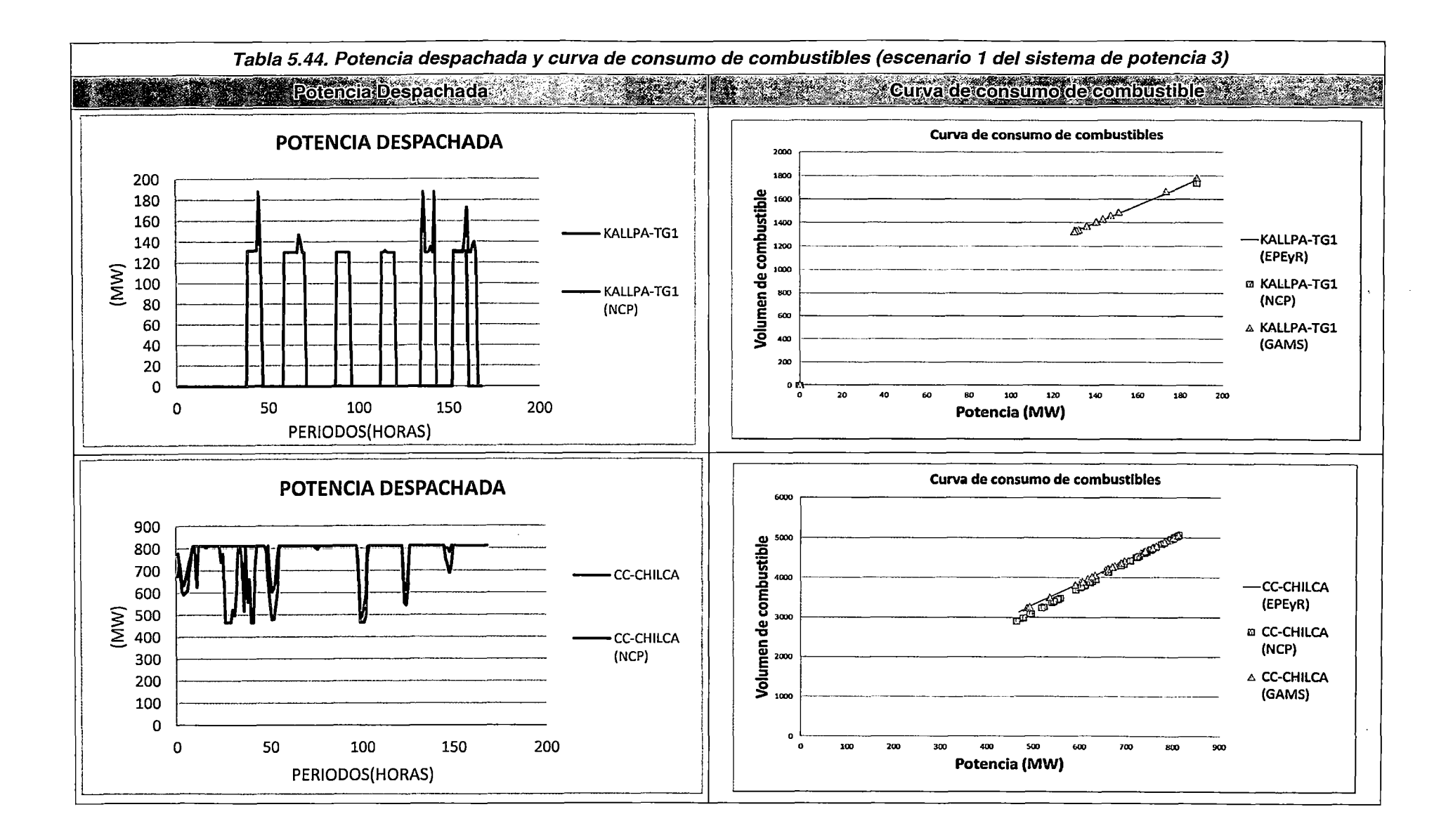

215

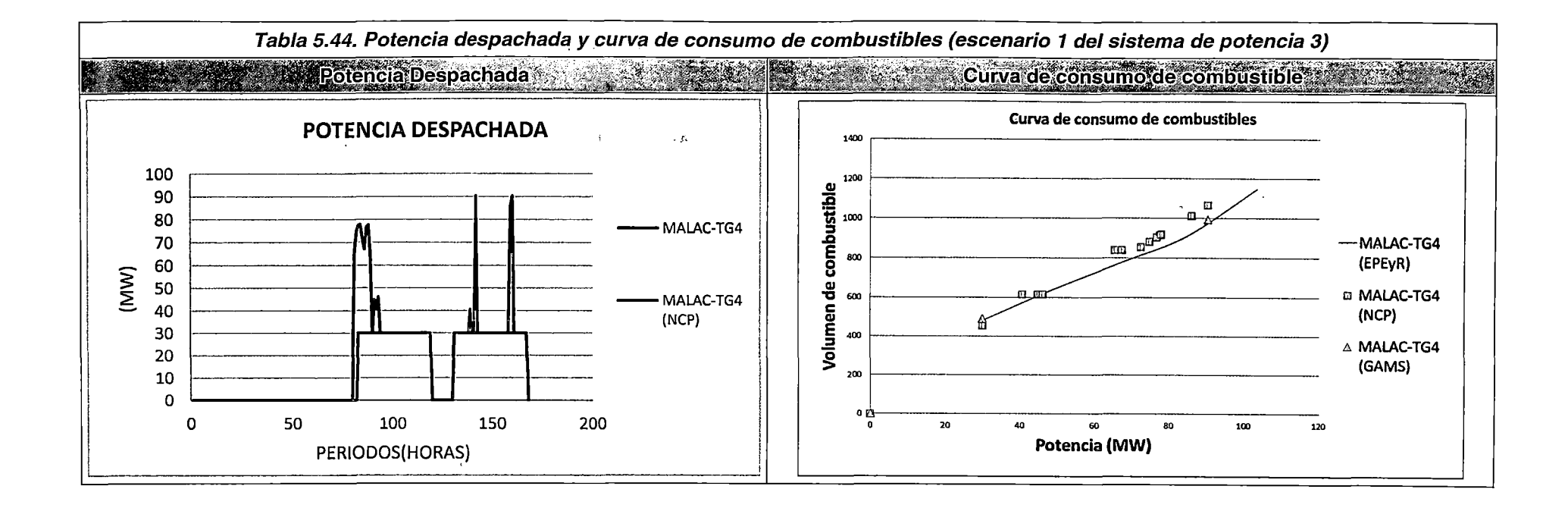

En la **Tabla 5.44,** se muestran las curvas de consumo de combustibles de los EPEyR y los puntos de consumo asociados a la operación de las unidades para el modelamiento propuesto y para el NCP. Se observa que la aproximación del modelamiento propuesto a la curva de consumo de combustibles real es apreciablemente mejor, lo cual, al igual que para los escenarios del Sistema de potencia 2, está fundamentado en el principio constructivo de la curva de consumo de combustibles, expuesto en el subcapítulo de Formulación del problema de despacho hidrotérmico de corto plazo (4.1).

Por tanto, se concluye que la curva de consumo de combustibles para el modelo propuesto, se aproxima satisfactoriamente a la curva presentada en los Estudios de Potencia Efectiva y Rendimiento (EPEyR) de las unidades térmicas.

#### Flujos y pérdidas de potencia activa en el sistema de transmisión

Debido a que cada una de las restricciones asociadas al sistema de transmisión ya ha sido explicada y demostrada en los diferentes escenarios del Sistema de potencia 2, en este apartado solo se harán comparaciones con los resultados del NCP.

En las figuras de la **Tabla 5.45** se observan los resultados de las pérdidas de potencia activa de algunas líneas y transformadores del SEIN, a diferentes niveles de cargabilidad y en distintas áreas operativas. Asimismo, debido a la similitud entre los resultados del despacho de generación del modelamiento propuesto y del NCP, los niveles de cargabilidad de los componentes del sistema de transmisión son similares y por tanto los resultados de las pérdidas deben también ser similares. Así, de lo observado, se puede concluir que el modelamiento propuesto calcula satisfactoriamente las pérdidas de potencia activa a diferentes niveles de cargabilidad en la línea de transmisión

Ž

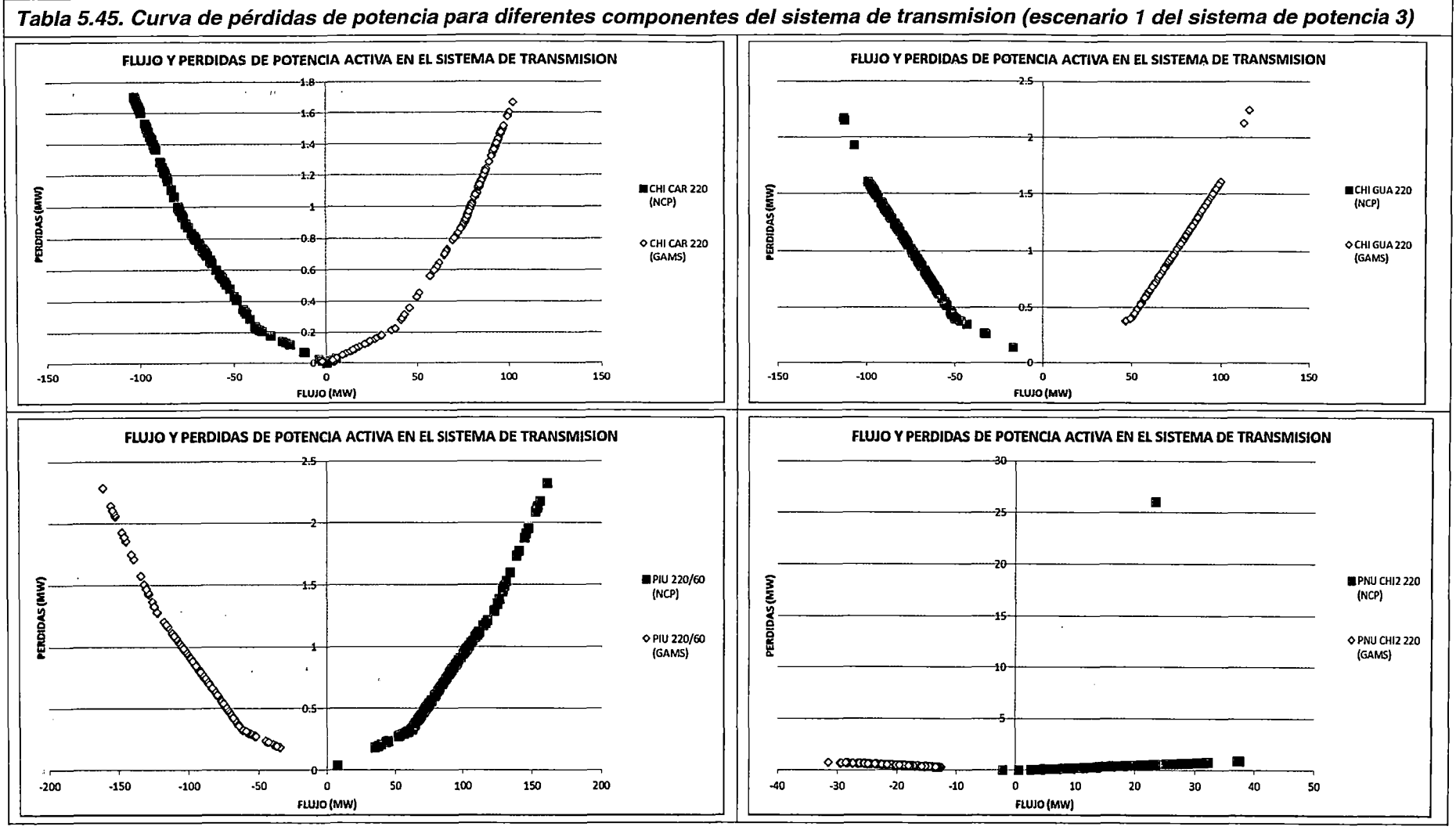

 $\sim$   $\sim$ 

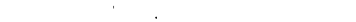

218

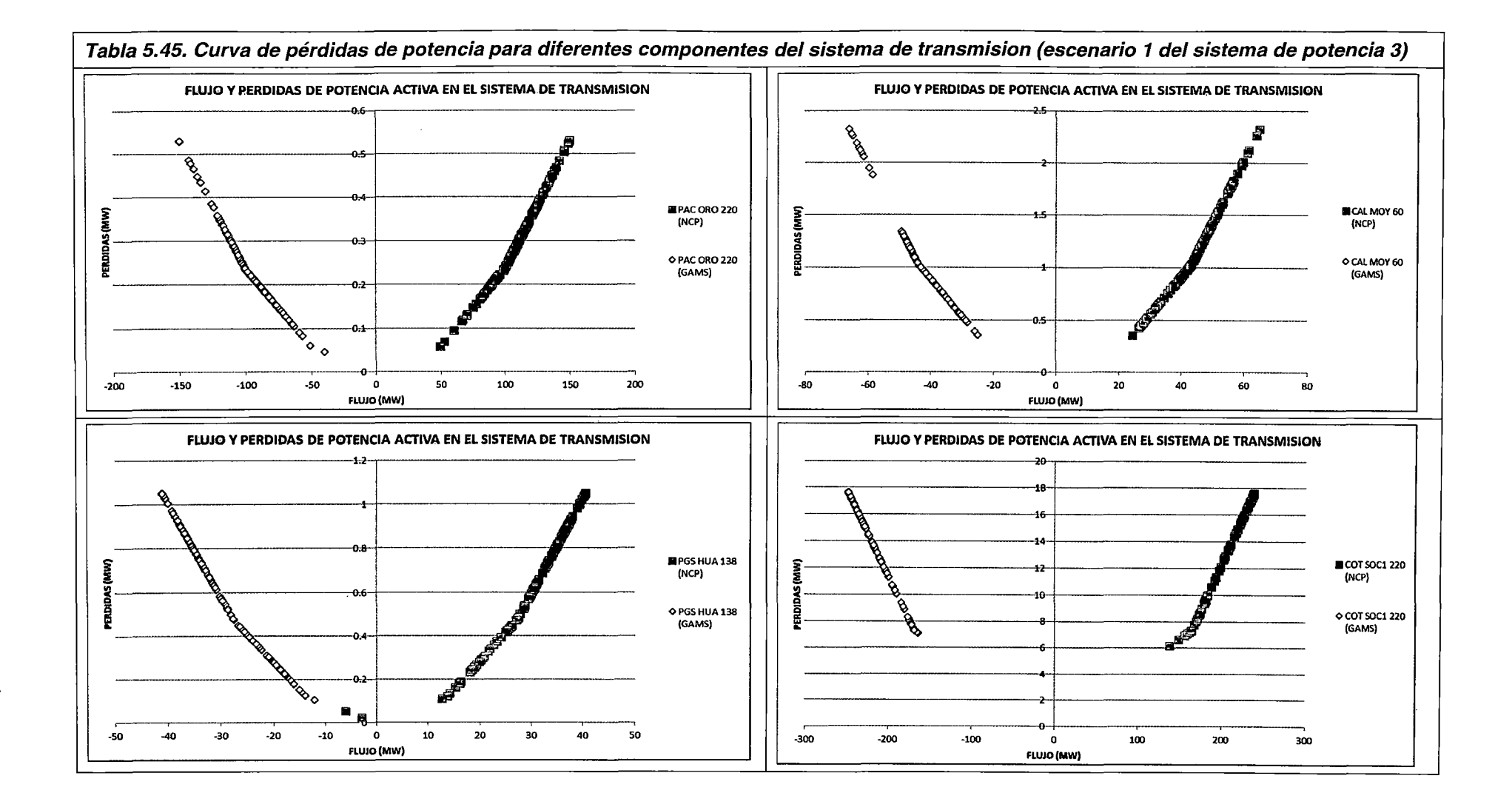

 $\mathcal{L}_{\text{max}}$  , we can be a set  $\mathcal{L}_{\text{max}}$ 

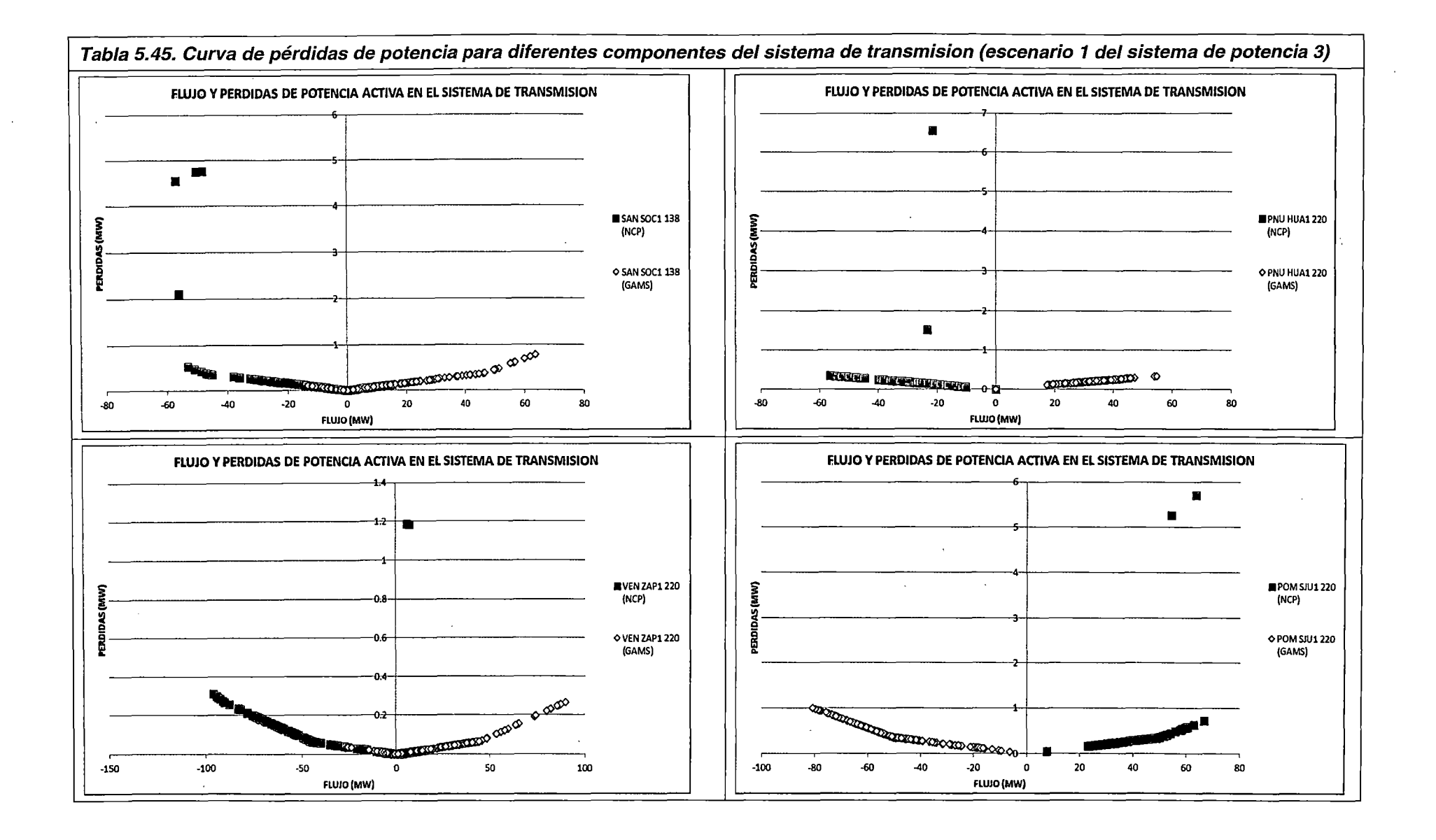

### Costos marginales por barra

k)

Constituye uno de los resultados más importantes de la determinación del despacho económico de corto plazo. Asimismo, la determinación de su valor exacto es un aspecto estrictamente matemático, el cual está en función de todas las restricciones del modelamiento.

Aunque los costos marginales nodales son una función directa de los costos incrementales de producción de las unidades de generación; el mecanismo expuesto en el Escenario 1 del Sistema de potencia 2, para mostrar que los valores obtenidos por el modelamiento propuesto son satisfactorios, ya no son aplicables en este escenario del sistema de potencia 3, debido a la presencia de congestiones en el sistema de transmisión enmallado (línea Santuario - Callalli (138 kV), línea Pachachaca - Oroya (220 kV), ); y por la presencia de racionamiento en Ia barra Callalli 138 del orden de los 32.83 MWh (86.1 O MWh según resultados del NCP) en todo el horizonte de estudio

Finalmente, en las figuras de la **Tabla 5.46,** se muestran los costos marginales nodales de algunas barras del SEIN. Como se observa el comportamiento de los valores se mantiene casi estático a lo largo de todo el horizonte de optimización, lo cual se encuentra acorde a la potencia despachada por las unidades de generación en cada periodo. Por tanto, se concluye que las tendencias de los valores de los costos marginales por barra son coherentes con los niveles de despacho de generación de las unidades del SEIN.

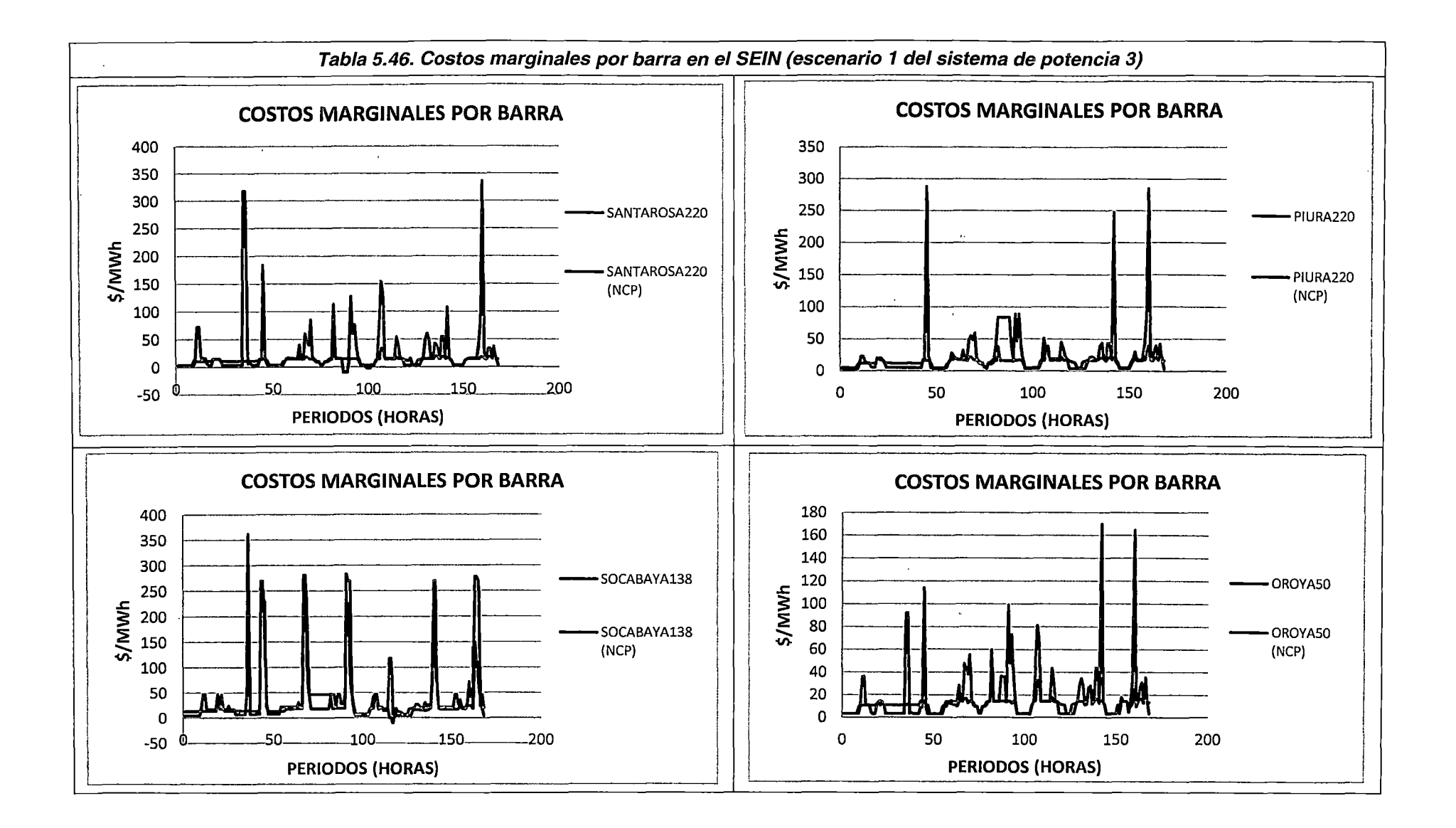

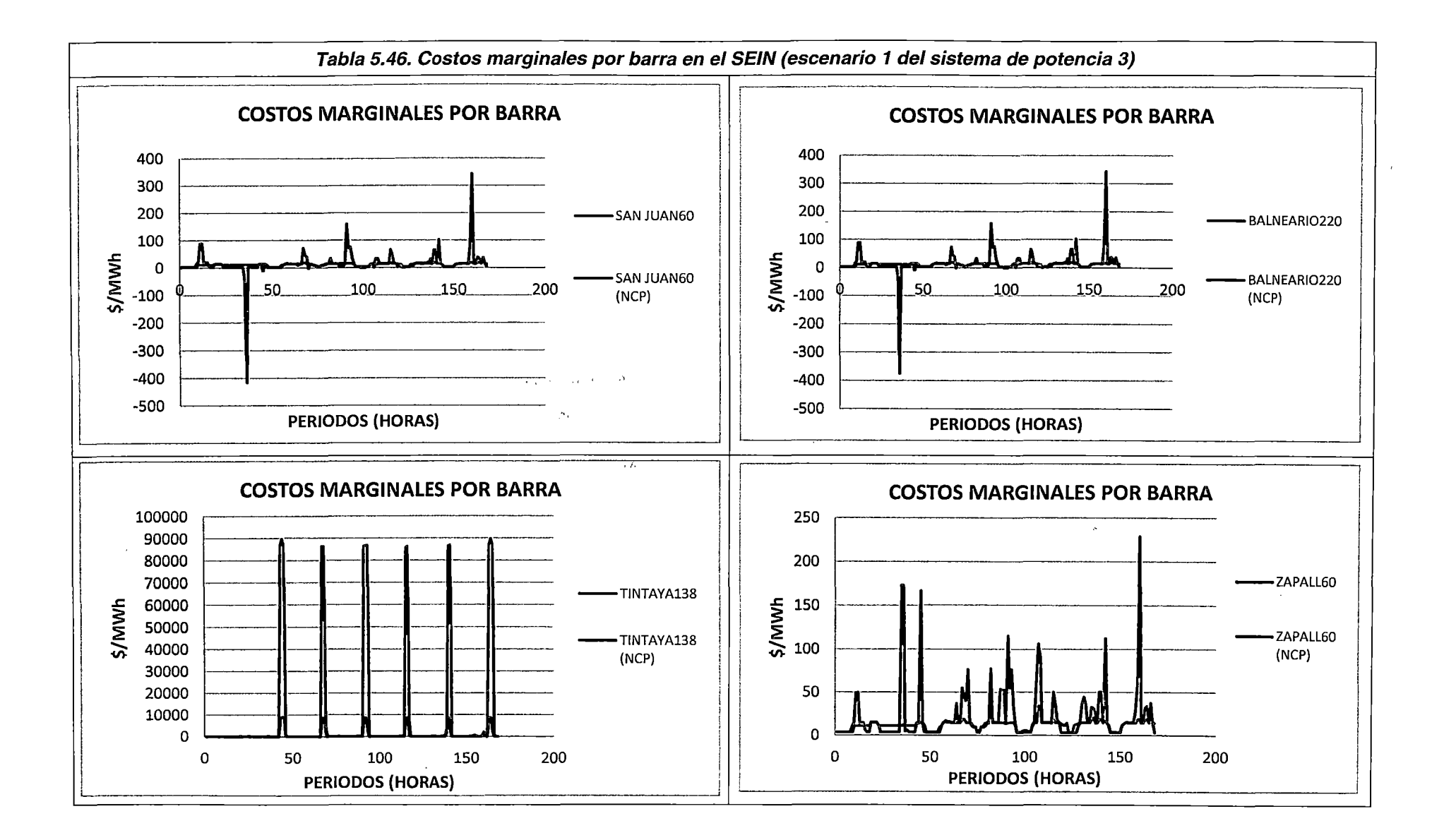

 $\sim$ 

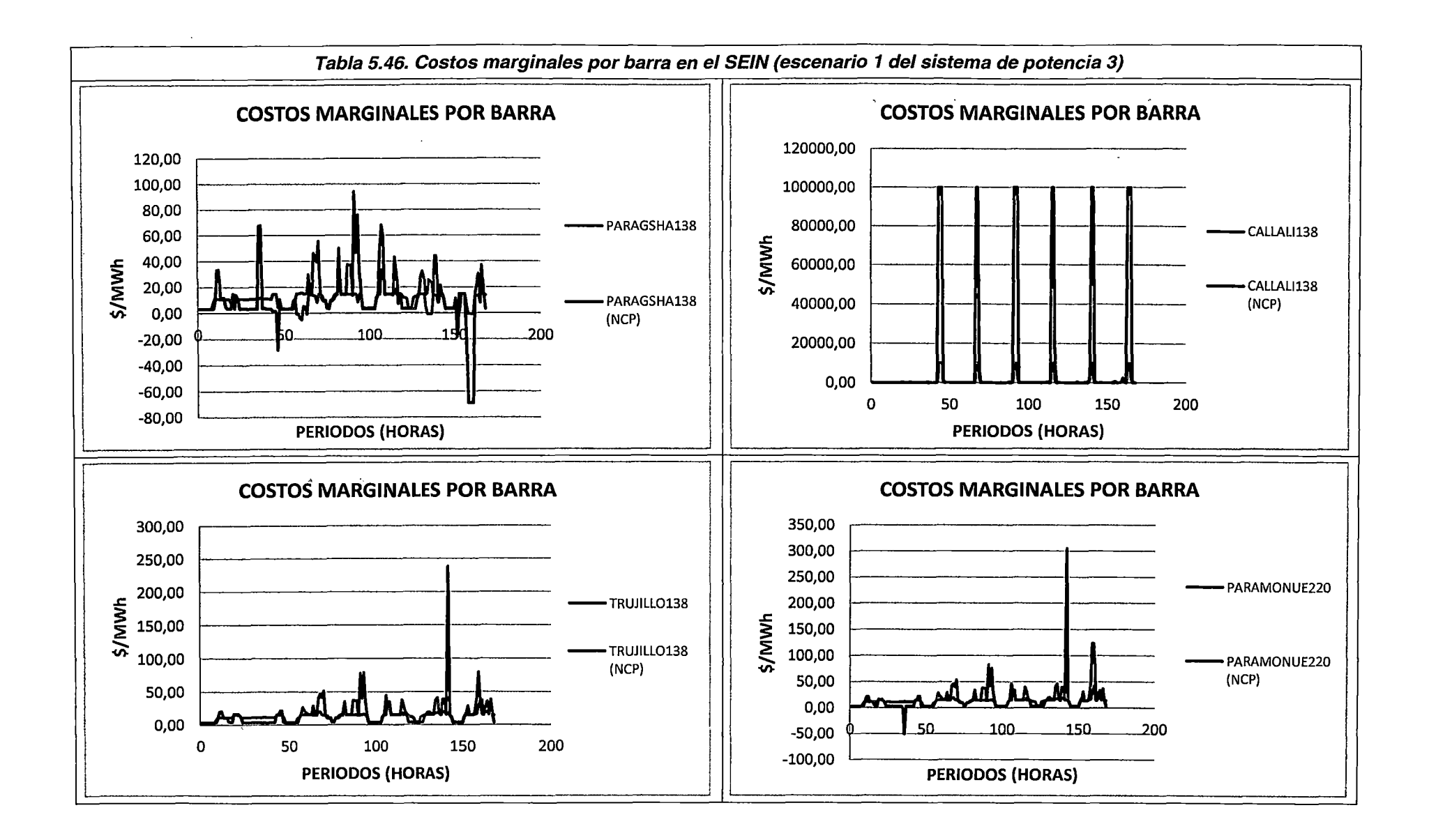

 $\Delta \sim 10^{-11}$ 

 $\boldsymbol{r}_{\!-i}$ 

#### Conclusiones del Escenario 1 del Sistema de potencia 3

- 1. El modelo propuesto es eficaz (FO con valores coherentes y cumplimiento de las restricciones operativas y de seguridad modeladas) y eficiente (tiempo de ejecución similar al NCP) para resolver el problema de DEHCP en el SEIN bajo un escenario semanal.
- 2. La convergencia de la cota inferior y superior de la simulación del escenario 1 para el sistema de potencia 3 es monótonamente decreciente, lo cual cumple con el marco teórico expuesto para la PLEM.
- 3. Los valores de las componentes de la Función Objetivo del modelo propuesto son coherentes con los valores de los costos de operación de las unidades de generación y las penalizaciones incluidas.
- 4. El comportamiento del consumo del volumen embalsado es coherente con las características de operación normales en el SEIN; asimismo, los embalses de compensación modelados aguas abajo de la CHC, mantienen un comportamiento coherente con las restricciones de volumen meta y defluencia mínima y máxima en el embalse.
- 5. En los embalses de regulación donde se presenta una afluencia de caudal natural mayor al requerido se mantienen a nivel máximo, evitando movimientos innecesarios de volúmenes de agua mediante caudales de vertimiento.
- 6. Los resultados del despacho de generación térmica del modelo propuesto, por periodo de optimización y en todo el horizonte de estudio, son coherentes con el funcionamiento esperado relacionado a las diferentes restricciones operativas y de seguridad de la formulación del problema de DEHCP en el SEIN.
- 7. Los resultados de los costos de operación y los consumos de combustibles de las unidades térmicas por periodo y en todo el horizonte de optimización, son coherentes con las curvas de consumo de combustibles de los Estudios de Potencia Efectiva y Rendimiento de las unidades.
- 8. El modelo propuesto calcula satisfactoriamente las pérdidas de potencia activa a diferentes niveles de cargabilidad, incluso con la presencia de congestiones. Asimismo, es coherente con las diferentes restricciones que modelan el sistema de transmisión del SEIN.
- 9. El modelo propuesto calcula los costos marginales por barra del sistema coherentemente con el costo unitario de generación de las unidades y considerando las congestiones en las líneas de transmisión.

### Segundo escenario

Corresponde a una modificación del PSO de la semana 30 de 2012, en la cual se incluyen las unidades de ciclo combinados de Kallpa, Chilca y Ventanilla (las cuales no fueron parte del PSO), y la Función de Costos Futuros (FCF) asociados a la cuenca del Mantaro (utilización del volumen del Lago Junín). Se tiene como objetivo principal demostrar que la inclusión de dichas restricciones es posible y que los resultados de la simulación son coherentes con los lineamientos del DEHCP.

Comprobación del funcionamiento de las restricciones asociadas a la Función de Costos Futuros

Consiste en observar la coherencia del despacho de la CHC Mantaro con los costos asociados a la utilización de los volúmenes del Lago Junín (FCF). En ese sentido, se disminuye el caudal afluente programado a la CHC Mantaro (de 70 a 40 m<sup>3</sup>/s), y se cambiar el volumen de operación programado del Lago Junín a valores reales:

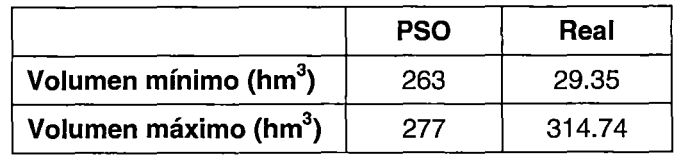

Asimismo, se toma como modelo de Función de Costos Futuros:

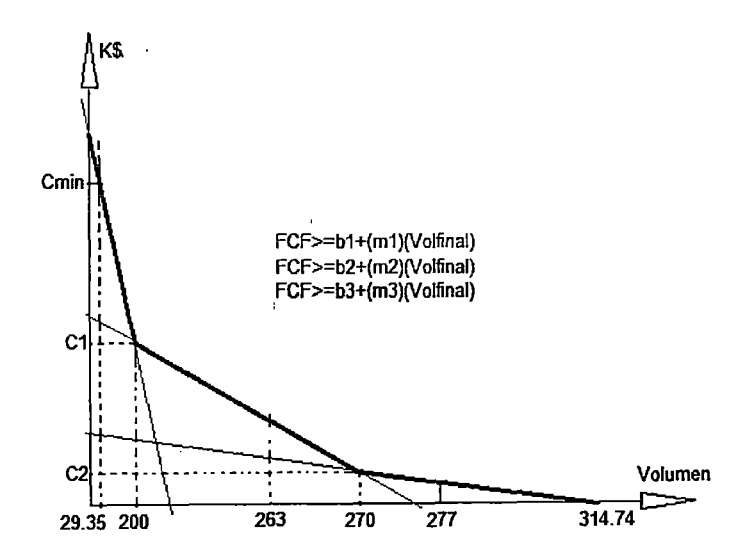

Fig. 5.47. Modelamiento de la FCF para el embalse Lago Junín (escenario 2 del sistema de potencia 3}

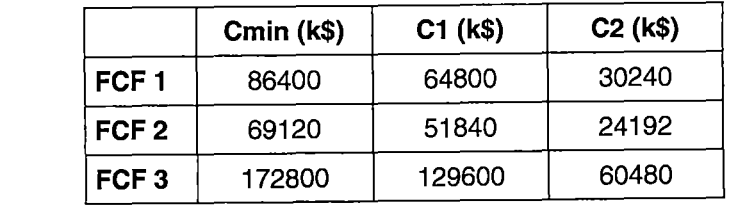

Donde Cmin, C1, C2, corresponden a los valores señalados en la Fig. 5.47.

A continuación se muestran los resultados de las simulaciones para diferentes valores de la FCF:

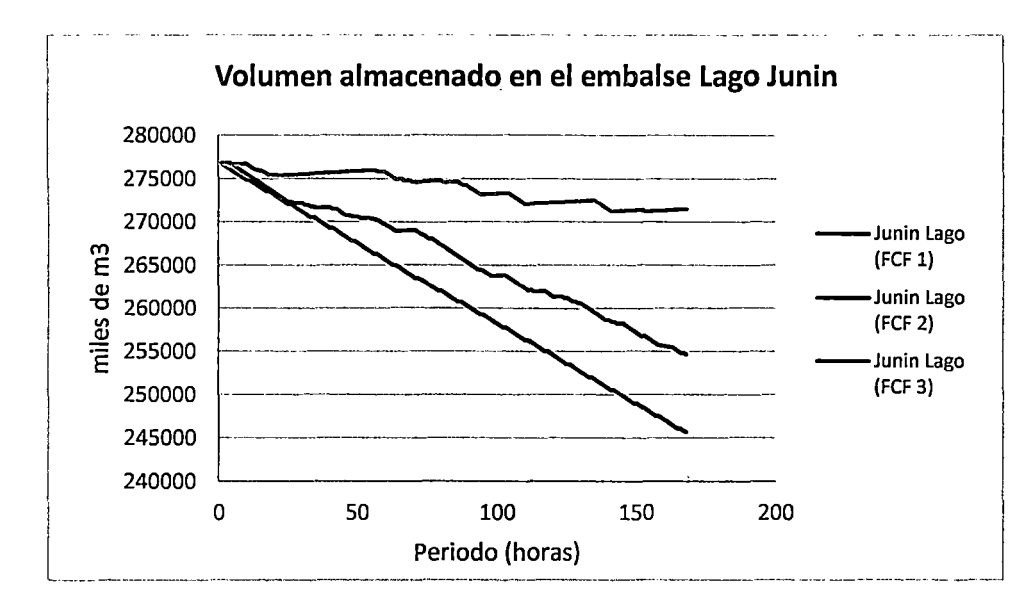

Fig. 5.48. Impacto de la FCF en la variación de volúmenes del embalse (escenario 1 del sistema de potencia 3)

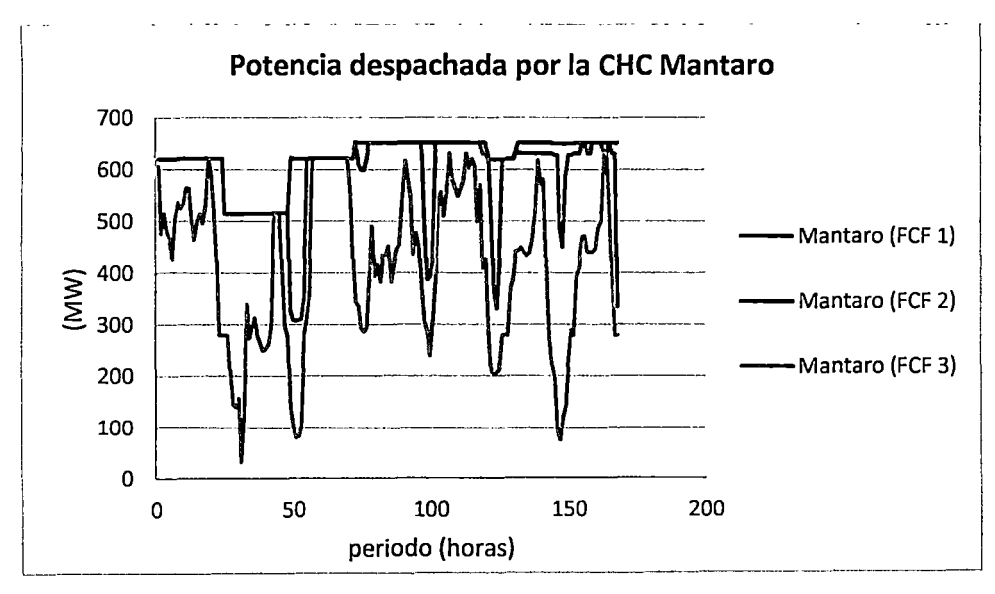

Fig. 5.49. Impacto de la FCF en la generación de la CHC Mantaro (escenario 1 del sistema de potencia 3)

Como se observa en las figuras precedentes, si la FCF aumenta de valor, el volumen almacenado final tendera a ser mayor, y en consecuencia, el despacho de generación hidroeléctrica será menor por carecer de disponibilidad de agua para turbinar. Por el contrario, si la FCF disminuye de valor, el volumen almacenado tenderá a ser menor, y en consecuencia, el despacho de generación hidroeléctrica será mayor por existir mayor disponibilidad de agua para turbinar. Como se puede deducir, la inclusión de la FCF determina la utilización del agua embalsada en un escenario de corto plazo en función a las señales económicas (enfoque dual) dadas por posibles escenarios futuros, haciendo innecesario acotar el volumen embalsado operable como se hizo en el modelo NCP.

Finalmente, debido a que el modelo propuesto es capaz de tomar en cuenta las señales económicas relacionadas a la disponibilidad de agua embalsada, aumentando o disminuyendo la generación de la CHC Mantaro (de acuerdo al costo que supone su utilización según la FCF) en función a los costos de operación de las unidades térmicas (es decir, por desplazamiento de la generación térmica debido a la mayor disponibilidad de agua turbinable); se concluye que el modelo propuesto puede incluir satisfactoriamente la FCF en la optimización del DEHCP.

# Comprobación del funcionamiento de las restricciones asociadas a los modos de operación de las unidades de ciclo combinado y la Función de Costos Futuros

Debido a que para este escenario 2 del sistema de potencia 3 se han incluido nuevas restricciones y condiciones, como la Función de Costos Futuros para la CHC Mantaro y las ecuaciones que restringen los modos de operación de las tres centrales de ciclo combinado que existen en el SEIN, no tiene mucho sentido comparar los resultados del modelo propuesto con los del modelo NCP. Debido a ello, la comprobación del correcto funcionamiento de las restricciones se realiza comparando la coherencia de los resultados con dos escenarios, el primero donde solo se incluyan las restricciones asociadas a los ciclos combinados (alternativo 1); y el segundo, donde solo se incluyan las restricciones asociadas a la FCF (alternativo 2). Asimismo, para cada uno de los escenarios, se considera indisponible a las unidades de ciclo combinado completo con la finalidad de hacer más observable el correcto funcionamiento de las restricciones asociadas a dichas unidades.

228

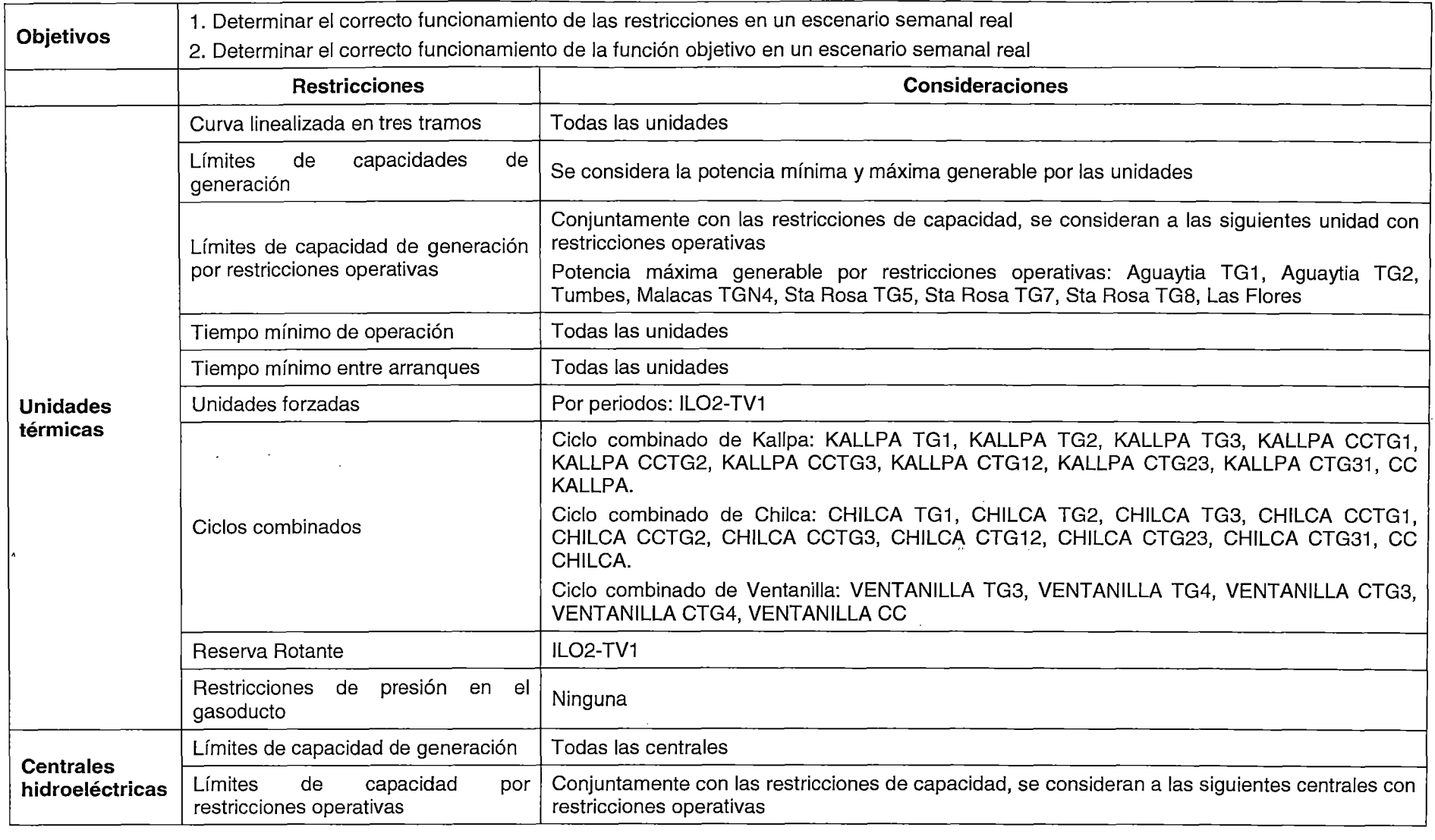

 $\mathcal{L}(\mathcal{L}^{\mathcal{L}})$  and  $\mathcal{L}(\mathcal{L}^{\mathcal{L}})$  and  $\mathcal{L}(\mathcal{L}^{\mathcal{L}})$ 

 $\mathcal{L}^{\mathcal{L}}$  and  $\mathcal{L}^{\mathcal{L}}$  are the set of the set of the set of the set of the set of the set of the set of the set of the set of the set of the set of the set of the set of the set of the set of the set of the s

 $\mathcal{L}(\mathcal{L})$  and  $\mathcal{L}(\mathcal{L})$  and  $\mathcal{L}(\mathcal{L})$  and  $\mathcal{L}(\mathcal{L})$ 

 $\mathcal{L}(\mathcal{L}(\mathcal{L}))$  . We can consider the  $\mathcal{L}(\mathcal{L})$ 

 $\mathcal{L}(\mathcal{A})$  and  $\mathcal{L}(\mathcal{A})$ 

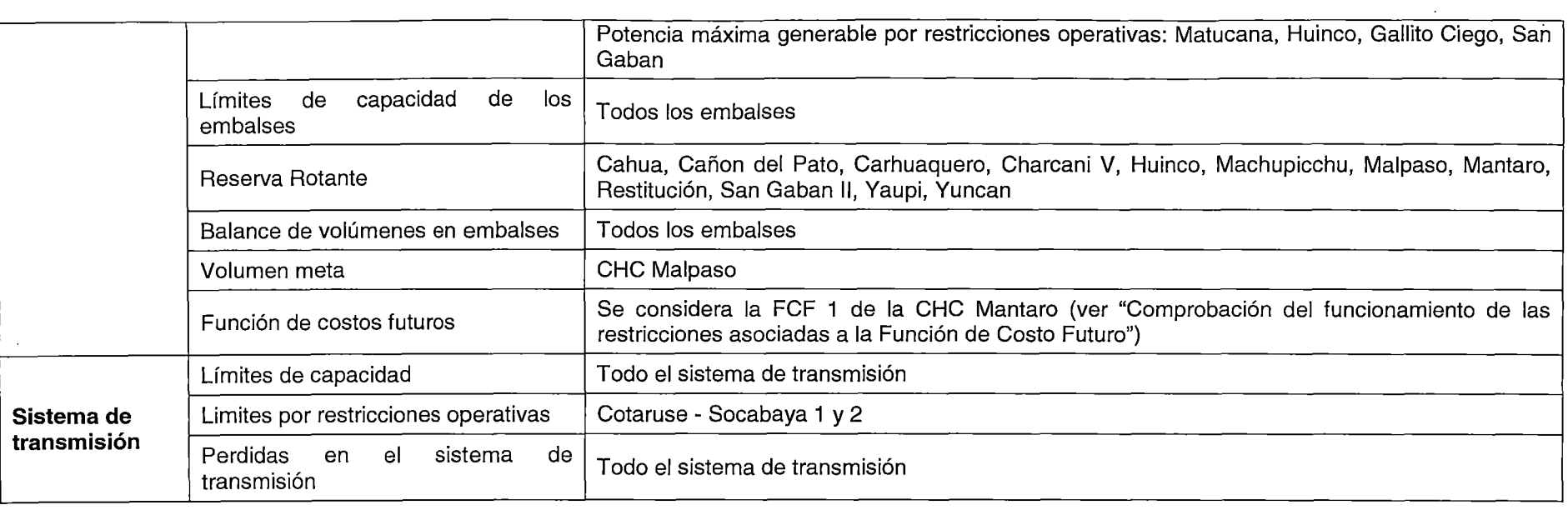

 $\frac{1}{\sqrt{2}}$ 

 $\sim 10$ 

,  $\kappa$ 

 $\mathcal{L}_{\text{max}}$  , and  $\mathcal{L}_{\text{max}}$  , and  $\mathcal{L}_{\text{max}}$ 

 $\sim 10^{12}$  .

 $\alpha$  and  $\alpha$  .

 $\sim$   $\sim$ 

230

 $\alpha$  ,  $\beta$  ,  $\alpha$  ,  $\beta$ 

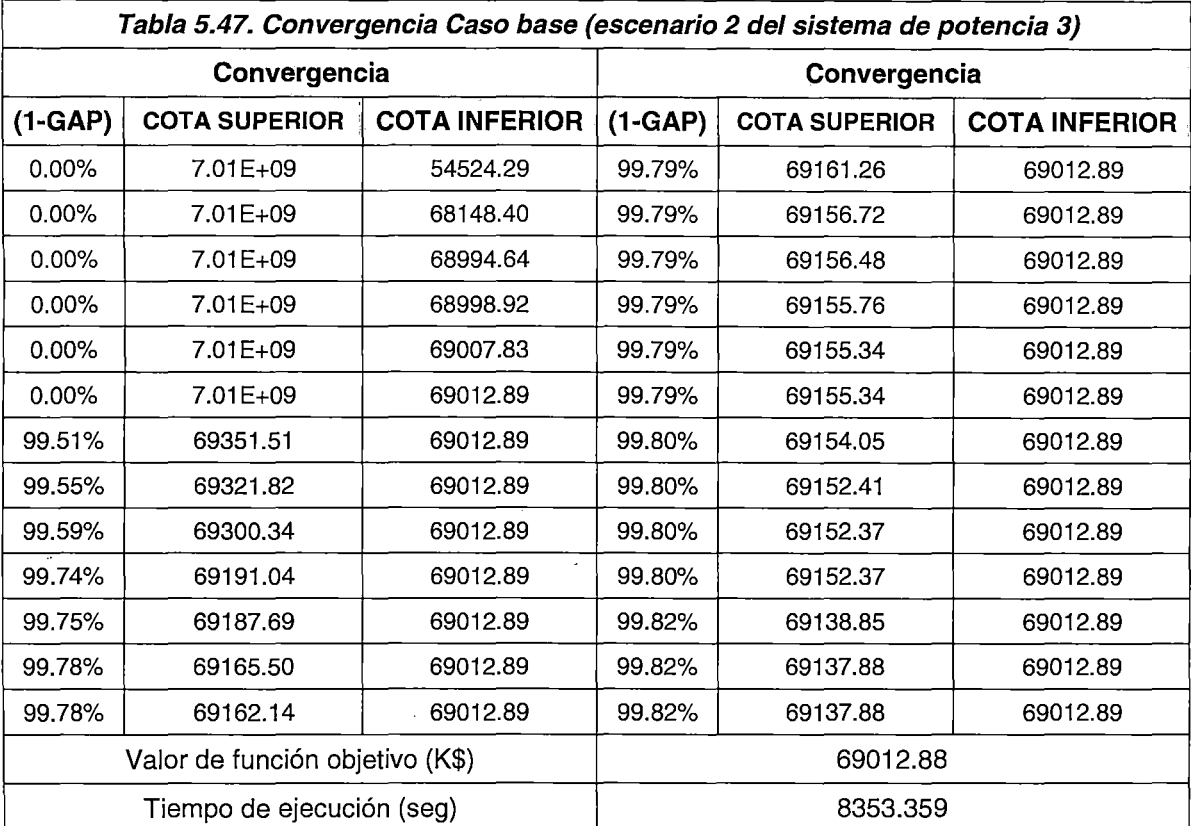

## Resultados segundo escenario

 $\ddot{\phantom{a}}$ 

 $\bar{z}$ 

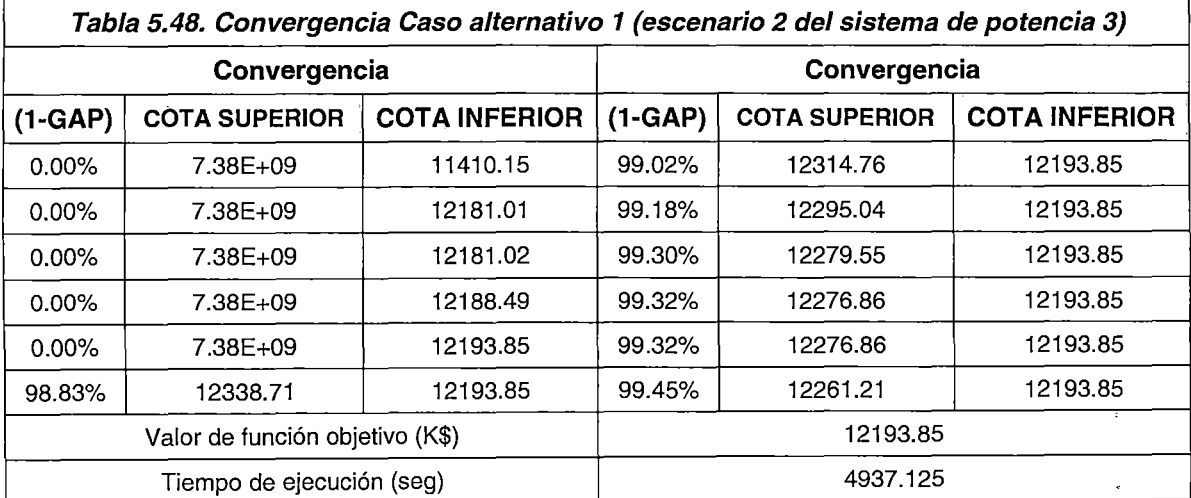

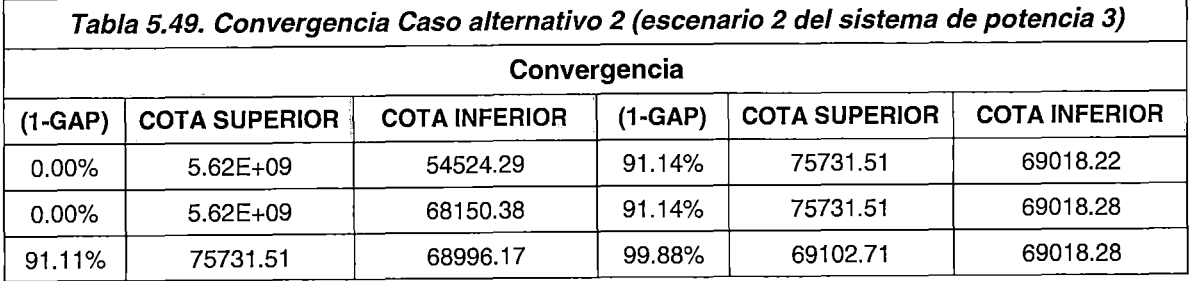

 $\ddot{\phantom{a}}$ 

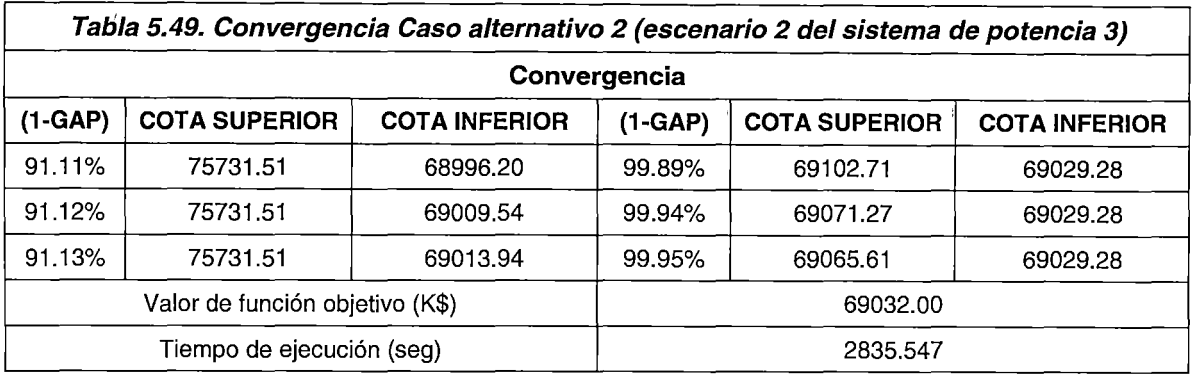

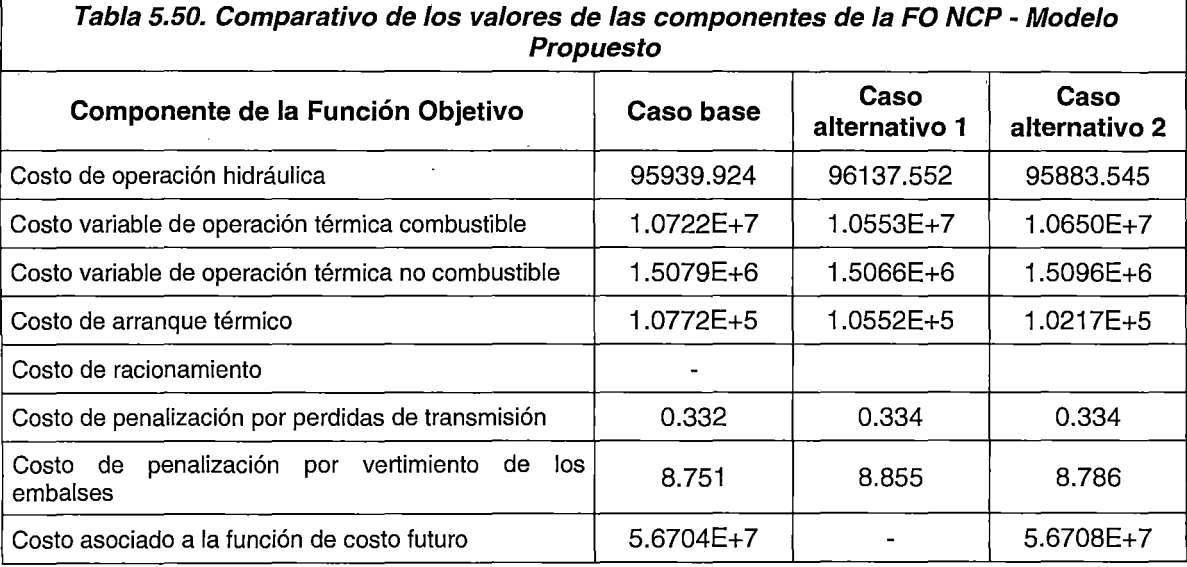

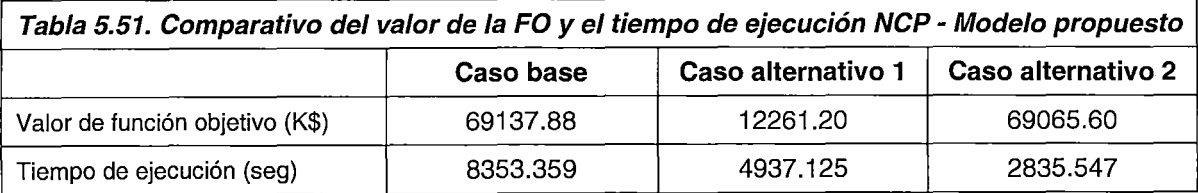

De la **Tabla 5.50,** se pude concluir que los valores de las componentes de la FO son coherentes con los costos unitarios de operación y el nivel de generación de las unidades; asimismo, el valor de las penalizaciones modeladas constituye un pequeño porcentaje del valor total de la función objetivo.

En la **Tabla 5.50** y la **Tabla 5.51** se observa que el tiempo de ejecución del modelo propuesto difiere para los tres casos, sin embargo, los valores de las componentes de la FO son similares. Estas diferencias en el tiempo de convergencia son atribuibles al "acoplamiento" de los periodos de optimización que supone la inclusión de las restricciones asociadas a los modos de operación de las centrales CC (las cuales son funciones de variables binarias relacionadas con los tiempos mínimos de operación y tiempos entre arranques sucesivos) y la FCF (las cuales son funciones del volumen final del embalse y del impacto en los costos de operación que supone la utilización del agua en el futuro).

### Despacho de centrales hidroeléctricas

Debido a que cada una de las restricciones asociadas a las centrales hidroeléctricas ya ha sido explicada y demostrada en los diferentes escenarios del sistema de potencia 2, en este apartado solo se harán comparaciones entre el Caso base y los Casos alternativos presentados. Como se puede inferir, se espera que la participación hidroeléctrica sea similar en todos los Casos expuestos, debido a que la diferencia entre ellos solo es la inclusión de la FCF (que afecta a la CHC Mantaro) y las disponibilidades de las unidades de los ciclos combinados de Ventanilla, Kallpa y Chilca. De igual manera, a nivel horario es aceptable alguna diferencia entre los despachos de las centrales hidroeléctricas de los Casos presentados, ya que, aunque se ha tratado que el resultado del despacho de la CHC Mantaro sea similar para los Casos donde se incluyen o no a la FCF, siempre existirán algunas diferencia que hagan variar la generación a nivel horario en dicha central; asimismo, debido a que el algoritmo de Branch and Bound utilizado para la solución del problema de DEHCP tienen un criterio de convergencia que fija la diferencia entre la cota superior y la cota inferior, se puede dar el caso que para escenarios muy similares (e inclusive iguales), se obtengan pequeñas diferencia de acuerdo al nivel de tolerancia ingresado por el programador, las cuales se disipan cuando se fuerza al optimizador a hallar el óptimo del problema. Obviamente, en la solución del problema de DEHCP, solo se busca que el optimizador alcance una tolerancia aceptable pre ingresada, ya que, debido a la complejidad y el tamaño considerable de los escenarios semanales reales, la búsqueda del valor optimo del problema generaría un árbol de búsqueda computacionalmente inviable y tiempos de ejecución restrictivos.

En resumen, se espera que la participación de las centrales hidroeléctrica en los Casos expuestos, sea similar en todo el horizonte temporal, pudiendo diferir a nivel horario debido a la inclusión o exclusión desigual de restricciones adicionales, y por el criterio de convergencia del algoritmo Branch and Bound.

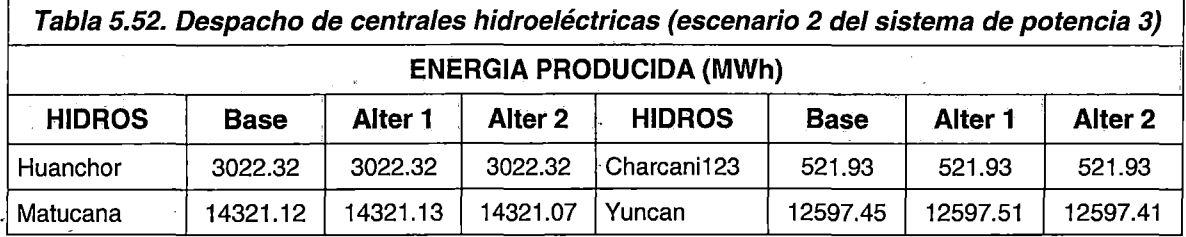

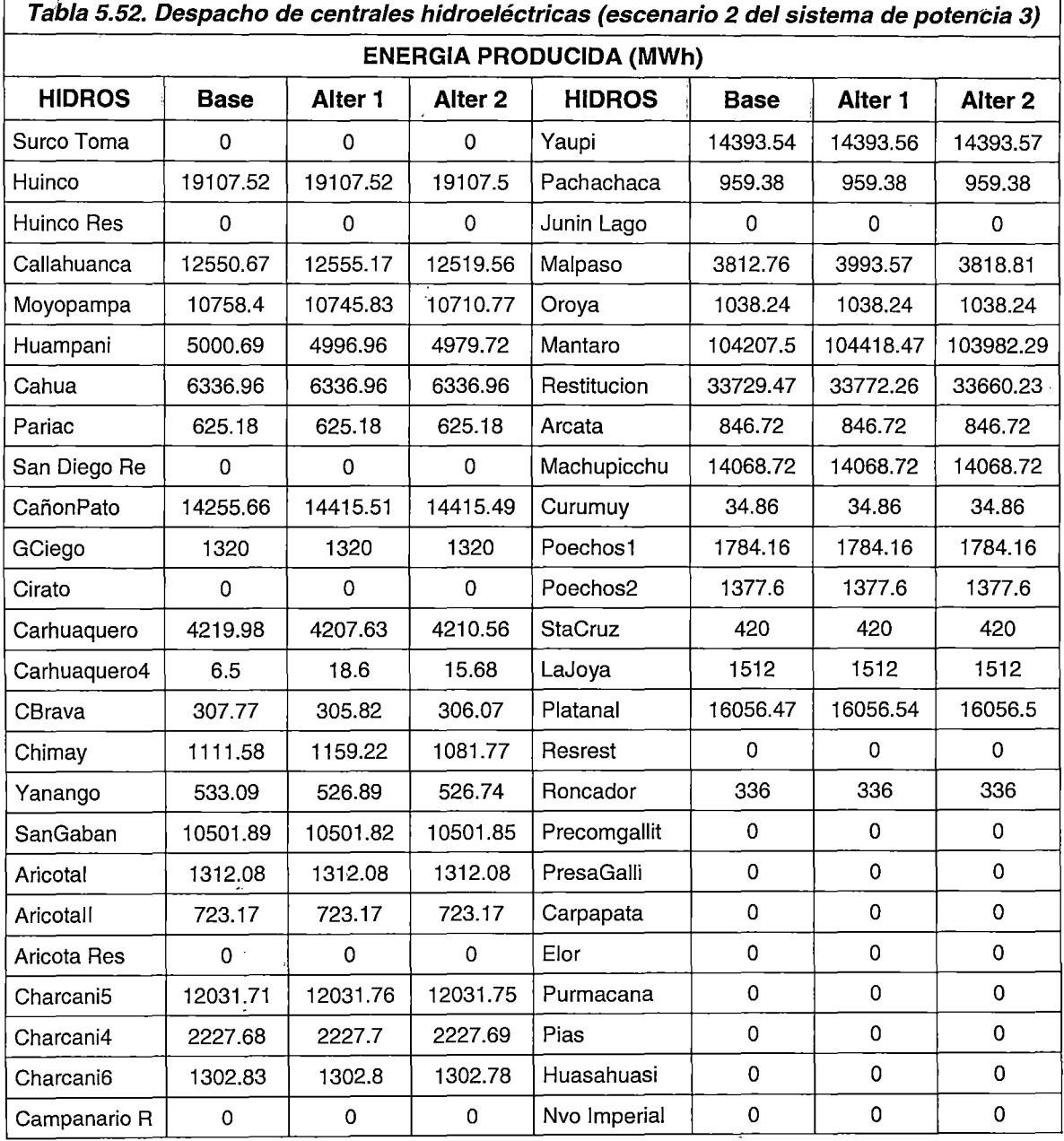

J.

 $\bar{z}$ 

 $\frac{1}{2}$ 

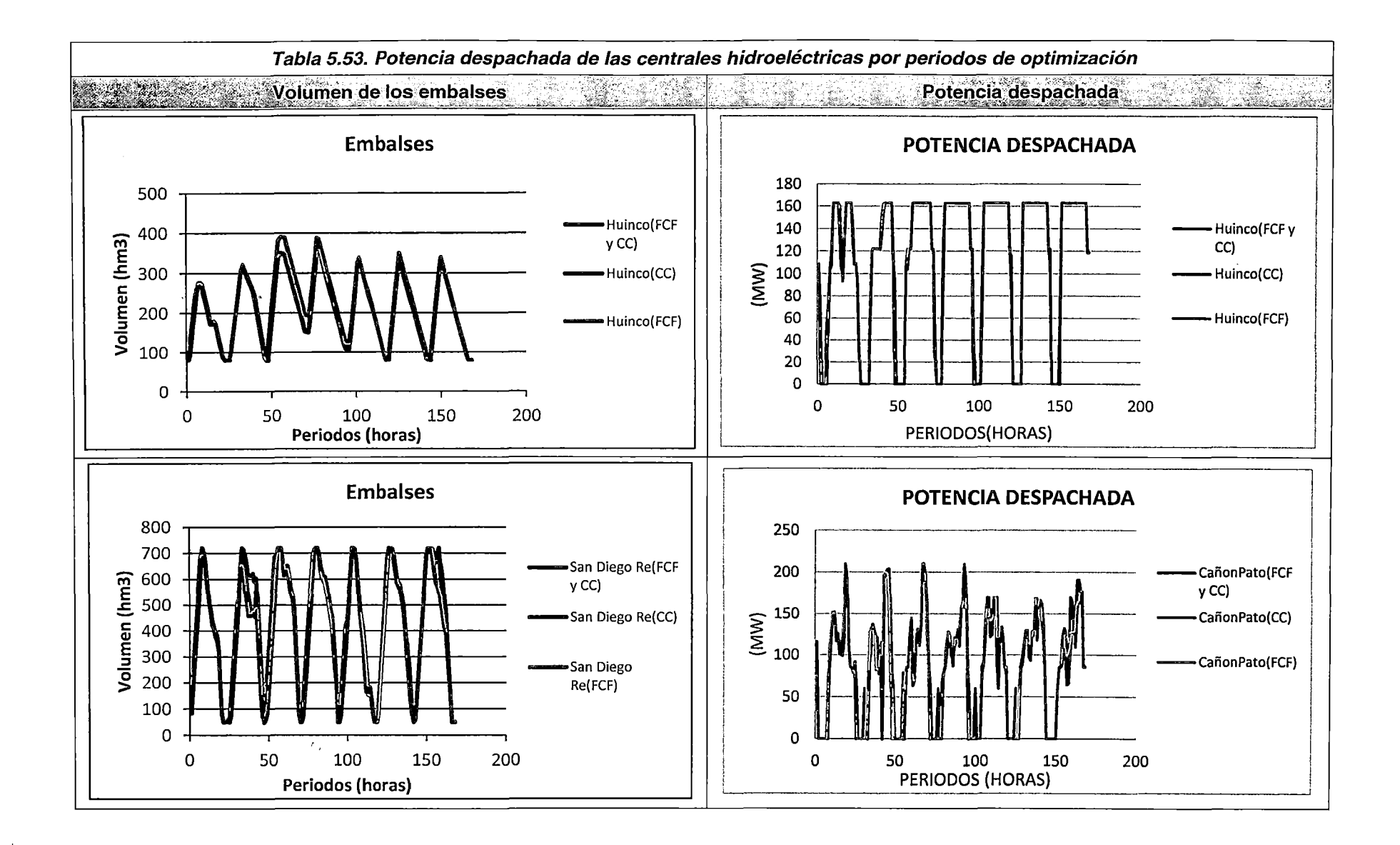

 $\bar{\tau}$ 

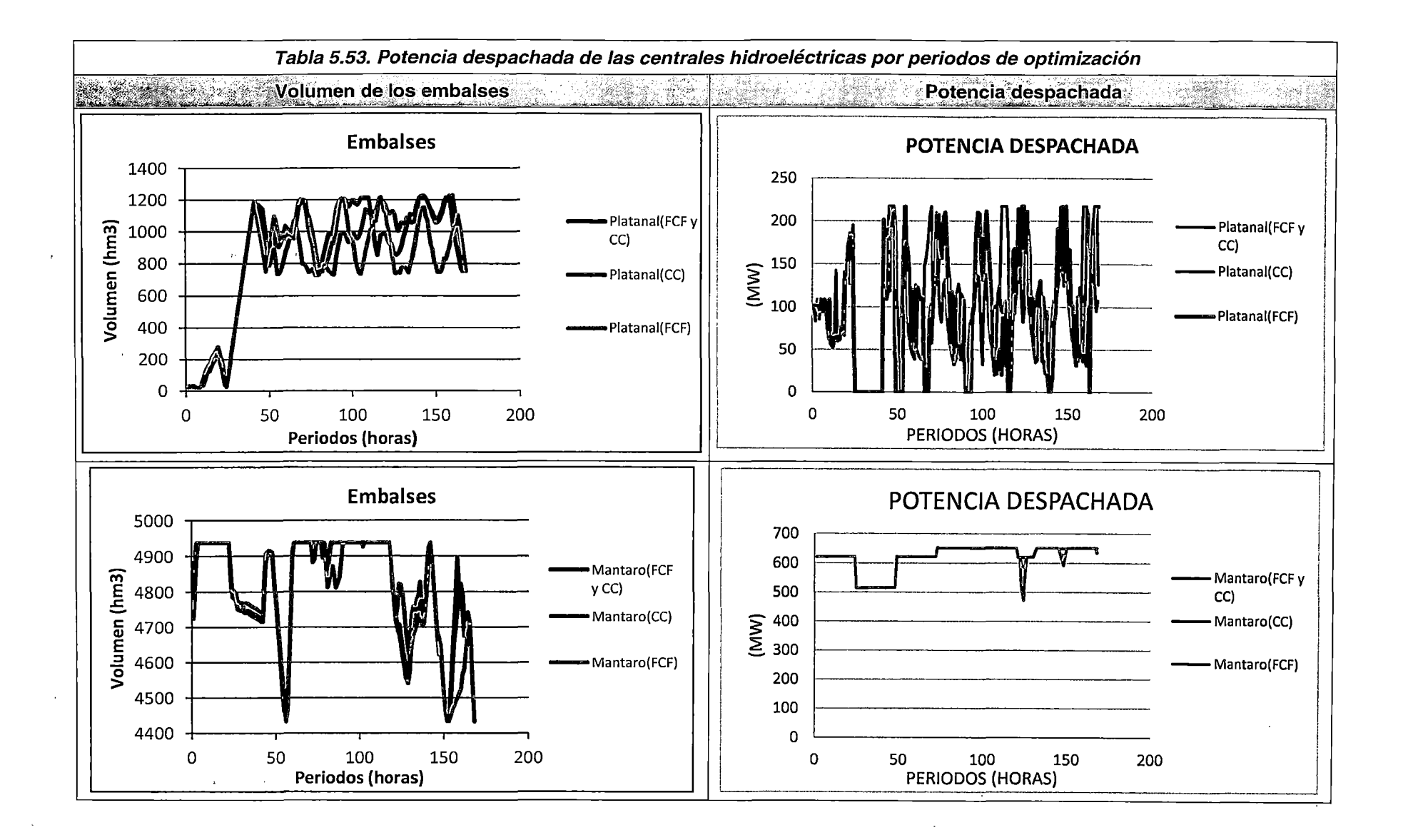
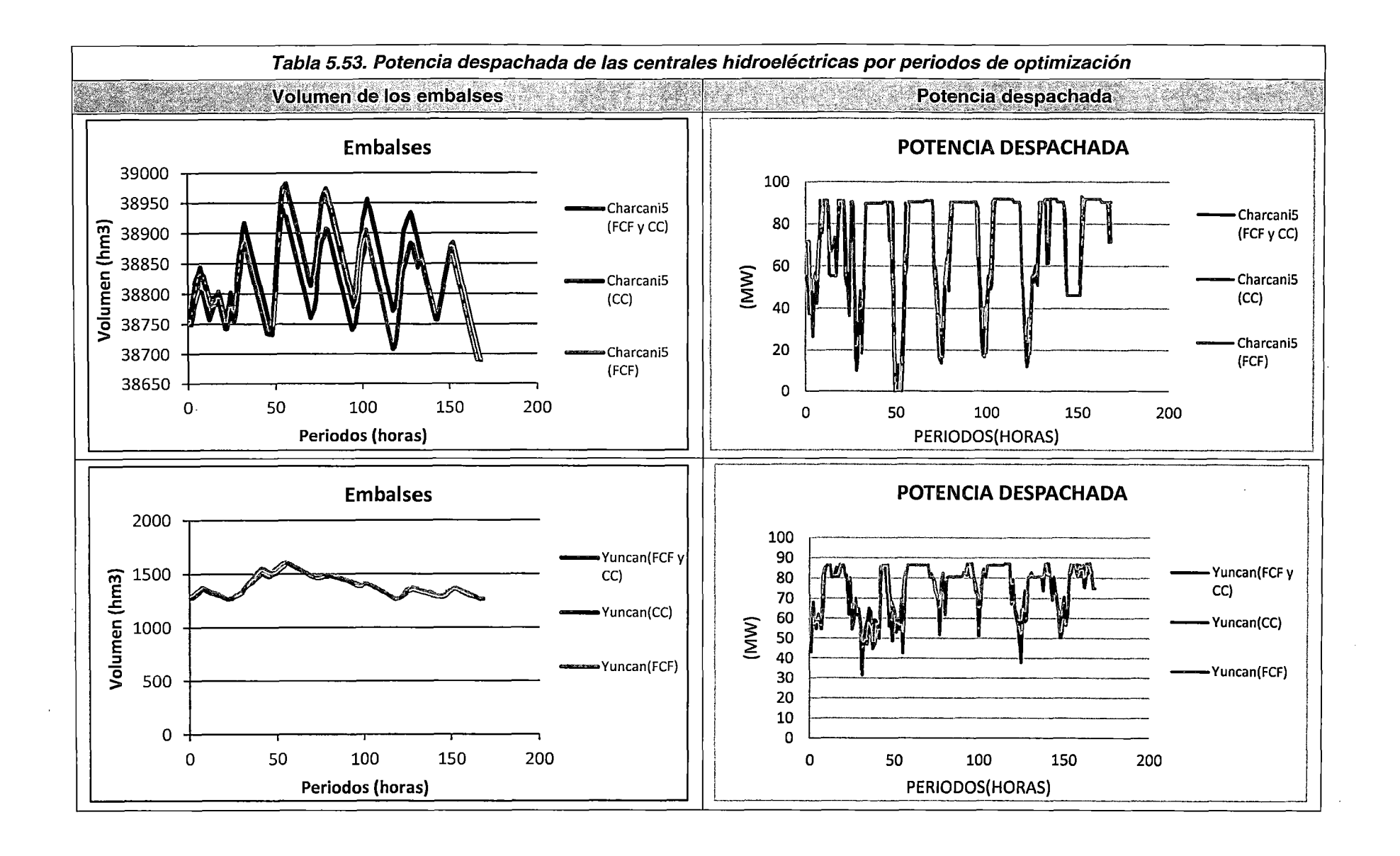

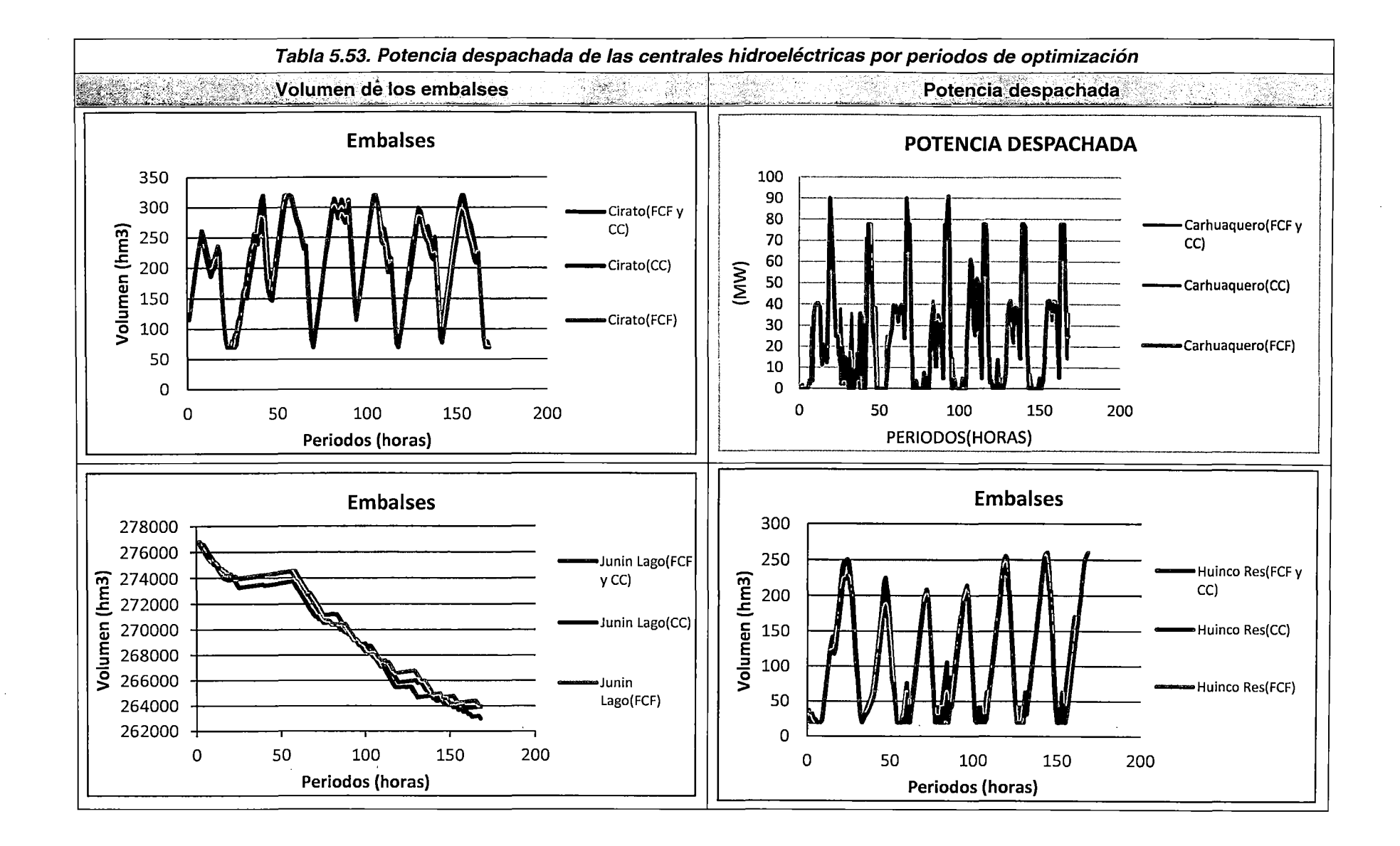

En la Tabla 5.52 y Tabla 5.53 se observa que existen algunas diferencias de generación hidroeléctrica a nivel horario, sin embargo, los valores de la energía despachada a lo largo del horizonte de optimización semanal son satisfactoriamente similares. Asimismo, se observa que los comportamientos de los volúmenes de los embalses para los Casos presentados son semejantes y guardan coherencia con las características de operación normales en el SEIN (embalsar agua en mínima demanda y descargar en máxima demanda).

Finalmente, para el caso del Lago Junín, se observa que la variabilidad del volumen es similar para los tres Casos presentados, siendo el Caso base (FCF y CC) y el Caso alternativo 2 (FCF), los casos donde se incluyó la FCF y no se fijó el volumen operable del embalse; y el Caso alternativo 1 (CC), donde no se incluyó a la FCF pero si se fijó un volumen de operación (tomado del PSO emitido por el COES). Por lo tanto, debido a que la variabilidad del volumen embalsado para el Caso base y el Caso alternativo 2 es similar al Caso alternativo 1, se pude concluir que la decisión de consumo del volumen disponible se ha basado en las señales económicas brindadas por la FCF del embalse ya que existía la posibilidad de consumo de todo el volumen de agua disponible.

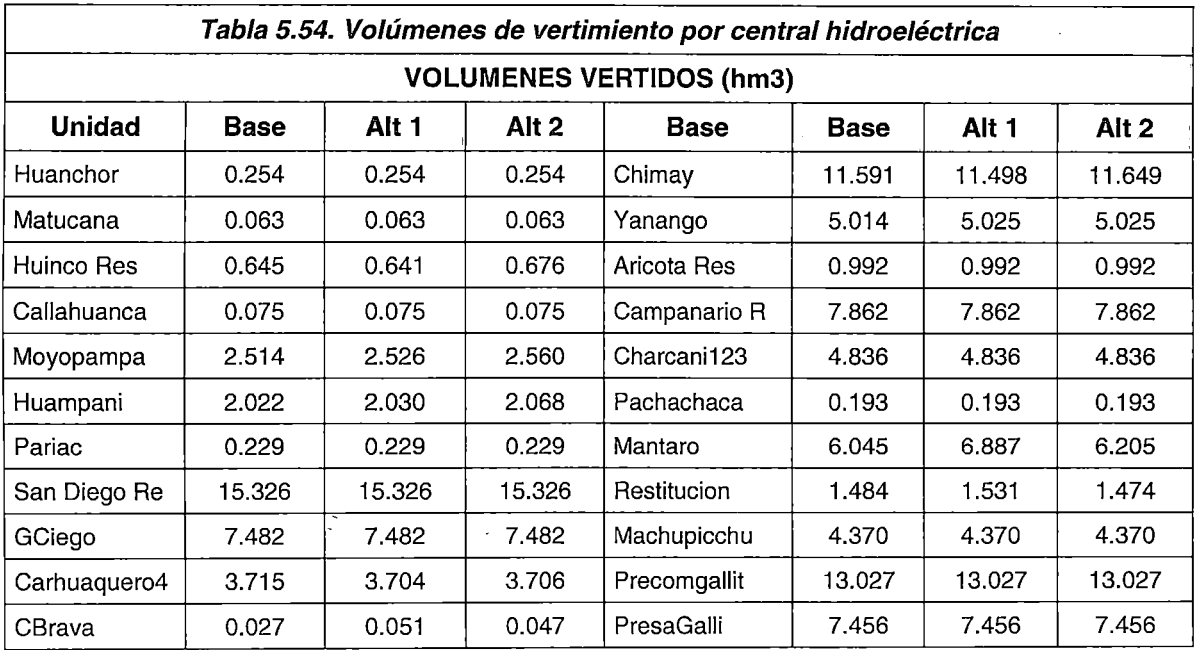

En la Tabla 5.54 se observa que los resultados asociados a los volúmenes de vertimiento de las diferentes unidades del SEIN son similares, por tanto, se concluye que el comportamiento de los volúmenes vertidos es coherente con el funcionamiento esperado en los embalses.

# Despacho de unidades térmicas

Debido a que cada una de las restricciones asociadas a las unidades térmicas ya ha sido explicada y demostrada en los diferentes Escenarios del Sistema de potencia 2, en este apartado solo se analizan los despachos de las unidades térmicas, en especial, a las de ciclo combinado. Asimismo, se comparan los consumos de combustible resultantes con la curva de consumo de combustibles de los Estudios de Potencia Efectiva y Rendimiento.

Al igual que para el caso de las centrales hidroeléctricas, se espera que el despacho de las unidades térmicas sea también similar, pudiendo diferir en periodos horarios por la distribución de la energía despachada de las centrales hidroeléctricas, las cuales pueden diferir entre los Casos presentados por las razones ya expuestas.

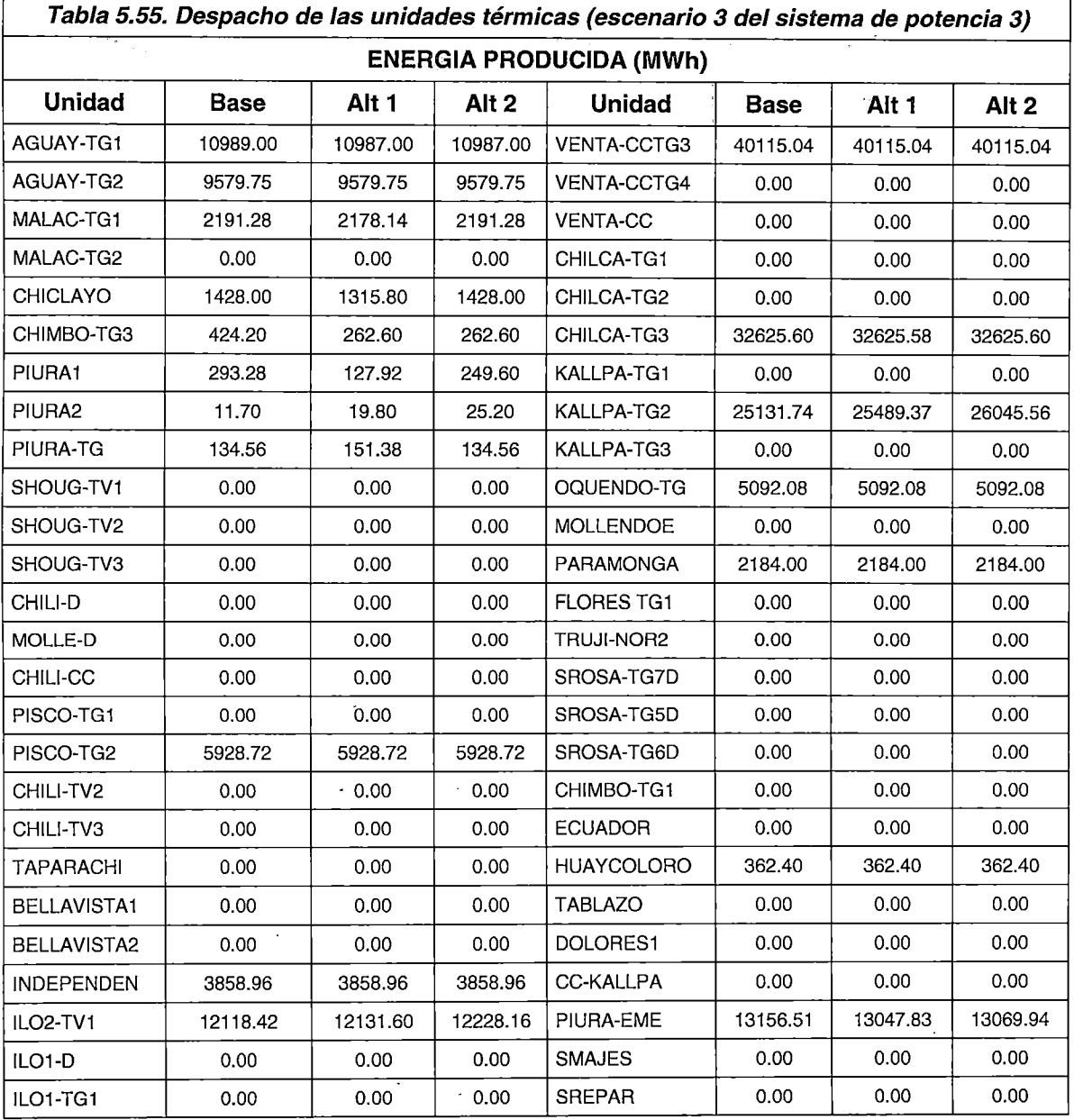

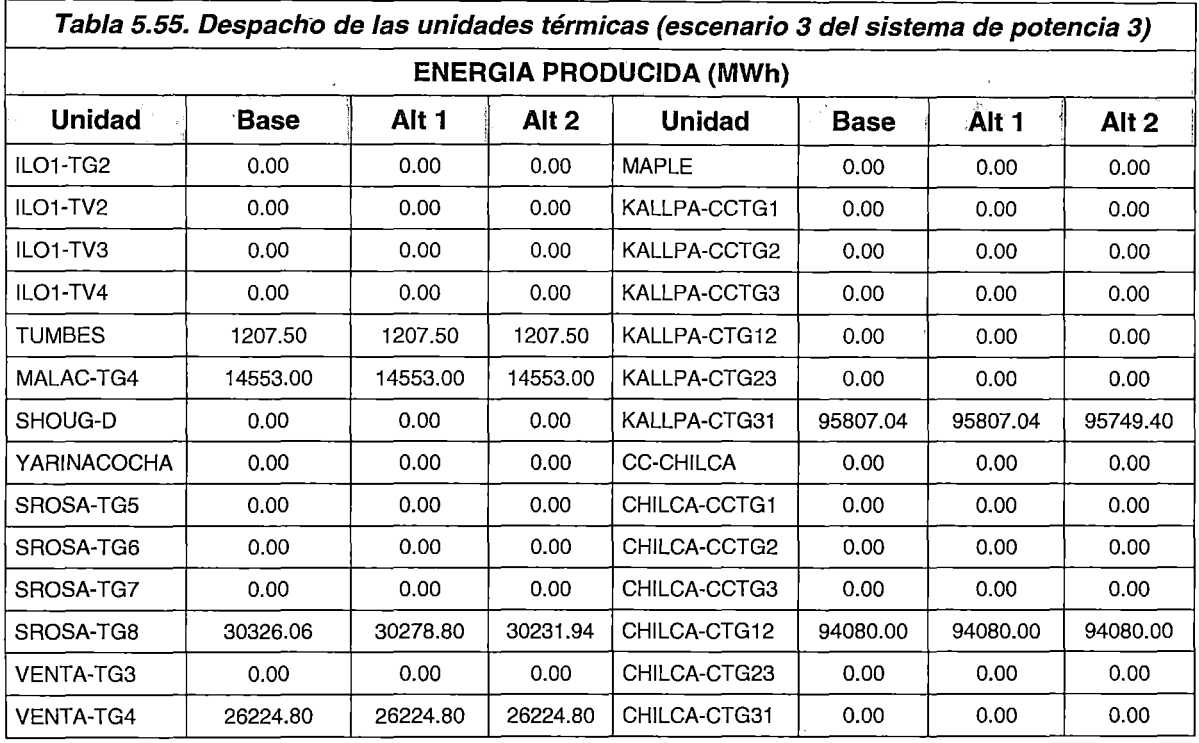

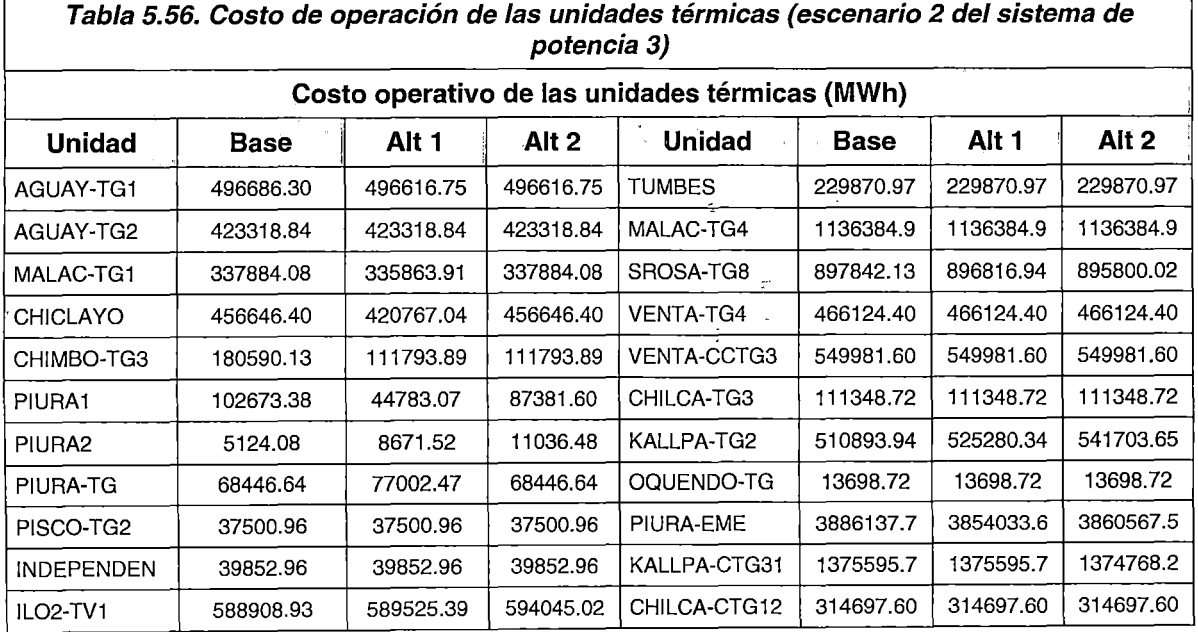

 $\hat{\boldsymbol{\beta}}$ 

F

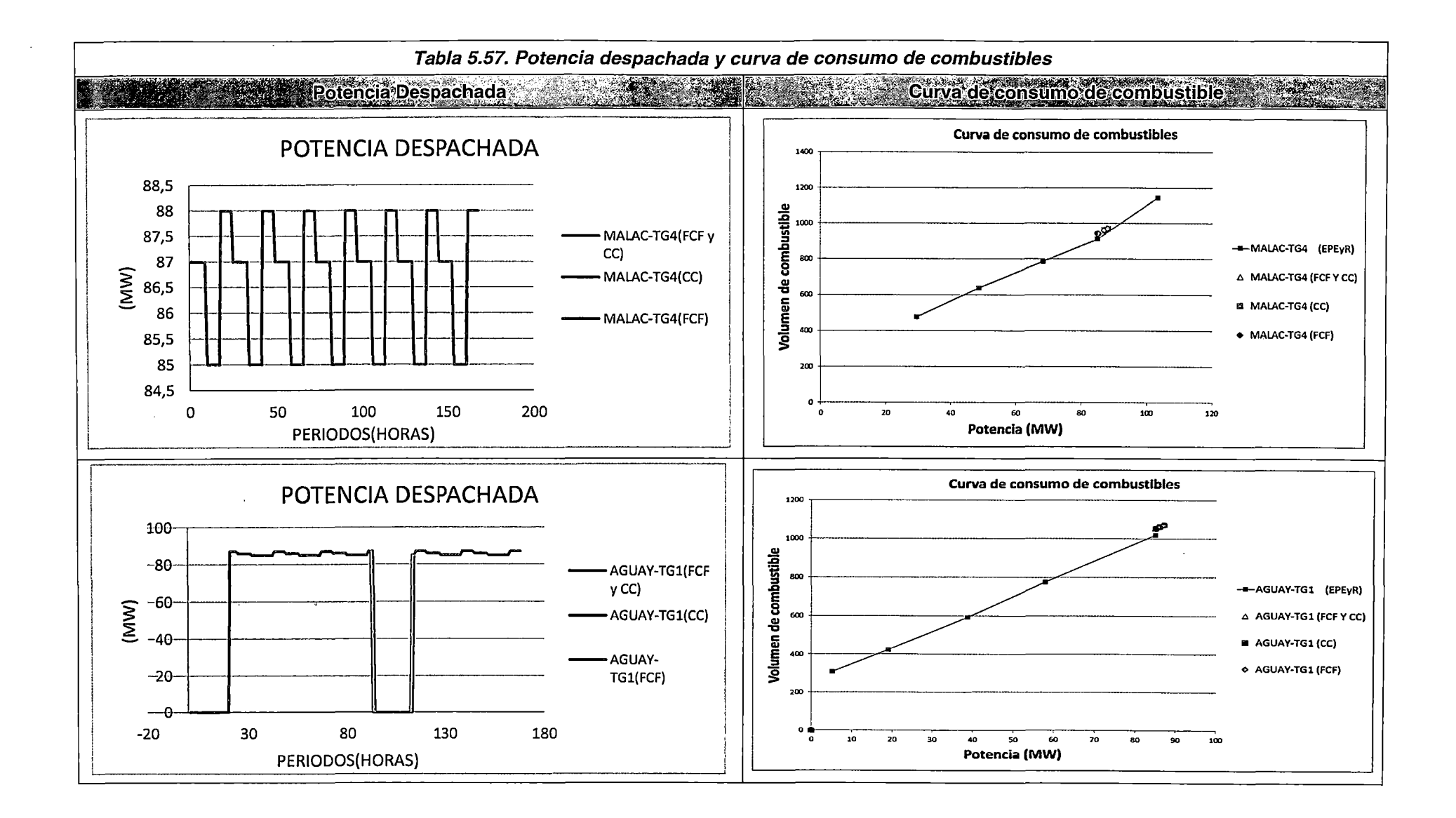

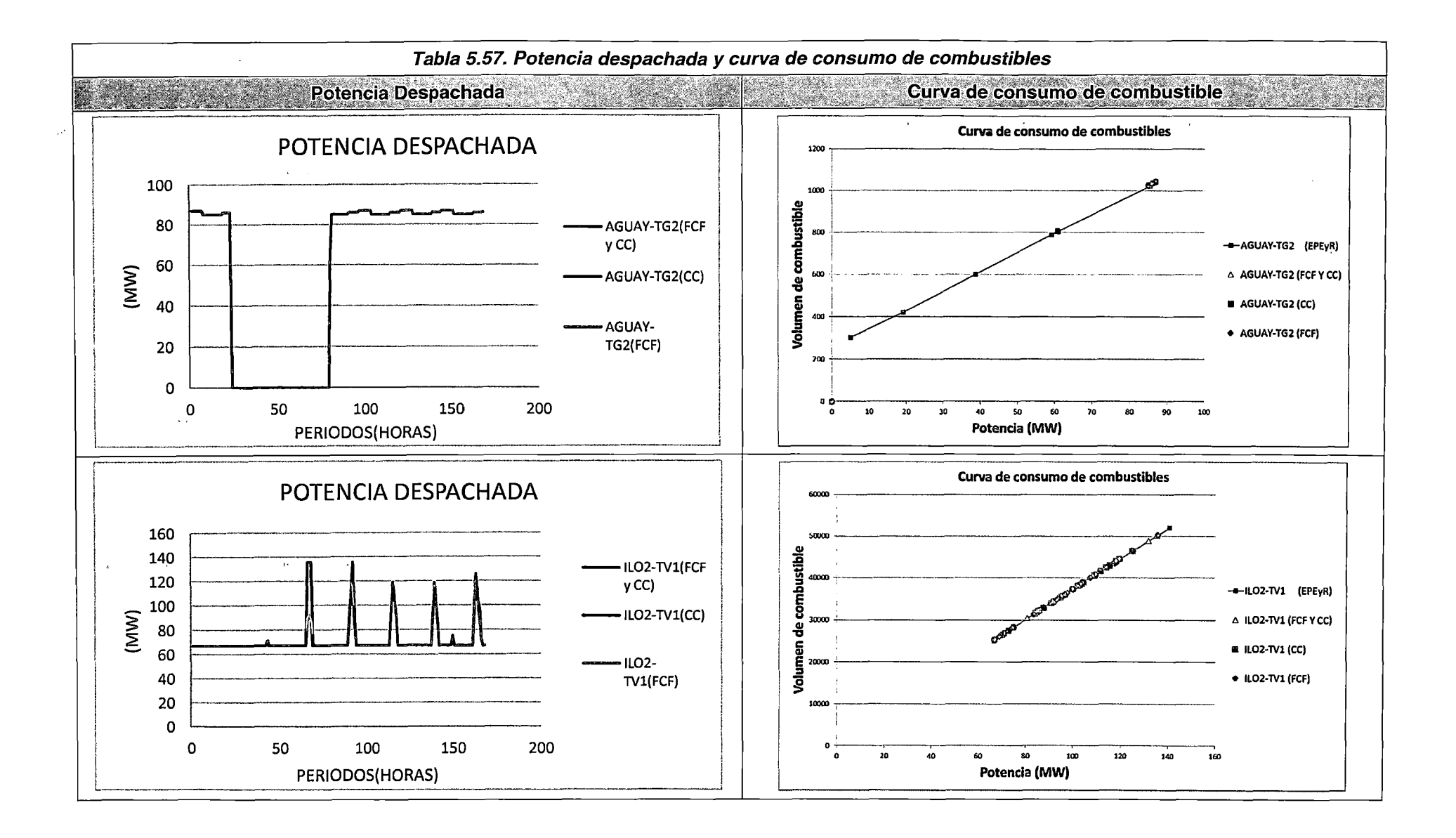

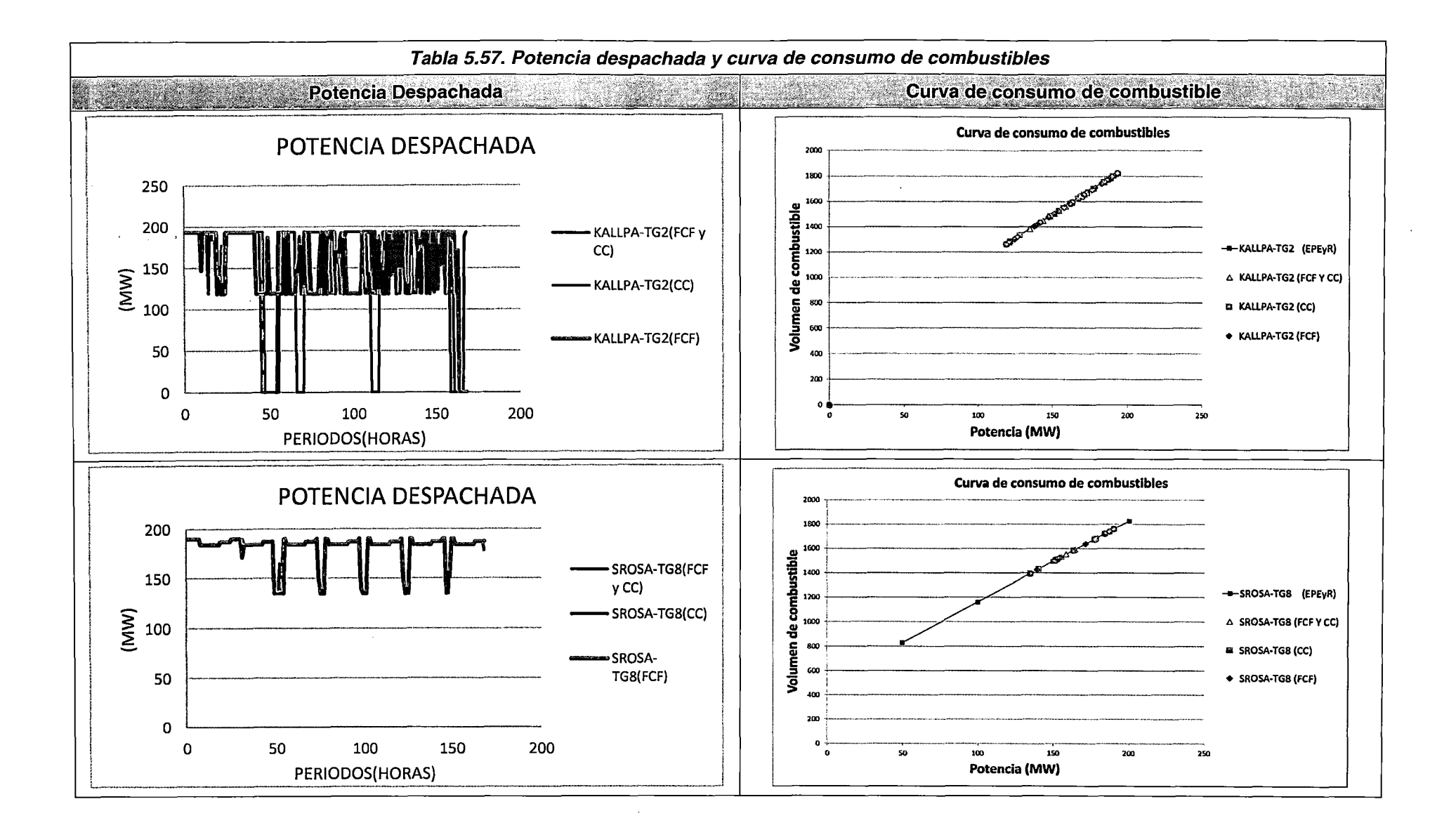

En las Tabla 5.55, Tabla 5.56, Tabla 5.57 se muestran los diferentes resultados asociados a las unidades térmicas; asimismo, se muestran las curvas de consumo de combustibles de los EPEyR. De lo observado, se concluye que el funcionamiento de las restricciones asociadas al modelamiento de las unidades térmicas es satisfactorio para los Casos presentados. ·

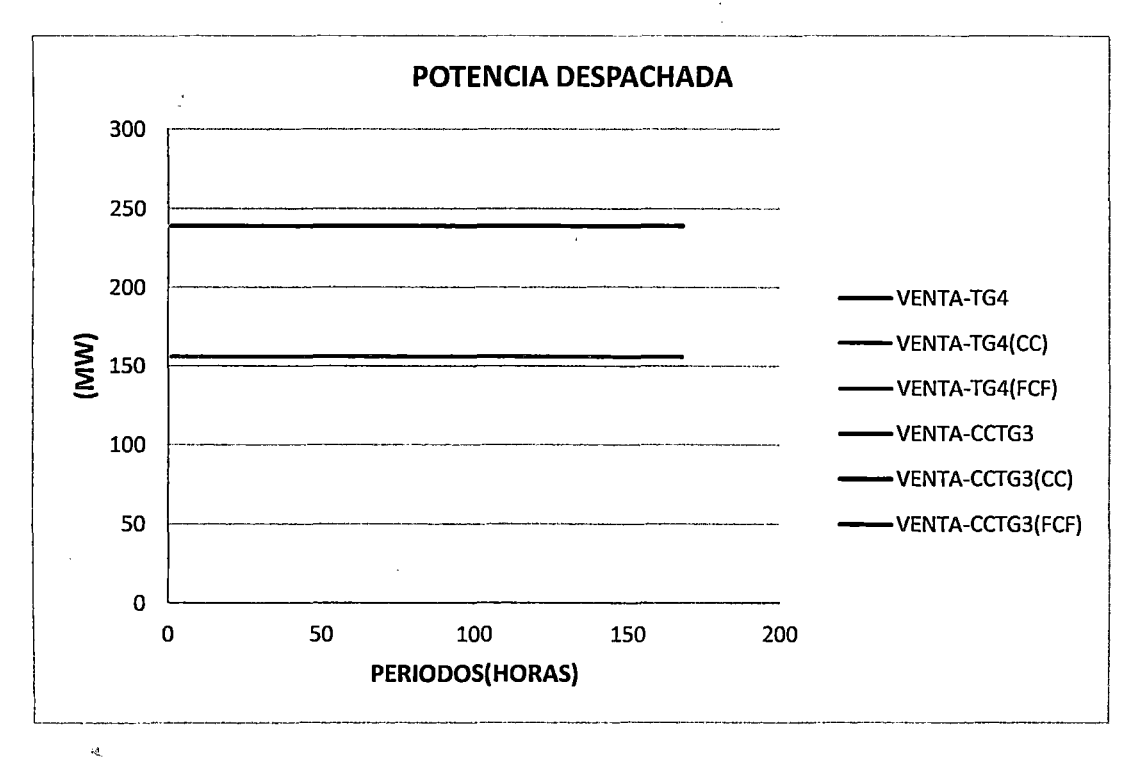

Fig. 5.50. Potencia despachada CC-Ventanilla (escenario 2 del sistema de potencia 3)

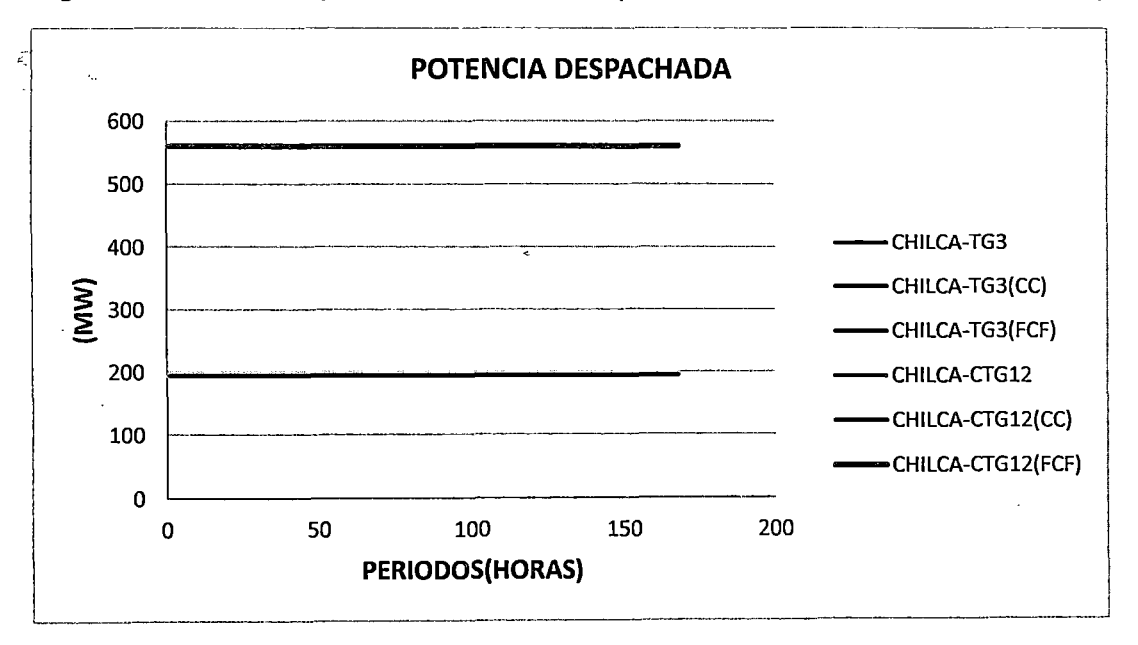

Fig. 5.51. Potencia despachada CC-Chilca (escenario 2 del sistema de potencia 3}

245

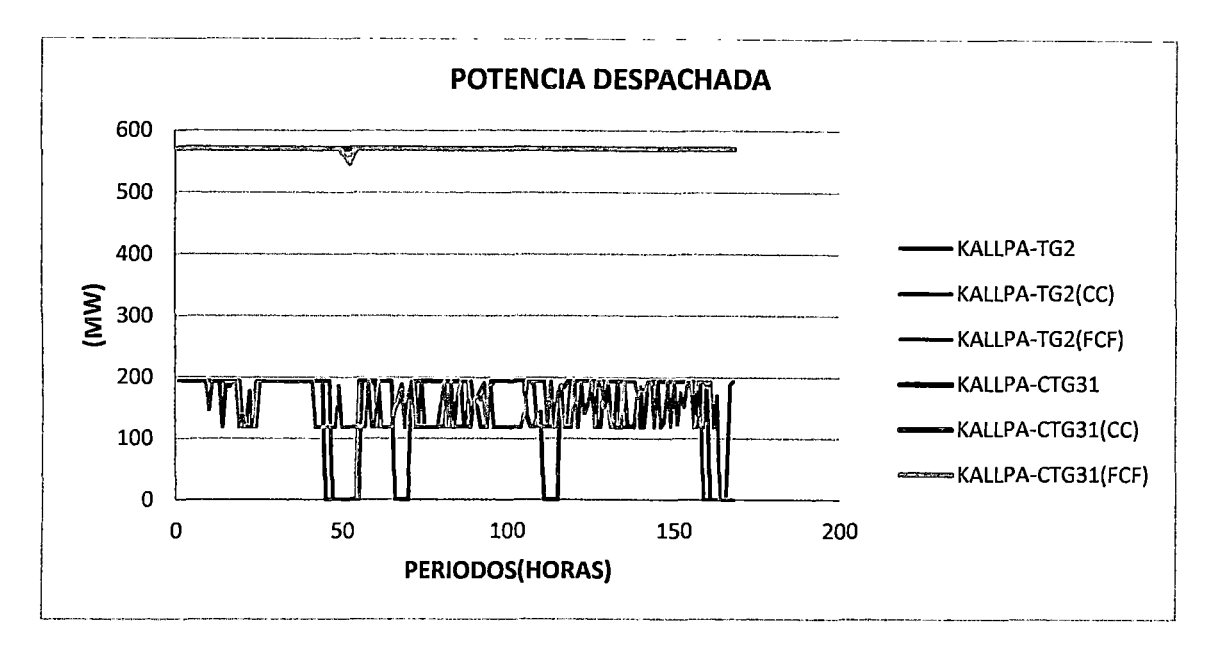

### **Fig. 5.52. Potencia despachada CC-Kallpa (escenario 2 del sistema de potencia 3)**

En las figuras precedentes se muestra el despacho de las unidades de ciclo combinado de Ventanilla, Chilca y Kallpa a los largo del horizonte de estudio. Como se observa, en todos los Casos se cumplen las restricciones asociadas a la selección de los modos de operación; asimismo, dicha selección fue la misma en todo el horizonte. Por lo tanto, se concluye que el modelo propuesto identifica la combinación óptima de los modos de operación disponibles de las unidades de ciclo combinado, considerando todas las restricciones asociadas al modelamiento de las unidades que lo conforman, y las restricciones que rigen la selección de los modos de operación posibles.

### Flujos y pérdidas de potencia activa en el sistema de transmisión

Debido a que cada una de las restricciones asociadas al sistema de transmisión ya ha sido explicada y demostrada en los diferentes escenarios del sistema de potencia 2, en este apartado solo se harán comparaciones entre los Casos de estudio.

En las figuras de la Tabla 5.58 se observan los resultados de las pérdidas de potencia activa de algunas líneas y transformadores del SEIN, a diferentes niveles de cargabilidad y en distintas áreas operativas. Asimismo, debido a la similitud entre los resultados del despacho de generación en todos los Casos, los niveles de cargabilidad de los componentes del sistema de transmisión son similares y por tanto, los resultados de las pérdidas deben también ser similares. Así, de lo observado, se puede concluir que el modelamiento propuesto calcula satisfactoriamente las pérdidas de potencia activa a diferentes niveles de cargabilidad en la línea de transmisión.

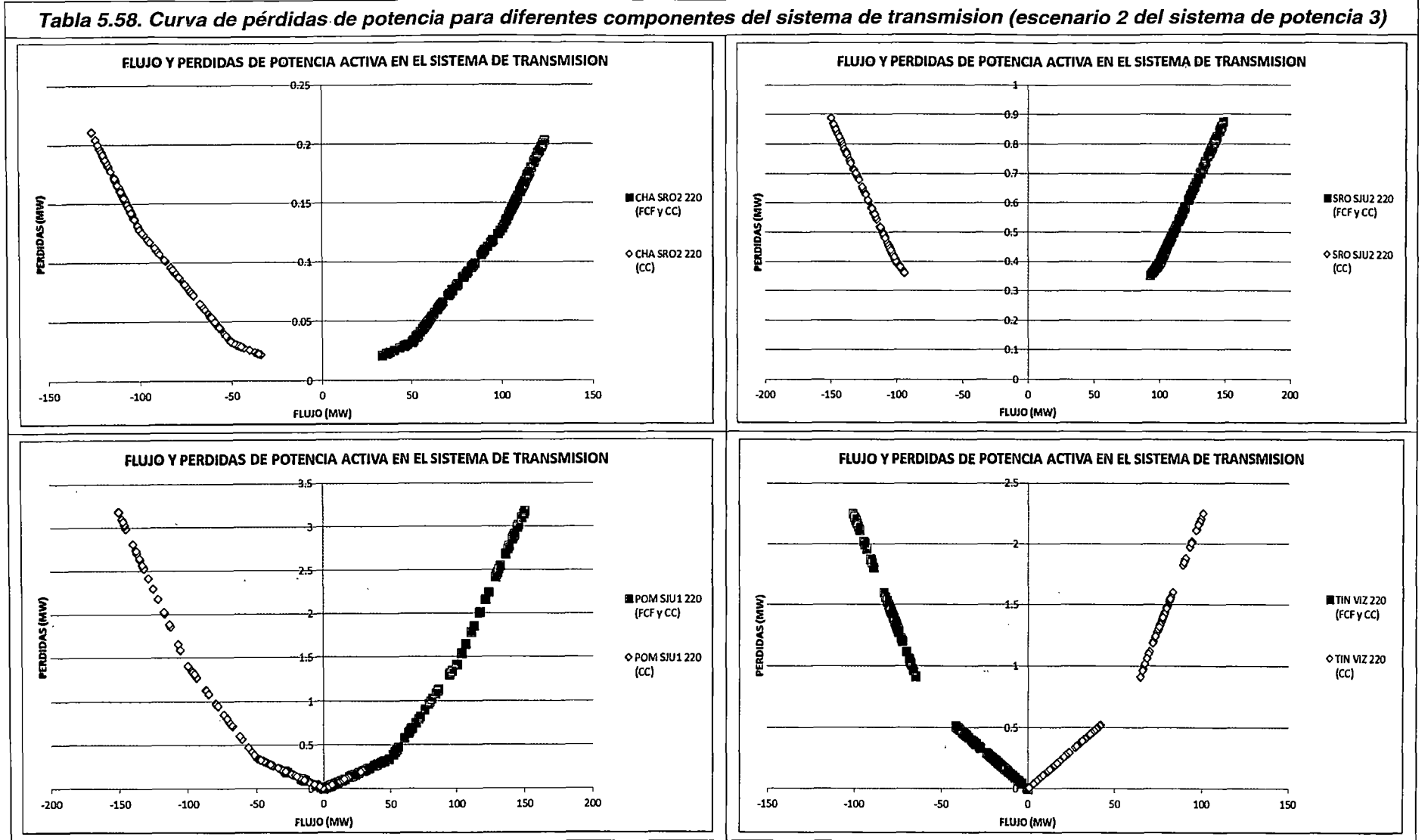

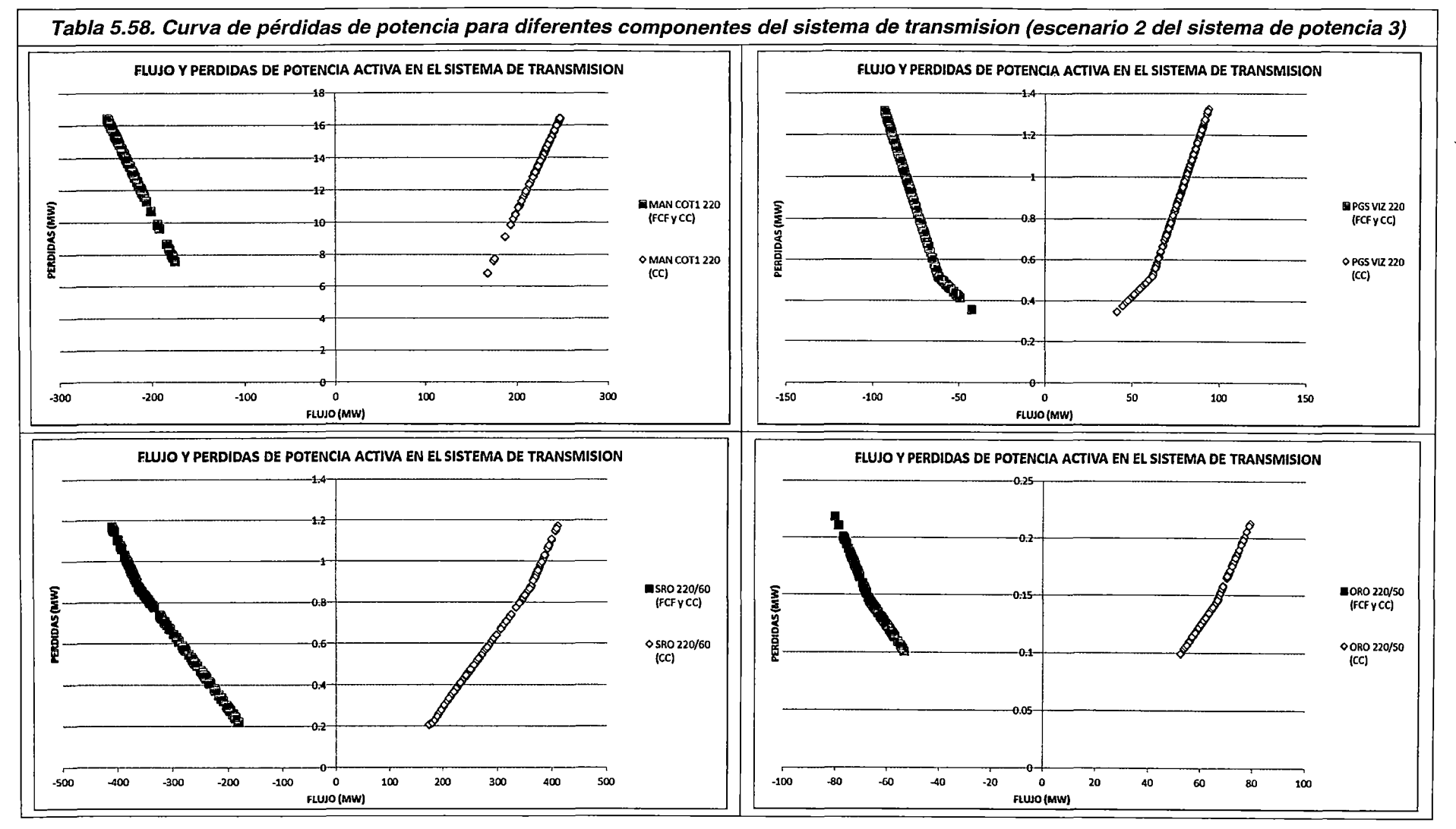

 $\mathcal{A}$  $\mathbf{1}$   $\mathbf{2}$   $\mathbf{3}$  $\sim$ 

 $\sim$  7-  $\times$ 

 $\mathcal{L} = \mathcal{P}$ 

 $\mathcal{F}=\mathcal{F}$ 

248

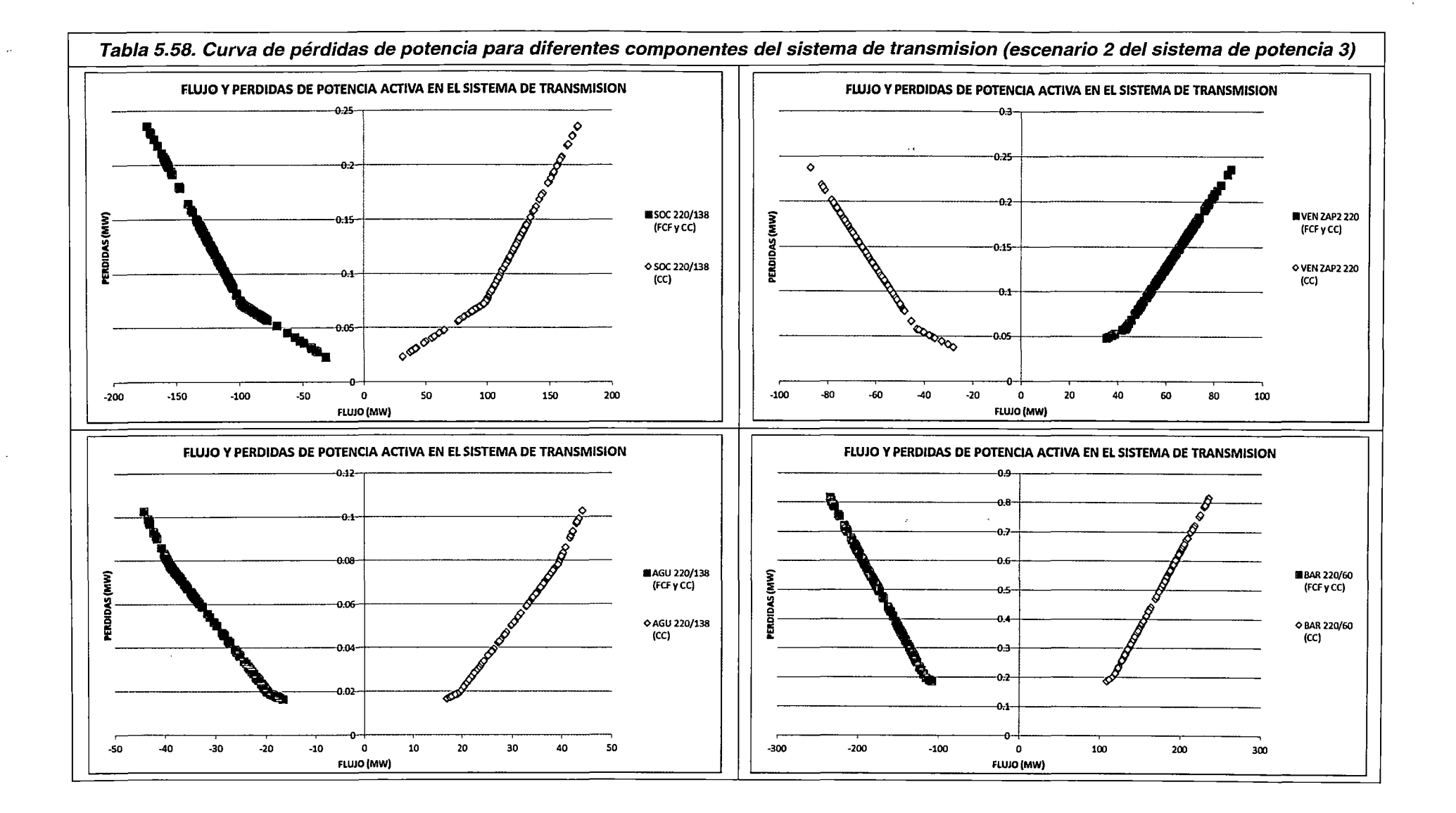

'·

Constituye uno de los resultados más importantes de la determinación del despacho económico de corto plazo. Asimismo, la determinación de su valor exacto es un aspecto estrictamente matemático, el cual está en función de todas las restricciones del modelamiento.

Aunque los costos marginales nodales son una función directa de los costos incrementales de producción de las unidades de generación; el mecanismo expuesto en el escenario **1** del sistema de potencia 2, para mostrar que los valores obtenidos por el modelamiento propuesto son satisfactorios, ya no son aplicables en este escenario del sistema de potencia 3, debido a la presencia de congestiones en el sistema de transmisión enmallado (línea San Juan- Chilca (220 kV), línea Pachachaca- Oroya (220 kV), ) durante todo el horizonte de estudio. Sin embargo, para el caso de la línea Pachachaca - Oroya, se observa una notoria diferencia entre los valores de los costos marginales de las barras de salida y llegada de la línea a lo largo de todo el horizonte de estudio; lo cual indica que el modelo propuesto "reconoce" la congestión (es decir, decide aumentar o disminuir el nivel de generación de las unidades con la finalidad de mantener los niveles operativos adecuados), y "envía" las señales económicas conocidas cuando en un sistema de potencia se detecta una congestión (es decir, diferencia los precios de la energía en ambos extremos de la línea).

Finalmente, en las figuras de la **Tabla 5.59,** se muestran los costos marginales nodales de algunas barras del SEIN. Como se observa, el comportamiento de los valores se mantiene satisfactoriamente coherente entre los Casos expuestos. Asimismo, las diferencias encontradas son atribuibles a las diferencias entre los despachos de potencia de las unidades a nivel horario mostrados en la **Tabla 5.57.** Por tanto, se concluye que las tendencias de los valores de los costos marginales por barra son coherentes con los niveles de despacho de generación de las unidades del SEIN.

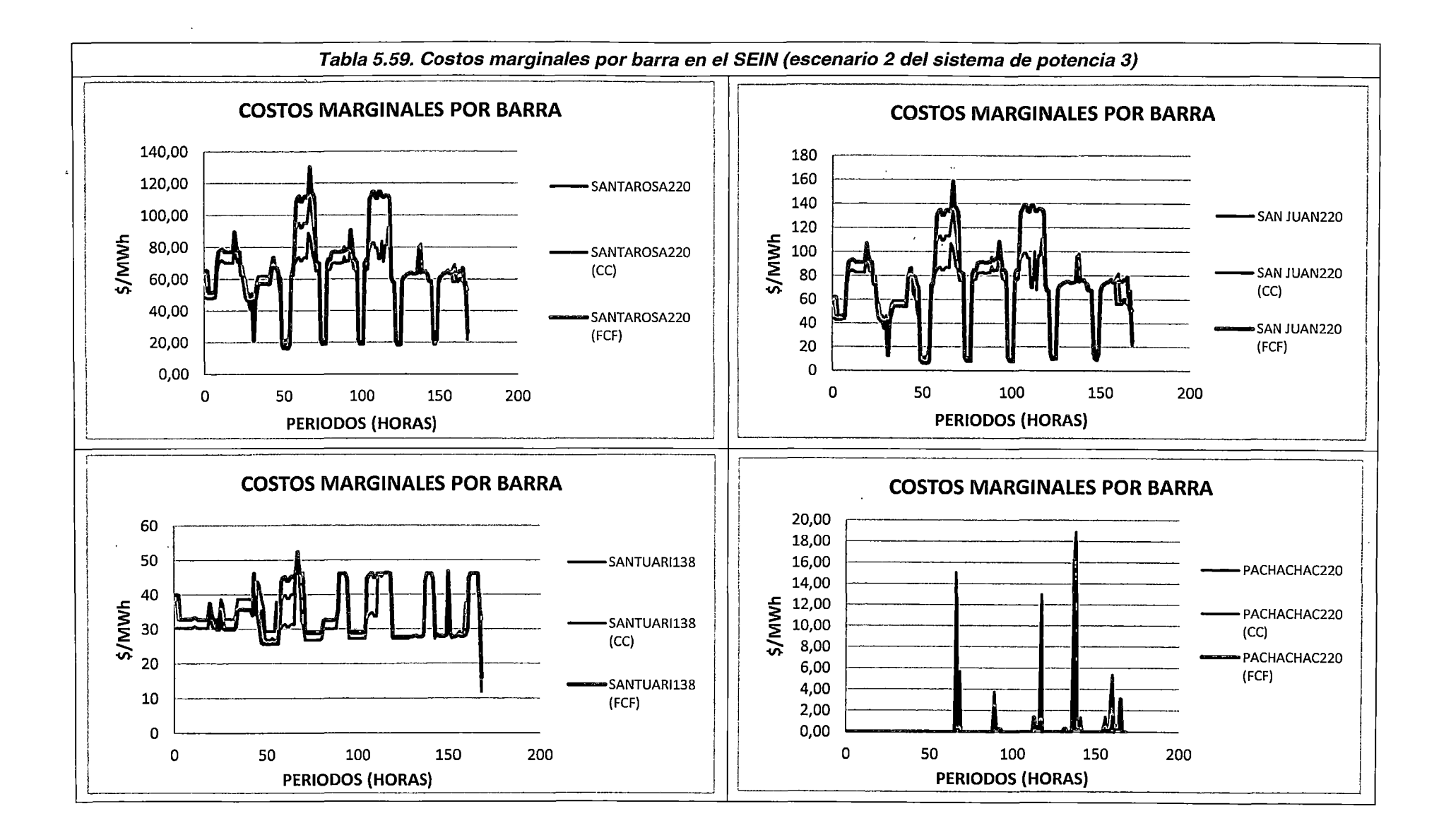

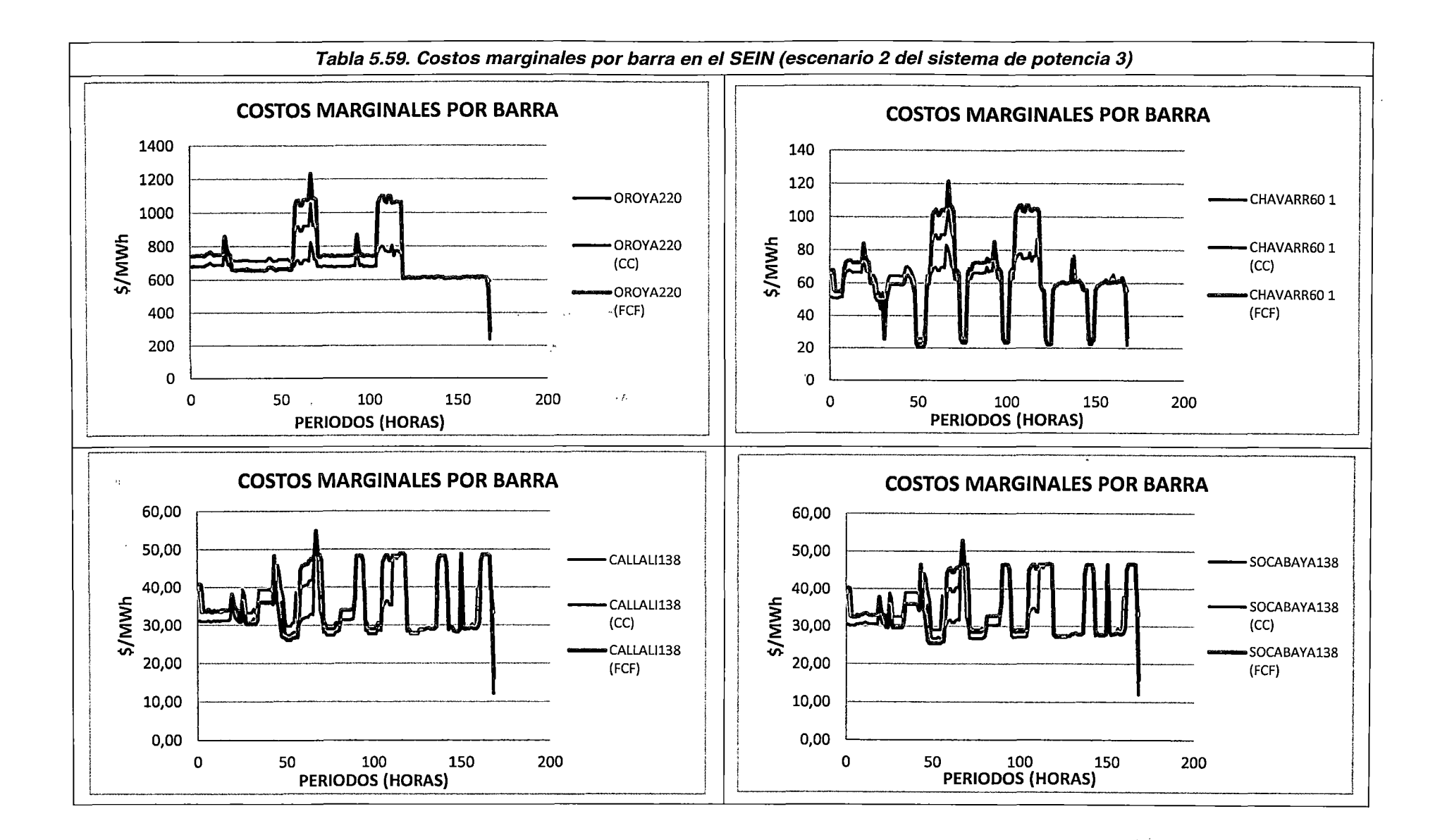

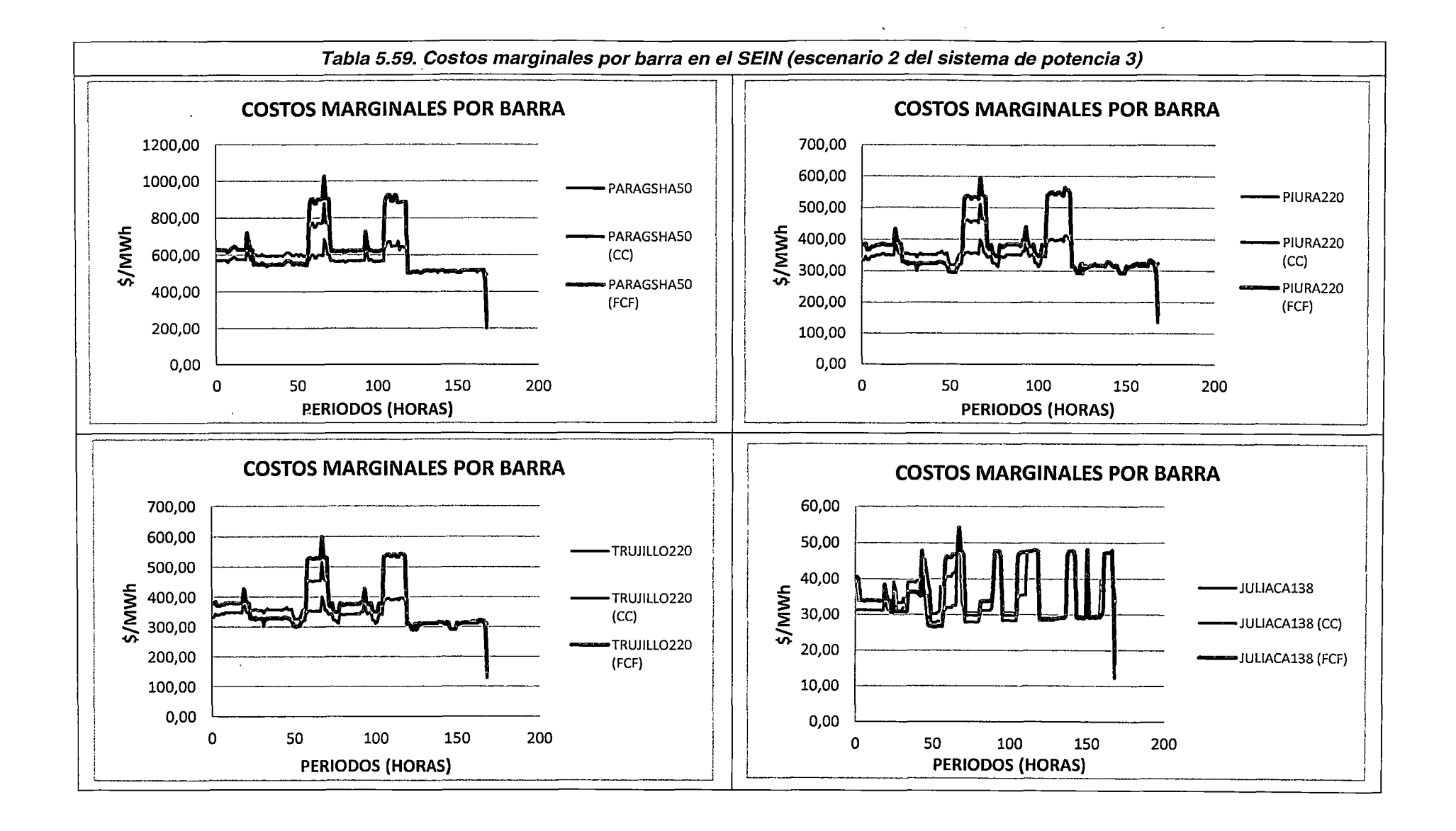

 $\mathcal{P}_J$ 

#### Conclusiones del Escenario 2 del Sistema de potencia 3

- 1. El modelo propuesto es eficaz (FO con valores coherentes y cumplimiento de las restricciones operativas y de seguridad modeladas) y eficiente (tiempo de ejecución similar al NCP) para resolver el problema de DEHCP en el SEIN bajo un escenario semanal.
- 2. La convergencia de la cota inferior y superior de la simulación del escenario 2 para el sistema de potencia 3 es monótonamente decreciente, lo cual cumple con el marco teórico expuesto para la PLEM.
- 3. Los valores de las componentes de la Función Objetivo del modelo propuesto son coherentes con los valores de los costos de operación de las unidades de generación y las penalizaciones incluidas.
- 4. El comportamiento del consumo del volumen embalsado es coherente con las características de operación normales en el SEIN; asimismo, los embalses de compensación modelados aguas abajo de la CHC, mantienen un comportamiento coherente con las restricciones de volumen meta y defluencia mínima y máxima en el embalse.
- 5. La inclusión de las restricciones asociadas a la Función de Costos Futuros del Lago Junín permite considerar los costos futuros asociados a la utilización del volumen disponible. Dicha FCF está compuesta por funciones lineales del volumen final, lo cual "acopla" los periodos de optimización (es decir, la operación del embalse debe optimizarse en todo el horizonte de estudio considerando la participación del parque térmico), aumentando entonces la complejidad computacional.
- 6. En los embalses de regulación en los que se presenta una afluencia de caudal natural mayor al requerido se mantienen a nivel máximo, evitando movimiento de volúmenes de agua innecesariamente mediante caudales de vertimiento.
- 7. Los resultados del despacho de generación térmica del modelo propuesto, por periodo de optimización y en todo el horizonte de estudio, son coherentes con el funcionamiento esperado relacionado a las diferentes restricciones operativas y de seguridad de la formulación del problema de DEHCP en el SEIN.
- 8. La inclusión de las restricciones asociadas a los modos de operación de las centrales de CC permite optimizar su operación considerando las condiciones del sistema (disponibilidad de gas, restricciones de presión en el gasoducto, indisponibilidades de parte del ciclo combinado, etc.). Dichas restricciones están compuestas por funciones lineales de variables binarias (acoplamiento de la

unidad) las cuales se relacionan con los tiempos mínimos de operación y los tiempos entre arranques sucesivos; por tanto, su inclusión "acopla" los periodos de optimización (es decir, el cumplimiento de las restricciones que modelan los modos de operación de los ciclos combinados debe considerar también el cumplimiento de las restricciones de tiempo mínimo de operación y tiempo de arranque sucesivos de las unidades independientes), aumentando entonces la complejidad computacional.

- 9. Los resultados de los costos de operación y los consumos de combustibles de las unidades térmicas por periodo y en todo el horizonte de optimización, son coherentes con las curvas de consumo de combustibles de los Estudios de Potencia Efectiva y Rendimiento de las-unidades.
- 1 O. El modelo propuesto calcula satisfactoriamente las pérdidas de potencia activa a diferentes niveles de cargabilidad, incluso con la presencia de congestiones. Asimismo, es coherente con las diferentes restricciones que modelan el sistema de transmisión del SEIN.
- 11. El modelo propuesto calcula los costos marginales por barra del sistema coherentemente con el costo unitario de generación de las unidades y considerando las congestiones en las líneas de transmisión.

### 5.3.2 **Conclusiones de las simulaciones del sistema de potencia 3**

- 1. El modelo propuesto es eficaz (FO con valores coherentes y cumplimiento de las restricciones operativas y de seguridad modeladas) y eficiente (tiempo de ejecución similar al NCP) para resolver el problema de DEHCP en el SEIN bajo los escenarios de avenida y estiaje.
- 2. La convergencia de la cota inferior y superior de las simulaciones de los escenarios del sistema de potencia 3 son monótonamente decreciente, lo cual cumple con el marco teórico expuesto para la PLEM.
- 3. Los valores de las componentes de la Función Objetivo del modelo propuesto son coherentes con los valores de los costos de operación de las unidades de generación, las penalizaciones incluidas, y la función de costo futuro.
- 4. El comportamiento del consumo del volumen embalsado es coherente con las características de operación normales en el SEIN (embalsar agua en mínima demanda y descargar en máxima demanda).
- 5. Los embalses de compensación modelados aguas abajo de la CHC, mantienen un comportamiento coherente con las restricciones de volumen meta y defluencia mínima y máxima en el embalse.
- 6. Los resultados del despacho de generación térmica del modelo propuesto, por periodo de optimización y en todo el horizonte de estudio, son coherentes con el funcionamiento esperado relacionado a las diferentes restricciones operativas y de seguridad de la formulación del problema de DEHCP en el SEIN.
- 7. Los resultados de los costos de operación y los consumos de combustibles de las unidades térmicas por periodo y en todo el horizonte de optimización, son coherentes con las curvas de consumo de combustibles de los Estudios de Potencia Efectiva y Rendimiento de las unidades.
- 8. El modelo propuesto calcula satisfactoriamente las pérdidas de potencia activa a diferentes niveles de cargabilidad, incluso con la presencia de congestiones. Asimismo, es coherente con las diferentes restricciones que modelan el sistema de transmisión del SEIN.
- 9. La inclusión de la Función de Costo Futuro y los modos de operación de las centrales de ciclo combinado aumentan considerablemente el tiempo de ejecución del modelo propuesto, sin embargo, los resultados alcanzados son satisfactorios

Ä,

 $\widetilde{x}_i$ 

# **CONCLUSIONES**

- 1. Se presenta una propuesta para el modelamiento del despacho económico hidrotérmico de corto plazo utilizando la técnica de programación lineal entera mixta como metodología de optimización, la cual es aplicable a la POCP del SEIN y cumple , con los criterios técnicos y regulatorios del Mercado de Corto Plazo de electricidad en el Perú.
- 2. Las simulaciones realizadas aplicando el modelamiento propuesto a los programas de operación de corto plazo emitidos por el COES (PDO y PSO), presenta rendimientos aceptables de eficiencia y efectividad en la resolución del problema de DEHCP, observándose que los resultados alcanzados (despacho de unidades, costos marginales por barra, etc.), son de calidad comparable a los emitidos por el operador del SEIN, asimismo, las convergencias de la optimización se alcanzan en tiempos similares a los reportados en los programas de operación de corto plazo correspondientes.
- 3. Se propone la representación de la curva de consumo de combustible mediante la utilización de tramos lineales y variables binarias que permiten la selección del punto de operación de acuerdo al costo incremental de cada tramo que compone dicha curva, los cuales parten del punto de consumo de combustible a potencia mínima. Asimismo, de acuerdo a las simulaciones realizadas, se observa que dicha representación es comparativamente mejor a la utilizada por, el modelo de optimización del COES, ya que los valores de los puntos de operación resultantes se aproximan mejor a la curva de consumo de combustible de los EPEyR de las unidades térmicas
- 4. La Función Objetivo del modelo propuesto está compuesta por los costos de operación hidroeléctrica, los costos variables combustibles, los costos variables no combustibles y los costos de arranque de las unidades térmicas; también se incluyen, con la finalidad de evitar infactibilidades, los costos de racionamiento, la penalización por pérdidas en el sistema de trasmisión y la penalización por caudal vertido en los embalses; asimismo, de requerirse, se incluyen los costos asociados a la Función de Costo Futuro. Finalmente, de acuerdo a las simulaciones realizadas, se observa que no es necesario incluir penalizaciones por el relajamiento de algunas restricciones, ya que el software de optimización utilizado permite la detección de infactibilidades producto del ingreso de datos incoherentes (por ejemplo, forzar el turbinamiento de caudales de un embalse cuando no se dispone del recurso hídrico suficiente).
- 5. Se propone la representación de las pérdidas de potencia activa en el sistema de transmisión mediante la utilización de tramos lineales compuestos por restricciones de desigualdad que se aproximan a la curva cuadrática de pérdidas; asimismo, dichas pérdidas se incluyen como una demanda adicional en las barras del sistema de potencia y son tomadas en consideración dentro de la optimización mediante la ecuación de balance de barras. Finalmente, de acuerdo a las simulaciones realizadas, se observa que a pesar de existir la posibilidad de que las pérdidas de potencia activa puedan tomar valores fuera de los límites de los tramos lineales modelados, dichas incoherencias no se han presentado en los casos analizados.
- 6. Se propone la inclusión de las centrales de ciclo combinado mediante la representación de las modos de operación como unidades térmicas independientes, cuyo funcionamiento se condiciona mediante una combinación lineal de variables binarias que representa las combinaciones de los modos posibles de operación. Asimismo, de acuerdo a los resultados de las simulaciones realizadas, se observan resultados coherentes con dichas restricciones, sin embargo, el tiempo de ejecución para la resolución del problema de DEHCP aumenta considerablemente.
- 7. Se propone la inclusión de los costos asociados a la Función de Costo Futuro mediante la utilización de tramos lineales compuestos por restricciones de desigualdad. Asimismo, de acuerdo a las simulaciones realizadas, se observan resultados coherentes con dichas restricciones; sin embargo, si se incluyen simultáneamente las restricciones asociadas al funcionamiento de las centrales de ciclo combinado, se observa que los tiempos de ejecución para la resolución del problema de DEHCP aumenta considerablemente.

258

- 8. El modelo propuesto puede identificar la presencia de congestiones en el sistema de transmisión, diferenciando los valores resultantes de los costos marginales nodales en las barras de conexión correspondientes.
- 9. El modelo propuesto puede identificar a las unidades cuyo despacho fue forzado por restricciones operativas o de seguridad, excluyéndolas del cálculo del costo marginal nodal. Asimismo, de las simulaciones realizadas, se observa que para un escenario donde no se presentan restricciones operativas en el sistema de transmisión, los valores resultantes de los costos marginales nodales son similares a los valores del costo de producción incremental de la unidad que presenta disponibilidad de generación adicional en el sistema.
- 10. Aunque la técnica de B&B y el MS son algoritmos conocidos y extensamente probados para la resolución de PLEM, su aplicación en problemas MIP de gran dimensión debe estar acompañada de "estrategias de mejora" que permitan abordar el problema de manera eficaz y en tiempos de computo razonables; en ese sentido, se propone un conjunto de estrategia que guían al software de optimización en la búsqueda de las cotas inferiores o superiores del problema global:

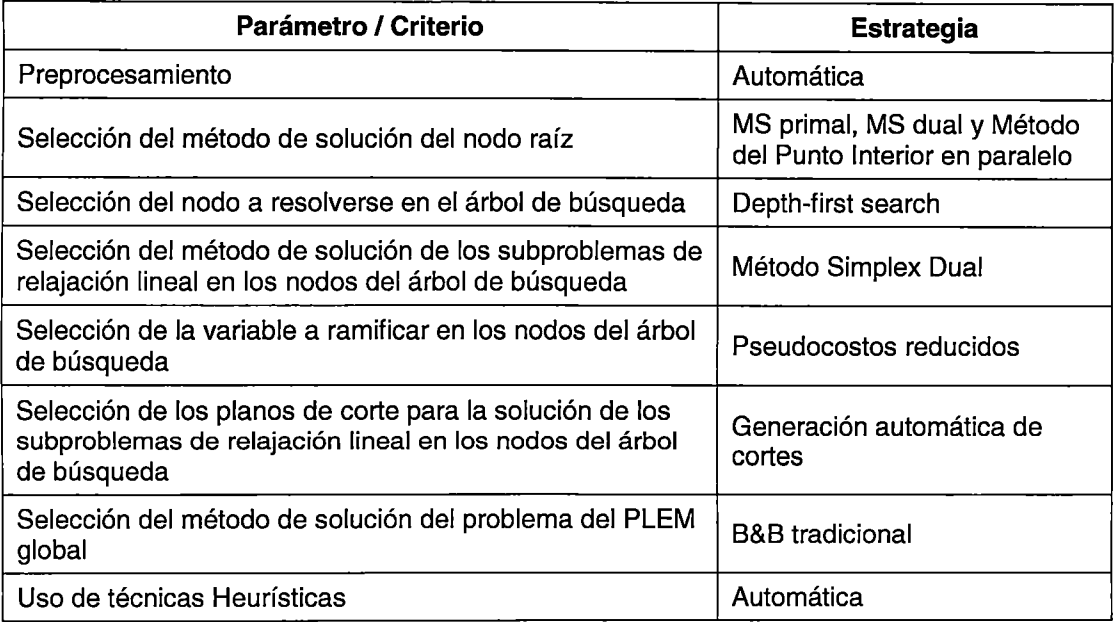

Ą,

Sin embargo, se concluye que no existe un conjunto de parámetros únicos para mejorar la convergencia del método de B&B, ya que dichos parámetros son interdependientes, es decir, la elección de un parámetro afecta el desempeño del otro, por tanto, la lista de "mejoras" presentada no pretende ser definitiva.

259

# **ANEXO A**

# **DESCRIPCIÓN DEL MERCADO DE CORTO PLAZO Y LA PROGRAMACIÓN DE LA OPERACIÓN EN EL SEIN**

# **7.1 El Mercado de Corto Plazo Peruano**

# 7 .1.1 **Descripción del Mercado de Corto Plazo Peruano**

# **Marco legal**

A continuación, se expone un breve resumen del Marco Legal del MCP peruano, con la finalidad de entender cómo está estructurado y que normativas lo gobiernan. Asimismo, se han suprimido las normativas que no regulan la Programación de la Operación de Corto Plazo (POCP), propósito principal de esta Tesis. Para más información debe dirigirse a la página web del Comité de Operación Económica del Sistema Interconectado Nacional $17<sub>•</sub>$ 

En el Perú, durante el año 1992, entró en vigencia la Ley de Concesiones Eléctricas (LCE) (Ley N° 25844) [35], con la cual se implementa, entre otras reformas, la creación del COES-SINAC. Asimismo, durante el año 2008, se aprueba la Ley para Asegurar el Desarrollo Eficiente de la Generación Eléctrica (Ley N° 28832) [36] donde se señala que el COES-SINAC tiene por finalidad la operación de corto, mediano y largo plazo del SEIN, al mínimo costo, preservando la seguridad del sistema, el mejor aprovechamiento de los recursos energéticos, así como planificar el desarrollo de la transmisión del SEIN y administrar el MCP. De igual manera, faculta al COES-SINAC para proponer los procedimientos en materia de operación del SEIN para su aprobación por OSINERGMIN.

<sup>17</sup> www.coes.org.pe

En ese sentido, el OSINERGMIN aprobó el Procedimiento Técnico N° 32 Criterios y Metodología para la Programación de la Operación de Corto Plazo de las Centrales de Generación del COES [5] donde se permite la elaboración de los Programas de Operación de Corto Plazo mediante la aplicación de técnicas de optimización basada en PLEM. Asimismo, menciona las componentes de la función objetivo y las principales restricciones que deben tenerse en cuenta en la formulación del problema.

Mediante Decreto Supremo N° 027-2008 [37] se aprueba el Reglamento del Comité de Operación Económica del Sistema donde se fija la obligación, por parte de COES, de entregar al OSINERGMIN los modelos matemáticos y códigos fuentes a utilizarse en la planificación de la operación.

Finalmente, el Marco Legal del MCP con respecto a la Programación de la Operación de Corto Plazo es el siguiente:

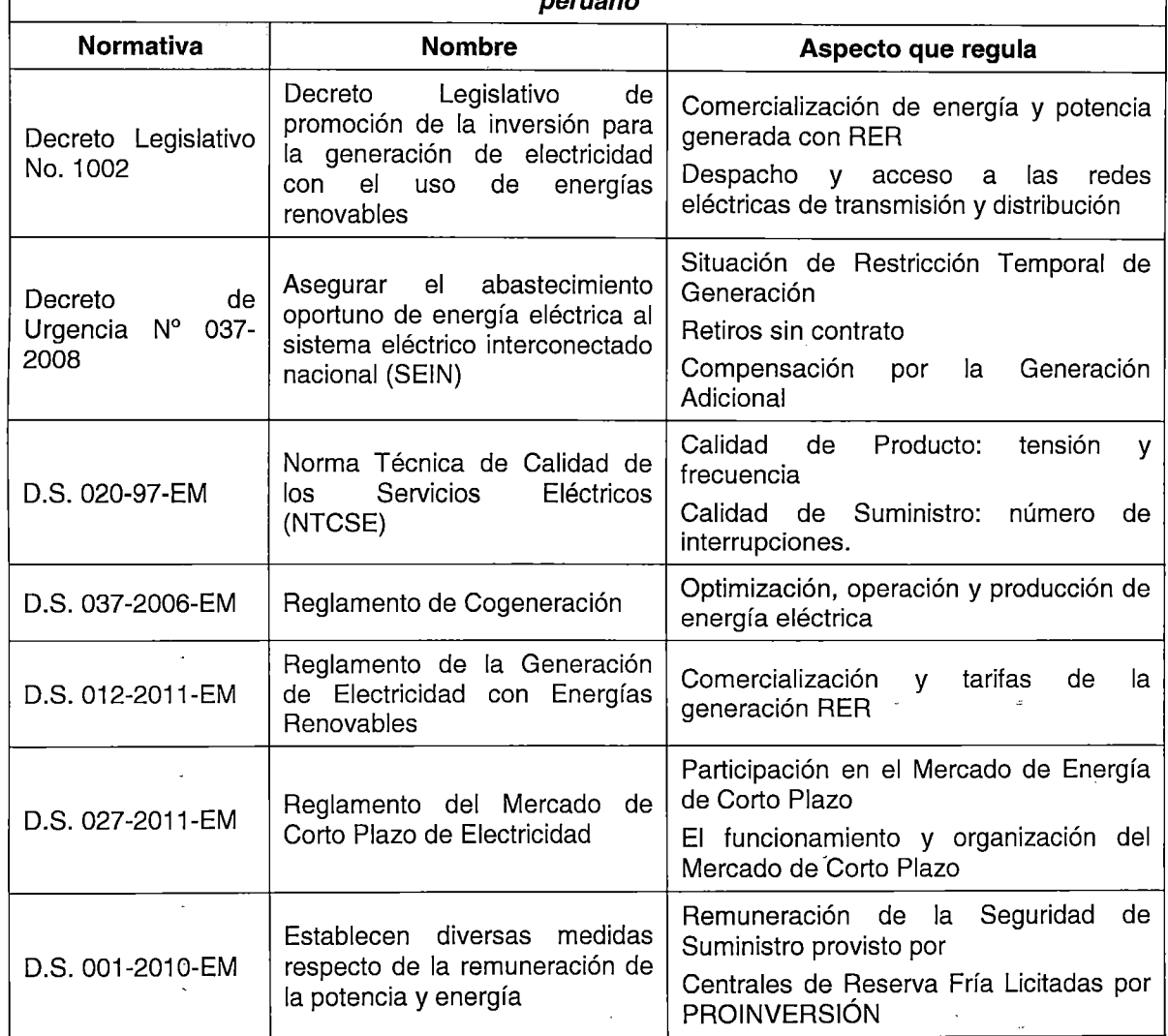

 $\frac{1}{2}$ 

**Tabla 7.1. Tabla resumen las principales normativas que regulan el mercado de corto plazo peruano** 

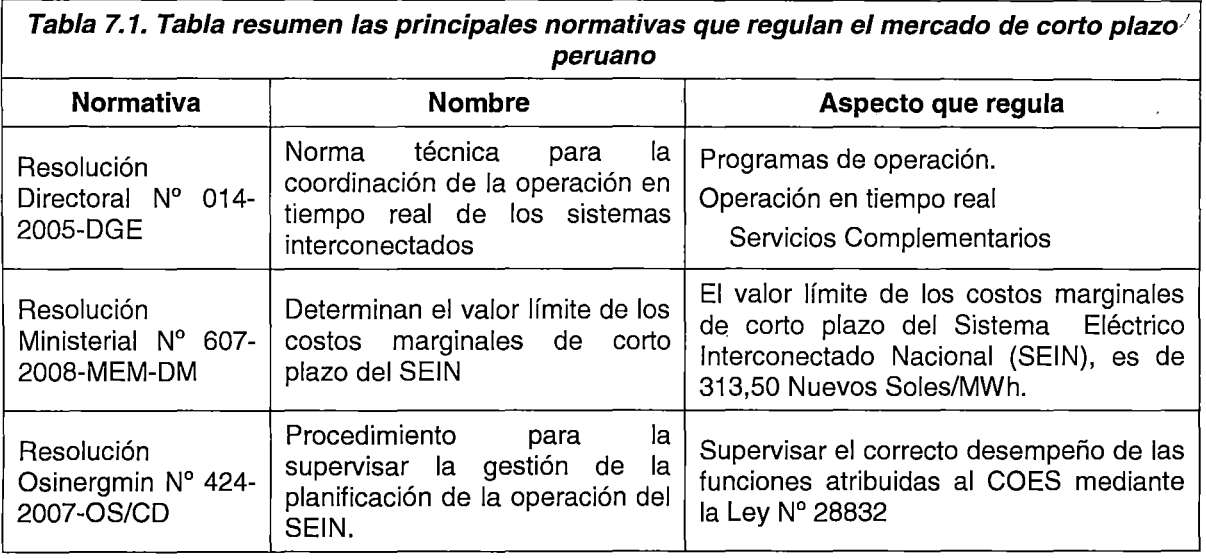

# Características operativas del Mercado de Corto Plazo Peruano

## **Generación**

La oferta en el MCP de electricidad peruano está basado en la potencia efectiva [38] [39] disponible de las unidades de generación [7]. Principalmente, estas unidades utilizan como recurso energético el agua y el gas natural; aunque se puede encontrar unidades a carbón, diésel y aquellas que usan recursos energéticos renovables, como las centrales solares.

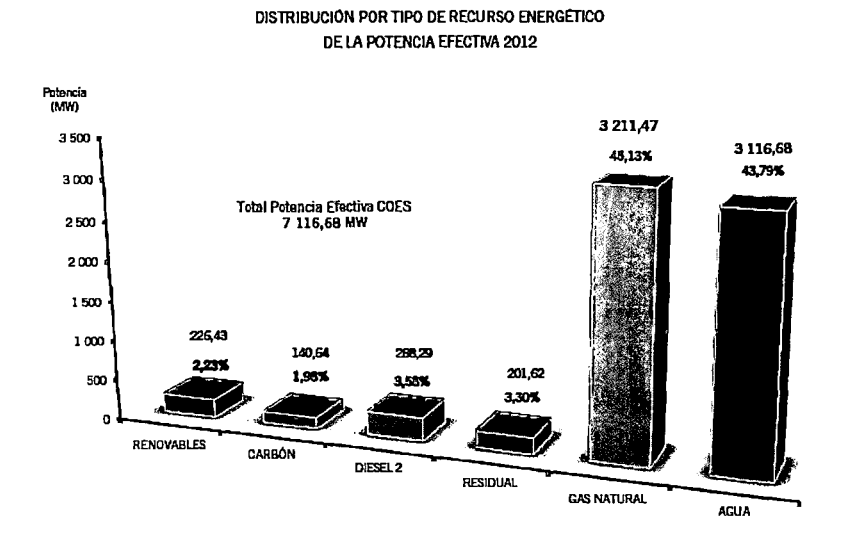

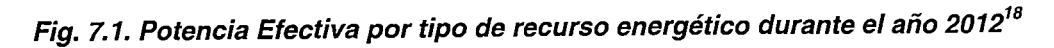

<sup>&</sup>lt;sup>18</sup> Fuente: [75]. www.coes.org.pe

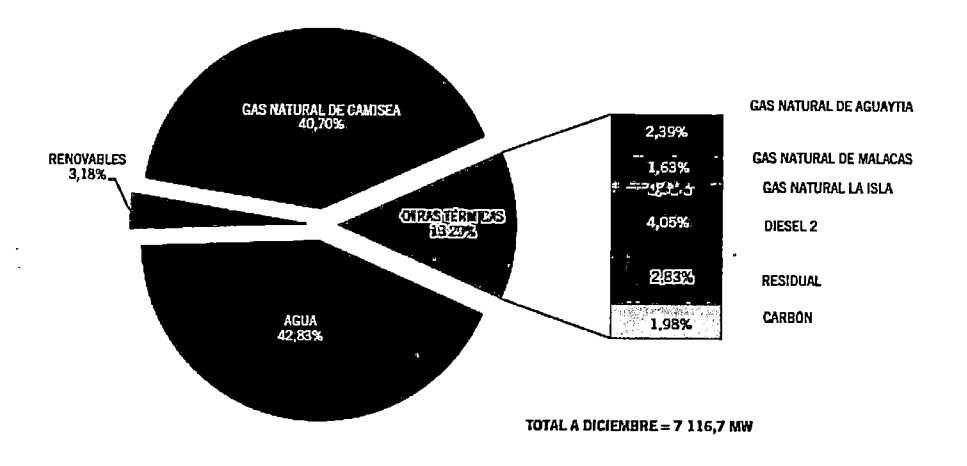

Fig. 7.2. Porcentaje de participación en la Potencia Efectiva por tipo de recurso energético durante el año 2012*<sup>19</sup>*.

Como se puede observar, existe una oferta balanceada entre la generación hidroeléctrica y la generación térmica basada en el gas natural.

Con respecto al año 2012, la utilización de los recursos para la producción de energía fue la siguiente:

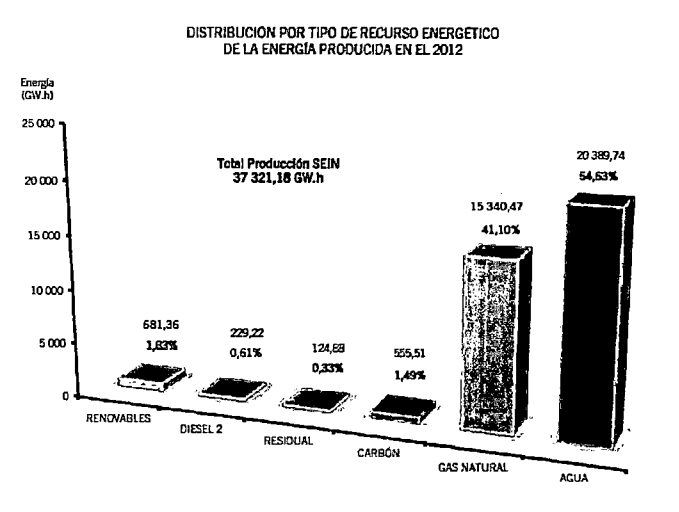

Fig. 7.3. Participación en la producción de energía por tipo de recurso energético en el año 2012"*<sup>0</sup>*

Se puede observar que existe una participación similar en la producción de energía entre la generación hidroeléctrica y la generación térmica basada en gas natural. También, se observa la participación en el mercado de unidades tipo RER y unidades a combustibles fósiles líquidos (diésel) y sólidos (carbón). Por tanto, para la representación del sistema

<sup>&</sup>lt;sup>19</sup> Fuente: [75]. www.coes.org.pe

<sup>&</sup>lt;sup>20</sup> Fuente: [75]. www.coes.org.pe

en la POCP será necesario el modelamiento de, al menos, tres tipos de centrales: hidroeléctricas, térmicas, y renovables.

Asimismo, de acuerdo al Marco Legal [35] [36], el Mercado Eléctrico Peruano es un mercado desregulado, permitiendo la participación de entes privados en la generación, transmisión y distribución de la energía eléctrica. En ese sentido, la participación en la oferta de energía de las empresas privadas y nacionales se muestra en Fig. 7.4.

POTENCIA EFECTIVA POR TIPO DE TECNOLOGÍA

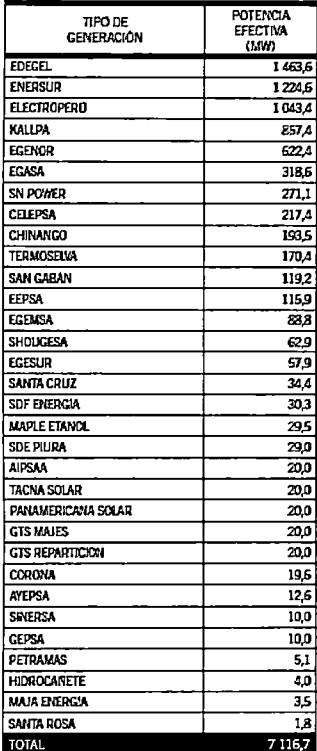

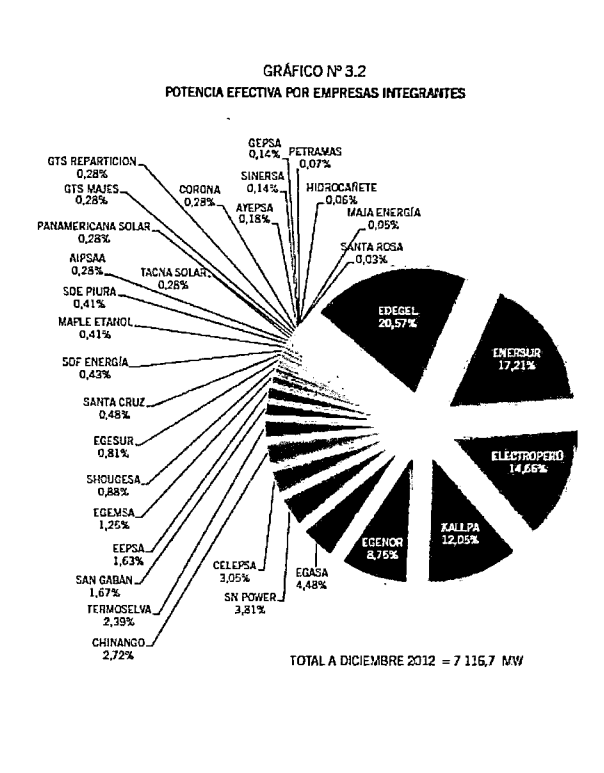

### Fig. 7.4. Potencia Efectiva por empresa<sup>21</sup>

Durante el año 2012, se produjeron 37321.2 GW-h de energía eléctrica. La participación en la producción de esta energía por parte de las empresas se muestra en la Fig. 7.5.

é,

<sup>&</sup>lt;sup>21</sup> Fuente: [75]. www.coes.org.pe

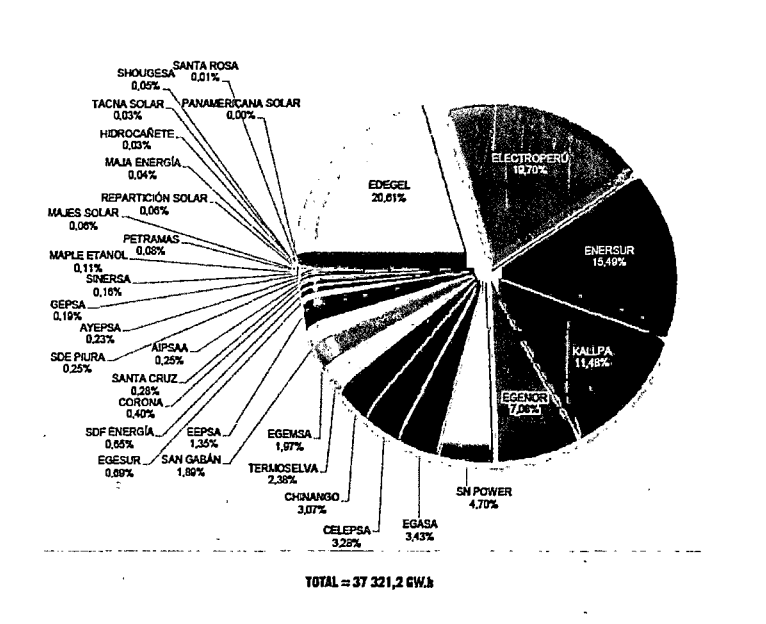

PRODUCCIÓN DE ENERGÍA ELÉCTRICA DEL COES 2012 POR EMPRESAS

**Fig.** *7.5.* **Producción de energía por empresa***<sup>22</sup>*

De la ilustración anterior, se observa que existen cinco empresas que acaparan casi el 75% del mercado, de entre las cuales existe una nacional (Eiectroperú) y cuatro privadas; asimismo, estas empresas poseen unidades de generación hidroeléctrica y térmica que participan en la generación de electricidad, como se muestra en la **Fig. 7.6** y la **Fig. 7.7.** 

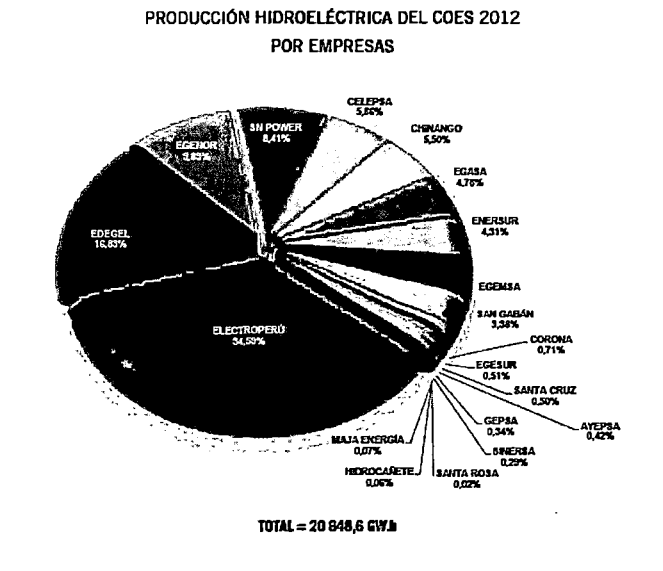

**Fig.** *7.6.* **Producción de energía hidroeléctrica por empresa** *23* 

<sup>&</sup>lt;sup>22</sup> Fuente: [75]. www.coes.org.pe

<sup>&</sup>lt;sup>23</sup> Fuente: [75]. www.coes.org.pe

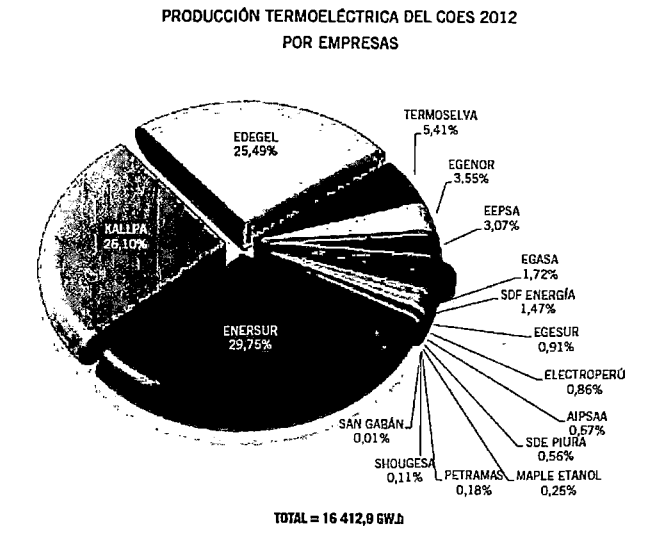

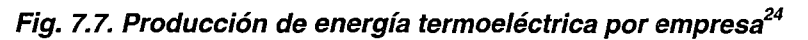

Se puede observar una participación importante de las empresas privadas en la generación basada en unidades térmicas. En ese sentido, es importante tener presente el tipo de tecnología con que se cuenta en el sistema con la finalidad de poder representar correctamente las unidades de generación en la POCP.

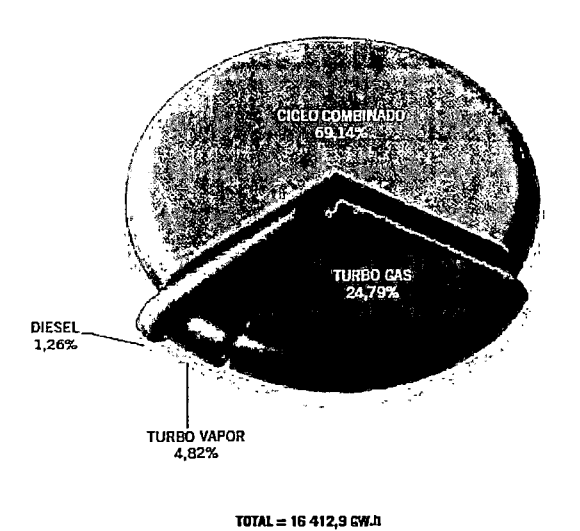

PRODUCCIÓN TERMOÉLECTRICA DEL COES POR TIPO DE TECNOLOGIA- 2012

**Fig. 7.8. Producción de energía termoeléctrica por tipo de tecnología***<sup>25</sup>*

<sup>&</sup>lt;sup>24</sup> Fuente: [75]. www.coes.org.pe

<sup>&</sup>lt;sup>25</sup> Fuente: [75]. www.coes.org.pe

Como se observa en la **Fig.** 7.8, existe una participación importante en la generación térmica basada en unidades de ciclo combinado, por lo que su correcta representación es importante para la determinación del DEHCP.

#### Sistema de transmisión

El sistema de transmisión es el medio por el cual la energía producida por los generadores llega a los consumidores, en este caso, a los agentes distribuidores y los clientes libres. Está compuesto por las subestaciones, líneas de transmisión, sistemas de compensación y control de tensión, etc.

La representación del sistema de transmisión es necesaria en la POCP debido a que representa una restricción al funcionamiento del sistema de potencia, además de influir en el resultado de los costos de operación y las variables duales asociadas al DEHCP.

Representá una restricción al funcionamiento del sistema de potencia porque, la cantidad de energía que puede transmitir un componente del sistema de trasmisión está sujeto a capacidades físicas o de estabilidad del mismo. De igual manera, influye en la determinación de los costos de operación debido a que su funcionamiento representa un consumo adicional de energía activa del sistema. Finalmente, las líneas de trasmisión generan zonas de precios interconectadas.

Con la finalidad de estudiar la estructura del sistema de transmisión, el Plan de Restablecimiento del SEIN [40] divide el sistema en Áreas Operativas. Cabe señalar que el Plan de Restablecimiento del SEIN no se utiliza para la Programación de la Operación de Corto Plazo, sin embargo, aquí tomará como referencia ya que constituye un Estudio bastante completo de las características del SEIN.

### Área Operativa Norte

Está comprendida entre la subestación Chimbote 1 hasta la subestación Zorritos. Se interconecta con el área operativa Centro a través de tres enlaces: las líneas de transmisión L-2215/L-2216 (Paramonga Nueva - Chimbote 1), las líneas L-2269/L-2270 (Conococha - Kiman Ayllu) de 220 KV y la línea L-5006 (Carabayllo - Chimbote Nueva) de 500 KV. La zona comprendida entre la S.E. Trujillo Norte y la S.E. Chimbote 1 forma una estructura mallada con el área Centro del SEIN; sin embargo, desde la S.E. Guadalupe hasta la S.E. Zorritos, el área Norte tiene una topología radial en configuración doble terna desde la S.E Trujillo hasta la S.E. Piura Oeste y simple terna desde la S.E. Piura Oeste hasta la S.E. Zorritos [40].

De la Fig. 7.9, se observa que el Área operativa norte se caracteriza por ser un sistema esencialmente radial

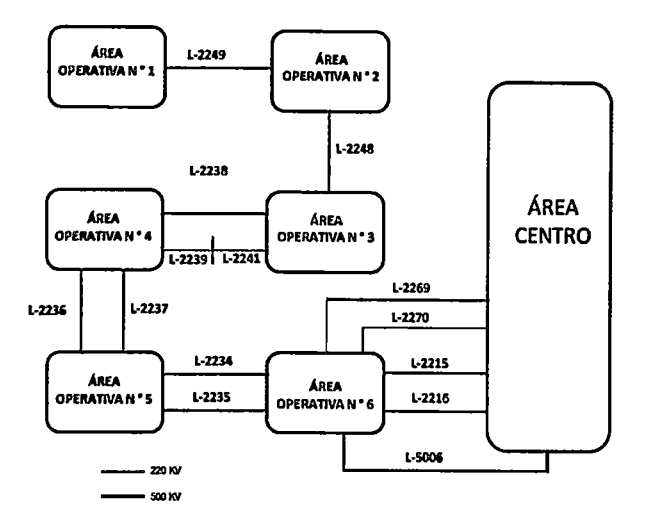

Fig. 7.9. Área operativa norte*<sup>26</sup>*

Asimismo, de la Fig. 7.10 se observa que las líneas de trasmisión correspondientes a los enlaces con el Área Operativa N°6 (L-2234, L-2235) han presentado congestiones a lo largo del 30% del tiempo de su operación, generando una separación de zonas operativas.

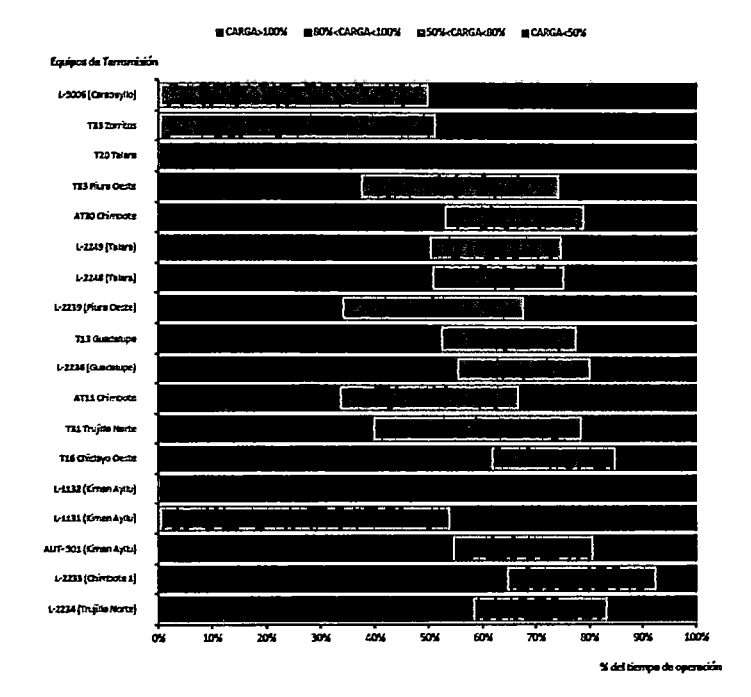

Fig. 7.10. Niveles de carga del sistema de transmisión del Área Norte<sup>27</sup>

# Área Operativa Centro

Está comprendida entre las subestaciones Paramonga Nueva, Conococha y Campo Armiño, incluye el área operativa de SN Power y la subastación Pucallpa. Se interconecta con el área operativa Norte a través de dos enlaces en 220 kV: las líneas de transmisión L-2215/L-2216 (Paramonga Nueva- Chimbote 1) y **L** 2269/L-2270 (Conococha- Kiman Ayllu) y un enlace en 500 kV: la línea de transmisión L-5006 (Carabayllo - Chimbote 1); y con el área operativa Sur Oeste a través de un enlace: las líneas de transmisión **L-**2051/L-2052 y L-2053/L-2054 (Campo Armiño- Cotaruse- Socabaya) de 220 kV. Sus instalaciones más representativas, son líneas de transmisión en 500 kV, 220 kV, 138 kV, 60 kV y 50 kV; transformadores y autotransformadores de potencia; equipos de compensación reactiva y centrales de generación [40].

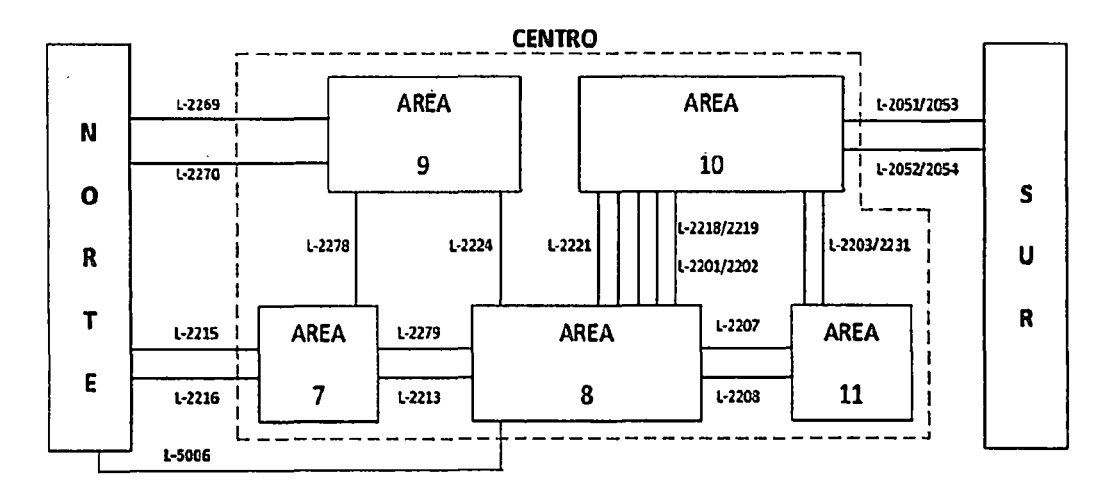

**Fig. 7. 11. Área operativa centro***<sup>28</sup>*

<sup>27</sup> Fuente: [75]. www.coes.org.pe

<sup>&</sup>lt;sup>28</sup> Fuente: [40]. www.coes.org.pe

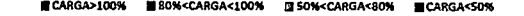

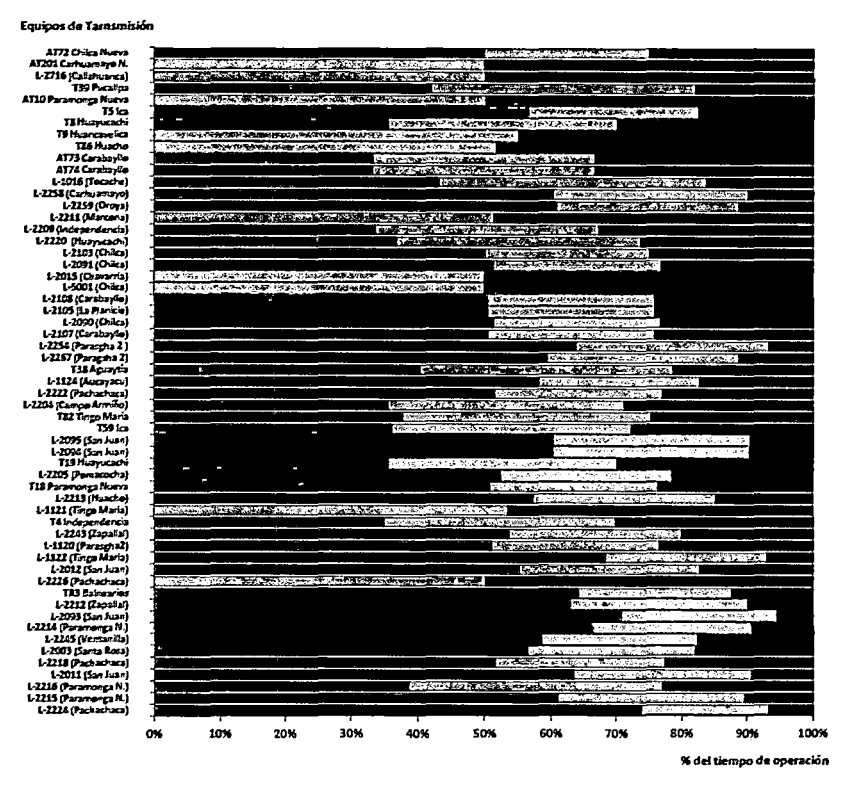

Fig. 7.12. Niveles de carga del sistema de transmisión del Área centro<sup>29</sup>

De la Fig. 7.11, se observa que el Área Operativa Centro es un sistema esencialmente mallado. Asimismo, de la Fig. 7.12, se observa que los componentes del sistema de trasmisión han funcionado al límite de su capacidad en un periodo considerable de su tiempo de operación.

#### Área Operativa Sur

El Área Operativa Sur está comprendida por el Área Sur Este y el Área Sur Oeste.

El Área Sur Este es un sistema radial, donde sus líneas de transmisión de enlace están expuestas a condiciones climatológicas adversas; asimismo, es excedentaria en generación. Está comprendida entre las subestaciones Machupicchu, Tintaya, Puerto Maldonado y Puno. Se interconecta con el área operativa Sur Oeste a través de dos (2) enlaces: la línea de transmisión L-1008 (Tintaya - Callalli) de 138 kV y la línea de transmisión L-2030 (Moquegua - Puno) de 220 kV. Sus instalaciones más representativas, son líneas de transmisión en 220 kV y 138 kV; transformadores de potencia; equipos de compensación reactiva y las centrales de generación [40].

<sup>&</sup>lt;sup>29</sup> Fuente: [75]. www.coes.org.pe

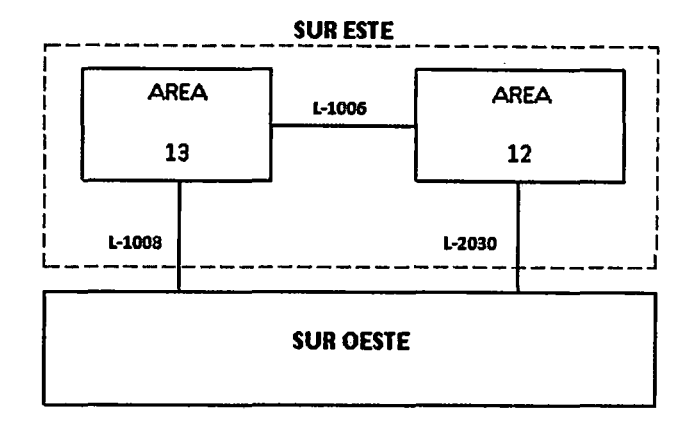

## Fig. 7.13. Área operativa sur este*<sup>30</sup>*

El Área Sur Oeste es un sistema en anillo, pero es deficitaria en generación. Está comprendida entre las subestaciones Cotaruse, Socabaya, Moquegua, Los Héroes y Callalli. Se interconecta con el área operativa Sur Este, a través de dos (2) enlaces: la línea de transmisión L-1008 (Tintaya- Callalli) de 138 kV y la línea de transmisión L-2030 (Moquegua- Puno) de 220 kV; y con el área operativa Centro a través de un enlace: las líneas de transmisión L-2051/L-2052 y L-2053/L-2054 (Campo Armiño - Cotaruse -Socabaya) de 220 kV. Sus instalaciones más representativas, son las líneas en 220 kV, 138 kV, 66 kV y 33 kV; transformadores y autotransformadores de potencia; equipos de compensación reactiva y centrales de generación [40].

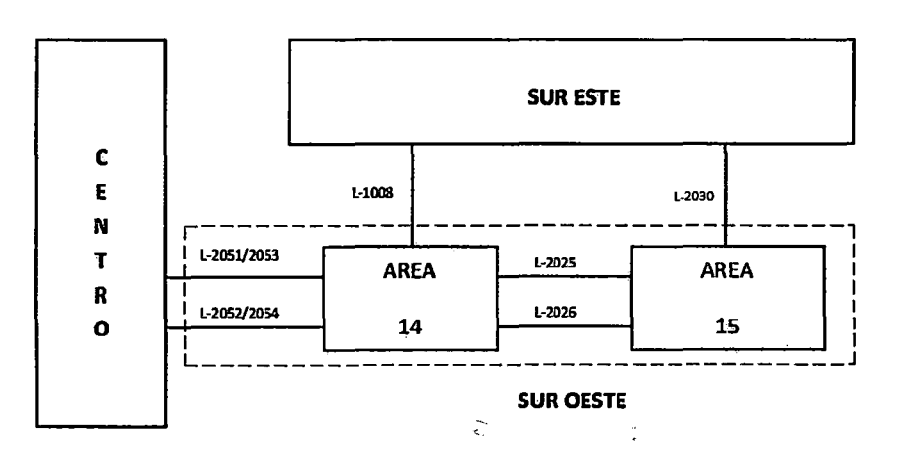

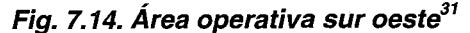

<sup>&</sup>lt;sup>30</sup> Fuente: [40]. www.coes.org.pe

<sup>&</sup>lt;sup>31</sup> Fuente: [40]. www.coes.org.pe

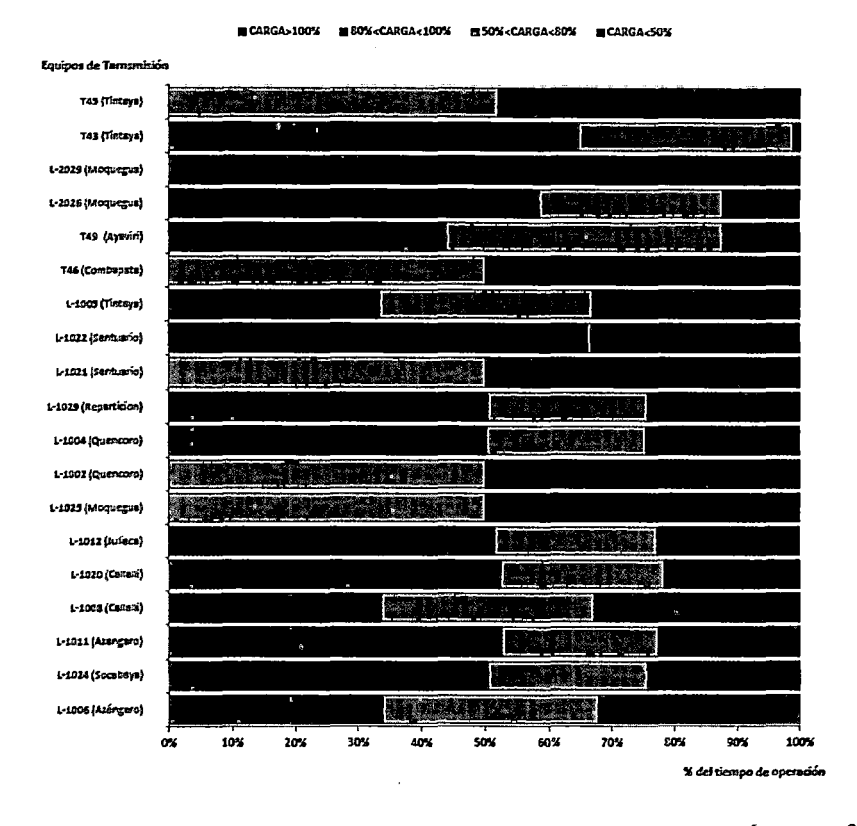

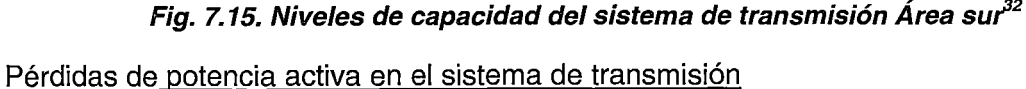

De las ilustraciones previas, se pude observar que varios de los componentes del sistema de transmisión funcionan cerca a los límites de su capacidad durante periodos considerables de su tiempo de operación. Asimismo, por características técnicas del sistemas de trasmisión, las pérdidas de potencia activa son aproximadamente proporcionales al cuadrado del flujo de energía que transmiten; por tanto, es muy importante considerar las pérdida de potencia en la Programación de la Operación del Corto Plazo, ya que representan un consumo de potencia activa adicional, y por tanto, un costo de operación del sistema. En la Fig. 7.16 se muestra que alrededor del 5% de la producción total de energía durante el año 2012 fue para cubrir las pérdidas de potencia activa.
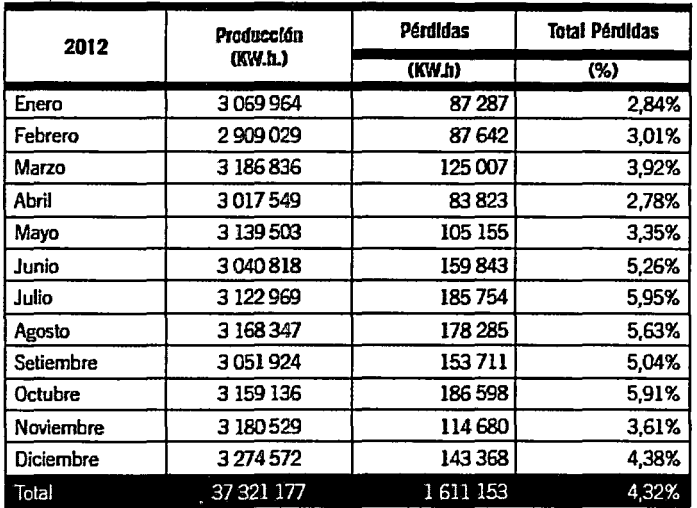

# Fig. 7.16. Pérdidas de potencia activa en el sistema de transmisión durante el año 2012<sup>33</sup>

# **Demanda**

El objetivo del presente acápite es mostrar el nivel de demanda de potencia activa en el SEIN; asimismo, exponer cómo se ha cubierto la máxima demanda del 2012 con la generación disponible, enfatizando los tipos de tecnología que se utilizaron.

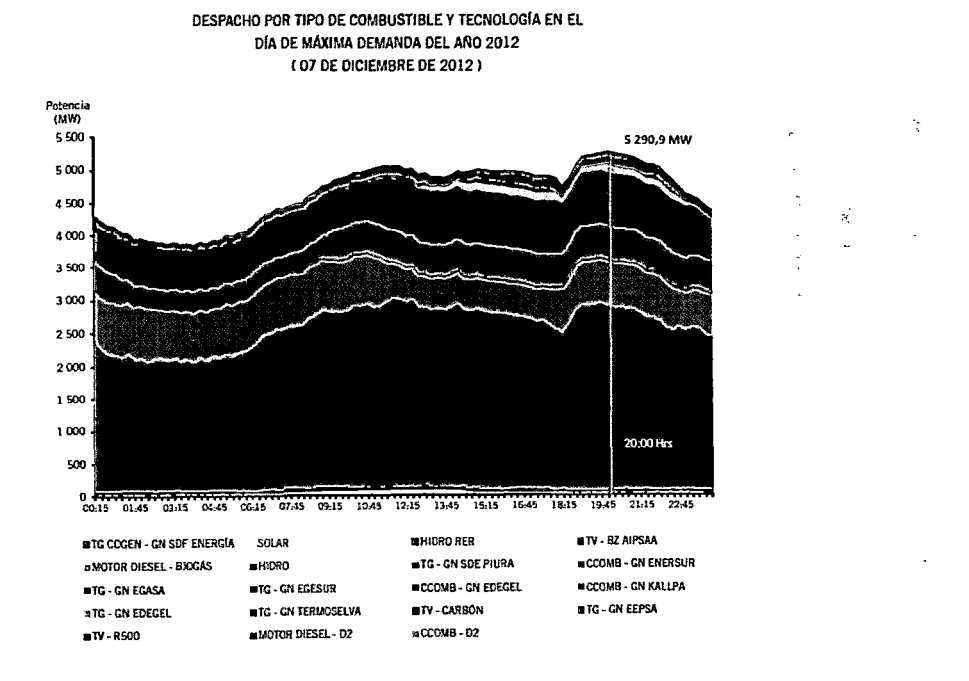

Fig. 7. 17. Despacho de generación por tipo de combustible *y* tecnología para el día de máxima demanda del 2012 $^{34}$ 

<sup>33</sup> Fuente: [75]. www.coes.org.pe

<sup>&</sup>lt;sup>34</sup> Fuente: [75]. www.coes.org.pe

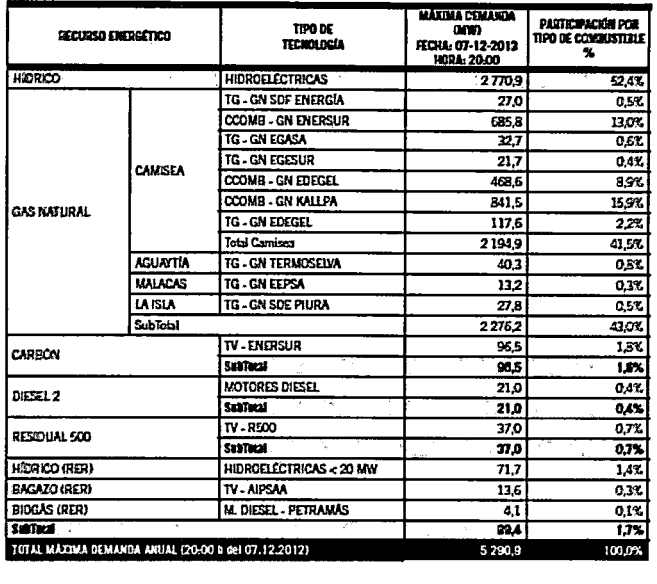

PARTICIPACIÓN DE LAS UNIDADES DE GENERACIÓN POR INSUMO Y TECNOLOGfA EN EL olA DE MÁXIMA DEMANDA· r11 DE DICIEMBRE 2012

Fig. 7.18. Participación de las unidades de generación por tipo de tecnología el día de máxima demanda en el SE/N {2012) *<sup>5</sup>*

Como se puede observar en los diagramas anteriores, la mínima demanda del SEIN fue 2781.82 MW, y la máxima demanda fue de 5290.89 MW.

Asimismo, en la Fig. 7.18 se observa que la demanda tiene un comportamiento cambiante a lo largo del día, presentándose la mínima demanda alrededor de las 3h y la máxima demanda alrededor de las 19h. En ese sentido, en la POCP se deben tomar en cuenta la variabilidad de la demanda, discretizandola en periodos de optimización. En esta Tesis, se utilizarán periodos de discretización horario y medio horario.

Finalmente, se observa que durante el día de máxima demanda del 2012 se requirió la operación todas las tecnologías disponibles de generación (excepto las solares por razones obvias).

#### 7.1.2 Marco Conceptual del Mercado de Corto Plazo Peruano

El objetivo de este acápite es mostrar los alcances conceptuales del modelo de mercado tipo Pool con despacho económico centralizado· [36] basado en costos de generación auditados; con la finalidad de entender cómo se organiza desde un punto de vista teórico. Este ejercicio es útil para entender· cómo y porqué se ha regulado el mercado de electricidad de la manera actual vigente.

<sup>274</sup> 

<sup>&</sup>lt;sup>35</sup> Fuente: [75]. www.coes.org.pe

El mercado eléctrico tipo Pool con despacho económico centralizado basado en costos de generación auditados, propicia, desde el punto de vista teórico, la mayor cantidad de participantes del mercado con la finalidad de generar mejores condiciones de competencia. Está regido por los siguientes principios:

#### **Participantes del Mercado de Corto plazo**

- 1. Generadores convencionales: son empresas destinadas exclusivamente a la generación de energía eléctrica mediante centrales hidráulicas, turbinas a gas, ciclo combinado, etc.
- 2. Cogeneradores y Autogeneradores: El Cogenerador es una empresa que genera energía eléctrica conjuntamente con vapor u otra forma de energía para fines industriales o comerciales. El Autogenerador es un consumidor de electricidad, que genera energía eléctrica como producto secundario, siendo su propósito principal la producción de bienes o servicios.
- 3. Generación Distribuida: La Generación Distribuida es un participante generador diferente a los conocidos dado que su negocio es el de vender su generación al mercado de corto plazo motivados por la disponibilidad de recurso primario de bajo costo (mini centrales hidroeléctricas) o por ubicar estratégicamente grupos de generación térmicos en las redes de distribución con el fin de aliviar problemas de congestionamiento temporal en las mismas.
- 4. Generador no convencional: Son generadores que utilizan fuentes de energía renovables (energía eólica, solar). Esto tipo de generación suele estar sujeta a regímenes de comercialización especiales o recibir subvenciones por parte del Estado.
- 5. Distribuidoras: Representan la demanda de electricidad [41] de tipo vegetativa<sup>36</sup>. Las empresas distribuidoras normalmente tienen concesión en una zona geográfica y se encargan de operar las redes de media y baja tensión. con la finalidad de llevar la electricidad al usuario final. Normalmente es del tipo in elástica

<sup>36</sup> Corresponde a la diferencia entre la demanda total y la demanda de los Grandes Clientes. Libres. Normalmente corresponde a la demanda de origen residencial y está sujeta a cambios estacionales, econométricos, etc., por lo cual es necesario proyectaria mediante algún método estadístico.

- 6. Clientes Libres: Representan la demanda de electricidad [ 41] de tipo fija. Estas empresas corresponden a los sectores industriales. Puede ser elástica o inelástica.
- 7. Comercializador: Teóricamente, la finalidad de este participante es la de generar situaciones de competencia a nivel de ofertas de generación mediante la participación de inversores específicos en energía. Son empresas que compran energía al por mayor y la venden a distintos tipos de consumidores utilizando las redes de transporte y distribución de terceros por las que paga un peaje. El comercializador tiene por objetivo facilitar el vínculo entre productores y consumidores, o sea de explotar mayores posibilidades de comercialización, de manera que ambos puedan realizar contratos de energía y potencia bajo condiciones más favorables.
- 8. Transportistas: Son las empresas que prestan el servicio de transporte y transformación de la energía eléctrica. Este servicio es suministrado mediante redes de alta tensión, dentro del área de concesión que se les haya otorgado. Su función es la de vincular a las centrales de generación de un sistema eléctrico con los principales centros de consumo (Distribuidoras y Grandes Clientes Libres).
- 9. Agentes Externos: Son los actores externos al mercado, que realizan transacciones de importación o exportación de energía. Estos agentes pueden considerarse como un agente generador o un agente consumidor en el mercado interno, según se trate de importación o exportación.
- 10. Inversionistas independientes: Son inversionistas públicos o privados ajenos a la actividad eléctrica. Los inversionistas públicos pueden ser entidades gubernamentales que aportan fondos directa o indirectamente para ser invertidos en infraestructura eléctrica con fines sociales o para promover la actividad económica de una determinada región. Los inversionistas privados pueden entidades que ingresan sus fondos en el mercado eléctrico con fines principalmente especulativos.
- 11. Operador del Sistema: El Operador del Sistema es la empresa que tiene a su cargo la operación técnica, económica y de seguridad del sistema eléctrico.
- 12. Administrador del Mercado: El Administrador del Mercado es la empresa que administra el mercado financiero de compra y venta de energía.

13. Organismo Regulador: Es una institución dependiente del Estado que tiene como objetivo principal hacer cumplir un marco regulatorio bajo el cual deben operar todos los agentes del mercado. Las principales funciones del regulador son dictar reglas y normativas, prevenir conductas anticompetitivas por parte de las empresas, mitigar el poder de mercado, resolver conflictos entre los. agentes y velar por los intereses de los usuarios finales.

# **Demanda Elástica**

Desde el punto de vista teórico de los mercados competitivos, la demanda de energía eléctrica se comporta como la demanda de cualquier commodity; esto es, en la medida que el precio de la energía eléctrica crece la demanda disminuye. Por otro lado la oferta generación de energía eléctrica disminuye en la medida que el precio de mercado disminuye, lo que podría denominarse generación elástica. Así, el punto de encuentro de ambas curvas (precio del mercado) coincide con lo que se denomina en microeconomía como situación de máximo\_ beneficio social, y en esta situación se logra maximizar el excedente del productor y el de la demanda. Si bien teóricamente el concepto de demanda elástica parece ser lo ideal para el caso de los mercados de energía eléctrica la implementación de los mismos presenta dificultades de orden práctico y regulatorio.

### **El Precio Spot en el MCP está basado en costos marginales nodales de corto plazo**

- 1. Costo Marginal: Se calcula considerando los costos variables de producción de las unidades de generación, las pérdidas del sistema de transmisión y los límites de capacidad- de )ransmisión. De esta manera, el Costo Marginal permite enviar señales de inversión y producir señales de adaptación de un mercado para que sea más competitivo y no excesivamente regulado.
- 2. Intervalo de Mercado: Es el intervalo para el cual se calcula el Costo Marginal En la práctica este intervalo va desde los 5 minutos, hasta una hora, dependiendo de la madurez del mercado. El intervalo de mercado puede ser mayor al intervalo de despacho debido a que, para el caso del despacho económico, es necesario disponer de periodos de optimización lo más pequeños posibles con la finalidad de reflejar de manera más exacta la operación del sistema de potencia (arranques, tiempos mínimos de operación de unidades de generación, restricciones operativas). Respecto del mercado, el dinamismo de la operación dentro de un intervalo pequeño incrementaría significativamente la volatilidad de los Costos Marginales, afectando a la demanda. Por tanto, se elige un intervalo

277

de mercado práctico a los efectos de reconocer un valor "promedio" de los Costos Marginales.

3. Costos Marginales ex-post: Son los Costos Marginales determinados sobre la base del despacho ejecutado, y considerando las pérdidas de potencia activa y límites de capacidad del sistema de transmisión.

#### **Despacho Económico Centralizado**

Los despachos económicos de corto plazo utilizados para operar el sistema en tiempo real y luego para determinar los precios spot en el Mercado de Corto Plazo resultan de un Modelo de Programación de la Operación Jerárquico y Coordinado: Programación de la Operación de Mediano Plazo, Programación Semanal, Programación Diaria y Reprogramación. Para el proceso coordinación se utilizan como variables de coordinación las cantidades erogadas de agua de los embalses, el concepto del valor agua o la función de costos futuros.

# **Las transacciones son del tipo financieras**

Las transacciones contractuales entre los participantes del mercado son de tipo financieras, por lo tanto, no condicionan el Despacho Económico Centralizado.

# **Mercado a término y mercado ocasional**

Internamente, existen dos subtipos de mercados: un mercado a término, de largo plazo, donde se comercializa grandes cantidades de potencia y energía; y un mercado ocasional, de corto plazo, donde se comercializan cantidades marginales de energía. En cualquier caso, la referencia de precios son los precios spot basados en Costos Marginales. Así, en el corto plazo, por la naturaleza del Costo Marginal, se generan señales de inversión en infraestructura de generación y trasmisión fuertes; y en el largo plazo, se disminuye el componente de aversión al riesgo de los inversionistas.

#### **Libre Acceso a la de Red** *y* **Congestión del Sistema de Transmisión**

El impacto del congestionamiento del sistema de transmisión puede medirse en función de la diferencia de precios entre los nodos que se encuentran en los extremos de los componentes con congestión. Su efecto se da sobre el precio de la energía en las distintas barras de la red, produciéndose precios locales que generan asimetrías desde el punto de vista de los precios spot entre los generadores, entre las demandas o entre generación y demanda.

Por ello, la importancia del Libre Acceso a la Red constituye un principio fundamental para la expansión del sistema de transmisión y generación, con la finalidad de evitar futuras congestiones.

# **Servicios Complementarios**

El Mercado de C'orto Plazo de potencia y energía, para su funcionamiento con niveles adecuados de calidad, seguridad y confiabilidad requiere de un conjunto de Servicios Complementarios. Al respecto se hacen las siguientes consideraciones:

- 1. Cualquier Servicio Complementario produce mayores costos de operación; además, puede requerir otros costos adicionales a los asociados a simplemente participar del mercado. Por lo tanto, no siempre el Costo Marginal cubre los costos del Servicio Complementario; requiriendo un reconocimiento adicional.
- 2. Los Servicios Complementarios pueden ser requeridos por distintos participantes. Estos deben ser identificados para asignar responsabilidades y determinar los aportes que serán compensados o penalizados económicamente.
- 3. Los Servicios Complementarios limitan la capacidad de generación de una unidad en tiempo y cantidad. Cualquier unidad puede no ser apta para un determinado Servicio Complementario o puede no estar ubicada en el lugar adecuado del sistema.
- 4. Los Servicios Complementarios implican ampliar la participación en el Despacho Económico de mayor cantidad de unidades de generación y limitan la capacidad de las más económicas, lo que se traduce en un mayor costo de operación y mayores Costos Marginales para el sistema.
- 5. Impacto económico de los Servicios Complementarios:
	- a. En algunos casos, los Servicios Complementarios producen mayores Costos Marginales.
	- b. En otros casos el Servicio Complementario obliga a que exista generación localizada fuera de Despacho Económico, aumentado el costo operación. Esta situación puede producir el desplazamiento de una unidad de generación ·del Despacho Económico, lo que le producirá pérdida de oportunidad de generación. Asimismo, la unidad forzada por Servicio Complementario se le debe reconocer sus servicios además de su costo de operación.

c. La forma de remunerar los Servicios Complementarios puede ser mediante el reconocimiento de costos de operación de las unidades que los brindan, o la creación de un Mercado de Servicios Complementarios.

Por los tanto, se debe organizar y estructurar dentro del Mercado de Corto Plazo cuestiones referidas a la provisión, evaluación, asignación y remuneración de los Servicios Complementarios necesarios. Asimismo, para el funcionamiento adecuado de estos Servicios Complementarios deben estar claramente delimitadas las responsabilidades de cada participante y debe existir un sistema de compensaciones económicas que brinden señales para su funcionamiento y mejora.

# **Interconexiones con otros Mercados**

La compra o venta de energía desde un mercado a otros mercados vecinos debe basarse en normas que brinden prioridades al mercado al cual pertenecen en caso de producirse eventos que haga que deba optarse por servir al mercado local o al mercado vecino.

Normalmente las transacciones comerciales con otros mercados se realizan al amparo de contratos bilaterales a término y también en el mercado ocasional. En el primer caso, las cantidades de potencia y energía comprometidas son respetadas para la realización del Despacho Económico local; y para el segundo caso, las cantidades a exportar o importar resulta de una interacción entre ambos mercados.

En el contexto internacional existen diversos mecanismos para realizar los intercambios internacionales, entre los que se pueden mencionar:

- Mercados unificados o integrados con reglas comunes
- Mercados basados en contratos físicos
- Mercados con despacho coordinado

**El** modelo de Mercado con despacho coordinado es un esquema apropiado para mercados con diferentes regulaciones que realizan coordinaciones para · buscar la eficiencia económica conjunta. Los intercambios se basan en la comparación de curvas de ofertas de exportación e importación. Cabe mencionar que este modelo es el adoptado por la Comunidad Andina.

# **Medición, Valorización y Procesamiento de las Transacciones Económicas**

Los mercados deben contar con la tecnología de medición, comunicación e implementación de sistemas de procesamiento de información suficientes para asegurar la validez de las valorizaciones de las transacciones comerciales.

#### **Sistema de Garantías de Pagos**

Una de las bases fundamentales para el funcionamiento del mercado competitivo de electricidad es la de establecer normas que garanticen el pago de los retiros de energía de la red. Estas garantías financieras pueden constituirse mediante cartas fianza, aportes en moneda nacional u otros activos financieros. Asimismo, se necesitan mecanismos de penalización por moras en el pago y mecanismos de corte de energía discrecionales en caso de incumplimientos.

# 7 .1.3 **Comparación del Marco Conceptual del Mercado de Corto Plazo con el Marco Legal del Perú**

#### **Aspectos referidos a los participantes del mercado**

El Marco Legal peruano con respecto al Marco Conceptual, referido a los participantes . del mercado, no presenta mayores diferencias. A continuación se muestra un análisis comparativo.

En relación con los agentes del mercado, mediante la Ley  $N^{\circ}$  28832 [36] se contempla las existencia de Generadores, Transmisores, Distribuidores y Usuarios Libres. Asimismo, respecto a la figura de los Generadores en general, se contempla a la Generación convencional, la Cogeneración y la Generación Distribuida. No se incluye específicamente al Autogenerador.

En relación a los Usuarios Libres, mediante el Decreto Supremo Nº 032-2012-EM [42] se contempla su participación, sin embargo, no se permite la posibilidad de intervención como ofertante (demanda elástica).

En relación a los Transmisores, mediante el Decreto Supremo Nº 027-2007 [43] se reglamenta su participación y se declara el libre acceso a la red. Asimismo, el problema de la congestión de la transmisión se trata de manera indirecta mediante el Decreto de Urgencia *W* 049-2008 [2].

En relación al Operador y Administrador del Mercado de Corto Plazo, la Ley Nº 28832 [36] propone agrupar las funciones del Operador del Sistema y del Administrador del Mercado en una única llamada Comité de Operación Económica del ,Sistema (COES); reglamentando su funcionamiento mediante el Decreto Supremo Nº 027-2008 [37].

Finalmente, mediante la Ley 28832 [36], la tarea de aprobación de la normativa está a cargo del Ministerio de Energía y Minas, y la de regulación y supervisión de su cumplimiento está a cargo del Osinergmin.

No se contempla la existencia del Comercializador.

#### **Aspectos referidos a la estructura del mercado**

El Marco Legal peruano con respecto al Marco Conceptual, referido a la estructura del mercado, no presenta mayores diferencias. A continuación se muestra un análisis comparativo.

El Marco Legal que reglamenta el Mercado de Corto Plazo peruano se corresponde con un mercado tipo Pool con despacho de generación centralizado basado en costos operativos auditados, cuya función objetivo es minimizar los costos de operación del sistema complementándose con Servicios Complementarios compensables y contratos bilaterales de tipo financieros (contratos que no afectan el despacho centralizado) [36].

La principal diferencia entre el Marco Conceptual y el Marco Legal peruano es que los costos operativos de generadores que utilizan gas natural no son auditables en su totalidad, por ello, para el despacho económico se utiliza un precio declarado. Esta excepción para la generación que utiliza gas natural responde a la inexistencia de un precio referencial del combustible y a los contratos de gas de tipo take or pay [44].

En relación a las transacciones, el COES se encarga de determinar las transacciones económicas entre los participantes y preparar las liquidaciones en base al despacho económico idealizado ex-post [2].

Con respecto las Interconexiones con otros Mercados, las Transacciones Internacionales <sup>~</sup>de ;Electricidad (TIE) se basan en la Decisión de la Comunidad Andina de Naciones (CAN) Nº 536 [45] y al Reglamento Interno para la Aplicación de la Decisión Nº 757 de la CAN [46]. Esta interconexión se realiza mediante un despacho coordinado basado en curvas de ofertas, permitiendo obtener un despacho cercano al óptimo sin necesidad de unificar los mercados involucrados.

Cabe mencionar que los inconvenientes que se han presentado en las interconexiones de la Comunidad Andina, no son atribuibles a las deficiencias del modelo de despacho coordinado, sino, a la falta de acuerdos en la forma de asignación de las rentas de congestión resultantes de las transacciones de importación - exportación, a los diferentes formas de pago de energía y potencia, y a los subsidios en los precios de los combustibles.

# **Aspectos referidos a los productos comercializados en el mercado**

En relación con la comercialización de energía, según la Ley N° 28832 [36] y el Reglamento del Mercado de Corto Plazo de Electricidad<sup>37</sup> [42], la compra y venta de energía en el Mercado de Corto Plazo se debe efectuar en función a los Costos Marginales nodales. Bajo estos lineamientos, el cálculo de los Costos Marginales de energía de corto plazo está definido en el Procedimiento Técnico del COES  $N^{\circ}$  07 [33], y la valorización de las transferencias de energía activa entre generadores integrantes del COES se realiza de acuerdo a lo establecido en el Procedimiento Técnico del COES N° 10 [47]. Sin embargo, actualmente el Procedimiento Técnico del COES N° 07 no se utiliza debido a la vigencia del Decreto de Urgencia  $N^{\circ}$  049-2008 [2] que suspende el cálculo de los Costos Marginales considerando las restricciones de transmisión.

En el caso de los pagos por potencia, se establece que los retiros de potencia que coincidan con la máxima demanda del periodo mensual estarán sujetos al Cargo por Potencia. En ese sentido, los Procedimientos Técnicos del COES relacionados con los pagos por potencia son: "Cálculo de la Potencia Firme" (PR-26 [48]), "Egresos por Compra de Potencia" (PR-27 [49]), "Ingresos Garantizados por Potencia Firme" (PR-28 [50]), "Ingresos Adicionales por Potencia Generada en el Sistema" (PR-29 [51]) y "Valorización de las Transferencias de Potencia" (PR-30 [52]).

Actualmente en el Mercado de Corto Plazo peruano, el cálculo de precios de energía se hace de manera ex-post, para cada media hora y solo considerando las pérdidas marginales como elemento que distingue los precios entre los nodos del sistema.

Con el Decreto de Urgencia 049-2008 [2], los precios de energía se calculan a partir de un despacho económico idealizado, donde no se consideran las restricciones de la red de transmisión ni del transporte de gas natural. Estas simplificaciones adoptadas, que se apartan de lo establecido en el Marco Conceptual, surgieron como una necesidad para atacar los problemas de volatilidad de precios nodales.

Los despachos económicos de corto plazo utilizados para la operación del sistema y para determinar los precios spot en el Mercado de Corto Plazo resultan de un Modelo de Programación de la Operación Jerárquico y Coordinado que va desde la Programación de la Operación de Mediano Plazo pasando por la Programación Semanal, luego la Diaria y finalmente la Reprogramación. La coordinación entre ellos, se expondrá más adelante.

<sup>&</sup>lt;sup>37</sup> Entrará en vigencia el 01 de enero del 2016

En relación con los Servicios Complementarios, la Norma Técnica de Coordinación en Tiempo Real [25], define los Servicios Complementarios como aquellos servicios requeridos para apoyar la operación eficiente del sistema, de modo que el suministro de energía eléctrica se efectúe con seguridad, confiabilidad y calidad. Asimismo, señala que los Servicio Complementarios podrán ser suministrados por cualquier Integrante del Sistema. Los siguientes son los Servicios Complementarios incluidos:

- Reserva Rotante
- Regulación de Frecuencia
- Regulación de Tensión
- Grupos de arranque rápido (reserva fría)

Los Procedimientos Técnicos del COES consideran:

- 1. Reconocimiento de Costos por Regulación de Tensión en Barras del SEIN (PR-11. [53]): Las unidades que arrancan por regulación de tensión son compensadas por todos los generadores del SEIN cuando esta regulación se hace para las barras del Sistema Principal de Transmisión [43]. El monto a pagar es función de la energía generada, del tiempo de operación y de la diferencia entre el costo variable de la máquina y el costo marginal en el nodo de conexión. Forman parte de la compensación por regulación de tensión los costos incurridos por arranque y parada y baja eficiencia de consumo de combustible en las rampas de carga y descarga.
- 2. Valorización de Transferencias de Energía Reactiva entre Integrantes del COES (PR-15 [54]): Se genera una bolsa por concepto de transferencias de energía reactiva con los aportes de las empresas que resultaron con saldo actual negativo. El monto del pago a las empresas con saldo actual positivo será ese saldo actual positivo calculado. El saldo actual por empresa representa el aporte (si el saldo actual es negativo) o el retiro (si el saldo actual es positivo); el cálculo de este saldo actual se hace a partir del "costo de la energía reactiva aportada y compensación por regulación de tensión" de la empresa restándole el aporte al ''fondo por recaudación por excesos de energía reactiva" y el aporte requerido para cubrir los "costos de energía reactiva aportada y compensación por regulación de tensión" de todas las empresas (este aporte es proporcional a la inyección de energía activa en las horas de punta reactiva). Los "costos de la energía reactiva aportada y compensación por regulación de tensión" son las

valorizaciones de la energía reactiva inyectada al sistema y las compensaciones producto de la operación por regulación de tensión.

3. Reserva Rotante en el SEIN (PR-22 [24]1: El valor de la reserva rotante a programar se basa en el nivel de riesgo asociado a las probabilidades de falla individuales de las unidades de generación y es programada para cada unidad a la que se le puede asignar Reserva Primaria de Frecuencia (RPF). Los pagos por Reserva Secundaria de Frecuencia (también llamada reserva estacional) se hacen de igual forma que el pago por RPF. Los montos a compensar son función de la reserva rotante compensable y la diferencia de los Costos Marginales del sistema y el Costo Variable de la máquina de menor costo asignada para regular; este cálculo de montos se hace para cada 15 minutos siendo el monto final a compensar la suma de todos los montos determinados para cada 15 minutos. Todas las empresas participan en la compensación por RPF. La empresa "a" que brindo el servicio de RPF será compensada por la empresa "b" (que puede o no haber dado RPF), en función del monto total de compensación esperado por "a", prorrateando en función de la energía generada por "b" durante el mes, más las transferencias mensuales de energía si es que el saldo neto de transferencias de energía de "b" fue negativo. La compensación a recibir por "a" será la suma de todas las compensaciones individuales de todos los integrantes del SEIN.

Por último, las Garantías Financieras se encuentran contempladas en el Reglamento del Mercado de Corto Plazo de Electricidad [42], sin embargo, estas no entran en vigencia aun, por lo que actualmente no existe un respaldo a las transacciones, suponiendo un riesgo a la continuidad del Mercado de Corto Plazo.

# **7.2 La Programación de la operación**

#### 7.2.1 **Introducción**

El problema de la programación de la operación en un sistema hidrotérmico, se formula de la siguiente manera:

$$
Minimizar: \sum_{t}^{T} \left[ \begin{matrix} Costo \\ operativo + 'internacional + 'deficit \end{matrix} \right] \qquad (7.1)
$$

Sujeto a las siguientes restricciones:

Balance de generación y demanda

285

 $\frac{1}{2}$ 

Capacidad técnica y operativa de las unidades de generación

Disponibilidad de recursos

Seguridad y calidad del servicio

Niveles de tensión del sistema.

Capacidad del sistema de transmisión y gas natural

Leyes físicas de funcionamiento eléctrico

# 7.2.2 **Programación de mediano plazo de la operación**

#### **Introducción**

El SEIN es un sistema hidrotérmico, por tanto, su operación económica debe considerar el manejo de la energía almacenada en los embalses del sistema, buscando reducir la<br>participación de las unidades de mayor costo, en todo el horizonte de estudio.

Inicialmente, podría suponerse que la operación óptima del SEIN consiste en utilizar la mayor cantidad disponible de energía almacenada en los embalses, con la finalidad de aminorar los costos de operación en el corto plazo. Sin embargo, la incertidumbre generada por los caudales naturales utilizados para generación, los mantenimientos importantes de unidades, y el constante crecimiento de la demanda; en el futuro, podrían producir un escenario donde exista escasez de recursos hidroeléctricos, teniendo que recurrir a una mayor participación de unidades térmica de alto costo de operación. Por tanto, si se analiza todo el horizonte de estudio, inicialmente se tendría un costo de operación bastante bajo (por el uso indiscriminado de la energía almacenada en los embalses), pero en el futuro se tendrá que recurrir a la participación de centrales de alto costo por no disponer de energía hidroeléctrica en ese momento.

Si por el contrario, se decide una participación importante de generación térmica en el corto plazo (con la finalidad de procurar el almacenamiento de energía en los embalses), por las razones antes mencionadas; en el futuro, podría producirse una disponibilidad de energía hidroeléctrica mayor a la necesaria, ocurriendo situaciones de vertimiento. Por tanto, si se analiza todo el horizonte de estudio, inicialmente se tendría un alto costo de operación (por haber procurado el almacenamiento de energía en los embalses); pero en el futuro, ocurrirán situaciones de vertimiento, lo cual representa un desperdicio de los recursos hidroeléctricos y un uso innecesario de generación térmica al inicio del horizonte de estudio.

En conclusión, en sistemas hidrotérmicos, la decisión operativa sobre el uso de la energía hidroeléctrica que se tome en el corto plazo afecta directamente los costos operativos en el futuro.

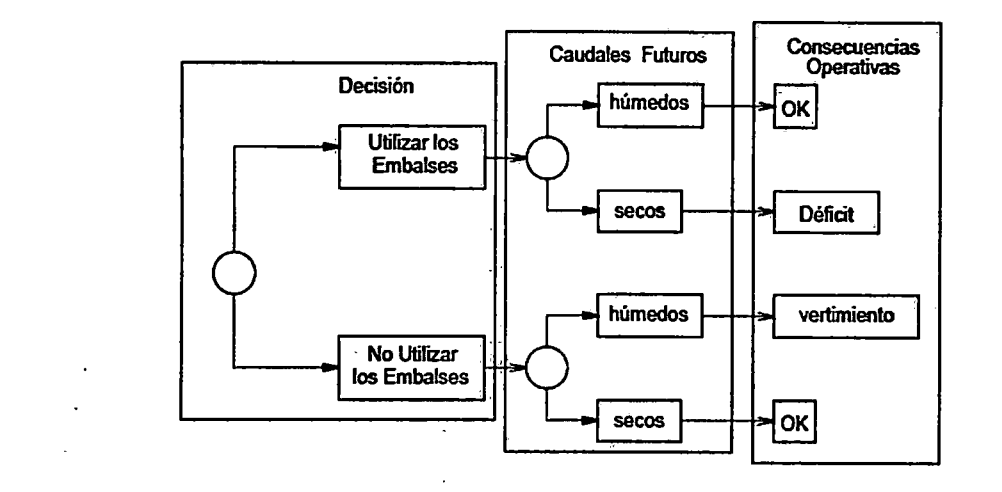

Fig. 7.19. Esquema de decisiones de operación de mediano plazo en sistemas hidrotérmicos*<sup>38</sup>*

La PMPO tiene por finalidad la optimización del uso de los embalses con capacidad de regulación superior al horizonte de estudio de la programación de corto plazo, considerando la naturaleza estocástica del sistema hidrológico, la incertidumbre de la demanda eléctrica, la disponibilidad de las unidades de generación, etc. Es decir, consiste eñ definir la política de operación de los embalses de regulación anual o estacional, ya sea considerando los volúmenes de agua a descargar (enfoque primal), mediante el costo futuro del agua almacenada o "valor del agua" (enfoque dual), o mediante una combinación del enfoque primal y el enfoque dual.

Se define la función de costo inmediato (FCI) como los costos de generación térmica en la etapa t; fácilmente se puede inferir que el costo inmediato aumenta en la medida que disminuye la energía hidroeléctrica disponible en la etapa t, esto es, en la medida que aumenta el volumen almacenado al final de la etapa t. A su vez, se define la función de costo futuro (FCF) como aquella asociada al costo esperado de generación térmica al final de la etapa t (e inicio de etapa t+ 1) hasta el final del periodo de estudio; como se observa, el costo futuro disminuye en la medida que aumenta el volumen almacenado final, ya que se dispondrá de mayor energía hidroeléctrica en el futuro. La FCF se calcula a través de simulaciones operativas del sistema para diferentes niveles de

<sup>&</sup>lt;sup>38</sup> Fuente: Sustento técnico del Proyecto de Procedimiento Técnico de Mediano Plazo de la Operación del SEIN. http://www2.osinerg.gob.pe/

almacenamiento inicial. Debido a la variabilidad estacional de los caudales afluentes a los embalses, estas simulaciones se hacen de manera probabilística, esto es, se usa un gran número de escenarios hidrológicos.

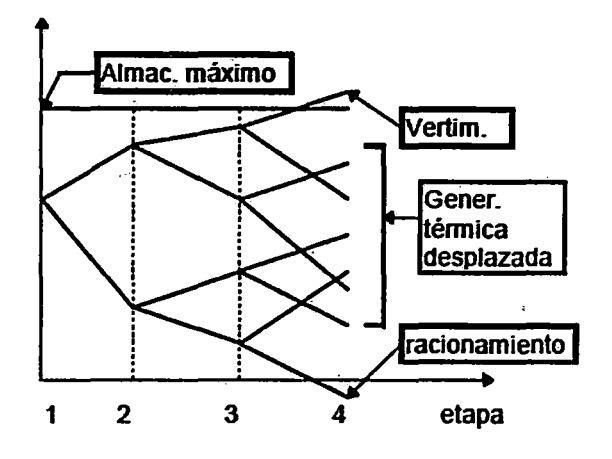

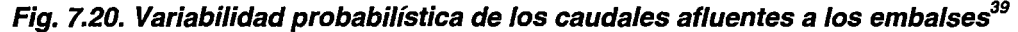

Por tanto, se debe comparar el beneficio inmediato del uso del agua con el beneficio futuro que resulta de su almacenamiento. Este uso óptimo de la energía almacenada corresponde al mínimo global de la suma de las funciones de costos inmediato y futuro; asimismo, en este punto las derivadas de la FCI y de la FCF con respecto al almacenamiento son iguales. Finalmente, estas'derivadas se conocen como valores del agua. ž

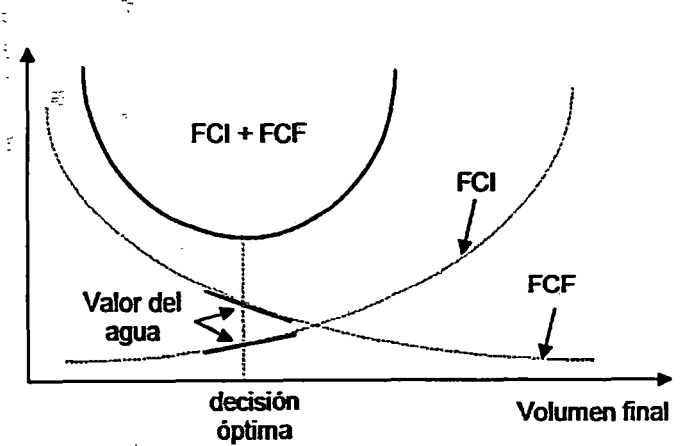

Fig. 7.21. Valor agua y minimización de la suma de la FCF y FCf*<sup>0</sup>*

<sup>39</sup> Fuente: Sustento técnico del Proyecto de Procedimiento Técnico de Mediano Plazo de la Operación del SEIN. http://www2.osinerg.gob.pe/

<sup>4°</sup> Fuente: Sustento técnico del Proyecto de Procedimiento Técnico de Mediano Plazo de la Operación del SEIN. http://www2.osinerq.gob.pe/

# **Proceso jerárquico de la programación de la operación centralizada** -

Existen embalses de agua independientes, o interdependientes estructurados en cascada, asociados a centrales de generación eléctrica. Estos embalses pueden ser utilizados para la generación hidroeléctrica únicamente o con fines múltiples (riego, agua potable, etc.). En el primer caso la controlabilidad está dada únicamente por las necesidades de cubrir la demanda eléctrica y en el segundo por otros usos del recurso hídrico.

La capacidad de regulación es una función del volumen útil (Vutil) de la presa que controla los caudales y del caudal máximo turbinable por la central (Qmax). Usualmente se define como el tiempo que demoraría en vaciarse el embalse si se opera la central a su caudal máximo y no se recibe aporte alguno

$$
CR\ [horas] = \frac{Vutil\ [m^3]}{3600 \cdot Q \max\ [m^3/s]}
$$
\n
$$
(7.2)
$$

La capacidad de regulación es la posibilidad de diferir el uso del recurso hídrico disponible, con la finalidad de minimizar los costos de generación en todo el horizonte de estudio. Según su capacidad de regulación, estos embalses se pueden clasificar en:

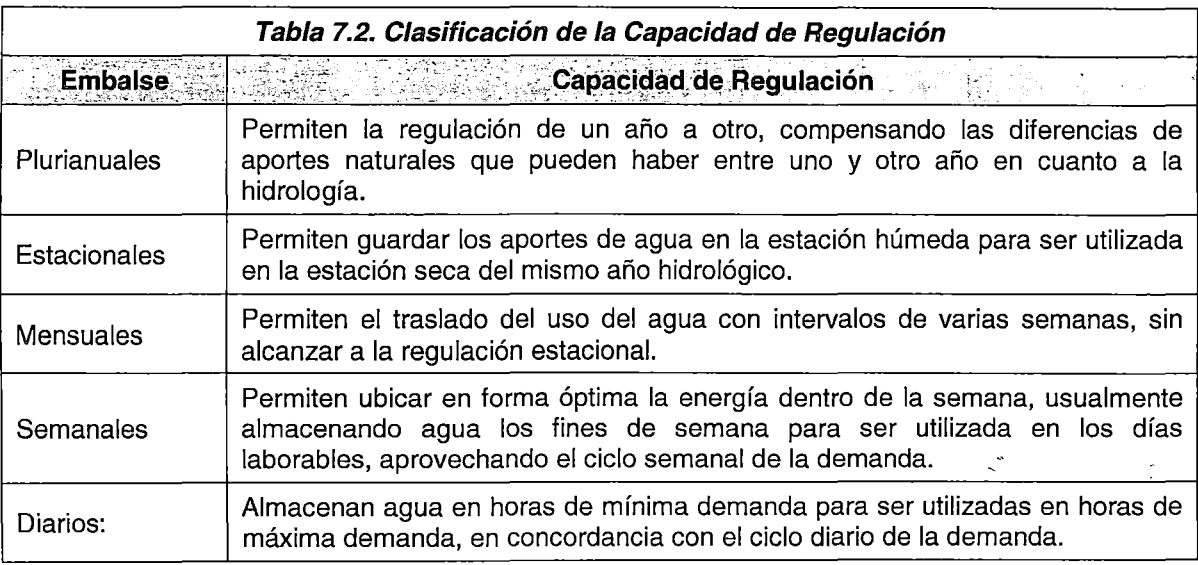

No existe un valor generalizado de Capacidad de Regulación (7.2) para-definir cuál es su clasificación en la **Tabla 7.2.** Finalmente, las decisiones sobre el uso del agua embalsada influyen en los costos de operación en el largo, mediano o corto plazo, ya que evita una mayor utilización de las unidades térmicas de alto costo de operación, dependiendo de la capacidad de regulación del embalse. En la medida que la capacidad de regulación es mayor, mayor será la proyección del impacto y por lo tanto más amplio debe ser el horizonte de optimización.

De la conclusión anterior, en sistemas hidrotérmicos con embalses de capacidad de regulación estacional es necesaria la planificación del uso de la energía almacenada en los mismos, con la finalidad de minimizar los costos operativos globales de todo el horizonte de estudio. Por tanto, la programación de la operación debe basarse en un esquema jerárquico de programas operativos vinculados con parámetros de coordinación que aseguren las condiciones de optimalidad establecidas, desde el horizonte de mayor alcance hacia el de más corto plazo.

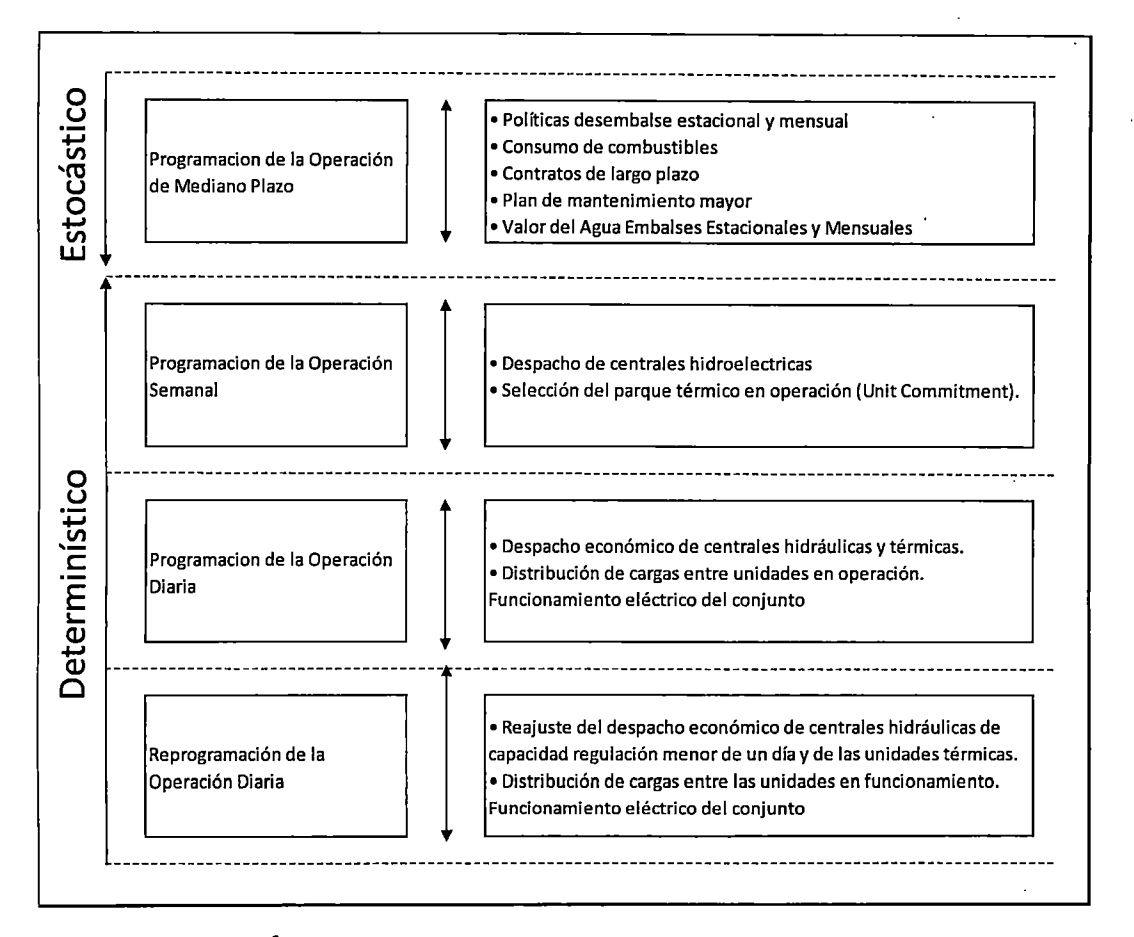

#### Fig. 7.22. Estructura jerárquica de las etapas de la programación de la operación centralizada

Los parámetros de coordinación entre etapas del proceso de optimización de la. operación son:

1.: Cantidad de agua: Corresponde a la cantidad de volumen de recurso hídrico a descargar por los embalses con capacidad de regulación estacional, resultado de una optimización de mediano plazo. Este resultado ingresará como dato de entrada para la optimización de menor horizonte.

290

- 2. Valor del agua: representa el impacto sobre los costos futuros de operación por cada unidad de agua de los embalses que se utilice, es decir, indica el costo de oportunidad del agua. Para el caso de embalses con capacidad de regulación estacional, dado que los aportes hídricos están sujetos a incertidumbre, el valor del agua está referido al valor esperado del costo futuro.
- 3. Combinación de Valor Agua y Cantidad de Agua: se utiliza la cantidad óptima de agua determinada para el periodo de optimización (enfoque primal) y también el valor del agua como señal económica de ajuste automático del recurso hídrico (enfoque dual), penalizando el apartamiento respecto del óptimo ingresado como dato del enfoque primal (penalización del apartamiento de los resultados del enfoque dual respecto del enfoque primal).

La utilización de los parámetros de coordinación con respecto a los programas de operación se muestra en la Tabla 7.3.

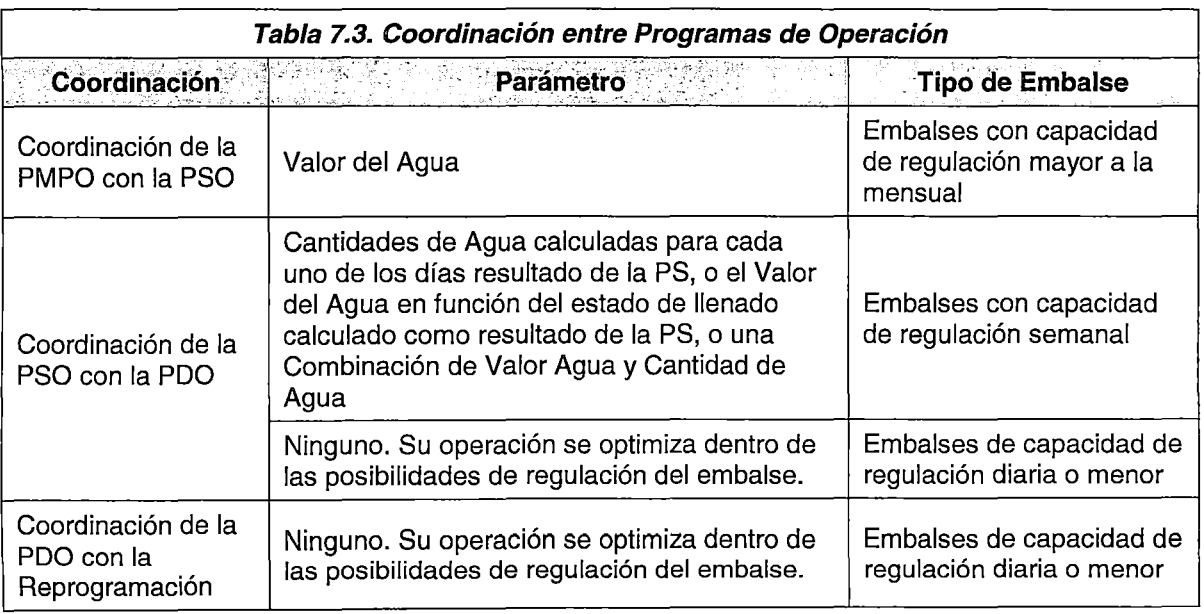

#### 7.2.3 Programación semanal de la operación

## Introducción

 $\frac{1}{2}$  .  $\frac{1}{2}$ 

La programación semanal de la operación (PSO) comprende un horizonte de optimización de una semana, dividido normalmente en periodos de discretización horaria. Tiene por objetivo determinar el despacho económico hidrotérmico de corto plazo semanal, los costos de operación combustible, no combustible y de arranque de las unidades de generación, el costo de importación de energía de otros sistemas y el costo

 $\mathbb{E}[\mathcal{A}_{\mathcal{A}}]$  ,  $\mathcal{A}_{\mathcal{A}}$ 

de racionamiento, con la finalidad de satisfacer la demanda y las pérdidas de potencia activa del SEIN, garantizando la calidad y seguridad del suministro.

Para ello, se toma en consideración la información técnica de las instalaciones, incluyendo las restricciones operativas de todos los componentes del SEIN. Asimismo, deben considerar como datos de entrada las condiciones impuestas por la coordinación jerárquica de mediano plazo (ya sea en base al concepto del valor del agua, de los volúmenes de agua a descargar o de una combinación de ambos).

# **Formulación del modelo**

# Función Objetivo

El modelo a utilizar para la programación semanal operación debe considerar la minimización matemática de una función objetivo que considere ía sumatoria de los siguientes términos:

- 1. Costo de operación variable de las unidades de generación.
- 2. Costo de arranques de las unidades de generación térmicas.
- 3. Costos de importaciones energía de otros sistemas
- 4. Costo de racionamiento como consecuencia de déficit de generación o restricciones del sistema de transmisión, ya sea por capacidad de los componentes o por razones de seguridad.

#### Restricciones a considerar en la Programación Semanal de la Operación ·

Mínimamente, deben considerarse $41$ :

- 1. Costo de racionamiento por barra
- ., 2. Costo de operación (térmica y valor del agua) por generación local e importaciones de otros sistemas
- 3. Costos de Arranque de las unidades de generación
- 4. Demanda horaria propia y de interconexiones con otros sistemas.
- 5. Parámetros de coordinación con la Programación de Mediano Plazo de la Operación: Valor del agua, Cantidad de Agua o ambos

<sup>&</sup>lt;sup>41</sup> Todos los parámetros y variables se consideran en forma determinística a pesar de la incertidumbre que los afecta ·

- 6. Restricciones de generación térmica e hidráulica: Potencia Máxima y Mínima, Caudales máximos y mínimos, etc.
- 7. Restricciones operativas de las unidades de generación: tiempo mínimo de operación, tiempo mínimo entre arranques sucesivos .
- 8. Restricciones del sistema de transmisión: límites de capacidad térmica y por estabilidad síncrono
- 9. Requerimientos de Reserva Rotante
- 1 O. Perdidas de potencia activa en el sistema de trasmisión
- 11. lndisponibilidad y mantenimiento de las instalaciones del SEIN
- 12. Sistema de hidrológico y aportes de naturales de caudal a los embalses.
- 13. Intercambios de energía con otros sistemas.
- 14. Restricciones asociadas a la capacidad de suministro y transportes de combustible.

#### Representación de las Centrales Hidroeléctricas

Para el caso del modelo del PSO, la representación de las centrales hidroeléctricas desde el punto de vista de su uso prioritario y su capacidad de regulación pueden ser clasificadas en:

- 1. Centrales hidroeléctricas no controlables (CHNC): Son aquellas en que su generación es función del caudal afluente inmediato o es pre establecido mediante un criterio previo a la optimización. Estas pueden ser centrales hidroeléctricas de pasada, las centrales con embalses de capacidad de regulación igual o menor a una hora, y las centrales con un solo embalse de regulación que tienen una forma de operación predefinida por usos prioritarios no energéticos<(agricultura,; riego, etc.).
- 2. Centrales Hidroeléctricas Controlables (CHC): Son aquellas que cuentan con uno o más embalses que permiten la regulación del recúrso hídrico para la generación :de energía. Su capacidad está clasificada en horaria,. diaria o semanal, asimismo, es función del volumen almacenado en los reservorios. Su representación debe considerar las características de las cuencas asociadas al sistema hidráulico, las cadenas de embalses, las restricciones de caudales y tiempos de retardos. En el caso de las centrales hidroeléctricas de regulación, se

establece un balance energético, el cual es función del estado inicial, de los caudales de aportes (siendo estos naturales o por erogación de otros embalses en un sistema de cuencas), del caudal turbinado, del vertimiento y de las pérdidas por evaporación y filtración.

#### Representación de las centrales termoeléctricas

La representación de las centrales térmicas se basa en la función de costos de producción por potencia generada. Dicha función de costos se obtiene como resultado de la función de consumo de combustible afectada por el precio del combustible empleado. Estas funciones de consumo se aproximan generalmente a características cuadráticas. Asimismo, deben modelarse los costos de arranques y los límites de capacidad mínima y máxima de generación.

En la modelación de estas unidades deben considerarse también las restricciones operativas propias, como los tiempos mínimos de operación, el tiempo mínimo entre arranques sucesivos, el número de arranques permitidos, etc.

#### Representación del sistema de transmisión

Se realizará al menos considerando un modelamiento asociado a la potencia activa (flujo DC), considerando la capacidad de los distintos elementos del sistema de transmisión y sus pérdidas de potencia activa.

Asimismo, el balance de potencia activa horario debe realizarse para cada nodo del sistema; considerando la potencia de racionamiento con la finalidad de evitar infactibilidades por déficit de generación en cada nodo.

#### Representación de la reserva rotante

Los requerimientos de reserva rotante (RR) comprenden los requerimientos conjuntos de reserva primaria de frecuencia (RPF) y reserva secundaria de frecuencia (RSF). Estos requerimientos deben asignarse entre las unidades de generación habilitadas para tal fin, como mínimo, descontando su generación disponible hasta cubrir los requerimientos de RR del sistema.

#### Restricciones de la disponibilidad de combustible

Cuando existe limitaciones de disponibilidad de combustibles para generación térmica. En el caso del gas natural, debe poder modelarse la máxima capacidad\_ del dueto y el consumo conjunto de las unidades de generación térmica conectadas a él.·

# **Coordinación jerárquica v parámetros de coordinación\_**

En el PSO se determina, principalmente, la operación optima de los embalses con capacidad de regulación semanal, diaria y horaria; así también el Unit Commitment de las unidades de generación. Este problema es considerado determinístico a pesar de la volatilidad de algunas restricciones, como los aportes hídricos o la demanda del sistema, dado que el objetivo es definir parámetros de operación determinísticos precisamente.

El PSO recibe como datos de entrada las decisiones óptimas dél PMPO a través de los parámetros de coordinación, como son las cantidades de agua a descargar o la función de costos futuros de los embalses con capacidad de regulación mensual.

Asimismo, en relación con las CHC, el PSO debe obtener como resultados los volúmenes de agua horario a descargar con la finalidad de establecer los parámetros de coordinación con el PDO.

# **Resultados de la Programación Semanal de la Operación**

Los resultados más importantes que la PSO debe proporcionar son:

- 1. Despacho de potencia activa de las unidades de generación.
- 2. Volúmenes de agua descargados por los embalses de regulación.
- 3. Requerimientos de volúmenes de combustibles por planta de generación térmica.<br>4. Ajustes de los volúmenes de agua de los embalses con capacidad de regulación
- mensual de considerarse la FCF de dichos embalses.
- 5. Verificación de las restricciones del sistema de transmisión más importantes en cuanto a nivel de capacidad.
- 6. Variables duales asociadas a las restricciones

Los resultados del PSO sirven para establecer un marco de referencia para la Programación Diaria de la Operación (PDO); como por ejemplo, qué cantidad de volumen de agua de los embalses controlables se debe utilizar diariamente, o cuál es el parque de generación que integrará el Unit Commitment de unidades de generación con restricciones operativas mayores al horizonte de optimización del PDO.

# 7.2.4 **Programación diaria de la operación**

# **Introducción**

La programación diaria de la operación (PDO) comprende un horizonte de optimización diaria, dividido normalmente en periodos de discretización media horaria, tomando en consideración las señales económicas y de operación establecidas por el PSO. Tiene por objetivo determinar el DEHCP diario, los costos de operación combustible, no combustible y de arranque de las unidades de generación, el costo de importación de energía de otros sistemas y el costo de racionamiento, con la finalidad de satisfacer la demanda y las pérdidas de potencia activa del SEIN, garantizando la calidad y seguridad del suministro.

Para ello, se toma en consideración la información técnica de las instalaciones, incluyendo las restricciones operativas de todos los componentes del SEIN. Asimismo, deben considerar como datos de entrada las condiciones impuestas por la coordinación jerárquica del PSO (ya sea en base al concepto del valor del agua, de los volúmenes de agua a descargar o de una combinación de ambos).

Debido a que el PDO debe ser considerado como una actualización del PSO, varios de los componentes aquí descritos tendrán similar tratamiento que en el PSO.

# **Formulación del modelo**

#### Función Objetivo

El modelo a utilizar para la programación diaria de la operación (PDO) será el mismo que el utilizado para el PSO. Asimismo, debe considerar la minimización matemática de una función objetivo que considere la sumatoria de los siguientes términos:

- 1. Costo de operación variable de las unidades de generación.
- 2. Costo de arranques de las unidades de generación térmicas.
- 3. Costos de importaciones de energía de otros sistemas
- 4. Costo de racionamiento como consecuencia del déficit de generación o restricciones del sistema de transmisión, ya sea por capacidad de los componentes o por razones de seguridad.

#### Restricciones a considerar en la Programación Diaria de la Operación

Mínimamente, deben considerarse $42$ :

- 1. Costo de racionamiento por barra

<sup>42</sup>Todos los parámetros y variables se consideran en forma determinística a pesar de la incertidumbre que los afecta

- 2. Costo de operación (térmica y valor del agua) por generación local e importaciones de otros sistemas
- 3. Costos de Arranque de las unidades de generación
- 4. Demanda media horaria propia y de interconexiones con otros sistemas
- 5. Parámetros de coordinación con el PSO
- 6. Restricciones de generación térmica e hidráulica: potencia máxima y mínima, caudales máximos y mínimos, etc.
- 7. Restricciones operativas de las unidades de generación: tiempo mínimo de operación, tiempo mínimo entre arranques sucesivos
- 8. Restricciones del sistema de transmisión: límites de capacidad térmica y por estabilidad
- 9. Requerimientos de Reserva Rotante
- 1 O. Perdidas de potencia activa en el sistema de trasmisión
- 11. lndisponibilidad y mantenimiento de las instalaciones del SEIN
- 12. Sistema de hidrológico y aportes de naturales de caudal a los embalses.
- 13. Intercambios de energía con otros sistemas.
- 14. Restricciones asociadas a la capacidad de suministro y transportes de combustible.

# Representación de las Centrales Hidroeléctricas

El tratamiento de las centrales hidroeléctricas es similar al dado en el PSO, considerando el hecho que los periodos de discretización son medio horario, lo que permite un tratamiento más exacto de los embalses de regulación.

# Representación de las centrales termoeléctricas

El tratamiento de las centrales térmicas es similar al dado en el PSO, considerando el hecho que los periodos de discretización son medio horario, por lo que afectara a la representación de las restricciones de tiempo mínimo de operación y tiempo mínimo entre arranques sucesivos.

# Representación del sistema de transmisión

El tratamiento de las centrales térmicas es similar al dado en el PSO, considerando el hecho que los periodos de discretización son medio horario.

#### Representación de la reserva rotante

El tratamiento de las centrales térmicas es similar al dado en el PSO, considerando el hecho que los periodos de discretización son medio horario.

#### Restricciones del sistema de transporte de combustible

Cuando existe limitaciones de disponibilidad de combustibles para generación térmica. En el caso del gas natural, debe poder modelarse la máxima capacidad del dueto y el consumo conjunto de las unidades de generación térmica conectadas a él.

# **Coordinación jerárquica y parámetros de coordinación**

En el PDO se determina, principalmente, la operación óptima de los embalses con capacidad de regulación diaria y horaria; así también el Unit Commitment de las unidades de generación para periodos de discretizació medio horaria. Este problema es considerado determinístico a pesar de la volatilidad de algunas restricciones, como los aportes hídricos o la demanda del sistema, dado que el objetivo es definir parámetros de operación determinísticos precisamente.

El PDO recibe como datos de entrada las decisiones óptimas del PSO a través de los parámetros de coordinación. Asimismo, en relación con las CHC, el PDO debe obtener como resultados los volúmenes de agua medio horario a descargar. Estos resultados permiten, entre otros, establecer los parámetros de coordinación con el reprogramación de la operación en caso sea necesaria.

# **Resultados de la Programación Diario de Operación**

Los resultados más importantes que el PDO debe proporcionar son:

- 1. Despacho de potencia activa medio horario de las unidades de generación.
- 2. Volúmenes de agua descargados por los embalses de regulación.
- 3. Requerimientos de volúmenes de combustibles por planta de generación térmica.
- 4. Ajustes de los volúmenes de agua de los embalses con capacidad de regulaci6n semanal.
- 5. Verificación de las restricciones del sistema de transmisión más importantes en cuanto a nivel de capacidad.
- 6. Variables duales asociadas a las restricciones

Los resultados- del PDO deben interpretarse como una actualización del PSO con mejores pronósticos y mayor precisión respecto del funcionamiento del sistema (capacidad del sistema de transmisión, indisponibilidades fortuitas y seguridad operativa).

# 7.3 **Características del modelo de optimización utilizado para la programación de la operación de corto plazo**

Debido a la complejidad del problema de optimización de la operación de corto plazo, se hace necesario el uso de herramientas computacionales que aborden el problema y lo solucionen en tiempos razonables [9]. En ese sentido, la herramienta utilizada para la Programación de la Operación de Corto Plazo (PSO y PDO) es el software comercial llamado NCP<sup>43</sup>.

El NCP determina la operación de un sistema hidrotérmico con restricciones de transmisión de manera a minimizar costos de producción o a maximizar ingresos por la venta de energía al mercado. Los costos incluyen el consumo de combustibles (costo variable de producción y arranque), costo de déficit, penalidades por violaciones de restricciones operativas, entre otros. La solución se alcanza usando técnicas avanzadas de programación mixta lineal-entera.

Los siguientes aspectos son modelados en el NCP:

- 1. Ecuación de balance de demanda horaria para cada barra, incluyendo pérdidas cuadráticas en los circuitos de la red de transmisión.
- 2. Modelo de flujo de potencia lineal, incluyendo restricciones de capacidad en los circuitos para el caso base y contingencias .
- . 3. Ecuación de balance hídrico para plantas en cascadas, considerando el tiempo de viaje del agua y la propagación de la onda.
- 4. Restricciones de potencia mínima y máxima de cada central, considerando las decisiones de unit commitment.
- 5. Volúmenes almacenados mínimos, de alerta y para el control de inundaciones en los embalses.

43http://www.psr-inc.com.br/portal/psr\_es/servicos/modelos\_de\_apoio\_a\_decisao/studio\_opera/ncp/

- 6. Restricciones sobre los caudales mínimos y máximo aguas abajo y restricciones sobre la tasa de las variaciones de estos caudales.
- 7. Opciones de integración con estudios de mediano-largo plazo: generación-meta, volumen-meta y lectura de función de costo futuro.
- 8. Restricciones de centrales térmicas: tiempo mínimo de operación y detención, rampas de potencia, disponibilidad de combustible, número de arranques.
- 9. Producción hidroeléctrica a nivel de unidad considerando la curva de eficiencia del conjunto turbina-generador, las pérdidas hidráulicas, la elevación del agua en el canal de desfogue y la curva cota x volumen.
- **1** O. Restricciones de seguridad (reserva primaria y secundaria, restricciones de suma de flujos en los circuitos, restricciones genéricas de generación, etc).

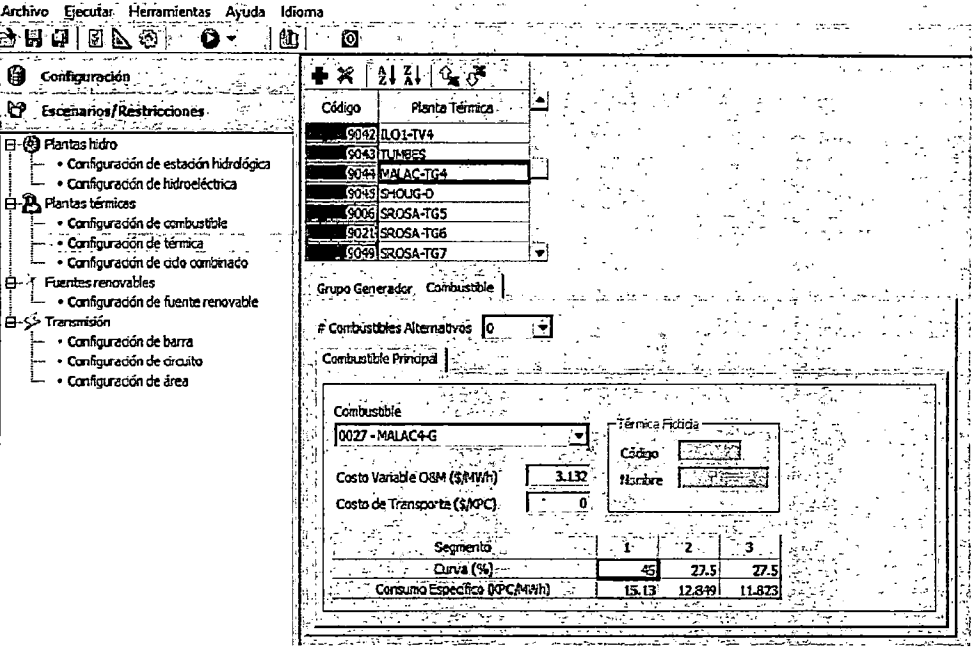

**Fig. 7.23. NCP - datos del sistema** 

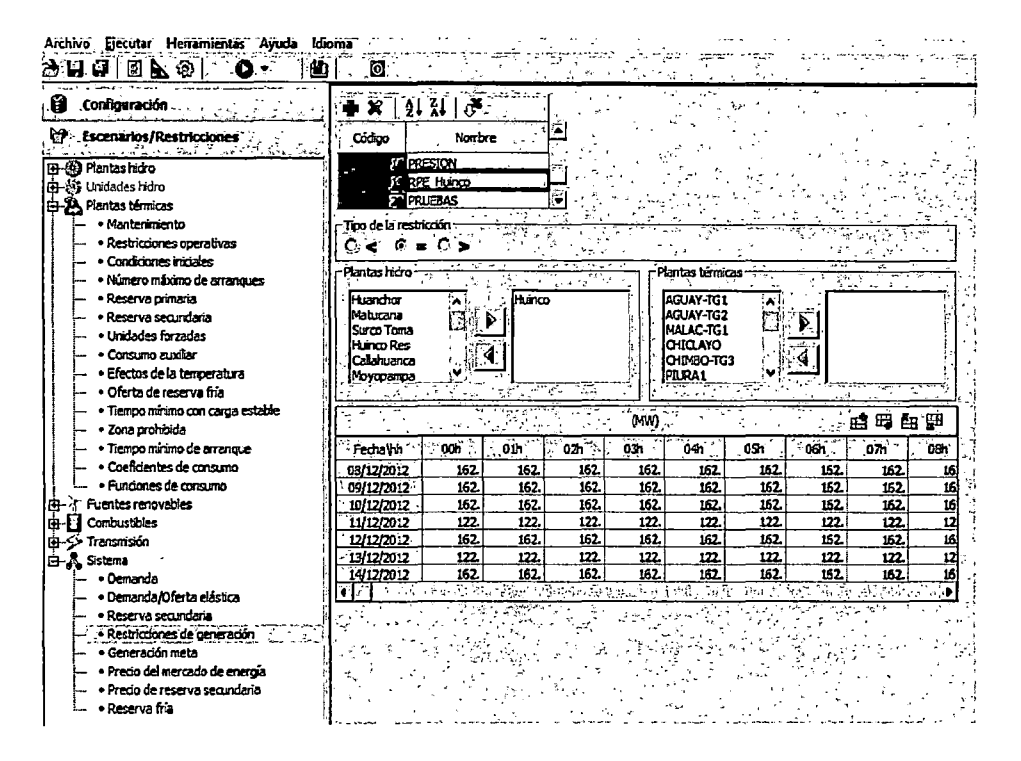

Fig. 7.24. NCP - restricciones del sistema

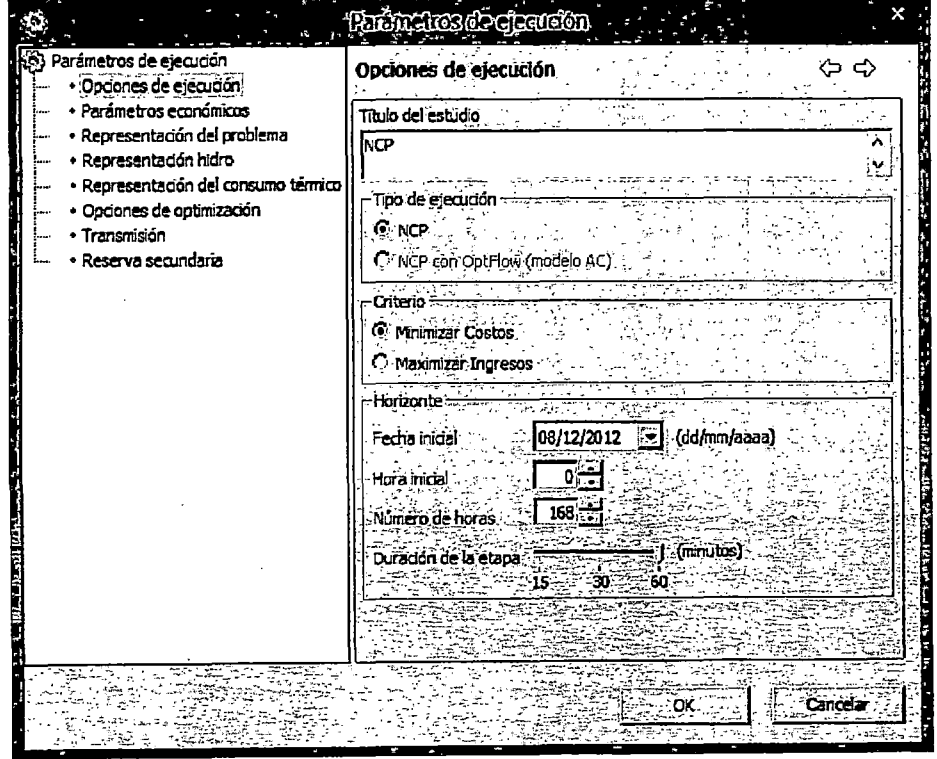

Fig. 7.25. NCP - Parámetros de ejecución del optimizador

Como se puede observar en la Fig. 7.23, Fig. 7.24 y Fig. 7.25, el software NCP posee ventanas que permiten ingresar fácilmente los datos y las restricciones a considerar en la optimización. También permite la elegir los parámetros de ejecución del optimizador, así como diversas opciones para la representación el sistema de transmisión y la reserva secundaria.

Finalmente, el optimizador usado para la resolución del problema de minimización de costos totales de operación es el software comercial XPRESS-Mosel<sup>44</sup>, como se observa en la **Fig. 7.26.** Este software comercial es muy eficiente en la resolución de problemas de minimización basados en programación lineal entera mixta [15], por lo que su selección es la indicada para resolver el problema de programación de la operación de corto plazo.

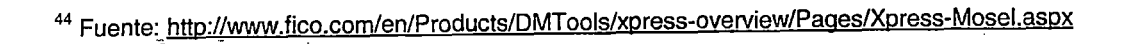

 $\sim$ 

 $\mathbf{r}$ 

```
Xpress Optimizer version 22.01.09
 Xpress Mosel version 3.2.3
  Reading Problem \NCP
  ~roblem statist1cs 
         785155 (<br>593322 (
 785155 ( 0 spare) rows<br>
593322 ( 0 spare) structural columns<br>
3424526 ( 0 spare) non-zero elements<br>
Global Statistics<br>
16737 entities 0 sets 0 set members
 Minimizing MILP \NCP
 or~inal problem ha'!>: 
                                                       2424526 elements
 Presolved ~roblem h~s: 
 122497 rows 261232 cols 875728 elements LP relaxation tightened
 Concurrent solve, 35
                cual 
        objective suminf 
  D -2858.7835 .0000000 | p 75839622. 14461.366<br>(...)
   D -2644.7844 826434.73 | p 76495224. 84.156085
 { ... ) 
 concurrent solve_. 55s 
               Dual<br>tive suminf
    objective suminf 
O l3G7S.953 lG~5D.0Z5 
objective suminf 
p 72~0e433. 2.6600322 
 (...)Primal<br>tive suminf
                                              objective
                                          p 75839622. 14461.366
                                                     Primal
  P 13788.368 .0000000 p 72618698. 2.5222374
 ------- optimal ------- | ----- interrupted -----<br>Deterministic concurrent statistics:
   oual: 143462 simplex iterations, 69.6843S9s 
     Primal: 134667 simplex iterations, 60.809190s
 Dual solved problem
                                                                                     16737 global
                                                                                     12242 global
 \begin{array}{ccc}\n\text{Its} & \text{obj value} \\
\text{148452} & \text{14728.35797}\n\end{array}13708.36797
                                           s Ninf Nneg<br>P \theta \theta\boldsymbol{\theta}sum Inf Time<br>-eeeeee 63
                                                                          .eeeeee 63 
 Optimal solution found 
 starting root cutting & heuristics
  Tts Type BestSoln BestBound Sols Add Del Gap<br>1 K 13741.42049 0 7095 0
 11 \text{ K} 13741.42049 fl 7995 o (...)<br>
(...)<br>
23 G 571738.9001 13765.82703 1 275 465 97.59%
 23 G 571738.9001 13765.82703<br>Heuristic search started
 J;l!!llll"i!tlc ~M"dl stall"'ted .. ~5713.78463 13765.!1271)3- :z 61.46X 
 + 18786.73.161 13765.!12703. l 26.73% 
+ 1.717!1'.51651 13765.82783 4 1.9.372; 
 Heuristic search stopped
Cuts in the matrix : 2921
Cut elements in the matrix : 39932
Will try to keep branch and bound tree memory usage below 9.6Gb
[starting tree search with up to 6 threads (deterministic mode)
      !ole>de Best5oln BestBound 5ols Active Oepth 
1+ 1347 14073.17320 13770.00139   5 1298   303<br>j *** Relative MIP gap less than MIPRELSTOP ***<br>j *** Search completed ***     Time:  1209 Nodes:  1351
Number of integer feasible solutions found is 5<br>Best integer solution found is 14073.17320<br>Best bound is 13772.26136<br>Uncrunching matrix<br>Linteger solution found - global search complete.
 Best integer solution found is 14873.17320
 l!est boond is 13772.26136 
uncrunching matrix
Integer solution found - global search complete.
                                                                            Gap 
                                                                          2.15% 
                                                                                      GInf Time<br>2486 98
                                                                                      2486
                                                                                       978 295
                                                                                          0 332<br>0 351<br>- - - -
                                                                                          9 364
                                                                                      GInf Time<br>0 12090 1.209
```
Retrieving results...

Fig. 7.26. NCP - Reporte de ejecución del optimizador<sup>45</sup>

 $\mathcal{L}^{\pm}$  $\sim$ 

<sup>45</sup> Fuente: www.coes.org.pe. PSO de la semana 50 de 2012

# 7.3.1 **Archivos de entrada al optimizador**

Corresponden a archivos en extensión .DAT que se utilizan para ingresar los datos necesarios al modelo para optimizar el costo de operación total del sistema (precio de combustibles, restricciones de transmisión, restricciones de generación, etc.). Aunque se utilizan archivos en formato Excel como interfaz para generarlos, aquí solo se mencionarán los nombres de los dichos archivos en extensión .DAT más importantes. Asimismo, con la finalidad de mostrar los datos más actualizados, se mostraran los archivos correspondientes a la versión 5.9.8 del NCP.

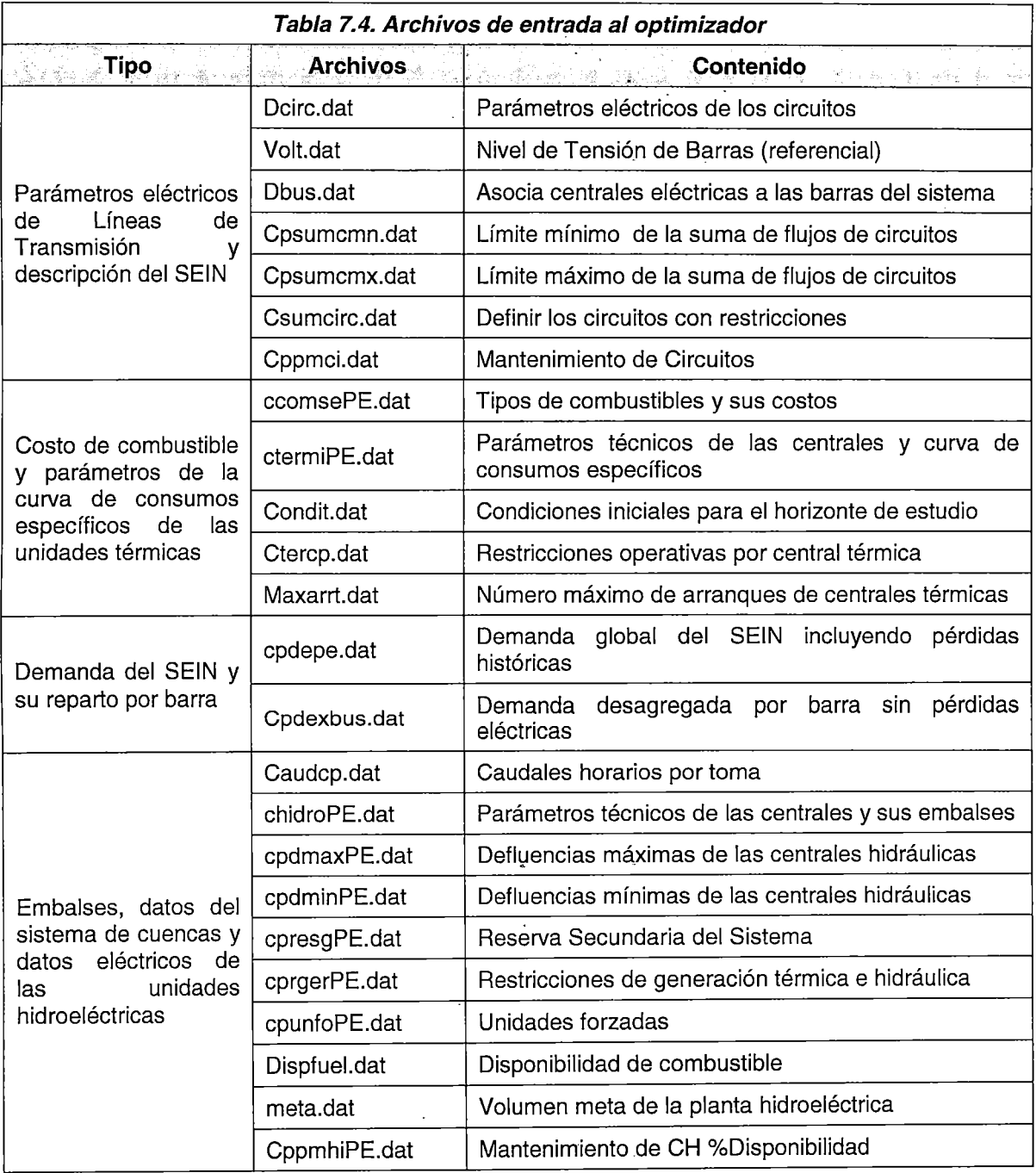

÷.

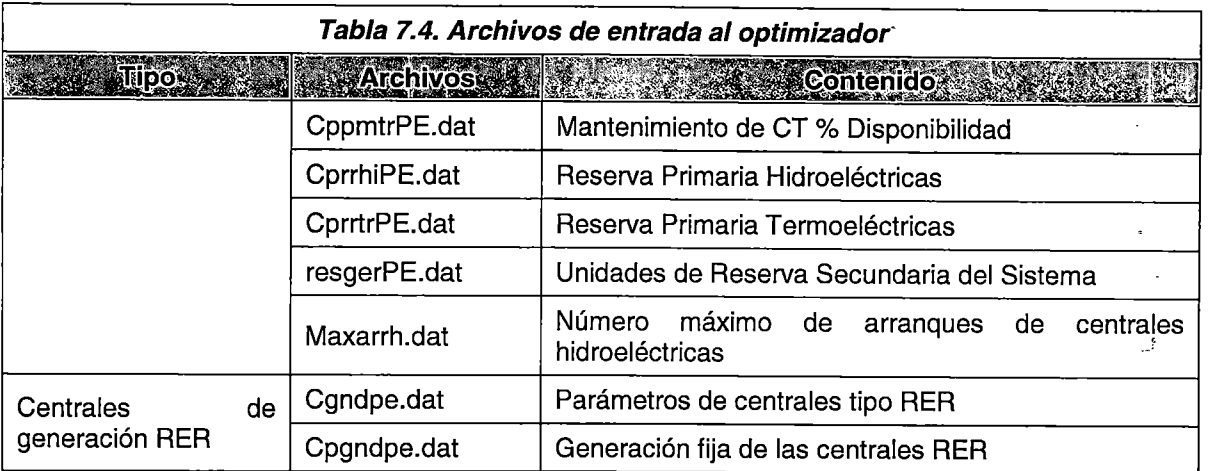

# 7.3.2 **Archivos de salida del optimizador**

Corresponden a los archivos en formato .CSV que son generados por el optimizador. Muestran resultados como el Unit Commitment de las unidades de generación, los costos de operación total disgregados del sistema, los valores de las variables duales asociados a las restricciones ("costos marginales"), la descarga de volúmenes de los embalses, etc. [55]. Asimismo, con la finalidad de mostrar los datos más actualizados, se mostrarán los archivos correspondientes a la versión 5.9.8 del NCP.

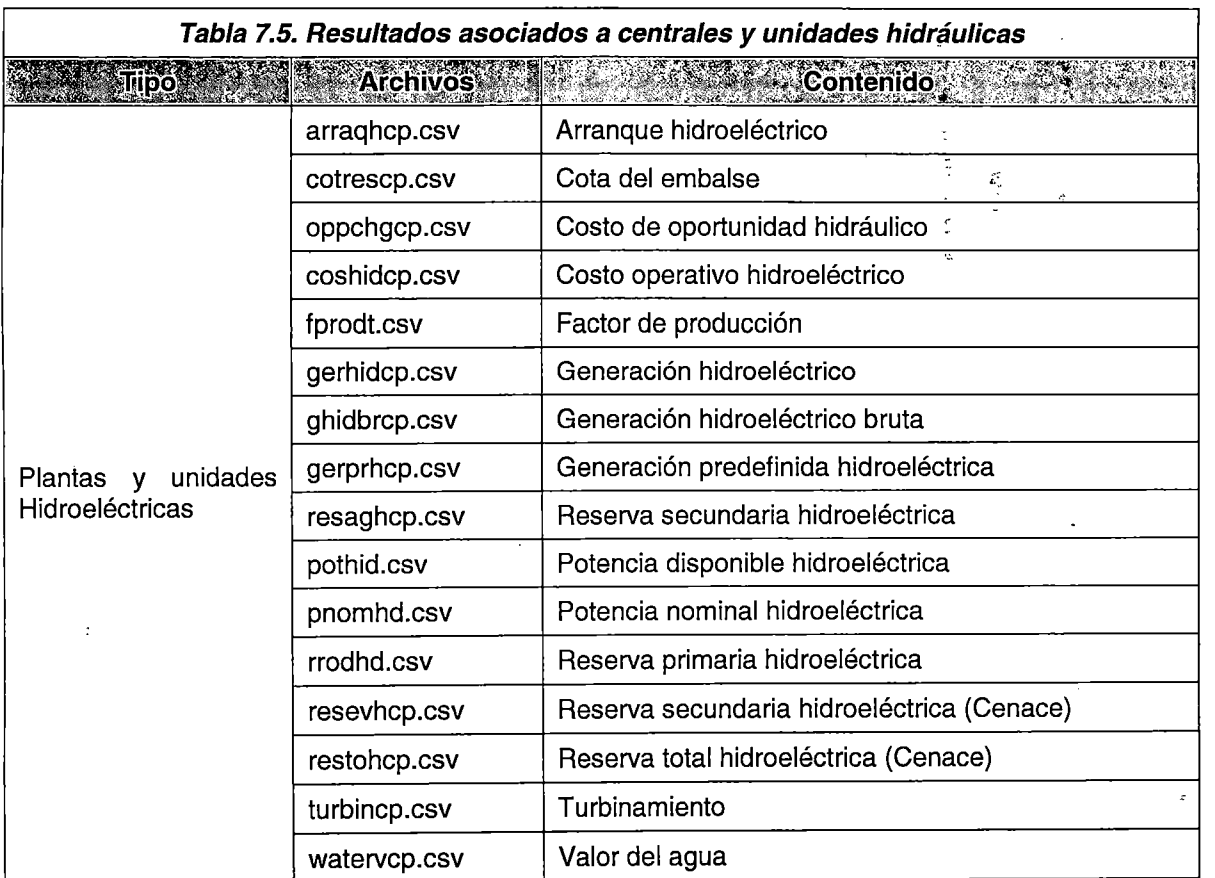

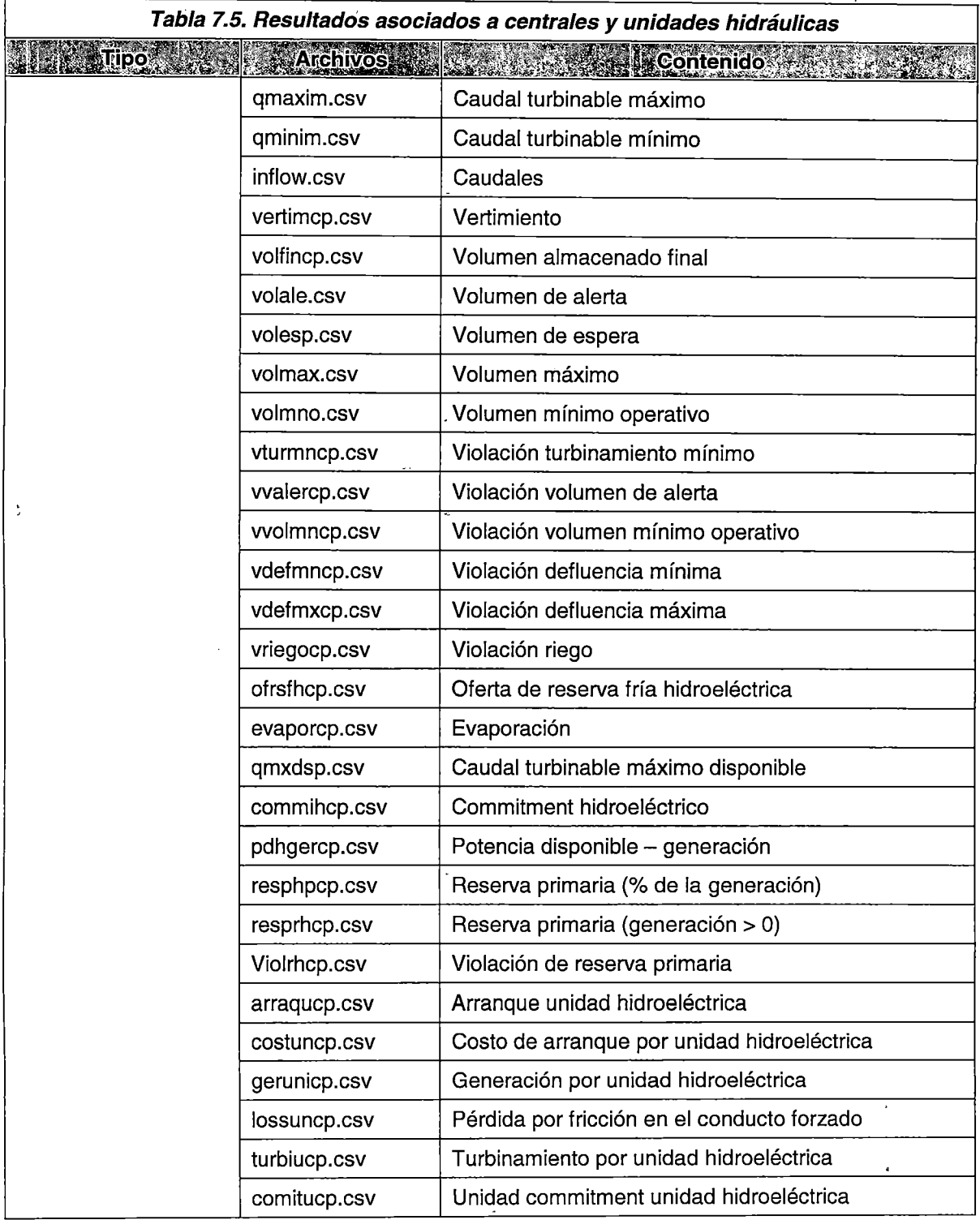

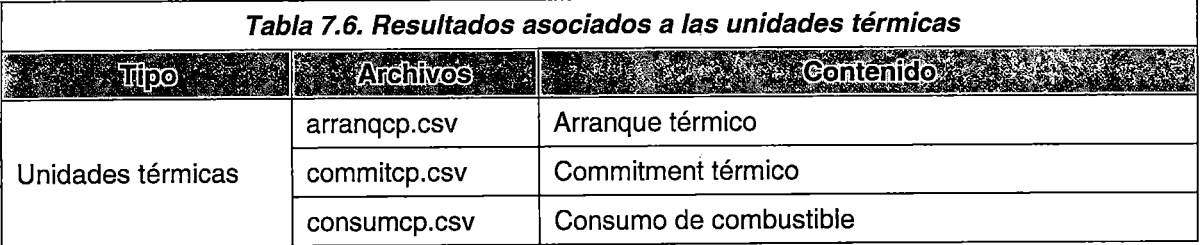

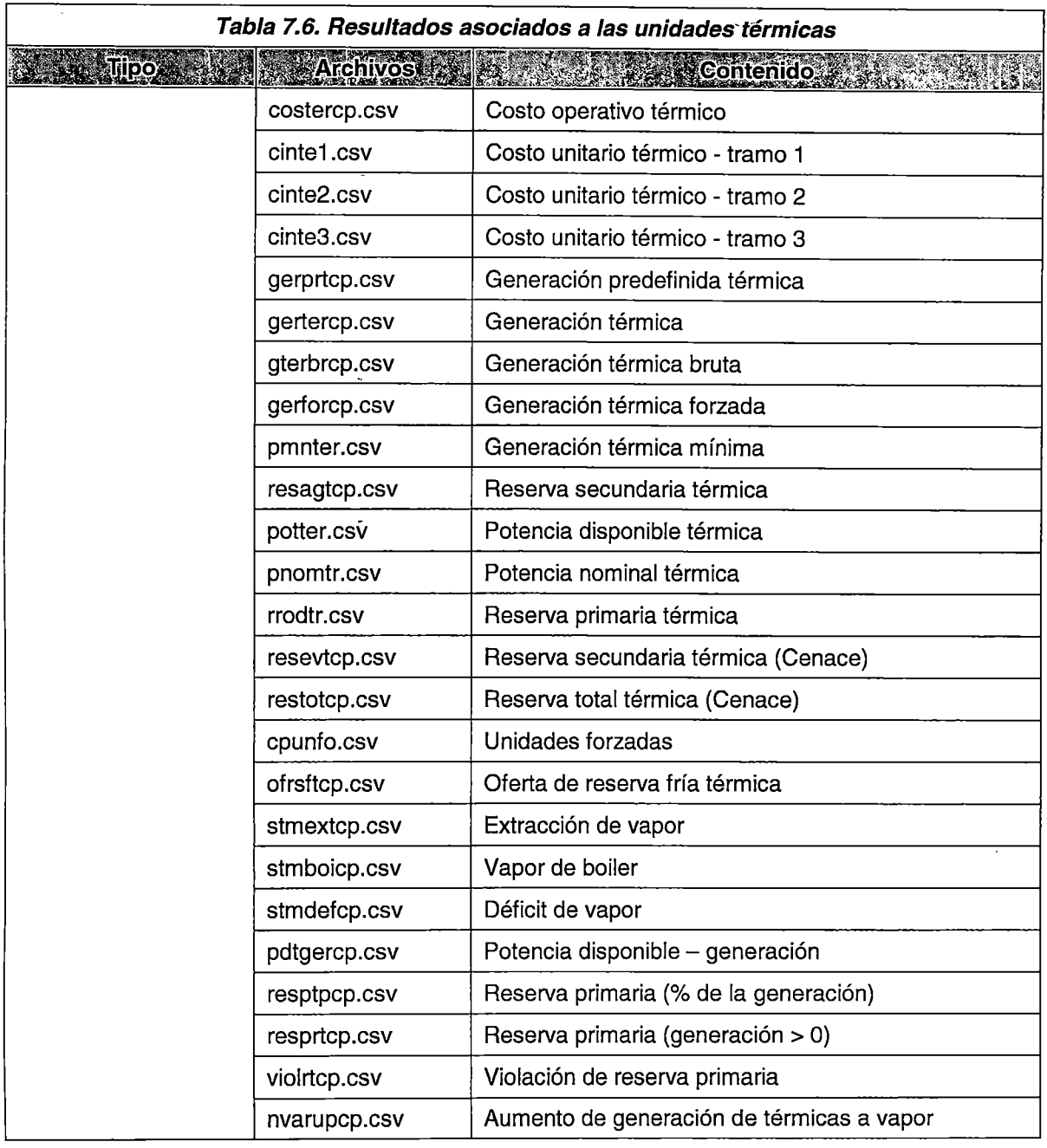

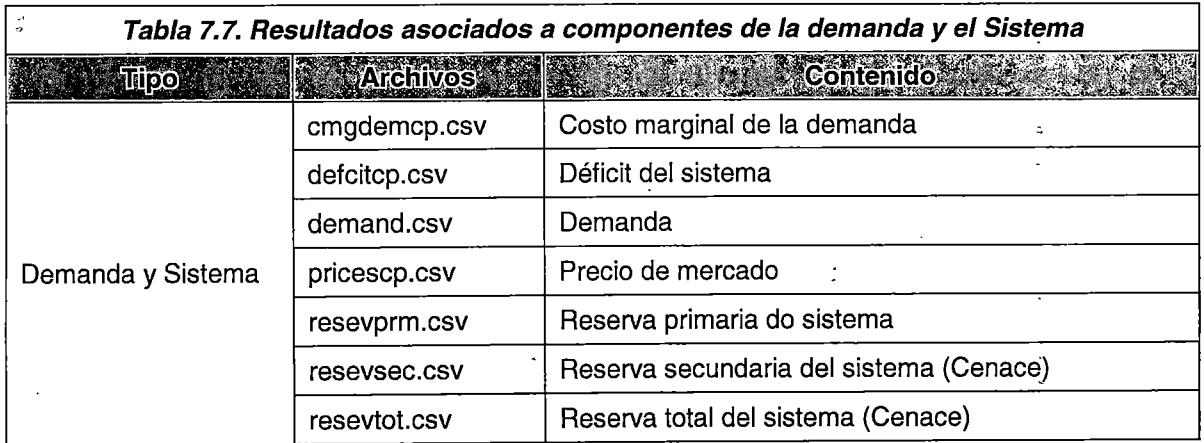

ž

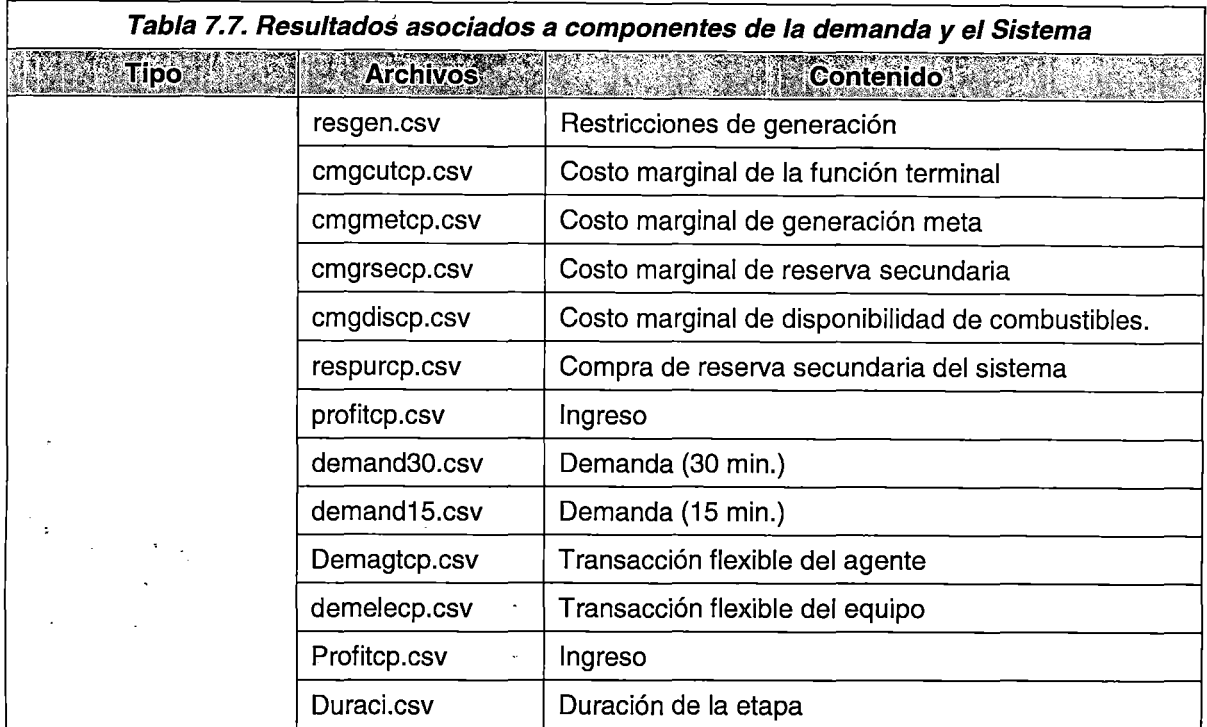

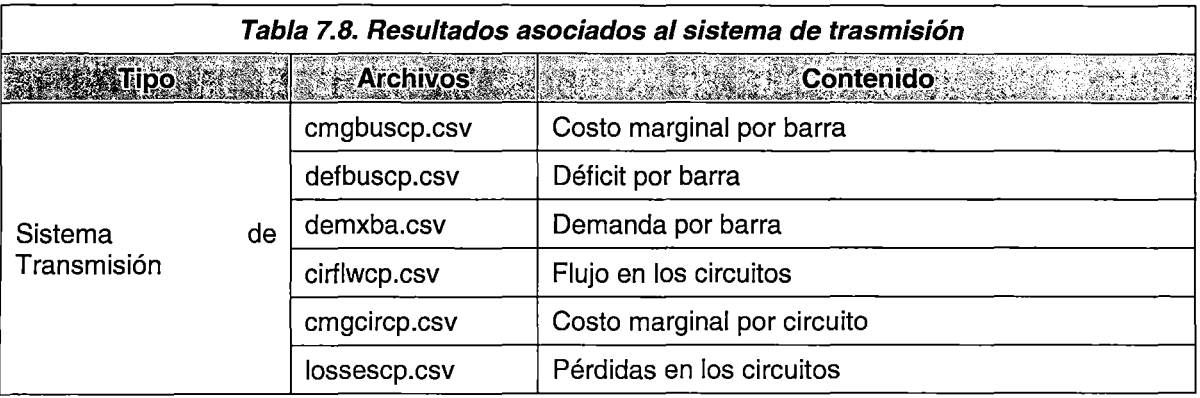

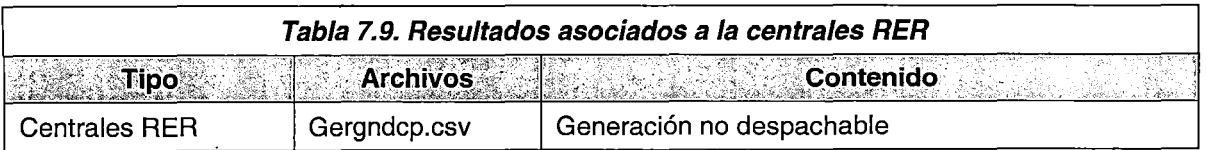

Especial atención merece la composición de la función objetivo del problema de optimización. En el archivo NCPCOPE.CSV se puede encontrar los siguientes componentes:

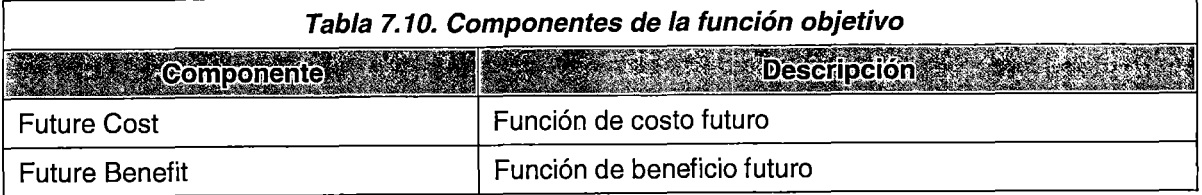
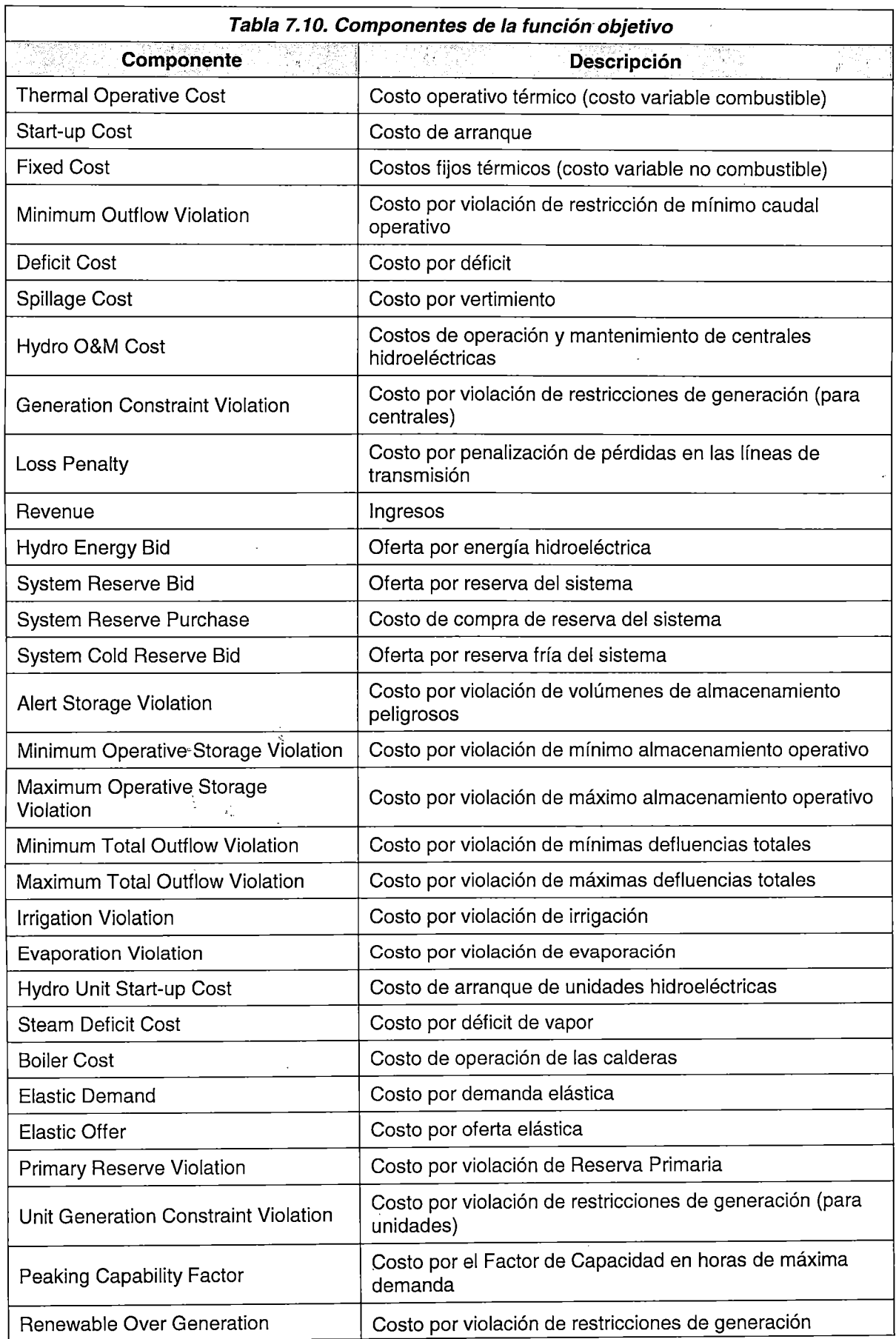

 $\ddot{\phantom{0}}$ 

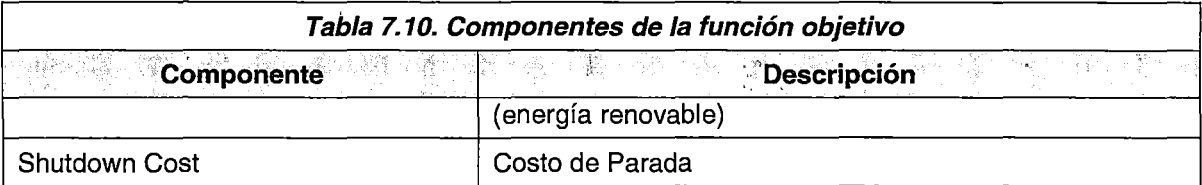

Ì

 $\ddot{\cdot}$ 

### **ANEXO B**

# **SELECCIÓN DE LA METODOLOGÍA DE SOLUCIÓN DEL PROBLEMA DE DEHCP**

La solución al problema de minimización de los costos totales de operación de un sistema de potencia ha demandado un esfuerzo bastante largo durante varios años [56], evolucionando con la complejidad de los sistemas de potencia y a la par con los avances en teorías matemáticas sobre optimización y adelantos informáticos [57] [9]. Así, las primeras soluciones consideraban solo las unidades térmicas, despachando en orden creciente a los costos de operación [7] [8]. Bajo este enfoque, el problema era resuelto de manera desacoplada con el tiempo en el horizonte de optimización, es decir, no se tenía en cuenta las restricciones asociadas al funcionamiento real de las unidades como son el tiempo mínimo de operación o el tiempo mínimo entre arranques sucesivos; asimismo, al ser desacoplado, no tenía en cuenta los costos de arranque de las unidades térmicas [9].

#### **8.1 Programación Dinámica**

La Programación Dinámica supuso el primer intento de resolver el problema de despacho hidrotérmico [7] propiamente dicho; esta técnica consiste en solucionar el problema mediante decisiones secuenciales en etapas sucesivas, donde debe minimizarse el costo total de dichas decisiones; por tanto, en cada etapa no solo se valora el costo actual de tomar una decisión, sino también, el costo futuro asociado a dicha decisión [31]. Esta técnica está basada en el Principio de Optimalidad de Bellman [58], la cual señala que dado un estado, la política óptima para las siguientes etapas no depende de la política tomada en etapas anteriores [31]. Por tanto, la decisión inmediata tomada solo depende del estado en que se encuentre, no de cómo se llegó hasta él [59].

Aplicado al problema de despacho hidrotérmico, los estados posibles son señalados por los volúmenes de agua almacenada en los embalses, y las decisiones por los caudales turbinados y vertidos por dichos embalses [59]. El costo de cada estado está dado por el costo de operación de las unidades térmicas requeridas por la decisión de erogar una determinada cantidad de agua para dejar el embalse en el nivel previsto al cambiar de un periodo a otro [11].

Aunque bajo esta técnica se permiten modelar problemas de gran escala no lineales y no convexos [57] su utilización es bastante restringida debido al carácter iterativo combinatorio que posee [60]; ya que, cuando existen varios embalses, lo que se hace es optimizar un embalse, fijando el volumen de los otros embalses. Una vez logrado, se procede a optimizar el siguiente hasta optimizar todos los embalses. Este proceso corresponde solo a una iteración [11 ], continuando hasta que se logre la convergencia de acuerdo a la formulación matemática que el programador haya decidido seguir [59]. Asimismo, debe tomarse una cantidad dada de volúmenes posibles a los que el embalse puede estar (discretización de los volúmenes); por tanto, la precisión de este método estará fuertemente ligada a la cantidad de puntos (volúmenes discretizados). La cantidad de estados totales a analizar esta dado por el número de embalses y las discretizaciones de volúmenes de estos embalses a utilizar; así, de existir E embalse discretizados en C estados, se tiene que el número de estados totales es  $C^E$ . Lo anterior se conoce como la maldición de la dimensionalidad [61], ya que, de elegir una discretización fina, en un sistema de varios embalses, la cantidad de estados se vuelve incontrolable [31].

#### **8.2 Programación Lineal**

La Programación Lineal (PL) es una de las técnicas matemáticas de optimización de mayor aplicación y difusión. Esta técnica consiste en buscar el valor óptimo (máximo o mínimo) de una función lineal, sujeta a restricciones también lineales. El primer algoritmo diseñado para la solución de los problemas de programación lineal fue el algoritmo Simplex, propuesto por Dantzing en 1947 para resolver problemas de planificación de la Fuerza Aérea de los Estados Unidos [62]. Es un método analítico, cerrado, muy conocido, muy fácil de modelar y su solución está ampliamente probada [9]. Asimismo, bajo esta técnica se garantiza el óptimo global de la función objetivo, siempre que el conjunto de restricciones conforme una región factible convexa. Dicha solución óptima, se alcanzará en un punto extremo de la región factible [29].

El Método Simplex (MS) es un procedimiento algebraico iterativo basado en conceptos geométricos de PL. Consiste en elegir un vértice de la región factible e ir moviéndose a los vértices adyacentes, seleccionando la arista que tenga la mayor tasa de crecimiento · de la función objetivo. El recorrido termina en el vértice donde no existe ninguna arista incidente por la que la tasa de crecimiento de la función objetivo mejore [10]. Debido a que cualquier punto de una región factible se puede expresar como una combinación lineal convexa de los vértices de dicha región factible (propiedad de la geometría de la PL); buscar un punto que optimiza una determinada función objetivo, es equivalente a buscar el punto extremo que lo hace [63]. Por tanto, la búsqueda del óptimo global se limita a optimizar en un número finito de puntos, que son los vértices de la región factible.

Aunque el MS ha mostrado buenos resultados como método de solución de problemas de PL reales; su complejidad computacional de tipo exponencial supone una desventaja en ciertos problemas de gran dimensión [29]. Así, por ejemplo, si un problema tiene un tamaño n<sup>46</sup>, el tiempo para hallar la solución óptima en el 'peor de los casos<sup>47</sup>' es c2<sup>n</sup> [13].

Aunque son muy particulares los problemas donde se presenta 'el peor de los caso', existe un interés teórico-práctico por desarrollar algoritmos de complejidad computacional polinomial [64].

Es por ello que en 1984, Karmarkar propone un método de complejidad computacional polinomial que compite con el MS en la resolución de Problemas Lineales de gran dimensión [64]. Este método se conoce como el Método del Punto Interior y consiste en un proceso iterativo que, a partir de un punto inicial dentro de la región factible, recorre una trayectoria de soluciones factibles dentro de dicha región hasta aproximarse al óptimo [13]. Este método tiene una complejidad computacional polinomial; así, similarmente al MS, si un problema tiene un tamaño *n,* el tiempo para hallar la solución óptima en el 'peor de los casos' es  $an^b$ . Como se observará en problemas particulares de gran dimensión  $c2^n$  >  $an^b$  [13]. No obstante, debido a que el Método de Punto Interior converge asintóticamente a la solución óptima, esta podría no alcanzarse; a diferencia del MS que siempre encuentra la solución óptima en un determinado número de pasos (ya · que este método recorre los vértices de la región factible).

La aplicación de la PL en la resolución de problemas de despacho hidrotérmico ha tenido mucho éxito, sin. embargo, esta técnica por si sola presenta desventajas en la

<sup>&</sup>lt;sup>46</sup> Cantidad de símbolos para representar el problema en notación binaria

<sup>&</sup>lt;sup>47</sup> Cuando es necesario recorrer todos los vértices de la región factible

representación de algunas restricciones inter-temporales como el tiempo mínimo de operación o el tiempo mínimo entre arranques sucesivos; así también, en restricciones que tienen naturaleza no convexa como es la representación del acoplamiento de una unidad y su generación a potencia mínima. Por esta razón, la PL es usada mayormente en problemas de planificación de largo plazo en sistemas predominantemente hidráulicos [11]. En [64] se referencian algunos trabajos aplicados a la coordinación hidrotérmica de corto plazo.

### **8.3 Programación lineal entera mixta (PLEM)**

La PLEM es una técnica de optimización que hace posible la incorporación de variables enteras en los problemas de PL. En esta Tesis, se incorporan variables binarias para modelar el estado {conectada o desconectada) de las unidades de generación y la curva de consumo de combustibles de las unidades térmicas.

Básicamente, esta técnica consiste en enumerar un *árbol de búsqueda* en el que las variables enteras se dividen de forma sucesiva dando lugar a subproblemas lineales a resolverse para cada nodo del árbol. Los algoritmos más utilizados son las técnicas de Branch and Bound y el Método de los Cortes de Gomory. Actualmente, se prefiere una combinación de estos dos algoritmos [65].

El algoritmo de Branch and Bound consiste en relajar*<sup>48</sup>*las variables enteras, y resolver con el Método Simplex {programación lineal). La solución de este problema relajado da como resultados una cota inferior de la FO y valores de variables que debería ser enteras, pero que no lo son. De entre ella, se selecciona una de acuerdo a una serie de reglas predeterminadas (depende del programador). Una vez seleccionada, se crean dos problemas con restricciones asociadas a dicha variable entera seleccionada y se resuelven los problemas de PL con el Método Simplex<sup>49</sup>.

El proceso continúa ramificando los nodos abiertos {soluciones factibles de los problemas de PL, con variables que deberían ser enteras pero que no lo son), actualizando la cota inferior del problema en cada ramificación. Cuando en un nodo se obtiene una solución entera, esta supone una cota superior del problema y ya no se ramifica más (acotamiento), enumerando esta solución y descartando las soluciones con valores

<sup>&</sup>lt;sup>48</sup> Es decir, que puedan tomar valores no enteros

<sup>&</sup>lt;sup>49</sup> El Método de Punto Interior no es usado debido a que no posee la propiedad de actualizar el valor de la función objetivo lineal del nodo con el nodo anterior del árbol de búsqueda [65].

superiores a ella. La enumeración de soluciones continúa hasta que la diferencia entre la cota inferior y la cota superior este dentro de una tolerancia fijada o no existan ramas abiertas por las que ramificar.

Se puede observar que en el 'peor de los casos' se necesita enumerar todos los nodos del árbol lo cual tiene un crecimiento exponencial y significa una suerte de enumeración exhaustiva, impracticable para problemas de mediana o gran dimensión. Es por ello que se han desarrollado métodos que mitigan este comportamiento, como son las técnicas de pre-procesamiento y la introducción de los planos de corte. El pre-procesamiento se basa en técnicas de eliminación de variables y restricciones, reformulación de restricciones y fijación de algunas variables enteras. Los planos de corte son restricciones extra que tienen por objetivo acotar la región factible en la enumeración de soluciones (problemas de PL en los nodos) [65].

La aplicación de la programación lineal entera mixta ha tenido bastante éxito en el modelamiento del despacho hidrotérmico de corto plazo ya que permite representar correctamente las restricciones intertemporales de las unidades de generación (tiempos mínimo de operación, tiempo entre arranques), asimismo, permite modelar las restricciones que en los modelos de PL se obtenían por aproximación (restricciones que tienen naturaleza no convexa como la representación del acoplamiento de una unidad y la curva de consumo de combustibles) [11]. En [64] se puede encontrar un resumen de algunos trabajos realizados donde se detalla la eficiencia y eficacia de este método.

### **8.4 Programación no lineal (PNL)**

La PNL es una técnica de optimización que permite el manejo de funciones no lineales dentro de la función objetivo o las restricciones del problema a optimizar [29]. Aunque existen trabajos que abordan problemas de optimización no lineales de cualquier tipo, aquí solo se mencionarán aquellos que cubren aspectos asociados a las funciones no lineales diferenciables. Esto se justifica por el hecho que la mayoría de componentes de los sistemas de eléctricos de potencia están modelados bajo funciones diferenciables [7].

La naturaleza del problema de PNL es más compleja que la de los problemas de PL [29], debido principalmente a la existencia de los llamados mínimo locales, que son puntos donde se cumplen todas las condiciones necesarias de optimalidad [29] pero que, sin embargo, no se puede garantizar que este sea el mínimo global de la función dentro de la región factible. Asimismo, el criterio de convergencia de los algoritmos utilizados está basado en las condiciones de Karush-Kuhn-Tucker [66], es decir, implica el manejo de derivas parciales de funciones no lineales, lo cual supone la utilización de métodos numéricos que son computacionalmente caros.

 $\mathcal{S}^{\text{in}}$ 

Debido a lo anterior, en esta Tesis no se utilizará este tipo de programación; asimismo, se demostrará que es posible la linealización de todas las funciones no lineales (curva de costos de operación de unidades térmicas, pérdidas de potencia activa en el sistema de transmisión) necesarias para el modelamiento del despacho hidrotérmico de potencia activa.

### **8.5 Programación no lineal entera mixta (PNLEM)**

Esta técnica consiste en utilizar algoritmos tipo Branch · and Bound, pero en lugar de resolver problemas lineales en cada ramificación, se tendrían que resolver problemas no lineales. Debido a la naturaleza iterativa del método Branch and Bound y los métodos para optimizar funciones no lineales, su utilización es impráctica por el tiempo que implica la solución del problema [9].

### **8.6 Métodos de descomposición para problemas de optimización**

Los métodos de descomposición para problemas de optimización son utilizados para resolver problemas de gran dimensión. Consiste en identificar partes del problema que pueden ser resueltas fácilmente de modo individual, acoplándolas luego al problema original. Los problemas de optimización multietapa, estocásticos y los basados en PLEM son buenos ejemplos para el uso de estas técnicas.

Existen diversos métodos de descomposición [65], sin embargo, aquí solo se mencionaran -las dos técnicas con mayor difusión y sustento matemático: La Relajación Lagrangiana y la Descomposición de Benders [9].

#### 8.6.1 **Relajación Laqranqiana**

La técnica de Relajación Lagrangiana es una de las técnicas de mayor difusión basada en la descomposición del problema de optimización [57]. Se emplea principalmente en problemas donde se identifica un conjunto de restricciones que enlazan el problema original con cada uno de los periodos del horizonte de estudio; sin ellas, el problema sería separable, pudiéndose tratar como un conjunto de problemas individuales de optimización [9]. Es pór ello, que esta técnica trata de lograr el desacoplamiento de estas restricciones de complicación mediante su dualización (incorporación a la función objetivo mediante multiplicadores de Lagrange asociados a ellas [20]) y la formulación de un problema dual cuya resolución proporcione una aproximación del valor óptimo del problema original [67].

Para el problema de despacho hidrotérmico, en un sistema uninodal se tiene [20]: Minimizar

$$
Z = \sum_j f_j(Pt_j) \tag{8.1}
$$

Sujeto a:

$$
Rt(Pt_j) \leq 0 \tag{8.2}
$$

$$
Rh(Ph_i) \leq 0 \tag{8.3}
$$

$$
\sum_{j} (Pt_j) + \sum_{i} (Ph_i) = D \tag{8.4}
$$

$$
\sum_{j} (Pt_j) + \sum_{i} (Ph_i) \ge R \tag{8.5}
$$

Donde Z es la función a minimizar, compuesta-por la curva de costos de las unidades térmicas; las ecuaciones ( $8.2$ ) y ( $8.3$ ) son el expresiones simplificadas de un conjunto de restricciones propias de las unidades de generación térmica o de las unidades de generación hidráulica, y las ecuaciones ( 8.4 ) y ( 8.5 ) son las ecuaciones de complicación del sistema, que son la ecuación de balance nodal y la restricción de mínima reserva rotante. Debido a que en la programación de la operación del sistema peruano la reserva rotante se modela como un margen de la potencia indisponible de la unidad, entonces la expresión ( 8.5 ) se elimina.

Se define la función lagrangiana como:

$$
\mathcal{L}(Pt_j, Ph_i, \lambda) = \sum_j f_j \left( Pt_j \right) + \lambda^T \left( D - \sum_j (Pt_j) - \sum_i (Ph_i) \right) \tag{8.6}
$$

Suponiendo la convexidad local [9], se formula el *problema primal relajado:* 

Minimizar<sub>(Pt<sub>i</sub>,Ph<sub>i</sub>)</sub>
$$
\mathcal{L}(Pt_j, Ph_i, \lambda)
$$
 (8.7)

Sujeto a:

$$
Rt(Pt_j) \le 0 \tag{8.8}
$$
  

$$
Rh(Ph_i) \le 0 \tag{8.9}
$$

Sustituyendo (8.10) en (8.11) se tiene:

$$
Minimization_{(Pt_j, Ph_i)} \lambda^T D + \sum_j \left[ f_j(Pt_j) - \lambda^T \sum_j (Pt_j) \right] - \sum_i \left[ \lambda^T \sum_i (Ph_i) \right] \tag{8.12}
$$

Formulando la función dual:

$$
\phi(\lambda) = \lambda^T D + d(\lambda) \tag{8.13}
$$

Donde *d(íl)* es el valor de la función objetivo de ( 8.14 ) del siguiente problema de minimización en un proceso iterativo, donde se han eliminado los términos independientes [20].

Así, eliminando los términos que no dependen del multiplicador  $\lambda$ , la expresión será:

$$
\hat{M}inimizar_{(Pt_j, Ph_i)} \sum_j \left[ f_j \left( Pt_j \right) - \lambda^T \sum_j \left( Pt_j \right) \right] - \sum_i \left[ \lambda^T \sum_i \left( Ph_i \right) \right] \tag{8.15}
$$

Sujeto a:

$$
Rt(Pt_j) \le 0 \tag{8.16}
$$

$$
Rh(Ph_i) \leq 0 \tag{8.17}
$$

Como se observa, el problema primal relajado puede ser descompuesto en un subproblema para el conjunto de unidades térmicas y otro subproblema para el conjunto de unidades hidráulicas, lo que permite además, una modelación más detallada de sus componentes. La resolución de estos subproblemas puede ser hecha por métodos de programación dinámica, lineal o no lineal de manera independiente.

El problema dual del problema original (o primal) (ecuaciones ( 8.18 ) - ( 8.19 )), es el resultado de maximizar la función dual, es decir:

$$
Maximizar_{(\lambda)} \phi(\lambda)
$$
  
\n
$$
Maximizar_{(\lambda)} [ \lambda^T D + d(\lambda) ]
$$
 (8.20)

La solución de este problema dual, necesita previamente de la solución del problema primal relajado (8.21), es decir, se trata de una actualización iterativa del parámetro  $\lambda$ . El algoritmo es el siguiente [9]:

- 1. Se asignan valores a los multiplicadores  $\lambda$ .
- 2. Con los valores fijos de  $\lambda$  se evalúa la función dual  $\phi(\lambda)$  (ecuación ( 8.22 )) es decir, se resuelve la minimización *d(íl)* (ecuación ( 8.23 )).
- 3. Se actualiza el vector de multiplicadores  $\lambda$  mediante algún procedimiento que elija el programador (subgradientes, bundle methods, hiperplanos secantes).
- 4. Si se cumplen los criterios de convergencia, terminar; si no, volver al paso 2.
- Debido a la no convexidad del problema de despacho hidrotérmico de corto plazo, la solución del dual no siempre coincide con la solución del problema primal, por ello, una vez resuelto el problema dual (ecuación ( 8.24 )) se necesita algún procedimiento adicional que obtenga una solución primal factible de la solución del problema dual. El algoritmo es el siguiente
	- 1. Solución del problema dual (ecuación ( 8.25 )).
	- 2. Obtener una solución que cumpla con las restricciones globales de igualdad del problema primal (ecuación ( 8.26 )) mediante la ejecución de un despacho económico.
	- 3. Si la diferencia entre la solución primal factible obtenida en el paso (2) y la encontrada en el paso (1) es lo suficientemente pequeña, entonces la solución primal factible está suficientemente próxima a la solución óptima del problema primal, obteniendo así una solución casi optima o E-óptima del problema primal [20].

Como se puede observar, esta técnica descompone un problema complejo inter-temporal y estructuralmente conectado, en varios problemas desacoplados de relativa sencillez que pueden tratarse de manera individual lo que permite elegir la técnica de optimización más adecuada para solucionarlos [68]; además de permitir un modelado más detallado de los componentes del sistema. Así mismo, debido a la convergencia que se debe dar mediante los multiplicadores de Lagrange asociados a la restricción de balance de potencia, estas variables duales encierran un significado económico: son los precios de energía en el mercado eléctrico [20].

Sin embargo, debido a que la maximización de la función dual (que es una función no diferenciable) requiere de la actualización del multiplicador de Lagrange [64] asociado a una restricción de complicación; la solución del problema dual (y por tanto, la aproximación por cota inferior a la solución del problema primal) se vuelve muy sensible a la selección del método de actualización, pudiendo producir convergencias demasiado lentas o incluso infactibilidades para ciertos tipos de problemas (por inclusión de más restricciones) o por condiciones propias del sistema (por ejemplo, escenario con alta disponibilidad hidráulica) [9].

#### 8.6.2 **Descomposición de Benders-**

La técnica de Descomposición de Benders es un método de optimización que permite dividir el proceso de solución de un problema complejo en dos etapas, relacionándolos iterativamente mediante la fijación de variables de complicación de la primera etapa y las señales para el mejoramiento de esta selección mediante los valores de las variables duales producto de la solución de la segunda etapa, con la finalidad que los valores de la función objetivo de estas dos etapas converjan [69].

En general, un problema de minimización es [70]:

Minimizar $(x,y)$  F(x,y)  $G(x,y) \leq 0$ sujeto a:  $h(x) \leq 0$  $k(y) \leq 0$ ( 8.27)

Donde x son variables binarias e y son variables continuas.

Para que un problema sea separable debe cumplirse [68]:

- 1. Para valores de x fijos, el problema es separable.
- 2. Para valores de x fijos, el problema tiene una estructura conocida.
- 3. El problema es de naturaleza no convexa para (x,y), pero fijando x, el problema es convexo para y.

Entonces ( 8.28 ) se puede expresar como:

Minimizar<sub>(x)</sub>f<sub>1</sub>(x) + 
$$
\alpha(x)
$$
  
sujeto a h(x) \le 0 (8.29)

Donde:

$$
\alpha(x) = \begin{bmatrix} \text{Minimizar}_{(y)} f_2(y) \\ \text{sujeto a} & G(x, y) \le 0 \\ k(y) \le 0 \end{bmatrix}
$$
 (8.30)

El subproblema ( 8.31 ) se conoce como problema maestro de Benders y el subproblema ( 8.32 ) se conoce como problema esclavo de Benders [9].

Replanteando el problema esclavo:

Minimizar $(y)$ f<sub>2</sub>(y)  $G(x,y) \leq 0$ sujeto a:  $k(y) \leq 0$  $x = X^{[m]}$ ( 8.33)

La resolución del problema esclavo para un valor fijo de las variables x es la evaluación de  $\alpha(x)$ . Es decir, para cada combinación de variables x, se tiene un valor distinto de la función  $\alpha(x)$ .

Por tanto, para un valor de las variables de complicación, minimizar  $f_2(y)$  es lo mismo que minimizar  $F(X^{[m]}, y)$ , donde m es el índice de la iteración. Esta solución proporciona el valor óptimo de la función objetivo y las variables duales de la función objetivo con respecto a las variables de complicación x (asociadas a la restricción  $x = X^{[m]}$  de (8.34) )). Con esta información, se puede construir una aproximación lineal de la función objetivo en el punto obtenido  $(X^{[m]}, Y^{[m]})$  en función de las variables x [70].

 $\alpha(x) \ge \alpha(X^{[m]}) + \lambda^{[m]}(x - X^{[m]})$  ( 8.35)

Es decir:

$$
\alpha(x) \ge f_2(Y^{[m]}) + \lambda^{[m]}(x - X^{[m]})
$$
\n(8.36)

Esta aproximación mediante hiperplanos tangentes se denomina corte lineal de Benders (CLB).

 $f_2(Y^{[m]})$ : Función objetivo del problema esclavo

 $Y^{[m]}$ : Valor de las variables continúas al resolver el problema esclavo

 $\lambda^{[m]}$ : Variable dual asociada a la restricción  $x = X^{[m]}$ , refleja el incremento del costo de  $\alpha(X^{[m]})$  respecto a un incremento de las variables x.

Entonces el problema maestro de Benders es:

Minimizar $\binom{x,\alpha^*}{1}(x) + \alpha^*$ *sujeto a*  $\left[\alpha^* \geq f_2(Y^{[m-1]}) + \lambda^{[m-1]}(x - X^{[m-1]}) \quad \forall m > 1\right]$  $\alpha^*\geq 0$ ( 8.37)

 $Y^{[m-1]}$ : Valor constante de las variables continuas y luego de resolver el problema esclavo en la iteración anterior (m-1).

 $X^{[m-1]}$ : Valor constante de las variables enteras x luego de resolver el problema maestro en la iteración anterior (m-1).

 $\lambda^{[m-1]}$ : Valor de las variables duales asociadas a  $x = X^{[m-1]}$  que fija las variables binarias en el problema esclavo para la iteración anterior (m-1).

 $\alpha^*$ : Variable continua que es una aproximación inferior del valor de la variable  $\alpha(x)$  a minimizar.

En cada iteración, la solución del problema maestro determina el valor de las variables binarias y las suministra al problema esclavo (cota inferior). El problema esclavo fija el valor de las variables binarias y obtiene la función objetivo  $f_2(Y^{[m]})$  y los valores duales asociados a la restricción  $x = X^{[m-1]}$ , datos que le proporciona al problema maestro para la próxima iteración (cota superior). El proceso iterativo termina cuando las cotas inferior y superior estén lo suficientemente próximas [70].

Como se observa, esta técnica permite la división del problema complejo en dos subproblemas de menor envergadura. En el caso del problema de despacho hidrotérmico, el problema maestro estará compuesto por todas las restricciones que acoplan intertemporalmente al problema, es decir, las restricciones asociadas a las variables enteras; asimismo, el problema esclavo estará compuesto por todas las restricciones que permiten un tratamiento desacoplado del problema [71] [9].

Aunque es ventajosa la descomposición de un problema complejo en subproblemas; al ser un algoritmo iterativo, pueden presentarse inestabilidades que eventualmente retrasarían su convergencia [72] [9]. Así, para un problema complejo, podrían requerirse muchas iteraciones de Benders, o lo que es lo mismo, resolver muchas veces el problema maestro (que es un problema de programación entera), computacionalmente caro. Los principales problemas que podrían retrasan la convergencia de este método son [73]:

- 1. Inicialización del Problema Maestro: de no seleccionarse los valores de las variables enteras adecuadamente, la primera búsqueda de la solución factible del problema esclavo podría extenderse más de lo necesario [71], lo cual da lugar a convergencias lentas del problema global [9].
- 2. Solución del Problema Maestro: debido a que la búsqueda del óptimo global es iterativa [69], lo que implica solucionar muchas veces el problema maestro (que es - un problema de PLEM); la convergencia podría extenderse mucho más que si el problema se abordara de manera no descompuesta, haciendo que el uso de este método sea innecesario.
- 3. Solución del Problema Esclavo: de no seleccionarse adecuadamente las restricciones que generan los Cortes de Benders en el subproblema esclavo, se tendrían que agregar más restricciones de las necesarias en el problema maestro,

lo que implica resolver iterativamente más problemas enteros, dando lugar a lo expuesto en el punto 2 [71] [9].

4. Modelado de las restricciones: diferentes formas de formular las restricciones en el problema maestro pueden resultar en similares soluciones factibles del problema esclavo, pero pueden diferir en su representación en relajación lineal (algoritmo para evitar lo expuesto en el punto 2), dando lugar a un aumento de carga computacional del algoritmo de Benders [73].

### **8. 7 Métodos Metaheurísticos**

Los algoritmos Metaheurísticos son estrategias que pretenden, de manera "inteligente" y usando como modelo procesos de optimización vistos en la naturaleza (teoría de la evolución, templado de materiales, colonia de hormigas), aproximarse al óptimo de un problema en un tiempo razonable (es decir, fijar una cota superior). Estos métodos pueden clasificarse en constructivos, evolutivos *b* de búsqueda [64] [57].

Aunque dichos algoritmos han mostrado buenos resultados en ejemplos académicos, su aplicación todavía continua en fase de investigación y desarrollo [11 ].

## **BIBLIOGRAFÍA**

- [1] S. Stoft, "Power System Economic", IEEE/Wiley, 2002.
- [2] OSINERGMIN, "Decreto de Urgencia que Asegura la Continuidad en la Prestación del Servicio Eléctrico", Perú: Decreto de Urgencia N° 049-2008, 2008.
- [3] D. Kirschen y G. Strbac, "Fundamentals of Power System Economics", England: John Wiley & Sons, 2004.
- [4] PSR, "Modelo NCP Manual de la Metodología", Versión 5.9, 2012.
- [5] COES-SINAC, "Criterios y Metodología para la Programación de la Operación de Corto Plazo de las Centrales de Generación del COES", Lima, Perú, 2012.
- [6] R. Kelman y M. V. F. Pereira, "Short-term Scheduling of Transmission-Constrained *,,;*  Hydrothermal Systems A MILP-Based Approach", http://www.psrinc.com/psr/download/papers.
- [7] B. F. Wollenberg y A. J. Wood, "Power Generation, Operation and Control", New York: second edition Wiley, 1986.
- [8] J. J. Grainger y W. D. Stevenson Jr, "Analisis de Sistemas de Potencia", Inc., USA: McGraw-Hill.
- [9] W. Sifuentes Rosales, "Despacho Económico Activo-Reactivo de Corto Plazo Multiembalse Multinodal. Aplicación de Técnicas de Descomposición", San Juan, Argentina: Universidad Nacional de San Juan, 2006.
- [10] D. Bertimas y J. N. Tsitsiklis, "Introduction to Linear Optimization", Belmont,

Massachusetts: Athena Scientific, 1991.

- [11] A. Vargas y W. Sifuentes Rosales, "Despacho Económico Hidrotérmico Multiembalse y Multinodal de Corto Plazo. Estado del Arte de Jos Métodos de Optimización", Universidad Nacional de San Juan.
- [12] F. S. Hillier y G. J. Lieberman, "Introducción a la Investigación de Operaciones", C.P. · 01376, México, D.F.: McGRAW-HILUINTERAMERICANA EDITORES, S.A. DE C.V., 2010.
- [13] W. L. Winston, "Operation Research: Applications and Algorithms", Brooks Cole: lnternational ed edition, 2004.
- [14] H. Taha, "Investigación de Operaciones", Mexico: PEARSON EDUCACIÓN, 2004.
- [15] A. Atamturk y M. W. P. Savelrbergh, "Integer-Programming Software Systems", Netherlands: Springer Science + Business Media, lnc., 2005.
- [16] J. Linderoth y M. Savelsbergh, "A Computational Study of Search Strategies for Mixed Integer Programming", Atlanta, USA: Geogia Institute of Technology, 1997.
- [17] T. Achterberg, T. Koch y A. Martin, "Branching rules revisited", Darmstadt, Germany: Operations Research Letters, 2004.
- [18] H. Marchand, A. Martin, R. Weismantel y L. Wolsey, "Cutting Planes in Integer and Mixed lnteger Programming", Discrete Applied Mathematics, 2002.
- [19] M. W. P. Savelsbergh, "Preprocessing and Probing Techniques for Mixed lnteger Programming Problems", Atlanta, USA: Georgia lnstitute of Technology.
- [20] N. Jimenéz Redondo, "Coordinación Hidrotérmica de Corto Plazo Mediante Técnicas de Relajación Lagrangiana", Málaga, España: Tesis Doctoral, Universidad de Málaga, 1998.
- [21] R. H. Sepulveda, "Modelación de centrales térmicas de ciclo combinado y su aplicación en el problema de predespacho de unidades", SANTIAGO DE CHILE: UNIVERSIDAD DE CHILE, 2011.

 $\sim 60\%$  ).

 $\epsilon_{\rm{max}}$ 

 $\tau = \omega_{\rm{max}}$ 

 $\sim$   $\mu$ 

- [22] S. Buenalaya Cangalaya, "Modelo Multiembalse *y* Multinoda/ para la Programación de la Operación del Sistema Interconectado Nacional", Lima- Perú: Tesis de Grado, 2003.
- [23] P. Sanchez-Martín y A. Ramos, "Modeling Transmission Ohmic Losses in Stochastic Bulk Production Cost Model", Madrid, España: Universidad Pontificia Comillas.
- [24] COES-SINAC, "Reserva rotante en el sistema interconectado nacional", Perú: www.coes.org.pe, 2004.
- [25] OSINERGMIN, "Norma técnica para la coordinación de la operación en tiempo real de los sistemas interconectados", RESOLUCION DIRECTORAL N° 014-2005-DGE, 2005.
- [26] COES-SINAC, "Reconocimiento de costos por regulación de tensión en barras del SE/N", LIMA: COES-SINAC, 2012.
- [27] S. Mohtashami y M. Rajabi, "Power Generation Scheduling of Thermal Units Considering Gas Pipelines Constraints", World Academy of Science, Engineering and Technology, 2009.
- [28] L. Quing, A. Seungwon y G. Thomas, "Solving Natural Gas Loadflow Problems Using Electric Loadflow Techniques", Dallas TX: IEEE/PES, 2003.
- [29] E. Castillo , A. Cornejo, P. Pedregal, R. García y N. Alguacil, "Formulación *y*  Resolución de Modelos de Programación Matemática en Ingeniería y Ciencia", España: Universidad de Castilla - La Mancha, 2002.
- [30] J. M. Arroyo y A. J. Conejo, "Modeling of Start-Up and Shut-Down Power Trajectories of Thermal Units", IEEE TRANSACTIONS ON POWER SYSTEMS, 2004.
- [31] D. Camac Gutierrez, "Programación Dinámica Dual Determinística en el Despacho Hidrotérmico", Santiago de Chile: Pontificia Universidad Católica de Chile, 1994.
- [32] IBM, "User's Manual for CPLEX", IBM, 2009.

326

- [33] COES-SINAC, "Cálculo de los costos marginales de energía de corto plazo", Peru: PR-07, 2012.
- [34] COES-SINAC, "Reconocimiento de Costos Eficientes de Operación de las Centrales Termoeléctricas del COES", PR-33, 2006.
- [35] OSINERGMIN, "Ley de Concesiones Eléctricas", Lima, Perú, 1992.
- [36] OSINERGMIN, "Ley Para Asegurar el Desarrollo Eficiente de la Generación Eléctrica", Lima, Perú, 2006.
- [37] OSINERGMIN, "Reglamento del Comité de Operación Económica del Sistema}, Decreto Supremo Nº 027-2008", Lima, Perú, 2008.
- [38] COES-SINAC, "Determinación de la potencia efectiva y rendimiento de las centrales termoélectricas", PR-17, 2001.
- [39] COES-SINAC, "Determinación de la potencia efectiva de /as centrales hidraulicas del COES", PR-18, 2001.
- [40] COES-SINAC, "Plan de restablecimiento del SEIN", SEV COES, 2013.
- [41] COES-SINAC, "Pronóstico de la Demanda de Corto Plazo del Sistema Eléctrico Interconectado Nacional", Peru, 2011.
- [42] OSINERGMIN, "Aprueban el Reglamento del Mercado Eléctrico de Corto Plazo de Electricidad", Perú: DS Nº 027-2011, 2011.
- [43] OSINERGMIN, "Aprueban el Reglamento de Transmisión y Modifican Reglamento de la Ley de Concesiones Eléctricas", Perú: Decreto Supremo Nº 027-2007-EM, 2007.
- [44] COES-SINAC, "Información de Precios y Calidad de Combustible de Gas Natural", Perú: PR-31C, 2002.
- [45] C. A. d. Naciones, "Marco General para la interconexión subregional de sistemas eléctricos e intercambio intracomunitario de electricidad (actualización)", Decisión de la Comunidad Andina de Naciones N° 536, 2010.
- [46] OSINERGMIN, ''Aprueban Reglamento Interno para la Aplicación de la Decisión 757 de la CAN", Decreto Supremo N° 011-2012-EM, 2012.
- [47] COES-SINAC, "Valorización de las transferencia de energía activa entre generadores integrantes del COES", Perú: PR-10, 2012.
- [48] COES-SINAC, "Cálculo de potencia firma", PR 26, 2012.
- [49] COES-SINAC, "Egresos por compra de potencia", PR 27, 2009.
- [50] COES-SINAC, "Ingresos garantizados por potencia firme", PR 28, 2013.
- [51] COES-SINAC, "Ingresos adicionales de potencia generada en el sistema", PR- 29, 2011.
- [52] COES-SINAC, "Valorización de las transferencias de potencia", PR-30, 2004.
- [53] COES-SINAC, "Reconocimiento de costos por regulación de tensión en barras", http://www.coes.org.pe, 2012.
- [54] CQES-SINAC, "Valorización de transferencias de energía reactiva entre integrantes del COES", Perú: http://www.coes.org.pe/, 2001.
- [SS] PSR, "Modelo NCP- Manual del Usuario", Versión 5.9, 2012.

¿~

- [56] V.-H. Song, "Modern Optimisation Techniques in Power Systems", Kluwer Academic Publishers, 1999.
- [57] I. A. Farhat y M. E. Haway, "Optimization methods applied for solving the short-term hydrothermal coordination problem", Electric Power Systems Research, 2009.
- [58] R. Bellman, "The Theory of Dynamic Programming", American Mathematical Society, 1994.
- [59] A. Ramos, "Programación Dinámica", Universidad Pontificia Comillas.
- [60] G. J. Lieberman y F. S. Hillier, "Introduction to Operations Research", Inc., USA:

McGraw-Hill.

- [61] J. A. Momoh, "Electric Power System Application of Optimization", New York: Marcel Dekker, 2001.
- [62] G. B. Dantzing, "Linear Programming", Operations Research.
- [63] P. E. Gill, W. Murray y M. H. Wright, "Numerical Linear Algebra and Optimization", Addison Wesley, 1991.
- [64] A. Marulanda, M. Artigas y J. Vilchez, "Métodos de solución aplicados al problema de coordinación hidrotérmica de corto plazo", Venezuela: Universidad del Zulia, 2011.
- [65] J. A. Caballero y I. E. Grossmann, "Una Revisión del Estado del Arte en Optimización", Revista Iberoamericana de Automática e Informática Industrial, 2007.
- [66] M. S. Bazaraa, H. D. Sherali y C. M. Shetty, "Nonlinear Programming. Theory and Algorithms", John Wiley and Sons, 1993.
- [67] A. Ramos y S. Cerisola, "Optimización Estocástica", Madrid: Universidad Pontificia Comillas, 2010.
- [68] A. M. Geoffrion, "Lagrangian relaxation for integer programming", Mathematical Programming Study, 1974.
- [69] J. F. Benders, "Partitioning procedure for solving mixed-integer programming problems", Numerische Mathematik, 1962.
- [70] J. Martinez Crespo, "Resolución de restricciones técnicas en la programación diaria '<:;~. de la generación mediante Descomposición de Benders", Madrid, España: Universidad Carlos 111 de Madrid, 2004.
- [71] N. Alguacil Conde, "Modelo Multiperiodo de explotación Generación-Red de un Sistema Hidrotermico de produccion de Energía Eléctrica mediante técnicas anidadas de descomposición", España: Universidad de Castilla - La Mancha, 2001.

[72] A. M. Geoffrion , "Eiements of Large-Scale Mathematical Programming",

Management Science, Vol 16, No. 11, 1970.

- [73] J. Alemany, D. Moitre y F. Magnago, "Descomposición de Benders aplicada al Predespacho con restricciones de red", Universidad Nacional de Rio Cuarto, 2013.
- [74] COES, "Reserva rotante en el sistema interconectado nacional", Lima: COES, 2004.

[75] COES-SINAC, "Estadística de operaciones", Lima: SGI-COES, 2013.